# М Г У П С - М И И Т Институт Экономики и Финансов Кафедра математики ИЭФ

# Двойной интеграл: приложения

Дистанционный интерактивный обучающий комплекс для студентов МИИТ

В. Г. Кановей<sup>1</sup>

2016-11-17

Целью настоящего обучающего комплекса является выработка у студентов МИИТ навыков работы с приложениями двойного интеграла, а также навыков численного интегрирования. Обучающий комплекс состоит из двух частей.

- 1. Обучающая часть, содержащая таблицы элементарных интегралов и производных, а также два примера на приложения двойного интеграла.
- 2. 32 варианта индивидуальных заданий для студентов, из которых
	- вариант 0 с ответами дается как образец оформления работы;
	- варианты 1 31 предназначены для самостоятельной работы студентов — каждый вариант содержит 2 отдельные (и не повторяющиеся между вариантами) задачи, для которых просчитаны ответы;
	- дополнительно для преподавателя дается сводка всех ответов по каждому варианту.

Эти части сведены в три файла формата pdf, а именно:

- 1) файл для преподавателя di-full.pdf, содержащий части 1, 2, 3 с ответами по всем вариантам;
- 2) файл для студентов di-stud.pdf, содержащий части 1 и 2 и часть 3 со всеми вариантами, но без ответов (кроме варианта 0, который приведен  $c$  or  $Beramu);$
- $\langle 3 \rangle$  краткий файл для преподавателя di-svodka.pdf, содержащий часть 3 с ответами ко всем вариантам — его при необходимости можно распечатать для использования при проверке решенных заданий в аудитории традиционного типа вне доступа к компьютеру.

Особенностями настоящего обучающего комплекса является применение ориентированных на пользователя (студента) современных компьютерных технологий, таких, как:

- технологии power point / beamer в частях 1 и 2 комплекса, обеспечивающие современный стиль презентации как в варианте самостоятельной работы студента на компьютере, так и в варианте аудиторного занятия с проектором;
- технологии hyperref для облегчения просмотра пособия;

интерактивные технологии заполняемых форм JavaScript для тестирования на тренажере и самостоятельной проверки студентами на компьютере результатов своих вычислений.

Дополнительным эффектом обучающего комплекса является отработка навыков работы с заполняемыми формами для проверки результатов, в частности, практика приведения математических данных (формулы, числа) к форме, принятой в языках программирования.

Самостоятельная работа с пособием и выполнение варианта предполагают доступ студента к современному компьютеру, содержащему стандартный инженерный калькулятор (или иную вычислительную программу) и программу Adobe Reader для чтения файлов формата pdf и заполнения форм для проверки результатов (имеется в бесплатном доступе для загрузки и установки).

<span id="page-3-0"></span>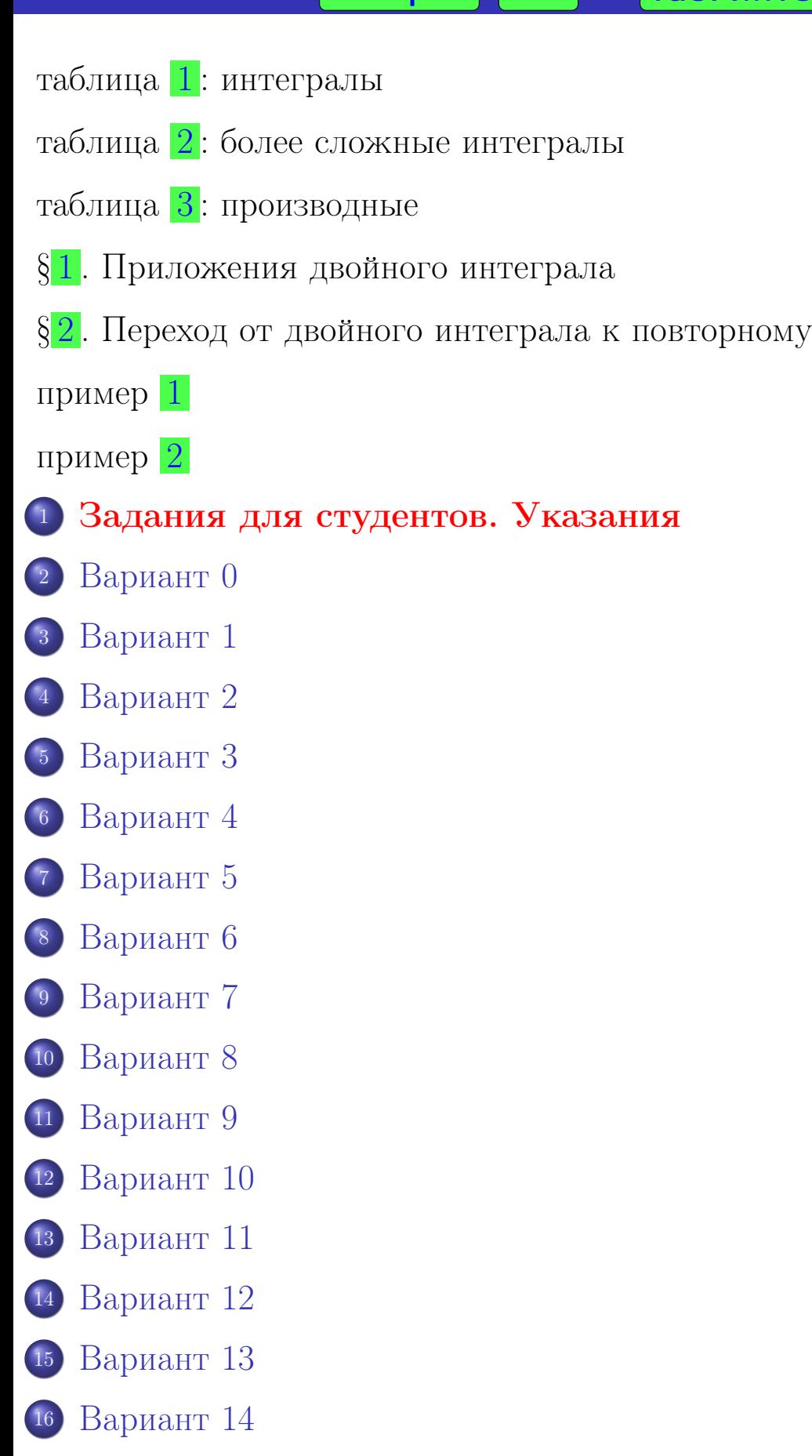

- [Вариант](#page-265-0) 15
- [Вариант](#page-281-0) 16
- [Вариант](#page-297-0) 17
- [Вариант](#page-313-0) 18

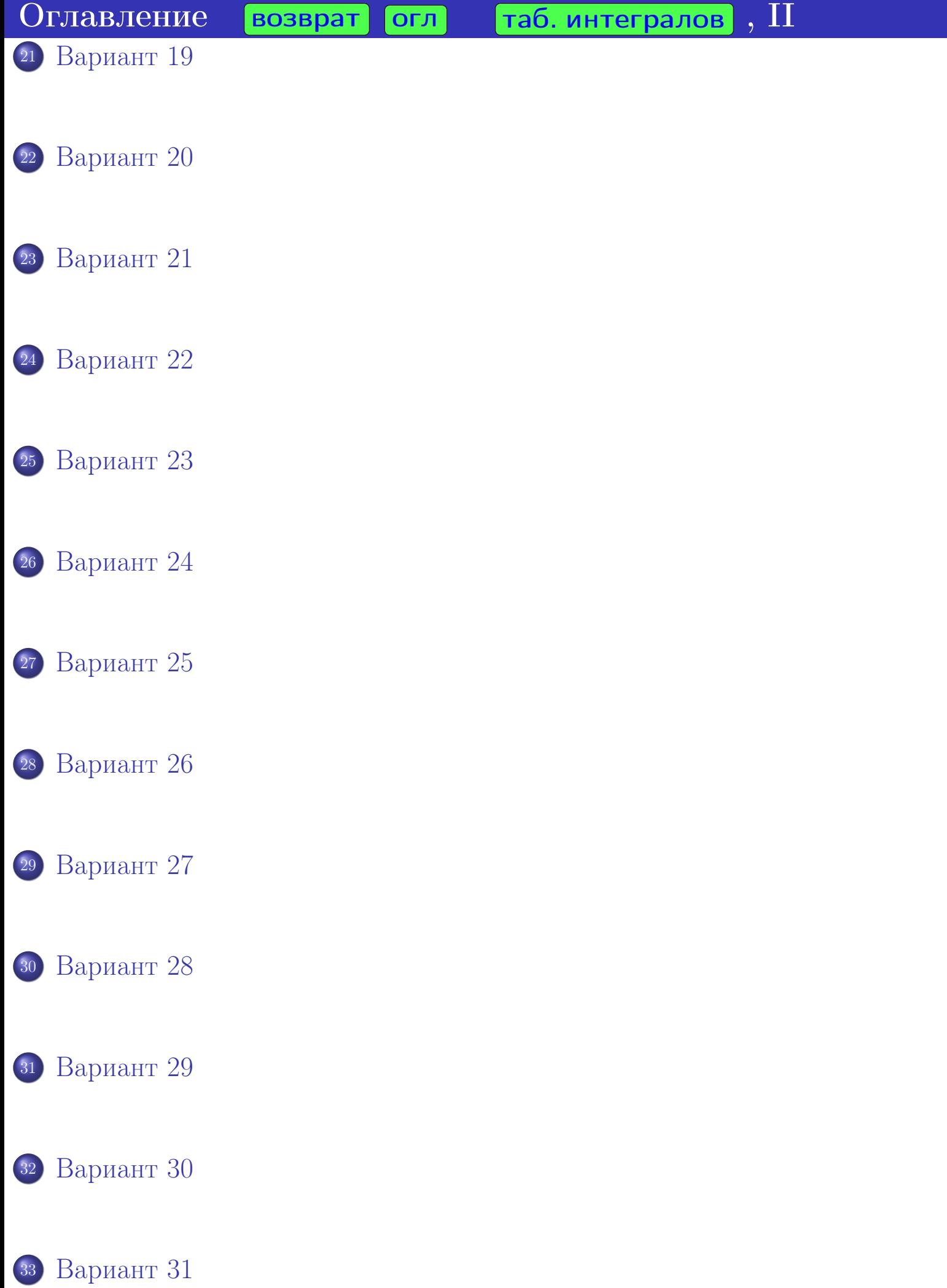

возврат  $[$ огл

# Таблица 1 (интегралы)

<span id="page-5-0"></span>В следующей таблице  $u$  может обозначать как независимую переменную  $x$ так и функцию от  $x$ . Если  $u$  обозначает функцию  $u = u(x)$  от  $x$ , то

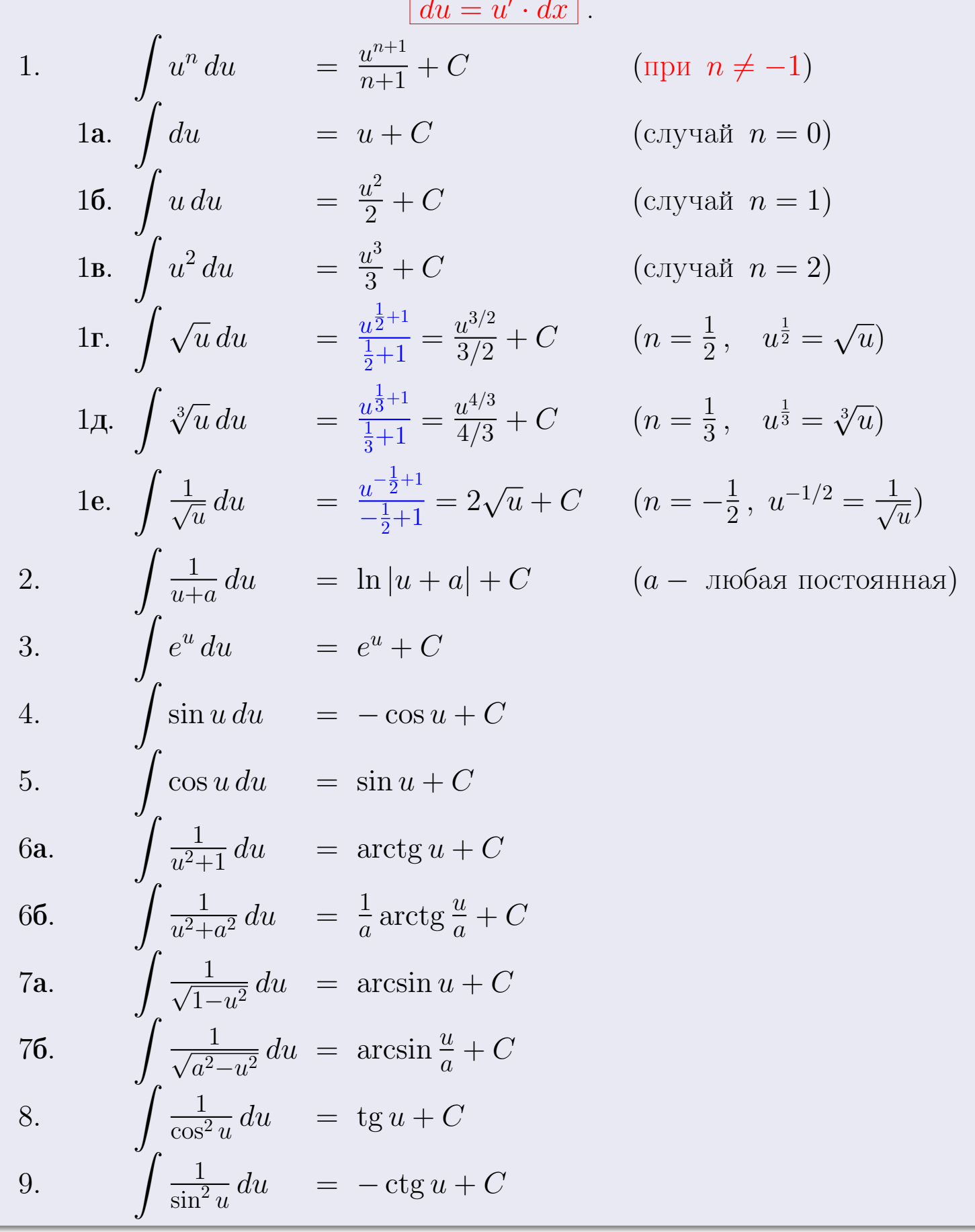

# <span id="page-6-0"></span>Таблица 2

1. 
$$
\int \sin px \, dx = -\frac{1}{p} \cos px + C
$$
  
\n2.  $\int \cos px \, dx = \frac{1}{p} \sin px + C$   
\n3.  $\int x \sin px \, dx = -\frac{x}{p} \cos px + \frac{1}{p^2} \sin px + C$   
\n4.  $\int x \cos px \, dx = \frac{x}{p} \sin px + \frac{1}{p^2} \cos px + C$   
\n5.  $\int x^2 \sin px \, dx = -\frac{x^2}{p} \cos px + \frac{2x}{p^2} \sin px + \frac{2}{p^3} \cos px + C$   
\n6.  $\int x^2 \cos px \, dx = \frac{x^2}{p} \sin px + \frac{2x}{p^2} \cos px - \frac{2}{p^3} \sin px + C$   
\n7.  $\int e^{px} \, dx = \frac{1}{p} e^{px} + C$   
\n8.  $\int x e^{px} \, dx = \frac{x}{p} e^{px} - \frac{1}{p^2} e^{px} + C$   
\n9.  $\int x^2 e^{px} \, dx = \frac{x^2}{p} e^{px} - \frac{2x}{p^2} e^{px} + \frac{2}{p^3} e^{px} + C$ 

возврат  $\boxed{{\sf ord}}$ 

# Таблица 3 (производные)

<span id="page-7-0"></span>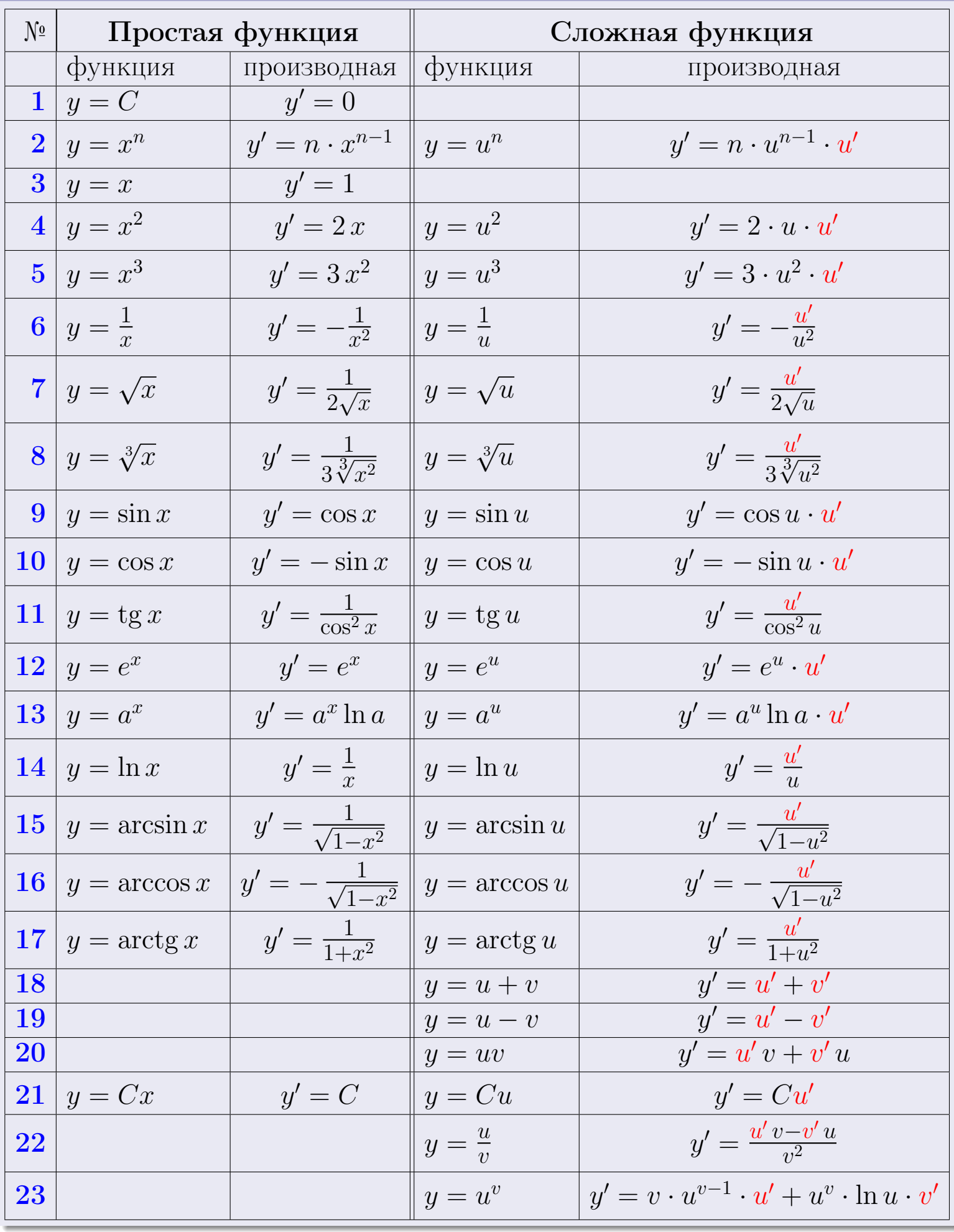

# § 1. Приложения двойного интеграла

возврат [огл](#page-3-0) таб. [интегралов](#page-5-0)

### <span id="page-8-0"></span>Правило П1 (Площадь)

<span id="page-8-1"></span>Площадь плоской области G вычисляется по формуле:

$$
S = \iint_G dx dy.
$$

### Правило П2 (Центр тяжести)

<span id="page-8-2"></span>Координаты центра тяжести  $C(x_C, y_C)$  однородной плоской области  $G$ вычисляется по формулам:

$$
x_C = \frac{1}{S} \cdot \iint\limits_G x \, dx \, dy \,, \quad y_C = \frac{1}{S} \cdot \iint\limits_G y \, dx \, dy.
$$

### Правило П3 (Центр тяжести неоднородной области)

Координаты центра тяжести  $C(x_C, y_C)$  неоднородной плоской области  $G$  с плотностью  $r(x, y)$  вычисляется по формулам:

$$
x_C = \frac{1}{M} \cdot \iint\limits_G x \, r(x, y) \, dx \, dy \,, \quad y_C = \frac{1}{M} \cdot \iint\limits_G y \, r(x, y) \, dx \, dy \,,
$$

где  $M = \iint$  $\mathcal G$  $r(x, y) dx dy$  — масса области.

## Правило П4 (Моменты инерции)

<span id="page-8-3"></span>Моменты инерции  $I_{OX}$  и  $I_{OY}$  однородной плоской области  $G$  относительно осей координат вычисляется по формулам:

$$
I_{\text{OX}} = \iint\limits_G y^2 \, dx \, dy \,, \quad I_{\text{OY}} = \iint\limits_G x^2 \, dx \, dy.
$$

### Правило П5 (Моменты инерции неоднородной области)

Моменты инерции  $I_{OX}$  и  $I_{OY}$  неоднородной плоской области  $G$  с плотностью  $r(x, y)$  относительно осей координат вычисляется по формулам:

$$
I_{\rm OX} = \iint\limits_G y^2 r(x, y) dx dy, \quad I_{\rm OY} = \iint\limits_G x^2 r(x, y) dx dy.
$$

# § 2. Переход от двойного интеграла к повторному возврат [огл](#page-3-0) таб. [интегралов](#page-5-0)

<span id="page-9-0"></span>Для вычислений по формулам § [1](#page-8-0) применяется следующее правило Правило П6 (Переход от двойного интеграла к повторному)

<span id="page-9-1"></span>Двойной интеграл вычисляется по формулам перехода к повторному интегралу:

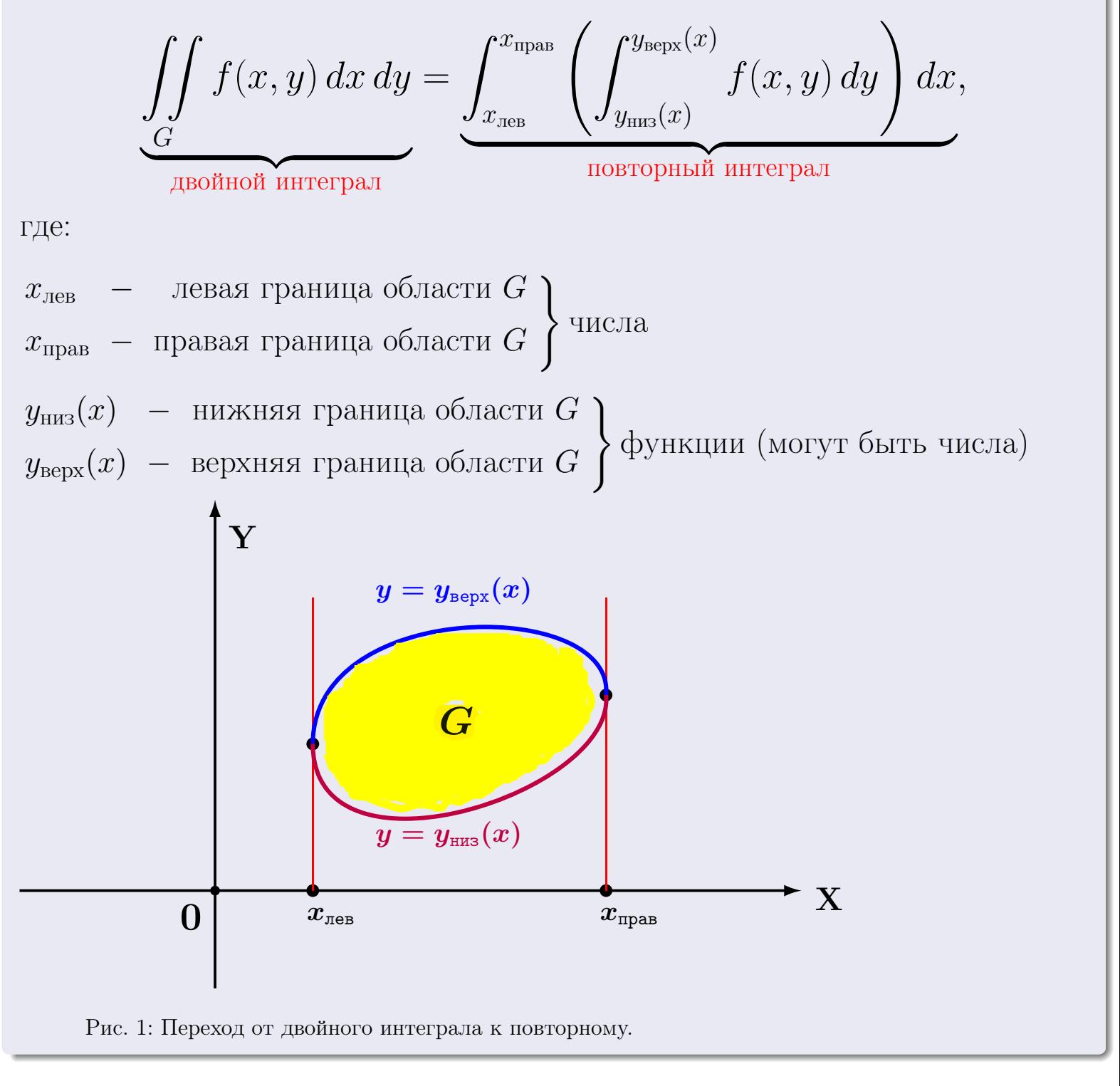

Повторное интегрирование производится при помощи таблицы [1](#page-5-0) и правил интегрирования сложных функций.

### Пример П1

<span id="page-10-0"></span>Область ограничена линиями:

$$
y = (-2) \cdot x + (1),
$$
  
\n
$$
y = 1 \cdot x^{2} + (1),
$$
  
\n
$$
x = x_{max} = 2.
$$

Требуется сделать чертеж, а затем найти площадь, координаты центра тяжести, и моменты инерции относительно осей координат.

#### Решение

Шаг 1: построение линий. Находим пересечение двух первых линий.

$$
1 \cdot x^{2} + (1) = (-2) \cdot x + (1)
$$

$$
1 \cdot x^{2} - (-2) \cdot x + ((1) - (1)) = 0
$$

$$
1 \cdot x^{2} + (2.0) \cdot x + (0.0) = 0
$$

 $D = (2.0)^2 - 4 \cdot (1) \cdot (0.0) = 4.000$ .

$$
x_1 = \frac{-(2.0) - \sqrt{4.000}}{2 \cdot (1)} = -2.00 \; ; \qquad x_2 = \frac{-(2.0) + \sqrt{4.000}}{2 \cdot (1)} = -0 \; .
$$

 $y = (-2) \cdot x + (1)$  — прямая, для ее построения табулируем в области от  $x_1 - 1 = -3.0$  go  $x_{\text{max}} + 1 = 2 + 1 = 3.0$ :

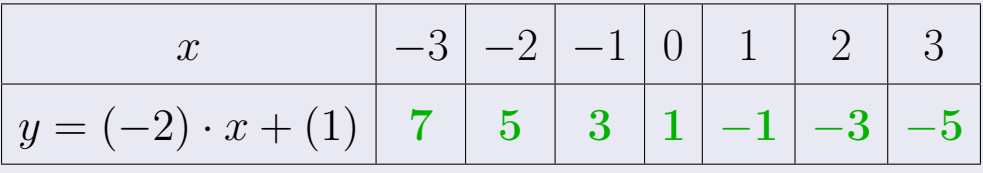

Таблица: Табулировка в области критических точек

Строим прямую по точкам (на чертеже коричневым).

Шаг 1: продолжение.  $\bm{y}=\bm{1}\cdot\bm{x}^{\bm{2}}+(\bm{1})$  — парабола, для ее построения табулируем:

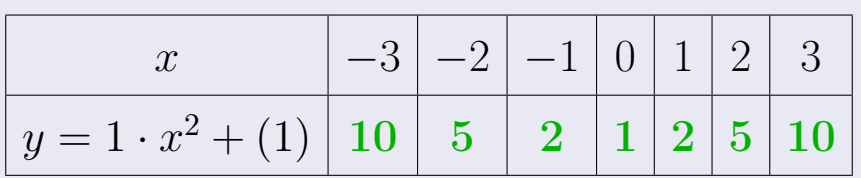

Таблица: Табулировка в области критических точек

Строим параболу по точкам (на чертеже синим).

 $x = 2$  — вертикальная прямая, проходящая через точку  $(2,0)$  (на чертеже черным).

**Шаг 2:** определение границ области  $G$ . Согласно чертежу, следует взять

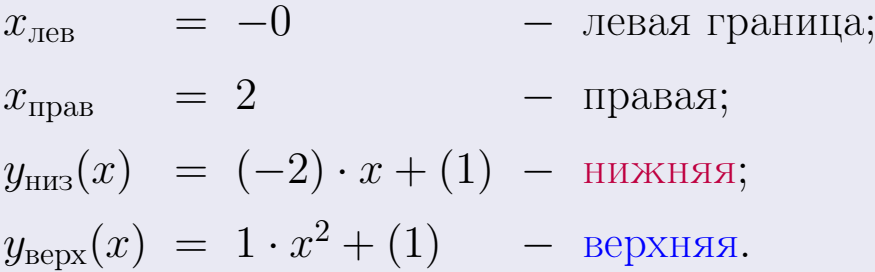

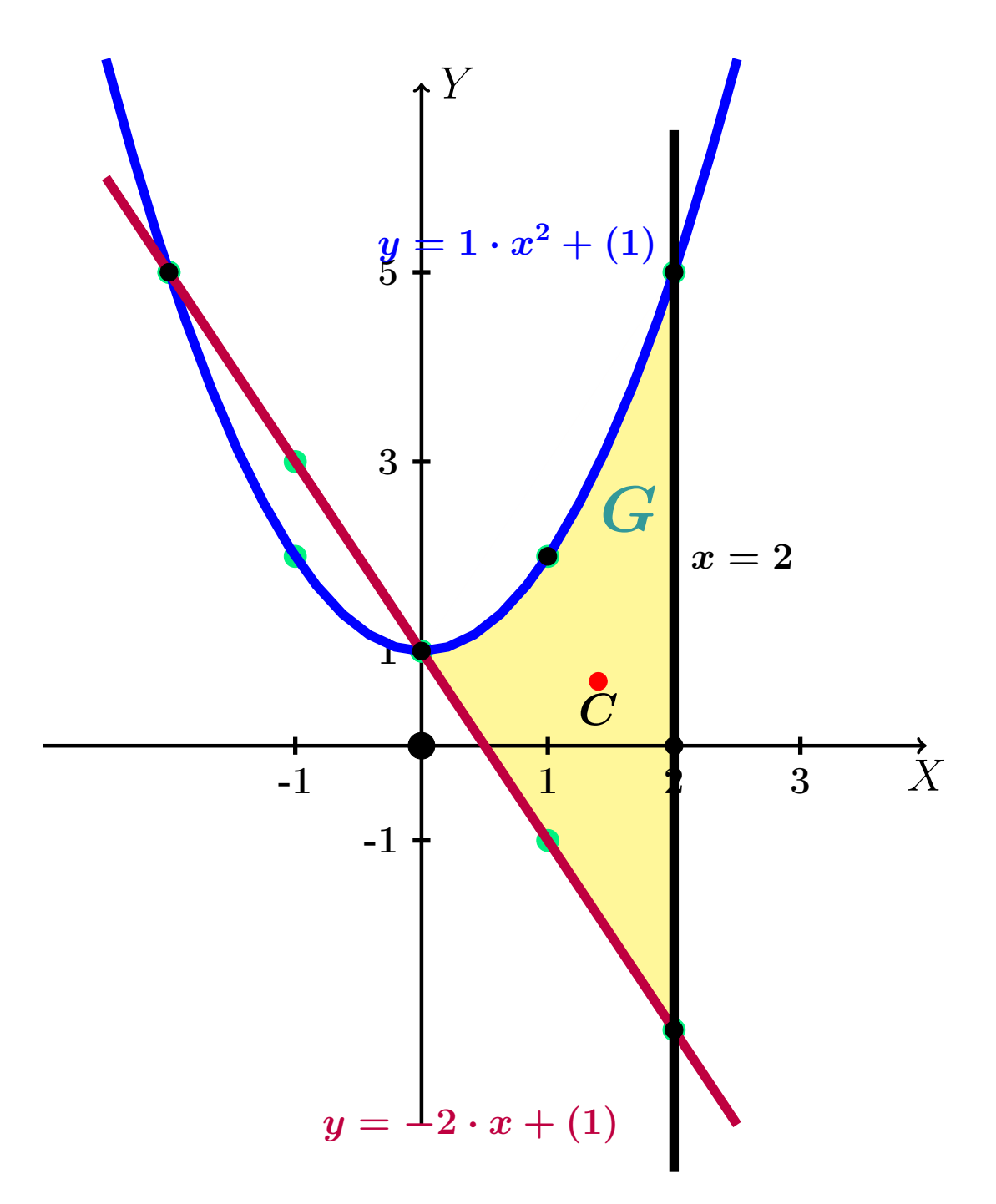

<span id="page-12-0"></span>Рис.: Чертеж к примеру [1:](#page-10-0) область  $G$ . Зеленые точки нанесены по данным таблиц Шага 1.

Шаг 3: находим площадь по формуле Правила  $\Pi$ <sup>[1](#page-8-1)</sup>, приводя двойной интеграл к повторному по формуле Правила  $\Pi$ <sup>[6](#page-9-1)</sup>:

$$
S = \iint_G dx dy = \underbrace{\int_{-0}^{2} \left( \int_{(-2) \cdot x + (1)}^{1 \cdot x^2 + (1)} dy \right) dx}_{\text{nobrophnith unretpaI}} = \int_{-0}^{2} \left( y \Big|_{y = (-2) \cdot x + (1)}^{y = 1 \cdot x^2 + (1)} \right) dx =
$$
\n
$$
= \int_{-0}^{2} \left( (1 \cdot x^2 + (1)) - ((-2) \cdot x + (1)) \right) dx =
$$
\n
$$
= \int_{-0}^{2} \left( 1 \cdot x^2 + (2 \cdot 0) \cdot x + (0 \cdot 0) \right) dx = \left( \frac{1 \cdot x^3}{3} + \frac{(2 \cdot 0) \cdot x^2}{2} + (0 \cdot 0) \cdot x \right) \Big|_{-0}^{2} =
$$
\n
$$
= \left( \frac{1 \cdot 2^3}{3} + \frac{(2 \cdot 0) \cdot 2^2}{2} + (0 \cdot 0) \cdot 2 \right) - \left( \frac{1 \cdot -0^3}{3} + \frac{(2 \cdot 0) \cdot -0^2}{2} + (0 \cdot 0) \cdot -0 \right) =
$$
\n
$$
= 6.667 - (0.000) = \boxed{6.667}.
$$

Пример 1: продолжение возврат [огл](#page-3-0) [таб. интегралов](#page-5-0)

Решение (продолжение)

Шаг 4: находим координаты центра тяжести по формулам Правила  $\Pi$ <sup>[2](#page-8-2)</sup>:

$$
x_C = \frac{1}{S} \iint_G x \, dx \, dy = \frac{1}{S} \int_{-0}^{2} x \left( \int_{(-2) \cdot x + (1)}^{1 \cdot x^{2} + (1)} dy \right) dx =
$$
\n
$$
= \frac{1}{S} \int_{-0}^{2} x \left( y \Big|_{y = (-2) \cdot x + (1)}^{y = 1 \cdot x^{2} + (1)} \right) dx =
$$
\n
$$
= \frac{1}{S} \int_{-0}^{2} x \left( (1 \cdot x^{2} + (1)) - ((-2) \cdot x + (1)) \right) dx =
$$
\n
$$
= \frac{1}{S} \int_{-0}^{2} x (1 \cdot x^{2} + (2 \cdot 0) \cdot x + (0 \cdot 0)) dx = \frac{1}{S} \int_{-0}^{2} (1 \cdot x^{3} + (2 \cdot 0) \cdot x^{2} + (0 \cdot 0) \cdot x) dx
$$
\n
$$
= \frac{1}{S} \left[ \left( \frac{1 \cdot 2^{4}}{4} + \frac{(2 \cdot 0) \cdot 2^{3}}{3} + \frac{(0 \cdot 0) \cdot 2^{2}}{2} \right) \right]_{-0}^{2} =
$$
\n
$$
= \frac{1}{S} \left[ \left( \frac{1 \cdot 2^{4}}{4} + \frac{(2 \cdot 0) \cdot 2^{3}}{3} + \frac{(0 \cdot 0) \cdot 2^{2}}{2} \right) - \left( \frac{1 \cdot -0^{4}}{4} + \frac{(2 \cdot 0) \cdot -0^{3}}{3} + \frac{(0 \cdot 0) \cdot -0^{2}}{2} \right) \right] =
$$
\n
$$
= \frac{1}{6.667} (9.333 - (0.000)) = 1.4000.
$$
\n
$$
y_C = \frac{1}{S} \iint_G y \, dx \, dy = \frac{1}{S} \int_{-0}^{2} \left( \int_{(-2) \cdot x + (1)}^{1 \cdot x^{2} + (1)} y \, dy \right) dx =
$$
\n
$$
= \frac{1}{S} \int_{-0}^{2} \left( \frac{y^{2}}{2} \Big|_{y = (-2) \cdot x + (1)}^{y = 1 \cdot x^{2} + (1)} \right) dx =
$$
\n $$ 

Наносим центр тяжести  $C(1.400, 0.680)$  на чертеж к примеру [65.](#page-12-0)

Пример 1: окончание

возврат  $OTJ$ 

## Решение (окончание)

Шаг 5: находим моменты инерции относительно осей координат по формулам Правила $\Pi\overline{4}$ :

$$
\underline{I_{OY}} = \iint_G x^2 dx dy = \int_{-0}^2 x^2 \left( \int_{(-2) \cdot x + (1)}^{1 \cdot x^2 + (1)} dy \right) dx = \int_{-0}^2 x^2 \left( y \Big|_{y = (-2) \cdot x + (1)}^{y = 1 \cdot x^2 + (1)} \right) dx =
$$
\n
$$
= \int_{-0}^2 x^2 \left( (1 \cdot x^2 + (1)) - ((-2) \cdot x + (1)) \right) dx =
$$
\n
$$
= \int_{-0}^2 x^2 (1 \cdot x^2 + (2 \cdot 0) \cdot x + (0 \cdot 0)) dx = \int_{-0}^2 (1 \cdot x^4 + (2 \cdot 0) \cdot x^3 + (0 \cdot 0) \cdot x^2) dx
$$
\n
$$
\left( \frac{1 \cdot x^5}{5} + \frac{(2 \cdot 0) \cdot x^4}{4} + \frac{(0 \cdot 0) \cdot x^3}{3} \right) \Big|_{-0}^2 =
$$
\n
$$
\left[ \left( \frac{1 \cdot 2^5}{5} + \frac{(2 \cdot 0) \cdot 2^4}{4} + \frac{(0 \cdot 0) \cdot 2^3}{3} \right) - \left( \frac{1 \cdot -0^5}{5} + \frac{(2 \cdot 0) \cdot -0^4}{4} + \frac{(0 \cdot 0) \cdot -0^3}{3} \right) \right] =
$$
\n
$$
(14.400 - (0.000)) = \mathbf{14.400}.
$$

$$
\underline{J_{OX}} = \iint_G y^2 dx dy = \int_{-0}^2 \left( \int_{(-2) \cdot x + (1)}^{1 \cdot x^2 + (1)} y^2 dy \right) dx =
$$
  
\n
$$
= \int_{-0}^2 \left( \frac{y^3}{3} \Big|_{y = (-2) \cdot x + (1)}^{y = 1 \cdot x^2 + (1)} \right) dx = \frac{1}{3} \int_{-0}^2 \left[ \left( 1 \cdot x^2 + (1) \right)^3 - \left( (-2) \cdot x + (1) \right)^3 \right] dx =
$$
  
\n
$$
= \frac{1}{3} \int_{-0}^2 \left[ \left( 1^3 x^6 + 3 \cdot (1)^2 x^4 \cdot (1) + 3 \cdot (1) x^2 \cdot (1)^2 + (1)^3 \right) - \left( (-2)^3 x^3 + 3 \cdot (-2)^2 x^2 \cdot (1) + 3 \cdot (-2) x \cdot (1)^2 + (1)^3 \right) \right] dx =
$$
  
\n
$$
= \frac{1}{3} \int_{-0}^2 \left[ \left( 1 \right) x^6 + (3) x^4 + (8) x^3 + (-9) x^2 + (6) x + (0) \right] dx =
$$
  
\n
$$
= \frac{1}{3} \left( \frac{1 \cdot x^7}{7} + \frac{(3) \cdot x^5}{5} + \frac{(8) \cdot x^4}{4} + \frac{(-9) \cdot x^3}{3} + \frac{(6) \cdot x^2}{2} + (0) \cdot x \right) \Big|_{-0}^2 =
$$
  
\n
$$
\frac{1}{3} \left[ \left( \frac{1 \cdot (2)^7}{7} + \frac{(3) \cdot (2)^5}{5} + \frac{(8) \cdot (2)^4}{4} + \frac{(-9) \cdot (2)^3}{3} + \frac{(6) \cdot (2)^2}{2} + (0) \cdot (2) \right) - \left( \frac{1 \cdot (-0)^7}{7} + \frac{(3) \cdot (-0)^5}{5} + \frac{(8) \cdot (-0)^4}{4} + \frac{(-9) \cdot (-0)^3}{3} + \frac{(6) \cdot (-0)^2}{2} + (0) \cdot (-0) \right) - \frac{1}{3} \cdot (57.486 - (0.000)) = \mathbf{19.162}.
$$

Пример 1: ответ и проверка

возврат [огл](#page-3-0) таб. [интегралов](#page-5-0)

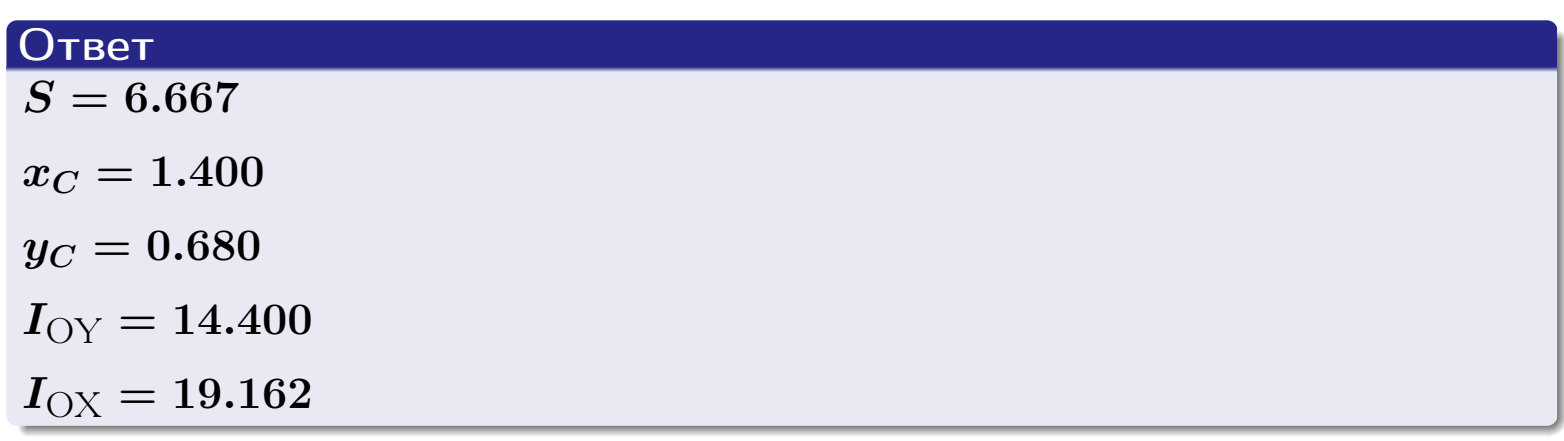

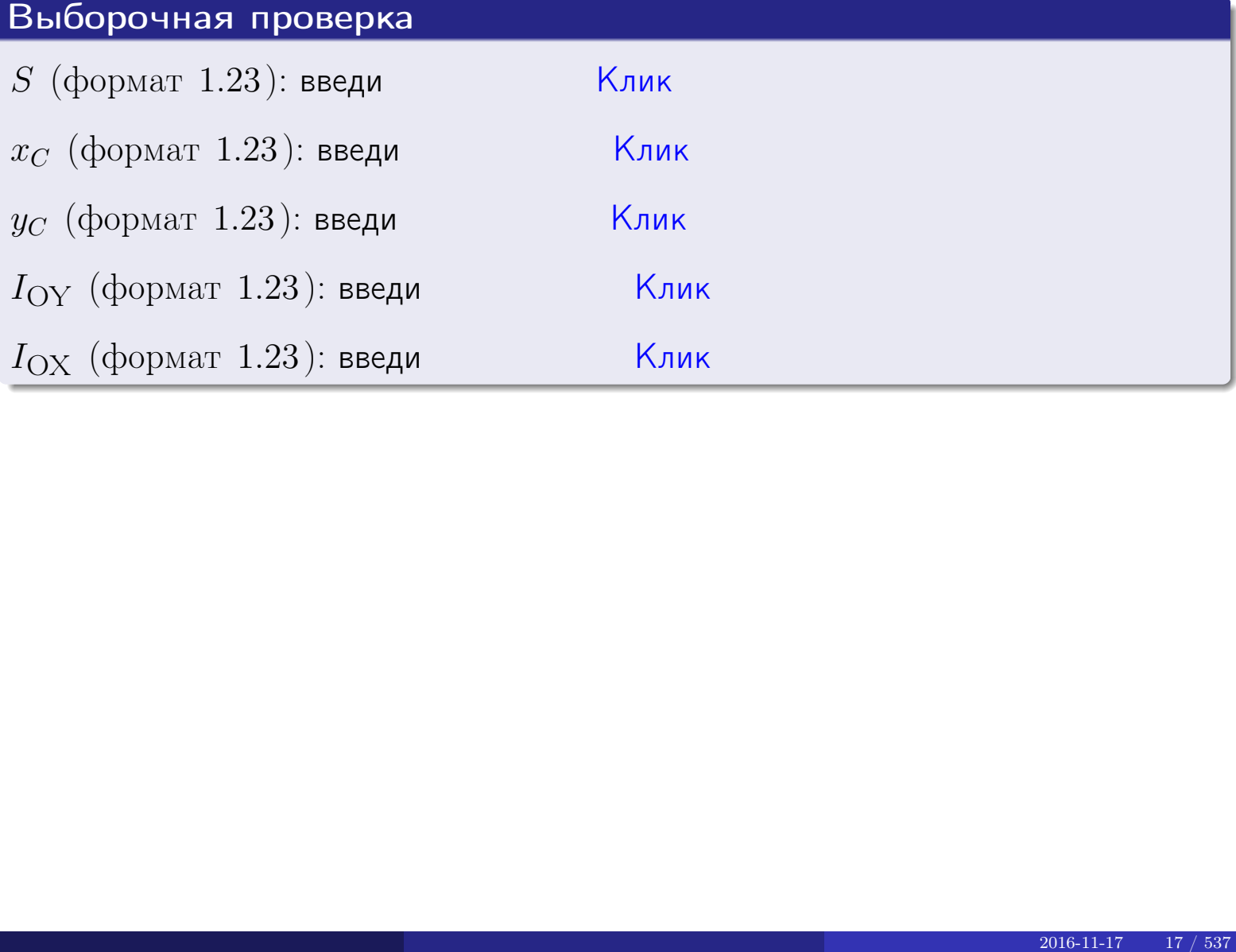

Пример 2 возврат [огл](#page-3-0) [таб. интегралов](#page-5-0)

### Пример П2

<span id="page-17-0"></span>Область ограничена линиями:

$$
x = x_{max} = 3,
$$
  
\n
$$
x = x_{min} = -2,
$$
  
\n
$$
y = 0,
$$
  
\n
$$
y = e^{-1.0x},
$$
  
\n
$$
y = 1 + 0.3 \cdot x.
$$

Требуется сделать чертеж, а затем найти площадь и координаты центра тяжести области (моменты инерции не вычислять).

#### Решение

Шаг 1: построение линий.

 $y = 1 + 0.3 \cdot x -$ прямая, для ее построения табулируем в области от  $x_{\min} - 1 = -2 - 1 = -3$  до 1:

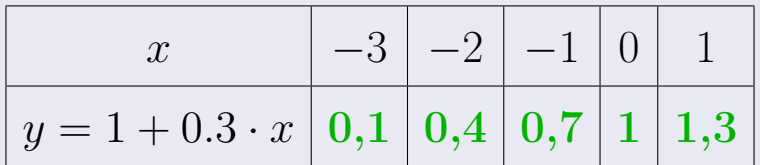

Таблица: Табулировка в области критических точек

Строим прямую по точкам (на чертеже коричневым).

 $y=e^{-1.0x}$  — экспонента, для ее построения табулируем:

|                                                                                               |  | $-1$ 0 1 2 3 4 |  |  |
|-----------------------------------------------------------------------------------------------|--|----------------|--|--|
| $y = e^{-1.0x} \left[ 2.7 \left[ 1 \left[ 0.4 \left[ 0.1 \right] 0 \right] 0 \right] \right]$ |  |                |  |  |

Таблица: Табулировка в области критических точек

Строим экспоненту по точкам (на чертеже синим).

 $y = 0$  — горизонтальная прямая, проходящая через точку  $(0, 0)$  (черным).

 $x = 3$  — вертикальная прямая, проходящая через точку  $(3,0)$  (черным).

 $x = -2$  — вертикальная прямая, проходящая через т.  $(-2, 0)$  (черным).

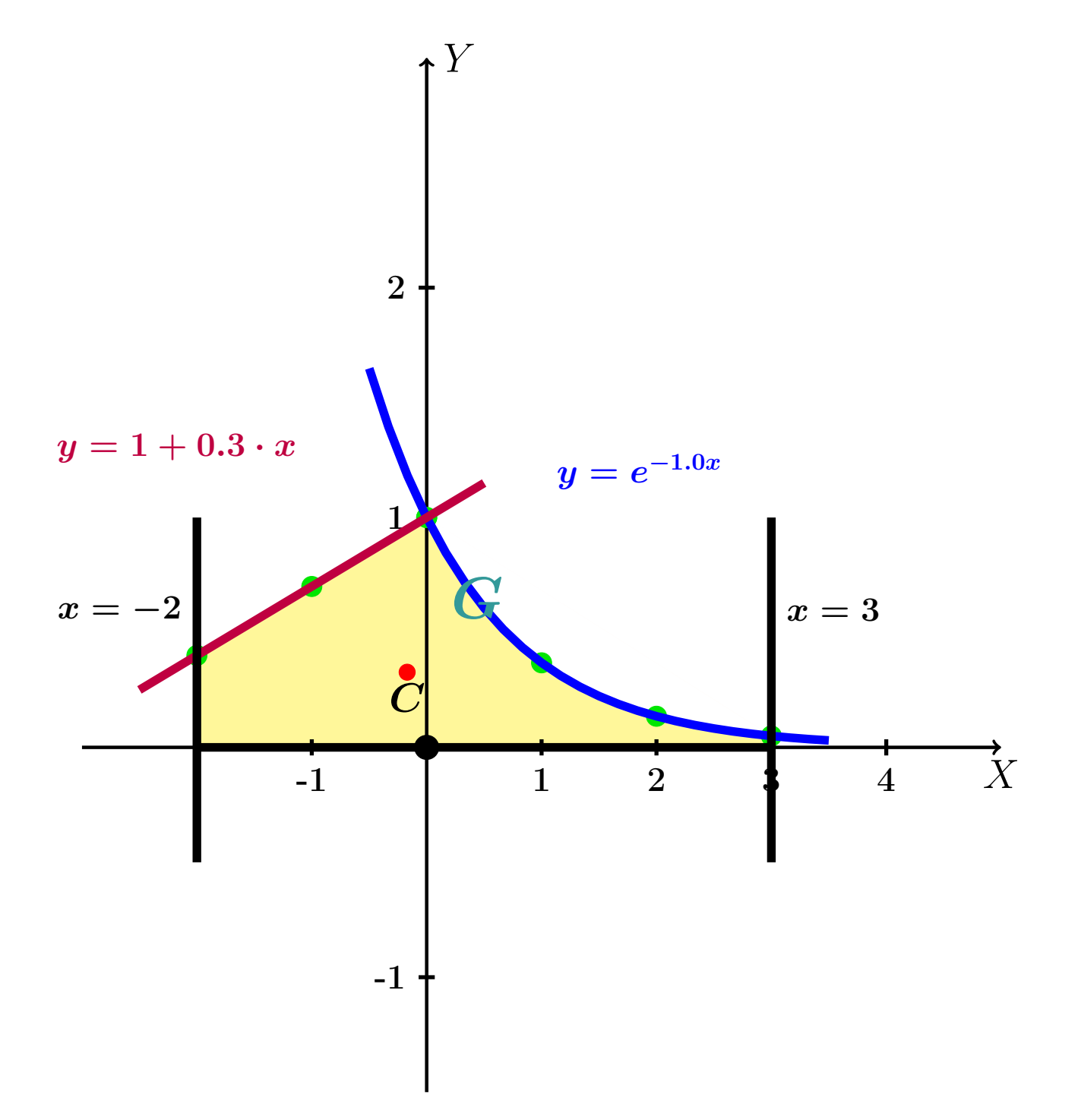

<span id="page-18-0"></span>Рис.: Чертеж к примеру [2:](#page-17-0) область  $G$ . Зеленые точки нанесены по данным таблиц Шага 1.

**Шаг 2:** определение границ области  $G$ . Согласно чертежу, следует взять

 $=$   $-2$ - левая граница;  $x_{\text{IB}}$  $x_{\text{npab}} = 3$ - правая;  $y_{\text{\tiny{HHS}}}(x) = 0$ - НИЖНЯЯ;  $y_{\text{sepx}}(x) = \begin{cases} 1 + 0.3 \cdot x & \text{hypu} \\ e^{-1.0x} & \text{hypu} \end{cases} \quad - \text{sepxnarg (us 2x vacreñ)}$ .

**Шаг 3:** находим площадь по формуле Правила П<sup>1</sup>, приводя двойной интеграл к повторному по формуле Правила П6 с разбиением области интегрирования на две части согласно форме верхней границы. Для интегрирования экспоненты используется формула 7 таблицы 2.

$$
S = \iint_G dx dy = \underbrace{\int_{-2}^{0} \left( \int_{0}^{1+0.3 \cdot x} dy \right) dx}_{\text{nostrophth interpaj JæBshif}}
$$
\n
$$
= \int_{-2}^{0} \left( y \Big|_{y=0}^{y=1+0.3 \cdot x} \right) dx + \int_{0}^{3} \left( y \Big|_{y=0}^{y=e^{-1.0x}} \right) dx =
$$
\n
$$
= \int_{-2}^{0} \left( (1+0.3 \cdot x) - (0) \right) dx + \int_{0}^{3} \left( (e^{-1.0 \cdot x}) - (0) \right) dx =
$$
\n
$$
= \int_{-2}^{0} (1+0.3 \cdot x) dx + \int_{0}^{3} e^{-1.0 \cdot x} dx =
$$
\n
$$
= \left( 1 \cdot x + \frac{0.3 \cdot x^2}{2} \right) \Big|_{-2}^{0} + \left( \frac{e^{-1.0 \cdot x}}{-1.0} \right) \Big|_{0}^{3} =
$$
\n
$$
= \left[ \left( 1 \cdot 0 + \frac{0.3 \cdot 0^2}{2} \right) - \left( 1 \cdot (-2) + \frac{0.3 \cdot (-2)^2}{2} \right) \right] + \left[ \frac{e^{-1.0 \cdot (3)}}{-1.0} - \frac{e^{-1.0 \cdot 0}}{-1.0} \right] =
$$
\n
$$
= 1.400 + (0.950) = 2.350.
$$

Шаг 4: находим координаты центра тяжести по формулам Правила  $\Pi$ <sup>[2](#page-8-2)</sup>. Для интегрирования экспоненты используются формулы 7,8 таблицы [2](#page-6-0).

 $\mathbf{r}$ 

$$
x_C = \frac{1}{S} \iint_G x \, dx \, dy =
$$
  
\n
$$
= \frac{1}{S} \int_{-2}^{0} x \left( \int_{0}^{1+0.3 \cdot x} dy \right) dx + \frac{1}{S} \int_{0}^{3} x \left( \int_{0}^{e^{-1.0x}} dy \right) dx =
$$
  
\n
$$
= \frac{1}{S} \int_{-2}^{0} x \left( y \Big|_{y=0}^{y=1+0.3 \cdot x} \right) dx + \frac{1}{S} \int_{0}^{3} x \left( y \Big|_{y=0}^{y=e^{-1.0x}} \right) dx =
$$
  
\n
$$
= \frac{1}{S} \int_{-2}^{0} x (1+0.3 \cdot x - 0) dx + \frac{1}{S} \int_{0}^{3} x (e^{-1.0x} - 0) dx =
$$
  
\n
$$
= \frac{1}{S} \int_{-2}^{0} (1 \cdot x + 0.3 \cdot x^{2}) dx + \frac{1}{S} \int_{0}^{3} x e^{-1.0x} dx =
$$
  
\n
$$
= \frac{1}{S} \left( \frac{1 \cdot x^{2}}{2} + \frac{0.3 \cdot x^{3}}{3} \right) \Big|_{-2}^{0} + \frac{1}{S} \left( \frac{x e^{-1.0x}}{-1.0} - \frac{e^{-1.0x}}{(-1.0)^{2}} \right) \Big|_{0}^{3} =
$$
  
\n
$$
= \frac{1}{S} \left[ \left( \frac{1 \cdot 0^{2}}{2} + \frac{0.3 \cdot 0^{3}}{3} - \frac{1 \cdot (-2)^{2}}{2} - \frac{0.3 \cdot (-2)^{3}}{3} \right) + \frac{1}{(1.0)^{2}} \left( \frac{0.3 \cdot (-2)^{3}}{-1.0} \right) + \frac{1}{(1.0)^{2}} \left( \frac{0.3 \cdot (-2)^{3}}{-1.0} \right) + \frac{1}{(1.0)^{2}} \left( \frac{0.3 \cdot (-2)^{3}}{-1.0} \right) + \frac{1}{(1.0)^{2}} \left( \frac{0.3 \cdot (-2)^{2}}{-1.0} \right) + \frac{1}{(1.0)^{2}} \left( \frac{0.3
$$

Шаг 4: продолжение.

 $=\frac{1}{2}$ 2S

$$
y_C = \frac{1}{S} \iint_G y \, dx \, dy =
$$
  
\n
$$
= \frac{1}{S} \int_{-2}^0 \left( \int_0^{1+0.3 \cdot x} y \, dy \right) dx + \frac{1}{S} \int_0^3 \left( \int_0^{e^{-1.0x}} y \, dy \right) dx =
$$
  
\n
$$
= \frac{1}{S} \int_{-2}^0 \left( \frac{y^2}{2} \Big|_{y=0}^{y=1+0.3 \cdot x} \right) dx + \frac{1}{S} \int_0^3 \left( \frac{y^2}{2} \Big|_{y=0}^{y=e^{-1.0x}} \right) dx =
$$
  
\n
$$
= \frac{1}{2S} \int_{-2}^0 \left( (1+0.3 \cdot x)^2 - 0^2 \right) dx + \frac{1}{2S} \int_0^3 \left( (e^{-1.0x})^2 - 0^2 \right) dx =
$$
  
\n
$$
= \frac{1}{2S} \int_{-2}^0 (1+0.3 \cdot x)^2 dx + \frac{1}{2S} \int_0^3 e^{-2 \cdot 1.0 \cdot x} dx =
$$
  
\n
$$
= \frac{1}{2S} \int_{-2}^0 (1+ (0.6) \cdot x + (0.09) \cdot x^2) dx + \frac{1}{2S} \int_0^3 e^{-2.0 \cdot x} dx =
$$
  
\n
$$
= \frac{1}{2S} \left( 1 \cdot x + \frac{(0.6) \cdot x^2}{2} + \frac{(0.09) \cdot x^3}{3} \right) \Big|_{-2}^0 + \frac{1}{2S} \left( \frac{e^{-2.0 \cdot x}}{-2.0} \right) \Big|_0^3 =
$$
  
\n
$$
\left[ \left( 1 \cdot 0 + \frac{(0.6) \cdot 0^2}{2} + \frac{(0.09) \cdot 0^3}{3} - 1 \cdot (-2) - \frac{(0.6) \cdot (-2)^2}{2} - \frac{(0.09) \cdot (-2)^3}{3} \right) +
$$
  
\n
$$
+ \left( \frac{e^{-2.0 \cdot (3)}}{-2.0} - \frac{e^{-2.0 \cdot 0}}{-2.0} \right) \right] =
$$

$$
=\frac{1}{2\cdot 2.350}\cdot (1.040+0.499)=\textcolor{red}{\bullet}0.327\,.
$$

Наносим центр тяжести  $C(-0.170, 0.327)$  на чертеж к примеру [2.](#page-18-0)

Пример 2: ответ и проверка

возврат [огл](#page-3-0) таб. [интегралов](#page-5-0)

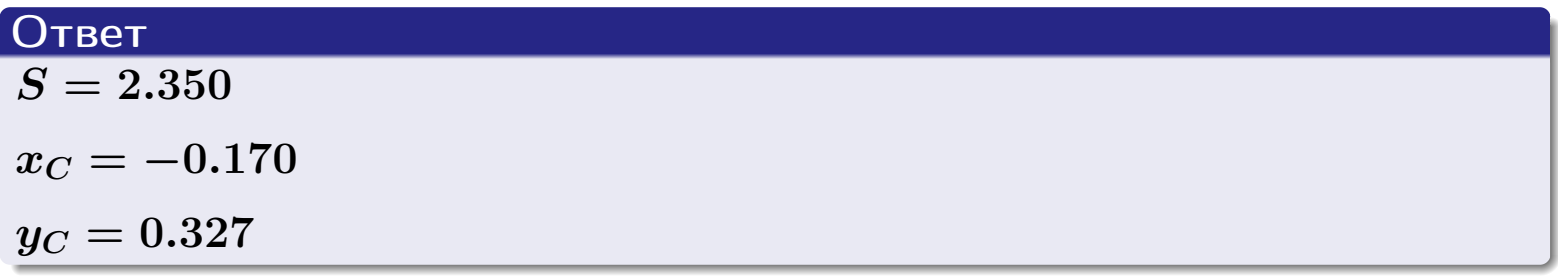

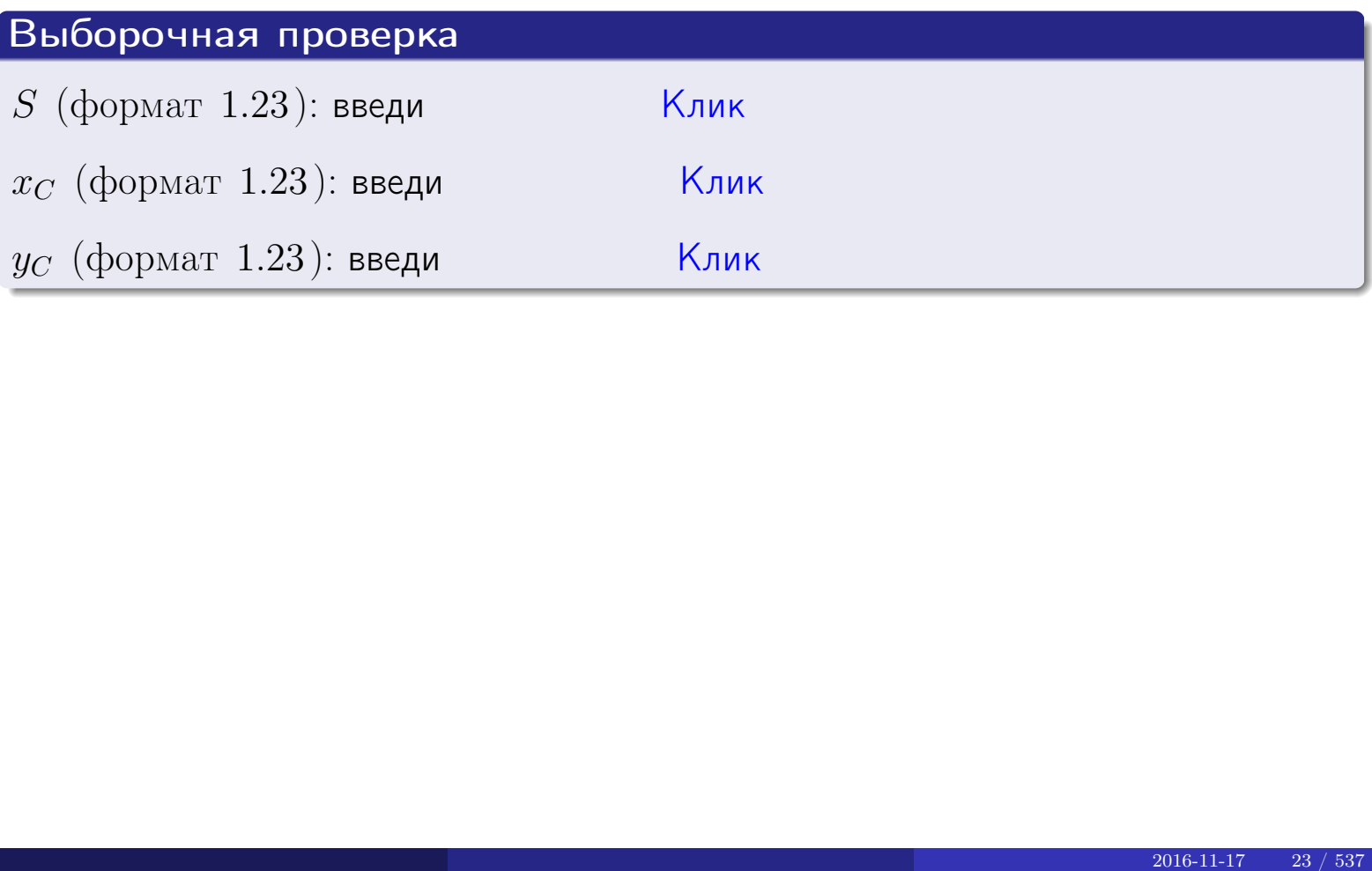

<span id="page-23-0"></span>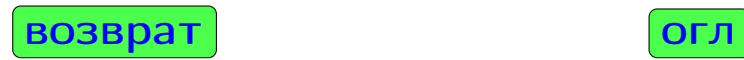

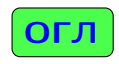

# § 3. Задания для студентов. Указания

возврат [огл](#page-3-0)

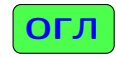

- 1 Студент должен использовать современный компьютер с программами Acrobat или Reader для чтения файлов PDF.
- 2 Студент должен иметь калькулятор для инженерных рассчетов, либо как программу в компьютере либо как отдельное устройство. Если имеется доступ к интернету, то вычисления можно производить прямо в окошке поиска Google.
- **3** Проработать теоретический материал  $\S 1$  и разобрать решения примеров.
- 4 Разобрать вариант 0, дающий правильное оформление решения. При этом ознакомиться и освоить интерактивный метод проверки результатов.
- 5 Найти свой вариант.
- 6 Решить свой вариант.
- 7 Результаты оформляются, беря за образец вариант 0.
- 8 Те результаты, для которых имеется возможность интерактивной проверки, должны быть проверены.
- 9 Каждый лист своего варианта с результатами проверки следует распечатать так, чтобы были видны отметки ВЕРНО или НЕВЕРНО, после чего заполнить пустые места по результатам решения.
- 10 Дополнительно для сдачи работы, студент должен иметь при себе промежуточные вычисления по произвольной форме.
- 11 Вычисления производятся как минимум с 3 знаками после десятичной точки. Окончательные результаты представляются с двумя знаками.
- 12 Результаты для интерактивной проверки нецелых чисел представляются с двумя знаками после десятичной точки.

возврат

ОГЛ

### <span id="page-25-0"></span>Задача 1

Область ограничена линиями:

$$
y = (-5) \cdot x + (-3),
$$
  
\n
$$
y = 1 \cdot x^{2} + (1),
$$
  
\n
$$
x = x_{\text{max}} = 3.
$$

Требуется сделать чертеж, а затем найти площадь, координаты центра тяжести, и моменты инерции относительно осей координат.

### Решение (по образцу примера П1)

Шаг 1: построение линий. Находим пересечение двух первых линий.

$$
1 \cdot x^{2} + (1) = (-5) \cdot x + (-3)
$$

$$
1 \cdot x^{2} - (-5) \cdot x + ((1) - (-3)) = 0
$$

$$
1 \cdot x^{2} + (5) \cdot x + (4) = 0
$$

 $D = (5)^2 - 4 \cdot (1) \cdot (4) = 9.000$ .  $x_1 = \frac{-(5) - \sqrt{9.000}}{2 \cdot (1)} = \boxed{-4.00}$ ;  $x_2 = \frac{-(5) + \sqrt{9.000}}{2 \cdot (1)} = \boxed{-1}$ .

 $y = (-5) \cdot x + (-3)$  — прямая, для ее построения табулируем в области от  $x_1 - 1 = -5.0$  go  $x_{\text{max}} + 1 = 3 + 1 = 4.0$ :

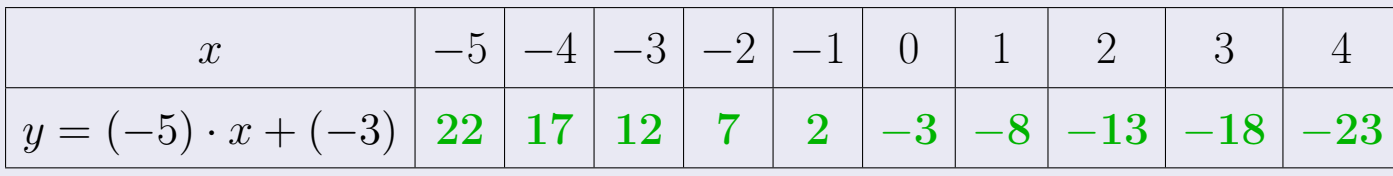

Таблица: Табулировка в области критических точек

Строим прямую по точкам (на чертеже коричневым).

Вариант 0 задача 1, продолжение

возврат [огл](#page-3-0) таб. [интегралов](#page-5-0)

### Решение (продолжение)

Шаг 1: продолжение.

 $\bm{y}=\bm{1}\cdot\bm{x}^{\bm{2}}+(\bm{1})$  — парабола, для ее построения табулируем:

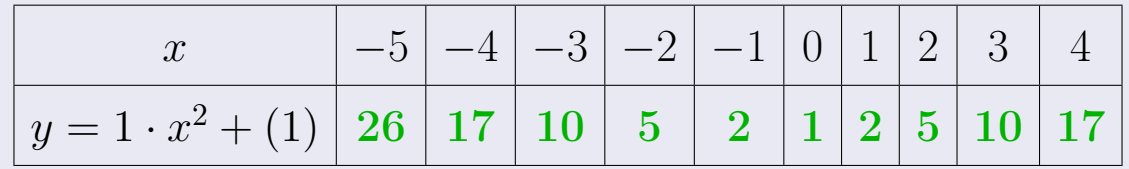

Таблица: Табулировка в области критических точек

Строим параболу по точкам (на чертеже синим).

 $x = 3$  — вертикальная прямая, проходящая через точку  $(3,0)$  (на чертеже черным).

**Шаг 2:** определение границ области  $G$ . Согласно чертежу, следует взять

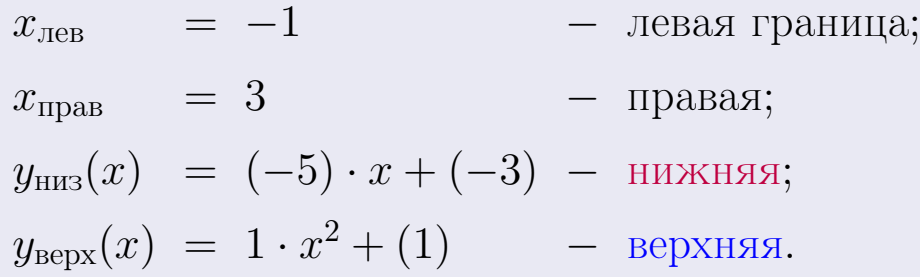

# Вариант 0 задача 1, чертеж

возврат [огл](#page-3-0) таб. [интегралов](#page-5-0)

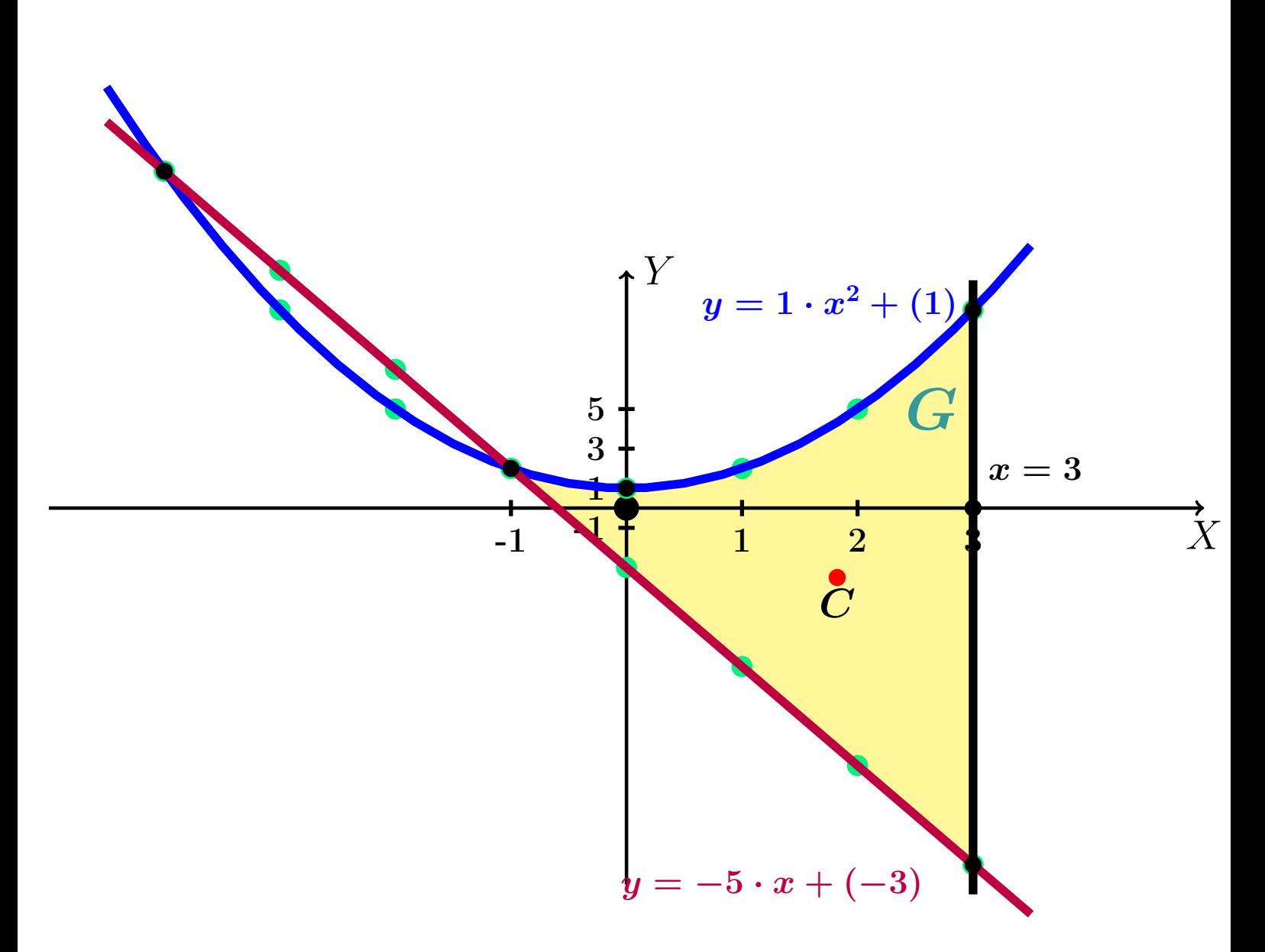

Рис.: Чертеж к задаче 1: область  $G$ . Зеленые точки нанесены по данным таблиц Шага 1.

Вариант 0 задача 1, продолжение

возврат [огл](#page-3-0) таб. [интегралов](#page-5-0)

### Решение (продолжение)

=

Шаг 3: находим площадь по формуле Правила  $\Pi$ <sup>[1](#page-8-1)</sup>, приводя двойной интеграл к повторному по формуле Правила  $\Pi$ <sup>[6](#page-9-1)</sup>:

$$
\mathcal{S} = \iint_G dx \, dy = \underbrace{\int_{-1}^{3} \left( \int_{(-5) \cdot x + (-3)}^{1 \cdot x^2 + (1)} dy \right) dx}_{\text{noorophshi/ Interpar}\n
$$
= \int_{-1}^{3} \left( y \Big|_{y = (-5) \cdot x + (-3)}^{y = 1 \cdot x^2 + (1)} \right) dx =
$$
\n
$$
= \int_{-1}^{3} \left( (1 \cdot x^2 + (1)) - ((-5) \cdot x + (-3)) \right) dx =
$$
\n
$$
= \int_{-1}^{3} (1 \cdot x^2 + (5) \cdot x + (4)) dx =
$$
\n
$$
= \left( \frac{1 \cdot x^3}{3} + \frac{(5) \cdot x^2}{2} + (4) \cdot x \right) \Big|_{-1}^{3} =
$$
\n
$$
\left( \frac{1 \cdot 3^3}{3} + \frac{(5) \cdot 3^2}{2} + (4) \cdot 3 \right) - \left( \frac{1 \cdot (-1)^3}{3} + \frac{(5) \cdot (-1)^2}{2} + (4) \cdot (-1) \right) =
$$
\n
$$
= 43.500 - (-1.833) = 45.333.
$$
$$

## Решение (продолжение)

Шаг 4: находим координаты центра тяжести по формулам Правила  $\Pi$ <sup>[2](#page-8-2)</sup>:

$$
\underline{x_C} = \frac{1}{S} \iint_G x \, dx \, dy = \frac{1}{S} \int_{-1}^3 x \left( \int_{(-5) \cdot x + (-3)}^{1 \cdot x^2 + (1)} dy \right) dx =
$$
  
\n
$$
= \frac{1}{S} \int_{-1}^3 x \left( y \Big|_{y = (-5) \cdot x + (-3)}^{y = 1 \cdot x^2 + (1)} \right) dx =
$$
  
\n
$$
= \frac{1}{S} \int_{-1}^3 x \left( (1 \cdot x^2 + (1)) - ((-5) \cdot x + (-3)) \right) dx =
$$
  
\n
$$
= \frac{1}{S} \int_{-1}^3 x (1 \cdot x^2 + (5) \cdot x + (4)) dx =
$$
  
\n
$$
= \frac{1}{S} \int_{-1}^3 (1 \cdot x^3 + (5) \cdot x^2 + (4) \cdot x) dx
$$
  
\n
$$
= \frac{1}{S} \left( \frac{1 \cdot x^4}{4} + \frac{(5) \cdot x^3}{3} + \frac{(4) \cdot x^2}{2} \right) \Big|_{-1}^3 =
$$
  
\n
$$
= \frac{1}{S} \left[ \left( \frac{1 \cdot 3^4}{4} + \frac{(5) \cdot 3^3}{3} + \frac{(4) \cdot 3^2}{2} \right) - \left( \frac{1 \cdot (-1)^4}{4} + \frac{(5) \cdot (-1)^3}{3} + \frac{(4) \cdot (-1)^2}{2} \right) \right] =
$$
  
\n
$$
= \frac{1}{45.333} \cdot (83.250 - (0.583)) = 1.824.
$$

# Решение (продолжение)

Шаг 4: продолжение.

$$
y_C = \frac{1}{S} \iint_G y \, dx \, dy = \frac{1}{S} \int_{-1}^3 \left( \int_{(-5)x + (-3)}^{(1-x^2 + (1)} y \, dy \right) dx =
$$
  
\n
$$
= \frac{1}{S} \int_{-1}^3 \left( \frac{y^2}{2} \Big|_{y = (-5)x + (-3)}^{y = 1 \cdot x^2 + (1)} \right) dx =
$$
  
\n
$$
= \frac{1}{2S} \int_{-1}^3 \left[ (1 \cdot x^2 + (1))^2 - ((-5) \cdot x + (-3))^2 \right] dx =
$$
  
\n
$$
= \frac{1}{2S} \int_{-1}^3 \left[ (1^2 x^4 + (1)^2 + 2(1)(1)x^2) - ((-5)^2 x^2 + (-3)^2 + 2(-5)(-3)x) \right] dx =
$$
  
\n
$$
= \frac{1}{2S} \int_{-1}^3 \left[ (1) x^4 + (-23)x^2 + (-30)x + (-8) \right] dx =
$$
  
\n
$$
= \frac{1}{2S} \left( \frac{1 \cdot x^5}{5} + \frac{(-23) \cdot x^3}{3} + \frac{(-30) \cdot x^2}{2} + (-8) \cdot x \right) \Big|_{-1}^3 =
$$
  
\n
$$
= \frac{1}{2S} \left[ \left( \frac{1 \cdot 3^5}{5} + \frac{(-23) \cdot 3^3}{3} + \frac{(-30) \cdot 3^2}{2} + (-8) \cdot 3 \right) -
$$
  
\n
$$
- \left( \frac{1 \cdot (-1)^5}{5} + \frac{(-23) \cdot (-1)^3}{3} + \frac{(-30) \cdot (-1)^2}{2} + (-8) \cdot (-1) \right) \right] =
$$
  
\n
$$
= \frac{1}{90.667} \cdot (-317.400 - (0.467)) = -3.506
$$

Наносим центр тяжести  $C(1.824, -3.506)$  на чертеж к задаче 1.

### Решение (продолжение)

=

Шаг 5: находим моменты инерции относительно осей координат по формулам Правила П $\overline{4}$  $\overline{4}$  $\overline{4}$ :

$$
\begin{split}\n\frac{I_{\text{OY}}}{\int_{G} x^{2} dx dy} &= \int_{-1}^{3} x^{2} \left( \int_{(-5) \cdot x + (-3)}^{(1 \cdot x^{2} + (1)} dy \right) dx = \\
&= \int_{-1}^{3} x^{2} \left( y \Big|_{y = (-5) \cdot x + (-3)}^{y = 1 \cdot x^{2} + (1)} \right) dx = \\
&= \int_{-1}^{3} x^{2} \left( (1 \cdot x^{2} + (1)) - ((-5) \cdot x + (-3)) \right) dx = \\
&= \int_{-1}^{3} x^{2} (1 \cdot x^{2} + (5) \cdot x + (4)) dx = \\
&= \int_{-1}^{3} (1 \cdot x^{4} + (5) \cdot x^{3} + (4) \cdot x^{2}) dx = \\
&= \left( \frac{1 \cdot x^{5}}{5} + \frac{(5) \cdot x^{4}}{4} + \frac{(4) \cdot x^{3}}{3} \right) \Big|_{-1}^{3} = \\
&= \left[ \left( \frac{1 \cdot 3^{5}}{5} + \frac{(5) \cdot 3^{4}}{4} + \frac{(4) \cdot 3^{3}}{3} \right) - \left( \frac{1 \cdot (-1)^{5}}{5} + \frac{(5) \cdot (-1)^{4}}{4} + \frac{(4) \cdot (-1)^{3}}{3} \right) \right] = \\
&= 185.850 - (-0.283) = \textbf{186.133} \ .\n\end{split}
$$

# Решение (продолжение)

Шаг 5: продолжение.

−

$$
\begin{split}\n\text{J}_{\text{OX}} &= \iint_{G} y^{2} dx \, dy = \int_{-1}^{3} \left( \int_{(-5) \cdot x + (-3)}^{1 \cdot x^{2} + (1)} y^{2} \, dy \right) dx = \\
&= \int_{-1}^{3} \left( \frac{y^{3}}{3} \Big|_{y = (-5) \cdot x + (-3)}^{y = (-5) \cdot x + (-3)} \right) dx = \\
&= \frac{1}{3} \int_{-1}^{3} \left[ \left( 1 \cdot x^{2} + (1) \right)^{3} - \left( (-5) \cdot x + (-3) \right)^{3} \right] dx = \\
&= \frac{1}{3} \int_{-1}^{3} \left[ \left( 1^{3} x^{6} + 3 \cdot (1)^{2} x^{4} \cdot (1) + 3 \cdot (1) x^{2} \cdot (1)^{2} + (1)^{3} \right) - \\
&- \left( (-5)^{3} x^{3} + 3 \cdot (-5)^{2} x^{2} \cdot (-3) + 3 \cdot (-5) x \cdot (-3)^{2} + (-3)^{3} \right) \right] dx = \\
&= \frac{1}{3} \int_{-1}^{3} \left[ (1) x^{6} + (3) x^{4} + (125) x^{3} + (228) x^{2} + (135) x + (28) \right] dx = \\
&= \frac{1}{3} \left( \frac{1 \cdot x^{7}}{7} + \frac{(3) \cdot x^{5}}{5} + \frac{(125) \cdot x^{4}}{4} + \frac{(228) \cdot x^{3}}{3} + \frac{(135) \cdot x^{2}}{2} + (28) \cdot x \right) \Big|_{-1}^{3} = \\
&= \frac{1}{3} \left[ \left( \frac{1 \cdot (3)^{7}}{7} + \frac{(3) \cdot (3)^{5}}{5} + \frac{(125) \cdot (3)^{4}}{4} + \frac{(228) \cdot (3)^{3}}{3} + \frac{(135) \cdot (3)^{2}}{2} + (28) \cdot (3) \right) - \left( \frac{1 \cdot (-1)^{7}}{7} + \frac{(3) \cdot (-1)^{5}}{5} + \frac{(125) \cdot (-1)^{4}}{4} + \frac{(228) \cdot (-1)^{3}}{3} + \frac{(135) \cdot
$$

Вариант 0 задача 1, ответ, проверка

возврат [огл](#page-3-0) таб. [интегралов](#page-5-0)

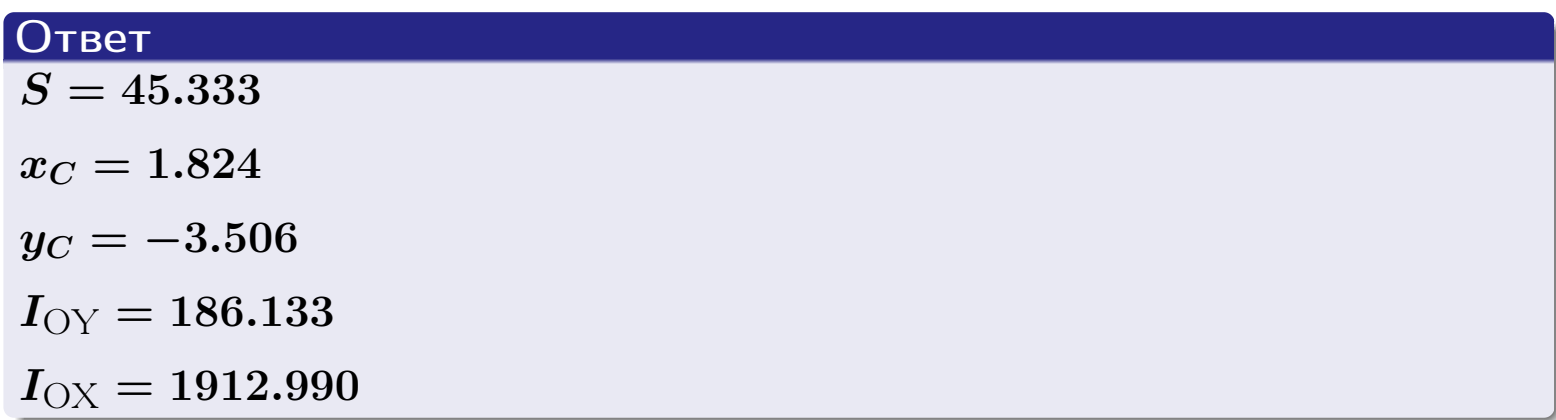

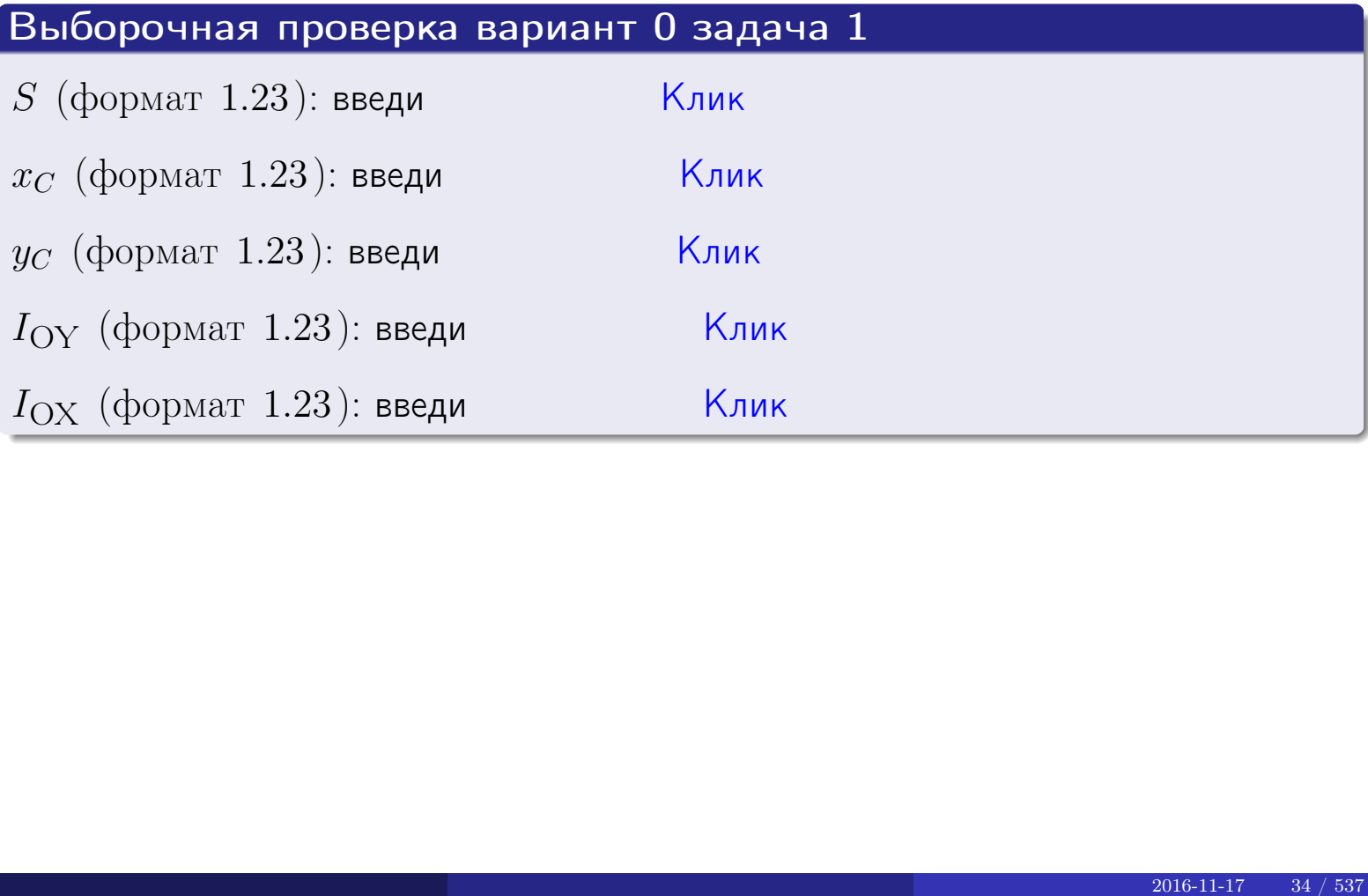

#### Задача 2

Область ограничена линиями:

$$
x = x_{\text{max}} = 3,
$$
  
\n
$$
x = x_{\text{min}} = -2,
$$
  
\n
$$
y = 0,
$$
  
\n
$$
y = e^{-0.4x},
$$
  
\n
$$
y = 1 + 0.2 \cdot x.
$$

Требуется сделать чертеж, а затем найти площадь и координаты центра тяжести области (моменты инерции не вычислять).

### Решение (по образцу примера П[2](#page-17-0))

Шаг 1: построение линий.

 $y = 1 + 0.2 \cdot x -$ прямая, для ее построения табулируем в области от  $x_{\min} - 1 = -2 - 1 = -3$  до 1:

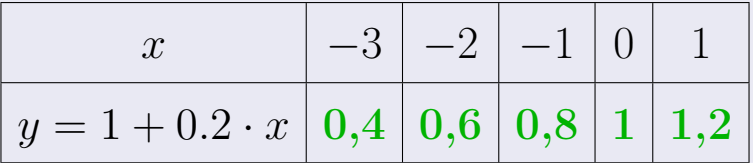

Таблица: Табулировка в области критических точек

Строим прямую по точкам (на чертеже коричневым).

 $y=e^{-0.4x}$  — экспонента, для ее построения табулируем:

|                                                                                                    |  | $\vert -1 \vert 0 \vert 1 \vert 2 \vert 3 \vert 4 \vert$ |  |  |
|----------------------------------------------------------------------------------------------------|--|----------------------------------------------------------|--|--|
| $\left\vert \, y = e^{-0.4x} \, \right\vert \, 1,5 \, \left\vert \, 1 \, \right\vert 0,7 \, \left\vert \, 0,4 \, \right\vert 0,3 \, \left\vert \, 0,2 \, \right\vert$ |  |                                                          |  |  |

Таблица: Табулировка в области критических точек

Строим экспоненту по точкам (на чертеже синим).

 $y = 0$  — горизонтальная прямая, проходящая через точку  $(0, 0)$  (черным).

 $x = 3$  — вертикальная прямая, проходящая через точку  $(3,0)$  (черным).

 $x = -2$  — вертикальная прямая, проходящая через т.  $(-2,0)$  (черным).

Вариант 0 задача 2, чертеж

возврат [огл](#page-3-0) таб. [интегралов](#page-5-0)

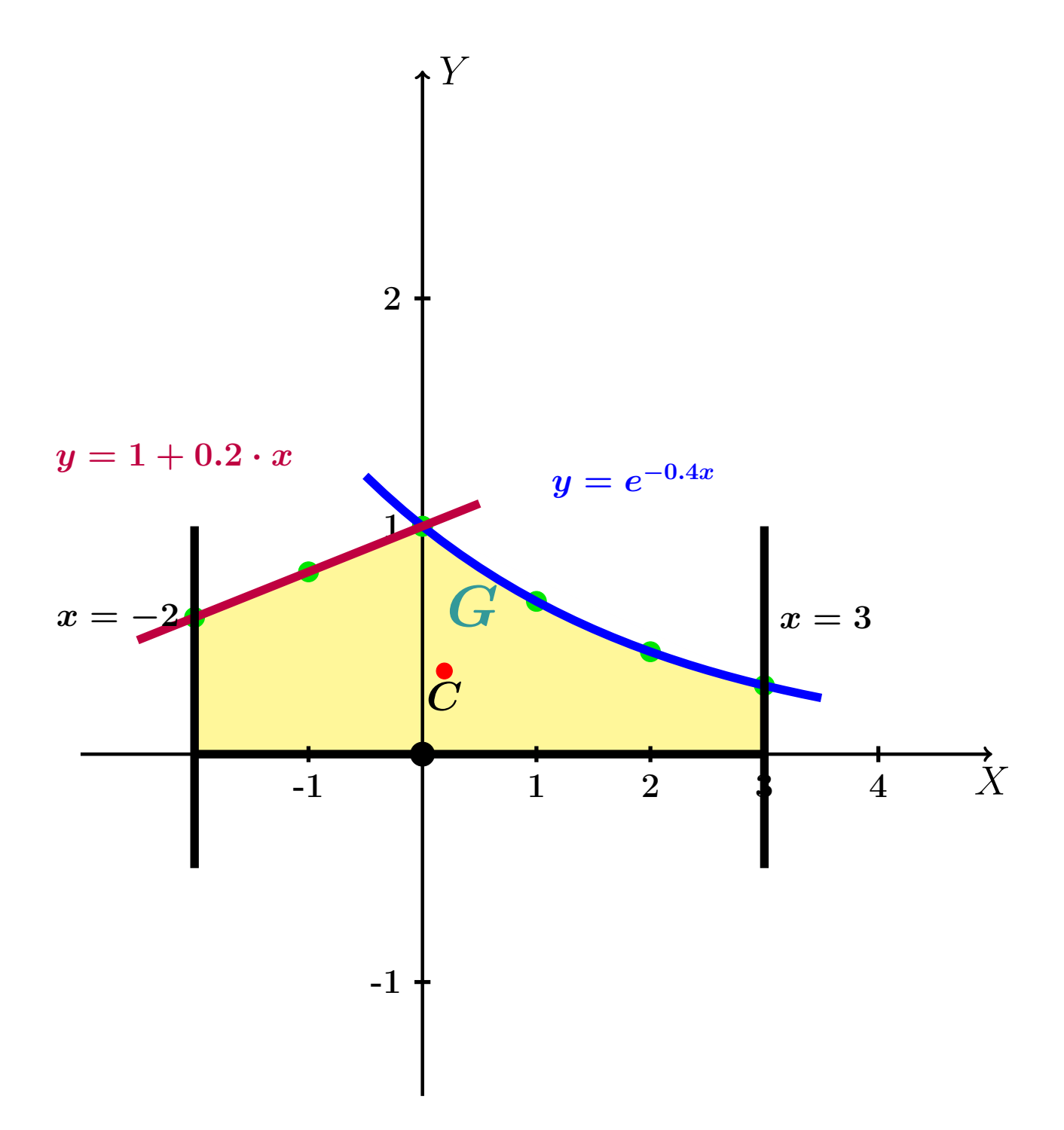

Рис.: Чертеж к задаче 2: область  $G$ . Зеленые точки нанесены по данным таблиц Шага 1.
таб. интегралов **ВОЗВРАТ** OГЛ

#### Решение (продолжение)

**Шаг 2:** определение границ области  $G$ . Согласно чертежу, следует взять

 $=-2$ - левая граница;  $x_{\text{IB}}$  $x_{\text{npab}} = 3$ - правая;  $y_{\text{\tiny{HHS}}}(x) = 0$ - НИЖНЯЯ;  $y_{\text{sepx}}(x) =\begin{cases} 1+0.2 \cdot x & \text{npu} -2 \le x \le 0 \\ e^{-0.4x} & \text{npu} \ 0 \le x \le 3 \end{cases}$  - верхняя (из 2х частей).

**Шаг 3:** находим площадь по формуле Правила П<sup>1</sup>, приводя двойной интеграл к повторному по формуле Правила П<sup>6</sup> с разбиением области интегрирования на две части согласно форме верхней границы. Для интегрирования экспоненты используется формула 7 таблицы 2.

$$
S = \iint_G dx dy = \underbrace{\int_{-2}^{0} \left( \int_{0}^{1+0.2 \cdot x} dy \right) dx}_{\text{nostrophshift in/Herpar Jæbslft}} + \underbrace{\int_{0}^{3} \left( \int_{0}^{e^{-0.4x}} dy \right) dx}_{\text{nostrophshift in/Herpar Jæbslft}} = \int_{-2}^{0} \left( y \Big|_{y=0}^{y=1+0.2 \cdot x} \right) dx + \int_{0}^{3} \left( y \Big|_{y=0}^{y=e^{-0.4x}} \right) dx =
$$
\n
$$
= \int_{-2}^{0} \left( (1+0.2 \cdot x) - (0) \right) dx + \int_{0}^{3} \left( (e^{-0.4 \cdot x}) - (0) \right) dx =
$$
\n
$$
= \int_{-2}^{0} (1+0.2 \cdot x) dx + \int_{0}^{3} \left( e^{-0.4 \cdot x} \right) dx =
$$
\n
$$
= \left( 1 \cdot x + \frac{0.2 \cdot x^2}{2} \right) \Big|_{-2}^{0} + \left( \frac{e^{-0.4 \cdot x}}{-0.4} \right) \Big|_{0}^{3} =
$$
\n
$$
= \left[ \left( 1 \cdot 0 + \frac{0.2 \cdot 0^2}{2} \right) - \left( 1 \cdot (-2) + \frac{0.2 \cdot (-2)^2}{2} \right) \right] + \left[ \frac{e^{-0.4 \cdot (3)}}{-0.4} - \frac{e^{-0.4 \cdot 0}}{-0.4} \right] =
$$
\n
$$
= 1.600 + (1.747) = 3.347.
$$

таб. интегралов возврат  $[\overline{0}$ гл $]$ 

### Решение (продолжение)

**Шаг 4:** находим координаты центра тяжести по формулам Правила П<sup>2</sup>. Для интегрирования экспоненты используются формулы 7,8 таблицы 2.

$$
\mathbf{x}_C = \frac{1}{S} \iint_G x \, dx \, dy =
$$
\n
$$
= \frac{1}{S} \int_{-2}^{0} x \left( \int_{0}^{1+0.2 \cdot x} dy \right) dx + \frac{1}{S} \int_{0}^{3} x \left( \int_{0}^{e^{-0.4x}} dy \right) dx =
$$
\n
$$
= \frac{1}{S} \int_{-2}^{0} x \left( y \Big|_{y=0}^{y=1+0.2 \cdot x} \right) dx + \frac{1}{S} \int_{0}^{3} x \left( y \Big|_{y=0}^{y=e^{-0.4x}} \right) dx =
$$
\n
$$
= \frac{1}{S} \int_{-2}^{0} x (1+0.2 \cdot x-0) dx + \frac{1}{S} \int_{0}^{3} x (e^{-0.4x} - 0) dx =
$$
\n
$$
= \frac{1}{S} \int_{-2}^{0} (1 \cdot x + 0.2 \cdot x^2) dx + \frac{1}{S} \int_{0}^{3} x e^{-0.4x} dx =
$$
\n
$$
= \frac{1}{S} \left( \frac{1 \cdot x^2}{2} + \frac{0.2 \cdot x^3}{3} \right) \Big|_{-2}^{0} + \frac{1}{S} \left( \frac{x e^{-0.4x}}{-0.4} - \frac{e^{-0.4x}}{(-0.4)^2} \right) \Big|_{0}^{3} =
$$
\n
$$
\frac{1}{S} \left[ \left( \frac{1 \cdot 0^2}{2} + \frac{0.2 \cdot 0^3}{3} - \frac{1 \cdot (-2)^2}{2} - \frac{0.2 \cdot (-2)^3}{3} \right) + \right.
$$
\n
$$
+ \left( \frac{(3) \cdot e^{-0.4 \cdot (3)}}{-0.4} - \frac{e^{-0.4 \cdot (3)}}{(-0.4)^2} - \frac{0 \cdot e^{-0.40}}{-0.4} + \frac{e^{-0.40}}{(-0.4)^2} \right) \right] =
$$
\n
$$
= \frac{1}{3.347} \cdot (-1.467 + 2.109) = \textbf{0.192}.
$$

## Вариант 0 задача 2, продолжение

возврат [огл](#page-3-0) таб. [интегралов](#page-5-0)

### Решение (продолжение)

Шаг 4: продолжение.

 $=\frac{1}{2}$ 

$$
y_C = \frac{1}{S} \iint_G y \, dx \, dy =
$$
  
\n
$$
= \frac{1}{S} \int_{-2}^0 \left( \int_0^{1+0.2 \cdot x} y \, dy \right) \, dx + \frac{1}{S} \int_0^3 \left( \int_0^{e^{-0.4x}} y \, dy \right) \, dx =
$$
  
\n
$$
= \frac{1}{S} \int_{-2}^0 \left( \frac{y^2}{2} \Big|_{y=0}^{y=1+0.2 \cdot x} \right) \, dx + \frac{1}{S} \int_0^3 \left( \frac{y^2}{2} \Big|_{y=0}^{y=e^{-0.4x}} \right) \, dx =
$$
  
\n
$$
= \frac{1}{2S} \int_{-2}^0 \left( (1+0.2 \cdot x)^2 - 0^2 \right) \, dx + \frac{1}{2S} \int_0^3 \left( (e^{-0.4x})^2 - 0^2 \right) \, dx =
$$
  
\n
$$
= \frac{1}{2S} \int_{-2}^0 \left( 1 + (0.2 \cdot x)^2 \, dx + \frac{1}{2S} \int_0^3 e^{-2.0.4 \cdot x} \, dx =
$$
  
\n
$$
= \frac{1}{2S} \int_{-2}^0 \left( 1 + (0.4) \cdot x + (0.04) \cdot x^2 \right) \, dx + \frac{1}{2S} \int_0^3 \left( e^{-0.8 \cdot x} \right) \, dx =
$$
  
\n
$$
= \frac{1}{2S} \left( 1 \cdot x + \frac{(0.4) \cdot x^2}{2} + \frac{(0.04) \cdot x^3}{3} \right) \Big|_{-2}^0 + \frac{1}{2S} \left( \frac{e^{-0.8 \cdot x}}{-0.8} \right) \Big|_0^3 =
$$
  
\n
$$
\frac{1}{2S} \left[ \left( 1 \cdot 0 + \frac{(0.4) \cdot 0^2}{2} + \frac{(0.04) \cdot 0^3}{3} - 1 \cdot (-2) - \frac{(0.4) \cdot (-2)^2}{2} - \frac{(0.04) \cdot (-2)^3}{3} \right) +
$$
  
\n
$$
+ \left( \frac{e^{-0.8 \cdot (3)}}{-0.8
$$

 $\overline{r}$ 

Наносим центр тяжести  $C(0.192, 0.365)$  на чертеж к задаче 2.

# Вариант 0 задача 2, ответ, проверка

возврат [огл](#page-3-0) таб. [интегралов](#page-5-0)

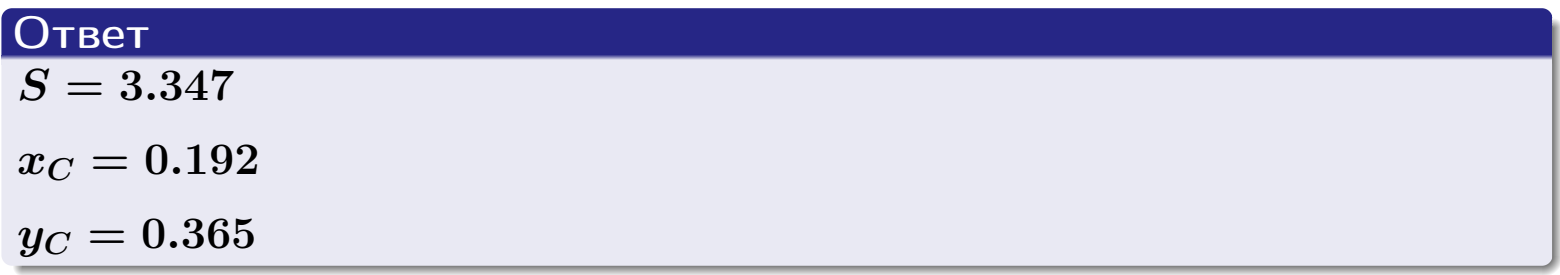

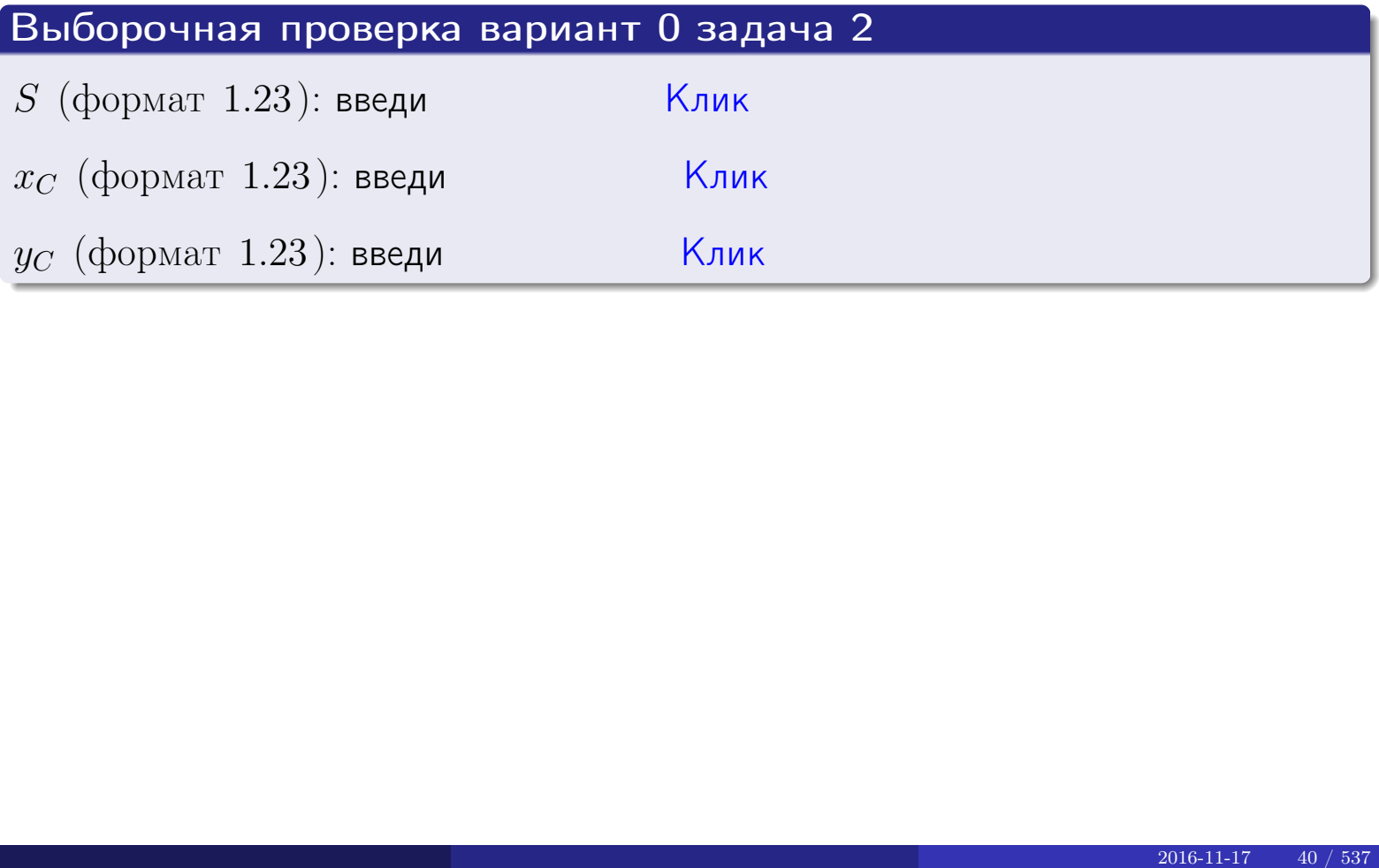

### Задача 1.

 $S = 45.333$  $x_C = 1.824$  $y_C = -3.506$  $I_{\rm OY} = 186.133$  $I_{\rm OX} = 1912.990$ 

### Задача 2.

 $S = 3.347$  $x_C = 0.192$  $y_C = 0.365$ 

#### Задача 1

Область ограничена линиями:

$$
y = (-5) \cdot x + (-3),
$$
  
\n
$$
y = 1 \cdot x^{2} + (1),
$$
  
\n
$$
x = x_{\text{max}} = 4.
$$

Требуется сделать чертеж, а затем найти площадь, координаты центра тяжести, и моменты инерции относительно осей координат.

### Решение (по образцу примера П[1](#page-10-0))

Шаг 1: построение линий. Находим пересечение двух первых линий.

$$
1 \cdot x^2 + (1) = (-5) \cdot x + (-3) = 0
$$

 $= 0$ 

$$
D = \qquad \qquad = \qquad .
$$

 $x_1 = \qquad \qquad = \qquad \qquad ; \qquad x_2 = \qquad$ 

 $y = (-5) \cdot x + (-3)$  — прямая, для ее построения табулируем в области от  $x_1 - 1 = \qquad \qquad \text{so } x_{\text{max}} + 1 =$ 

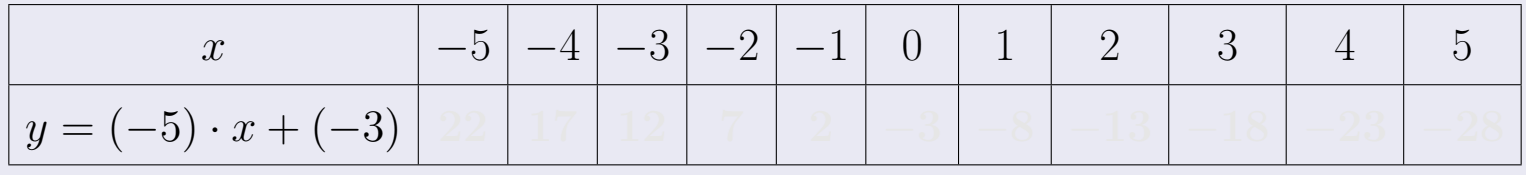

Таблица: Табулировка в области критических точек

Строим прямую по точкам (на чертеже коричневым).

возврат [огл](#page-3-0) таб. [интегралов](#page-5-0)

### Решение (продолжение)

Шаг 1: продолжение.

 $\bm{y}=\bm{1}\cdot\bm{x}^{\bm{2}}+(\bm{1})$  — парабола, для ее построения табулируем:

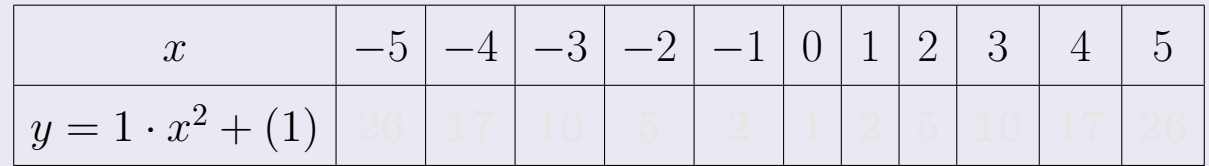

Таблица: Табулировка в области критических точек

Строим параболу по точкам (на чертеже синим).

 $x = 4$  — вертикальная прямая, проходящая через точку  $(4, 0)$  (на чертеже черным).

**Шаг 2:** определение границ области  $G$ . Согласно чертежу, следует взять

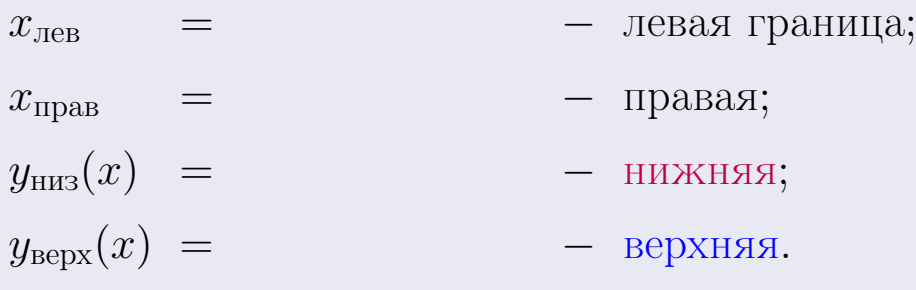

Вариант 1 задача 1, чертеж

возврат [огл](#page-3-0) таб. [интегралов](#page-5-0)

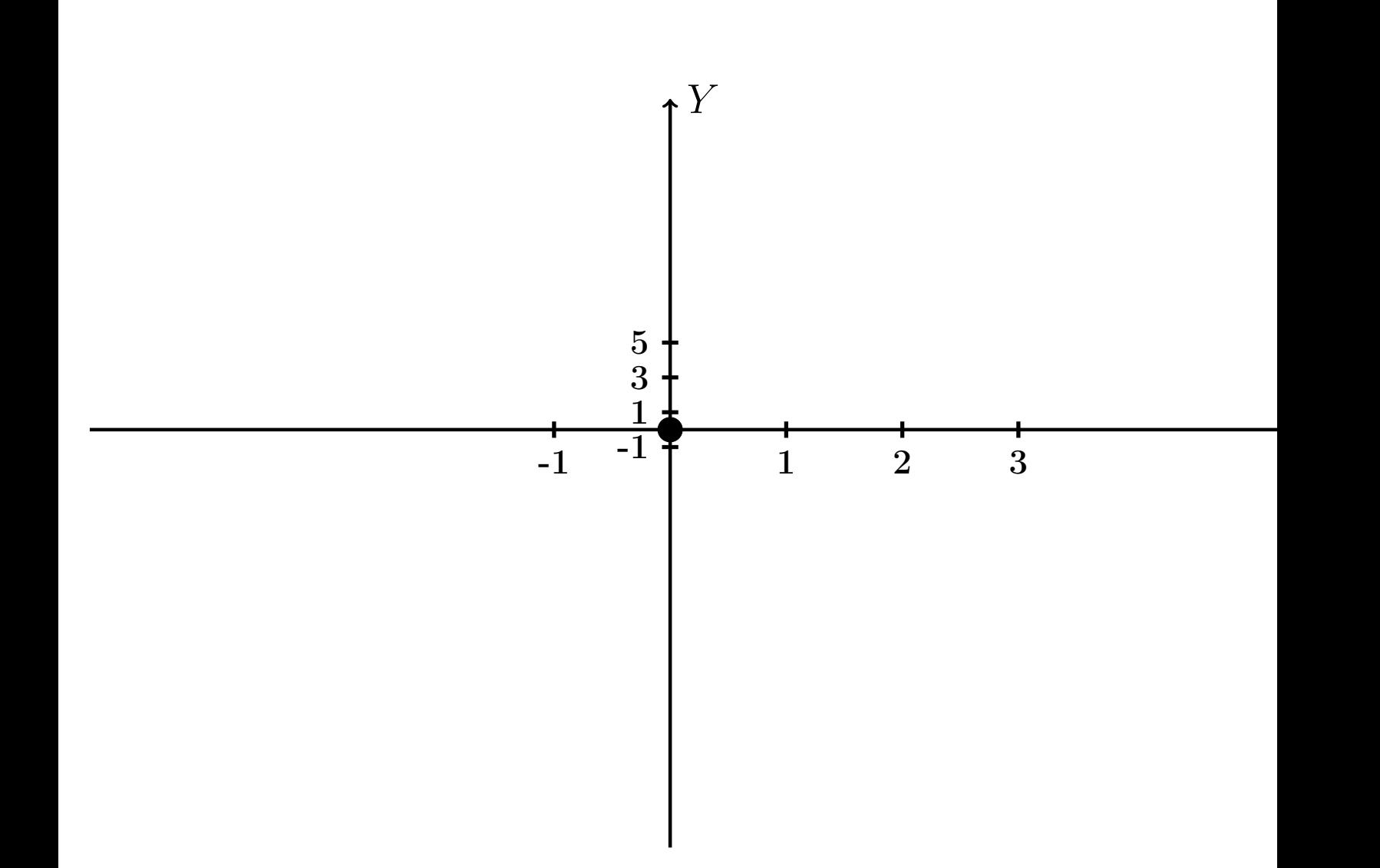

Рис.: Чертеж к задаче 1: область  $G$ . Зеленые точки нанесены по данным таблиц Шага 1.

Вариант 1 задача 1, продолжение

возврат [огл](#page-3-0) таб. [интегралов](#page-5-0)

### Решение (продолжение)

Шаг 3: находим площадь по формуле Правила  $\Pi$ <sup>[1](#page-8-0)</sup>, приводя двойной интеграл к повторному по формуле Правила  $\Pi$ <sup>[6](#page-9-0)</sup>:

$$
S = \iint_G dx dy = \underbrace{\int_{-1}^{4} \left( \int_{(-5) \cdot x + (-3)}^{1 \cdot x^2 + (1)} dy \right) dx}_{\text{nonpropnth intrerpan}} = \int_{-1}^{4} \left( y \Big|_{y=}^{y=} \right) dx =
$$
\n
$$
= \int \left( \begin{array}{cc} - & \text{if } 0 & y = 0 \\ 0 & - & \text{if } 0 & y = 0 \end{array} \right) dx =
$$
\n
$$
= \left( \begin{array}{c} - & \text{if } 0 & y = 0 \\ 0 & - & \text{if } 0 & y = 0 \end{array} \right) =
$$
\n
$$
= \left( \begin{array}{c} - & \text{if } 0 & y = 0 \\ 0 & - & \text{if } 0 & y = 0 \end{array} \right) =
$$

таб. интегралов возврат  $[\overline{O}$ гл

### Решение (продолжение)

**Шаг 4:** находим координаты центра тяжести по формулам Правила П<sup>2</sup>:

$$
\underline{x_C} = \frac{1}{S} \iint_G x \, dx \, dy = \frac{1}{S} \int_{-1}^4 x \left( \int_{(-5) \cdot x + (-3)}^{1 \cdot x^2 + (1)} dy \right) dx =
$$
  
\n
$$
= \frac{1}{S} \int x \left( y \Big|_{y=1}^{y=1} \right) dx =
$$
  
\n
$$
= \frac{1}{S} \int x \left( y \Big|_{y=1}^{y=1} \right) dx =
$$
  
\n
$$
= \frac{1}{S} \int x \left( y \Big|_{y=1}^{y=1} \right) dx =
$$
  
\n
$$
= \frac{1}{S} \int x \left( y \Big|_{y=1}^{y=1} \right) dx =
$$
  
\n
$$
= \frac{1}{S} \left[ \left( y \Big|_{y=1}^{y=1} \right) - \left( y \Big|_{y=1}^{y=1} \right) \right] =
$$
  
\n
$$
= \frac{1}{S} \left[ \left( y \Big|_{y=1}^{y=1} \right) - \left( y \Big|_{y=1}^{y=1} \right) \right] =
$$
  
\n
$$
= \frac{1}{S} \cdot \left( y \Big|_{y=1}^{y=1} \right) =
$$

возврат [огл](#page-3-0) таб. [интегралов](#page-5-0)

### Решение (продолжение)

Шаг 4: продолжение.

$$
y_C = \frac{1}{S} \iint_G y \, dx \, dy = \frac{1}{S} \int_{-1}^4 \left( \int_{(-5)x + (-3)}^{(1-x^2 + (1)} y \, dy \right) dx =
$$
  
\n
$$
= \frac{1}{S} \int \left( \frac{y^2}{2} \Big|_{y=1}^{y=1} \right) dx =
$$
  
\n
$$
= \frac{1}{2S} \int \left[ \left( \frac{y^2}{2} \right) - \left( \frac{y^2}{2} \right) \right] dx =
$$
  
\n
$$
= \frac{1}{2S} \int \left[ \left( \frac{y^2}{2} \right) - \left( \frac{y^2}{2} \right) \right] dx =
$$
  
\n
$$
= \frac{1}{2S} \left( \frac{y^2}{2} \right) -
$$
  
\n
$$
= \frac{1}{2S} \left[ \left( \frac{y^2}{2} \right) - \left( \frac{y^2}{2} \right) \right] =
$$
  
\n
$$
= \frac{1}{2S} \left[ \left( \frac{y^2}{2} \right) - \left( \frac{y^2}{2} \right) \right] =
$$
  
\n
$$
= \frac{1}{2S} \left[ \left( \frac{y^2}{2} \right) - \left( \frac{y^2}{2} \right) \right] =
$$
  
\n
$$
= \frac{1}{2S} \left[ \left( \frac{y^2}{2} \right) - \left( \frac{y^2}{2} \right) \right] =
$$
  
\n
$$
= \frac{1}{2S} \left[ \left( \frac{y^2}{2} \right) - \left( \frac{y^2}{2} \right) \right] =
$$
  
\n
$$
= \frac{1}{2S} \left[ \left( \frac{y^2}{2} \right) - \left( \frac{y^2}{2} \right) \right] =
$$
  
\n
$$
= \frac{1}{2S} \left[ \left( \frac{y^2}{2} \right) - \left( \frac{y^2}{2} \right) \right] =
$$
  
\n
$$
= \frac{1}{2S} \left[ \left( \frac{y^2}{2} \right) - \left( \frac{y^2}{2} \right) \right] =
$$
  
\

таб. интегралов возврат  $\boxed{\mathsf{O}\mathsf{L}\mathsf{U}}$ 

### Решение (продолжение)

Шаг 5: находим моменты инерции относительно осей координат по формулам Правила П<sup>4</sup>:

$$
I_{OY} = \iint_G x^2 dx dy = \int_{-1}^4 x^2 \left( \int_{(-5) \cdot x + (-3)}^{1 \cdot x^2 + (1)} dy \right) dx =
$$
  
\n
$$
= \int x^2 \left( y \Big|_{y=1}^{y=1} \right) dx =
$$
  
\n
$$
= \int x^2 \left( y \Big|_{y=1}^{y=1} \right) dx =
$$
  
\n
$$
= \int (x^2 \Big|_{y=1}^{y=1} \Big|_{y=1}^{y=1} \Big|_{y=1}^{y=1} =
$$
  
\n
$$
= \left[ \left( y \Big|_{y=1}^{y=1} \Big|_{y=1}^{y=1} \Big|_{y=1}^{y=1} \Big|_{y=1}^{y=1} \Big|_{y=1}^{y=1} \Big|_{y=1}^{y=1} \Big|_{y=1}^{y=1} \Big|_{y=1}^{y=1} \Big|_{y=1}^{y=1} \Big|_{y=1}^{y=1} \Big|_{y=1}^{y=1} \Big|_{y=1}^{y=1} \Big|_{y=1}^{y=1} \Big|_{y=1}^{y=1} \Big|_{y=1}^{y=1} \Big|_{y=1}^{y=1} \Big|_{y=1}^{y=1} \Big|_{y=1}^{y=1} \Big|_{y=1}^{y=1} \Big|_{y=1}^{y=1} \Big|_{y=1}^{y=1} \Big|_{y=1}^{y=1} \Big|_{y=1}^{y=1} \Big|_{y=1}^{y=1} \Big|_{y=1}^{y=1} \Big|_{y=1}^{y=1} \Big|_{y=1}^{y=1} \Big|_{y=1}^{y=1} \Big|_{y=1}^{y=1} \Big|_{y=1}^{y=1} \Big|_{y=1}^{y=1} \Big|_{y=1}^{y=1} \Big|_{y=1}^{y=1} \Big|_{y=1}^{y=1} \Big|_{y=1}^{y=1} \Big|_{y=1}^{y=1} \Big|_{y=1}^{y=1} \Big|_{y=1}^{y=1} \Big|_{y=1}^{y=1} \Big|_{y=1}^{y=1} \Big|_{y=1}^{y=1} \Big|_{y=1
$$

возврат [огл](#page-3-0) таб. [интегралов](#page-5-0)

## Решение (продолжение)

Шаг 5: продолжение.

=

−

$$
I_{OX} = \iint_G y^2 dx dy = \int_{-1}^4 \left( \int_{(-5) \cdot x + (-3)}^{1 \cdot x^2 + (1)} y^2 dy \right) dx =
$$
  
\n
$$
= \int \left( \frac{y^3}{3} \Big|_{y=1}^{y=1} \right) dx =
$$
  
\n
$$
= \frac{1}{3} \int \left[ \left( \int_{-1}^{3} (1 - \frac{y^3}{3}) \right) dx \right] dx =
$$
  
\n
$$
= \frac{1}{3} \int \left[ \left( \int_{-1}^{3} (1 - \frac{y^3}{3}) \right) dx \right] dx =
$$
  
\n
$$
= \frac{1}{3} \left( \int_{-1}^{3} \left( \frac{y^3}{3} \right) dx \right) dx =
$$
  
\n
$$
= \frac{1}{3} \left( \int_{-1}^{3} \left( \frac{y^3}{3} \right) dx \right) dx =
$$
  
\n
$$
= \frac{1}{3} \left( \int_{-1}^{3} \left( \frac{y^3}{3} \right) dx \right) dx =
$$
  
\n
$$
= \frac{1}{3} \left( \int_{-1}^{3} (1 - \frac{y^3}{3}) dx \right) dx =
$$
  
\n
$$
= \frac{1}{3} \left( \int_{-1}^{3} (1 - \frac{y^3}{3}) dx \right) dx =
$$
  
\n
$$
= \frac{1}{3} \left( \int_{-1}^{3} (1 - \frac{y^3}{3}) dx \right) dx =
$$
  
\n
$$
= \frac{1}{3} \left( \int_{-1}^{3} (1 - \frac{y^3}{3}) dx \right) dx =
$$
  
\n
$$
= \frac{1}{3} \left( \int_{-1}^{3} (1 - \frac{y^2}{3}) dx \right) dx =
$$
  
\n
$$
= \frac{1}{3} \left( \int_{-1}^{3} (1 - \frac{y^2}{3}) dx \right) dx =
$$
  
\n
$$
= \frac{1}{3} \left( \int_{-1}^{3} (1 - \frac{y^2}{3}) dx \right) dx =
$$
  
\n
$$
= \frac{1}{3} \left( \int_{-1}^{
$$

# Вариант 1 задача 1, ответ, проверка

возврат [огл](#page-3-0) таб. [интегралов](#page-5-0)

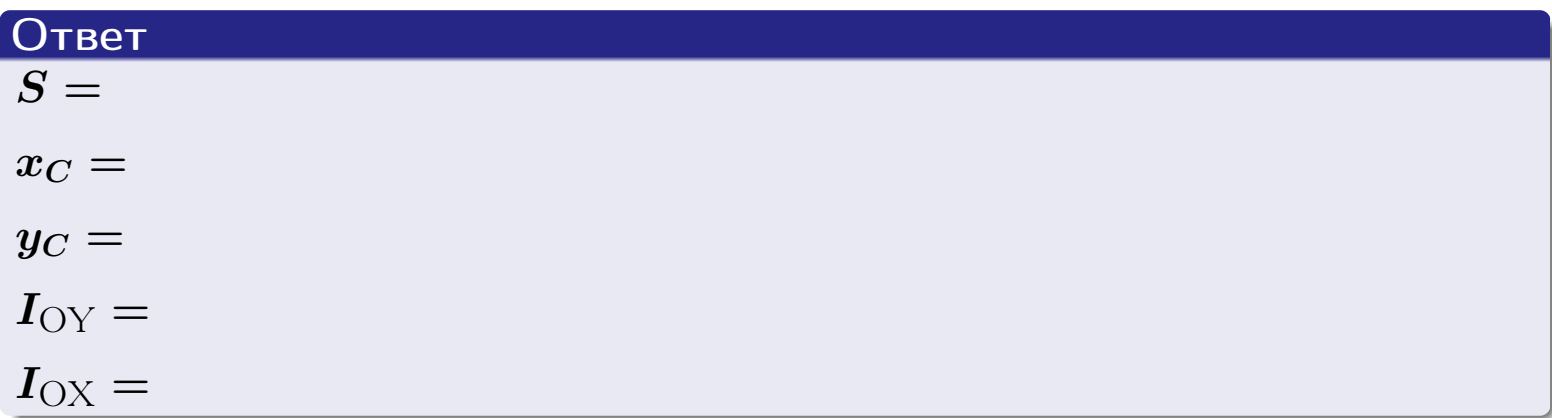

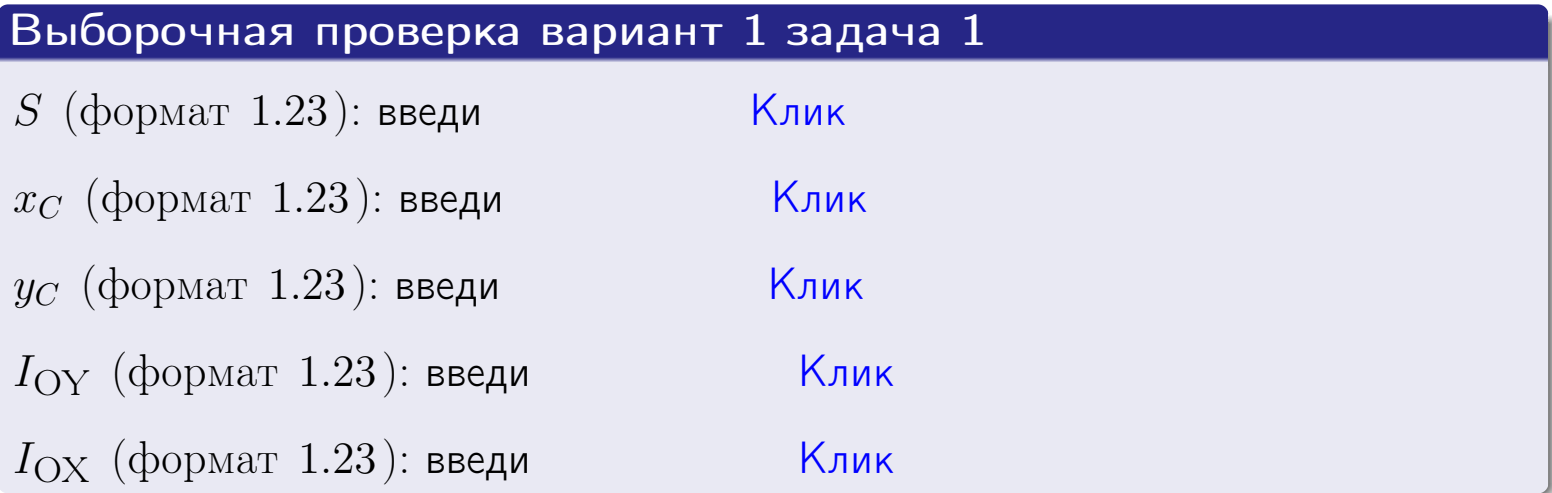

#### Задача 2

Область ограничена линиями:

$$
x = x_{\text{max}} = 4,
$$
  
\n
$$
x = x_{\text{min}} = -2,
$$
  
\n
$$
y = 0,
$$
  
\n
$$
y = e^{-0.4x},
$$
  
\n
$$
y = 1 + 0.2 \cdot x.
$$

Требуется сделать чертеж, а затем найти площадь и координаты центра тяжести области (моменты инерции не вычислять).

#### Решение (по образцу примера П[2](#page-17-0))

Шаг 1: построение линий.

 $y = 1 + 0.2 \cdot x$  — прямая, для ее построения табулируем в области от  $x_{\min} - 1 = -2 - 1 = -3$  до 1:

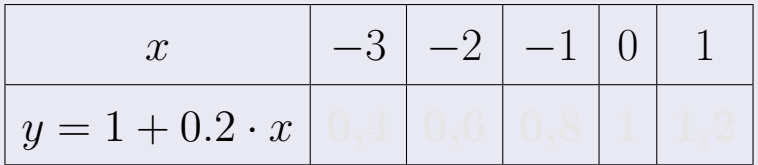

Таблица: Табулировка в области критических точек

Строим прямую по точкам (на чертеже коричневым).

 $y=e^{-0.4x}$  — экспонента, для ее построения табулируем:

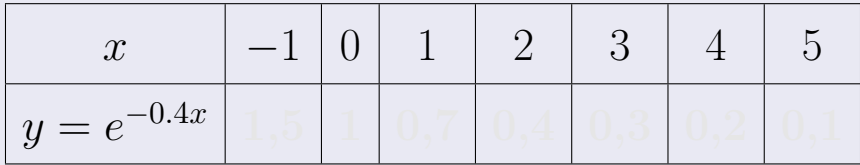

Таблица: Табулировка в области критических точек

Строим экспоненту по точкам (на чертеже синим).

 $y = 0$  — горизонтальная прямая, проходящая через точку  $(0, 0)$  (черным).

 $x = 4$  — вертикальная прямая, проходящая через точку  $(4, 0)$  (черным).

 $x = -2$  — вертикальная прямая, проходящая через т.  $(-2,0)$  (черным).

Вариант 1 задача 2, чертеж

возврат [огл](#page-3-0) таб. [интегралов](#page-5-0)

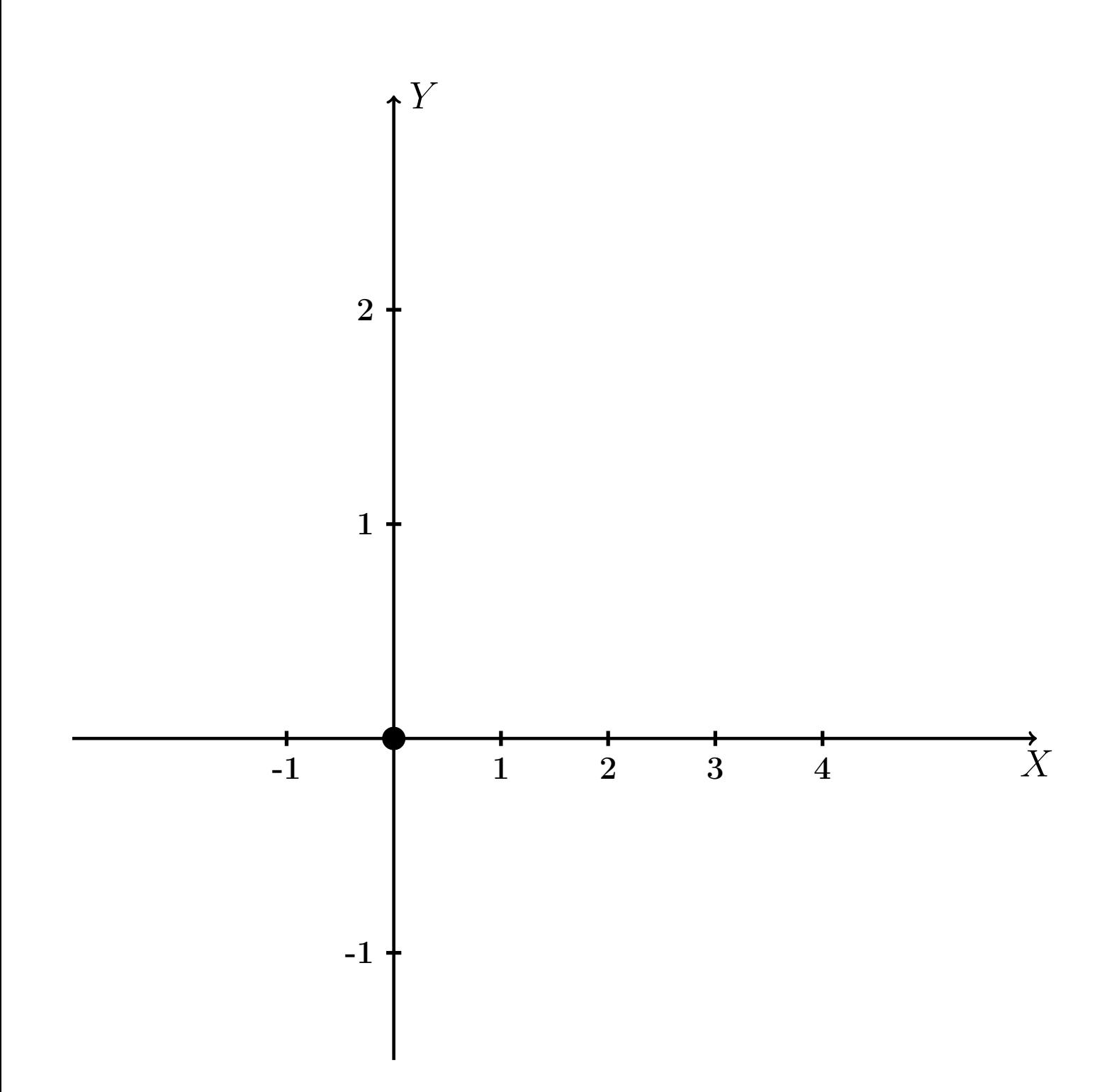

Рис.: Чертеж к задаче 2: область  $G$ . Зеленые точки нанесены по данным таблиц Шага 1.

таб. интегралов возврат огл $|$ 

### Решение (продолжение)

**Шаг 2:** определение границ области  $G$ . Согласно чертежу, следует взять

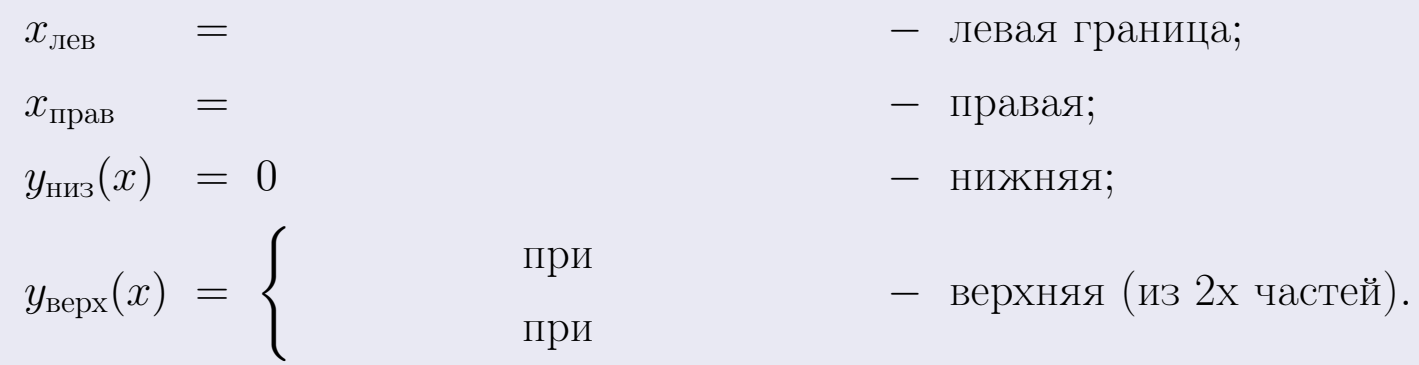

**Шаг 3:** находим площадь по формуле Правила П<sup>1</sup>, приводя двойной интеграл к повторному по формуле Правила П<sup>6</sup> с разбиением области интегрирования на две части согласно форме верхней границы. Для интегрирования экспоненты используется формула 7 таблицы 2.

$$
S = \iint_G dx dy = \underbrace{\int_{-2}^{0} \left( \int_{0}^{1+0.2 \cdot x} dy \right) dx}_{\text{nosvrophst# unretpaJ}} + \underbrace{\int_{0}^{4} \left( \int_{0}^{e^{-0.4x}} dy \right) dx}_{\text{nosvrophst# unretpaJ npaBst}} = \int \left( y \Big|_{y=0}^{y=} \right) dx + \int \left( y \Big|_{y=0}^{y=} \right) dx =
$$
\n
$$
= \int \left( y \Big|_{y=0}^{y=} \right) dx + \int \left( y \Big|_{y=0}^{y=} \right) dx =
$$
\n
$$
= \left( y \Big|_{y=0}^{y=} \right) + \left( y \Big|_{y=0}^{y=} \right) dx =
$$
\n
$$
= \left( y \Big|_{y=0}^{y=} \right) + \left( y \Big|_{y=0}^{y=} \right) dx =
$$
\n
$$
= \left( y \Big|_{y=0}^{y=} \right) + \left( y \Big|_{y=0}^{y=} \right) dx =
$$
\n
$$
= \left( y \Big|_{y=0}^{y=} \right) + \left( y \Big|_{y=0}^{y=} \right) dx =
$$

таб. интегралов возврат  $\boxed{\mathsf{O}\mathsf{L}\mathsf{U}}$ 

### Решение (продолжение)

Шаг 4: находим координаты центра тяжести по формулам Правила П<sup>2</sup>. Для интегрирования экспоненты используются формулы 7,8 таблицы 2.

$$
x_C = \frac{1}{S} \iint_G x \, dx \, dy =
$$
  
\n
$$
= \frac{1}{S} \int_{-2}^0 x \left( \int_0^{1+0.2 \cdot x} dy \right) dx + \frac{1}{S} \int_0^4 x \left( \int_0^{e^{-0.4x}} dy \right) dx =
$$
  
\n
$$
= \frac{1}{S} \int x \left( y \Big|_{y=0}^{y=} \right) dx + \frac{1}{S} \int x \left( y \Big|_{y=0}^{y=} \right) dx =
$$
  
\n
$$
= \frac{1}{S} \int x \left( y \right) dx + \frac{1}{S} \int x \left( y \right) dx =
$$
  
\n
$$
= \frac{1}{S} \int \left( y \right) dx + \frac{1}{S} \int dx =
$$
  
\n
$$
= \frac{1}{S} \left( y \right) + \frac{1}{S} \left( y \right) +
$$
  
\n
$$
= \frac{1}{S} \left[ \left( y \right) + \left( y \right) \right] =
$$
  
\n
$$
= \frac{1}{S} \left( y \right) +
$$
  
\n
$$
= \frac{1}{S} \left( y \right) +
$$
  
\n
$$
= \frac{1}{S} \left( y \right) +
$$
  
\n
$$
= \frac{1}{S} \left( y \right) +
$$
  
\n
$$
= \frac{1}{S} \left( y \right) +
$$
  
\n
$$
= \frac{1}{S} \left( y \right) + \left( y \right) + C
$$
  
\n
$$
= \frac{1}{S} \left( y \right) + C
$$
  
\n
$$
= \frac{1}{S} \left( y \right) + C
$$
  
\n
$$
= \frac{1}{S} \left( y \right) + C
$$
  
\n
$$
= \frac{1}{S} \left( y \right) + C
$$
  
\n
$$
= \frac{1}{S} \left( y \right) + C
$$
  
\n
$$
= \frac{1}{S} \left( y \right) + C
$$
  
\n
$$
= \frac{1}{S} \left( y \right) + C
$$
  
\n
$$
= \frac{1
$$

 $\overline{\mathcal{L}}$ 

# Вариант 1 задача 2, продолжение

возврат [огл](#page-3-0) таб. [интегралов](#page-5-0)

## Решение (продолжение)

Шаг 4: продолжение.

$$
y_C = \frac{1}{S} \iint_G y \, dx \, dy =
$$
  
\n
$$
= \frac{1}{S} \int_{-2}^0 \left( \int_0^{1+0.2 \cdot x} y \, dy \right) dx + \frac{1}{S} \int_0^4 \left( \int_0^{e^{-0.4x}} y \, dy \right) dx =
$$
  
\n
$$
= \frac{1}{S} \int \left( \frac{y^2}{2} \Big|_{y=0}^{y=0} \right) dx + \frac{1}{S} \int \left( \frac{y^2}{2} \Big|_{y=0}^{y=0} \right) dx =
$$
  
\n
$$
= \frac{1}{2S} \int \left( \int_0^{1+0.2 \cdot x} y \, dx \right) dx + \frac{1}{S} \int \left( \int_0^{1+0.2 \cdot x} y \, dx \right) dx =
$$
  
\n
$$
= \frac{1}{2S} \int \left( \int_0^{1+0.2 \cdot x} y \, dx \right) dx + \frac{1}{S} \int \left( \int_0^{1+0.2 \cdot x} y \, dx \right) dx =
$$
  
\n
$$
= \frac{1}{2S} \int \left( \int_0^{1+0.2 \cdot x} y \, dx \right) dx + \frac{1}{2S} \int \left( \int_0^{1+0.2 \cdot x} y \, dx \right) dx =
$$
  
\n
$$
= \frac{1}{2S} \left[ \left( \int_0^{1+0.2 \cdot x} y \, dx \right) dx + \frac{1}{2S} \left( \int_0^{1+0.2 \cdot x} y \, dx \right) dx =
$$
  
\n
$$
= \frac{1}{2S} \left[ \left( \int_0^{1+0.2 \cdot x} y \, dx \right) dx + \frac{1}{2S} \left( \int_0^{1+0.2 \cdot x} y \, dx \right) dx =
$$
  
\n
$$
= \frac{1}{2S} \left[ \left( \int_0^{1+0.2 \cdot x} y \, dx \right) dx + \frac{1}{2S} \left( \int_0^{1+0.2 \cdot x} y \, dx \right) dx =
$$
  
\n
$$
= \frac{1}{2S} \left( \int_0^{1+0.2 \cdot x} y \, dx \right) dx + \frac{
$$

# Вариант 1 задача 2, ответ, проверка

возврат [огл](#page-3-0) таб. [интегралов](#page-5-0)

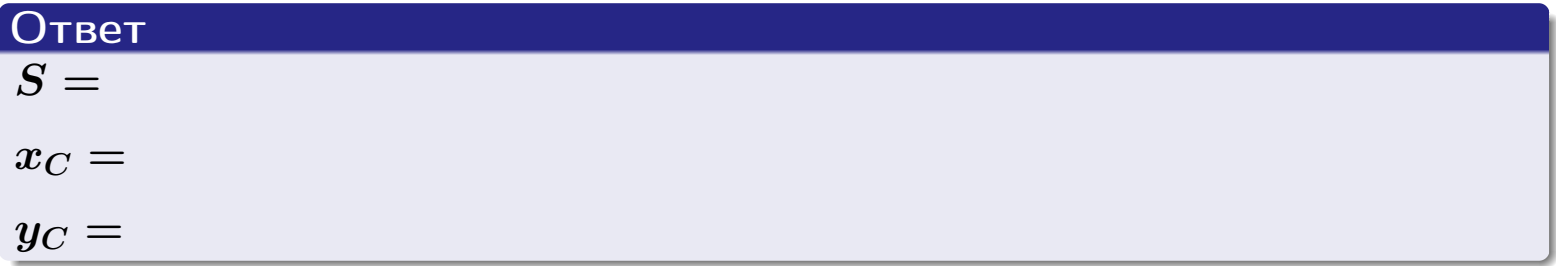

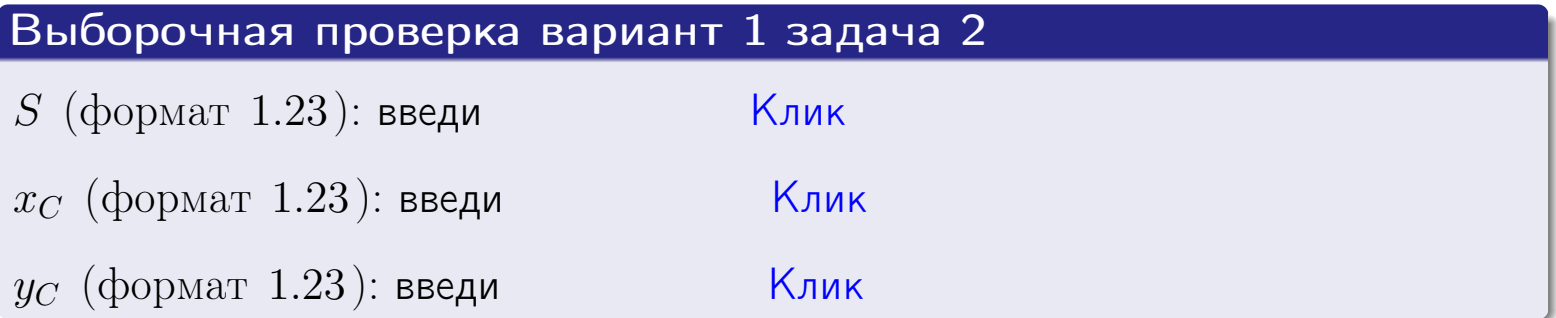

Задача 1.

- $S =$
- $x_C =$
- $y_C =$
- $I_{\rm OY} =$
- $I_{\rm OX} =$

### Задача 2.

 $S =$  $x_C =$ 

 $y_C =$ 

2016-11-17 57 / 537

#### Задача 1

Область ограничена линиями:

$$
y = (-4) \cdot x + (-2), \n y = 1 \cdot x^2 + (1), \n x = x_{\text{max}} = 3.
$$

Требуется сделать чертеж, а затем найти площадь, координаты центра тяжести, и моменты инерции относительно осей координат.

### Решение (по образцу примера П[1](#page-10-0))

Шаг 1: построение линий. Находим пересечение двух первых линий.

$$
1 \cdot x^2 + (1) = (-4) \cdot x + (-2) = 0
$$

 $= 0$ 

$$
D = \qquad \qquad = \qquad .
$$

 $x_1 = \begin{array}{ccccccc} x_1 = \end{array}$  =  $\begin{array}{ccccccc} x_2 = \end{array}$  =  $\begin{array}{ccccccc} x_3 = \end{array}$ 

 $y = (-4) \cdot x + (-2)$  — прямая, для ее построения табулируем в области от  $x_1 - 1 = \qquad \qquad \text{so } x_{\text{max}} + 1 =$ 

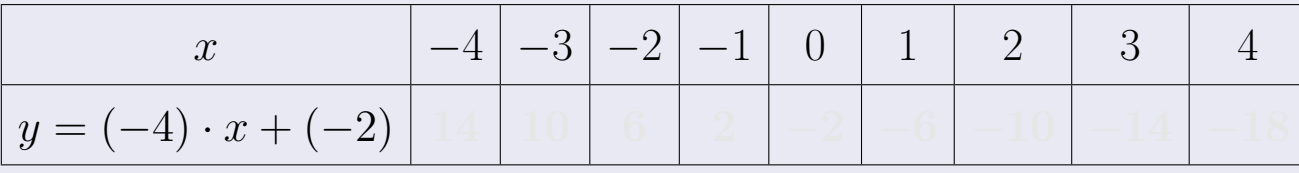

Таблица: Табулировка в области критических точек

Строим прямую по точкам (на чертеже коричневым).

возврат [огл](#page-3-0) таб. [интегралов](#page-5-0)

### Решение (продолжение)

Шаг 1: продолжение.

 $\bm{y}=\bm{1}\cdot\bm{x}^{\bm{2}}+(\bm{1})$  — парабола, для ее построения табулируем:

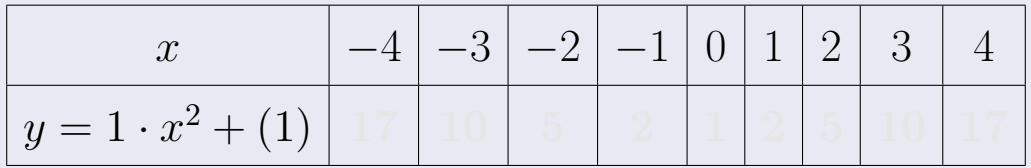

Таблица: Табулировка в области критических точек

Строим параболу по точкам (на чертеже синим).

 $x = 3$  — вертикальная прямая, проходящая через точку  $(3,0)$  (на чертеже черным).

**Шаг 2:** определение границ области  $G$ . Согласно чертежу, следует взять

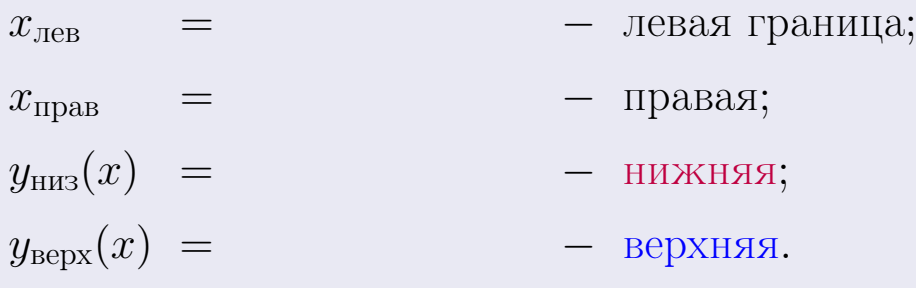

Вариант 2 задача 1, чертеж

возврат [огл](#page-3-0) таб. [интегралов](#page-5-0)

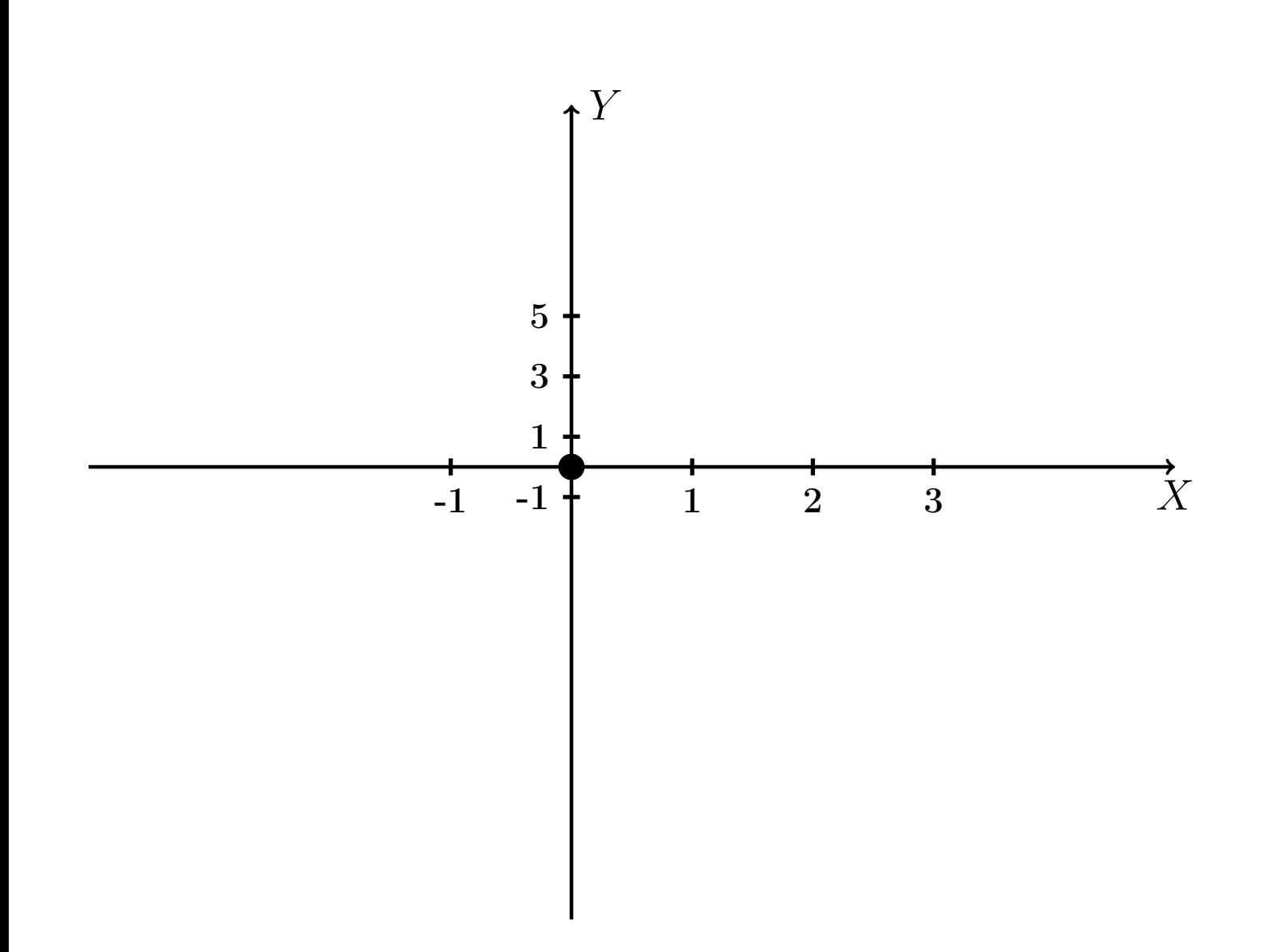

Рис.: Чертеж к задаче 1: область  $G$ . Зеленые точки нанесены по данным таблиц Шага 1.

Вариант 2 задача 1, продолжение

возврат [огл](#page-3-0) таб. [интегралов](#page-5-0)

### Решение (продолжение)

Шаг 3: находим площадь по формуле Правила  $\Pi$ <sup>[1](#page-8-0)</sup>, приводя двойной интеграл к повторному по формуле Правила  $\Pi$ <sup>[6](#page-9-0)</sup>:

$$
S = \iint_G dx dy = \underbrace{\int_{-1}^{3} \left( \int_{(-4) \cdot x + (-2)}^{1 \cdot x^2 + (1)} dy \right) dx}_{\text{nopropnth interpar}} = \int_{-1}^{3} \left( y \Big|_{y=0}^{y=0} \right) dx =
$$
\n
$$
= \int_{-1}^{3} \left( y \Big|_{y=0}^{y=0} \right) dx =
$$
\n
$$
= \int_{-1}^{3} dx =
$$
\n
$$
= \left( y \Big|_{0}^{3} \right) =
$$
\n
$$
= \left( y \Big|_{0}^{3} \right) =
$$
\n
$$
= \left( y \Big|_{0}^{3} \right) =
$$
\n
$$
= \left( y \Big|_{0}^{3} \right) =
$$
\n
$$
= \left( y \Big|_{0}^{3} \right) =
$$
\n
$$
= \left( y \Big|_{0}^{3} \right) =
$$
\n
$$
= \left( y \Big|_{0}^{3} \right) =
$$
\n
$$
= \left( y \Big|_{0}^{3} \right) =
$$
\n
$$
= \left( y \Big|_{0}^{3} \right) =
$$
\n
$$
= \left( y \Big|_{0}^{3} \right) =
$$
\n
$$
= \left( y \Big|_{0}^{3} \right) =
$$
\n
$$
= \left( y \Big|_{0}^{3} \right) =
$$
\n
$$
= \left( y \Big|_{0}^{3} \right) =
$$
\n
$$
= \left( y \Big|_{0}^{3} \right) =
$$
\n
$$
= \left( y \Big|_{0}^{3} \right) =
$$
\n
$$
= \left( y \Big|_{0}^{3} \right) =
$$
\n
$$
= \left( y \Big|_{0}^{3} \right) =
$$
\n
$$
= \left( y \Big|_{0}^{3} \right) =
$$
\n
$$
= \left( y \Big|_{0}^{3} \right) =
$$
\n
$$
= \left( y \Big|_{0}^{3} \right) =
$$
\n
$$
= \left( y \Big|_{0}^{3} \right) =
$$
\n
$$
=
$$

таб. интегралов возврат  $[\overline{O}$ гл

### Решение (продолжение)

**Шаг 4:** находим координаты центра тяжести по формулам Правила П<sup>2</sup>:

$$
\underline{x_C} = \frac{1}{S} \iint_G x \, dx \, dy = \frac{1}{S} \int_{-1}^3 x \left( \int_{(-4) \cdot x + (-2)}^{(1 \cdot x^2 + (1)} dy \right) dx =
$$
\n
$$
= \frac{1}{S} \int x \left( \int_{y=1}^{y=1} dx \right) dx =
$$
\n
$$
= \frac{1}{S} \int x \left( \int dx \right) dx =
$$
\n
$$
= \frac{1}{S} \int x \left( \int dx \right) dx =
$$
\n
$$
= \frac{1}{S} \left( \int dx \right) = \frac{1}{S} \left( \int dx \right) =
$$
\n
$$
= \frac{1}{S} \left[ \left( \int dx \right) - \left( \int dx \right) \right] =
$$
\n
$$
= \frac{1}{S} \left[ \left( \int dx \right) - \left( \int dx \right) \right] =
$$
\n
$$
= \frac{1}{S} \left[ \left( \int dx \right) - \left( \int dx \right) \right] =
$$
\n
$$
= \frac{1}{S} \left[ \left( \int dx \right) - \left( \int dx \right) \right] =
$$

возврат [огл](#page-3-0) таб. [интегралов](#page-5-0)

### Решение (продолжение)

Шаг 4: продолжение.

$$
y_C = \frac{1}{S} \iint_G y \, dx \, dy = \frac{1}{S} \int_{-1}^{3} \left( \int_{(-4) \cdot x + (-2)}^{1 \cdot x^2 + (1)} y \, dy \right) dx =
$$
  
\n
$$
= \frac{1}{S} \int \left( \frac{y^2}{2} \Big|_{y=1}^{y=1} \right) dx =
$$
  
\n
$$
= \frac{1}{2S} \int \left[ \left( \frac{y^2}{2} \Big|_{y=1}^{y=1} \right) - \left( \frac{y^2}{2} \Big|_{y=1}^{y=1} \right) \right] dx =
$$
  
\n
$$
= \frac{1}{2S} \int \left[ \frac{1}{2S} \left( \frac{y^2}{2} \Big|_{y=1}^{y=1} \right) - \left( \frac{y^2}{2S} \Big|_{y=1}^{y=1} \right) \right] =
$$
  
\n
$$
= \frac{1}{2S} \left[ \left( \frac{1}{2S} \Big|_{y=1}^{y=1} - \left( \frac{y^2}{2} \Big|_{y=1}^{y=1} - \frac{1}{2S} \Big|_{y=1}^{y=1} \right) \right] =
$$
  
\n
$$
= \frac{1}{2S} \left( \frac{1}{2S} \Big|_{y=1}^{y=1} - \left( \frac{1}{2S} \Big|_{y=1}^{y=1} - \frac{1}{2S} \Big|_{y=1}^{y=1} \right) \right) =
$$

Наносим центр тяжести  $C(1.857, -2.114)$  на чертеж к задаче 1.

таб. интегралов возврат  $\boxed{\mathsf{O}\mathsf{L}\mathsf{U}}$ 

### Решение (продолжение)

Шаг 5: находим моменты инерции относительно осей координат по формулам Правила П<sup>4</sup>:

$$
I_{\text{OY}} = \iint_G x^2 dx dy = \int_{-1}^3 x^2 \left( \int_{(-4) \cdot x + (-2)}^{1 \cdot x^2 + (1)} dy \right) dx =
$$
  
\n
$$
= \int x^2 \left( y \Big|_{y=1}^{y=1} \right) dx =
$$
  
\n
$$
= \int x^2 \left( y \Big|_{y=1}^{y=1} \right) dx =
$$
  
\n
$$
= \int (x^2 \Big|_{y=1}^{y=1} \Big|_{y=1}^{y=1} \Big|_{y=1}^{y=1} =
$$
  
\n
$$
= \left[ \left( y \Big|_{y=1}^{y=1} \Big|_{y=1}^{y=1} \Big|_{y=1}^{y=1} \Big|_{y=1}^{y=1} \Big|_{y=1}^{y=1} \Big|_{y=1}^{y=1} \Big|_{y=1}^{y=1} \Big|_{y=1}^{y=1} \Big|_{y=1}^{y=1} \Big|_{y=1}^{y=1} \Big|_{y=1}^{y=1} \Big|_{y=1}^{y=1} \Big|_{y=1}^{y=1} \Big|_{y=1}^{y=1} \Big|_{y=1}^{y=1} \Big|_{y=1}^{y=1} \Big|_{y=1}^{y=1} \Big|_{y=1}^{y=1} \Big|_{y=1}^{y=1} \Big|_{y=1}^{y=1} \Big|_{y=1}^{y=1} \Big|_{y=1}^{y=1} \Big|_{y=1}^{y=1} \Big|_{y=1}^{y=1} \Big|_{y=1}^{y=1} \Big|_{y=1}^{y=1} \Big|_{y=1}^{y=1} \Big|_{y=1}^{y=1} \Big|_{y=1}^{y=1} \Big|_{y=1}^{y=1} \Big|_{y=1}^{y=1} \Big|_{y=1}^{y=1} \Big|_{y=1}^{y=1} \Big|_{y=1}^{y=1} \Big|_{y=1}^{y=1} \Big|_{y=1}^{y=1} \Big|_{y=1}^{y=1} \Big|_{y=1}^{y=1} \Big|_{y=1}^{y=1} \Big|_{y=1}^{y=1} \Big|_{y=1}^{y=1} \Big|_{
$$

возврат [огл](#page-3-0) таб. [интегралов](#page-5-0)

## Решение (продолжение)

Шаг 5: продолжение.

$$
J_{OX} = \iint_{G} y^{2} dx dy = \int_{-1}^{3} \left( \int_{(-4) \cdot x + (-2)}^{1 \cdot x^{2} + (1)} y^{2} dy \right) dx =
$$
  
\n
$$
= \int \left( \frac{y^{3}}{3} \Big|_{y=1}^{y=1} \right) dx =
$$
  
\n
$$
= \frac{1}{3} \int \left[ \left( \int_{-1}^{3} (1 - \int_{-1}^{3} x^{2}) \right) dx \right] dx =
$$
  
\n
$$
= \frac{1}{3} \int \left[ \left( \int_{-1}^{3} (1 - \int_{-1}^{3} x^{2}) \right) dx \right] dx =
$$
  
\n
$$
= \frac{1}{3} \left[ \left( \int_{-1}^{3} (1 - \int_{-1}^{3} x^{2}) \right) dx \right] =
$$
  
\n
$$
= \frac{1}{3} \left[ \left( \int_{-1}^{3} (1 - \int_{-1}^{3} x^{2}) \right) dx \right] =
$$
  
\n
$$
= \frac{1}{3} \left[ \left( \int_{-1}^{3} (1 - \int_{-1}^{3} x^{2}) \right) dx \right] =
$$
  
\n
$$
= \frac{1}{3} \left[ \left( \int_{-1}^{3} (1 - \int_{-1}^{3} x^{2}) \right) dx \right] =
$$
  
\n
$$
= \frac{1}{3} \left[ \left( \int_{-1}^{3} (1 - \int_{-1}^{3} x^{2}) \right) dx \right] =
$$
  
\n
$$
= \frac{1}{3} \left[ \left( \int_{-1}^{3} (1 - \int_{-1}^{3} x^{2}) \right) dx \right] =
$$
  
\n
$$
= \frac{1}{3} \left[ \left( \int_{-1}^{3} (1 - \int_{-1}^{3} x^{2}) \right) dx \right] =
$$
  
\n
$$
= \frac{1}{3} \left[ \left( \int_{-1}^{3} (1 - \int_{-1}^{3} x^{2}) \right) dx \right] =
$$
  
\n
$$
= \frac{1}{3} \left[ \left( \int_{-1}^{3} (1 - \int_{-1}^{3} x^{2}) \
$$

# Вариант 2 задача 1, ответ, проверка

возврат [огл](#page-3-0) таб. [интегралов](#page-5-0)

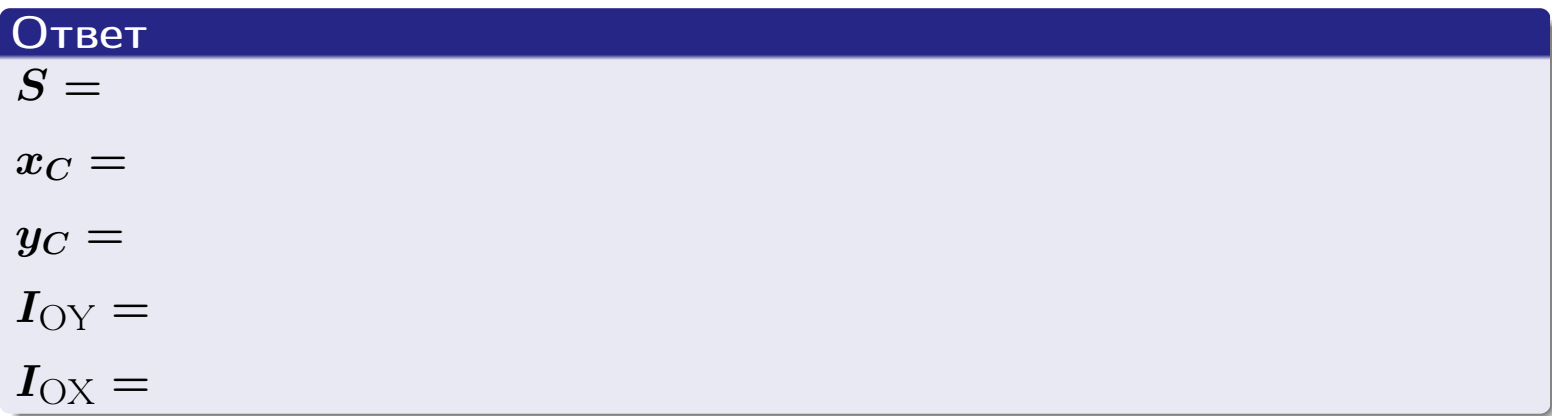

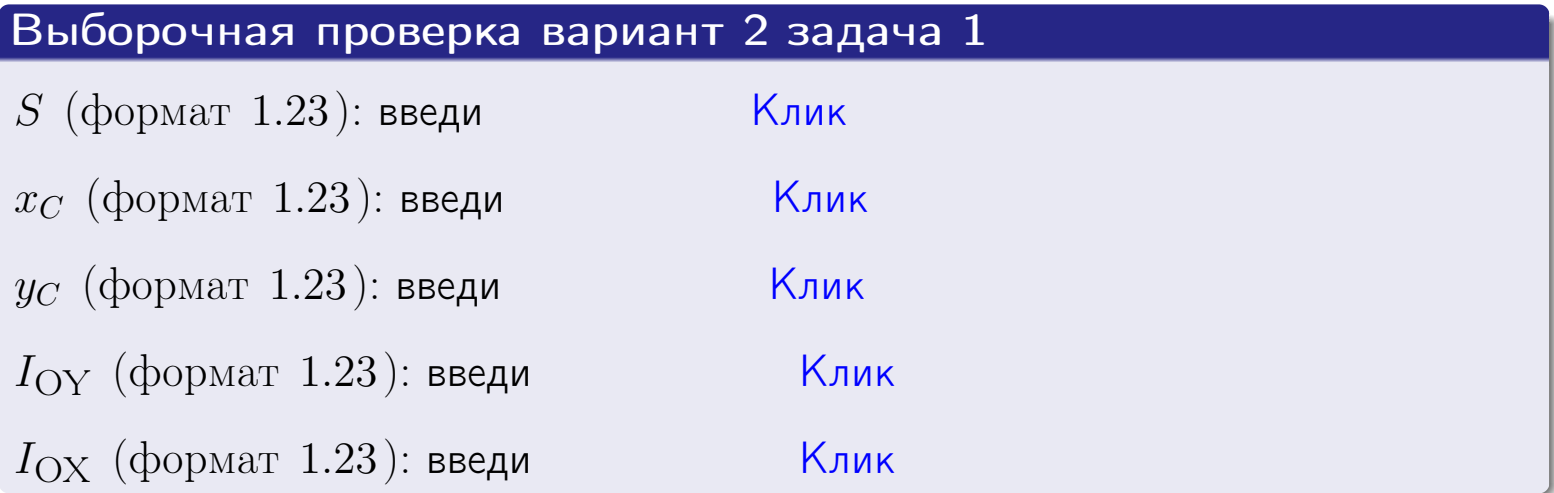

возврат ОГЛ

#### Задача 2

Область ограничена линиями:

$$
x = x_{\text{max}} = 3,
$$
  
\n
$$
x = x_{\text{min}} = -1,
$$
  
\n
$$
y = 0,
$$
  
\n
$$
y = e^{-0.4x},
$$
  
\n
$$
y = 1 + 0.2 \cdot x.
$$

Требуется сделать чертеж, а затем найти площадь и координаты центра тяжести области (моменты инерции не вычислять).

#### Решение (по образцу примера П2)

Шаг 1: построение линий.

 $y = 1 + 0.2 \cdot x -$ прямая, для ее построения табулируем в области от  $x_{\min} - 1 = -1 - 1 = -2$  go 1:

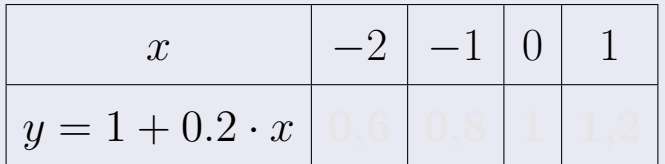

Таблица: Табулировка в области критических точек

Строим прямую по точкам (на чертеже коричневым).

 $y = e^{-0.4x}$  — экспонента, для ее построения табулируем:

| $y=e^{-0.4x}$ |  |  |  |
|---------------|--|--|--|

Таблица: Табулировка в области критических точек

Строим экспоненту по точкам (на чертеже синим).

 $y = 0$  — горизонтальная прямая, проходящая через точку  $(0,0)$  (черным).

 $x = 3$  — вертикальная прямая, проходящая через точку  $(3,0)$  (черным).

 $x = -1$  — вертикальная прямая, проходящая через т.  $(-1,0)$  (черным).

Вариант 2 задача 2, чертеж

возврат [огл](#page-3-0) таб. [интегралов](#page-5-0)

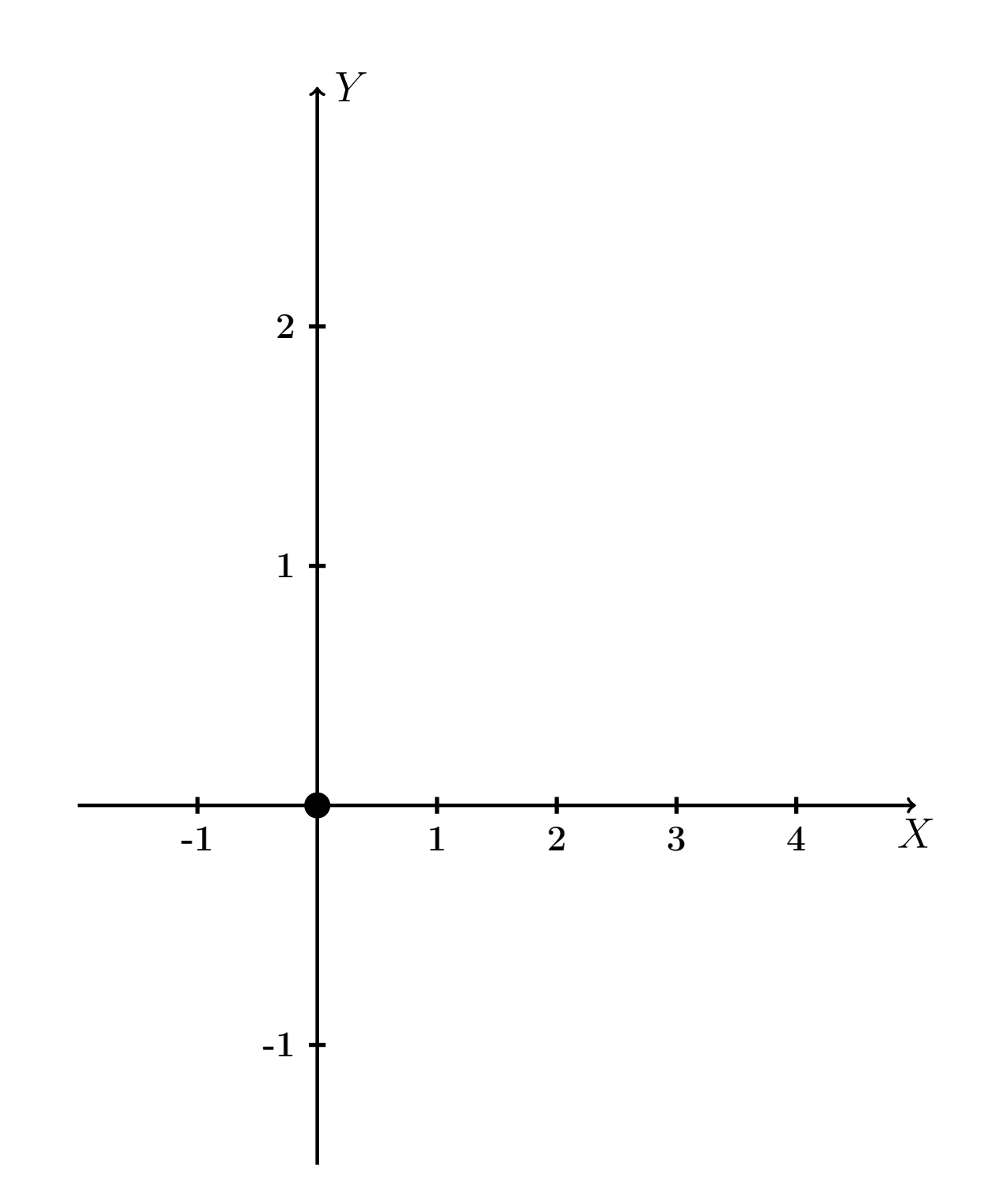

Рис.: Чертеж к задаче 2: область  $G$ . Зеленые точки нанесены по данным таблиц Шага 1.

таб. интегралов возврат огл $|$ 

### Решение (продолжение)

**Шаг 2:** определение границ области  $G$ . Согласно чертежу, следует взять

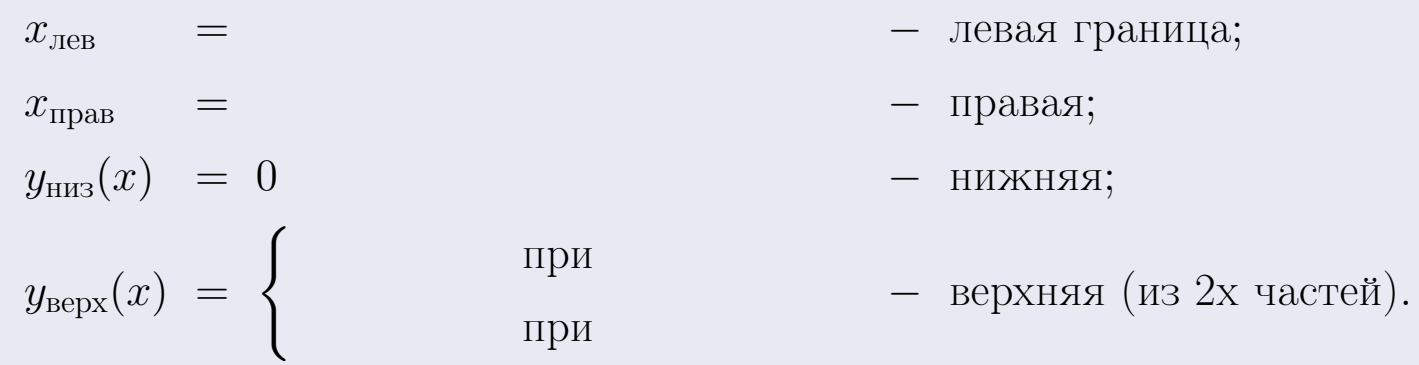

**Шаг 3:** находим площадь по формуле Правила П<sup>1</sup>, приводя двойной интеграл к повторному по формуле Правила П<sup>6</sup> с разбиением области интегрирования на две части согласно форме верхней границы. Для интегрирования экспоненты используется формула 7 таблицы 2.

$$
S = \iint_G dx dy = \underbrace{\int_{-1}^{0} \left( \int_{0}^{1+0.2 \cdot x} dy \right) dx}_{\text{notsrophth interpan. IEBLIF}} + \underbrace{\int_{0}^{3} \left( \int_{0}^{e^{-0.4x}} dy \right) dx}_{\text{notsrophth interplan. IEBLIF}} = \int_{0}^{0} \left( y \Big|_{y=0}^{y=0} \right) dx + \int_{0}^{y=0} \left( y \Big|_{y=0}^{y=0} \right) dx =
$$
\n
$$
= \int_{0}^{0} \left( y \Big|_{y=0}^{y=0} \right) dx + \int_{0}^{y=0} dx =
$$
\n
$$
= \int_{0}^{0} \left( y \Big|_{y=0}^{y=0} \right) dx + \int_{0}^{y=0} dx =
$$
\n
$$
= \left( y \Big|_{0}^{0} \Big|_{0}^{0} \Big|_{0}^{0} \Big|_{0}^{0} \Big|_{0}^{0} \Big|_{0}^{0} \Big|_{0}^{0} \Big|_{0}^{0} \Big|_{0}^{0} \Big|_{0}^{0} \Big|_{0}^{0} \Big|_{0}^{0} \Big|_{0}^{0} \Big|_{0}^{0} \Big|_{0}^{0} \Big|_{0}^{0} \Big|_{0}^{0} \Big|_{0}^{0} \Big|_{0}^{0} \Big|_{0}^{0} \Big|_{0}^{0} \Big|_{0}^{0} \Big|_{0}^{0} \Big|_{0}^{0} \Big|_{0}^{0} \Big|_{0}^{0} \Big|_{0}^{0} \Big|_{0}^{0} \Big|_{0}^{0} \Big|_{0}^{0} \Big|_{0}^{0} \Big|_{0}^{0} \Big|_{0}^{0} \Big|_{0}^{0} \Big|_{0}^{0} \Big|_{0}^{0} \Big|_{0}^{0} \Big|_{0}^{0} \Big|_{0}^{0} \Big|_{0}^{0} \Big|_{0}^{0} \Big|_{0}^{0} \Big|_{0}^{0} \Big|_{0}^{0} \Big|_{0}^{0} \Big|_{0}^{0} \Big|_{0}^{0} \Big|_{0}^{0} \Big|_{0}^{0} \Big|_{0}^{0} \Big|_{0}^{0} \Big|_{0}^{
$$

таб. интегралов возврат  $\boxed{\mathsf{O}\mathsf{L}\mathsf{U}}$ 

### Решение (продолжение)

Шаг 4: находим координаты центра тяжести по формулам Правила П<sup>2</sup>. Для интегрирования экспоненты используются формулы 7,8 таблицы 2.

$$
x_C = \frac{1}{S} \iint_G x \, dx \, dy =
$$
  
\n
$$
= \frac{1}{S} \int_{-1}^{0} x \left( \int_{0}^{1+0.2 \cdot x} dy \right) dx + \frac{1}{S} \int_{0}^{3} x \left( \int_{0}^{e^{-0.4x}} dy \right) dx =
$$
  
\n
$$
= \frac{1}{S} \int_{0}^{0} x \left( y \Big|_{y=0}^{y=0} \right) dx + \frac{1}{S} \int_{0}^{0} x \left( y \Big|_{y=0}^{y=0} \right) dx =
$$
  
\n
$$
= \frac{1}{S} \int_{0}^{0} x \left( y \Big|_{y=0}^{y=0} \right) dx + \frac{1}{S} \int_{0}^{0} x \left( y \Big|_{y=0}^{y=0} \right) dx =
$$
  
\n
$$
= \frac{1}{S} \int_{0}^{0} (0) dx + \frac{1}{S} \int_{0}^{0} dx =
$$
  
\n
$$
= \frac{1}{S} \int_{0}^{0} (0) dx + \frac{1}{S} \int_{0}^{0} dx =
$$
  
\n
$$
= \frac{1}{S} \int_{0}^{0} (0) dx + \frac{1}{S} \int_{0}^{0} dx =
$$
  
\n
$$
= \frac{1}{S} \int_{0}^{0} (0) dx + \frac{1}{S} \int_{0}^{0} dx =
$$
  
\n
$$
= \frac{1}{S} \int_{0}^{0} (0) dx + \frac{1}{S} \int_{0}^{0} dx =
$$
  
\n
$$
= \frac{1}{S} \int_{0}^{0} (0) dx + \frac{1}{S} \int_{0}^{0} x \left( y \Big|_{0}^{0} \right) dx =
$$
  
\n
$$
= \frac{1}{S} \int_{0}^{0} (0) dx + \frac{1}{S} \int_{0}^{0} x \left( y \Big|_{0}^{0} \right) dx =
$$
  
\n
$$
= \frac{1}{S} \int_{0}^{0} (0) dx + \frac{1}{S} \int_{0}^{0} x \left( y \Big|_{0}^{0} \right) dx =
$$
  
\n
$$
= \frac{
$$

 $\overline{\mathcal{L}}$ 

# Вариант 2 задача 2, продолжение

возврат [огл](#page-3-0) таб. [интегралов](#page-5-0)

## Решение (продолжение)

Шаг 4: продолжение.

$$
y_C = \frac{1}{S} \iint_G y \, dx \, dy =
$$
  
\n
$$
= \frac{1}{S} \int_{-1}^0 \left( \int_0^{1+0.2 \cdot x} y \, dy \right) dx + \frac{1}{S} \int_0^3 \left( \int_0^{e^{-0.4 x}} y \, dy \right) dx =
$$
  
\n
$$
= \frac{1}{S} \int \left( \frac{y^2}{2} \Big|_{y=0}^{y=0} \right) dx + \frac{1}{S} \int \left( \frac{y^2}{2} \Big|_{y=0}^{y=0} \right) dx =
$$
  
\n
$$
= \frac{1}{2S} \int \left( \frac{1}{2} \int_0^{1+0.2 \cdot x} dx + \frac{1}{2} \int_0^{1+0.2 \cdot x} dx \right) dx =
$$
  
\n
$$
= \frac{1}{2S} \int \left( \frac{1}{2} \int_0^{1+0.2 \cdot x} dx + \frac{1}{2} \int_0^{1+0.2 \cdot x} dx \right) dx =
$$
  
\n
$$
= \frac{1}{2S} \left( \frac{1}{2} \int_0^{1+0.2 \cdot x} dx + \frac{1}{2} \int_0^{1+0.2 \cdot x} dx \right) dx =
$$
  
\n
$$
= \frac{1}{2S} \left( \frac{1}{2} \int_0^{1+0.2 \cdot x} dx + \frac{1}{2} \int_0^{1+0.2 \cdot x} dx \right) dx =
$$
  
\n
$$
= \frac{1}{2S} \left( \frac{1}{2} \int_0^{1+0.2 \cdot x} dx + \frac{1}{2} \int_0^{1+0.2 \cdot x} dx \right) dx =
$$
  
\n
$$
= \frac{1}{2S} \left( \frac{1}{2} \int_0^{1+0.2 \cdot x} dx + \frac{1}{2} \int_0^{1+0.2 \cdot x} dx \right) dx =
$$
  
\n
$$
= \frac{1}{2} \int_0^{1+0.2 \cdot x} dx + \frac{1}{2} \int_0^{1+0.2 \cdot x} dx =
$$
  
\n
$$
= \frac{1}{2} \int_0^{1+0.2 \cdot x} dx =
$$
  
\n

# Вариант 2 задача 2, ответ, проверка

возврат [огл](#page-3-0) таб. [интегралов](#page-5-0)

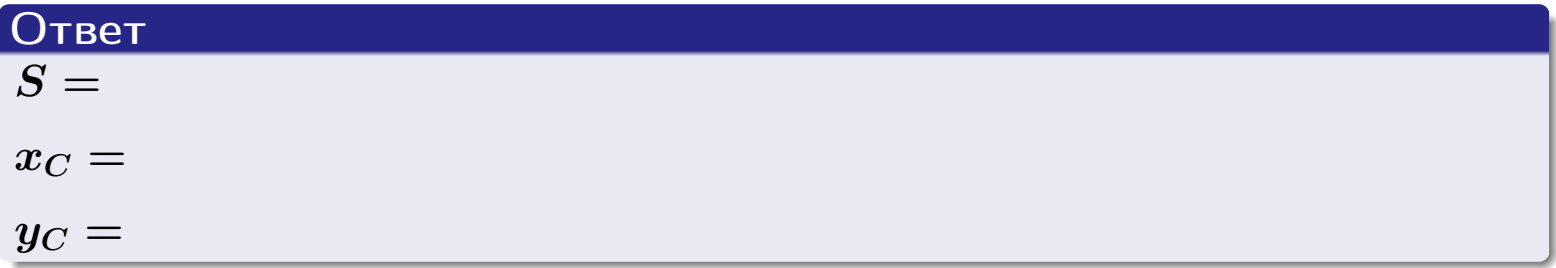

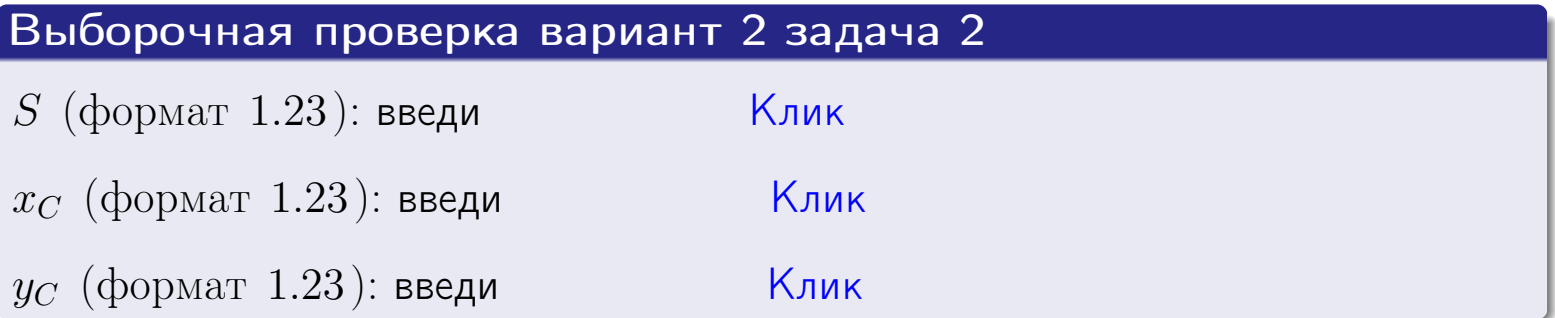
Задача 1.

- $S =$
- $x_C =$
- $y_C =$
- $I_{\rm OY} =$
- $I_{\rm OX} =$

## Задача 2.

 $S =$  $x_C =$ 

 $y_C =$ 

2016-11-17 73 / 537

#### Задача 1

Область ограничена линиями:

$$
y = (-4) \cdot x + (-2),
$$
  
\n
$$
y = 1 \cdot x^{2} + (1),
$$
  
\n
$$
x = x_{\text{max}} = 4.
$$

Требуется сделать чертеж, а затем найти площадь, координаты центра тяжести, и моменты инерции относительно осей координат.

### Решение (по образцу примера П[1](#page-10-0))

Шаг 1: построение линий. Находим пересечение двух первых линий.

$$
1 \cdot x^2 + (1) = (-4) \cdot x + (-2) = 0
$$

 $= 0$ 

$$
D = \qquad \qquad = \qquad .
$$

 $x_1 = \begin{array}{ccccccc} x_1 = \end{array}$  =  $\begin{array}{ccccccc} x_2 = \end{array}$  =  $\begin{array}{ccccccc} x_3 = \end{array}$ 

 $y = (-4) \cdot x + (-2)$  — прямая, для ее построения табулируем в области от  $x_1 - 1 = \qquad \qquad \text{so } x_{\text{max}} + 1 =$ 

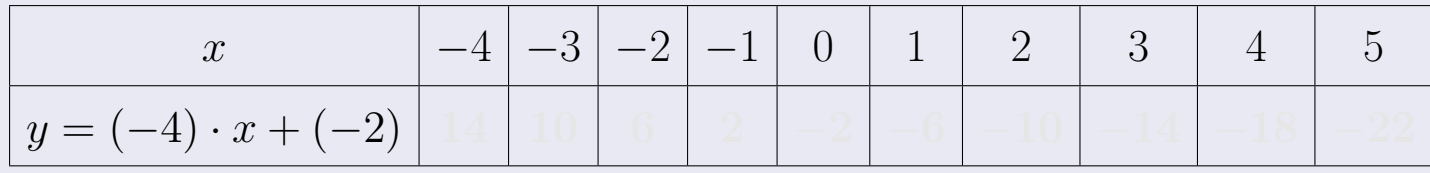

Таблица: Табулировка в области критических точек

Строим прямую по точкам (на чертеже коричневым).

возврат [огл](#page-3-0) таб. [интегралов](#page-5-0)

#### Решение (продолжение)

Шаг 1: продолжение.

 $\bm{y}=\bm{1}\cdot\bm{x}^{\bm{2}}+(\bm{1})$  — парабола, для ее построения табулируем:

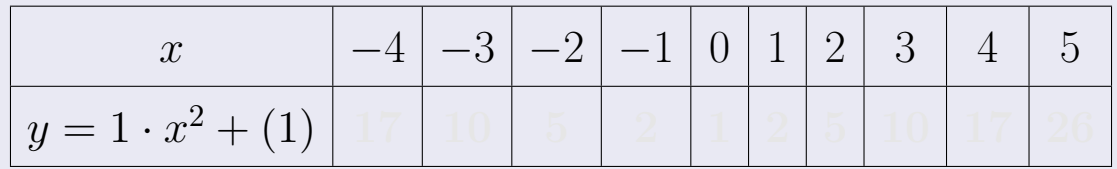

Таблица: Табулировка в области критических точек

Строим параболу по точкам (на чертеже синим).

 $x = 4$  — вертикальная прямая, проходящая через точку  $(4, 0)$  (на чертеже черным).

**Шаг 2:** определение границ области  $G$ . Согласно чертежу, следует взять

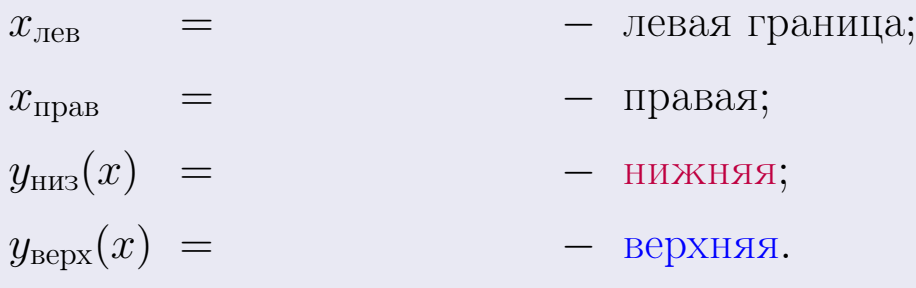

## Вариант 3 задача 1, чертеж

возврат [огл](#page-3-0) таб. [интегралов](#page-5-0)

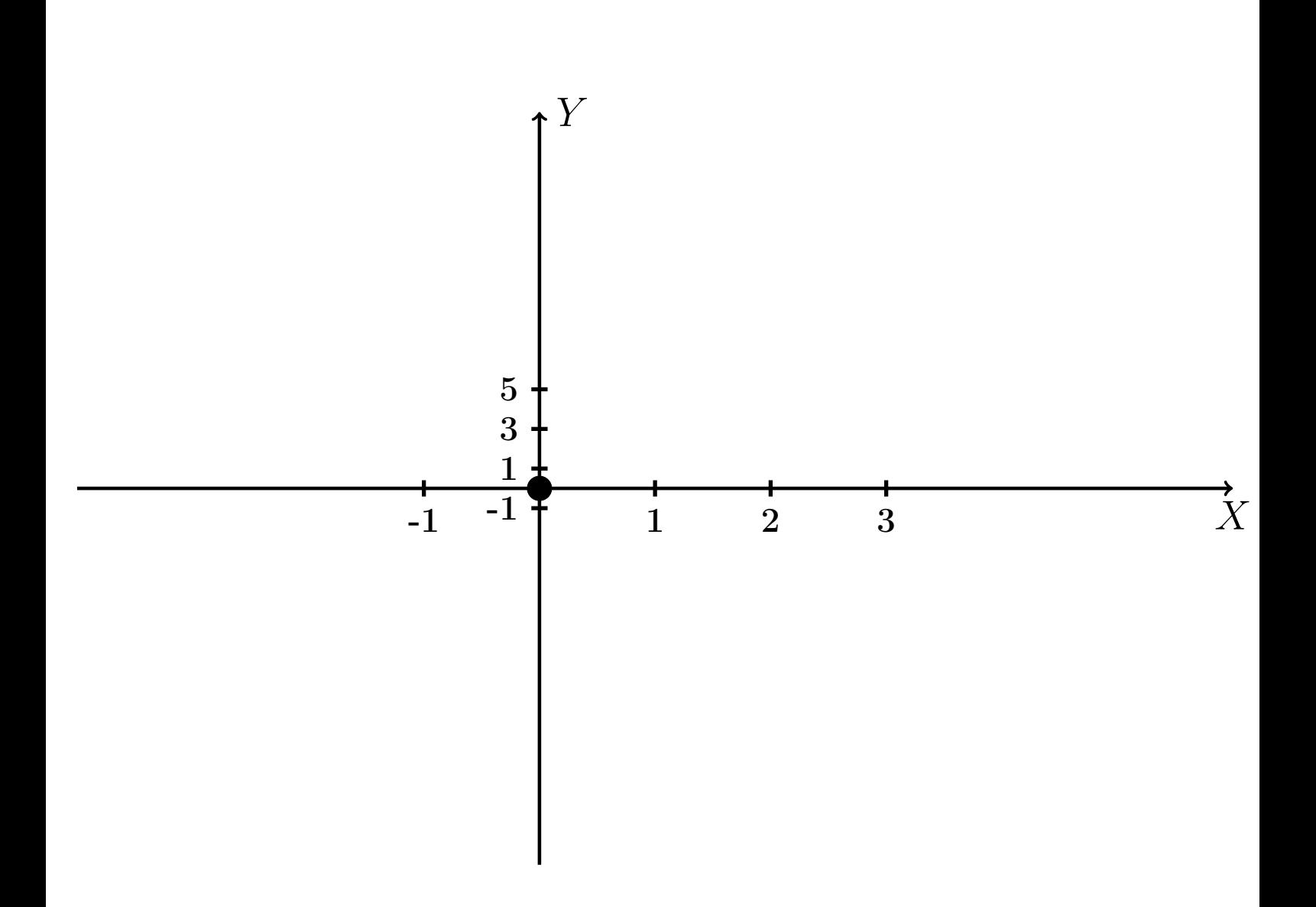

Рис.: Чертеж к задаче 1: область  $G$ . Зеленые точки нанесены по данным таблиц Шага 1.

Вариант 3 задача 1, продолжение

возврат [огл](#page-3-0) таб. [интегралов](#page-5-0)

### Решение (продолжение)

Шаг 3: находим площадь по формуле Правила  $\Pi$ <sup>[1](#page-8-0)</sup>, приводя двойной интеграл к повторному по формуле Правила  $\Pi$ <sup>[6](#page-9-0)</sup>:

$$
S = \iint_G dx dy = \underbrace{\int_{-1}^{4} \left( \int_{(-4) \cdot x + (-2)}^{1 \cdot x^2 + (1)} dy \right) dx}_{\text{nobropnth interpara}}
$$

$$
= \int_{-1}^{4} \left( y \Big|_{y=1}^{y=1} \right) dx =
$$

$$
= \int_{-1}^{4} \left( y \Big|_{y=1}^{y=1} \right) dx =
$$

$$
= \left( y \Big|_{x=1}^{4} \right) =
$$

$$
= \left( y \Big|_{x=1}^{4} \right) =
$$

$$
= \left( y \Big|_{x=1}^{4} \right) =
$$

$$
= \left( y \Big|_{x=1}^{4} \right) =
$$

$$
= \left( y \Big|_{x=1}^{4} \right) =
$$

$$
= \left( y \Big|_{x=1}^{4} \right) =
$$

$$
= \left( y \Big|_{x=1}^{4} \right) =
$$

$$
= \left( y \Big|_{x=1}^{4} \right) =
$$

$$
= \left( y \Big|_{x=1}^{4} \right) =
$$

$$
= \left( y \Big|_{x=1}^{4} \right) =
$$

$$
= \left( y \Big|_{x=1}^{4} \right) =
$$

$$
= \left( y \Big|_{x=1}^{4} \right) =
$$

$$
= \left( y \Big|_{x=1}^{4} \right) =
$$

$$
= \left( y \Big|_{x=1}^{4} \right) =
$$

$$
= \left( y \Big|_{x=1}^{4} \right) =
$$

$$
= \left( y \Big|_{x=1}^{4} \right) =
$$

$$
= \left( y \Big|_{x=1}^{4} \right) =
$$

$$
= \left( y \Big|_{x=1}^{4} \right) =
$$

$$
= \left( y \Big|_{x=1}^{4} \right) =
$$

$$
= \left( y \Big|_{x=1}^{4} \right) =
$$

$$
= \left( y \Big|_{x=1}^{4} \right) =
$$

$$
= \left( y \Big|_{x=1}^{4} \right) =
$$

таб. интегралов возврат  $[\overline{O}$ гл

## Решение (продолжение)

**Шаг 4:** находим координаты центра тяжести по формулам Правила П<sup>2</sup>:

$$
\underline{x_C} = \frac{1}{S} \iint_G x \, dx \, dy = \frac{1}{S} \int_{-1}^4 x \left( \int_{(-4) \cdot x + (-2)}^{1 \cdot x^2 + (1)} dy \right) dx =
$$
  
\n
$$
= \frac{1}{S} \int x \left( y \Big|_{y=1}^{y=1} \right) dx =
$$
  
\n
$$
= \frac{1}{S} \int x \left( y \Big|_{y=1}^{y=1} \right) dx =
$$
  
\n
$$
= \frac{1}{S} \int x \left( y \Big|_{y=1}^{y=1} \right) dx =
$$
  
\n
$$
= \frac{1}{S} \int x \left( y \Big|_{y=1}^{y=1} \right) dx =
$$
  
\n
$$
= \frac{1}{S} \left( y \Big|_{y=1}^{y=1} \right) -
$$
  
\n
$$
= \frac{1}{S} \left( y \Big|_{y=1}^{y=1} \right) -
$$
  
\n
$$
= \frac{1}{S} \left( y \Big|_{y=1}^{y=1} \right) -
$$
  
\n
$$
= \frac{1}{S} \cdot \left( y \Big|_{y=1}^{y=1} \right) -
$$
  
\n
$$
= \frac{1}{S} \cdot \left( y \Big|_{y=1}^{y=1} \right) -
$$
  
\n
$$
= \frac{1}{S} \cdot \left( y \Big|_{y=1}^{y=1} \right) -
$$
  
\n
$$
= \frac{1}{S} \cdot \left( y \Big|_{y=1}^{y=1} \right) -
$$
  
\n
$$
= \frac{1}{S} \cdot \left( y \Big|_{y=1}^{y=1} \right) -
$$
  
\n
$$
= \frac{1}{S} \cdot \left( y \Big|_{y=1}^{y=1} \right) -
$$
  
\n
$$
= \frac{1}{S} \cdot \left( y \Big|_{y=1}^{y=1} \right) -
$$
  
\n
$$
= \frac{1}{S} \cdot \left( y \Big|_{y=1}^{y=1} \right) -
$$
  
\n
$$
= \frac{1}{S} \cdot \left( y \Big|_{y=1}^{y=1}
$$

возврат [огл](#page-3-0) таб. [интегралов](#page-5-0)

## Решение (продолжение)

Шаг 4: продолжение.

$$
y_C = \frac{1}{S} \iint_G y \, dx \, dy = \frac{1}{S} \int_{-1}^{4} \left( \int_{(-4) \cdot x + (-2)}^{1 \cdot x + (1)} y \, dy \right) dx =
$$
  
\n
$$
= \frac{1}{S} \int \left( \frac{y^2}{2} \Big|_{y=1}^{y=1} \right) dx =
$$
  
\n
$$
= \frac{1}{2S} \int \left[ \left( \frac{y^2}{2} \Big|_{y=1}^{y=1} \right) - \left( \frac{y^2}{2} \Big|_{y=1}^{y=1} \right) \right] dx =
$$
  
\n
$$
= \frac{1}{2S} \int \left[ \frac{1}{2S} \left( \frac{y^2}{2} \Big|_{y=1}^{y=1} \right) - \left( \frac{y^2}{2S} \Big|_{y=1}^{y=1} \right) \right] =
$$
  
\n
$$
= \frac{1}{2S} \left[ \left( \frac{1}{2S} \Big|_{y=1}^{y=1} \Big|_{y=1}^{y=1} \Big|_{y=1}^{y=1} \Big|_{y=1}^{y=1} \Big|_{y=1}^{y=1} \Big|_{y=1}^{y=1} \Big|_{y=1}^{y=1} \Big|_{y=1}^{y=1} \Big|_{y=1}^{y=1} \Big|_{y=1}^{y=1} \Big|_{y=1}^{y=1} \Big|_{y=1}^{y=1} \Big|_{y=1}^{y=1} \Big|_{y=1}^{y=1} \Big|_{y=1}^{y=1} \Big|_{y=1}^{y=1} \Big|_{y=1}^{y=1} \Big|_{y=1}^{y=1} \Big|_{y=1}^{y=1} \Big|_{y=1}^{y=1} \Big|_{y=1}^{y=1} \Big|_{y=1}^{y=1} \Big|_{y=1}^{y=1} \Big|_{y=1}^{y=1} \Big|_{y=1}^{y=1} \Big|_{y=1}^{y=1} \Big|_{y=1}^{y=1} \Big|_{y=1}^{y=1} \Big|_{y=1}^{y=1} \Big|_{y=1}^{y=1} \Big|_{y=1}^{y=1} \Big|_{y=1}^{y=1}
$$

Наносим центр тяжести  $C(2.594, -1.750)$  на чертеж к задаче 1.

таб. интегралов возврат  $\boxed{\mathsf{O}\mathsf{L}\mathsf{U}}$ 

#### Решение (продолжение)

Шаг 5: находим моменты инерции относительно осей координат по формулам Правила П<sup>4</sup>:

$$
I_{OY} = \iint_G x^2 dx dy = \int_{-1}^4 x^2 \left( \int_{(-4) \cdot x + (-2)}^{1 \cdot x^2 + (1)} dy \right) dx =
$$
  
\n
$$
= \int x^2 \left( y \Big|_{y=1}^{y=1} \right) dx =
$$
  
\n
$$
= \int x^2 \left( y \Big|_{y=1}^{y=1} \right) dx =
$$
  
\n
$$
= \int (x^2 \Big|_{y=1}^{y=1} \Big|_{y=1}^{y=1} \Big|_{y=1}^{y=1} =
$$
  
\n
$$
= \left[ \left( y \Big|_{y=1}^{y=1} \Big|_{y=1}^{y=1} \Big|_{y=1}^{y=1} \Big|_{y=1}^{y=1} \Big|_{y=1}^{y=1} \Big|_{y=1}^{y=1} \Big|_{y=1}^{y=1} \Big|_{y=1}^{y=1} \Big|_{y=1}^{y=1} \Big|_{y=1}^{y=1} \Big|_{y=1}^{y=1} \Big|_{y=1}^{y=1} \Big|_{y=1}^{y=1} \Big|_{y=1}^{y=1} \Big|_{y=1}^{y=1} \Big|_{y=1}^{y=1} \Big|_{y=1}^{y=1} \Big|_{y=1}^{y=1} \Big|_{y=1}^{y=1} \Big|_{y=1}^{y=1} \Big|_{y=1}^{y=1} \Big|_{y=1}^{y=1} \Big|_{y=1}^{y=1} \Big|_{y=1}^{y=1} \Big|_{y=1}^{y=1} \Big|_{y=1}^{y=1} \Big|_{y=1}^{y=1} \Big|_{y=1}^{y=1} \Big|_{y=1}^{y=1} \Big|_{y=1}^{y=1} \Big|_{y=1}^{y=1} \Big|_{y=1}^{y=1} \Big|_{y=1}^{y=1} \Big|_{y=1}^{y=1} \Big|_{y=1}^{y=1} \Big|_{y=1}^{y=1} \Big|_{y=1}^{y=1} \Big|_{y=1}^{y=1} \Big|_{y=1}^{y=1} \Big|_{y=1}^{y=1} \Big|_{y=1}^{y=1} \Big|_{y=1
$$

возврат [огл](#page-3-0) таб. [интегралов](#page-5-0)

# Решение (продолжение)

Шаг 5: продолжение.

$$
I_{OX} = \iint_G y^2 dx dy = \int_{-1}^4 \left( \int_{(-4) \cdot x + (-2)}^{1 \cdot x^2 + (1)} y^2 dy \right) dx =
$$
  
\n
$$
= \int \left( \frac{y^3}{3} \Big|_{y=1}^{y=1} \right) dx =
$$
  
\n
$$
= \frac{1}{3} \int \left[ \left( \frac{y^3 - (1 - x^2)}{3} \right) - \left( \frac{y^3 - (1 - x^2)}{3} \right) \right] dx =
$$
  
\n
$$
= \frac{1}{3} \int \left[ \left( \frac{1}{3} \right) - \left( \frac{1}{3} \right) \right] dx =
$$
  
\n
$$
= \frac{1}{3} \left( \left( \frac{1}{3} \right) - \left( \frac{1}{3} \right) \right) =
$$
  
\n
$$
= \frac{1}{3} \left( \left( \frac{1}{3} - \frac{1}{3} \right) - \left( \frac{1}{3} \right) \right) =
$$
  
\n
$$
= \frac{1}{3} \cdot \left( \frac{1}{3} - \frac{1}{3} \right) =
$$
  
\n
$$
= \frac{1}{3} \cdot \left( \frac{1}{3} - \frac{1}{3} \right) =
$$

# Вариант 3 задача 1, ответ, проверка

возврат [огл](#page-3-0) таб. [интегралов](#page-5-0)

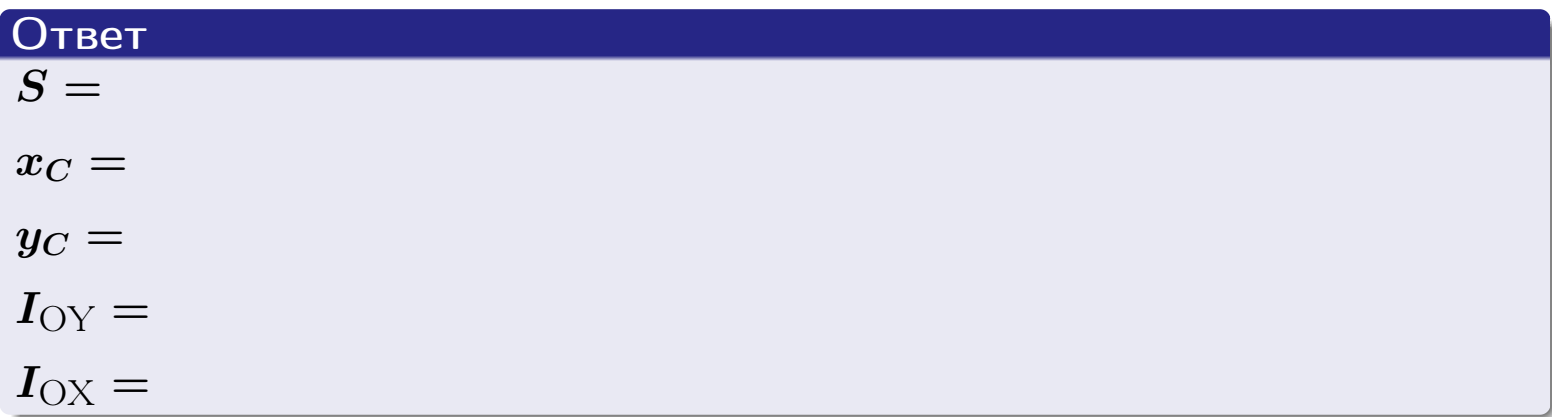

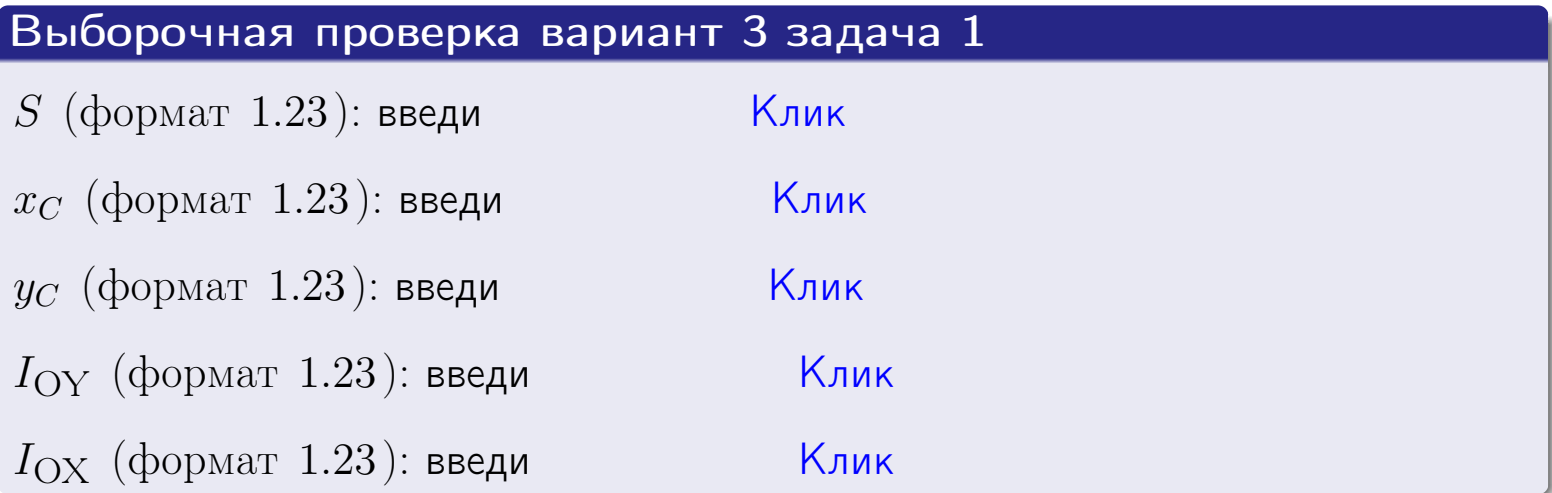

возврат ОГЛ

#### Задача 2

Область ограничена линиями:

$$
x = x_{\text{max}} = 4,
$$
  
\n
$$
x = x_{\text{min}} = -1,
$$
  
\n
$$
y = 0,
$$
  
\n
$$
y = e^{-0.4x},
$$
  
\n
$$
y = 1 + 0.2 \cdot x.
$$

Требуется сделать чертеж, а затем найти площадь и координаты центра тяжести области (моменты инерции не вычислять).

#### Решение (по образцу примера П2)

Шаг 1: построение линий.

 $y = 1 + 0.2 \cdot x -$ прямая, для ее построения табулируем в области от  $x_{\min} - 1 = -1 - 1 = -2$  go 1:

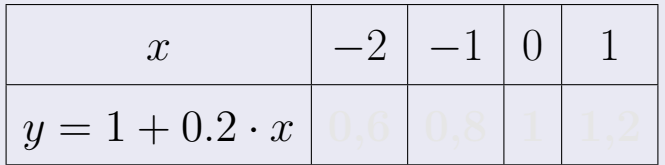

Таблица: Табулировка в области критических точек

Строим прямую по точкам (на чертеже коричневым).

 $y = e^{-0.4x}$  — экспонента, для ее построения табулируем:

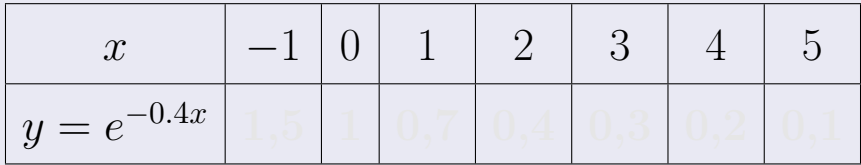

Таблица: Табулировка в области критических точек

Строим экспоненту по точкам (на чертеже синим).

 $y = 0$  — горизонтальная прямая, проходящая через точку  $(0,0)$  (черным).

 $x = 4$  — вертикальная прямая, проходящая через точку  $(4,0)$  (черным).

 $x = -1$  — вертикальная прямая, проходящая через т.  $(-1,0)$  (черным).

Вариант 3 задача 2, чертеж

возврат [огл](#page-3-0) таб. [интегралов](#page-5-0)

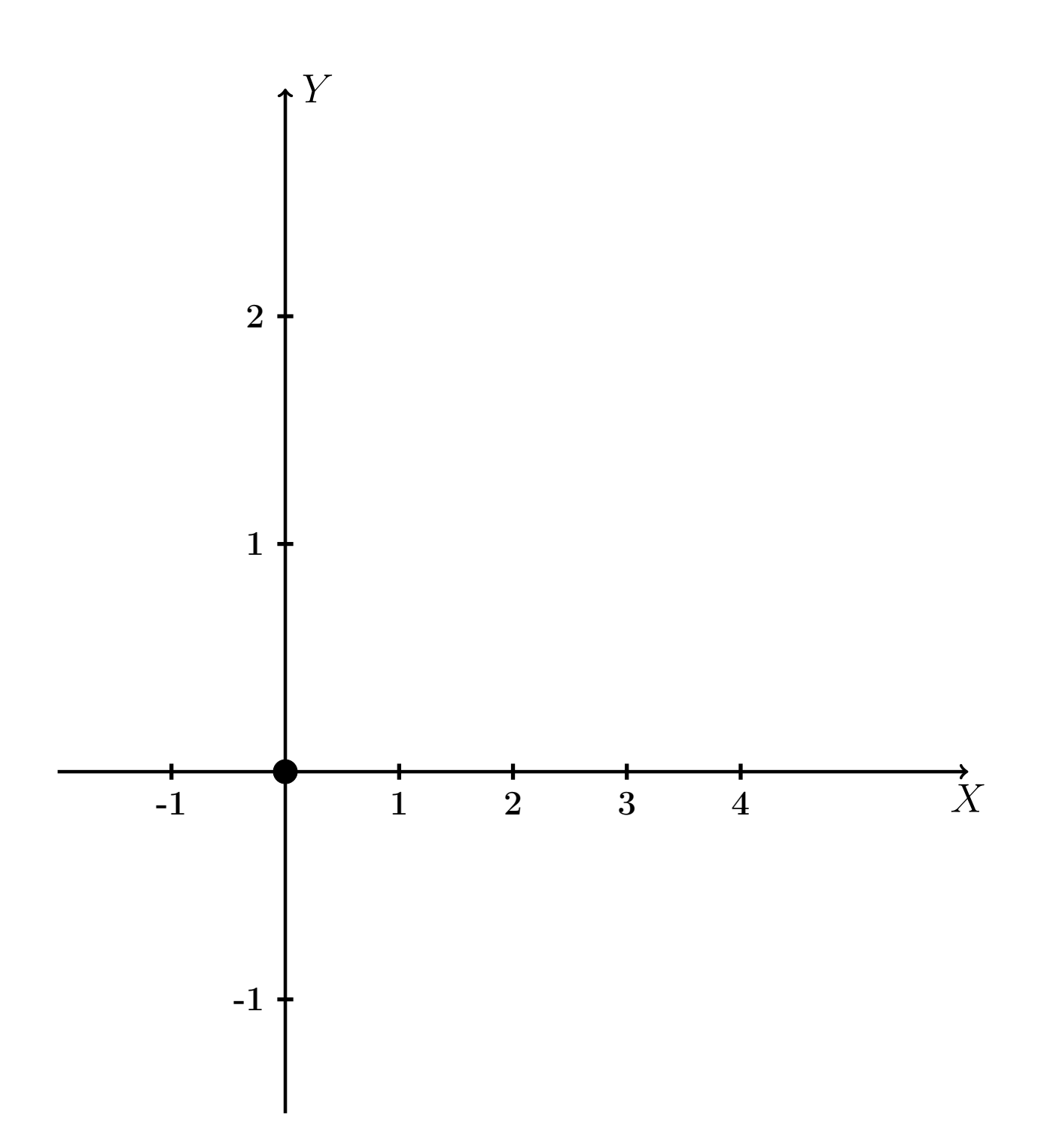

Рис.: Чертеж к задаче 2: область  $G$ . Зеленые точки нанесены по данным таблиц Шага 1.

таб. интегралов возврат огл $|$ 

#### Решение (продолжение)

**Шаг 2:** определение границ области  $G$ . Согласно чертежу, следует взять

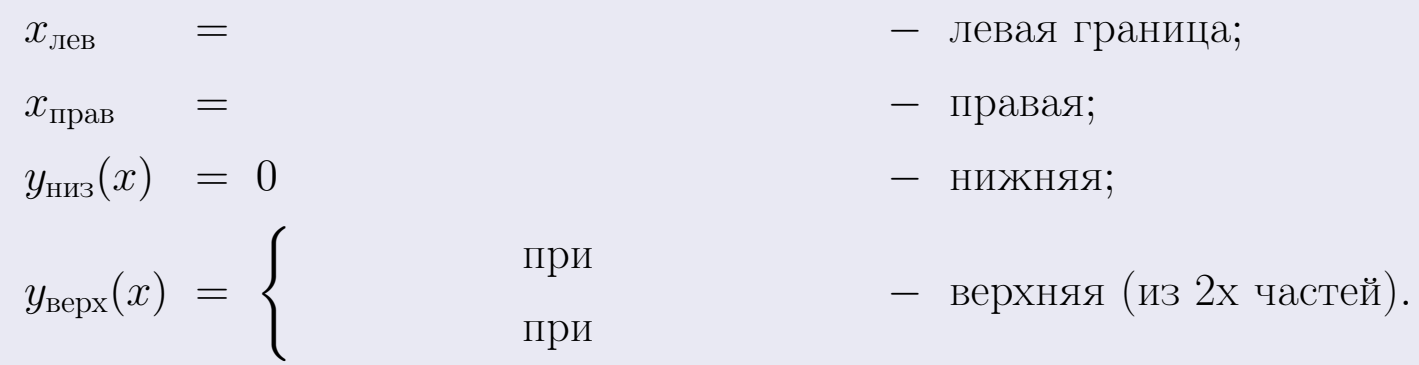

**Шаг 3:** находим площадь по формуле Правила П<sup>1</sup>, приводя двойной интеграл к повторному по формуле Правила П<sup>6</sup> с разбиением области интегрирования на две части согласно форме верхней границы. Для интегрирования экспоненты используется формула 7 таблицы 2.

$$
S = \iint_G dx dy = \underbrace{\int_{-1}^{0} \left( \int_{0}^{1+0.2 \cdot x} dy \right) dx}_{\text{notsrophth interpan Iæbfil}} + \underbrace{\int_{0}^{4} \left( \int_{0}^{e^{-0.4x}} dy \right) dx}_{\text{notsrophth interpan Irebenil interplan upabsth}}
$$
\n
$$
= \int_{0}^{e^{-0.4x}} \left( y \Big|_{y=0}^{y=0} \right) dx + \int_{0}^{y=0} \left( y \Big|_{y=0}^{y=0} \right) dx =
$$
\n
$$
= \int_{0}^{e^{-0.4x}} \left( y \Big|_{y=0}^{y=0} \right) dx + \int_{0}^{y=0} dx =
$$
\n
$$
= \int_{0}^{e^{-0.4x}} \left( y \Big|_{y=0}^{y=0} \right) dx + \int_{0}^{e^{-0.4x}} dx =
$$
\n
$$
= \int_{0}^{e^{-0.4x}} \left( y \Big|_{y=0}^{y=0} \right) dx + \int_{0}^{e^{-0.4x}} dx =
$$
\n
$$
= \left( y \Big|_{0}^{e^{-0.4x}} \Big|_{0}^{e^{-0.4x}} \Big|_{0}^{e^{-0.4x}} \Big|_{0}^{e^{-0.4x}} \Big|_{0}^{e^{-0.4x}} \Big|_{0}^{e^{-0.4x}} \Big|_{0}^{e^{-0.4x}} \Big|_{0}^{e^{-0.4x}} \Big|_{0}^{e^{-0.4x}} \Big|_{0}^{e^{-0.4x}} \Big|_{0}^{e^{-0.4x}} \Big|_{0}^{e^{-0.4x}} \Big|_{0}^{e^{-0.4x}} \Big|_{0}^{e^{-0.4x}} \Big|_{0}^{e^{-0.4x}} \Big|_{0}^{e^{-0.4x}} \Big|_{0}^{e^{-0.4x}} \Big|_{0}^{e^{-0.4x}} \Big|_{0}^{e^{-0.4x}} \Big|_{0}^{e^{-0.4x}} \Big|_{0}^{e^{-0.4x}} \Big|_{0}^{e^{-0.4x}} \Big|_{0}^{e^{-0.4x}} \Big|_{0}^{e^{-0.4x}} \Big|_{0}^{e^{-0.4x}} \Big|_{0}^{e^{-0.4x}} \Big|_{0}^{e^{-0.
$$

таб. интегралов возврат  $\boxed{\mathsf{O}\mathsf{L}\mathsf{U}}$ 

### Решение (продолжение)

Шаг 4: находим координаты центра тяжести по формулам Правила П<sup>2</sup>. Для интегрирования экспоненты используются формулы 7,8 таблицы 2.

$$
x_C = \frac{1}{S} \iint_G x \, dx \, dy =
$$
  
\n
$$
= \frac{1}{S} \int_{-1}^0 x \left( \int_0^{1+0.2 \cdot x} dy \right) dx + \frac{1}{S} \int_0^4 x \left( \int_0^{e^{-0.4x}} dy \right) dx =
$$
  
\n
$$
= \frac{1}{S} \int x \left( y \Big|_{y=0}^{y=} \right) dx + \frac{1}{S} \int x \left( y \Big|_{y=0}^{y=} \right) dx =
$$
  
\n
$$
= \frac{1}{S} \int x \left( y \right) dx + \frac{1}{S} \int x \left( y \right) dx =
$$
  
\n
$$
= \frac{1}{S} \int \left( y \right) dx + \frac{1}{S} \int dx =
$$
  
\n
$$
= \frac{1}{S} \left( y \right) + \frac{1}{S} \left( y \right) +
$$
  
\n
$$
= \frac{1}{S} \left[ \left( y \right) + \left( y \right) \right] =
$$
  
\n
$$
= \frac{1}{S} \left( y \right) +
$$
  
\n
$$
= \frac{1}{S} \left( y \right) +
$$
  
\n
$$
= \frac{1}{S} \left( y \right) +
$$
  
\n
$$
= \frac{1}{S} \left( y \right) +
$$
  
\n
$$
= \frac{1}{S} \left( y \right) +
$$
  
\n
$$
= \frac{1}{S} \left( y \right) +
$$
  
\n
$$
= \frac{1}{S} \left( y \right) +
$$
  
\n
$$
= \frac{1}{S} \left( y \right) +
$$
  
\n
$$
= \frac{1}{S} \left( y \right) +
$$
  
\n
$$
= \frac{1}{S} \left( y \right) +
$$
  
\n
$$
= \frac{1}{S} \left( y \right) +
$$
  
\n
$$
= \frac{1}{S} \left( y \right) +
$$
  
\n
$$
= \frac{1}{S} \left( y \right) +
$$
  
\n
$$
= \frac{1}{S} \left( y \right) +
$$
  
\

 $\overline{\mathcal{L}}$ 

# Вариант 3 задача 2, продолжение

возврат [огл](#page-3-0) таб. [интегралов](#page-5-0)

## Решение (продолжение)

Шаг 4: продолжение.

$$
y_C = \frac{1}{S} \iint_G y \, dx \, dy =
$$
  
\n
$$
= \frac{1}{S} \int_{-1}^0 \left( \int_0^{1+0.2 \cdot x} y \, dy \right) dx + \frac{1}{S} \int_0^4 \left( \int_0^{e^{-0.4x}} y \, dy \right) dx =
$$
  
\n
$$
= \frac{1}{S} \int \left( \frac{y^2}{2} \Big|_{y=0}^{y=0} \right) dx + \frac{1}{S} \int \left( \frac{y^2}{2} \Big|_{y=0}^{y=0} \right) dx =
$$
  
\n
$$
= \frac{1}{2S} \int \left( \int_0^{1+0.2 \cdot x} y \, dx \right) dx + \frac{1}{S} \int \left( \int_0^{1+0.2 \cdot x} y \, dx \right) dx =
$$
  
\n
$$
= \frac{1}{2S} \int \left( \int_0^{1+0.2 \cdot x} y \, dx \right) dx + \frac{1}{S} \int \left( \int_0^{1+0.2 \cdot x} y \, dx \right) dx =
$$
  
\n
$$
= \frac{1}{2S} \int \left( \int_0^{1+0.2 \cdot x} y \, dx \right) dx + \frac{1}{2S} \int \left( \int_0^{1+0.2 \cdot x} y \, dx \right) dx =
$$
  
\n
$$
= \frac{1}{2S} \left( \int_0^{1+0.2 \cdot x} y \, dx \right) dx + \frac{1}{2S} \left( \int_0^{1+0.2 \cdot x} y \, dx \right) dx =
$$
  
\n
$$
= \frac{1}{2S} \int \left( \int_0^{1+0.2 \cdot x} y \, dx \right) dx + \frac{1}{2S} \int \left( \int_0^{1+0.2 \cdot x} y \, dx \right) dx =
$$
  
\n
$$
= \frac{1}{2S} \int \left( \int_0^{1+0.2 \cdot x} y \, dx \right) dx + \frac{1}{2S} \int \left( \int_0^{1+0.2 \cdot x} y \, dx \right) dx =
$$
  
\n
$$
= \frac{1}{2S} \int \left( \int_0^{1+0.2 \cdot x} y \, dx \right) dx + \frac
$$

# Вариант 3 задача 2, ответ, проверка

возврат [огл](#page-3-0) таб. [интегралов](#page-5-0)

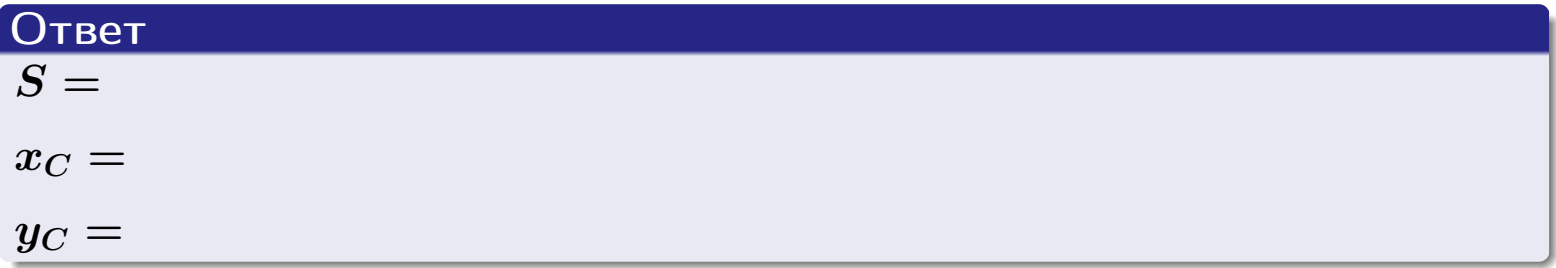

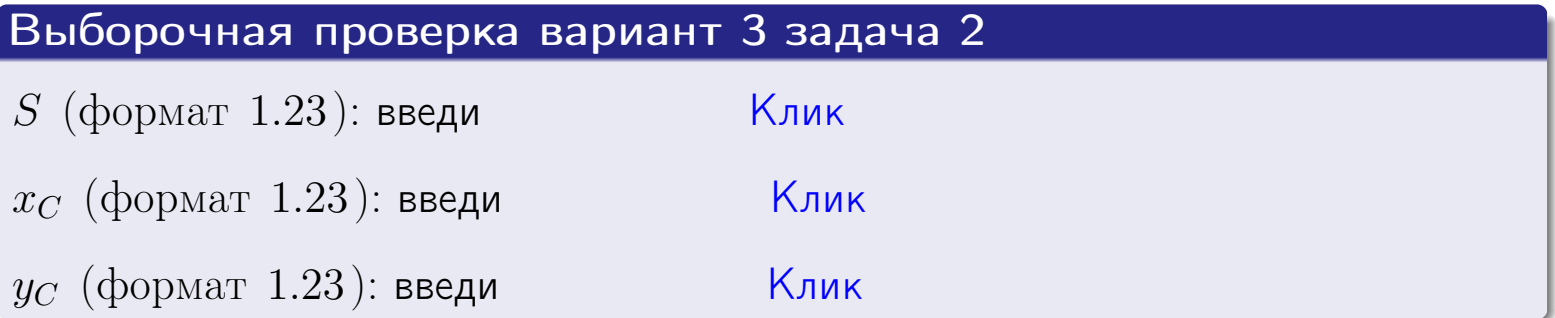

Задача 1.

- $S =$
- $x_C =$
- $y_C =$
- $I_{\rm OY} =$
- $I_{\rm OX} =$

## Задача 2.

 $S =$  $x_C =$ 

 $y_C =$ 

2016-11-17 89 / 537

#### Задача 1

Область ограничена линиями:

$$
y = (-3) \cdot x + (5),
$$
  
\n
$$
y = 1 \cdot x^{2} + (1),
$$
  
\n
$$
x = x_{\text{max}} = 3.
$$

Требуется сделать чертеж, а затем найти площадь, координаты центра тяжести, и моменты инерции относительно осей координат.

### Решение (по образцу примера П[1](#page-10-0))

Шаг 1: построение линий. Находим пересечение двух первых линий.

$$
1 \cdot x^{2} + (1) = (-3) \cdot x + (5)
$$
  
= 0  
= 0  
  

$$
D =
$$
  
=  $\begin{array}{ccc}\n & & \\
x_{1} = \overline{a} & & \\
x_{2} = \overline{a} & & \\
x_{3} = \overline{a} & & \\
x_{4} = \overline{a} & & \\
x_{5} = \overline{a} & & \\
x_{6} = \overline{a} & & \\
x_{7} = \overline{a} & & \\
x_{8} = \overline{a} & & \\
x_{9} = \overline{a} & & \\
x_{1} = \overline{a} & & \\
x_{1} = \overline{a} & & \\
x_{2} = \overline{a} & & \\
x_{3} = \overline{a} & & \\
x_{4} = \overline{a} & & \\
x_{5} = \overline{a} & & \\
x_{6} = \overline{a} & & \\
x_{7} = \overline{a} & & \\
x_{8} = \overline{a} & & \\
x_{9} = \overline{a} & & \\
x_{10} = \overline{a} & & \\
x_{11} = \overline{a} & & \\
x_{12} = \overline{a} & & \\
x_{13} = \overline{a} & & \\
x_{14} = \overline{a} & & \\
x_{15} = \overline{a} & & \\
x_{16} = \overline{a} & & \\
x_{17} = \overline{a} & & \\
x_{18} = \overline{a} & & \\
x_{19} = \overline{a} & & \\
x_{10} = \overline{a} & & \\
x_{11} = \overline{a} & & \\
x_{12} = \overline{a} & & \\
x_{13} = \overline{a} & & \\
x_{14} = \overline{a} & & \\
x_{15} = \overline{a} & & \\
x_{16} = \overline{a} & & \\
x_{17} = \overline{a} & & \\
x_{18} = \overline{a} & & \\
x_{19} = \overline{a} & & \\
x_{10} = \overline{a} & & \\
x_{11} = \overline{a} & & \\
x_{12} = \overline{a} & & \\
x_{13} = \overline{a} & & \\
x_{14} = \overline{a} & & \\
x_{15} = \overline{a} & & \\
x_{16} = \overline{a} & & \\
x_{17} = \overline{a} & & \\
x_{18} = \overline{a}$ 

 $y = (-3) \cdot x + (5)$  — прямая, для ее построения табулируем в области от  $x_1 - 1 = \qquad \qquad \text{so } x_{\text{max}} + 1 =$ 

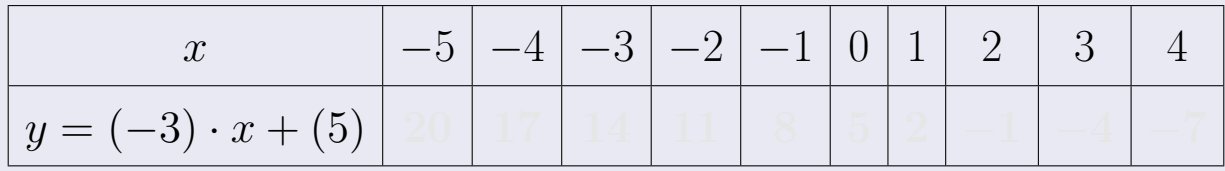

Таблица: Табулировка в области критических точек

Строим прямую по точкам (на чертеже коричневым).

Вариант 4 задача 1, продолжение

возврат [огл](#page-3-0) таб. [интегралов](#page-5-0)

#### Решение (продолжение)

Шаг 1: продолжение.

 $\bm{y}=\bm{1}\cdot\bm{x}^{\bm{2}}+(\bm{1})$  — парабола, для ее построения табулируем:

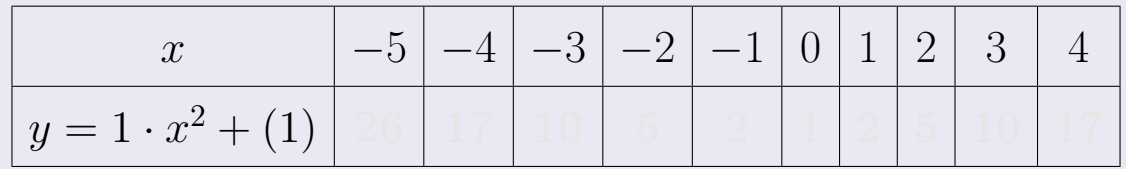

Таблица: Табулировка в области критических точек

Строим параболу по точкам (на чертеже синим).

 $x = 3$  — вертикальная прямая, проходящая через точку  $(3,0)$  (на чертеже черным).

**Шаг 2:** определение границ области  $G$ . Согласно чертежу, следует взять

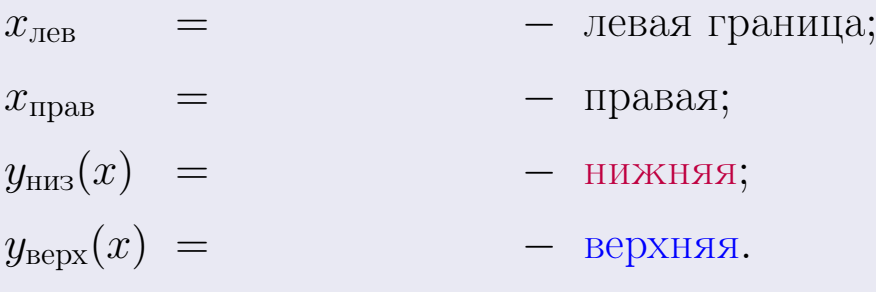

Вариант 4 задача 1, чертеж

возврат [огл](#page-3-0) таб. [интегралов](#page-5-0)

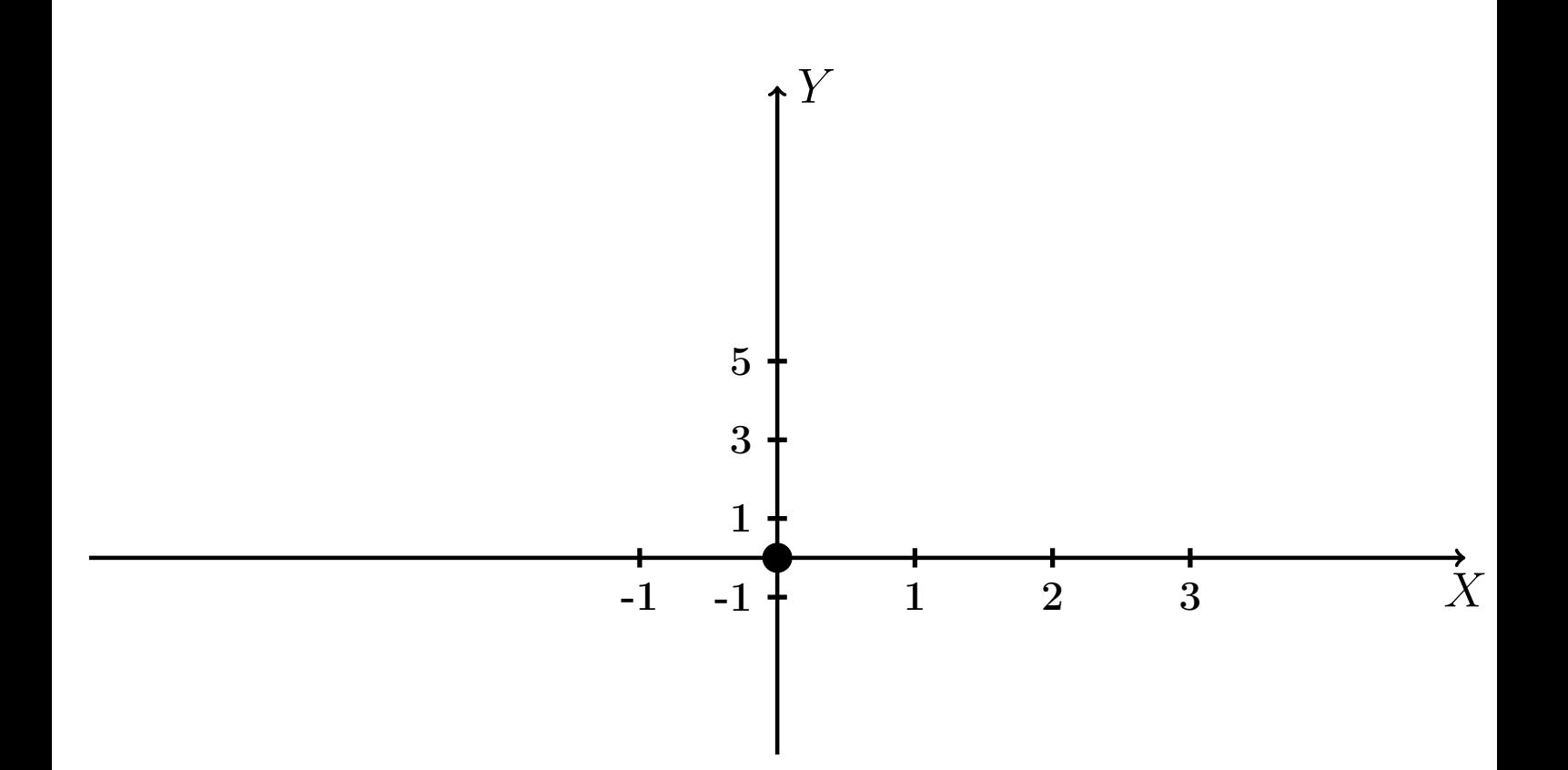

Рис.: Чертеж к задаче 1: область  $G$ . Зеленые точки нанесены по данным таблиц Шага 1.

Вариант 4 задача 1, продолжение

возврат [огл](#page-3-0) таб. [интегралов](#page-5-0)

### Решение (продолжение)

Шаг 3: находим площадь по формуле Правила П<sup>[1](#page-8-0)</sup>, приводя двойной интеграл к повторному по формуле Правила  $\Pi$ <sup>[6](#page-9-0)</sup>:

$$
S = \iint_G dx dy = \underbrace{\int_1^3 \left( \int_{(-3) \cdot x + (5)}^{1 \cdot x^2 + (1)} dy \right) dx}_{\text{noproprinti mirror,}
$$

$$
= \int_1^3 \left( y \Big|_{y=1}^{y=1} \right) dx =
$$

$$
= \int_1^3 \left( y \Big|_{y=1}^{y=1} \right) dx =
$$

$$
= \int_1^3 dx dy = \int_1^3 dx dy
$$

$$
= \int_1^3 dx dy = \int_1^3 dx dy = \int_1^
$$

таб. интегралов возврат  $\boxed{\mathsf{O}\mathsf{L}\mathsf{U}}$ 

## Решение (продолжение)

Шаг 4: находим координаты центра тяжести по формулам Правила П<sup>2</sup>:

$$
\mathbf{x_C} = \frac{1}{S} \iint_G x \, dx \, dy = \frac{1}{S} \int_1^3 x \left( \int_{(-3) \cdot x + (5)}^{1 \cdot x^2 + (1)} dy \right) dx =
$$
  
\n
$$
= \frac{1}{S} \int x \left( \int_{y=1}^{y=1} \right) dx =
$$
  
\n
$$
= \frac{1}{S} \int x \left( \int_{y=1}^{y=1} \right) dx =
$$
  
\n
$$
= \frac{1}{S} \int_0^1 x \left( \int_{y=1}^{y=1} \right) dx =
$$
  
\n
$$
= \frac{1}{S} \left( \int_{y=1}^{y=1} \right) dx =
$$
  
\n
$$
= \frac{1}{S} \left[ \left( \int_{y=1}^{y=1} \right) - \left( \int_{y=1}^{y=1} \right) \right] =
$$
  
\n
$$
= \frac{1}{S} \left[ \left( \int_{y=1}^{y=1} \right) - \left( \int_{y=1}^{y=1} \right) \right] =
$$

возврат [огл](#page-3-0) таб. [интегралов](#page-5-0)

## Решение (продолжение)

Шаг 4: продолжение.

$$
y_C = \frac{1}{S} \iint_G y \, dx \, dy = \frac{1}{S} \int_1^3 \left( \int_{(-3) \cdot x + (5)}^{1 \cdot x^2 + (1)} y \, dy \right) dx =
$$
  
\n
$$
= \frac{1}{S} \int \left( \frac{y^2}{2} \Big|_{y=1}^{y=1} \right) dx =
$$
  
\n
$$
= \frac{1}{2S} \int \left[ \left( \frac{y^2}{2} \Big|_{y=1}^{y=1} \right) - \left( \frac{y^2}{2} \Big|_{y=1}^{y=1} \right) \right] dx =
$$
  
\n
$$
= \frac{1}{2S} \int \left[ \frac{y^2}{2} \Big|_{y=1}^{y=1} \Big|_{y=1}^{y=1} \right] dx =
$$
  
\n
$$
= \frac{1}{2S} \left[ \left( \frac{y^2}{2} \Big|_{y=1}^{y=1} \Big|_{y=1}^{y=1} \Big|_{y=1}^{y=1} \Big|_{y=1}^{y=1} \Big|_{y=1}^{y=1} \Big|_{y=1}^{y=1} \Big|_{y=1}^{y=1} \Big|_{y=1}^{y=1} \Big|_{y=1}^{y=1} \Big|_{y=1}^{y=1} \Big|_{y=1}^{y=1} \Big|_{y=1}^{y=1} \Big|_{y=1}^{y=1} \Big|_{y=1}^{y=1} \Big|_{y=1}^{y=1} \Big|_{y=1}^{y=1} \Big|_{y=1}^{y=1} \Big|_{y=1}^{y=1} \Big|_{y=1}^{y=1} \Big|_{y=1}^{y=1} \Big|_{y=1}^{y=1} \Big|_{y=1}^{y=1} \Big|_{y=1}^{y=1} \Big|_{y=1}^{y=1} \Big|_{y=1}^{y=1} \Big|_{y=1}^{y=1} \Big|_{y=1}^{y=1} \Big|_{y=1}^{y=1} \Big|_{y=1}^{y=1} \Big|_{y=1}^{y=1} \Big|_{y=1}^{y=1} \Big|_{y=1}^{y=1} \Big|_{y=1}^{y=1} \Big|_{y=1}^{y=1} \Big|_{
$$

Наносим центр тяжести  $C(2.368, 2.358)$  на чертеж к задаче 1.

Вариант 4 задача 1, продолжение

таб. интегралов возврат  $\boxed{\mathsf{O}\mathsf{L}\mathsf{U}}$ 

#### Решение (продолжение)

Шаг 5: находим моменты инерции относительно осей координат по формулам Правила П<sup>4</sup>:

$$
I_{OY} = \iint_G x^2 dx dy = \int_1^3 x^2 \left( \int_{(-3) \cdot x + (5)}^{1 \cdot x^2 + (1)} dy \right) dx =
$$
  
\n
$$
= \int x^2 \left( y \Big|_{y=1}^{y=1} \right) dx =
$$
  
\n
$$
= \int x^2 \left( y \Big|_{y=1}^{y=1} \right) dx =
$$
  
\n
$$
= \int x^2 \left( y \Big|_{y=1}^{y=1} \right) dx =
$$
  
\n
$$
= \int ( \Big|_{y=1}^{y=1} \Big|_{y=1}^{y=1} \Big|_{y=1}^{y=1} \Big|_{y=1}^{y=1} =
$$
  
\n
$$
= \left[ \Big|_{y=1}^{y=1} \Big|_{y=1}^{y=1} \Big|_{y=1}^{y=1} \Big|_{y=1}^{y=1} =
$$
  
\n
$$
= \left[ \Big|_{y=1}^{y=1} \Big|_{y=1}^{y=1} \Big|_{y=1}^{y=1} \Big|_{y=1}^{y=1} \Big|_{y=1}^{y=1} \Big|_{y=1}^{y=1} \Big|_{y=1}^{y=1} \Big|_{y=1}^{y=1} \Big|_{y=1}^{y=1} \Big|_{y=1}^{y=1} \Big|_{y=1}^{y=1} \Big|_{y=1}^{y=1} \Big|_{y=1}^{y=1} \Big|_{y=1}^{y=1} \Big|_{y=1}^{y=1} \Big|_{y=1}^{y=1} \Big|_{y=1}^{y=1} \Big|_{y=1}^{y=1} \Big|_{y=1}^{y=1} \Big|_{y=1}^{y=1} \Big|_{y=1}^{y=1} \Big|_{y=1}^{y=1} \Big|_{y=1}^{y=1} \Big|_{y=1}^{y=1} \Big|_{y=1}^{y=1} \Big|_{y=1}^{y=1} \Big|_{y=1}^{y=1} \Big|_{y=1}^{y=1} \Big|_{y=1}^{y=1} \Big|_{y=1}^{y=1} \Big|_{y=1}^{y=1} \Big|_{y=1}^{y=1} \Big|_{y=1}^{y=
$$

возврат [огл](#page-3-0) таб. [интегралов](#page-5-0)

## Решение (продолжение)

Шаг 5: продолжение.

=

$$
I_{OX} = \iint_{G} y^{2} dx dy = \int_{1}^{3} \left( \int_{(-3) \cdot x + (5)}^{1 \cdot x^{2} + (1)} y^{2} dy \right) dx =
$$
  
\n
$$
= \int \left( \frac{y^{3}}{3} \Big|_{y=1}^{y=1} \right) dx =
$$
  
\n
$$
= \frac{1}{3} \int \left[ \left( \frac{y^{3}}{3} \right) - \left( \frac{y^{3}}{3} \right) \right] dx =
$$
  
\n
$$
= \frac{1}{3} \int \left[ \left( \frac{y^{2}}{3} \right) - \left( \frac{y^{3}}{3} \right) \right] dx =
$$
  
\n
$$
= \frac{1}{3} \int \left[ \left( \frac{y^{2}}{3} \right) - \left( \frac{y^{3}}{3} \right) \right] dx =
$$
  
\n
$$
= \frac{1}{3} \left( \left( \frac{y^{2}}{3} \right) - \left( \frac{y^{2}}{3} \right) \right) =
$$
  
\n
$$
= \frac{1}{3} \cdot \left( \frac{y^{2}}{3} \right) - \left( \frac{y^{3}}{3} \right) - \left( \frac{y^{2}}{3} \right) - \left( \frac{y^{2}}{3} \right) - \left( \frac{y^{3}}{3} \right) - \left( \frac{y^{2}}{3} \right) - \left( \frac{y^{2}}{3} \right) - \left( \frac{y^{3}}{3} \right) - \left( \frac{y^{2}}{3} \right) - \left( \frac{y^{2}}{3} \right) - \left( \frac{y^{2}}{3} \right) - \left( \frac{y^{3}}{3} \right) - \left( \frac{y^{2}}{3} \right) - \left( \frac{y^{2}}{3} \right) - \left( \frac{y^{2}}{3} \right) - \left( \frac{y^{3}}{3} \right) - \left( \frac{y^{2}}{3} \right) - \left( \frac{y^{2}}{3} \right) - \left( \frac{y^{2}}{3} \right) - \left( \frac{y^{2}}{3} \right) - \left( \frac{y^{3}}{3} \right) - \left( \frac{y^{2}}{3} \right) - \left( \
$$

# Вариант 4 задача 1, ответ, проверка

возврат [огл](#page-3-0) таб. [интегралов](#page-5-0)

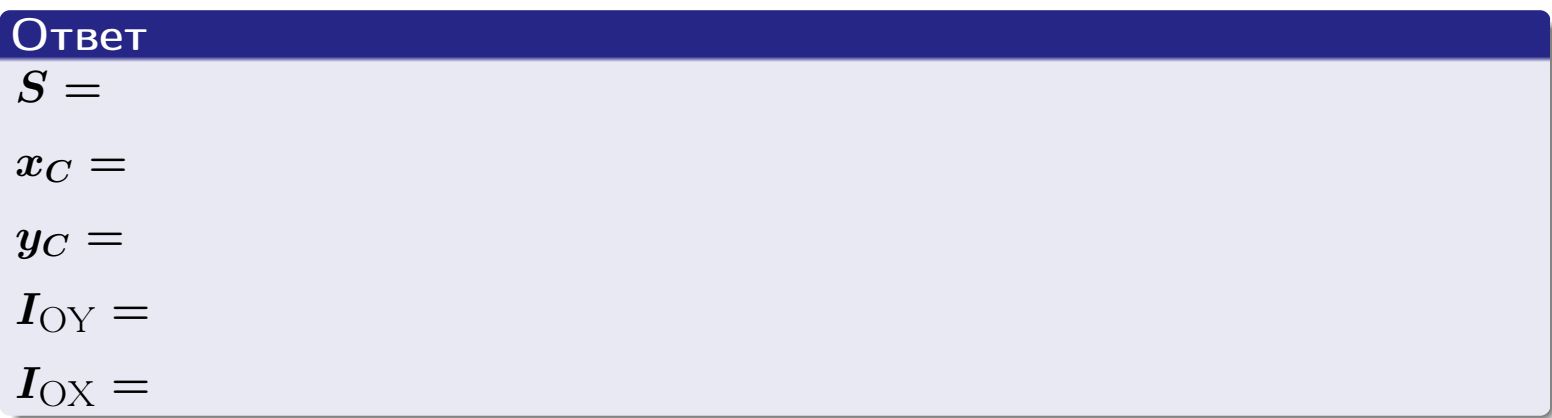

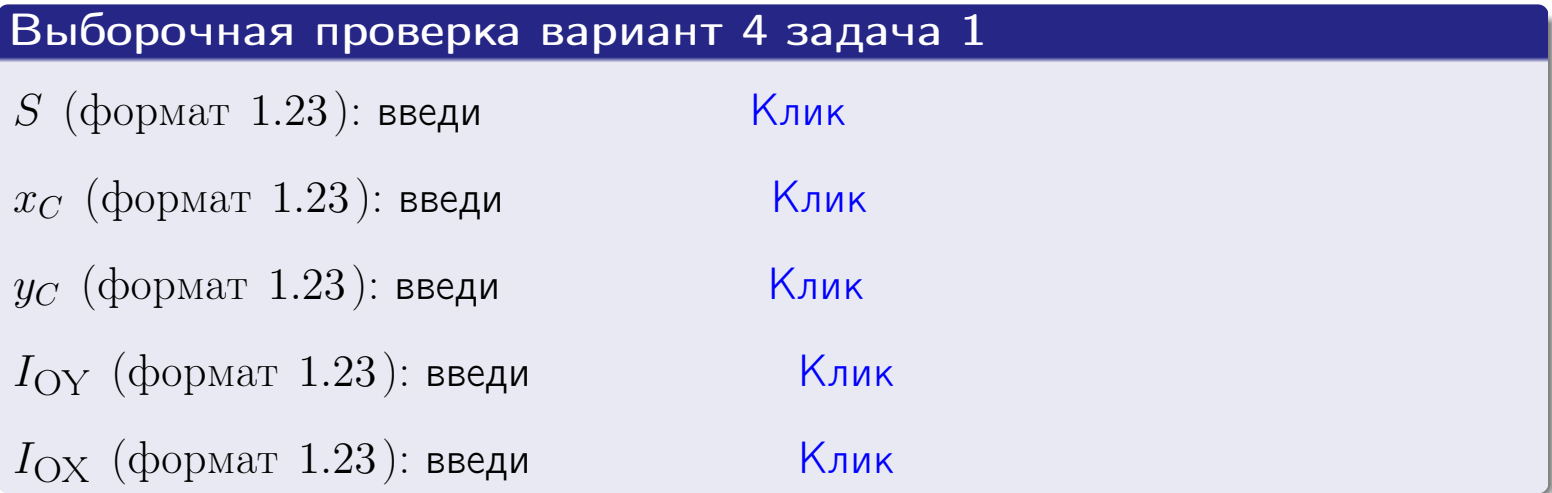

#### Задача 2

Область ограничена линиями:

$$
x = x_{\text{max}} = 3,
$$
  
\n
$$
x = x_{\text{min}} = -2,
$$
  
\n
$$
y = 0,
$$
  
\n
$$
y = e^{-0.4x},
$$
  
\n
$$
y = 1 + 0.4 \cdot x.
$$

Требуется сделать чертеж, а затем найти площадь и координаты центра тяжести области (моменты инерции не вычислять).

#### Решение (по образцу примера П[2](#page-17-0))

Шаг 1: построение линий.

 $y = 1 + 0.4 \cdot x -$ прямая, для ее построения табулируем в области от  $x_{\min} - 1 = -2 - 1 = -3$  до 1:

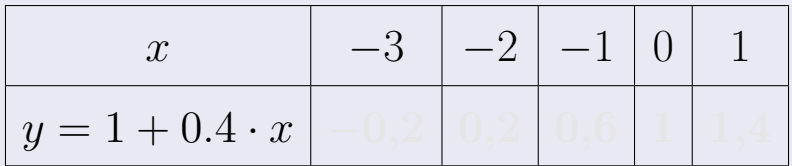

Таблица: Табулировка в области критических точек

Строим прямую по точкам (на чертеже коричневым).

 $y=e^{-0.4x}$  — экспонента, для ее построения табулируем:

| $y=e^{-0.4x}$ |  |  |  |
|---------------|--|--|--|

Таблица: Табулировка в области критических точек

Строим экспоненту по точкам (на чертеже синим).

 $y = 0$  — горизонтальная прямая, проходящая через точку  $(0, 0)$  (черным).

 $x = 3$  — вертикальная прямая, проходящая через точку  $(3,0)$  (черным).

 $x = -2$  — вертикальная прямая, проходящая через т.  $(-2,0)$  (черным).

Вариант 4 задача 2, чертеж

возврат [огл](#page-3-0) таб. [интегралов](#page-5-0)

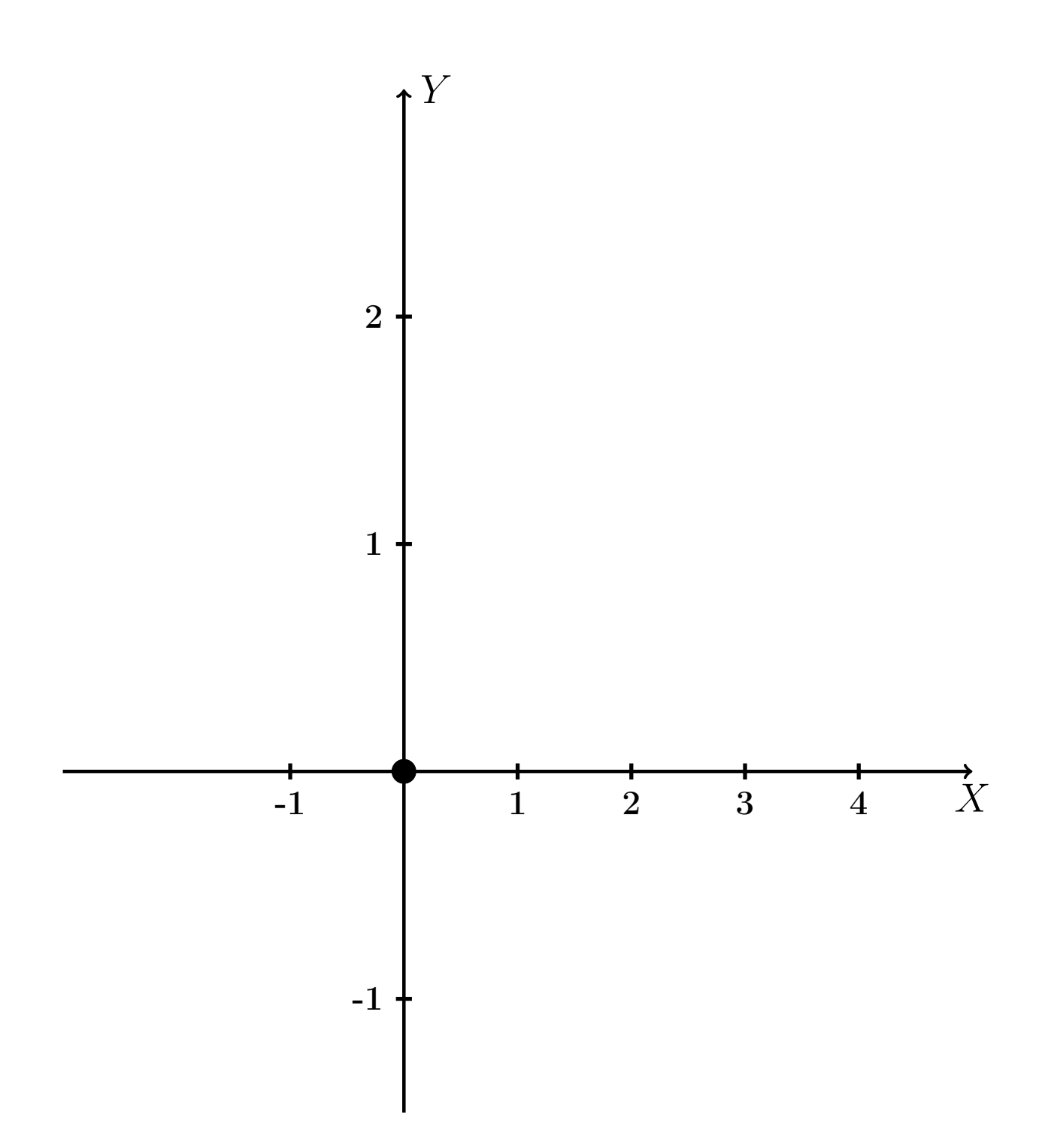

Рис.: Чертеж к задаче 2: область  $G$ . Зеленые точки нанесены по данным таблиц Шага 1.

таб. интегралов возврат OГЛ

#### Решение (продолжение)

**Шаг 2:** определение границ области  $G$ . Согласно чертежу, следует взять

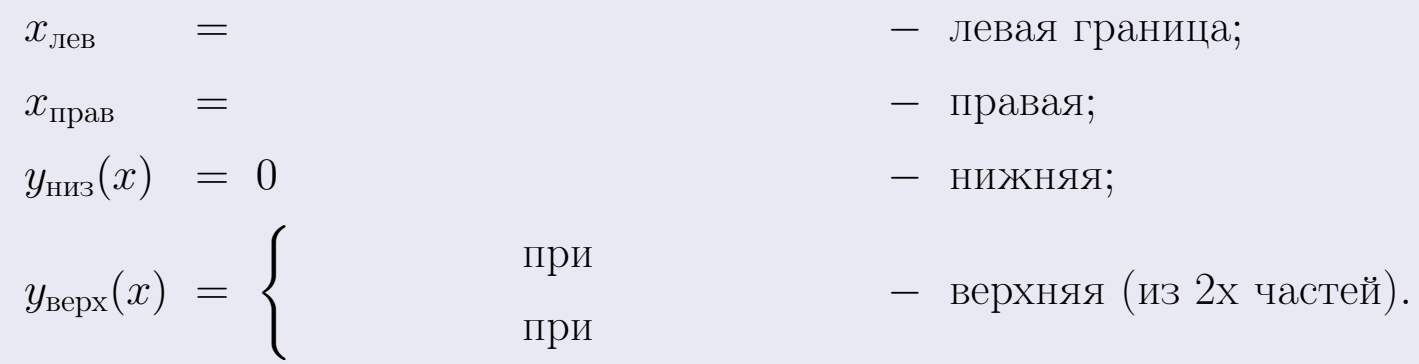

**Шаг 3:** находим площадь по формуле Правила П<sup>1</sup>, приводя двойной интеграл к повторному по формуле Правила П<sup>6</sup> с разбиением области интегрирования на две части согласно форме верхней границы. Для интегрирования экспоненты используется формула 7 таблицы 2.

$$
S = \iint_G dx dy = \underbrace{\int_{-2}^{0} \left( \int_{0}^{1+0.4 \cdot x} dy \right) dx}_{\text{notsrophth interpan mesh}} + \underbrace{\int_{0}^{3} \left( \int_{0}^{e^{-0.4x}} dy \right) dx}_{\text{notsrophth interplan light}} = \int \left( y \Big|_{y=0}^{y=} \right) dx + \int \left( y \Big|_{y=0}^{y=} \right) dx =
$$
\n
$$
= \int \left( y \Big|_{y=0}^{y=} \right) dx + \int \left( y \Big|_{y=0}^{y=} \right) dx =
$$
\n
$$
= \int \left( y \Big|_{y=0}^{y=} \right) dx + \int \left( y \Big|_{y=0}^{y=} \right) dx =
$$
\n
$$
= \left( y \Big|_{y=0}^{y=} \right) + \left( y \Big|_{y=0}^{y=} \right) dx =
$$
\n
$$
= \left( y \Big|_{y=0}^{y=} \right) + \left( y \Big|_{y=0}^{y=} \right) dx =
$$
\n
$$
= \left( y \Big|_{y=0}^{y=} \right) + \left( y \Big|_{y=0}^{y=} \right) dx =
$$
\n
$$
= \left( y \Big|_{y=0}^{y=} \right) + \left( y \Big|_{y=0}^{y=} \right) dx =
$$
\n
$$
= \left( y \Big|_{y=0}^{y=} \right) + \left( y \Big|_{y=0}^{y=} \right) + \left( y \Big|_{y=0}^{y=} \right) dx =
$$
\n
$$
= \left( y \Big|_{y=0}^{y=} \right) + \left( y \Big|_{y=0}^{y=} \right) + \left( y \Big|_{y=0}^{y=} \right) dx =
$$
\n
$$
= \left( y \Big|_{y=0}^{y=} \right) + \left( y \Big|_{y=0}^{y=} \right) + \left( y \Big|_{y=0}^{y=} \right) dx =
$$
\n
$$
= \left( y \Big|_{y=0}^{y=} \right) + \left( y \Big|_{y=0}^{y=} \right) + \left( y \Big|_{y=0}^{y=} \right) dx =
$$

таб. интегралов возврат  $[\overline{O}$ гл

#### Решение (продолжение)

Шаг 4: находим координаты центра тяжести по формулам Правила П<sup>2</sup>. Для интегрирования экспоненты используются формулы 7,8 таблицы 2.

$$
x_C = \frac{1}{S} \iint_G x \, dx \, dy =
$$
  
\n
$$
= \frac{1}{S} \int_{-2}^0 x \left( \int_0^{1+0.4 \cdot x} dy \right) dx + \frac{1}{S} \int_0^3 x \left( \int_0^{e^{-0.4x}} dy \right) dx =
$$
  
\n
$$
= \frac{1}{S} \int x \left( y \Big|_{y=0}^{y=} \right) dx + \frac{1}{S} \int x \left( y \Big|_{y=0}^{y=} \right) dx =
$$
  
\n
$$
= \frac{1}{S} \int x \left( y \right) dx + \frac{1}{S} \int x \left( y \right) dx =
$$
  
\n
$$
= \frac{1}{S} \int \left( y \right) dx + \frac{1}{S} \int dx =
$$
  
\n
$$
= \frac{1}{S} \left( y \right) + \frac{1}{S} \left( y \right) +
$$
  
\n
$$
= \frac{1}{S} \left[ \left( y \right) + \left( y \right) \right] =
$$
  
\n
$$
= \frac{1}{S} \left( y \right) +
$$
  
\n
$$
= \frac{1}{S} \left( y \right) + \left( y \right) =
$$

# Вариант 4 задача 2, продолжение

возврат [огл](#page-3-0) таб. [интегралов](#page-5-0)

## Решение (продолжение)

Шаг 4: продолжение.

$$
y_C = \frac{1}{S} \iint_G y \, dx \, dy =
$$
  
\n
$$
= \frac{1}{S} \int_{-2}^0 \left( \int_0^{1+0.4 \cdot x} y \, dy \right) dx + \frac{1}{S} \int_0^3 \left( \int_0^{e^{-0.4 \cdot x}} y \, dy \right) dx =
$$
  
\n
$$
= \frac{1}{S} \int \left( \frac{y^2}{2} \Big|_{y=0}^{y=} \right) dx + \frac{1}{S} \int \left( \frac{y^2}{2} \Big|_{y=0}^{y=} \right) dx =
$$
  
\n
$$
= \frac{1}{2S} \int \left( \int_0^{1+0.4 \cdot x} y \, dy \right) dx + \frac{1}{S} \int \left( \int_0^{1+0.4 \cdot x} y \, dy \right) dx =
$$
  
\n
$$
= \frac{1}{2S} \int \left( \int_0^{1+0.4 \cdot x} y \, dy \right) dx + \frac{1}{S} \int \left( \int_0^{1+0.4 \cdot x} y \, dy \right) dx =
$$
  
\n
$$
= \frac{1}{2S} \int \left( \int_0^{1+0.4 \cdot x} y \, dy \right) dx + \frac{1}{2S} \int \left( \int_0^{1+0.4 \cdot x} y \, dy \right) dx =
$$
  
\n
$$
= \frac{1}{2S} \int \left( \int_0^{1+0.4 \cdot x} y \, dy \right) dx + \frac{1}{2S} \int \left( \int_0^{1+0.4 \cdot x} y \, dy \right) dx =
$$
  
\n
$$
= \frac{1}{2S} \int \left( \int_0^{1+0.4 \cdot x} y \, dy \right) dx + \frac{1}{2S} \int \left( \int_0^{1+0.4 \cdot x} y \, dy \right) dx =
$$
  
\n
$$
= \frac{1}{2S} \int \left( \int_0^{1+0.4 \cdot x} y \, dy \right) dx + \frac{1}{2S} \int \left( \int_0^{1+0.4 \cdot x} y \, dy \right) dx =
$$
  
\n
$$
= \frac{1}{2S} \int \left( \int_0^{1+0.4 \cdot x} y \, dy \right)
$$

# Вариант 4 задача 2, ответ, проверка

возврат [огл](#page-3-0) таб. [интегралов](#page-5-0)

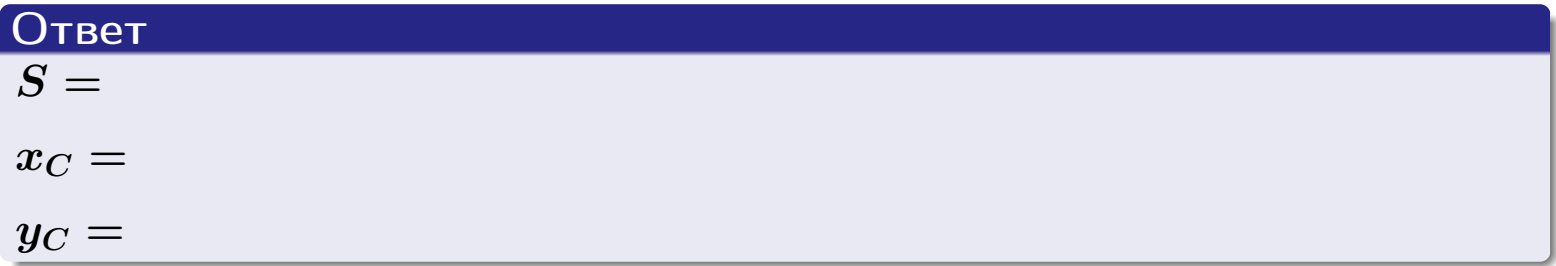

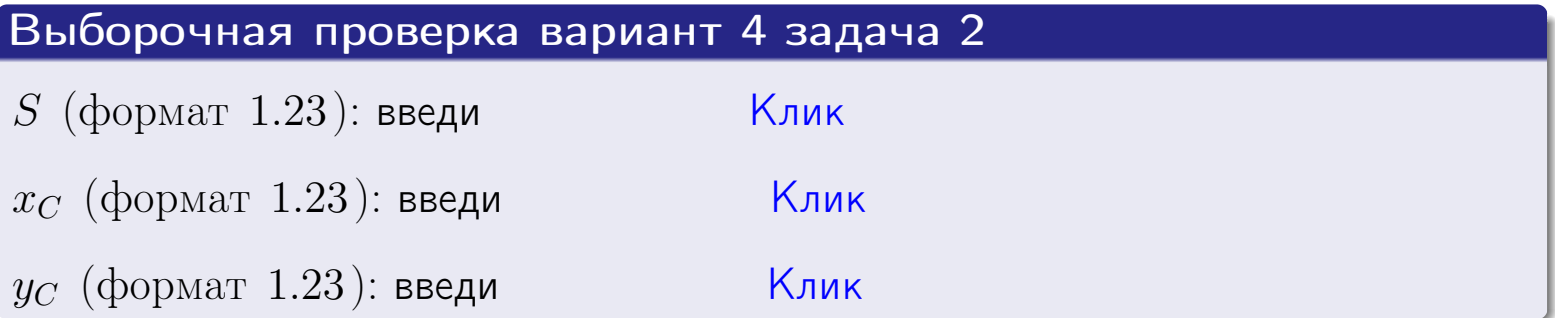

Задача 1.

- $S =$
- $x_C =$
- $y_C =$
- $I_{\rm OY} =$
- $I_{\rm OX} =$

## Задача 2.

 $S =$  $x_C =$ 

 $y_C =$ 

2016-11-17 105 / 537

#### Задача 1

Область ограничена линиями:

$$
y = (-3) \cdot x + (5),
$$
  
\n
$$
y = 1 \cdot x^2 + (1),
$$
  
\n
$$
x = x_{\text{max}} = 4.
$$

Требуется сделать чертеж, а затем найти площадь, координаты центра тяжести, и моменты инерции относительно осей координат.

### Решение (по образцу примера П[1](#page-10-0))

Шаг 1: построение линий. Находим пересечение двух первых линий.

$$
1 \cdot x^{2} + (1) = (-3) \cdot x + (5)
$$
  
= 0  
= 0  
  
 $x_{1} =$  = 3  
 $x_{2} =$  = 3

 $y = (-3) \cdot x + (5)$  — прямая, для ее построения табулируем в области от  $x_1 - 1 = \qquad \qquad \text{so } x_{\text{max}} + 1 =$ 

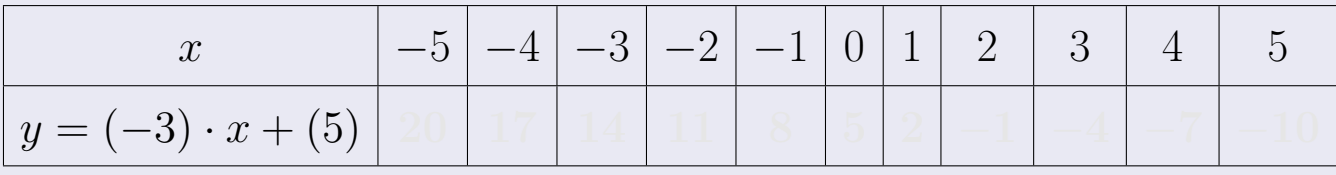

Таблица: Табулировка в области критических точек

Строим прямую по точкам (на чертеже коричневым).

возврат [огл](#page-3-0) таб. [интегралов](#page-5-0)

#### Решение (продолжение)

Шаг 1: продолжение.

 $\bm{y}=\bm{1}\cdot\bm{x}^{\bm{2}}+(\bm{1})$  — парабола, для ее построения табулируем:

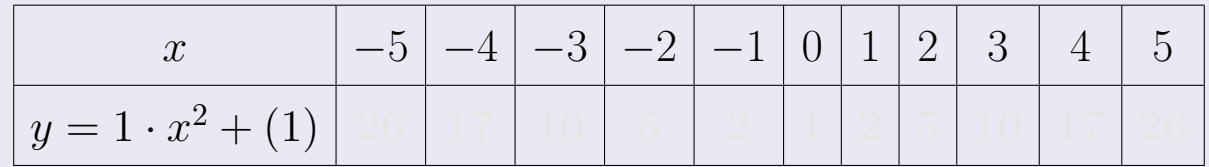

Таблица: Табулировка в области критических точек

Строим параболу по точкам (на чертеже синим).

 $x = 4$  — вертикальная прямая, проходящая через точку  $(4, 0)$  (на чертеже черным).

**Шаг 2:** определение границ области  $G$ . Согласно чертежу, следует взять

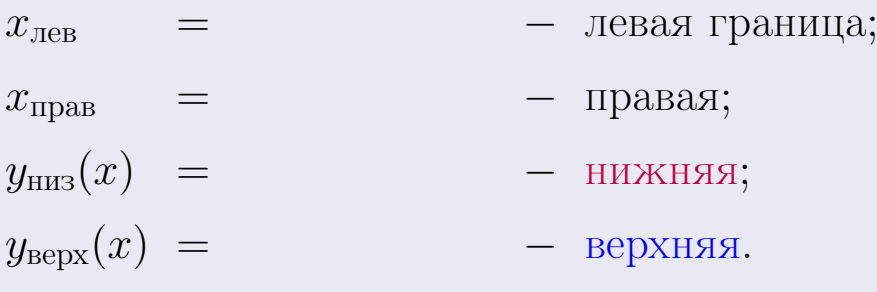

Вариант 5 задача 1, чертеж

возврат [огл](#page-3-0) таб. [интегралов](#page-5-0)

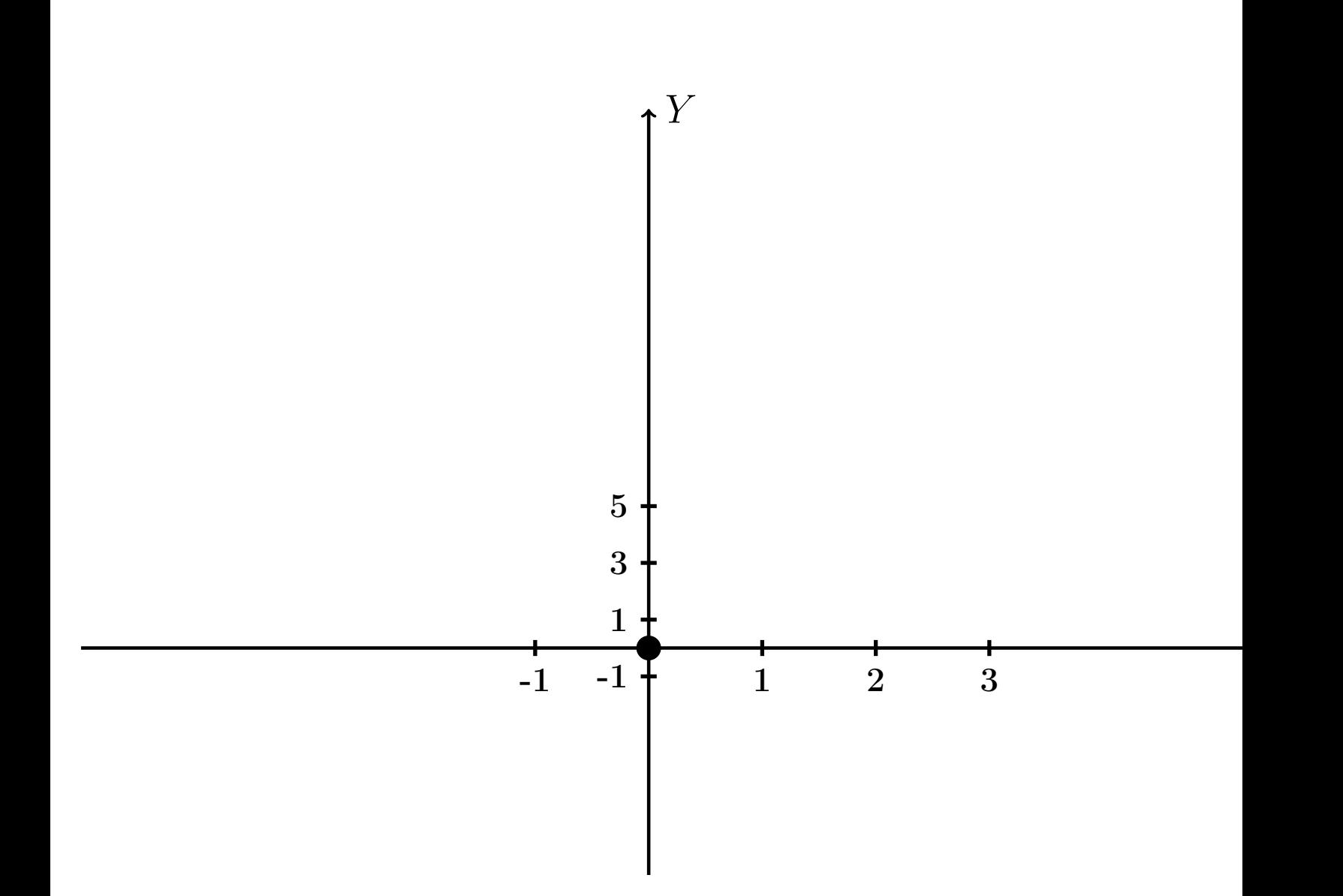

Рис.: Чертеж к задаче 1: область  $G$ . Зеленые точки нанесены по данным таблиц Шага 1.
Вариант 5 задача 1, продолжение

возврат [огл](#page-3-0) таб. [интегралов](#page-5-0)

### Решение (продолжение)

Шаг 3: находим площадь по формуле Правила П<sup>[1](#page-8-0)</sup>, приводя двойной интеграл к повторному по формуле Правила  $\Pi$ <sup>[6](#page-9-0)</sup>:

$$
S = \iint_G dx dy = \underbrace{\int_1^4 \left( \int_{(-3) \cdot x + (5)}^{1 \cdot x^2 + (1)} dy \right) dx}_{\text{noproprinti}} = \int_1^4 \left( y \Big|_{y=1}^{y=1} \right) dx =
$$
\n
$$
= \int_1^4 \left( y \Big|_{y=1}^{y=1} \right) dx =
$$
\n
$$
= \int_1^4 \left( y \Big|_{y=1}^{y=1} \right) dx =
$$
\n
$$
= \left( y \Big|_{x=1}^{x=1} \right) - \left( y \Big|_{x=1}^{x=1} \right) =
$$
\n
$$
= \left( y \Big|_{x=1}^{x=1} \right) - \left( y \Big|_{x=1}^{x=1} \right) =
$$
\n
$$
= \left( y \Big|_{x=1}^{x=1} \right) - \left( y \Big|_{x=1}^{x=1} \right) =
$$

таб. интегралов возврат  $\boxed{\mathsf{O}\mathsf{L}\mathsf{U}}$ 

# Решение (продолжение)

Шаг 4: находим координаты центра тяжести по формулам Правила П<sup>2</sup>:

$$
\mathbf{r} = \frac{1}{S} \iint_G x \, dx \, dy = \frac{1}{S} \int_1^4 x \left( \int_{(-3) \cdot x + (5)}^{1 \cdot x^2 + (1)} dy \right) dx =
$$
\n
$$
= \frac{1}{S} \int x \left( y \Big|_{y=1}^{y=1} \right) dx =
$$
\n
$$
= \frac{1}{S} \int x \left( y \Big|_{y=1}^{y=1} \right) dx =
$$
\n
$$
= \frac{1}{S} \int x \left( y \Big|_{y=1}^{y=1} \right) dx =
$$
\n
$$
= \frac{1}{S} \left( y \Big|_{y=1}^{y=1} \right) dx =
$$
\n
$$
= \frac{1}{S} \left( y \Big|_{y=1}^{y=1} \right) -
$$
\n
$$
= \frac{1}{S} \left[ \left( y \Big|_{y=1}^{y=1} \right) - \left( y \Big|_{y=1}^{y=1} \right) \right] =
$$
\n
$$
= \frac{1}{S} \cdot \left( y \Big|_{y=1}^{y=1} \right) -
$$
\n
$$
= \frac{1}{S} \cdot \left( y \Big|_{y=1}^{y=1} \right) -
$$
\n
$$
= \frac{1}{S} \cdot \left( y \Big|_{y=1}^{y=1} \right) -
$$
\n
$$
= \frac{1}{S} \cdot \left( y \Big|_{y=1}^{y=1} \right) -
$$
\n
$$
= \frac{1}{S} \cdot \left( y \Big|_{y=1}^{y=1} \right) -
$$
\n
$$
= \frac{1}{S} \cdot \left( y \Big|_{y=1}^{y=1} \right) -
$$
\n
$$
= \frac{1}{S} \cdot \left( y \Big|_{y=1}^{y=1} \right) -
$$
\n
$$
= \frac{1}{S} \cdot \left( y \Big|_{y=1}^{y=1} \right) -
$$
\n
$$
= \frac{1}{S} \cdot \left( y \Big|_{y=1}^{y=1} \right) -
$$
\n
$$
= \frac{1}{S} \cdot \left( y \Big|_{y=1}^{y=1} \right) -
$$
\

возврат [огл](#page-3-0) таб. [интегралов](#page-5-0)

# Решение (продолжение)

Шаг 4: продолжение.

$$
y_C = \frac{1}{S} \iint_G y \, dx \, dy = \frac{1}{S} \int_1^4 \left( \int_{(-3) \cdot x + (5)}^{1 \cdot x^2 + (1)} y \, dy \right) dx =
$$
  
\n
$$
= \frac{1}{S} \int \left( \frac{y^2}{2} \Big|_{y=1}^{y=1} \right) dx =
$$
  
\n
$$
= \frac{1}{2S} \int \left[ \left( \frac{y^2}{2} \Big|_{y=1}^{y=1} \right) - \left( \frac{y^2}{2} \Big|_{y=1}^{y=1} \right) \right] dx =
$$
  
\n
$$
= \frac{1}{2S} \int \left[ \frac{y^2}{2} \Big|_{y=1}^{y=1} \Big|_{y=1}^{y=1} \Big|_{y=1}^{y=1} \Big|_{y=1}^{y=1} \Big|_{y=1}^{y=1} \Big|_{y=1}^{y=1} \Big|_{y=1}^{y=1} \Big|_{y=1}^{y=1} \Big|_{y=1}^{y=1} \Big|_{y=1}^{y=1} \Big|_{y=1}^{y=1} \Big|_{y=1}^{y=1} \Big|_{y=1}^{y=1} \Big|_{y=1}^{y=1} \Big|_{y=1}^{y=1} \Big|_{y=1}^{y=1} \Big|_{y=1}^{y=1} \Big|_{y=1}^{y=1} \Big|_{y=1}^{y=1} \Big|_{y=1}^{y=1} \Big|_{y=1}^{y=1} \Big|_{y=1}^{y=1} \Big|_{y=1}^{y=1} \Big|_{y=1}^{y=1} \Big|_{y=1}^{y=1} \Big|_{y=1}^{y=1} \Big|_{y=1}^{y=1} \Big|_{y=1}^{y=1} \Big|_{y=1}^{y=1} \Big|_{y=1}^{y=1} \Big|_{y=1}^{y=1} \Big|_{y=1}^{y=1} \Big|_{y=1}^{y=1} \Big|_{y=1}^{y=1} \Big|_{y=1}^{y=1} \Big|_{y=1}^{y=1} \Big|_{y=1}^{y=1} \Big|_{y=1}^{y=1} \Big|_{y=1}^{y=1} \Big|_{y=
$$

Наносим центр тяжести  $C(3.071, 3.343)$  на чертеж к задаче 1.

таб. интегралов возврат  $\boxed{\mathsf{O}\mathsf{L}\mathsf{U}}$ 

#### Решение (продолжение)

Шаг 5: находим моменты инерции относительно осей координат по формулам Правила П<sup>4</sup>:

$$
I_{OY} = \iint_G x^2 dx dy = \int_1^4 x^2 \left( \int_{(-3) \cdot x + (5)}^{1 \cdot x^2 + (1)} dy \right) dx =
$$
  
\n
$$
= \int x^2 \left( y \Big|_{y=1}^{y=1} \right) dx =
$$
  
\n
$$
= \int x^2 \left( y \Big|_{y=1}^{y=1} \right) dx =
$$
  
\n
$$
= \int x^2 \left( y \Big|_{y=1}^{y=1} \right) dx =
$$
  
\n
$$
= \int ( \Big|_{y=1}^{y=1} \Big|_{y=1}^{y=1} \Big|_{y=1}^{y=1} \Big|_{y=1}^{y=1} =
$$
  
\n
$$
= \left[ \Big|_{y=1}^{y=1} \Big|_{y=1}^{y=1} \Big|_{y=1}^{y=1} \Big|_{y=1}^{y=1} \Big|_{y=1}^{y=1} \Big|_{y=1}^{y=1} =
$$
  
\n
$$
= \left[ \Big|_{y=1}^{y=1} \Big|_{y=1}^{y=1} \Big|_{y=1}^{y=1} \Big|_{y=1}^{y=1} \Big|_{y=1}^{y=1} \Big|_{y=1}^{y=1} \Big|_{y=1}^{y=1} \Big|_{y=1}^{y=1} \Big|_{y=1}^{y=1} \Big|_{y=1}^{y=1} \Big|_{y=1}^{y=1} \Big|_{y=1}^{y=1} \Big|_{y=1}^{y=1} \Big|_{y=1}^{y=1} \Big|_{y=1}^{y=1} \Big|_{y=1}^{y=1} \Big|_{y=1}^{y=1} \Big|_{y=1}^{y=1} \Big|_{y=1}^{y=1} \Big|_{y=1}^{y=1} \Big|_{y=1}^{y=1} \Big|_{y=1}^{y=1} \Big|_{y=1}^{y=1} \Big|_{y=1}^{y=1} \Big|_{y=1}^{y=1} \Big|_{y=1}^{y=1} \Big|_{y=1}^{y=1} \Big|_{y=1}^{y=1} \Big|_{y=1}^{y=1} \Big|_{y=1}^{y=1} \Big|_{y=1}^{y=
$$

возврат [огл](#page-3-0) таб. [интегралов](#page-5-0)

# Решение (продолжение)

Шаг 5: продолжение.

=

$$
I_{OX} = \iint_{G} y^{2} dx dy = \int_{1}^{4} \left( \int_{(-3) \cdot x + (5)}^{1 \cdot x^{2} + (1)} y^{2} dy \right) dx =
$$
  
\n
$$
= \int_{0}^{4} \left( \frac{y^{3}}{3} \Big|_{y=1}^{y=1} \right) dx =
$$
  
\n
$$
= \frac{1}{3} \int_{0}^{4} \left[ (1 - y^{3}) - (1 - y^{3}) \right] dx =
$$
  
\n
$$
= \frac{1}{3} \int_{0}^{4} \left[ (1 - y^{3}) - (1 - y^{3}) \right] dx =
$$
  
\n
$$
= \frac{1}{3} \int_{0}^{4} \left[ (1 - y^{3}) - (1 - y^{3}) \right] dx =
$$
  
\n
$$
= \frac{1}{3} \left[ (1 - y^{3}) - (1 - y^{3}) \right] =
$$
  
\n
$$
= \frac{1}{3} \cdot (1 - y^{3}) =
$$
  
\n
$$
= \frac{1}{3} \cdot (1 - y^{3}) =
$$

# Вариант 5 задача 1, ответ, проверка

возврат [огл](#page-3-0) таб. [интегралов](#page-5-0)

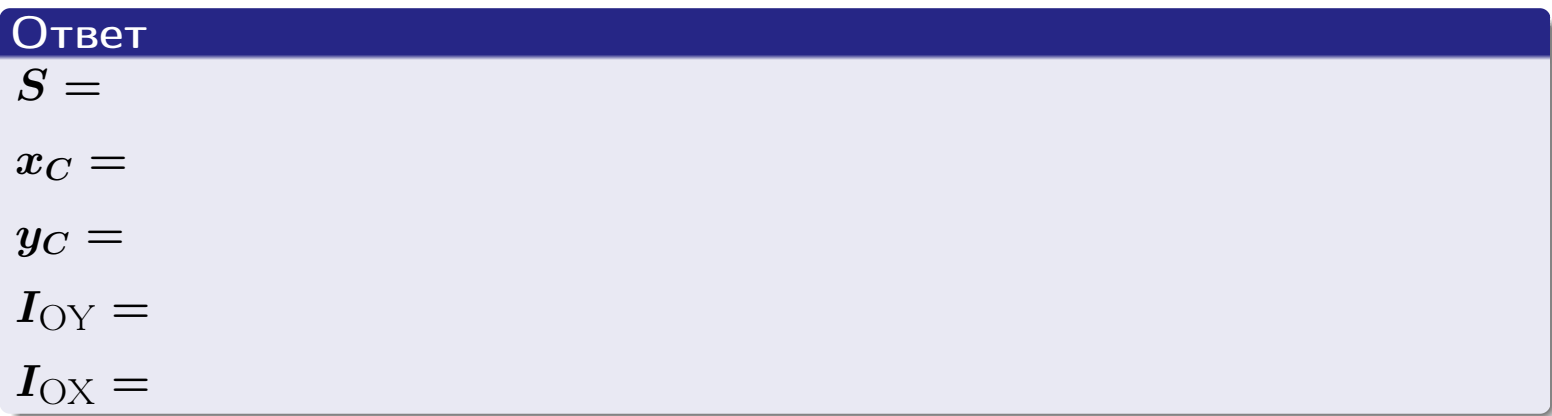

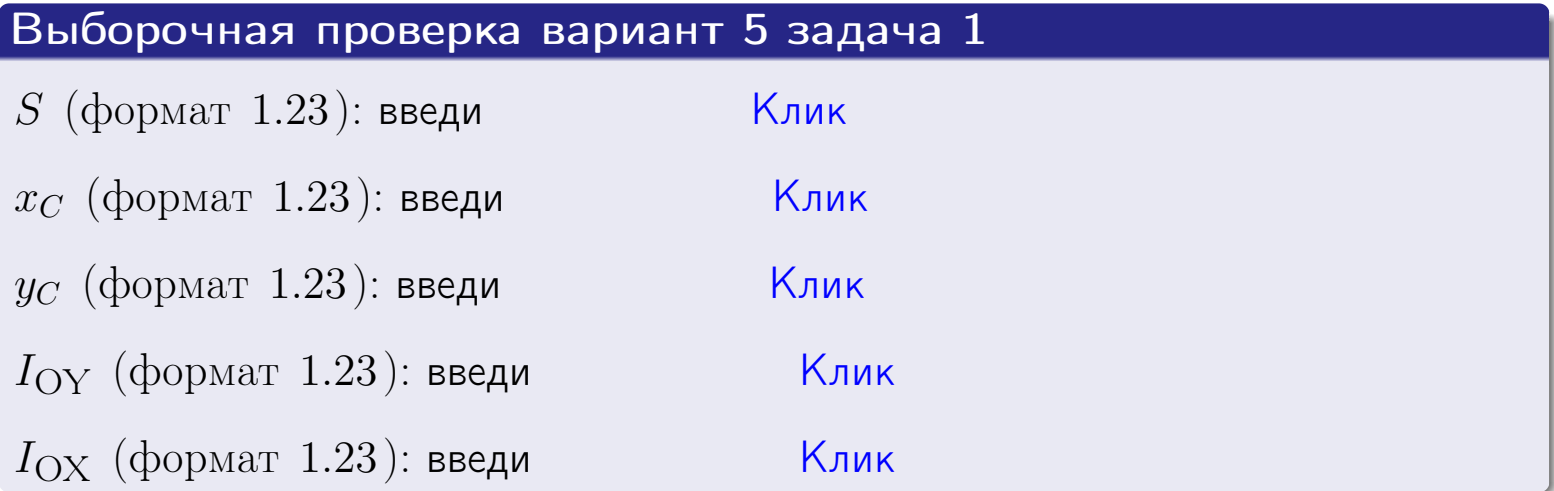

#### Задача 2

Область ограничена линиями:

$$
x = x_{\text{max}} = 4,
$$
  
\n
$$
x = x_{\text{min}} = -2,
$$
  
\n
$$
y = 0,
$$
  
\n
$$
y = e^{-0.4x},
$$
  
\n
$$
y = 1 + 0.4 \cdot x.
$$

Требуется сделать чертеж, а затем найти площадь и координаты центра тяжести области (моменты инерции не вычислять).

#### Решение (по образцу примера П[2](#page-17-0))

Шаг 1: построение линий.

 $y = 1 + 0.4 \cdot x -$ прямая, для ее построения табулируем в области от  $x_{\min} - 1 = -2 - 1 = -3$  до 1:

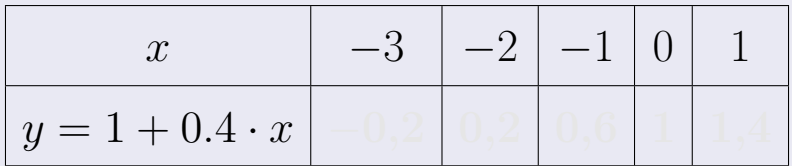

Таблица: Табулировка в области критических точек

Строим прямую по точкам (на чертеже коричневым).

 $y=e^{-0.4x}$  — экспонента, для ее построения табулируем:

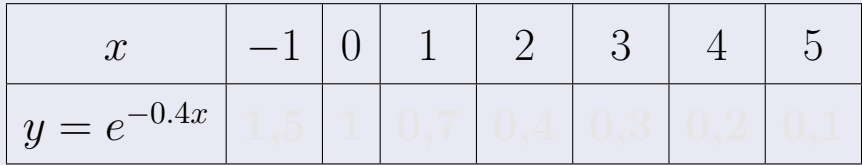

Таблица: Табулировка в области критических точек

Строим экспоненту по точкам (на чертеже синим).

 $y = 0$  — горизонтальная прямая, проходящая через точку  $(0, 0)$  (черным).

 $x = 4$  — вертикальная прямая, проходящая через точку  $(4, 0)$  (черным).

 $x = -2$  — вертикальная прямая, проходящая через т.  $(-2,0)$  (черным).

Вариант 5 задача 2, чертеж

возврат [огл](#page-3-0) таб. [интегралов](#page-5-0)

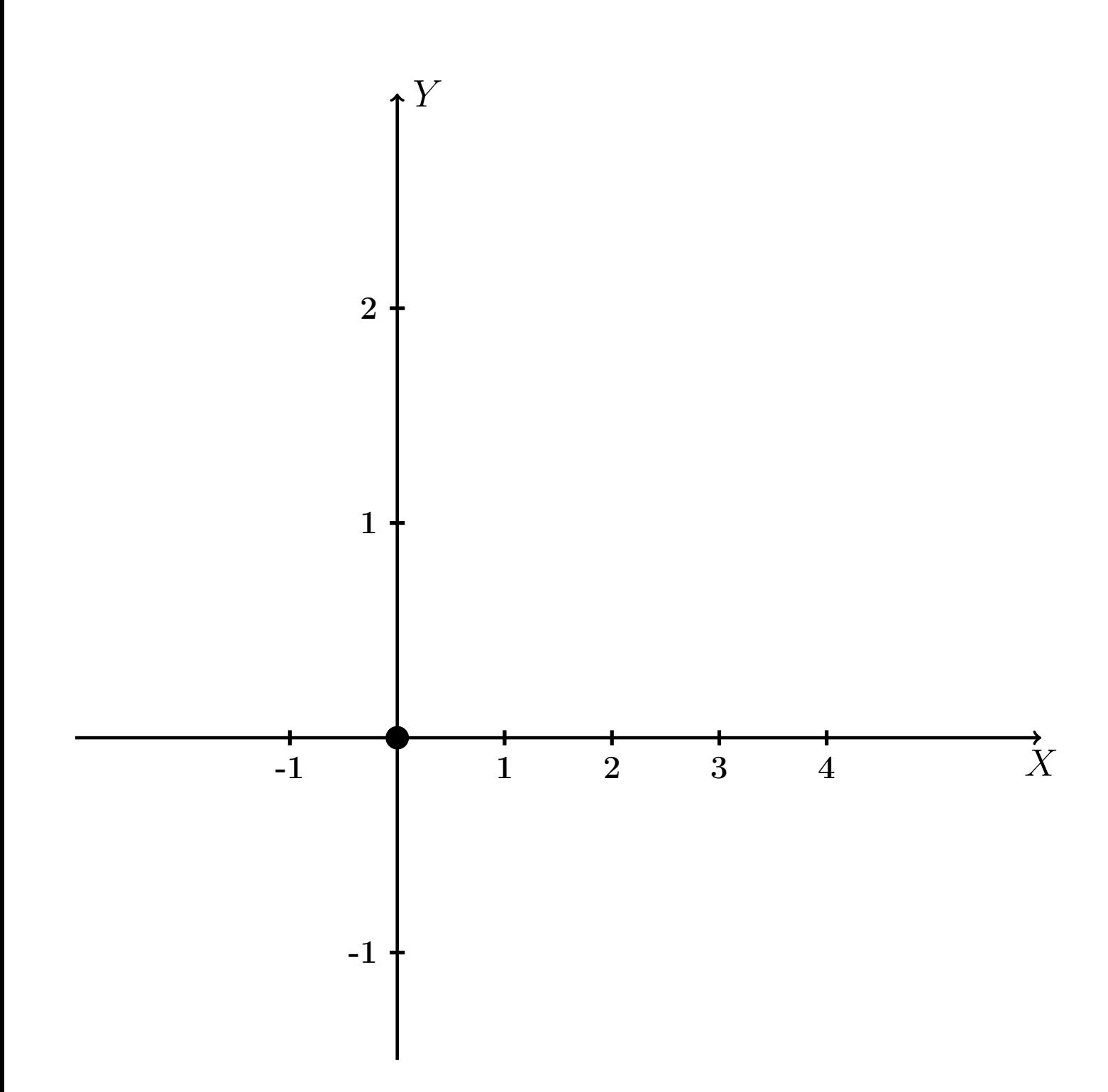

Рис.: Чертеж к задаче 2: область  $G$ . Зеленые точки нанесены по данным таблиц Шага 1.

таб. интегралов возврат огл $|$ 

#### Решение (продолжение)

**Шаг 2:** определение границ области  $G$ . Согласно чертежу, следует взять

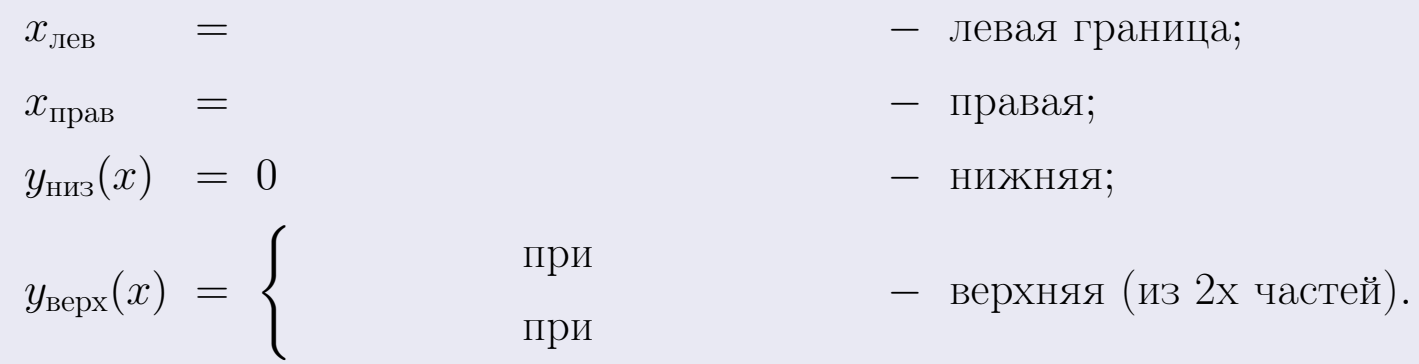

**Шаг 3:** находим площадь по формуле Правила П<sup>1</sup>, приводя двойной интеграл к повторному по формуле Правила П<sup>6</sup> с разбиением области интегрирования на две части согласно форме верхней границы. Для интегрирования экспоненты используется формула 7 таблицы 2.

$$
S = \iint_G dx dy = \underbrace{\int_{-2}^{0} \left( \int_{0}^{1+0.4 \cdot x} dy \right) dx}_{\text{toporphism Herpar. respectively}} + \underbrace{\int_{0}^{4} \left( \int_{0}^{e^{-0.4x}} dy \right) dx}_{\text{toporphism inferpar.}
$$
\n
$$
= \int \left( y \Big|_{y=0}^{y=} \right) dx + \int \left( y \Big|_{y=0}^{y=} \right) dx =
$$
\n
$$
= \int \left( y \Big|_{y=0}^{y=} \right) dx + \int \left( y \Big|_{y=0}^{y=} \right) dx =
$$
\n
$$
= \left( y \Big|_{y=0}^{y=} \right) + \left( y \Big|_{y=0}^{y=} \right) dx =
$$
\n
$$
= \left( y \Big|_{y=0}^{y=} \right) + \left( y \Big|_{y=0}^{y=} \right) dx =
$$
\n
$$
= \left( y \Big|_{y=0}^{y=} \right) + \left( y \Big|_{y=0}^{y=} \right) dx =
$$
\n
$$
= \left( y \Big|_{y=0}^{y=} \right) + \left( y \Big|_{y=0}^{y=} \right) dx =
$$

таб. интегралов возврат  $\boxed{\mathsf{O}\mathsf{L}\mathsf{U}}$ 

#### Решение (продолжение)

Шаг 4: находим координаты центра тяжести по формулам Правила П<sup>2</sup>. Для интегрирования экспоненты используются формулы 7,8 таблицы 2.

$$
x_C = \frac{1}{S} \iint_G x \, dx \, dy =
$$
  
\n
$$
= \frac{1}{S} \int_{-2}^{0} x \left( \int_{0}^{1+0.4 \cdot x} dy \right) dx + \frac{1}{S} \int_{0}^{4} x \left( \int_{0}^{e^{-0.4x}} dy \right) dx =
$$
  
\n
$$
= \frac{1}{S} \int_{-2}^{0} x \left( y \Big|_{y=0}^{y=} \right) dx + \frac{1}{S} \int_{0}^{0} x \left( y \Big|_{y=0}^{y=} \right) dx =
$$
  
\n
$$
= \frac{1}{S} \int_{0}^{0} x \left( y \Big|_{y=0}^{y=} \right) dx + \frac{1}{S} \int_{0}^{0} x \left( y \Big|_{y=0}^{y=} \right) dx =
$$
  
\n
$$
= \frac{1}{S} \int_{0}^{0} (0) dx + \frac{1}{S} \int_{0}^{0} dx =
$$
  
\n
$$
= \frac{1}{S} \int_{0}^{0} (0) dx + \frac{1}{S} \int_{0}^{0} dx =
$$
  
\n
$$
= \frac{1}{S} \int_{0}^{0} (0) dx + \frac{1}{S} \int_{0}^{0} dx =
$$
  
\n
$$
= \frac{1}{S} \int_{0}^{0} (0) dx + \frac{1}{S} \int_{0}^{0} dx =
$$
  
\n
$$
= \frac{1}{S} \int_{0}^{0} (0) dx + \frac{1}{S} \int_{0}^{0} dx =
$$
  
\n
$$
= \frac{1}{S} \int_{0}^{0} (0) dx + \frac{1}{S} \int_{0}^{0} dx =
$$
  
\n
$$
= \frac{1}{S} \int_{0}^{0} (0) dx + \frac{1}{S} \int_{0}^{0} dx =
$$
  
\n
$$
= \frac{1}{S} \int_{0}^{0} (0) dx =
$$
  
\n
$$
= \frac{1}{S} \int_{0}^{0} (0) dx =
$$
  
\n
$$
= \frac{1}{S} \int_{0}^{0} (0) dx =
$$
  
\n
$$
= \frac{1}{S} \
$$

# Вариант 5 задача 2, продолжение

возврат [огл](#page-3-0) таб. [интегралов](#page-5-0)

# Решение (продолжение)

Шаг 4: продолжение.

$$
y_C = \frac{1}{S} \iint_G y \, dx \, dy =
$$
  
\n
$$
= \frac{1}{S} \int_{-2}^0 \left( \int_0^{1+0.4 \cdot x} y \, dy \right) dx + \frac{1}{S} \int_0^4 \left( \int_0^{e^{-0.4 \cdot x}} y \, dy \right) dx =
$$
  
\n
$$
= \frac{1}{S} \int \left( \frac{y^2}{2} \Big|_{y=0}^{y=} \right) dx + \frac{1}{S} \int \left( \frac{y^2}{2} \Big|_{y=0}^{y=} \right) dx =
$$
  
\n
$$
= \frac{1}{2S} \int \left( \frac{1}{2} \int_0^{1+0.4 \cdot x} dx + \frac{1}{2} \int_0^{1+0.4 \cdot x} dx \right) dx =
$$
  
\n
$$
= \frac{1}{2S} \int \left( \frac{1}{2} \int_0^{1+0.4 \cdot x} dx + \frac{1}{2} \int_0^{1+0.4 \cdot x} dx \right) dx =
$$
  
\n
$$
= \frac{1}{2S} \left( \frac{1}{2} \int_0^{1+0.4 \cdot x} dx + \frac{1}{2} \int_0^{1+0.4 \cdot x} dx \right) dx =
$$
  
\n
$$
= \frac{1}{2S} \left[ \left( \frac{1}{2} \int_0^{1+0.4 \cdot x} dx + \frac{1}{2} \int_0^{1+0.4 \cdot x} dx \right) dx \right] =
$$
  
\n
$$
= \frac{1}{2S} \left[ \left( \frac{1}{2} \int_0^{1+0.4 \cdot x} dx + \frac{1}{2} \int_0^{1+0.4 \cdot x} dx \right) dx \right] =
$$
  
\n
$$
= \frac{1}{2S} \left[ \left( \frac{1}{2} \int_0^{1+0.4 \cdot x} dx + \frac{1}{2} \int_0^{1+0.4 \cdot x} dx \right) dx \right] =
$$
  
\n
$$
= \frac{1}{2} \left[ \left( \frac{1}{2} \int_0^{1+0.4 \cdot x} dx + \frac{1}{2} \int_0^{1+0.4 \cdot x} dx \right) dx \right] =
$$
  
\n<math display="</math>

# Вариант 5 задача 2, ответ, проверка

возврат [огл](#page-3-0) таб. [интегралов](#page-5-0)

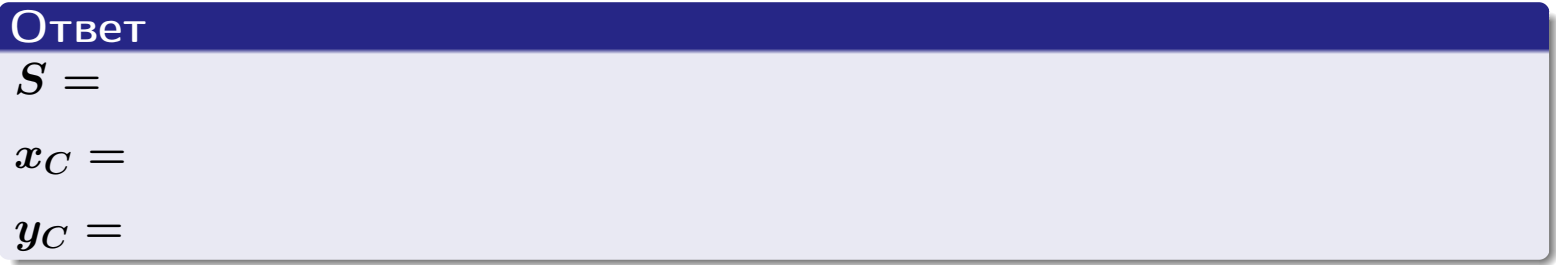

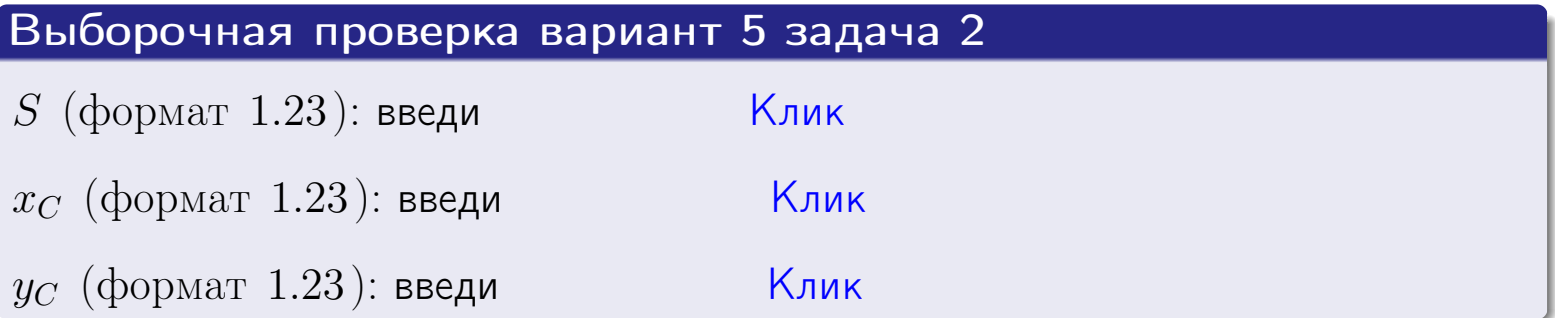

2016-11-17 121 / 537

# Задача 1.

- $S =$
- $x_C =$
- $y_C =$
- $I_{\rm OY} =$
- $I_{\rm OX} =$

# Задача 2.

 $S =$  $x_C =$ 

 $y_C =$ 

#### Задача 1

Область ограничена линиями:

$$
y = (-2) \cdot x + (4),
$$
  
\n
$$
y = 1 \cdot x^{2} + (1),
$$
  
\n
$$
x = x_{\text{max}} = 3.
$$

Требуется сделать чертеж, а затем найти площадь, координаты центра тяжести, и моменты инерции относительно осей координат.

### Решение (по образцу примера П[1](#page-10-0))

Шаг 1: построение линий. Находим пересечение двух первых линий.

$$
1 \cdot x^{2} + (1) = (-2) \cdot x + (4)
$$
  
= 0  
= 0  
  
 $x_{1} =$  = 3,  $x_{2} =$  = 3.

 $y = (-2) \cdot x + (4)$  — прямая, для ее построения табулируем в области от  $x_1 - 1 = \qquad \qquad \text{so } x_{\text{max}} + 1 =$ 

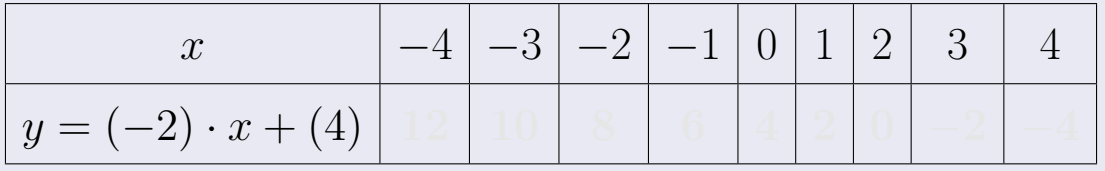

Таблица: Табулировка в области критических точек

Строим прямую по точкам (на чертеже коричневым).

возврат [огл](#page-3-0) таб. [интегралов](#page-5-0)

#### Решение (продолжение)

Шаг 1: продолжение.

 $\bm{y}=\bm{1}\cdot\bm{x}^{\bm{2}}+(\bm{1})$  — парабола, для ее построения табулируем:

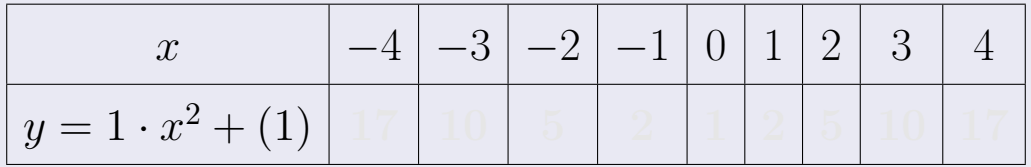

Таблица: Табулировка в области критических точек

Строим параболу по точкам (на чертеже синим).

 $x = 3$  — вертикальная прямая, проходящая через точку  $(3,0)$  (на чертеже черным).

**Шаг 2:** определение границ области  $G$ . Согласно чертежу, следует взять

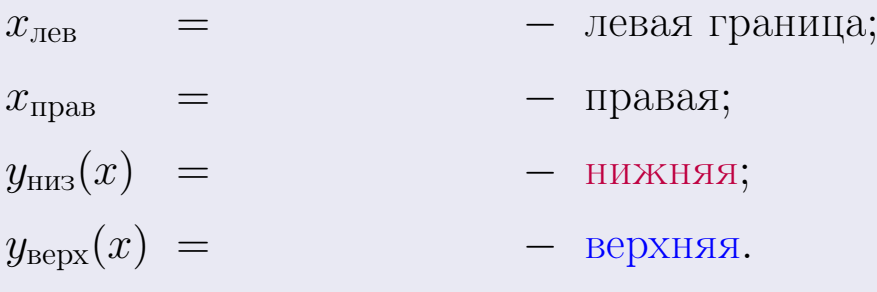

Вариант 6 задача 1, чертеж

возврат [огл](#page-3-0) таб. [интегралов](#page-5-0)

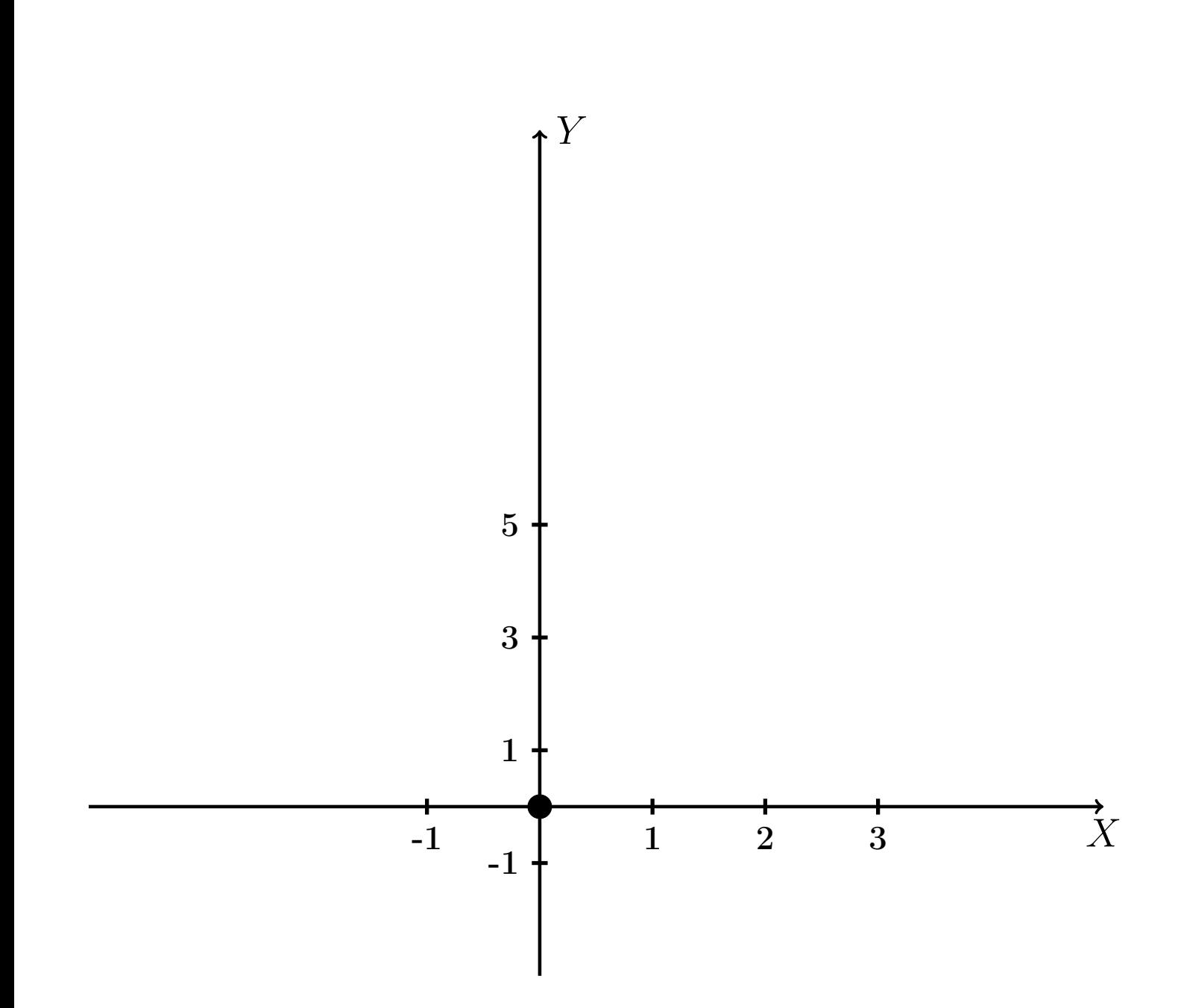

Рис.: Чертеж к задаче 1: область  $G$ . Зеленые точки нанесены по данным таблиц Шага 1.

Вариант 6 задача 1, продолжение

возврат [огл](#page-3-0) таб. [интегралов](#page-5-0)

### Решение (продолжение)

Шаг 3: находим площадь по формуле Правила П<sup>[1](#page-8-0)</sup>, приводя двойной интеграл к повторному по формуле Правила  $\Pi$ <sup>[6](#page-9-0)</sup>:

$$
S = \iint_G dx dy = \underbrace{\int_1^3 \left( \int_{(-2) \cdot x + (4)}^{1 \cdot x^2 + (1)} dy \right) dx}_{\text{noproprinti mirror, par}}
$$

$$
= \int_1^3 \left( y \Big|_{y=1}^{y=1} \right) dx =
$$

$$
= \int_1^3 \left( y \Big|_{y=1}^{y=1} \right) dx =
$$

$$
= \int_1^3 dx dy = \int_1^3 dx dy
$$

$$
= \int_1^3 dx dy = \int_1^3 dx dy = \int_1
$$

таб. интегралов возврат  $\boxed{\mathsf{O}\mathsf{L}\mathsf{U}}$ 

# Решение (продолжение)

Шаг 4: находим координаты центра тяжести по формулам Правила П<sup>2</sup>:

$$
\mathbf{x_C} = \frac{1}{S} \iint_G x \, dx \, dy = \frac{1}{S} \int_1^3 x \left( \int_{(-2) \cdot x + (4)}^{1 \cdot x^2 + (1)} dy \right) dx =
$$
  
\n
$$
= \frac{1}{S} \int x \left( \int_{y=1}^{y=1} \right) dx =
$$
  
\n
$$
= \frac{1}{S} \int x \left( \int_{y=1}^{y=1} \right) dx =
$$
  
\n
$$
= \frac{1}{S} \int_0^1 x \left( \int_{y=1}^{y=1} \right) dx =
$$
  
\n
$$
= \frac{1}{S} \left( \int_{y=1}^{y=1} \right) dx =
$$
  
\n
$$
= \frac{1}{S} \left[ \left( \int_{y=1}^{y=1} \right) - \left( \int_{y=1}^{y=1} \right) \right] =
$$
  
\n
$$
= \frac{1}{S} \cdot \left( \int_{y=1}^{y=1} \right) =
$$

возврат [огл](#page-3-0) таб. [интегралов](#page-5-0)

# Решение (продолжение)

Шаг 4: продолжение.

$$
y_C = \frac{1}{S} \iint_G y \, dx \, dy = \frac{1}{S} \int_1^3 \left( \int_{(-2) \cdot x + (4)}^{1 \cdot x^2 + (1)} y \, dy \right) dx =
$$
  
\n
$$
= \frac{1}{S} \int \left( \frac{y^2}{2} \Big|_{y=1}^{y=1} \right) dx =
$$
  
\n
$$
= \frac{1}{2S} \int \left[ \left( \frac{y^2}{2} \right)_{y=1}^{y=1} (1 - y^2) \right] dx =
$$
  
\n
$$
= \frac{1}{2S} \int \left[ \frac{1}{2S} \right] dx =
$$
  
\n
$$
= \frac{1}{2S} \left[ \left( \frac{1}{2S} \right)_{y=1}^{y=1} (1 - y^2) \right] =
$$
  
\n
$$
= \frac{1}{2S} \left[ \left( \frac{1}{2S} \right)_{y=1}^{y=1} (1 - y^2) \right] =
$$
  
\n
$$
= \frac{1}{2S} \left[ \left( \frac{1}{2S} \right)_{y=1}^{y=1} (1 - y^2) \right] =
$$

Наносим центр тяжести  $C(2.375, 3.050)$  на чертеж к задаче 1.

таб. интегралов возврат  $\boxed{\mathsf{O}\mathsf{L}\mathsf{U}}$ 

#### Решение (продолжение)

Шаг 5: находим моменты инерции относительно осей координат по формулам Правила П<sup>4</sup>:

$$
I_{OY} = \iint_G x^2 dx dy = \int_1^3 x^2 \left( \int_{(-2) \cdot x + (4)}^{1 \cdot x^2 + (1)} dy \right) dx =
$$
  
\n
$$
= \int x^2 \left( y \Big|_{y=1}^{y=1} \right) dx =
$$
  
\n
$$
= \int x^2 \left( y \Big|_{y=1}^{y=1} \right) dx =
$$
  
\n
$$
= \int x^2 \left( y \Big|_{y=1}^{y=1} \right) dx =
$$
  
\n
$$
= \int ( \Big|_{y=1}^{y=1} \Big|_{y=1}^{y=1} \Big|_{y=1}^{y=1} \Big|_{y=1}^{y=1} =
$$
  
\n
$$
= \left[ \Big|_{y=1}^{y=1} \Big|_{y=1}^{y=1} \Big|_{y=1}^{y=1} \Big|_{y=1}^{y=1} =
$$
  
\n
$$
= \left[ \Big|_{y=1}^{y=1} \Big|_{y=1}^{y=1} \Big|_{y=1}^{y=1} \Big|_{y=1}^{y=1} \Big|_{y=1}^{y=1} \Big|_{y=1}^{y=1} \Big|_{y=1}^{y=1} \Big|_{y=1}^{y=1} \Big|_{y=1}^{y=1} \Big|_{y=1}^{y=1} \Big|_{y=1}^{y=1} \Big|_{y=1}^{y=1} \Big|_{y=1}^{y=1} \Big|_{y=1}^{y=1} \Big|_{y=1}^{y=1} \Big|_{y=1}^{y=1} \Big|_{y=1}^{y=1} \Big|_{y=1}^{y=1} \Big|_{y=1}^{y=1} \Big|_{y=1}^{y=1} \Big|_{y=1}^{y=1} \Big|_{y=1}^{y=1} \Big|_{y=1}^{y=1} \Big|_{y=1}^{y=1} \Big|_{y=1}^{y=1} \Big|_{y=1}^{y=1} \Big|_{y=1}^{y=1} \Big|_{y=1}^{y=1} \Big|_{y=1}^{y=1} \Big|_{y=1}^{y=1} \Big|_{y=1}^{y=1} \Big|_{y=1}^{y=1} \Big|_{y=1}^{y=
$$

возврат [огл](#page-3-0) таб. [интегралов](#page-5-0)

# Решение (продолжение)

Шаг 5: продолжение.

$$
I_{OX} = \iint_G y^2 dx dy = \int_1^3 \left( \int_{(-2) \cdot x + (4)}^{1 \cdot x^2 + (1)} y^2 dy \right) dx =
$$
  
\n
$$
= \int \left( \frac{y^3}{3} \Big|_y = \Big|_y^3 - \Big|_y^3 \Big|_y^3 \Big|_y^3 \Big|_y^3 \Big|_y^3 \Big|_y^3 \Big|_y^3 \Big|_y^3 \Big|_y^3 \Big|_y^3 \Big|_y^3 \Big|_y^3 \Big|_y^3 \Big|_y^3 \Big|_y^3 \Big|_y^3 \Big|_y^3 \Big|_y^3 \Big|_y^3 \Big|_y^3 \Big|_y^3 \Big|_y^3 \Big|_y^3 \Big|_y^3 \Big|_y^3 \Big|_y^3 \Big|_y^3 \Big|_y^3 \Big|_y^3 \Big|_y^3 \Big|_y^3 \Big|_y^3 \Big|_y^3 \Big|_y^3 \Big|_y^3 \Big|_y^3 \Big|_y^3 \Big|_y^3 \Big|_y^3 \Big|_y^3 \Big|_y^3 \Big|_y^3 \Big|_y^3 \Big|_y^3 \Big|_y^3 \Big|_y^3 \Big|_y^3 \Big|_y^3 \Big|_y^3 \Big|_y^3 \Big|_y^3 \Big|_y^3 \Big|_y^3 \Big|_y^3 \Big|_y^3 \Big|_y^3 \Big|_y^3 \Big|_y^3 \Big|_y^3 \Big|_y^3 \Big|_y^3 \Big|_y^3 \Big|_y^3 \Big|_y^3 \Big|_y^3 \Big|_y^3 \Big|_y^3 \Big|_y^3 \Big|_y^3 \Big|_y^3 \Big|_y^3 \Big|_y^3 \Big|_y^3 \Big|_y^3 \Big|_y^3 \Big|_y^3 \Big|_y^3 \Big|_y^3 \Big|_y^3 \Big|_y^3 \Big|_y^3 \Big|_y^3 \Big|_y^3 \Big|_y^3 \Big|_y^3 \Big|_y^3 \Big|_y^3 \Big|_y^3 \Big|_y^3 \Big|_y^3 \Big|_y^3 \Big|_y^3 \Big|_y^3 \Big|_y^3 \Big|
$$

# Вариант 6 задача 1, ответ, проверка

возврат [огл](#page-3-0) таб. [интегралов](#page-5-0)

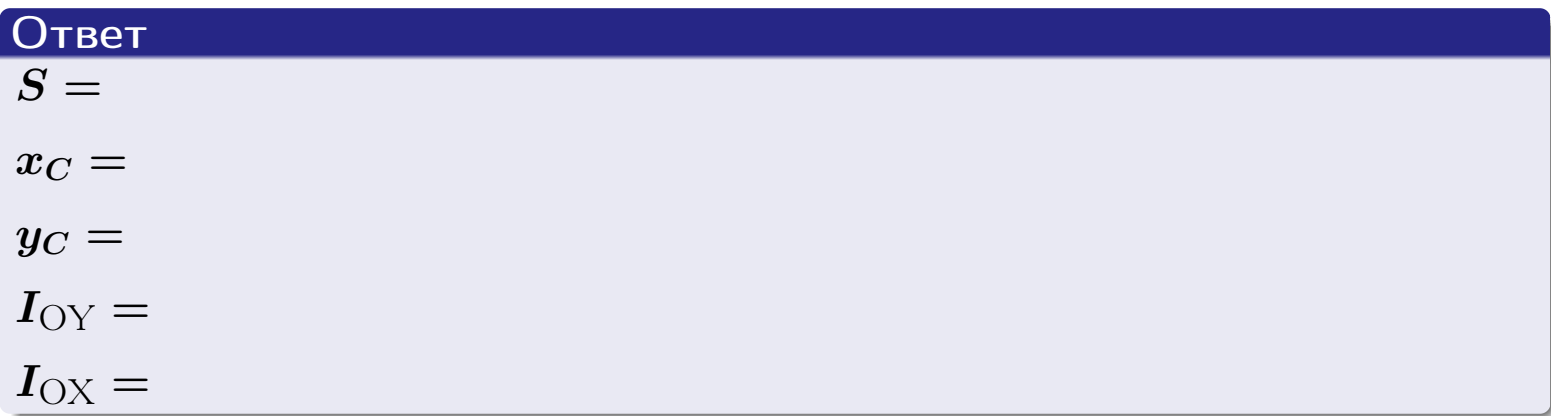

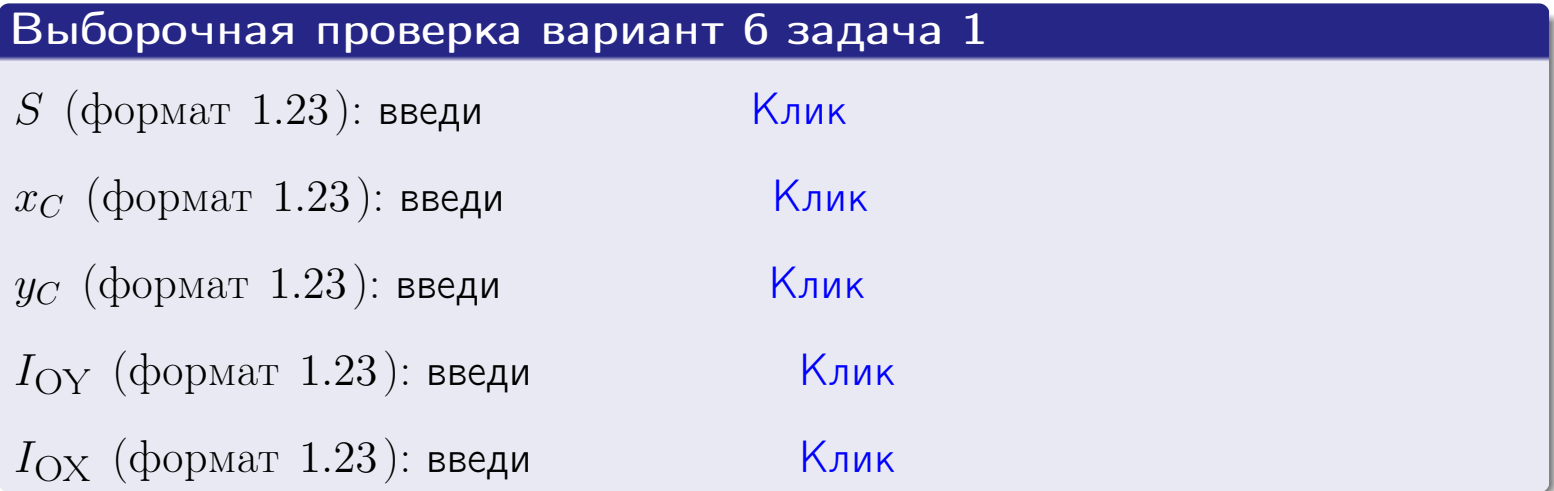

возврат ОГЛ

#### Задача 2

Область ограничена линиями:

$$
x = x_{\text{max}} = 3,
$$
  
\n
$$
x = x_{\text{min}} = -1,
$$
  
\n
$$
y = 0,
$$
  
\n
$$
y = e^{-0.4x},
$$
  
\n
$$
y = 1 + 0.4 \cdot x.
$$

Требуется сделать чертеж, а затем найти площадь и координаты центра тяжести области (моменты инерции не вычислять).

#### Решение (по образцу примера П2)

Шаг 1: построение линий.

 $y = 1 + 0.4 \cdot x -$ прямая, для ее построения табулируем в области от  $x_{\min} - 1 = -1 - 1 = -2$  go 1:

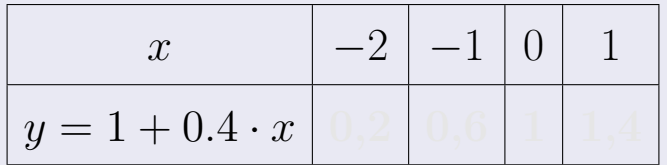

Таблица: Табулировка в области критических точек

Строим прямую по точкам (на чертеже коричневым).

 $y = e^{-0.4x}$  — экспонента, для ее построения табулируем:

| $y=e^{-0.4x}$ |  |  |  |
|---------------|--|--|--|

Таблица: Табулировка в области критических точек

Строим экспоненту по точкам (на чертеже синим).

 $y = 0$  — горизонтальная прямая, проходящая через точку  $(0,0)$  (черным).

 $x = 3$  — вертикальная прямая, проходящая через точку  $(3,0)$  (черным).

 $x = -1$  — вертикальная прямая, проходящая через т.  $(-1,0)$  (черным).

Вариант 6 задача 2, чертеж

возврат [огл](#page-3-0) таб. [интегралов](#page-5-0)

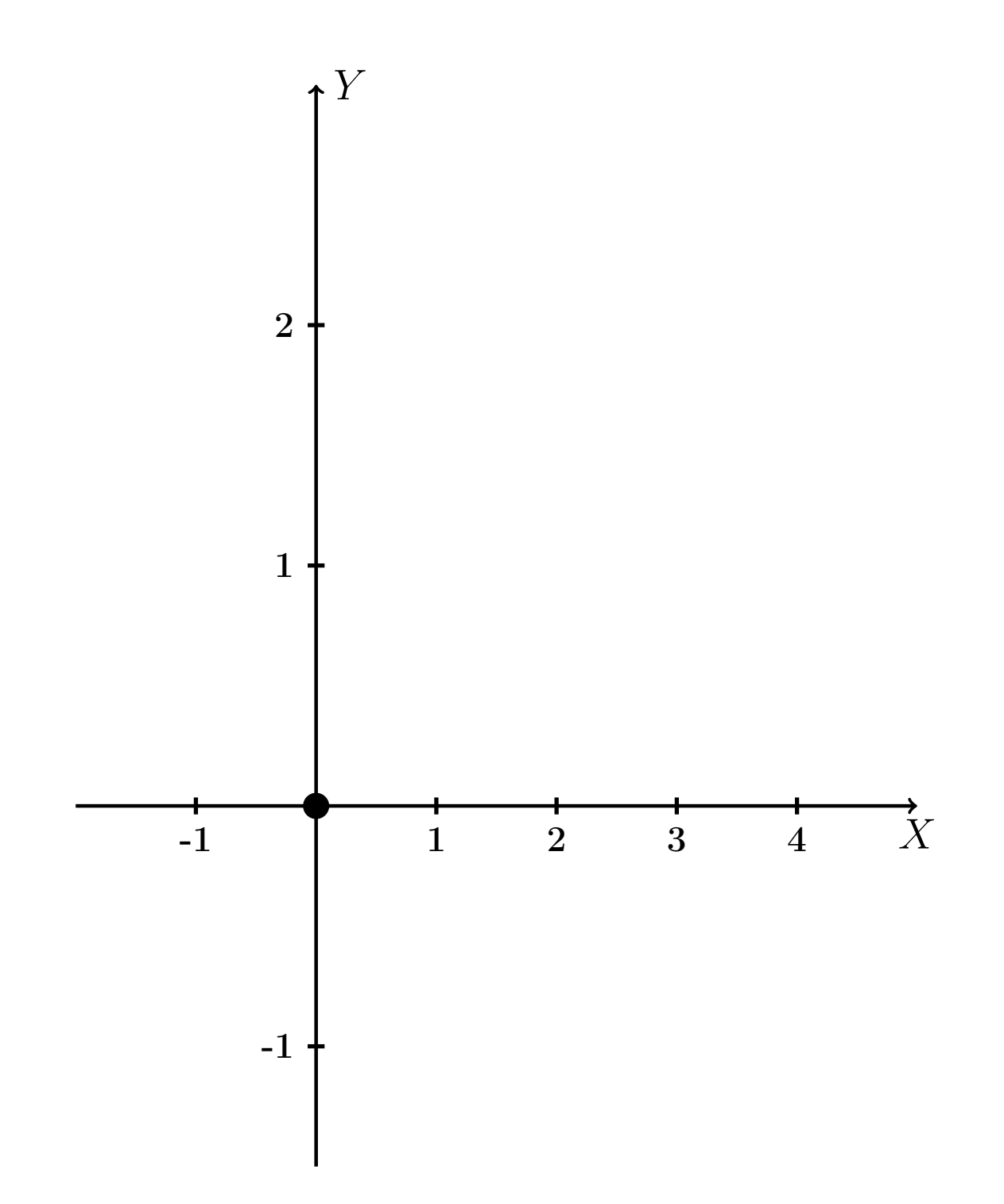

Рис.: Чертеж к задаче 2: область  $G$ . Зеленые точки нанесены по данным таблиц Шага 1.

таб. интегралов возврат огл $|$ 

#### Решение (продолжение)

**Шаг 2:** определение границ области  $G$ . Согласно чертежу, следует взять

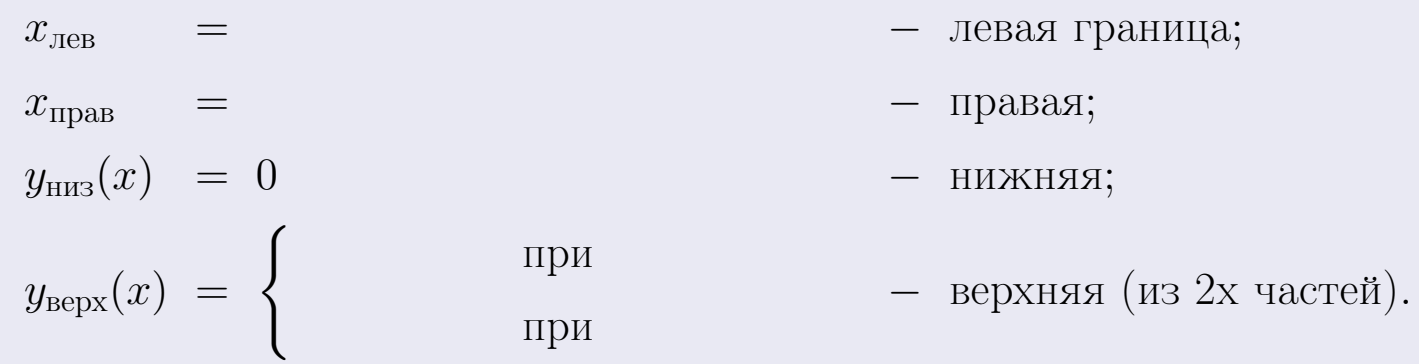

**Шаг 3:** находим площадь по формуле Правила П<sup>1</sup>, приводя двойной интеграл к повторному по формуле Правила П<sup>6</sup> с разбиением области интегрирования на две части согласно форме верхней границы. Для интегрирования экспоненты используется формула 7 таблицы 2.

$$
S = \iint_G dx dy = \underbrace{\int_{-1}^{0} \left( \int_{0}^{1+0.4 \cdot x} dy \right) dx}_{\text{notsrophlfi}} + \underbrace{\int_{0}^{3} \left( \int_{0}^{e^{-0.4x}} dy \right) dx}_{\text{notsrophlfi}} = \int_{0}^{0} \left( y \Big|_{y=0}^{y=0} \right) dx + \int_{0}^{0} \left( y \Big|_{y=0}^{y=0} \right) dx =
$$
\n
$$
= \int_{0}^{0} \left( y \Big|_{y=0}^{y=0} \right) dx + \int_{0}^{0} \left( y \Big|_{y=0}^{y=0} \right) dx =
$$
\n
$$
= \int_{0}^{0} \left( y \Big|_{y=0}^{y=0} \right) dx + \int_{0}^{0} dx =
$$
\n
$$
= \left( y \Big|_{0}^{0} + \int_{0}^{0} \left( y \Big|_{y=0}^{y=0} \right) dx =
$$
\n
$$
= \left( y \Big|_{0}^{0} + \int_{0}^{0} \left( y \Big|_{y=0}^{y=0} \right) dx \right) =
$$
\n
$$
= \left( y \Big|_{0}^{0} + \int_{0}^{0} \left( y \Big|_{y=0}^{y=0} \right) dx \right) =
$$
\n
$$
= \left( y \Big|_{0}^{0} + \int_{0}^{0} \left( y \Big|_{y=0}^{y=0} \right) dx \right) =
$$
\n
$$
= \left( y \Big|_{0}^{0} + \int_{0}^{0} \left( y \Big|_{0}^{0} \right) dx \right) =
$$
\n
$$
= \left( y \Big|_{0}^{0} + \int_{0}^{0} \left( y \Big|_{0}^{0} \right) dx \right) =
$$
\n
$$
= \left( y \Big|_{0}^{0} + \int_{0}^{0} \left( y \Big|_{0}^{0} \right) dx \right) =
$$
\n
$$
= \left( y \Big|_{0}^{0} + \int_{0}^{0} \left( y \Big|_{0}^{0} \right) dx \right) =
$$
\n
$$
= \left( y \Big|_{0}^{0} + \int_{0}^{0} \
$$

таб. интегралов возврат  $\boxed{\mathsf{O}\mathsf{L}\mathsf{U}}$ 

#### Решение (продолжение)

Шаг 4: находим координаты центра тяжести по формулам Правила П<sup>2</sup>. Для интегрирования экспоненты используются формулы 7,8 таблицы 2.

$$
x_C = \frac{1}{S} \iint_G x \, dx \, dy =
$$
  
\n
$$
= \frac{1}{S} \int_{-1}^{0} x \left( \int_{0}^{1+0.4 \cdot x} dy \right) dx + \frac{1}{S} \int_{0}^{3} x \left( \int_{0}^{e^{-0.4x}} dy \right) dx =
$$
  
\n
$$
= \frac{1}{S} \int_{0}^{0} x \left( y \Big|_{y=0}^{y=0} \right) dx + \frac{1}{S} \int_{0}^{0} x \left( y \Big|_{y=0}^{y=0} \right) dx =
$$
  
\n
$$
= \frac{1}{S} \int_{0}^{0} x \left( y \Big|_{y=0}^{y=0} \right) dx + \frac{1}{S} \int_{0}^{0} x \left( y \Big|_{y=0}^{y=0} \right) dx =
$$
  
\n
$$
= \frac{1}{S} \int_{0}^{0} (0) dx + \frac{1}{S} \int_{0}^{0} dx =
$$
  
\n
$$
= \frac{1}{S} \int_{0}^{0} (0) dx + \frac{1}{S} \int_{0}^{0} dx =
$$
  
\n
$$
= \frac{1}{S} \int_{0}^{0} (0) dx + \frac{1}{S} \int_{0}^{0} dx =
$$
  
\n
$$
= \frac{1}{S} \int_{0}^{0} (0) dx + \frac{1}{S} \int_{0}^{0} dx =
$$
  
\n
$$
= \frac{1}{S} \int_{0}^{0} (0) dx + \frac{1}{S} \int_{0}^{0} dx =
$$
  
\n
$$
= \frac{1}{S} \int_{0}^{0} (0) dx + \frac{1}{S} \int_{0}^{0} x \left( y \Big|_{0}^{0} \right) dx =
$$
  
\n
$$
= \frac{1}{S} \int_{0}^{0} (0) dx + \frac{1}{S} \int_{0}^{0} x \left( y \Big|_{0}^{0} \right) dx =
$$
  
\n
$$
= \frac{1}{S} \int_{0}^{0} (0) dx + \frac{1}{S} \int_{0}^{0} x \left( y \Big|_{0}^{0} \right) dx =
$$
  
\n
$$
= \frac{
$$

# Вариант 6 задача 2, продолжение

возврат [огл](#page-3-0) таб. [интегралов](#page-5-0)

# Решение (продолжение)

Шаг 4: продолжение.

$$
y_C = \frac{1}{S} \iint_G y \, dx \, dy =
$$
  
\n
$$
= \frac{1}{S} \int_{-1}^0 \left( \int_0^{1+0.4 \cdot x} y \, dy \right) dx + \frac{1}{S} \int_0^3 \left( \int_0^{e^{-0.4 \cdot x}} y \, dy \right) dx =
$$
  
\n
$$
= \frac{1}{S} \int \left( \frac{y^2}{2} \Big|_{y=0}^{y=0} \right) dx + \frac{1}{S} \int \left( \frac{y^2}{2} \Big|_{y=0}^{y=0} \right) dx =
$$
  
\n
$$
= \frac{1}{2S} \int \left( \frac{1}{2} \int_0^{e^{-0.4 \cdot x}} \right) dx + \frac{1}{2S} \int \left( \frac{1}{2} \int_0^{e^{-0.4 \cdot x}} \right) dx =
$$
  
\n
$$
= \frac{1}{2S} \int \left( \frac{1}{2} \int_0^{e^{-0.4 \cdot x}} \right) dx + \frac{1}{2S} \int_0^{e^{-0.4 \cdot x}} dx =
$$
  
\n
$$
= \frac{1}{2S} \left[ \left( \frac{1}{2} \int_0^{e^{-0.4 \cdot x}} \right) dx + \frac{1}{2S} \left( \frac{1}{2} \right) dx \right] =
$$
  
\n
$$
= \frac{1}{2S} \left[ \left( \frac{1}{2} \int_0^{e^{-0.4 \cdot x}} \left( \frac{1}{2} \right) dx \right) dx = \frac{1}{2S} \left[ \left( \frac{1}{2} \int_0^{e^{-0.4 \cdot x}} \left( \frac{1}{2} \right) dx \right) dx \right] =
$$
  
\n
$$
= \frac{1}{2S} \left[ \left( \frac{1}{2} \int_0^{e^{-0.4 \cdot x}} \left( \frac{1}{2} \int_0^{e^{-0.4 \cdot x}} \right) dx \right) dx = \frac{1}{2S} \left[ \left( \frac{1}{2} \int_0^{e^{-0.4 \cdot x}} \left( \frac{1}{2} \int_0^{e^{-0.4 \cdot x}} \right) dx \right) dx \right] =
$$
  
\n
$$
= \frac{1}{2S} \left[ \left( \frac{1
$$

# Вариант 6 задача 2, ответ, проверка

возврат [огл](#page-3-0) таб. [интегралов](#page-5-0)

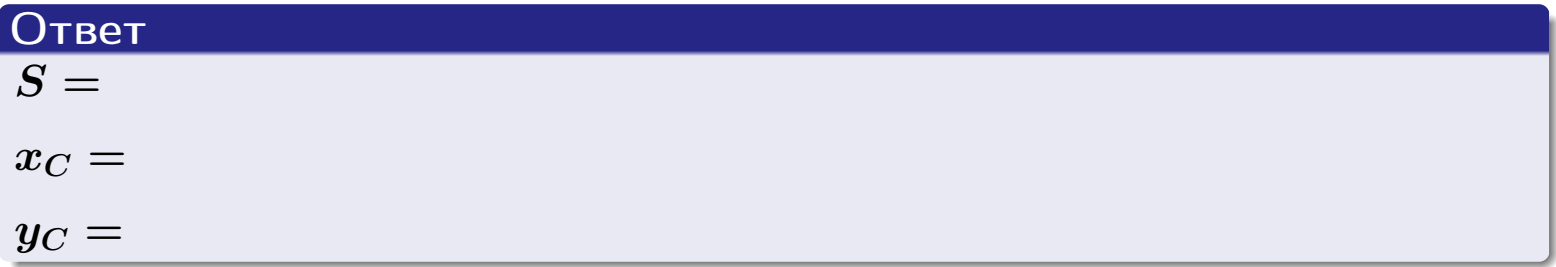

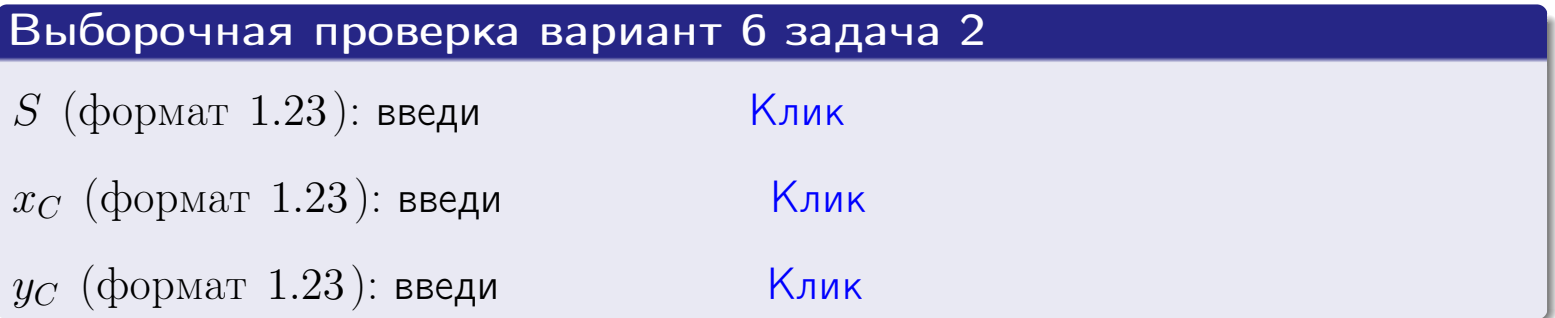

возврат  $\boxed{{\bf o}{\bf r}{\bf n}}$  таб. интегралов

Задача 1.

- $S =$
- $x_C =$
- $y_C =$
- $I_{\rm OY} =$
- $I_{\rm OX} =$

# Задача 2.

 $S =$  $x_C =$ 

 $y_C =$ 

#### Задача 1

Область ограничена линиями:

$$
y = (-2) \cdot x + (4),
$$
  
\n
$$
y = 1 \cdot x^{2} + (1),
$$
  
\n
$$
x = x_{\text{max}} = 4.
$$

Требуется сделать чертеж, а затем найти площадь, координаты центра тяжести, и моменты инерции относительно осей координат.

#### Решение (по образцу примера П[1](#page-10-0))

Шаг 1: построение линий. Находим пересечение двух первых линий.

$$
1 \cdot x^{2} + (1) = (-2) \cdot x + (4)
$$
  
= 0  
= 0  
  
 $x_{1} =$  = 3,  $x_{2} =$  = 3.

 $y = (-2) \cdot x + (4)$  — прямая, для ее построения табулируем в области от  $x_1 - 1 = \qquad \qquad \text{so } x_{\text{max}} + 1 =$ 

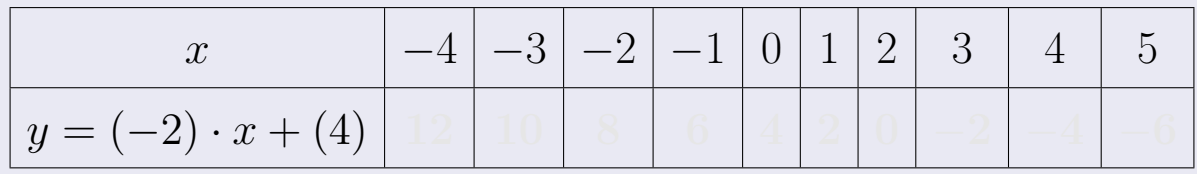

Таблица: Табулировка в области критических точек

Строим прямую по точкам (на чертеже коричневым).

Вариант 7 задача 1, продолжение

возврат [огл](#page-3-0) таб. [интегралов](#page-5-0)

#### Решение (продолжение)

Шаг 1: продолжение.

 $\bm{y}=\bm{1}\cdot\bm{x}^{\bm{2}}+(\bm{1})$  — парабола, для ее построения табулируем:

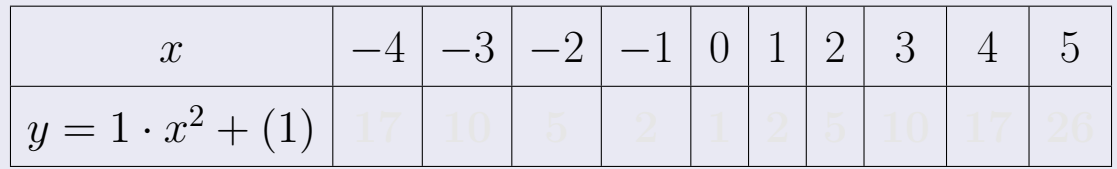

Таблица: Табулировка в области критических точек

Строим параболу по точкам (на чертеже синим).

 $x = 4$  — вертикальная прямая, проходящая через точку  $(4, 0)$  (на чертеже черным).

**Шаг 2:** определение границ области  $G$ . Согласно чертежу, следует взять

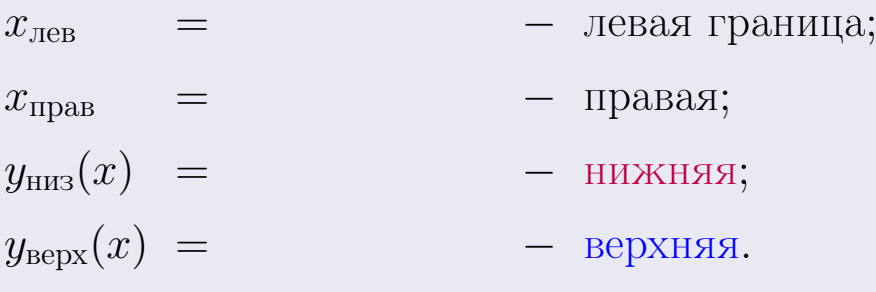

Вариант 7 задача 1, чертеж

возврат [огл](#page-3-0) таб. [интегралов](#page-5-0)

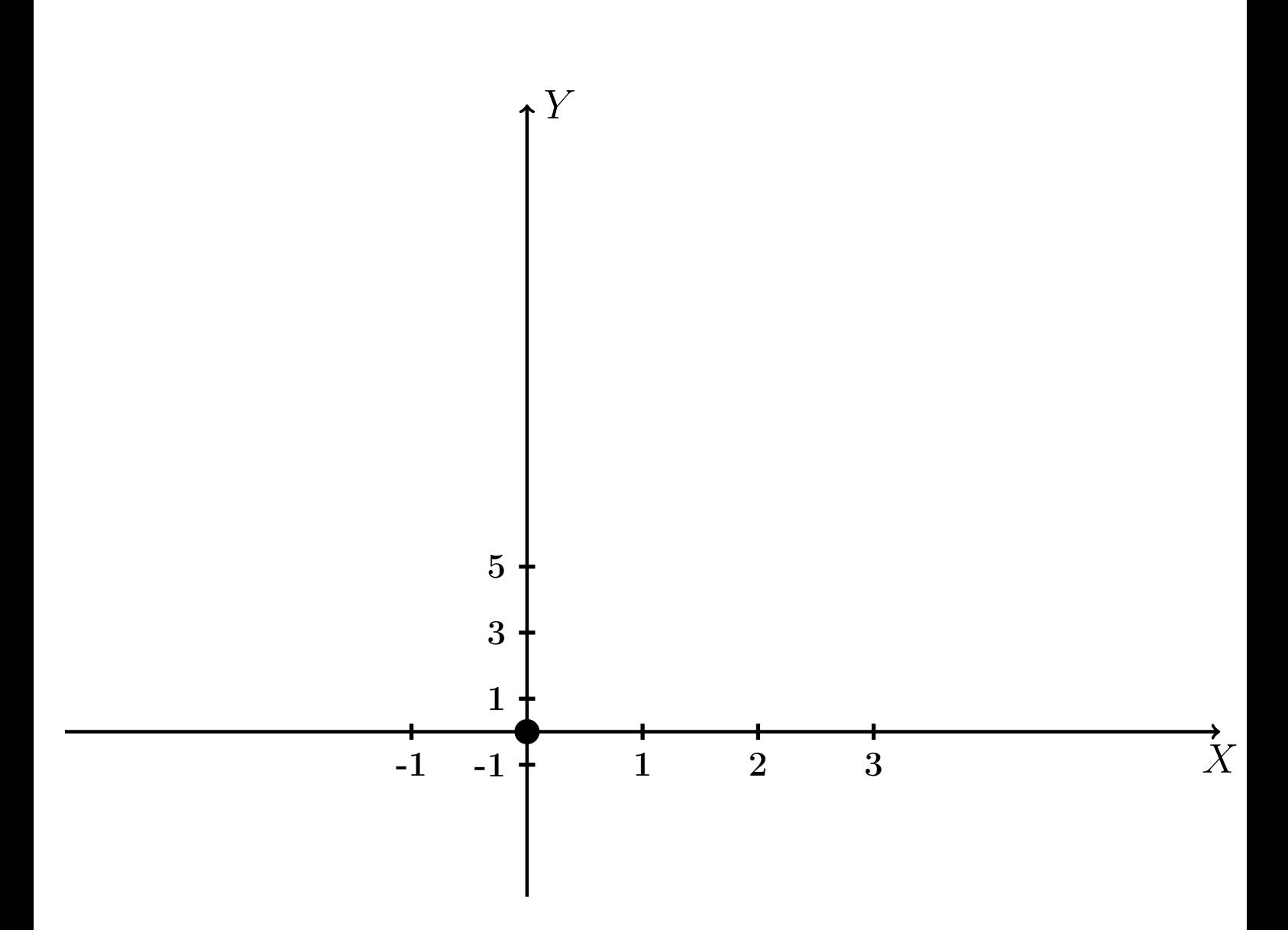

Рис.: Чертеж к задаче 1: область  $G$ . Зеленые точки нанесены по данным таблиц Шага 1.

Вариант 7 задача 1, продолжение

возврат [огл](#page-3-0) таб. [интегралов](#page-5-0)

### Решение (продолжение)

Шаг 3: находим площадь по формуле Правила П<sup>[1](#page-8-0)</sup>, приводя двойной интеграл к повторному по формуле Правила  $\Pi$ <sup>[6](#page-9-0)</sup>:

$$
S = \iint_G dx dy = \underbrace{\int_1^4 \left( \int_{(-2) \cdot x + (4)}^{1 \cdot x^2 + (1)} dy \right) dx}_{\text{noproprinti}} = \int_1^4 \left( y \Big|_{y=1}^{y=1} \right) dx =
$$
\n
$$
= \int_1^4 \left( y \Big|_{y=1}^{y=1} \right) dx =
$$
\n
$$
= \int_1^4 \left( y \Big|_{y=1}^{y=1} \right) dx =
$$
\n
$$
= \left( y \Big|_{x=1}^{x=1} \right) - \left( y \Big|_{x=1}^{x=1} \right) =
$$
\n
$$
= \left( y \Big|_{x=1}^{x=1} \right) - \left( y \Big|_{x=1}^{x=1} \right) =
$$
\n
$$
= \left( y \Big|_{x=1}^{x=1} \right) - \left( y \Big|_{x=1}^{x=1} \right) =
$$

таб. интегралов возврат  $\boxed{\mathsf{O}\mathsf{L}\mathsf{U}}$ 

# Решение (продолжение)

Шаг 4: находим координаты центра тяжести по формулам Правила П<sup>2</sup>:

$$
\mathbf{z_C} = \frac{1}{S} \iint_G x \, dx \, dy = \frac{1}{S} \int_1^4 x \left( \int_{(-2) \cdot x + (4)}^{1 \cdot x^2 + (1)} dy \right) dx =
$$
  
\n
$$
= \frac{1}{S} \int x \left( \int_{y=1}^{y=1} \right) dx =
$$
  
\n
$$
= \frac{1}{S} \int x \left( \int_{y=1}^{y=1} \right) dx =
$$
  
\n
$$
= \frac{1}{S} \int x \left( \int_{y=1}^{y=1} \right) dx =
$$
  
\n
$$
= \frac{1}{S} \left( \int_{y=1}^{y=1} \right) dx =
$$
  
\n
$$
= \frac{1}{S} \left[ \left( \int_{y=1}^{y=1} \right) - \left( \int_{y=1}^{y=1} \right) \right] =
$$
  
\n
$$
= \frac{1}{S} \left[ \left( \int_{y=1}^{y=1} \right) - \left( \int_{y=1}^{y=1} \right) \right] =
$$

возврат [огл](#page-3-0) таб. [интегралов](#page-5-0)

# Решение (продолжение)

Шаг 4: продолжение.

$$
y_C = \frac{1}{S} \iint_G y \, dx \, dy = \frac{1}{S} \int_1^4 \left( \int_{(-2) \cdot x + (4)}^{1 \cdot x^2 + (1)} y \, dy \right) dx =
$$
  
\n
$$
= \frac{1}{S} \int \left( \frac{y^2}{2} \Big|_{y=1}^{y=1} \right) dx =
$$
  
\n
$$
= \frac{1}{2S} \int \left[ \left( \frac{y^2}{2} \Big|_{y=1}^{y=1} \right) - \left( \frac{y^2}{2} \Big|_{y=1}^{y=1} \right) \right] dx =
$$
  
\n
$$
= \frac{1}{2S} \int \left[ \frac{1}{2S} \Big|_{y=1}^{y=1} \Big|_{y=1}^{y=1} \right] dx =
$$
  
\n
$$
= \frac{1}{2S} \left[ \left( \frac{1}{2S} \Big|_{y=1}^{y=1} \Big|_{y=1}^{y=1} \Big|_{y=1}^{y=1} \Big|_{y=1}^{y=1} \Big|_{y=1}^{y=1} \Big|_{y=1}^{y=1} \Big|_{y=1}^{y=1} \Big|_{y=1}^{y=1} \Big|_{y=1}^{y=1} \Big|_{y=1}^{y=1} \Big|_{y=1}^{y=1} \Big|_{y=1}^{y=1} \Big|_{y=1}^{y=1} \Big|_{y=1}^{y=1} \Big|_{y=1}^{y=1} \Big|_{y=1}^{y=1} \Big|_{y=1}^{y=1} \Big|_{y=1}^{y=1} \Big|_{y=1}^{y=1} \Big|_{y=1}^{y=1} \Big|_{y=1}^{y=1} \Big|_{y=1}^{y=1} \Big|_{y=1}^{y=1} \Big|_{y=1}^{y=1} \Big|_{y=1}^{y=1} \Big|_{y=1}^{y=1} \Big|_{y=1}^{y=1} \Big|_{y=1}^{y=1} \Big|_{y=1}^{y=1} \Big|_{y=1}^{y=1} \Big|_{y=1}^{y=1} \Big|_{y=1}^{y=1} \Big|_{y=1}^{y=1} \Big|_{y=1}^{y=1} \Big|_{y=
$$

Наносим центр тяжести  $C(3.083, 4.400)$  на чертеж к задаче 1.

Вариант 7 задача 1, продолжение

таб. интегралов возврат **ОГЛ** 

#### Решение (продолжение)

Шаг 5: находим моменты инерции относительно осей координат по формулам Правила П<sup>4</sup>:

$$
I_{OY} = \iint_G x^2 dx dy = \int_1^4 x^2 \left( \int_{(-2) \cdot x + (4)}^{1 \cdot x^2 + (1)} dy \right) dx =
$$
  
\n
$$
= \int x^2 \left( y \Big|_{y=1}^{y=1} \right) dx =
$$
  
\n
$$
= \int x^2 \left( y \Big|_{y=1}^{y=1} \right) dx =
$$
  
\n
$$
= \int (x^2 \Big|_{y=1}^{y=1} \Big|_{y=1}^{y=1} \Big|_{y=1}^{y=1} =
$$
  
\n
$$
= \left[ \left( y \Big|_{y=1}^{y=1} \Big|_{y=1}^{y=1} \Big|_{y=1}^{y=1} \Big|_{y=1}^{y=1} \Big|_{y=1}^{y=1} \Big|_{y=1}^{y=1} \Big|_{y=1}^{y=1} \Big|_{y=1}^{y=1} =
$$
  
\n
$$
= \left[ \left( y \Big|_{y=1}^{y=1} \Big|_{y=1}^{y=1} \Big|_{y=1}^{y=1} \Big|_{y=1}^{y=1} \Big|_{y=1}^{y=1} \Big|_{y=1}^{y=1} \Big|_{y=1}^{y=1} \Big|_{y=1}^{y=1} \Big|_{y=1}^{y=1} \Big|_{y=1}^{y=1} \Big|_{y=1}^{y=1} \Big|_{y=1}^{y=1} \Big|_{y=1}^{y=1} \Big|_{y=1}^{y=1} \Big|_{y=1}^{y=1} \Big|_{y=1}^{y=1} \Big|_{y=1}^{y=1} \Big|_{y=1}^{y=1} \Big|_{y=1}^{y=1} \Big|_{y=1}^{y=1} \Big|_{y=1}^{y=1} \Big|_{y=1}^{y=1} \Big|_{y=1}^{y=1} \Big|_{y=1}^{y=1} \Big|_{y=1}^{y=1} \Big|_{y=1}^{y=1} \Big|_{y=1}^{y=1} \Big|_{y=1}^{y=1} \Big|_{y=1}^{y=1} \Big|_{y=1}^{y=1} \Big|_{y=1}^{y=1} \Big|_{y=1}^{y=1} \
$$
возврат [огл](#page-3-0) таб. [интегралов](#page-5-0)

## Решение (продолжение)

Шаг 5: продолжение.

$$
I_{OX} = \iint_G y^2 dx dy = \int_1^4 \left( \int_{(-2) \cdot x + (4)}^{1 \cdot x^2 + (1)} y^2 dy \right) dx =
$$
  
\n
$$
= \int \left( \frac{y^3}{3} \Big|_y = \Big|_y^3 - \Big|_y^3 \Big|_y^3 \Big|_y^3 \Big|_y^3 \Big|_y^3 \Big|_y^3 \Big|_y^3 \Big|_y^3 \Big|_y^3 \Big|_y^3 \Big|_y^3 \Big|_y^3 \Big|_y^3 \Big|_y^3 \Big|_y^3 \Big|_y^3 \Big|_y^3 \Big|_y^3 \Big|_y^3 \Big|_y^3 \Big|_y^3 \Big|_y^3 \Big|_y^3 \Big|_y^3 \Big|_y^3 \Big|_y^3 \Big|_y^3 \Big|_y^3 \Big|_y^3 \Big|_y^3 \Big|_y^3 \Big|_y^3 \Big|_y^3 \Big|_y^3 \Big|_y^3 \Big|_y^3 \Big|_y^3 \Big|_y^3 \Big|_y^3 \Big|_y^3 \Big|_y^3 \Big|_y^3 \Big|_y^3 \Big|_y^3 \Big|_y^3 \Big|_y^3 \Big|_y^3 \Big|_y^3 \Big|_y^3 \Big|_y^3 \Big|_y^3 \Big|_y^3 \Big|_y^3 \Big|_y^3 \Big|_y^3 \Big|_y^3 \Big|_y^3 \Big|_y^3 \Big|_y^3 \Big|_y^3 \Big|_y^3 \Big|_y^3 \Big|_y^3 \Big|_y^3 \Big|_y^3 \Big|_y^3 \Big|_y^3 \Big|_y^3 \Big|_y^3 \Big|_y^3 \Big|_y^3 \Big|_y^3 \Big|_y^3 \Big|_y^3 \Big|_y^3 \Big|_y^3 \Big|_y^3 \Big|_y^3 \Big|_y^3 \Big|_y^3 \Big|_y^3 \Big|_y^3 \Big|_y^3 \Big|_y^3 \Big|_y^3 \Big|_y^3 \Big|_y^3 \Big|_y^3 \Big|_y^3 \Big|_y^3 \Big|_y^3 \Big|_y^3 \Big|_y^3 \Big|_y^3 \Big|
$$

# Вариант 7 задача 1, ответ, проверка

возврат [огл](#page-3-0) таб. [интегралов](#page-5-0)

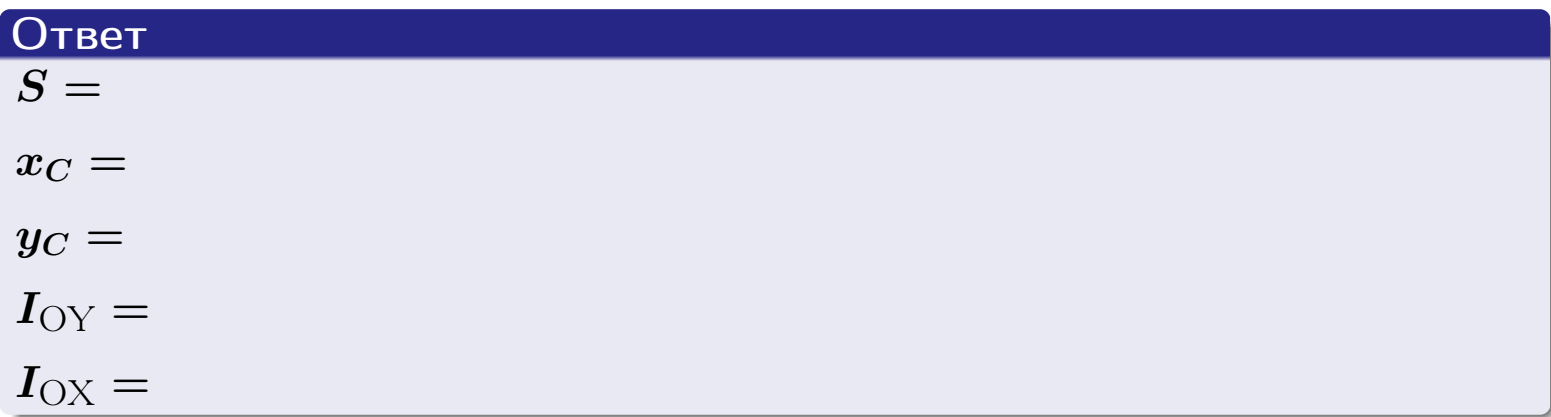

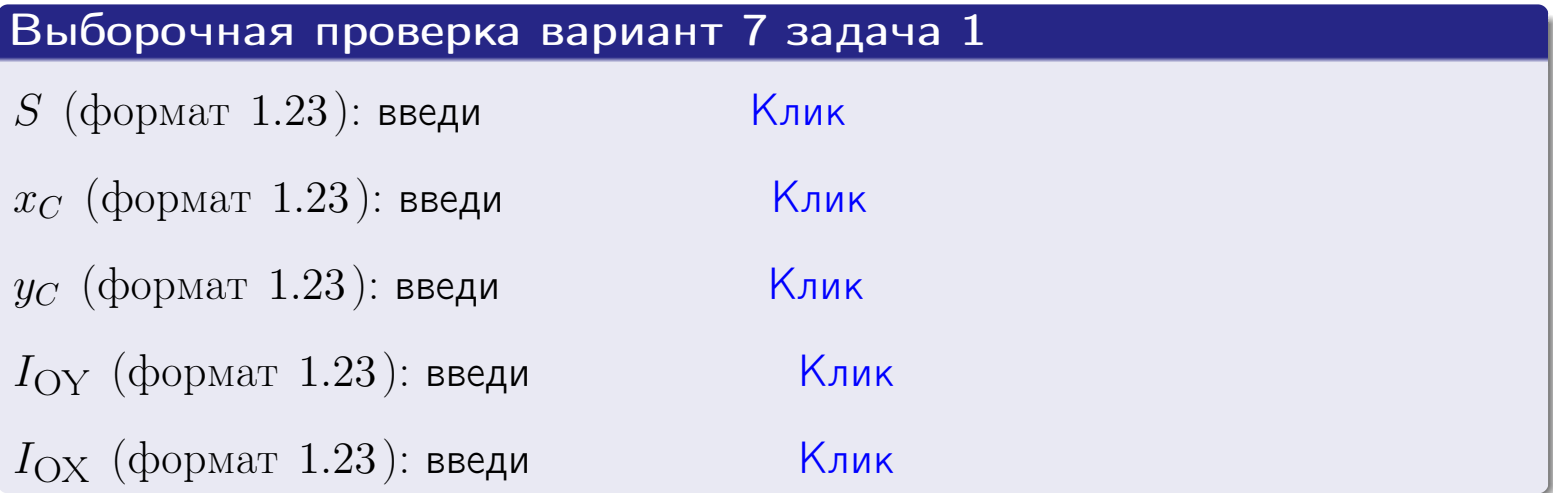

возврат ОГЛ

#### Задача 2

Область ограничена линиями:

$$
x = x_{\text{max}} = 4,
$$
  
\n
$$
x = x_{\text{min}} = -1,
$$
  
\n
$$
y = 0,
$$
  
\n
$$
y = e^{-0.4x},
$$
  
\n
$$
y = 1 + 0.4 \cdot x.
$$

Требуется сделать чертеж, а затем найти площадь и координаты центра тяжести области (моменты инерции не вычислять).

#### Решение (по образцу примера П2)

Шаг 1: построение линий.

 $y = 1 + 0.4 \cdot x -$ прямая, для ее построения табулируем в области от  $x_{\min} - 1 = -1 - 1 = -2$  go 1:

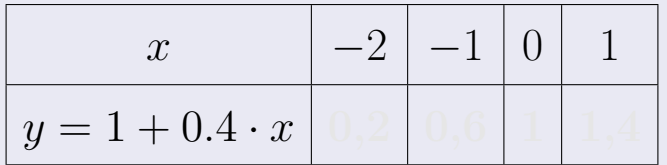

Таблица: Табулировка в области критических точек

Строим прямую по точкам (на чертеже коричневым).

 $y = e^{-0.4x}$  — экспонента, для ее построения табулируем:

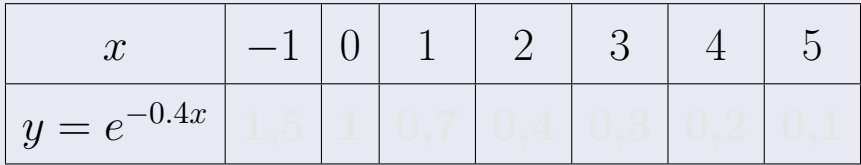

Таблица: Табулировка в области критических точек

Строим экспоненту по точкам (на чертеже синим).

 $y = 0$  — горизонтальная прямая, проходящая через точку  $(0,0)$  (черным).

 $x = 4$  — вертикальная прямая, проходящая через точку  $(4,0)$  (черным).

 $x = -1$  — вертикальная прямая, проходящая через т.  $(-1,0)$  (черным).

Вариант 7 задача 2, чертеж

возврат [огл](#page-3-0) таб. [интегралов](#page-5-0)

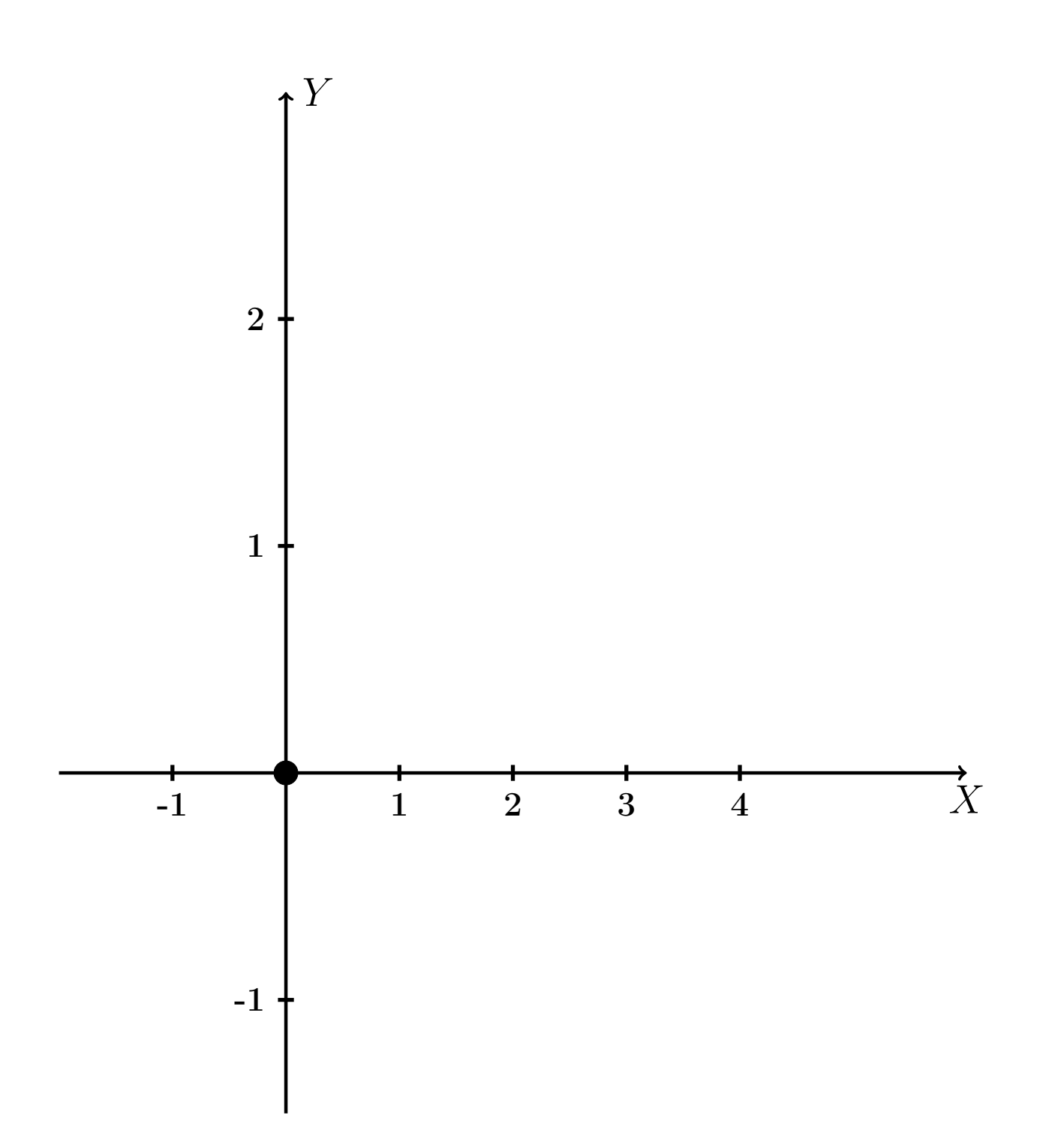

Рис.: Чертеж к задаче 2: область  $G$ . Зеленые точки нанесены по данным таблиц Шага 1.

таб. интегралов возврат OГЛ

#### Решение (продолжение)

**Шаг 2:** определение границ области  $G$ . Согласно чертежу, следует взять

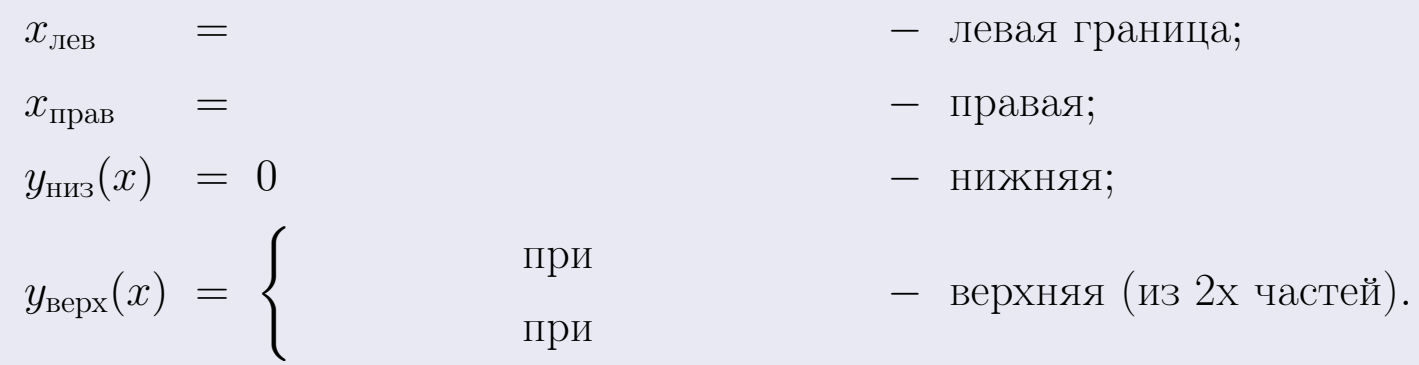

**Шаг 3:** находим площадь по формуле Правила П<sup>1</sup>, приводя двойной интеграл к повторному по формуле Правила П<sup>6</sup> с разбиением области интегрирования на две части согласно форме верхней границы. Для интегрирования экспоненты используется формула 7 таблицы 2.

$$
S = \iint_G dx dy = \underbrace{\int_{-1}^{0} \left( \int_{0}^{1+0.4 \cdot x} dy \right) dx}_{\text{noproprintth interpar. respectively}} + \underbrace{\int_{0}^{4} \left( \int_{0}^{e^{-0.4 x}} dy \right) dx}_{\text{noproprintth interpar. upper half}} = \int \left( y \Big|_{y=0}^{y=} \right) dx + \int \left( y \Big|_{y=0}^{y=} \right) dx =
$$
\n
$$
= \int \left( y \Big|_{y=0}^{y=} \right) dx + \int \left( y \Big|_{y=0}^{y=} \right) dx =
$$
\n
$$
= \int \left( y \Big|_{y=0}^{y=} \right) dx + \int \left( y \Big|_{y=0}^{y=} \right) dx =
$$
\n
$$
= \left( y \Big|_{y=0}^{y=} \right) + \left( y \Big|_{y=0}^{y=} \right) dx =
$$
\n
$$
= \left( y \Big|_{y=0}^{y=} \right) + \left( y \Big|_{y=0}^{y=} \right) dx =
$$
\n
$$
= \left( y \Big|_{y=0}^{y=} \right) + \left( y \Big|_{y=0}^{y=} \right) dx =
$$

таб. интегралов возврат  $\boxed{\mathsf{O}\mathsf{L}\mathsf{U}}$ 

#### Решение (продолжение)

Шаг 4: находим координаты центра тяжести по формулам Правила П<sup>2</sup>. Для интегрирования экспоненты используются формулы 7,8 таблицы 2.

$$
x_C = \frac{1}{S} \iint_G x \, dx \, dy =
$$
  
\n
$$
= \frac{1}{S} \int_{-1}^{0} x \left( \int_{0}^{1+0.4 \cdot x} dy \right) dx + \frac{1}{S} \int_{0}^{4} x \left( \int_{0}^{e^{-0.4x}} dy \right) dx =
$$
  
\n
$$
= \frac{1}{S} \int_{0}^{0} x \left( y \Big|_{y=0}^{y=0} \right) dx + \frac{1}{S} \int_{0}^{0} x \left( y \Big|_{y=0}^{y=0} \right) dx =
$$
  
\n
$$
= \frac{1}{S} \int_{0}^{0} x \left( y \Big|_{y=0}^{y=0} \right) dx + \frac{1}{S} \int_{0}^{0} x \left( y \Big|_{y=0}^{y=0} \right) dx =
$$
  
\n
$$
= \frac{1}{S} \int_{0}^{0} (0) dx + \frac{1}{S} \int_{0}^{0} dx =
$$
  
\n
$$
= \frac{1}{S} \int_{0}^{0} (0) dx + \frac{1}{S} \int_{0}^{0} dx =
$$
  
\n
$$
= \frac{1}{S} \int_{0}^{0} (0) dx + \frac{1}{S} \int_{0}^{0} dx =
$$
  
\n
$$
= \frac{1}{S} \int_{0}^{0} (0) dx + \frac{1}{S} \int_{0}^{0} dx =
$$
  
\n
$$
= \frac{1}{S} \int_{0}^{0} (0) dx + \frac{1}{S} \int_{0}^{0} dx =
$$
  
\n
$$
= \frac{1}{S} \int_{0}^{0} (0) dx + \frac{1}{S} \int_{0}^{0} x \left( y \Big|_{0}^{0} \right) dx =
$$
  
\n
$$
= \frac{1}{S} \int_{0}^{0} (0) dx + \frac{1}{S} \int_{0}^{0} x \left( y \Big|_{0}^{0} \right) dx =
$$
  
\n
$$
= \frac{1}{S} \int_{0}^{0} (0) dx + \frac{1}{S} \int_{0}^{0} x \left( y \Big|_{0}^{0} \right) dx =
$$
  
\n
$$
= \frac{
$$

 $+$ 

 $) = |$ 

# Вариант 7 задача 2, продолжение

возврат [огл](#page-3-0) таб. [интегралов](#page-5-0)

## Решение (продолжение)

Шаг 4: продолжение.

$$
y_C = \frac{1}{S} \iint_G y \, dx \, dy =
$$
  
\n
$$
= \frac{1}{S} \int_{-1}^0 \left( \int_0^{1+0.4 \cdot x} y \, dy \right) dx + \frac{1}{S} \int_0^4 \left( \int_0^{e^{-0.4 \cdot x}} y \, dy \right) dx =
$$
  
\n
$$
= \frac{1}{S} \int \left( \frac{y^2}{2} \Big|_{y=0}^{y=} \right) dx + \frac{1}{S} \int \left( \frac{y^2}{2} \Big|_{y=0}^{y=} \right) dx =
$$
  
\n
$$
= \frac{1}{2S} \int \left( \int_0^{1+0.4 \cdot x} y \, dx \right) dx + \frac{1}{S} \int \left( \int_0^{1+0.4 \cdot x} y \, dx \right) dx =
$$
  
\n
$$
= \frac{1}{2S} \int \left( \int_0^{1+0.4 \cdot x} y \, dx \right) dx + \frac{1}{2S} \int \left( \int_0^{1+0.4 \cdot x} y \, dx \right) dx =
$$
  
\n
$$
= \frac{1}{2S} \left[ \left( \int_0^{1+0.4 \cdot x} y \, dx \right) dx + \frac{1}{2S} \left( \int_0^{1+0.4 \cdot x} y \, dx \right) dx =
$$
  
\n
$$
= \frac{1}{2S} \left[ \left( \int_0^{1+0.4 \cdot x} y \, dx \right) dx + \frac{1}{2S} \left( \int_0^{1+0.4 \cdot x} y \, dx \right) dx =
$$
  
\n
$$
= \frac{1}{2S} \left[ \left( \int_0^{1+0.4 \cdot x} y \, dx \right) dx + \frac{1}{2S} \left( \int_0^{1+0.4 \cdot x} y \, dx \right) dx =
$$
  
\n
$$
= \frac{1}{2S} \left[ \left( \int_0^{1+0.4 \cdot x} y \, dx \right) dx + \frac{1}{2S} \left( \int_0^{1+0.4 \cdot x} y \, dx \right) dx =
$$
  
\n
$$
= \frac{1}{2S} \left[ \left( \int_0^{1+0.4 \cdot x} y \, dx \right) dx +
$$

# Вариант 7 задача 2, ответ, проверка

возврат [огл](#page-3-0) таб. [интегралов](#page-5-0)

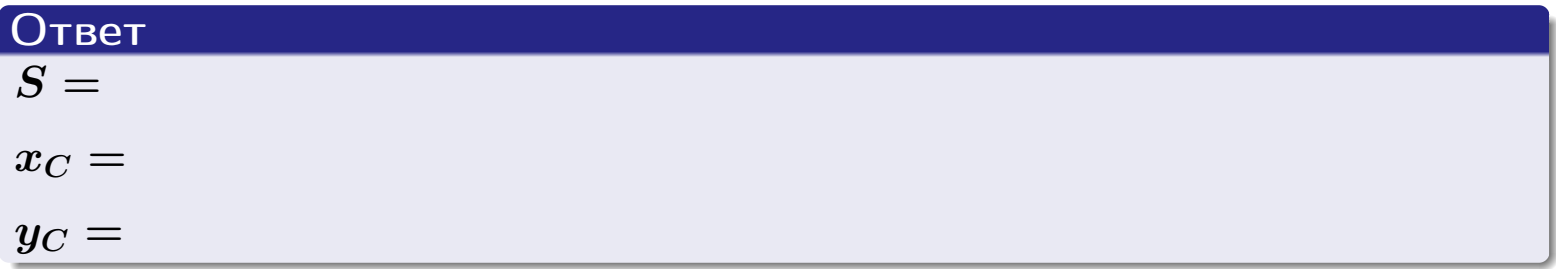

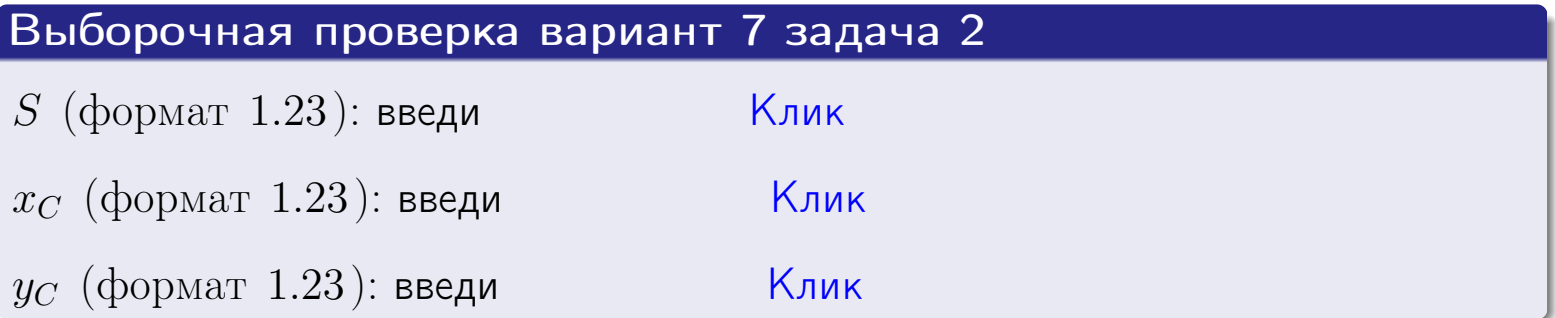

возврат  $\boxed{{\sf orn}}$  таб. интегралов

Задача 1.

- $S =$
- $x_C =$
- $y_C =$
- $I_{\rm OY} =$
- $I_{\rm OX} =$

## Задача 2.

 $S =$  $x_C =$ 

 $y_C =$ 

 $2016 - 11 - 17$  $153 / 537$ 

#### Задача 1

Область ограничена линиями:

$$
y = (-5) \cdot x + (-2), \n y = 1 \cdot x^2 + (2), \n x = x_{\text{max}} = 3.
$$

Требуется сделать чертеж, а затем найти площадь, координаты центра тяжести, и моменты инерции относительно осей координат.

### Решение (по образцу примера П[1](#page-10-0))

Шаг 1: построение линий. Находим пересечение двух первых линий.

$$
1 \cdot x^2 + (2) = (-5) \cdot x + (-2) = 0
$$
  
= 0

$$
D = \qquad \qquad = \qquad .
$$

 $x_1 = \begin{array}{ccc} x_1 = \end{array}$  =  $\begin{array}{ccc} x_2 = \end{array}$ 

 $y = (-5) \cdot x + (-2)$  — прямая, для ее построения табулируем в области от  $x_1 - 1 = \qquad \qquad \text{so } x_{\text{max}} + 1 =$ 

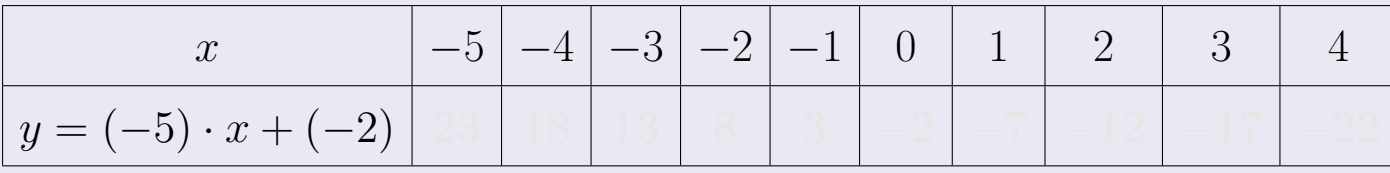

Таблица: Табулировка в области критических точек

Строим прямую по точкам (на чертеже коричневым).

возврат [огл](#page-3-0) таб. [интегралов](#page-5-0)

#### Решение (продолжение)

Шаг 1: продолжение.

 $y=1\cdot x^2+(2)$  — парабола, для ее построения табулируем:

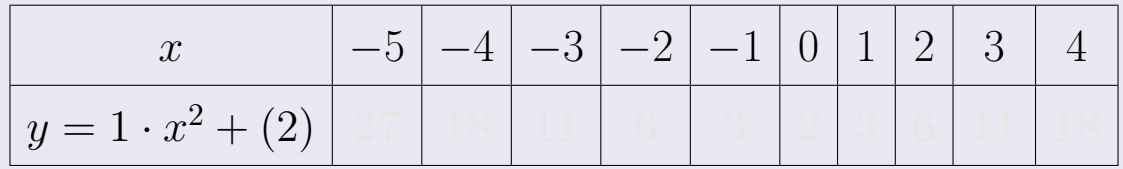

Таблица: Табулировка в области критических точек

Строим параболу по точкам (на чертеже синим).

 $x = 3$  — вертикальная прямая, проходящая через точку  $(3,0)$  (на чертеже черным).

**Шаг 2:** определение границ области  $G$ . Согласно чертежу, следует взять

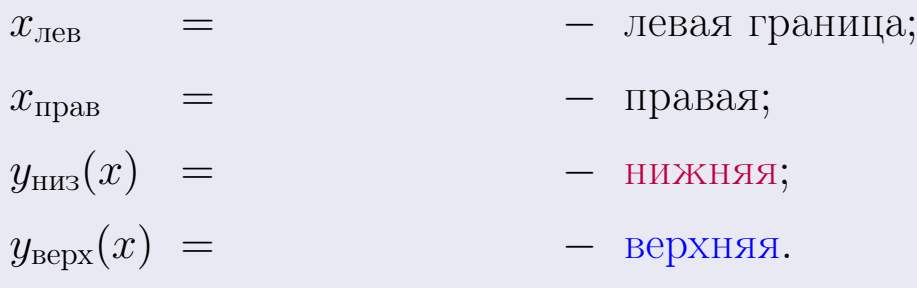

Вариант 8 задача 1, чертеж

возврат [огл](#page-3-0) таб. [интегралов](#page-5-0)

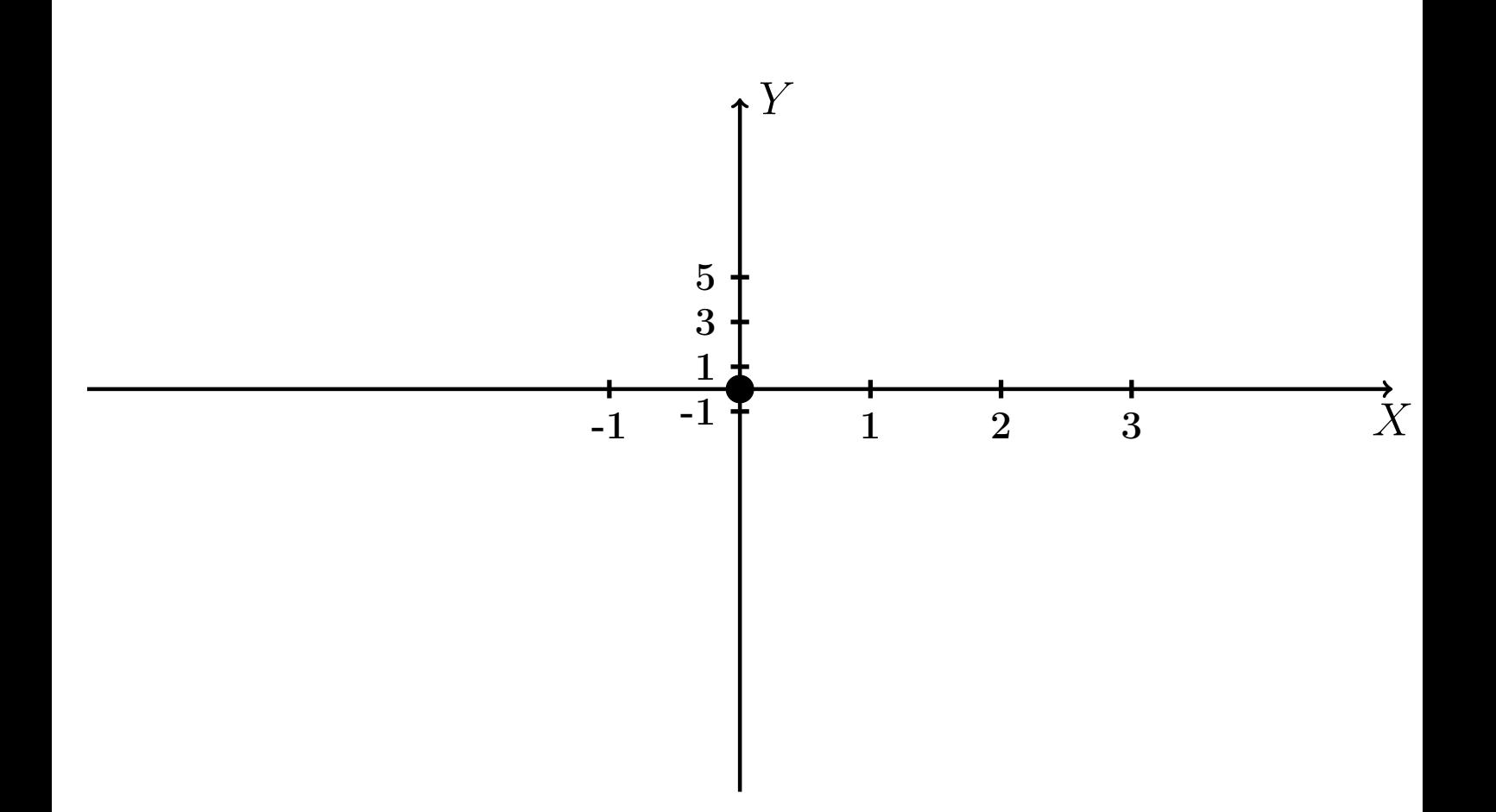

Рис.: Чертеж к задаче 1: область  $G$ . Зеленые точки нанесены по данным таблиц Шага 1.

Вариант 8 задача 1, продолжение

возврат [огл](#page-3-0) таб. [интегралов](#page-5-0)

### Решение (продолжение)

Шаг 3: находим площадь по формуле Правила  $\Pi$ <sup>[1](#page-8-0)</sup>, приводя двойной интеграл к повторному по формуле Правила  $\Pi$ <sup>[6](#page-9-0)</sup>:

$$
S = \iint_G dx dy = \underbrace{\int_{-1}^{3} \left( \int_{(-5) \cdot x + (-2)}^{1 \cdot x^2 + (2)} dy \right) dx}_{\text{toporophshift}} = \underbrace{\int_{-1}^{3} \left( y \Big|_{y=1}^{y=1} \right) dx}_{\text{toporophshift}} = \int dx = \underbrace{\int_{0}^{y=1} (x - y) dx}_{\text{toporophshift}} = \left( \underbrace{\int_{0}^{y=1} (x - y) dx}_{\text{toporophshift}} \right) = \left( \underbrace{\int_{0}^{y=1} (x - y) dx}_{\text{toporophshift}} \right) = \left( \underbrace{\int_{0}^{y=1} (x - y) dx}_{\text
$$

таб. интегралов возврат  $[\overline{O}$ гл

## Решение (продолжение)

**Шаг 4:** находим координаты центра тяжести по формулам Правила П<sup>2</sup>:

$$
\frac{x_C}{\vert G \vert} = \frac{1}{S} \iint_G x \, dx \, dy = \frac{1}{S} \int_{-1}^{3} x \left( \int_{(-5) \cdot x + (-2)}^{(1 \cdot x^2 + (2)} dy \right) dx =
$$
\n
$$
= \frac{1}{S} \int x \left( \int_{y=1}^{y=1} dx \right) dx =
$$
\n
$$
= \frac{1}{S} \int x \left( \int dx \right) dx =
$$
\n
$$
= \frac{1}{S} \int x \left( \int dx \right) dx =
$$
\n
$$
= \frac{1}{S} \left( \int dx \right) =
$$
\n
$$
= \frac{1}{S} \left( \int dx \right) -
$$
\n
$$
= \frac{1}{S} \left( \int dx \right) -
$$
\n
$$
= \frac{1}{S} \left( \int dx \right) -
$$
\n
$$
= \frac{1}{S} \left( \int dx \right) -
$$
\n
$$
= \frac{1}{S} \left( \int dx \right) -
$$
\n
$$
= \frac{1}{S} \left( \int dx \right) -
$$
\n
$$
= \frac{1}{S} \left( \int dx \right) -
$$
\n
$$
= \frac{1}{S} \left( \int dx \right) -
$$
\n
$$
= \frac{1}{S} \left( \int dx \right) -
$$
\n
$$
= \frac{1}{S} \left( \int dx \right) -
$$
\n
$$
= \frac{1}{S} \left( \int dx \right) -
$$
\n
$$
= \frac{1}{S} \left( \int dx \right) -
$$
\n
$$
= \frac{1}{S} \left( \int dx \right) -
$$
\n
$$
= \frac{1}{S} \left( \int dx \right) -
$$
\n
$$
= \frac{1}{S} \left( \int dx \right) -
$$
\n
$$
= \frac{1}{S} \left( \int dx \right) -
$$
\n
$$
= \frac{1}{S} \left( \int dx \right) -
$$
\n
$$
= \frac{1}{S} \left( \int dx \right) -
$$
\n
$$
= \frac{1}{S} \left( \int dx \right) -
$$
\n
$$
= \
$$

возврат [огл](#page-3-0) таб. [интегралов](#page-5-0)

## Решение (продолжение)

Шаг 4: продолжение.

$$
y_C = \frac{1}{S} \iint_G y \, dx \, dy = \frac{1}{S} \int_{-1}^3 \left( \int_{(-5) \cdot x + (-2)}^{1 \cdot x^2 + (2)} y \, dy \right) dx =
$$
  
\n
$$
= \frac{1}{S} \int \left( \frac{y^2}{2} \Big|_{y=1}^{y=1} \right) dx =
$$
  
\n
$$
= \frac{1}{2S} \int \left[ \left( \frac{y^2}{2} \Big|_{y=1}^{y=1} \right) - \left( \frac{y^2}{2} \Big|_{y=1}^{y=1} \right) \right] dx =
$$
  
\n
$$
= \frac{1}{2S} \int \left[ \frac{1}{2S} \left( \frac{y^2}{2} \Big|_{y=1}^{y=1} \right) \right] dx =
$$
  
\n
$$
= \frac{1}{2S} \left[ \left( \frac{1}{2S} \Big|_{y=1}^{y=1} \Big|_{y=1}^{y=1} \Big|_{y=1}^{y=1} \Big|_{y=1}^{y=1} \Big|_{y=1}^{y=1} \Big|_{y=1}^{y=1} \Big|_{y=1}^{y=1} \Big|_{y=1}^{y=1} \Big|_{y=1}^{y=1} \Big|_{y=1}^{y=1} \Big|_{y=1}^{y=1} \Big|_{y=1}^{y=1} \Big|_{y=1}^{y=1} \Big|_{y=1}^{y=1} \Big|_{y=1}^{y=1} \Big|_{y=1}^{y=1} \Big|_{y=1}^{y=1} \Big|_{y=1}^{y=1} \Big|_{y=1}^{y=1} \Big|_{y=1}^{y=1} \Big|_{y=1}^{y=1} \Big|_{y=1}^{y=1} \Big|_{y=1}^{y=1} \Big|_{y=1}^{y=1} \Big|_{y=1}^{y=1} \Big|_{y=1}^{y=1} \Big|_{y=1}^{y=1} \Big|_{y=1}^{y=1} \Big|_{y=1}^{y=1} \Big|_{y=1}^{y=1} \Big|_{y=1}^{y=1} \Big|_{y=1}^{y=1} \Big|_{y=1}^{y=1} \Big|_{y=1}^{y=1} \Big
$$

Наносим центр тяжести  $C(1.824, -2.506)$  на чертеж к задаче 1.

таб. интегралов возврат  $\boxed{\mathsf{O}\mathsf{L}\mathsf{U}}$ 

#### Решение (продолжение)

Шаг 5: находим моменты инерции относительно осей координат по формулам Правила П<sup>4</sup>:

$$
I_{\text{OY}} = \iint_G x^2 dx dy = \int_{-1}^3 x^2 \left( \int_{(-5) \cdot x + (-2)}^{(1 \cdot x^2 + (2)} dy \right) dx =
$$
  
\n
$$
= \int x^2 \left( y \Big|_{y=1}^{y=1} \right) dx =
$$
  
\n
$$
= \int x^2 \left( y \Big|_{y=1}^{y=1} \right) dx =
$$
  
\n
$$
= \int (x^2 \Big|_{y=1}^{y=1} \Big|_{y=1}^{y=1} \Big|_{y=1}^{y=1} =
$$
  
\n
$$
= \left[ \left( y \Big|_{y=1}^{y=1} \Big|_{y=1}^{y=1} \Big|_{y=1}^{y=1} \Big|_{y=1}^{y=1} \Big|_{y=1}^{y=1} \Big|_{y=1}^{y=1} \Big|_{y=1}^{y=1} =
$$
  
\n
$$
= \left[ \left( y \Big|_{y=1}^{y=1} \Big|_{y=1}^{y=1} \Big|_{y=1}^{y=1} \Big|_{y=1}^{y=1} \Big|_{y=1}^{y=1} \Big|_{y=1}^{y=1} \Big|_{y=1}^{y=1} \Big|_{y=1}^{y=1} \Big|_{y=1}^{y=1} \Big|_{y=1}^{y=1} \Big|_{y=1}^{y=1} \Big|_{y=1}^{y=1} \Big|_{y=1}^{y=1} \Big|_{y=1}^{y=1} \Big|_{y=1}^{y=1} \Big|_{y=1}^{y=1} \Big|_{y=1}^{y=1} \Big|_{y=1}^{y=1} \Big|_{y=1}^{y=1} \Big|_{y=1}^{y=1} \Big|_{y=1}^{y=1} \Big|_{y=1}^{y=1} \Big|_{y=1}^{y=1} \Big|_{y=1}^{y=1} \Big|_{y=1}^{y=1} \Big|_{y=1}^{y=1} \Big|_{y=1}^{y=1} \Big|_{y=1}^{y=1} \Big|_{y=1}^{y=1} \Big|_{y=1}^{y=1} \Big|_{y=1}^{y=1} \Big|_{y=1}^{y=1} \Big|_{y=1}
$$

возврат [огл](#page-3-0) таб. [интегралов](#page-5-0)

## Решение (продолжение)

Шаг 5: продолжение.

=

−

$$
J_{OX} = \iint_{G} y^{2} dx dy = \int_{-1}^{3} \left( \int_{(-5) \cdot x + (-2)}^{1 \cdot x^{2} + (2)} y^{2} dy \right) dx =
$$
  
\n
$$
= \int \left( \frac{y^{3}}{3} \Big|_{y=1}^{y=1} \right) dx =
$$
  
\n
$$
= \frac{1}{3} \int \left[ \left( \frac{y^{3}}{3} \right) - \left( \frac{y^{3}}{3} \right) \right] dx =
$$
  
\n
$$
= \frac{1}{3} \int \left[ \left( \frac{y^{3}}{3} \right) - \left( \frac{y^{3}}{3} \right) \right] dx =
$$
  
\n
$$
= \frac{1}{3} \int \left[ \left( \frac{y^{3}}{3} \right) - \left( \frac{y^{3}}{3} \right) \right] dx =
$$
  
\n
$$
= \frac{1}{3} \left( \left( \frac{y^{3}}{3} \right) - \left( \frac{y^{3}}{3} \right) \right) - \left( \frac{y^{3}}{3} \right) - \left( \frac{y^{3}}{3} \right) - \left( \frac{y^{
$$

# Вариант 8 задача 1, ответ, проверка

возврат [огл](#page-3-0) таб. [интегралов](#page-5-0)

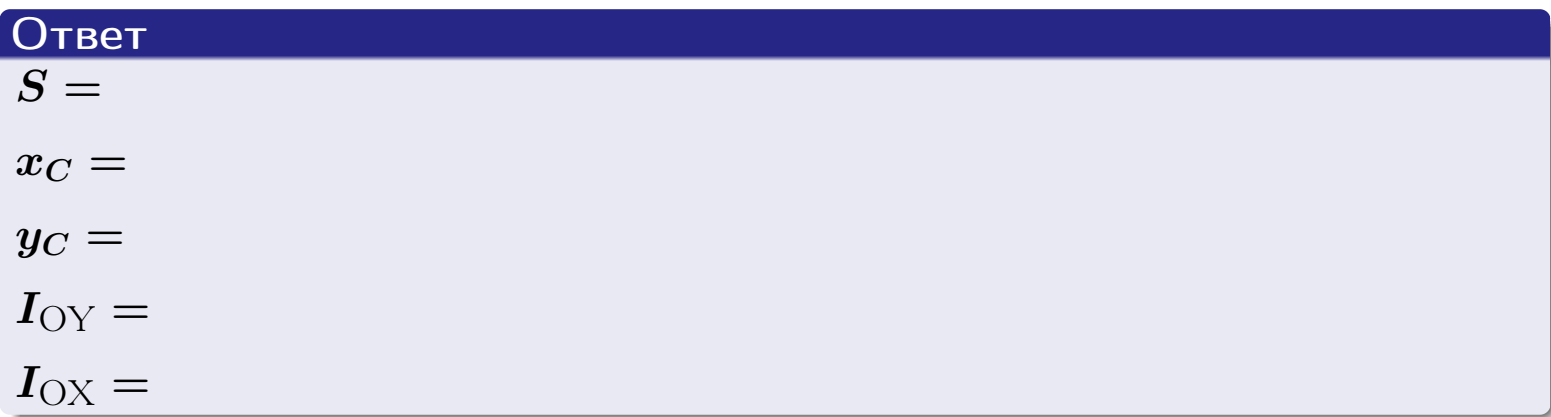

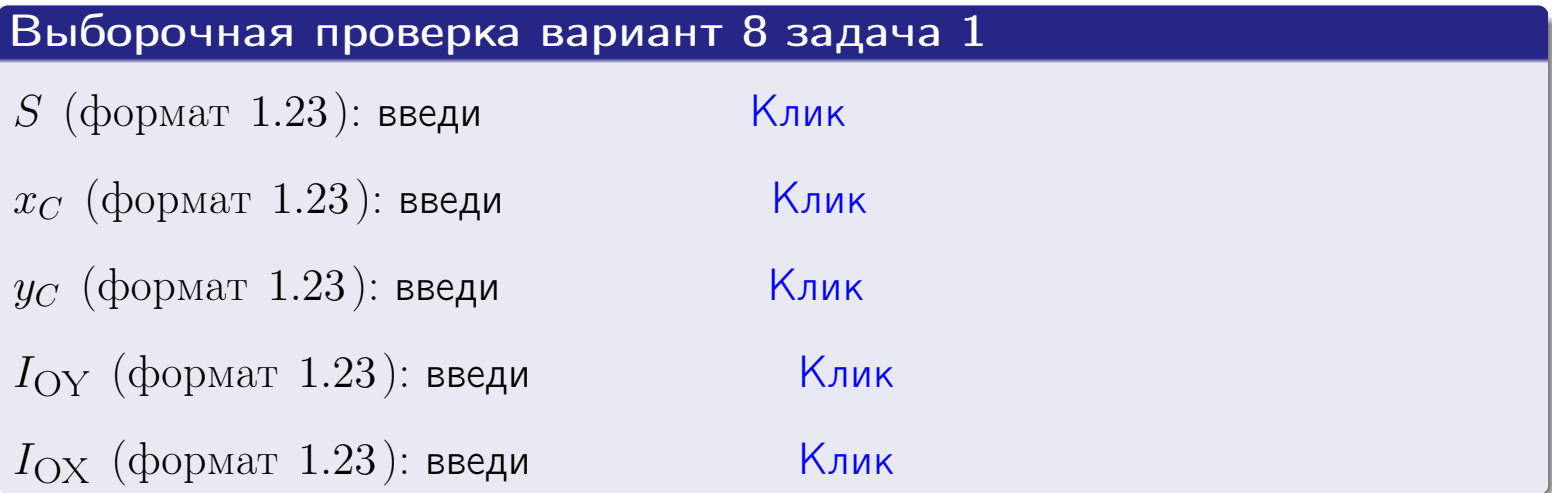

#### Задача 2

Область ограничена линиями:

$$
x = x_{\text{max}} = 3,
$$
  
\n
$$
x = x_{\text{min}} = -2,
$$
  
\n
$$
y = 0,
$$
  
\n
$$
y = e^{-0.7x},
$$
  
\n
$$
y = 1 + 0.2 \cdot x.
$$

Требуется сделать чертеж, а затем найти площадь и координаты центра тяжести области (моменты инерции не вычислять).

#### Решение (по образцу примера П[2](#page-17-0))

Шаг 1: построение линий.

 $y = 1 + 0.2 \cdot x$  — прямая, для ее построения табулируем в области от  $x_{\min} - 1 = -2 - 1 = -3$  до 1:

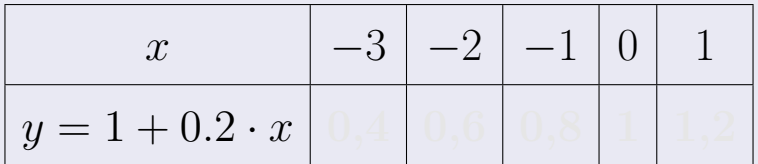

Таблица: Табулировка в области критических точек

Строим прямую по точкам (на чертеже коричневым).

 $y=e^{-0.7x}$  — экспонента, для ее построения табулируем:

| $y=e^{-0.7x}$ |  |  |  |
|---------------|--|--|--|

Таблица: Табулировка в области критических точек

Строим экспоненту по точкам (на чертеже синим).

 $y = 0$  — горизонтальная прямая, проходящая через точку  $(0, 0)$  (черным).

 $x = 3$  — вертикальная прямая, проходящая через точку  $(3,0)$  (черным).

 $x = -2$  — вертикальная прямая, проходящая через т.  $(-2,0)$  (черным).

Вариант 8 задача 2, чертеж

возврат [огл](#page-3-0) таб. [интегралов](#page-5-0)

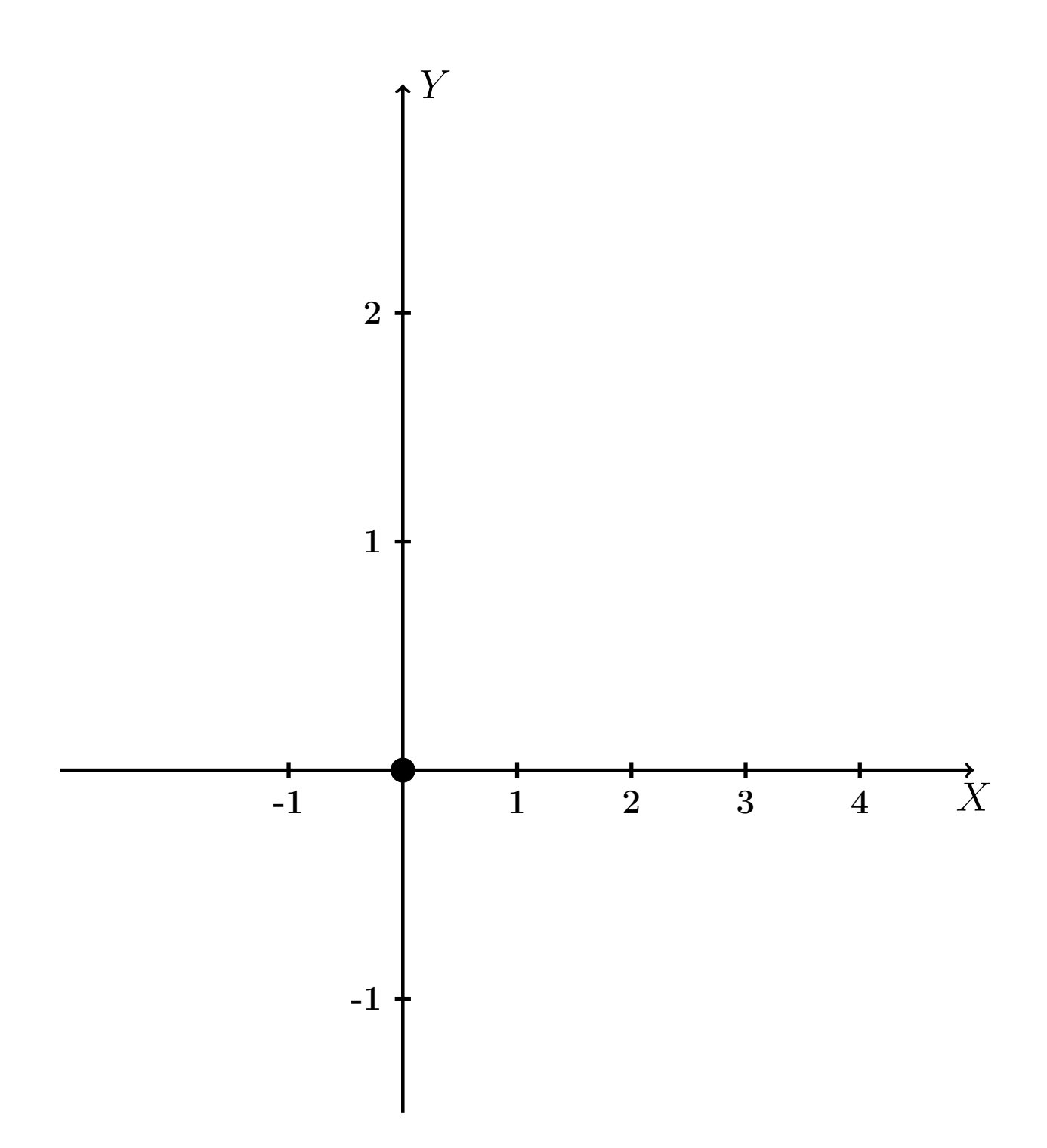

Рис.: Чертеж к задаче 2: область  $G$ . Зеленые точки нанесены по данным таблиц Шага 1.

таб. интегралов возврат огл $|$ 

#### Решение (продолжение)

**Шаг 2:** определение границ области  $G$ . Согласно чертежу, следует взять

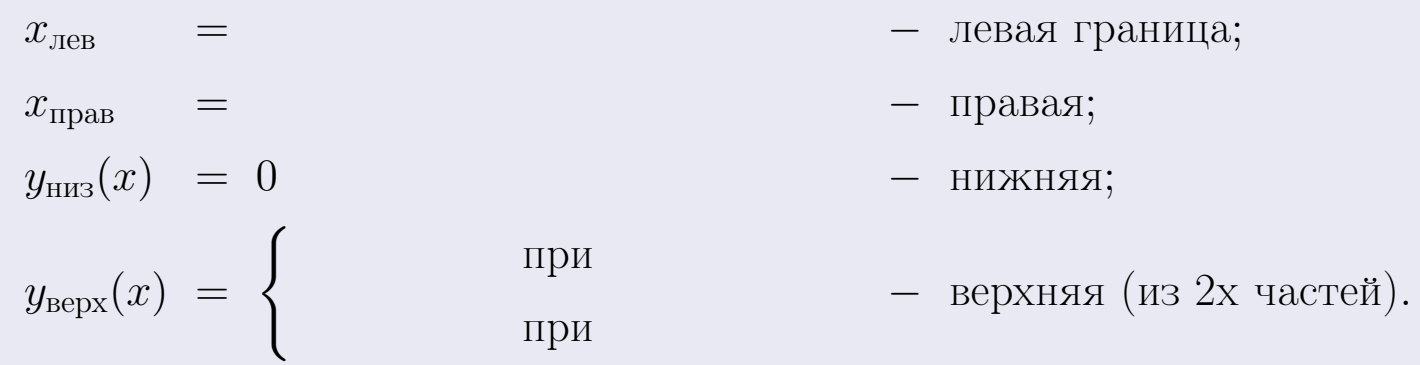

**Шаг 3:** находим площадь по формуле Правила П<sup>1</sup>, приводя двойной интеграл к повторному по формуле Правила П<sup>6</sup> с разбиением области интегрирования на две части согласно форме верхней границы. Для интегрирования экспоненты используется формула 7 таблицы 2.

$$
S = \iint_G dx dy = \underbrace{\int_{-2}^{0} \left( \int_{0}^{1+0.2 \cdot x} dy \right) dx}_{\text{notsrophth interpar. Ieshif}}
$$
\n
$$
= \int \left( y \Big|_{y=0}^{y=} \right) dx + \int \left( y \Big|_{y=0}^{y=} \right) dx =
$$
\n
$$
= \int \left( y \Big|_{y=0}^{y=} \right) dx + \int \left( y \Big|_{y=0}^{y=} \right) dx =
$$
\n
$$
= \int \left( y \Big|_{y=0}^{y=} \right) dx + \int \left( y \Big|_{y=0}^{y=} \right) dx =
$$
\n
$$
= \left( y \Big|_{y=0}^{y=} \right) + \left( y \Big|_{y=0}^{y=} \right) dx =
$$
\n
$$
= \left( y \Big|_{y=0}^{y=} \right) + \left( y \Big|_{y=0}^{y=} \right) dx =
$$
\n
$$
= \left( y \Big|_{y=0}^{y=} \right) + \left( y \Big|_{y=0}^{y=} \right) dx =
$$
\n
$$
= \left( y \Big|_{y=0}^{y=} \right) + \left( y \Big|_{y=0}^{y=} \right) dx =
$$
\n
$$
= \left( y \Big|_{y=0}^{y=} \right) + \left( y \Big|_{y=0}^{y=} \right) + \left( y \Big|_{y=0}^{y=} \right) + \left( y \Big|_{y=0}^{y=} \right) + \left( y \Big|_{y=0}^{y=} \right) + \left( y \Big|_{y=0}^{y=} \right) + \left( y \Big|_{y=0}^{y=} \right) + \left( y \Big|_{y=0}^{y=} \right) + \left( y \Big|_{y=0}^{y=} \right) + \left( y \Big|_{y=0}^{y=} \right) + \left( y \Big|_{y=0}^{y=} \right) + \left( y \Big|_{y=0}^{y=} \right) + \left( y \Big|_{y=0}^{y=} \right) + \left( y \Big|_{y=0}^{y=} \right) + \left( y \Big|_{y=0}^{y=} \right) + \left( y \Big|_{y=0
$$

таб. интегралов возврат  $\boxed{\mathsf{O}\mathsf{L}\mathsf{U}}$ 

### Решение (продолжение)

Шаг 4: находим координаты центра тяжести по формулам Правила П<sup>2</sup>. Для интегрирования экспоненты используются формулы 7,8 таблицы 2.

$$
x_C = \frac{1}{S} \iint_G x \, dx \, dy =
$$
  
\n
$$
= \frac{1}{S} \int_{-2}^0 x \left( \int_0^{1+0.2 \cdot x} dy \right) dx + \frac{1}{S} \int_0^3 x \left( \int_0^{e^{-0.7x}} dy \right) dx =
$$
  
\n
$$
= \frac{1}{S} \int x \left( y \Big|_{y=0}^{y=} \right) dx + \frac{1}{S} \int x \left( y \Big|_{y=0}^{y=} \right) dx =
$$
  
\n
$$
= \frac{1}{S} \int x \left( y \Big|_{y=0}^{y=} \right) dx + \frac{1}{S} \int x \left( y \Big|_{y=0}^{y=} \right) dx =
$$
  
\n
$$
= \frac{1}{S} \int \left( y \Big|_{y=0}^{y=} \right) dx + \frac{1}{S} \left( y \Big|_{y=0}^{y=} \right) dx =
$$
  
\n
$$
= \frac{1}{S} \left[ \left( y \Big|_{y=0}^{y=} \right) + \left( y \Big|_{y=0}^{y=} \right) \right] =
$$
  
\n
$$
= \frac{1}{S} \left[ \left( y \Big|_{y=0}^{y=} \right) + \left( y \Big|_{y=0}^{y=} \right) \right] =
$$
  
\n
$$
= \frac{1}{S} \cdot \left( y \Big|_{y=0}^{y=} \right) + \left( y \Big|_{y=0}^{y=} \right) =
$$

# Вариант 8 задача 2, продолжение

возврат [огл](#page-3-0) таб. [интегралов](#page-5-0)

## Решение (продолжение)

Шаг 4: продолжение.

$$
y_C = \frac{1}{S} \iint_G y \, dx \, dy =
$$
  
\n
$$
= \frac{1}{S} \int_{-2}^0 \left( \int_0^{1+0.2 \cdot x} y \, dy \right) dx + \frac{1}{S} \int_0^3 \left( \int_0^{e^{-0.7x}} y \, dy \right) dx =
$$
  
\n
$$
= \frac{1}{S} \int \left( \frac{y^2}{2} \Big|_{y=0}^{y=} \right) dx + \frac{1}{S} \int \left( \frac{y^2}{2} \Big|_{y=0}^{y=} \right) dx =
$$
  
\n
$$
= \frac{1}{2S} \int \left( \int_0^{1+0.2 \cdot x} y \, dx \right) dx + \frac{1}{S} \int \left( \int_0^{1+0.2 \cdot x} y \, dx \right) dx =
$$
  
\n
$$
= \frac{1}{2S} \int \left( \int_0^{1+0.2 \cdot x} y \, dx \right) dx + \frac{1}{S} \int \left( \int_0^{1+0.2 \cdot x} y \, dx \right) dx =
$$
  
\n
$$
= \frac{1}{2S} \int \left( \int_0^{1+0.2 \cdot x} y \, dx \right) dx + \frac{1}{2S} \int \left( \int_0^{1+0.2 \cdot x} y \, dx \right) dx =
$$
  
\n
$$
= \frac{1}{2S} \left[ \left( \int_0^{1+0.2 \cdot x} y \, dx \right) dx + \frac{1}{2S} \left( \int_0^{1+0.2 \cdot x} y \, dx \right) dx =
$$
  
\n
$$
= \frac{1}{2S} \left[ \left( \int_0^{1+0.2 \cdot x} y \, dx \right) dx + \frac{1}{2S} \left( \int_0^{1+0.2 \cdot x} y \, dx \right) dx =
$$
  
\n
$$
= \frac{1}{2S} \left[ \left( \int_0^{1+0.2 \cdot x} y \, dx \right) dx + \frac{1}{2S} \left( \int_0^{1+0.2 \cdot x} y \, dx \right) dx =
$$
  
\n
$$
= \frac{1}{2S} \left( \int_0^{1+0.2 \cdot x} y \, dx \right) dx + \frac{1}{
$$

# Вариант 8 задача 2, ответ, проверка

возврат [огл](#page-3-0) таб. [интегралов](#page-5-0)

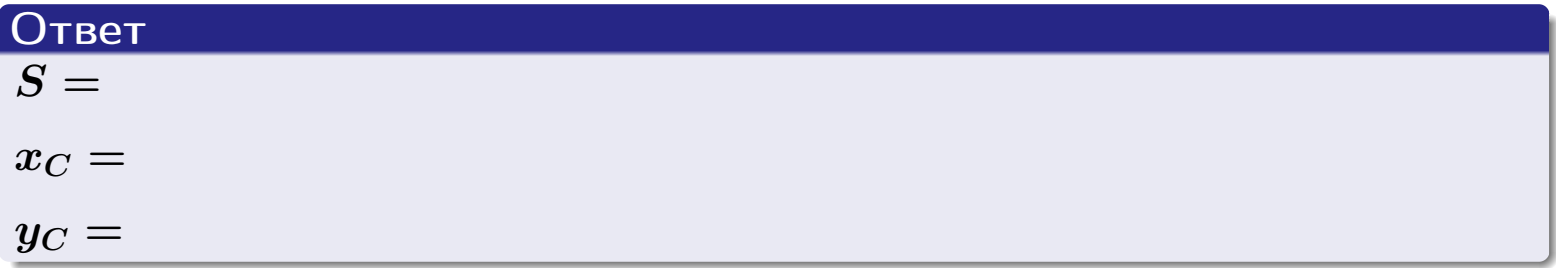

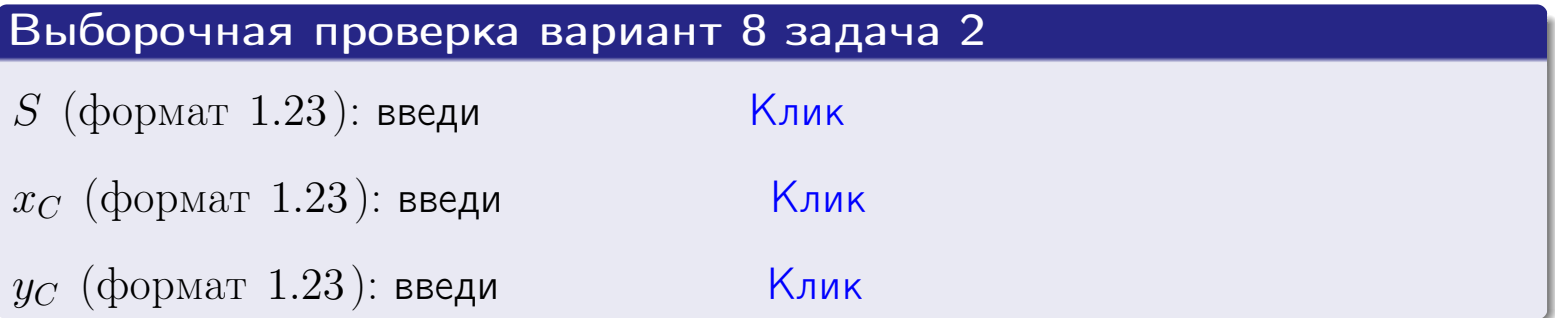

Задача 1.

 $S =$ 

 $x_C =$ 

 $y_C =$ 

 $I_{\rm OY} =$ 

 $I_{\rm OX} =$ 

## Задача 2.

 $S =$  $x_C =$ 

 $y_C =$ 

2016-11-17 169 / 537

возврат

ОГЛ

#### Задача 1

Область ограничена линиями:

$$
y = (-5) \cdot x + (-2),
$$
  
\n
$$
y = 1 \cdot x^{2} + (2),
$$
  
\n
$$
x = x_{\text{max}} = 4.
$$

Требуется сделать чертеж, а затем найти площадь, координаты центра тяжести, и моменты инерции относительно осей координат.

### Решение (по образцу примера П1)

 $=$ 

Шаг 1: построение линий. Находим пересечение двух первых линий.

$$
1 \cdot x^{2} + (2) = (-5) \cdot x + (-2) = 0
$$
  
= 0

$$
D =
$$

 $x_1 =$ 

 $y = (-5) \cdot x + (-2)$  — прямая, для ее построения табулируем в области от  $x_1 - 1 = \qquad \qquad \text{so } x_{\text{max}} + 1 =$ 

 $x_2 =$ 

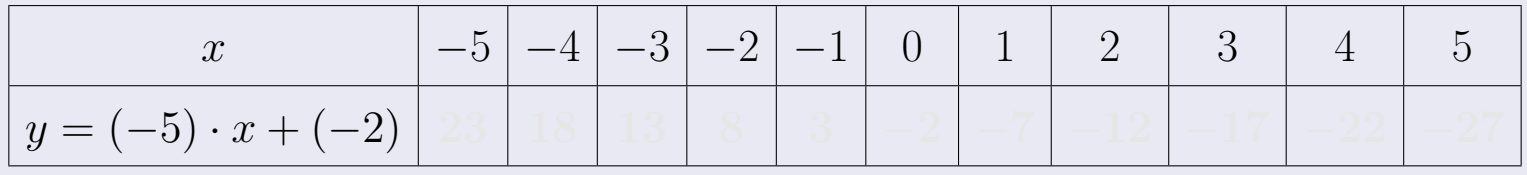

Таблица: Табулировка в области критических точек

Строим прямую по точкам (на чертеже коричневым).

возврат [огл](#page-3-0) таб. [интегралов](#page-5-0)

### Решение (продолжение)

Шаг 1: продолжение.

 $y=1\cdot x^2+(2)$  — парабола, для ее построения табулируем:

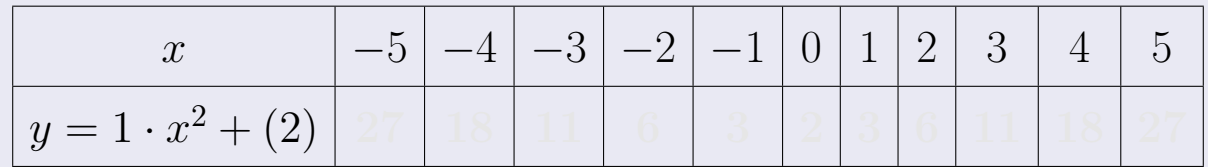

Таблица: Табулировка в области критических точек

Строим параболу по точкам (на чертеже синим).

 $x = 4$  — вертикальная прямая, проходящая через точку  $(4, 0)$  (на чертеже черным).

**Шаг 2:** определение границ области  $G$ . Согласно чертежу, следует взять

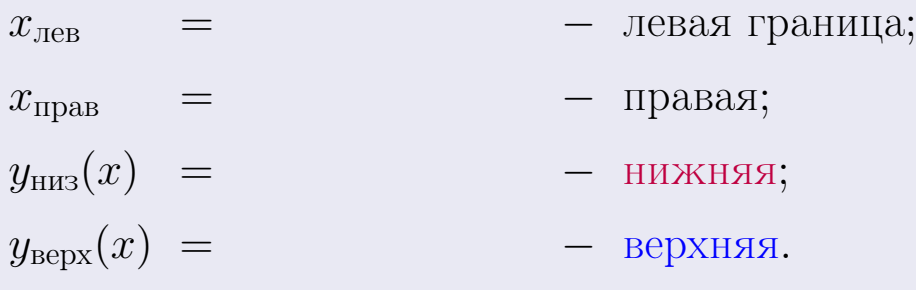

Вариант 9 задача 1, чертеж

возврат [огл](#page-3-0) таб. [интегралов](#page-5-0)

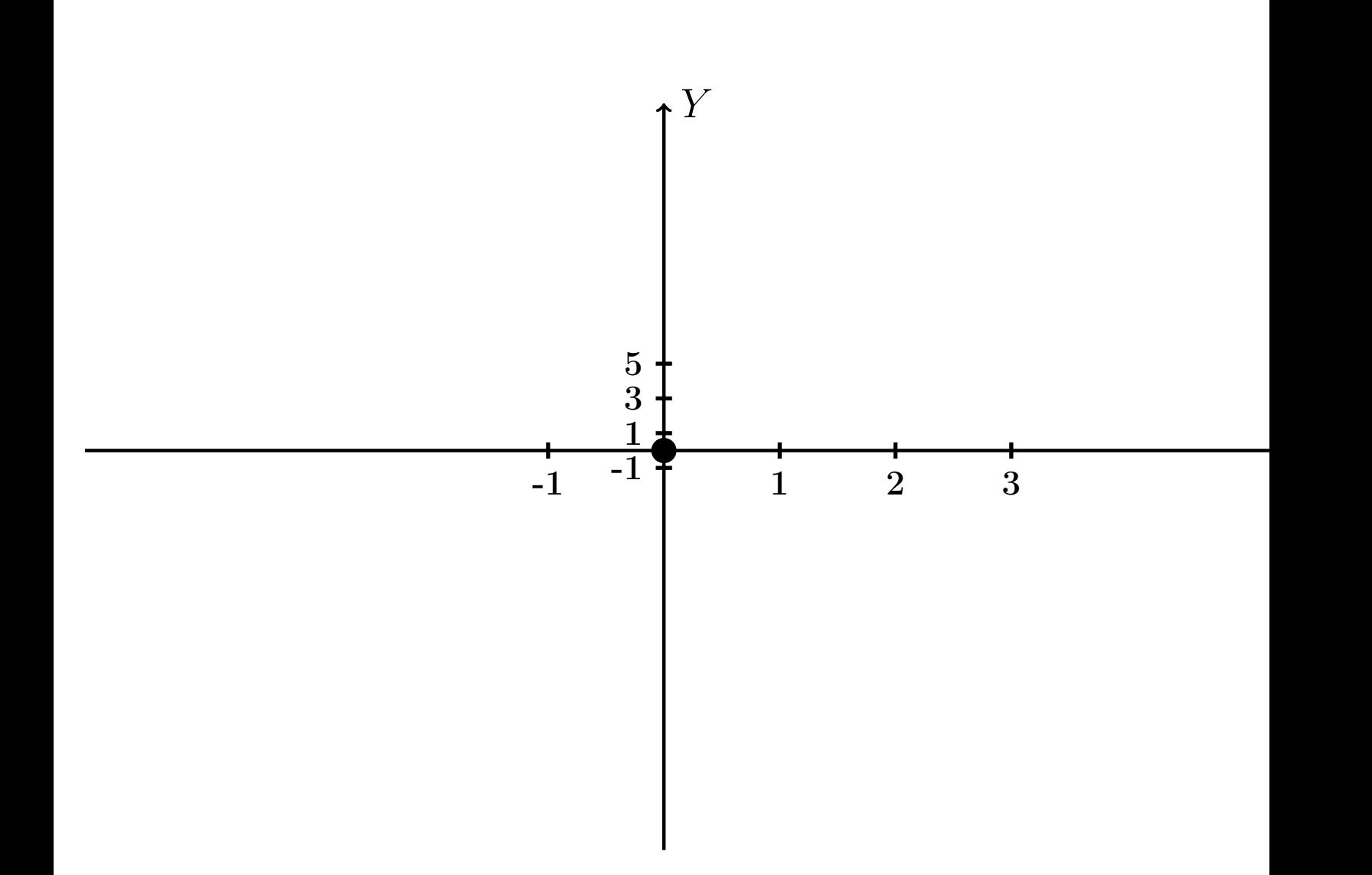

Рис.: Чертеж к задаче 1: область  $G$ . Зеленые точки нанесены по данным таблиц Шага 1.

Вариант 9 задача 1, продолжение

возврат [огл](#page-3-0) таб. [интегралов](#page-5-0)

### Решение (продолжение)

Шаг 3: находим площадь по формуле Правила  $\Pi$ <sup>[1](#page-8-0)</sup>, приводя двойной интеграл к повторному по формуле Правила  $\Pi$ <sup>[6](#page-9-0)</sup>:

$$
S = \iint_G dx dy = \underbrace{\int_{-1}^{4} \left( \int_{(-5) \cdot x + (-2)}^{1 \cdot x^2 + (2)} dy \right) dx}_{\text{toporophshift}} = \underbrace{\int_{-1}^{4} \left( y \Big|_{y=1}^{y=1} \right) dx}_{\text{toporophshift}} = \int dx = \left( \begin{array}{c} \text{if } 0 \text{ is } x \text{ is } 0 \end{array} \right) dx = \left( \begin{array}{c} \text{if } 0 \text{ is } x \text{ is } 0 \end{array} \right) = \left( \begin{array}{c} \text{if } 0 \text{ is } x \text{ is } 0 \end{array} \right) = \left( \begin{array}{c} \text{if } 0 \text{ is } x \
$$

таб. интегралов возврат  $\boxed{\mathsf{O}\mathsf{L}\mathsf{U}}$ 

## Решение (продолжение)

**Шаг 4:** находим координаты центра тяжести по формулам Правила П<sup>2</sup>:

$$
\underline{x_C} = \frac{1}{S} \iint_G x \, dx \, dy = \frac{1}{S} \int_{-1}^4 x \left( \int_{(-5) \cdot x + (-2)}^{1 \cdot x^2 + (2)} dy \right) dx =
$$
  
\n
$$
= \frac{1}{S} \int x \left( y \Big|_{y=1}^{y=1} \right) dx =
$$
  
\n
$$
= \frac{1}{S} \int x \left( y \Big|_{y=1}^{y=1} \right) dx =
$$
  
\n
$$
= \frac{1}{S} \int x \left( y \Big|_{y=1}^{y=1} \right) dx =
$$
  
\n
$$
= \frac{1}{S} \int x \left( y \Big|_{y=1}^{y=1} \right) dx =
$$
  
\n
$$
= \frac{1}{S} \left( y \Big|_{y=1}^{y=1} \right) -
$$
  
\n
$$
= \frac{1}{S} \left[ \left( y \Big|_{y=1}^{y=1} \right) - \left( y \Big|_{y=1}^{y=1} \right) \right] =
$$
  
\n
$$
= \frac{1}{S} \cdot \left( y \Big|_{y=1}^{y=1} \right) -
$$
  
\n
$$
= \frac{1}{S} \cdot \left( y \Big|_{y=1}^{y=1} \right) -
$$
  
\n
$$
= \frac{1}{S} \cdot \left( y \Big|_{y=1}^{y=1} \right) -
$$
  
\n
$$
= \frac{1}{S} \cdot \left( y \Big|_{y=1}^{y=1} \right) -
$$
  
\n
$$
= \frac{1}{S} \cdot \left( y \Big|_{y=1}^{y=1} \right) -
$$
  
\n
$$
= \frac{1}{S} \cdot \left( y \Big|_{y=1}^{y=1} \right) -
$$
  
\n
$$
= \frac{1}{S} \cdot \left( y \Big|_{y=1}^{y=1} \right) -
$$
  
\n
$$
= \frac{1}{S} \cdot \left( y \Big|_{y=1}^{y=1} \right) -
$$
  
\n
$$
= \frac{1}{S} \cdot \left( y \Big|_{y=1}^{y=1} \right) -
$$
  
\n<math display="</math>

возврат [огл](#page-3-0) таб. [интегралов](#page-5-0)

## Решение (продолжение)

Шаг 4: продолжение.

$$
y_C = \frac{1}{S} \iint_G y \, dx \, dy = \frac{1}{S} \int_{-1}^{4} \left( \int_{(-5) \cdot x + (-2)}^{1 \cdot x^2 + (2)} y \, dy \right) dx =
$$
  
\n
$$
= \frac{1}{S} \int \left( \frac{y^2}{2} \Big|_{y=1}^{y=1} \right) dx =
$$
  
\n
$$
= \frac{1}{2S} \int \left[ \left( \frac{y^2}{2} \Big|_{y=1}^{y=1} \right) - \left( \frac{y^2}{2} \Big|_{y=1}^{y=1} \right) \right] dx =
$$
  
\n
$$
= \frac{1}{2S} \int \left[ \frac{1}{2S} \Big|_{y=1}^{y=1} \Big|_{y=1}^{y=1} \Big|_{y=1}^{y=1} \Big|_{y=1}^{y=1} \Big|_{y=1}^{y=1} \Big|_{y=1}^{y=1} \Big|_{y=1}^{y=1} \Big|_{y=1}^{y=1} \Big|_{y=1}^{y=1} \Big|_{y=1}^{y=1} \Big|_{y=1}^{y=1} \Big|_{y=1}^{y=1} \Big|_{y=1}^{y=1} \Big|_{y=1}^{y=1} \Big|_{y=1}^{y=1} \Big|_{y=1}^{y=1} \Big|_{y=1}^{y=1} \Big|_{y=1}^{y=1} \Big|_{y=1}^{y=1} \Big|_{y=1}^{y=1} \Big|_{y=1}^{y=1} \Big|_{y=1}^{y=1} \Big|_{y=1}^{y=1} \Big|_{y=1}^{y=1} \Big|_{y=1}^{y=1} \Big|_{y=1}^{y=1} \Big|_{y=1}^{y=1} \Big|_{y=1}^{y=1} \Big|_{y=1}^{y=1} \Big|_{y=1}^{y=1} \Big|_{y=1}^{y=1} \Big|_{y=1}^{y=1} \Big|_{y=1}^{y=1} \Big|_{y=1}^{y=1} \Big|_{y=1}^{y=1} \Big|_{y=1}^{y=1} \Big|_{y=1}^{y=1} \Big|_{y=1}^{y=1} \Big|_{y=1}^{y=1} \Big|_{
$$

Наносим центр тяжести  $C(2.553, -2.526)$  на чертеж к задаче 1.

таб. интегралов возврат  $\boxed{\mathsf{O}\mathsf{L}\mathsf{U}}$ 

#### Решение (продолжение)

Шаг 5: находим моменты инерции относительно осей координат по формулам Правила П<sup>4</sup>:

$$
I_{OY} = \iint_G x^2 dx dy = \int_{-1}^4 x^2 \left( \int_{(-5) \cdot x + (-2)}^{1 \cdot x^2 + (2)} dy \right) dx =
$$
  
\n
$$
= \int x^2 \left( y \Big|_{y=1}^{y=1} \right) dx =
$$
  
\n
$$
= \int x^2 \left( y \Big|_{y=1}^{y=1} \right) dx =
$$
  
\n
$$
= \int (x^2 \Big|_{y=1}^{y=1} \Big|_{y=1}^{y=1} \Big|_{y=1}^{y=1} =
$$
  
\n
$$
= \left[ \left( y \Big|_{y=1}^{y=1} \Big|_{y=1}^{y=1} \Big|_{y=1}^{y=1} \Big|_{y=1}^{y=1} \Big|_{y=1}^{y=1} \Big|_{y=1}^{y=1} \Big|_{y=1}^{y=1} \Big|_{y=1}^{y=1} \Big|_{y=1}^{y=1} \Big|_{y=1}^{y=1} \Big|_{y=1}^{y=1} \Big|_{y=1}^{y=1} \Big|_{y=1}^{y=1} \Big|_{y=1}^{y=1} \Big|_{y=1}^{y=1} \Big|_{y=1}^{y=1} \Big|_{y=1}^{y=1} \Big|_{y=1}^{y=1} \Big|_{y=1}^{y=1} \Big|_{y=1}^{y=1} \Big|_{y=1}^{y=1} \Big|_{y=1}^{y=1} \Big|_{y=1}^{y=1} \Big|_{y=1}^{y=1} \Big|_{y=1}^{y=1} \Big|_{y=1}^{y=1} \Big|_{y=1}^{y=1} \Big|_{y=1}^{y=1} \Big|_{y=1}^{y=1} \Big|_{y=1}^{y=1} \Big|_{y=1}^{y=1} \Big|_{y=1}^{y=1} \Big|_{y=1}^{y=1} \Big|_{y=1}^{y=1} \Big|_{y=1}^{y=1} \Big|_{y=1}^{y=1} \Big|_{y=1}^{y=1} \Big|_{y=1}^{y=1} \Big|_{y=1}^{y=1} \Big|_{y=1}^{y=1} \Big|_{y=1}^{y=1} \Big|_{y=1
$$

возврат [огл](#page-3-0) таб. [интегралов](#page-5-0)

## Решение (продолжение)

Шаг 5: продолжение.

=

−

$$
I_{OX} = \iint_G y^2 dx dy = \int_{-1}^4 \left( \int_{(-5)x + (-2)}^{1 \cdot x^2 + (2)} y^2 dy \right) dx =
$$
  
\n
$$
= \int \left( \frac{y^3}{3} \Big|_{y=1}^{y=1} \right) dx =
$$
  
\n
$$
= \frac{1}{3} \int \left[ \left( \frac{y^3}{3} \right) - \left( \frac{y^3}{3} \right) \right] dx =
$$
  
\n
$$
= \frac{1}{3} \int \left[ \left( \frac{y^3}{3} \right) - \left( \frac{y^3}{3} \right) \right] dx =
$$
  
\n
$$
= \frac{1}{3} \int \left[ \frac{1}{3} \left( \frac{y^3}{3} \right) \right] dx =
$$
  
\n
$$
= \frac{1}{3} \left( \frac{1}{3} \left( \frac{y^3}{3} \right) - \left( \frac{y^3}{3} \right) \right) =
$$
  
\n
$$
= \frac{1}{3} \cdot \left( \frac{1}{3} - \left( \frac{y^3}{3} \right) - \left( \frac{y^3}{3} \right) \right) =
$$
  
\n
$$
= \frac{1}{3} \cdot \left( \frac{1}{3} - \left( \frac{y^3}{3} \right) - \left( \frac{y^3}{3} \right) \right) =
$$
  
\n
$$
= \frac{1}{3} \cdot \left( \frac{1}{3} - \left( \frac{y^3}{3} \right) - \left( \frac{y^3}{3} \right) \right) =
$$
  
\n
$$
= \frac{1}{3} \cdot \left( \frac{1}{3} - \left( \frac{y^3}{3} \right) - \left( \frac{y^3}{3} \right) \right) =
$$
  
\n
$$
= \frac{1}{3} \cdot \left( \frac{y^3}{3} \right) - \left( \frac{y^3}{3} \right) - \left( \frac{y^3}{3} \right) - \left( \frac{y^3}{3} \right) - \left( \frac{y^3}{3} \right) - \left( \frac{y^3}{3} \right) - \left( \frac{y^3}{3} \right) - \left( \frac{y^3}{3} \
$$

# Вариант 9 задача 1, ответ, проверка

возврат [огл](#page-3-0) таб. [интегралов](#page-5-0)

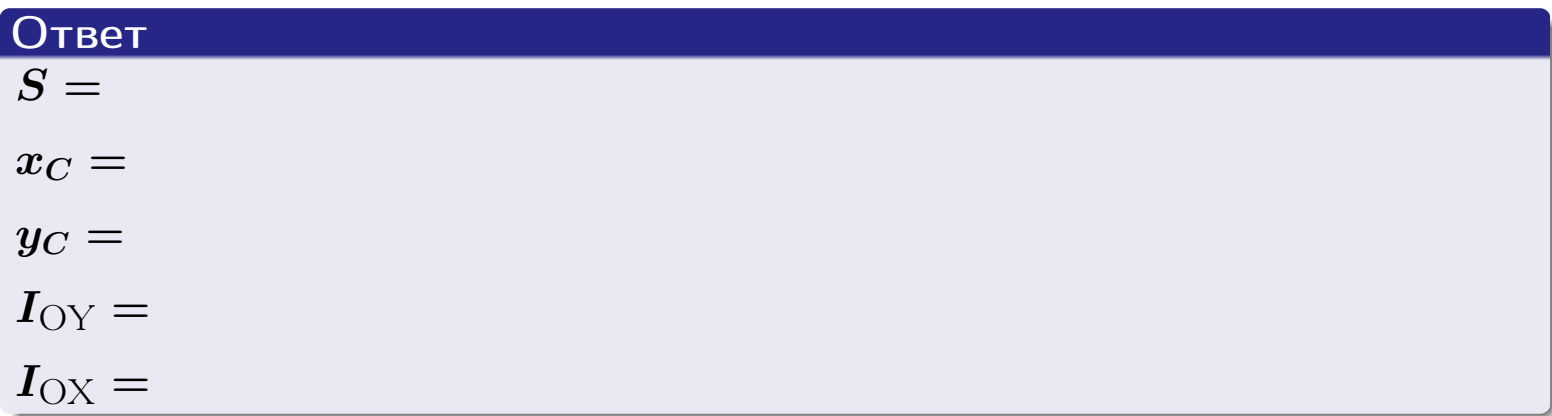

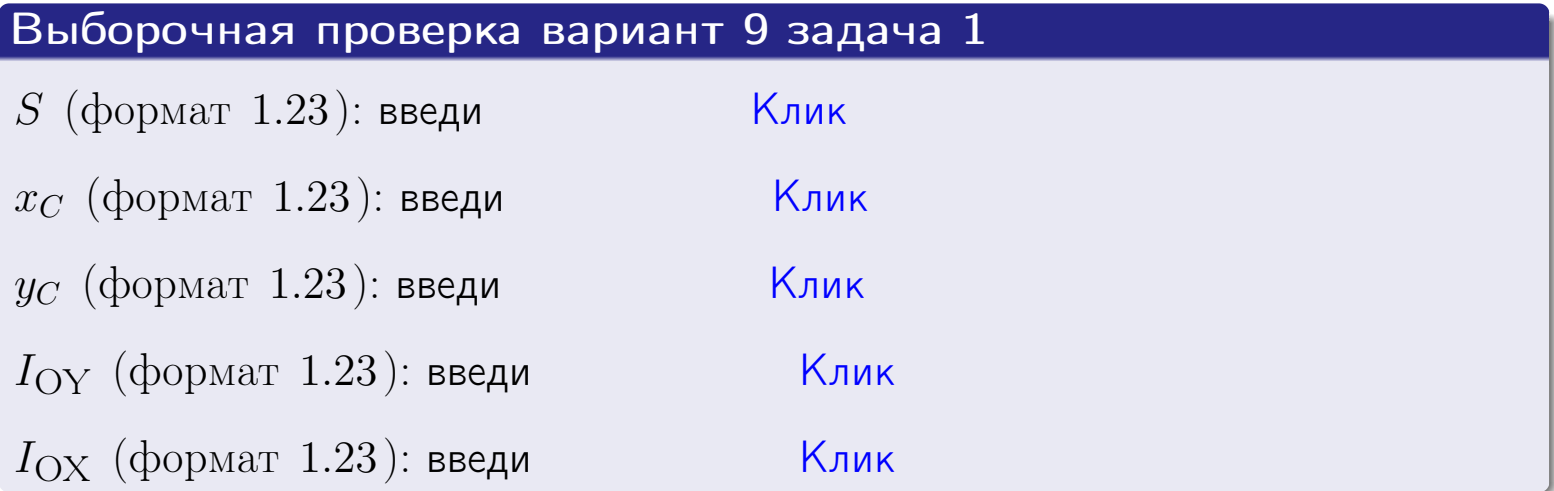

возврат ОГЛ

#### Задача 2

Область ограничена линиями:

$$
x = x_{\text{max}} = 4,
$$
  
\n
$$
x = x_{\text{min}} = -2,
$$
  
\n
$$
y = 0,
$$
  
\n
$$
y = e^{-0.7x},
$$
  
\n
$$
y = 1 + 0.2 \cdot x.
$$

Требуется сделать чертеж, а затем найти площадь и координаты центра тяжести области (моменты инерции не вычислять).

#### Решение (по образцу примера П2)

Шаг 1: построение линий.

 $y = 1 + 0.2 \cdot x$  — прямая, для ее построения табулируем в области от  $x_{\min} - 1 = -2 - 1 = -3$  go 1:

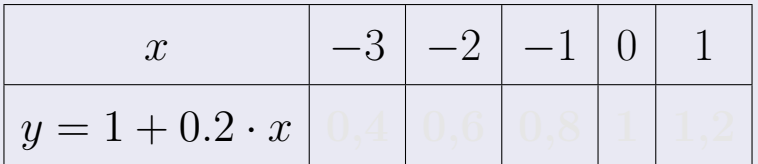

Таблица: Табулировка в области критических точек

Строим прямую по точкам (на чертеже коричневым).

 $y = e^{-0.7x}$  — экспонента, для ее построения табулируем:

|                 | $-^{1}$ |  |  |  |
|-----------------|---------|--|--|--|
| $y = e^{-0.7x}$ |         |  |  |  |

Таблица: Табулировка в области критических точек

Строим экспоненту по точкам (на чертеже синим).

 $y = 0$  — горизонтальная прямая, проходящая через точку  $(0,0)$  (черным).

 $x = 4$  — вертикальная прямая, проходящая через точку  $(4,0)$  (черным).

 $x = -2$  — вертикальная прямая, проходящая через т.  $(-2,0)$  (черным).

Вариант 9 задача 2, чертеж

возврат [огл](#page-3-0) таб. [интегралов](#page-5-0)

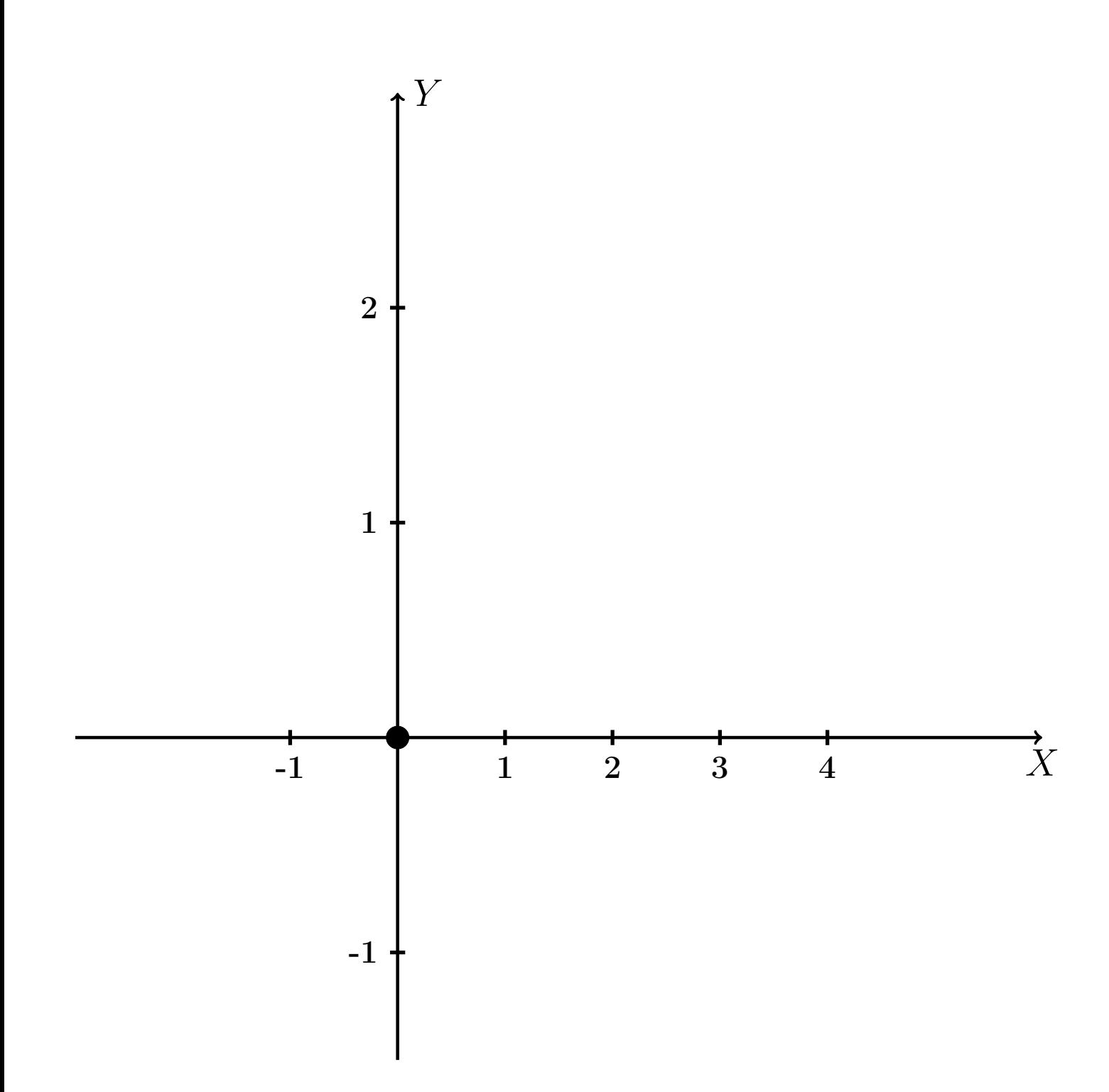

Рис.: Чертеж к задаче 2: область  $G$ . Зеленые точки нанесены по данным таблиц Шага 1.
таб. интегралов возврат огл $|$ 

### Решение (продолжение)

**Шаг 2:** определение границ области  $G$ . Согласно чертежу, следует взять

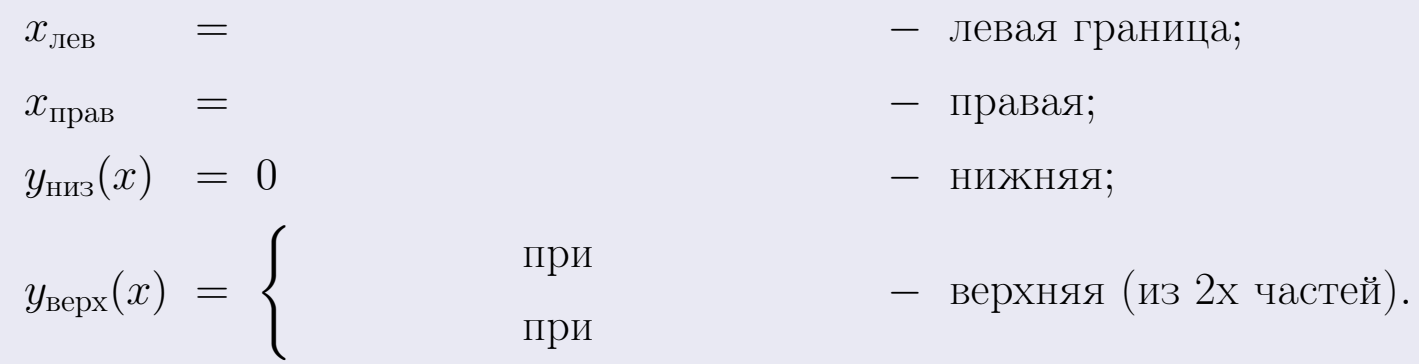

**Шаг 3:** находим площадь по формуле Правила П<sup>1</sup>, приводя двойной интеграл к повторному по формуле Правила П<sup>6</sup> с разбиением области интегрирования на две части согласно форме верхней границы. Для интегрирования экспоненты используется формула 7 таблицы 2.

$$
S = \iint_G dx dy = \underbrace{\int_{-2}^{0} \left( \int_{0}^{1+0.2 \cdot x} dy \right) dx}_{\text{toporphism Herpar. respectively}} + \underbrace{\int_{0}^{4} \left( \int_{0}^{e^{-0.7x}} dy \right) dx}_{\text{toporphism inferpar.}
$$
\n
$$
= \int \left( y \Big|_{y=0}^{y=} \right) dx + \int \left( y \Big|_{y=0}^{y=} \right) dx =
$$
\n
$$
= \int \left( y \Big|_{y=0}^{y=} \right) dx + \int \left( y \Big|_{y=0}^{y=} \right) dx =
$$
\n
$$
= \left( y \Big|_{y=0}^{y=} \right) + \left( y \Big|_{y=0}^{y=} \right) dx =
$$
\n
$$
= \left( y \Big|_{y=0}^{y=} \right) + \left( y \Big|_{y=0}^{y=} \right) dx =
$$
\n
$$
= \left( y \Big|_{y=0}^{y=} \right) + \left( y \Big|_{y=0}^{y=} \right) dx =
$$
\n
$$
= \left( y \Big|_{y=0}^{y=} \right) + \left( y \Big|_{y=0}^{y=} \right) dx =
$$

таб. интегралов возврат  $\boxed{\mathsf{O}\mathsf{L}\mathsf{U}}$ 

### Решение (продолжение)

Шаг 4: находим координаты центра тяжести по формулам Правила П<sup>2</sup>. Для интегрирования экспоненты используются формулы 7,8 таблицы 2.

$$
x_C = \frac{1}{S} \iint_G x \, dx \, dy =
$$
  
\n
$$
= \frac{1}{S} \int_{-2}^{0} x \left( \int_{0}^{1+0.2 \cdot x} dy \right) dx + \frac{1}{S} \int_{0}^{4} x \left( \int_{0}^{e^{-0.7x}} dy \right) dx =
$$
  
\n
$$
= \frac{1}{S} \int_{0}^{0} x \left( y \Big|_{y=0}^{y=0} \right) dx + \frac{1}{S} \int_{0}^{0} x \left( y \Big|_{y=0}^{y=0} \right) dx =
$$
  
\n
$$
= \frac{1}{S} \int_{0}^{0} x \left( y \Big|_{y=0}^{y=0} \right) dx + \frac{1}{S} \int_{0}^{0} x \left( y \Big|_{y=0}^{y=0} \right) dx =
$$
  
\n
$$
= \frac{1}{S} \int_{0}^{0} (0) dx + \frac{1}{S} \int_{0}^{0} dx =
$$
  
\n
$$
= \frac{1}{S} \int_{0}^{0} (0) dx + \frac{1}{S} \int_{0}^{0} dx =
$$
  
\n
$$
= \frac{1}{S} \int_{0}^{0} (0) dx + \frac{1}{S} \int_{0}^{0} dx =
$$
  
\n
$$
= \frac{1}{S} \int_{0}^{0} (0) dx + \frac{1}{S} \int_{0}^{0} dx =
$$
  
\n
$$
= \frac{1}{S} \int_{0}^{0} (0) dx + \frac{1}{S} \int_{0}^{0} dx =
$$
  
\n
$$
= \frac{1}{S} \int_{0}^{0} (0) dx + \frac{1}{S} \int_{0}^{0} x \left( y \Big|_{0}^{0} \right) dx =
$$
  
\n
$$
= \frac{1}{S} \int_{0}^{0} (0) dx + \frac{1}{S} \int_{0}^{0} x \left( y \Big|_{0}^{0} \right) dx =
$$
  
\n
$$
= \frac{1}{S} \int_{0}^{0} (0) dx + \frac{1}{S} \int_{0}^{0} x \left( y \Big|_{0}^{0} \right) dx =
$$
  
\n
$$
= \frac{
$$

 $+$ 

 $) = |$ 

# Вариант 9 задача 2, продолжение

возврат [огл](#page-3-0) таб. [интегралов](#page-5-0)

## Решение (продолжение)

Шаг 4: продолжение.

$$
y_C = \frac{1}{S} \iint_G y \, dx \, dy =
$$
  
\n
$$
= \frac{1}{S} \int_{-2}^0 \left( \int_0^{1+0.2 \cdot x} y \, dy \right) dx + \frac{1}{S} \int_0^4 \left( \int_0^{e^{-0.7x}} y \, dy \right) dx =
$$
  
\n
$$
= \frac{1}{S} \int \left( \frac{y^2}{2} \Big|_{y=0}^{y=} \right) dx + \frac{1}{S} \int \left( \frac{y^2}{2} \Big|_{y=0}^{y=} \right) dx =
$$
  
\n
$$
= \frac{1}{2S} \int \left( \int_0^{1+0.2 \cdot x} y \, dx \right) dx + \frac{1}{S} \int \left( \int_0^{1+0.2 \cdot x} y \, dx \right) dx =
$$
  
\n
$$
= \frac{1}{2S} \int \left( \int_0^{1+0.2 \cdot x} y \, dx \right) dx + \frac{1}{S} \int \left( \int_0^{1+0.2 \cdot x} y \, dx \right) dx =
$$
  
\n
$$
= \frac{1}{2S} \int \left( \int_0^{1+0.2 \cdot x} y \, dx \right) dx + \frac{1}{2S} \int \left( \int_0^{1+0.2 \cdot x} y \, dx \right) dx =
$$
  
\n
$$
= \frac{1}{2S} \left( \int_0^{1+0.2 \cdot x} y \, dx \right) dx + \frac{1}{2S} \left( \int_0^{1+0.2 \cdot x} y \, dx \right) dx =
$$
  
\n
$$
= \frac{1}{2S} \int \left( \int_0^{1+0.2 \cdot x} y \, dx \right) dx + \frac{1}{2S} \int \left( \int_0^{1+0.2 \cdot x} y \, dx \right) dx =
$$
  
\n
$$
= \frac{1}{2S} \left( \int_0^{1+0.2 \cdot x} y \, dx \right) dx + \frac{1}{2S} \int \left( \int_0^{1+0.2 \cdot x} y \, dx \right) dx =
$$
  
\n
$$
= \frac{1}{2S} \int \left( \int_0^{1+0.2 \cdot x} y \, dx \right) dx + \frac{1}{2
$$

# Вариант 9 задача 2, ответ, проверка

возврат [огл](#page-3-0) таб. [интегралов](#page-5-0)

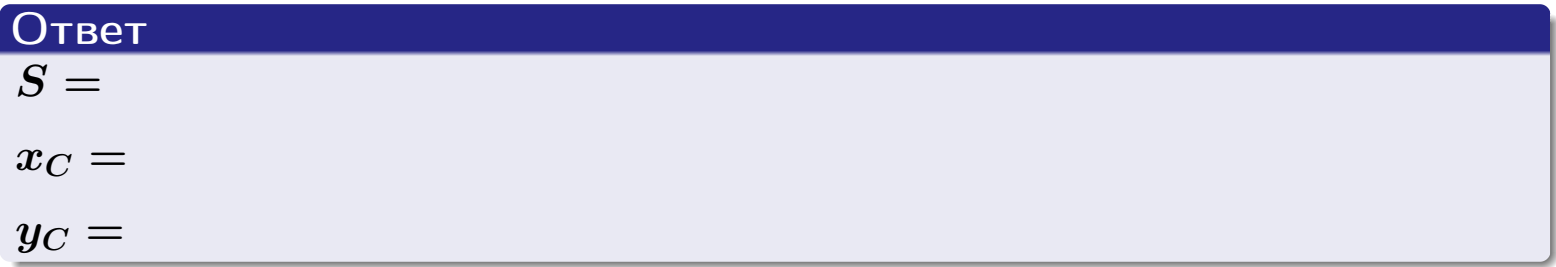

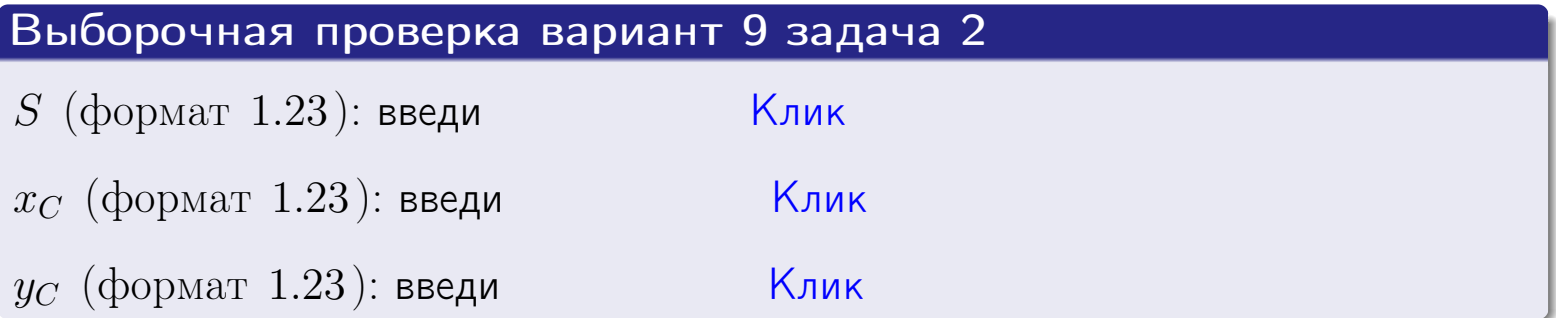

возврат  $\boxed{{\bf o}{\bf r}{\bf n}}$  таб. интегралов

Задача 1.

- $S =$
- $x_C =$
- $y_C =$
- $I_{\rm OY} =$
- $I_{\rm OX} =$

## Задача 2.

 $S =$  $x_C =$ 

 $y_C =$ 

 $2016 - 11 - 17$  $185 / 537$ 

#### Задача 1

Область ограничена линиями:

$$
y = (-4) \cdot x + (-1),
$$
  
\n
$$
y = 1 \cdot x^{2} + (2),
$$
  
\n
$$
x = x_{\text{max}} = 3.
$$

Требуется сделать чертеж, а затем найти площадь, координаты центра тяжести, и моменты инерции относительно осей координат.

### Решение (по образцу примера П[1](#page-10-0))

Шаг 1: построение линий. Находим пересечение двух первых линий.

$$
1 \cdot x^{2} + (2) = (-4) \cdot x + (-1)
$$
  
= 0  
= 0  

$$
D = \qquad \qquad =
$$

 $x_1 =$  =  $x_2 =$ 

 $y = (-4) \cdot x + (-1)$  — прямая, для ее построения табулируем в области от  $x_1 - 1 = \qquad \qquad \text{so } x_{\text{max}} + 1 =$ 

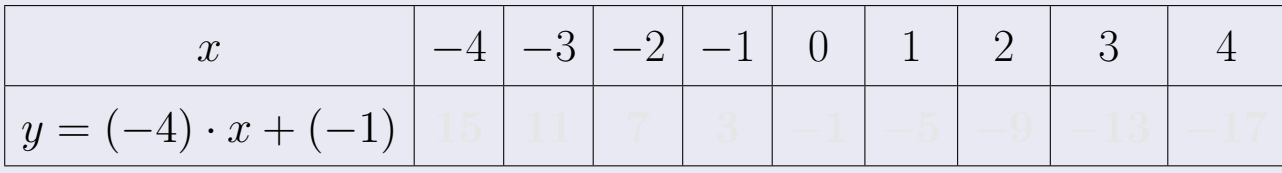

Таблица: Табулировка в области критических точек

Строим прямую по точкам (на чертеже коричневым).

Вариант 10 задача 1, продолжение

возврат [огл](#page-3-0) таб. [интегралов](#page-5-0)

#### Решение (продолжение)

Шаг 1: продолжение.

 $y=1\cdot x^2+(2)$  — парабола, для ее построения табулируем:

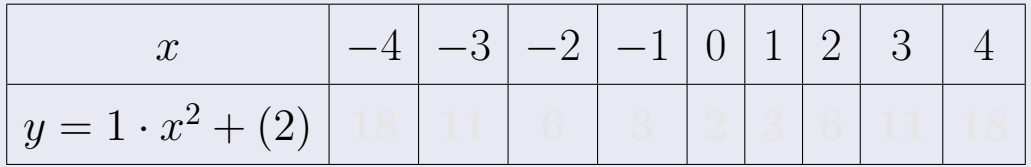

Таблица: Табулировка в области критических точек

Строим параболу по точкам (на чертеже синим).

 $x = 3$  — вертикальная прямая, проходящая через точку  $(3,0)$  (на чертеже черным).

**Шаг 2:** определение границ области  $G$ . Согласно чертежу, следует взять

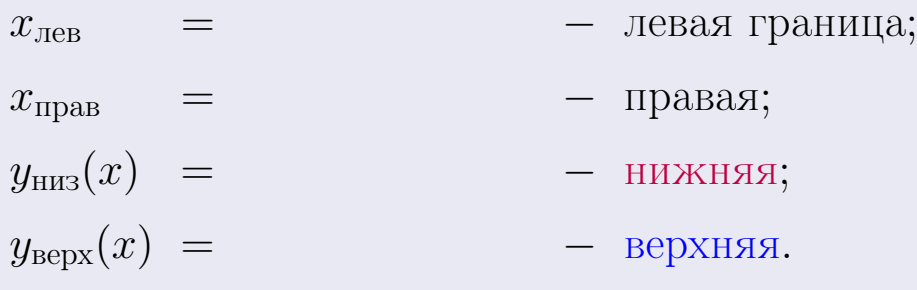

Вариант 10 задача 1, чертеж

возврат [огл](#page-3-0) таб. [интегралов](#page-5-0)

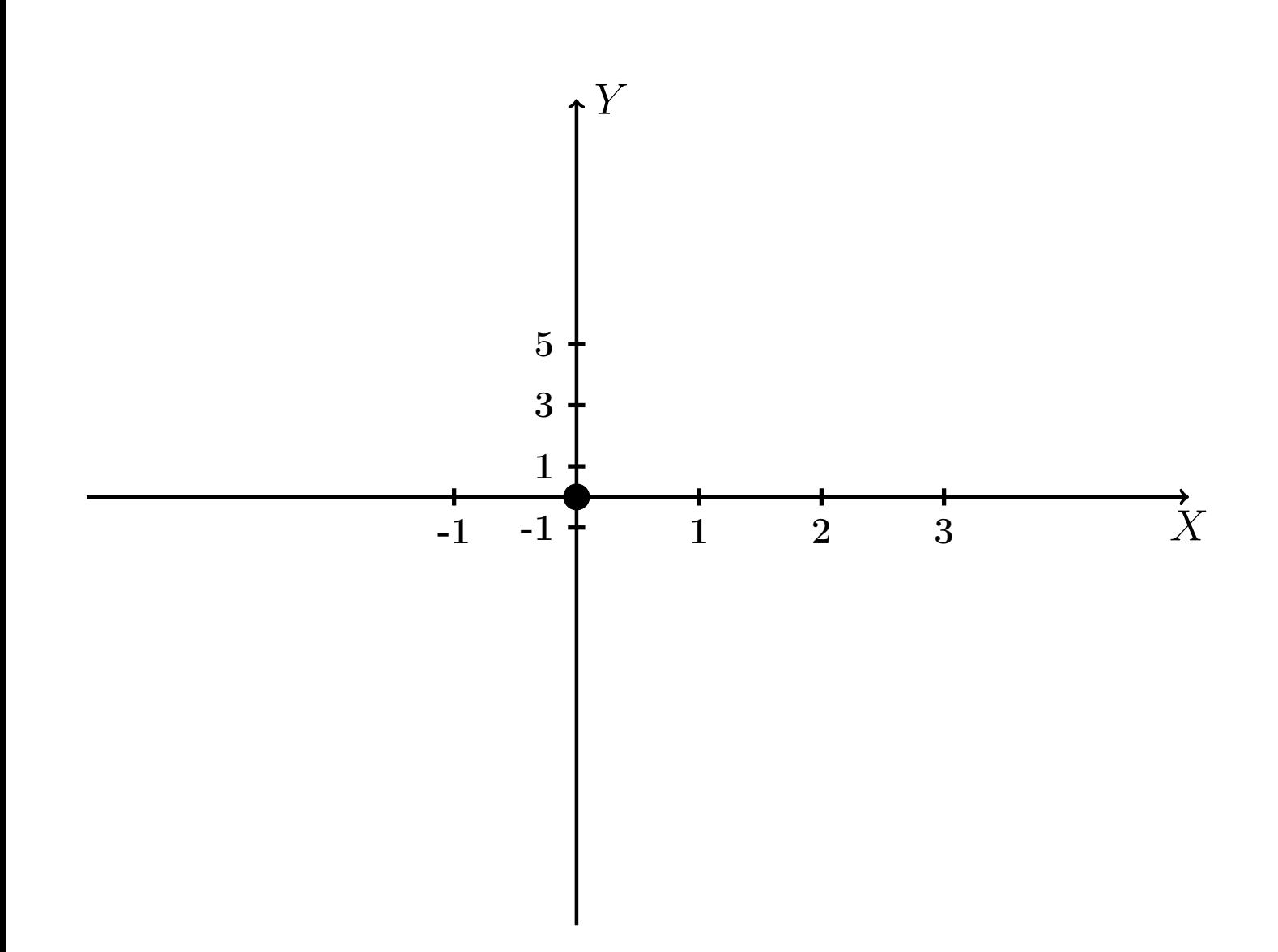

Рис.: Чертеж к задаче 1: область  $G$ . Зеленые точки нанесены по данным таблиц Шага 1.

Вариант 10 задача 1, продолжение

возврат [огл](#page-3-0) таб. [интегралов](#page-5-0)

### Решение (продолжение)

Шаг 3: находим площадь по формуле Правила  $\Pi$ <sup>[1](#page-8-0)</sup>, приводя двойной интеграл к повторному по формуле Правила  $\Pi$ <sup>[6](#page-9-0)</sup>:

$$
S = \iint_G dx dy = \underbrace{\int_{-1}^{3} \left( \int_{(-4) \cdot x + (-1)}^{1 \cdot x^2 + (2)} dy \right) dx}_{\text{notsrophnith unrerpa.}} = \int_{-1}^{3} \left( y \Big|_{y=}^{y=} \right) dx =
$$
\n
$$
= \int_{-1}^{3} \left( y \Big|_{y=}^{y=} \right) dx =
$$
\n
$$
= \int_{-1}^{3} dx =
$$
\n
$$
= \left( \begin{array}{c} 0 \\ 0 \end{array} \right) - \left( \begin{array}{c} 0 \\ 0 \end{array} \right) =
$$
\n
$$
= \left( \begin{array}{c} 0 \\ 0 \end{array} \right) - \left( \begin{array}{c} 0 \\ 0 \end{array} \right) =
$$
\n
$$
= \left( \begin{array}{c} 0 \\ 0 \end{array} \right) - \left( \begin{array}{c} 0 \\ 0 \end{array} \right) =
$$

таб. интегралов возврат  $\boxed{\mathsf{огл}}$ 

## Решение (продолжение)

**Шаг 4:** находим координаты центра тяжести по формулам Правила П<sup>2</sup>:

$$
\underline{x_C} = \frac{1}{S} \iint_G x \, dx \, dy = \frac{1}{S} \int_{-1}^3 x \left( \int_{(-4) \cdot x + (-1)}^{(1 \cdot x^2 + (2)} dy \right) dx =
$$
  
\n
$$
= \frac{1}{S} \int x \left( \int_{y=1}^{y=1} dx \right) dx =
$$
  
\n
$$
= \frac{1}{S} \int x \left( \int dx \right) dx =
$$
  
\n
$$
= \frac{1}{S} \int x \left( \int dx \right) dx =
$$
  
\n
$$
= \frac{1}{S} \left( \int dx \right) =
$$
  
\n
$$
= \frac{1}{S} \left( \int dx \right) -
$$
  
\n
$$
= \left( \int dx \right) -
$$
  
\n
$$
= \frac{1}{S} \left( \int dx \right) -
$$
  
\n
$$
= \left( \int dx \right) -
$$
  
\n
$$
= \frac{1}{S} \left( \int dx \right) -
$$
  
\n
$$
= \left( \int dx \right) -
$$
  
\n
$$
= \frac{1}{S} \left( \int dx \right) -
$$
  
\n
$$
= \frac{1}{S} \left( \int dx \right) -
$$
  
\n
$$
= \frac{1}{S} \left( \int dx \right) -
$$
  
\n
$$
= \frac{1}{S} \left( \int dx \right) -
$$
  
\n
$$
= \frac{1}{S} \left( \int dx \right) -
$$
  
\n
$$
= \frac{1}{S} \left( \int dx \right) -
$$
  
\n
$$
= \frac{1}{S} \left( \int dx \right) -
$$
  
\n
$$
= \frac{1}{S} \left( \int dx \right) -
$$
  
\n
$$
= \frac{1}{S} \left( \int dx \right) -
$$
  
\n
$$
= \frac{1}{S} \left( \int dx \right) -
$$
  
\n
$$
= \frac{1}{S} \left( \int dx \right) -
$$
  
\n
$$
= \frac{1}{S} \left( \int dx \right) -
$$
  
\n
$$
= \frac{1}{S} \left( \
$$

возврат [огл](#page-3-0) таб. [интегралов](#page-5-0)

## Решение (продолжение)

Шаг 4: продолжение.

$$
y_C = \frac{1}{S} \iint_G y \, dx \, dy = \frac{1}{S} \int_{-1}^3 \left( \int_{(-4) \cdot x + (-1)}^{1 \cdot x + (2)} y \, dy \right) dx =
$$
  
\n
$$
= \frac{1}{S} \int \left( \frac{y^2}{2} \Big|_{y=1}^{y=1} \right) dx =
$$
  
\n
$$
= \frac{1}{2S} \int \left[ \left( \frac{y^2}{2} \Big|_{y=1}^{y=1} \right) - \left( \frac{y^2}{2} \Big|_{y=1}^{y=1} \right) \right] dx =
$$
  
\n
$$
= \frac{1}{2S} \int \left[ \frac{1}{2S} \Big|_{y=1}^{y=1} \Big|_{y=1}^{y=1} \Big|_{y=1}^{y=1} \Big|_{y=1}^{y=1} \Big|_{y=1}^{y=1} \Big|_{y=1}^{y=1} \Big|_{y=1}^{y=1} \Big|_{y=1}^{y=1} \Big|_{y=1}^{y=1} \Big|_{y=1}^{y=1} \Big|_{y=1}^{y=1} \Big|_{y=1}^{y=1} \Big|_{y=1}^{y=1} \Big|_{y=1}^{y=1} \Big|_{y=1}^{y=1} \Big|_{y=1}^{y=1} \Big|_{y=1}^{y=1} \Big|_{y=1}^{y=1} \Big|_{y=1}^{y=1} \Big|_{y=1}^{y=1} \Big|_{y=1}^{y=1} \Big|_{y=1}^{y=1} \Big|_{y=1}^{y=1} \Big|_{y=1}^{y=1} \Big|_{y=1}^{y=1} \Big|_{y=1}^{y=1} \Big|_{y=1}^{y=1} \Big|_{y=1}^{y=1} \Big|_{y=1}^{y=1} \Big|_{y=1}^{y=1} \Big|_{y=1}^{y=1} \Big|_{y=1}^{y=1} \Big|_{y=1}^{y=1} \Big|_{y=1}^{y=1} \Big|_{y=1}^{y=1} \Big|_{y=1}^{y=1} \Big|_{y=1}^{y=1} \Big|_{y=1}^{y=1} \Big|_{y=1}^{y=1} \Big|_{y=1
$$

Наносим центр тяжести  $C(1.857, -1.114)$  на чертеж к задаче 1.

таб. интегралов возврат  $\boxed{\text{огл}}$ 

### Решение (продолжение)

Шаг 5: находим моменты инерции относительно осей координат по формулам Правила П<sup>4</sup>:

$$
I_{\text{OY}} = \iint_G x^2 dx dy = \int_{-1}^3 x^2 \left( \int_{(-4) \cdot x + (-1)}^{1 \cdot x^2 + (2)} dy \right) dx =
$$
  
\n
$$
= \int x^2 \left( y \Big|_{y=1}^{y=1} \right) dx =
$$
  
\n
$$
= \int x^2 \left( y \Big|_{y=1}^{y=1} \right) dx =
$$
  
\n
$$
= \int (x^2 \Big|_{y=1}^{y=1} \Big|_{y=1}^{y=1} \Big|_{y=1}^{y=1} =
$$
  
\n
$$
= \left[ \left( y \Big|_{y=1}^{y=1} \Big|_{y=1}^{y=1} \Big|_{y=1}^{y=1} \Big|_{y=1}^{y=1} \Big|_{y=1}^{y=1} \Big|_{y=1}^{y=1} \Big|_{y=1}^{y=1} \Big|_{y=1}^{y=1} =
$$
  
\n
$$
= \left[ \left( y \Big|_{y=1}^{y=1} \Big|_{y=1}^{y=1} \Big|_{y=1}^{y=1} \Big|_{y=1}^{y=1} \Big|_{y=1}^{y=1} \Big|_{y=1}^{y=1} \Big|_{y=1}^{y=1} \Big|_{y=1}^{y=1} \Big|_{y=1}^{y=1} \Big|_{y=1}^{y=1} \Big|_{y=1}^{y=1} \Big|_{y=1}^{y=1} \Big|_{y=1}^{y=1} \Big|_{y=1}^{y=1} \Big|_{y=1}^{y=1} \Big|_{y=1}^{y=1} \Big|_{y=1}^{y=1} \Big|_{y=1}^{y=1} \Big|_{y=1}^{y=1} \Big|_{y=1}^{y=1} \Big|_{y=1}^{y=1} \Big|_{y=1}^{y=1} \Big|_{y=1}^{y=1} \Big|_{y=1}^{y=1} \Big|_{y=1}^{y=1} \Big|_{y=1}^{y=1} \Big|_{y=1}^{y=1} \Big|_{y=1}^{y=1} \Big|_{y=1}^{y=1} \Big|_{y=1}^{y=1} \Big|_{y=1}^{y=1} \Big|_{y=1}^{
$$

## Вариант 10 задача 1, продолжение

возврат [огл](#page-3-0) таб. [интегралов](#page-5-0)

## Решение (продолжение)

Шаг 5: продолжение.

$$
I_{OX} = \iint_G y^2 dx dy = \int_{-1}^3 \left( \int_{(-4) \cdot x + (-1)}^{1 \cdot x^2 + (2)} y^2 dy \right) dx =
$$
  
\n
$$
= \int \left( \frac{y^3}{3} \Big|_{y=1}^{y=1} \right) dx =
$$
  
\n
$$
= \frac{1}{3} \int \left[ \left( \frac{y^3 - 1}{3} \right)^3 - \left( \frac{1}{3} \right)^3 \right] dx =
$$
  
\n
$$
= \frac{1}{3} \int \left[ \left( \frac{1}{3} \right)^3 - \left( \frac{1}{3} \right)^3 \right] dx =
$$
  
\n
$$
= \frac{1}{3} \int \left[ \frac{1}{3} \right] dx =
$$
  
\n
$$
= \frac{1}{3} \left[ \left( \frac{1}{3} \right)^3 - \left( \frac{1}{3} \right)^3 \right] =
$$
  
\n
$$
= \frac{1}{3} \left[ \left( \frac{1}{3} \right)^3 - \left( \frac{1}{3} \right)^3 \right] =
$$
  
\n
$$
= \frac{1}{3} \left[ \left( \frac{1}{3} \right)^3 - \left( \frac{1}{3} \right)^3 \right] =
$$
  
\n
$$
= \frac{1}{3} \left[ \left( \frac{1}{3} \right)^3 - \left( \frac{1}{3} \right)^3 \right] =
$$
  
\n
$$
= \frac{1}{3} \left[ \left( \frac{1}{3} \right)^3 - \left( \frac{1}{3} \right)^3 \right] =
$$
  
\n
$$
= \frac{1}{3} \left[ \left( \frac{1}{3} \right)^3 - \left( \frac{1}{3} \right)^3 \right] =
$$
  
\n
$$
= \frac{1}{3} \left[ \left( \frac{1}{3} \right)^3 - \left( \frac{1}{3} \right)^3 \right] =
$$
  
\n
$$
= \frac{1}{3} \left[ \left( \frac{1}{3} \right)^3 - \left( \frac{1}{3} \right)^3 \right] =
$$
  
\n
$$
= \frac{1}{3} \left[ \left( \frac{1}{3} \right)^3 - \left( \frac{1}{3
$$

# Вариант 10 задача 1, ответ, проверка

возврат [огл](#page-3-0) таб. [интегралов](#page-5-0)

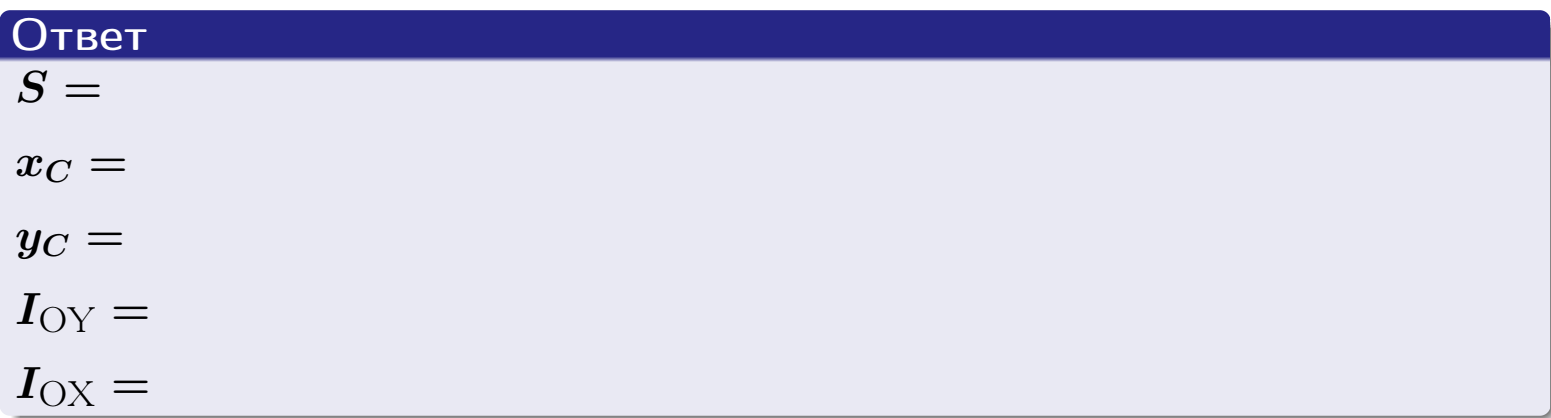

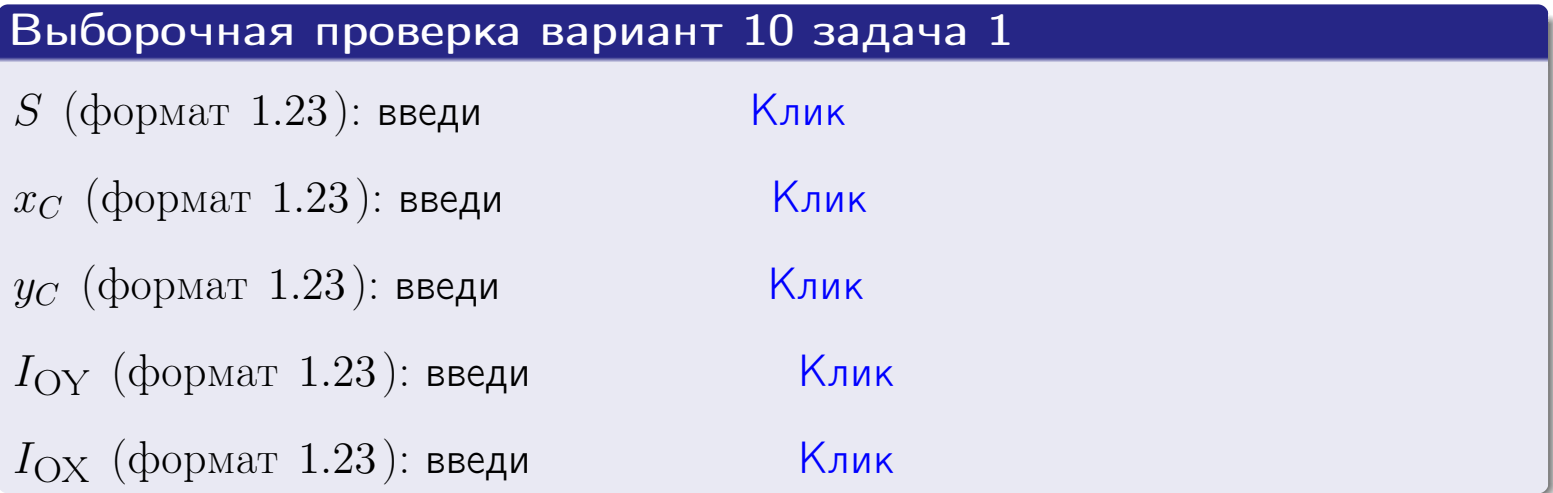

#### Задача 2

Область ограничена линиями:

$$
x = x_{\text{max}} = 3,
$$
  
\n
$$
x = x_{\text{min}} = -1,
$$
  
\n
$$
y = 0,
$$
  
\n
$$
y = e^{-0.7x},
$$
  
\n
$$
y = 1 + 0.2 \cdot x.
$$

Требуется сделать чертеж, а затем найти площадь и координаты центра тяжести области (моменты инерции не вычислять).

#### Решение (по образцу примера П[2](#page-17-0))

Шаг 1: построение линий.

 $y = 1 + 0.2 \cdot x$  — прямая, для ее построения табулируем в области от  $x_{\min} - 1 = -1 - 1 = -2$  до 1:

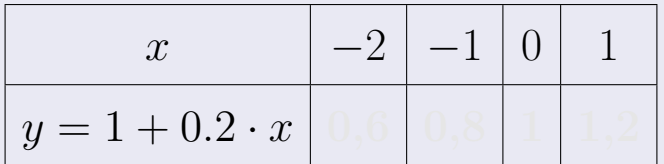

Таблица: Табулировка в области критических точек

Строим прямую по точкам (на чертеже коричневым).

 $y=e^{-0.7x}$  — экспонента, для ее построения табулируем:

| $y=e^{-0.7x}$ |  |  |  |
|---------------|--|--|--|

Таблица: Табулировка в области критических точек

Строим экспоненту по точкам (на чертеже синим).

 $y = 0$  — горизонтальная прямая, проходящая через точку  $(0, 0)$  (черным).

 $x = 3$  — вертикальная прямая, проходящая через точку  $(3,0)$  (черным).

 $x = -1$  — вертикальная прямая, проходящая через т.  $(-1,0)$  (черным).

Вариант 10 задача 2, чертеж

возврат [огл](#page-3-0) таб. [интегралов](#page-5-0)

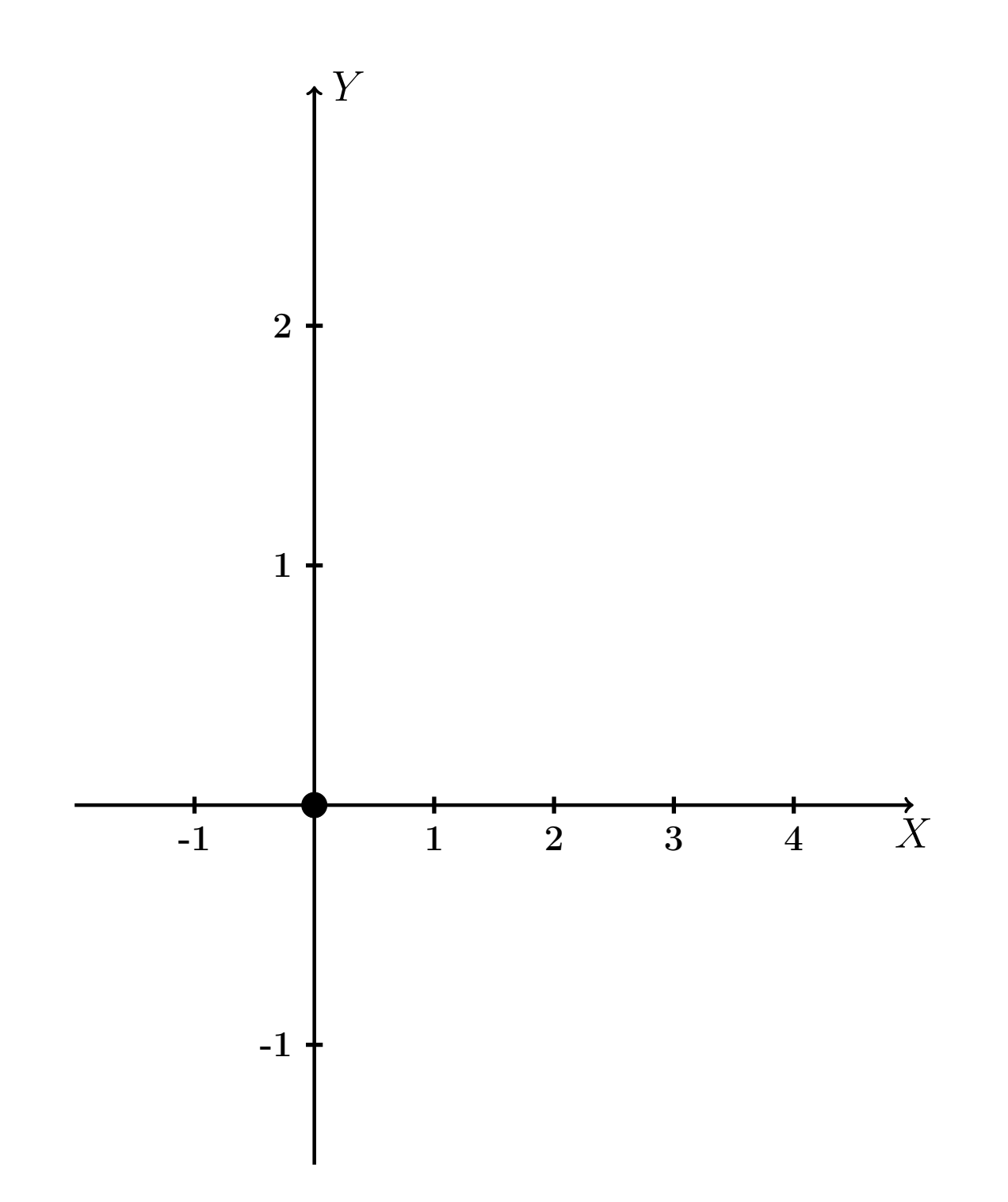

Рис.: Чертеж к задаче 2: область  $G$ . Зеленые точки нанесены по данным таблиц Шага 1.

таб. интегралов возврат **OГЛ** 

### Решение (продолжение)

**Шаг 2:** определение границ области  $G$ . Согласно чертежу, следует взять

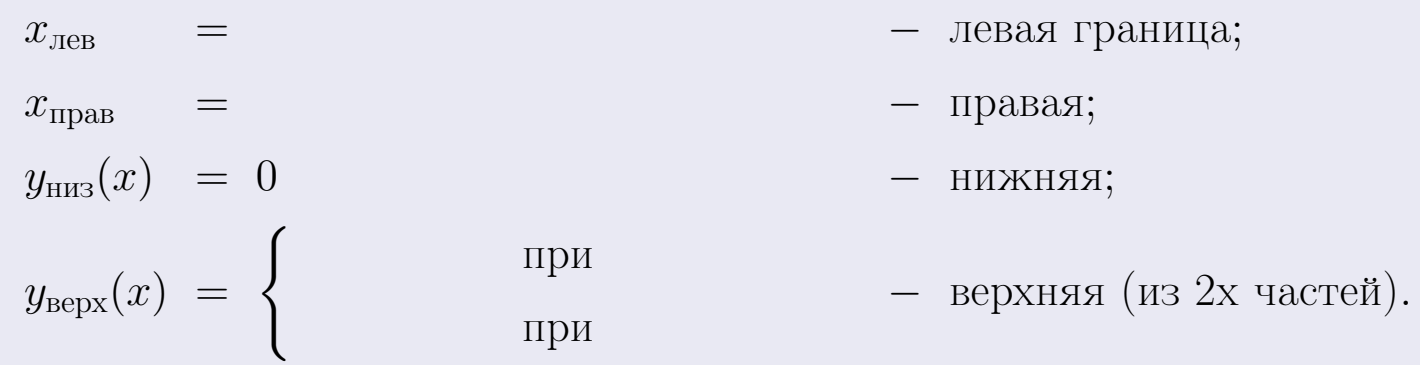

**Шаг 3:** находим площадь по формуле Правила П<sup>1</sup>, приводя двойной интеграл к повторному по формуле Правила П<sup>6</sup> с разбиением области интегрирования на две части согласно форме верхней границы. Для интегрирования экспоненты используется формула 7 таблицы 2.

$$
S = \iint_G dx dy = \underbrace{\int_{-1}^{0} \left( \int_{0}^{1+0.2 \cdot x} dy \right) dx}_{\text{nopropnthth interpan mesh}} + \underbrace{\int_{0}^{3} \left( \int_{0}^{e^{-0.7x}} dy \right) dx}_{\text{nopropnthth interpan panel}}
$$
\n
$$
= \int_{0}^{e^{-0.7x}} \left( y \Big|_{y=0}^{y=0} \right) dx + \int_{0}^{y=0} \left( y \Big|_{y=0}^{y=0} \right) dx =
$$
\n
$$
= \int_{0}^{e^{-0.7x}} \left( y \Big|_{y=0}^{y=0} \right) dx + \int_{0}^{y=0} dx =
$$
\n
$$
= \int_{0}^{e^{-0.7x}} \left( y \Big|_{y=0}^{y=0} \right) dx + \int_{0}^{e^{-0.7x}} dx =
$$
\n
$$
= \int_{0}^{e^{-0.7x}} \left( y \Big|_{y=0}^{y=0} \right) dx + \int_{0}^{e^{-0.7x}} dx =
$$
\n
$$
= \int_{0}^{e^{-0.7x}} \left( y \Big|_{y=0}^{y=0} \right) dx + \int_{0}^{e^{-0.7x}} dx =
$$
\n
$$
= \int_{0}^{e^{-0.7x}} \left( y \Big|_{y=0}^{y=0} \right) dx + \int_{0}^{e^{-0.7x}} \left( y \Big|_{y=0}^{y=0} \right) dx =
$$
\n
$$
= \int_{0}^{e^{-0.7x}} \left( y \Big|_{y=0}^{e^{-0.7x}} \right) dx =
$$
\n
$$
= \int_{0}^{e^{-0.7x}} \left( y \Big|_{0}^{e^{-0.7x}} \right) dx =
$$
\n
$$
= \int_{0}^{e^{-0.7x}} \left( y \Big|_{0}^{e^{-0.7x}} \right) dx =
$$
\n
$$
= \int_{0}^{e^{-0.7x}} \left( y \Big|_{0}^{e^{-0.7x}} \right) dx =
$$
\n
$$
= \int_{0}^{e^{-0.7x}} \left( y \Big|_{0}^{e^{-0.7x}} \right) dx =
$$
\n
$$
= \int_{0}^{e^{-0
$$

таб. интегралов возврат  $[\overline{O}$ 

### Решение (продолжение)

Шаг 4: находим координаты центра тяжести по формулам Правила П<sup>2</sup>. Для интегрирования экспоненты используются формулы 7,8 таблицы 2.

$$
x_C = \frac{1}{S} \iint_G x \, dx \, dy =
$$
  
\n
$$
= \frac{1}{S} \int_{-1}^{0} x \left( \int_{0}^{1+0.2 \cdot x} dy \right) dx + \frac{1}{S} \int_{0}^{3} x \left( \int_{0}^{e^{-0.7x}} dy \right) dx =
$$
  
\n
$$
= \frac{1}{S} \int_{0}^{0} x \left( y \Big|_{y=0}^{y=0} \right) dx + \frac{1}{S} \int_{0}^{0} x \left( y \Big|_{y=0}^{y=0} \right) dx =
$$
  
\n
$$
= \frac{1}{S} \int_{0}^{0} x \left( y \Big|_{y=0}^{y=0} \right) dx + \frac{1}{S} \int_{0}^{0} x \left( y \Big|_{y=0}^{y=0} \right) dx =
$$
  
\n
$$
= \frac{1}{S} \int_{0}^{0} (x \Big|_{0}^{0} + \frac{1}{S} \Big|_{0}^{0} + \frac{1}{S} \Big|_{0}^{0} + \frac{1}{S} \Big|_{0}^{0} + \frac{1}{S} \Big|_{0}^{0} + \frac{1}{S} \Big|_{0}^{0} + \frac{1}{S} \Big|_{0}^{0} + \frac{1}{S} \Big|_{0}^{0} + \frac{1}{S} \Big|_{0}^{0} + \frac{1}{S} \Big|_{0}^{0} + \frac{1}{S} \Big|_{0}^{0} + \frac{1}{S} \Big|_{0}^{0} + \frac{1}{S} \Big|_{0}^{0} + \frac{1}{S} \Big|_{0}^{0} + \frac{1}{S} \Big|_{0}^{0} + \frac{1}{S} \Big|_{0}^{0} + \frac{1}{S} \Big|_{0}^{0} + \frac{1}{S} \Big|_{0}^{0} + \frac{1}{S} \Big|_{0}^{0} + \frac{1}{S} \Big|_{0}^{0} + \frac{1}{S} \Big|_{0}^{0} + \frac{1}{S} \Big|_{0}^{0} + \frac{1}{S} \Big|_{0}^{0} + \frac{1}{S} \Big|_{0}^{0} + \frac{1}{S} \Big|_{0}^{0} + \frac{1}{S} \Big|_{0}^{0} + \frac
$$

 $+$ 

 $) = |$ 

# Вариант 10 задача 2, продолжение

возврат [огл](#page-3-0) таб. [интегралов](#page-5-0)

## Решение (продолжение)

Шаг 4: продолжение.

$$
y_C = \frac{1}{S} \iint_G y \, dx \, dy =
$$
  
\n
$$
= \frac{1}{S} \int_{-1}^0 \left( \int_0^{1+0.2 \cdot x} y \, dy \right) dx + \frac{1}{S} \int_0^3 \left( \int_0^{e^{-0.7x}} y \, dy \right) dx =
$$
  
\n
$$
= \frac{1}{S} \int \left( \frac{y^2}{2} \Big|_{y=0}^{y=} \right) dx + \frac{1}{S} \int \left( \frac{y^2}{2} \Big|_{y=0}^{y=} \right) dx =
$$
  
\n
$$
= \frac{1}{2S} \int \left( \int_0^{1+0.2 \cdot x} y \, dx \right) dx + \frac{1}{S} \int \left( \int_0^{1+0.2 \cdot x} y \, dx \right) dx =
$$
  
\n
$$
= \frac{1}{2S} \int \left( \int_0^{1+0.2 \cdot x} y \, dx \right) dx + \frac{1}{S} \int \left( \int_0^{1+0.2 \cdot x} y \, dx \right) dx =
$$
  
\n
$$
= \frac{1}{2S} \int \left( \int_0^{1+0.2 \cdot x} y \, dx \right) dx + \frac{1}{2S} \int \left( \int_0^{1+0.2 \cdot x} y \, dx \right) dx =
$$
  
\n
$$
= \frac{1}{2S} \left[ \left( \int_0^{1+0.2 \cdot x} y \, dx \right) dx + \frac{1}{2S} \left( \int_0^{1+0.2 \cdot x} y \, dx \right) dx =
$$
  
\n
$$
= \frac{1}{2S} \left[ \left( \int_0^{1+0.2 \cdot x} y \, dx \right) dx + \frac{1}{2S} \left( \int_0^{1+0.2 \cdot x} y \, dx \right) dx =
$$
  
\n
$$
= \frac{1}{2S} \left[ \left( \int_0^{1+0.2 \cdot x} y \, dx \right) dx + \frac{1}{2S} \left( \int_0^{1+0.2 \cdot x} y \, dx \right) dx =
$$
  
\n
$$
= \frac{1}{2S} \left( \int_0^{1+0.2 \cdot x} y \, dx \right) dx + \frac{1}{
$$

# Вариант 10 задача 2, ответ, проверка

возврат [огл](#page-3-0) таб. [интегралов](#page-5-0)

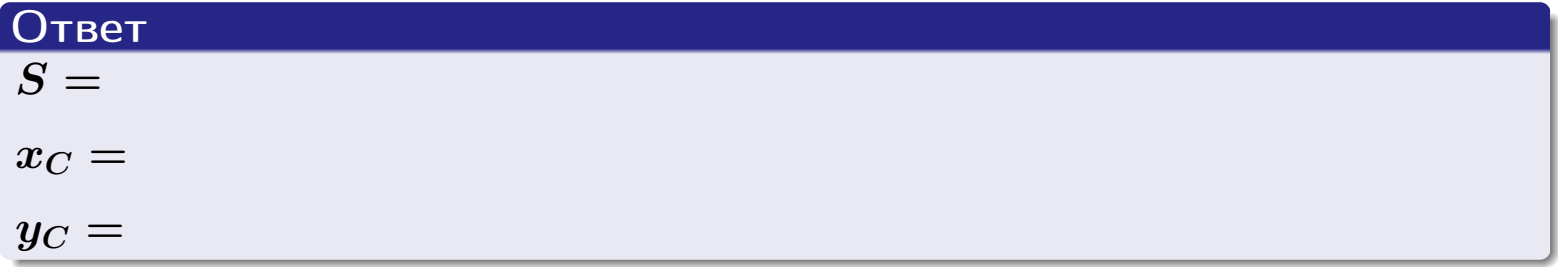

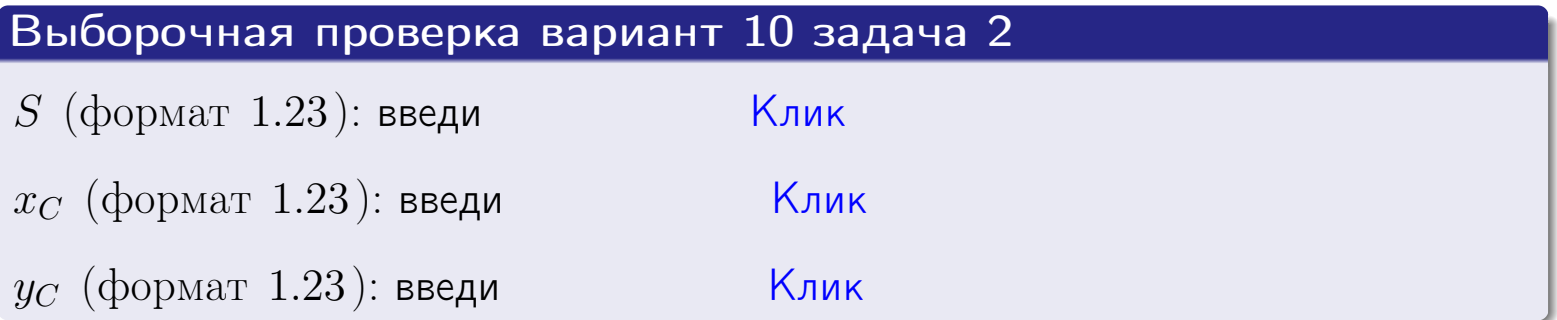

возврат  $\boxed{\text{огл}}$  таб. интегралов

## Задача 1.

- $S =$
- $x_C =$
- $y_C =$
- $I_{\rm OY} =$
- $I_{\rm OX} =$

## Задача 2.

 $S =$  $x_C =$ 

 $y_C =$ 

 $2016 - 11 - 17$  $201$  /  $537$ 

#### Задача 1

Область ограничена линиями:

$$
y = (-4) \cdot x + (-1), \n y = 1 \cdot x^2 + (2), \n x = x_{\text{max}} = 4.
$$

Требуется сделать чертеж, а затем найти площадь, координаты центра тяжести, и моменты инерции относительно осей координат.

### Решение (по образцу примера П[1](#page-10-0))

Шаг 1: построение линий. Находим пересечение двух первых линий.

$$
1 \cdot x^2 + (2) = (-4) \cdot x + (-1) = 0
$$
  
= 0

$$
D = \qquad \qquad = \qquad .
$$

 $x_1 =$   $x_2 =$ 

 $y = (-4) \cdot x + (-1)$  — прямая, для ее построения табулируем в области от  $x_1 - 1 = \qquad \qquad \text{so } x_{\text{max}} + 1 =$ 

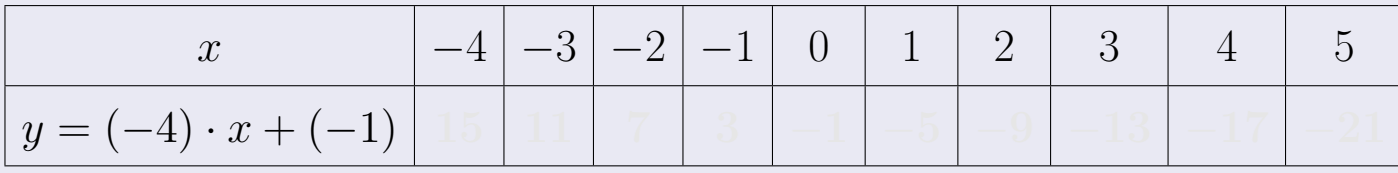

Таблица: Табулировка в области критических точек

Строим прямую по точкам (на чертеже коричневым).

Вариант 11 задача 1, продолжение

возврат [огл](#page-3-0) таб. [интегралов](#page-5-0)

#### Решение (продолжение)

Шаг 1: продолжение.

 $y=1\cdot x^2+(2)$  — парабола, для ее построения табулируем:

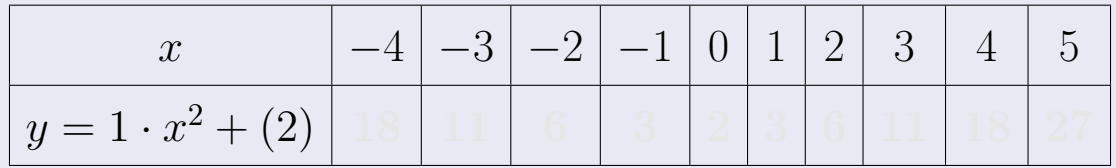

Таблица: Табулировка в области критических точек

Строим параболу по точкам (на чертеже синим).

 $x = 4$  — вертикальная прямая, проходящая через точку  $(4, 0)$  (на чертеже черным).

**Шаг 2:** определение границ области  $G$ . Согласно чертежу, следует взять

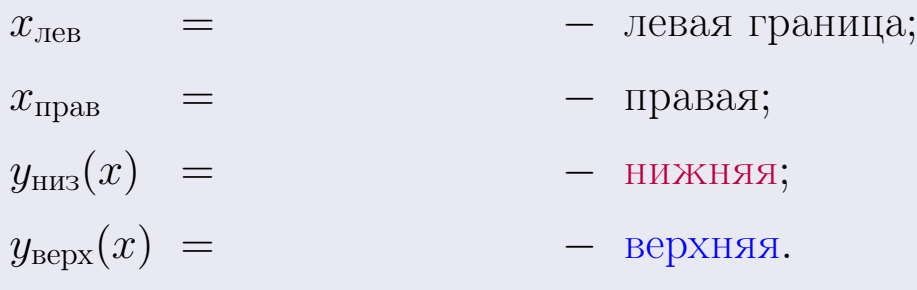

# Вариант 11 задача 1, чертеж

возврат [огл](#page-3-0) таб. [интегралов](#page-5-0)

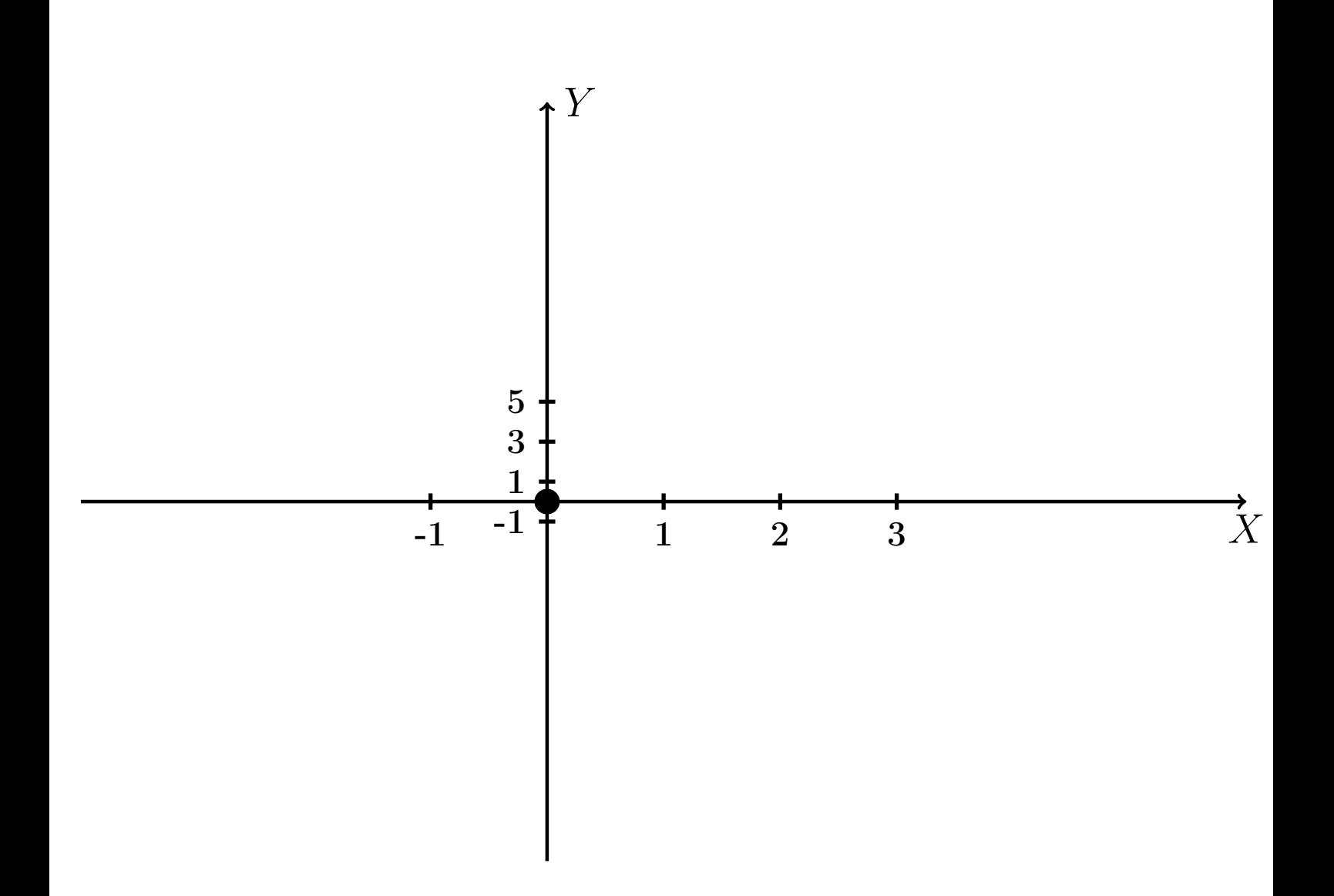

Рис.: Чертеж к задаче 1: область  $G$ . Зеленые точки нанесены по данным таблиц Шага 1.

Вариант 11 задача 1, продолжение

возврат [огл](#page-3-0) таб. [интегралов](#page-5-0)

### Решение (продолжение)

Шаг 3: находим площадь по формуле Правила  $\Pi$ <sup>[1](#page-8-0)</sup>, приводя двойной интеграл к повторному по формуле Правила  $\Pi$ <sup>[6](#page-9-0)</sup>:

$$
S = \iint_G dx dy = \underbrace{\int_{-1}^{4} \left( \int_{(-4) \cdot x + (-1)}^{1 \cdot x^2 + (2)} dy \right) dx}_{\text{nostrophlf interpara}}
$$
\n
$$
= \int_{-1}^{4} \left( y \Big|_{y=1}^{y=1} \right) dx =
$$
\n
$$
= \int_{-1}^{4} \left( y \Big|_{y=1}^{y=1} \right) dx =
$$
\n
$$
= \left( y \Big|_{y=1}^{4} \right) =
$$
\n
$$
= \left( y \Big|_{x=1}^{4} \right) =
$$
\n
$$
= \left( y \Big|_{x=1}^{4} \right) =
$$
\n
$$
= \left( y \Big|_{x=1}^{4} \right) =
$$
\n
$$
= \left( y \Big|_{x=1}^{4} \right) =
$$
\n
$$
= \left( y \Big|_{x=1}^{4} \right) =
$$
\n
$$
= \left( y \Big|_{x=1}^{4} \right) =
$$
\n
$$
= \left( y \Big|_{x=1}^{4} \right) =
$$
\n
$$
= \left( y \Big|_{x=1}^{4} \right) =
$$
\n
$$
= \left( y \Big|_{x=1}^{4} \right) =
$$
\n
$$
= \left( y \Big|_{x=1}^{4} \right) =
$$
\n
$$
= \left( y \Big|_{x=1}^{4} \right) =
$$
\n
$$
= \left( y \Big|_{x=1}^{4} \right) =
$$
\n
$$
= \left( y \Big|_{x=1}^{4} \right) =
$$
\n
$$
= \left( y \Big|_{x=1}^{4} \right) =
$$
\n
$$
= \left( y \Big|_{x=1}^{4} \right) =
$$
\n
$$
= \left( y \Big|_{x=1}^{4} \right) =
$$
\n
$$
= \left( y \Big|_{x=1}^{4} \right) =
$$
\n
$$
= \left( y \Big|_{x=1}^{4} \right) =
$$
\n
$$
= \left( y \Big|_{x=1}^{4} \right) =
$$
\n
$$
= \
$$

таб. интегралов возврат  $\boxed{\mathsf{огл}}$ 

## Решение (продолжение)

**Шаг 4:** находим координаты центра тяжести по формулам Правила П<sup>2</sup>:

$$
\underline{x_C} = \frac{1}{S} \iint_G x \, dx \, dy = \frac{1}{S} \int_{-1}^4 x \left( \int_{(-4) \cdot x + (-1)}^{1 \cdot x^2 + (2)} dy \right) dx =
$$
  
\n
$$
= \frac{1}{S} \int x \left( y \Big|_{y=1}^{y=1} \right) dx =
$$
  
\n
$$
= \frac{1}{S} \int x \left( y \Big|_{y=1}^{y=1} \right) dx =
$$
  
\n
$$
= \frac{1}{S} \int x \left( y \Big|_{y=1}^{y=1} \right) dx =
$$
  
\n
$$
= \frac{1}{S} \int x \left( y \Big|_{y=1}^{y=1} \right) dx =
$$
  
\n
$$
= \frac{1}{S} \left( y \Big|_{y=1}^{y=1} \right) -
$$
  
\n
$$
= \frac{1}{S} \left( y \Big|_{y=1}^{y=1} \right) -
$$
  
\n
$$
= \frac{1}{S} \cdot \left( y \Big|_{y=1}^{y=1} \right) =
$$
  
\n
$$
= \frac{1}{S} \cdot \left( y \Big|_{y=1}^{y=1} \right) =
$$
  
\n
$$
= \frac{1}{S} \cdot \left( y \Big|_{y=1}^{y=1} \right) =
$$
  
\n
$$
= \frac{1}{S} \cdot \left( y \Big|_{y=1}^{y=1} \right) =
$$
  
\n
$$
= \frac{1}{S} \cdot \left( y \Big|_{y=1}^{y=1} \right) =
$$
  
\n
$$
= \frac{1}{S} \cdot \left( y \Big|_{y=1}^{y=1} \right) =
$$
  
\n
$$
= \frac{1}{S} \cdot \left( y \Big|_{y=1}^{y=1} \right) =
$$
  
\n
$$
= \frac{1}{S} \cdot \left( y \Big|_{y=1}^{y=1} \right) =
$$
  
\n
$$
= \frac{1}{S} \cdot \left( y \Big|_{y=1}^{y=1} \right) =
$$
  
\n
$$
= \frac{1}{S} \cdot \left( y \Big|_{y=1}^{y=
$$

возврат [огл](#page-3-0) таб. [интегралов](#page-5-0)

## Решение (продолжение)

Шаг 4: продолжение.

$$
y_C = \frac{1}{S} \iint_G y \, dx \, dy = \frac{1}{S} \int_{-1}^{4} \left( \int_{(-4) \cdot x + (-1)}^{1 \cdot x + (2)} y \, dy \right) dx =
$$
  
\n
$$
= \frac{1}{S} \int \left( \frac{y^2}{2} \Big|_{y=1}^{y=1} \right) dx =
$$
  
\n
$$
= \frac{1}{2S} \int \left[ \left( \frac{y^2}{2} \Big|_{y=1}^{y=1} \right) - \left( \frac{y^2}{2} \Big|_{y=1}^{y=1} \right) \right] dx =
$$
  
\n
$$
= \frac{1}{2S} \int \left[ \frac{1}{2S} \Big|_{y=1}^{y=1} \right] dx =
$$
  
\n
$$
= \frac{1}{2S} \left[ \left( \frac{1}{2S} \Big|_{y=1}^{y=1} \Big|_{y=1}^{y=1} \Big|_{y=1}^{y=1} \Big|_{y=1}^{y=1} \Big|_{y=1}^{y=1} \Big|_{y=1}^{y=1} \Big|_{y=1}^{y=1} \Big|_{y=1}^{y=1} \Big|_{y=1}^{y=1} \Big|_{y=1}^{y=1} \Big|_{y=1}^{y=1} \Big|_{y=1}^{y=1} \Big|_{y=1}^{y=1} \Big|_{y=1}^{y=1} \Big|_{y=1}^{y=1} \Big|_{y=1}^{y=1} \Big|_{y=1}^{y=1} \Big|_{y=1}^{y=1} \Big|_{y=1}^{y=1} \Big|_{y=1}^{y=1} \Big|_{y=1}^{y=1} \Big|_{y=1}^{y=1} \Big|_{y=1}^{y=1} \Big|_{y=1}^{y=1} \Big|_{y=1}^{y=1} \Big|_{y=1}^{y=1} \Big|_{y=1}^{y=1} \Big|_{y=1}^{y=1} \Big|_{y=1}^{y=1} \Big|_{y=1}^{y=1} \Big|_{y=1}^{y=1} \Big|_{y=1}^{y=1} \Big|_{y=1}^{y=1} \Big|_{y=1}^{y=1} \Big|_{y=1}^{y=1} \Big|_{y
$$

Наносим центр тяжести  $C(2.594, -0.750)$  на чертеж к задаче 1.

таб. интегралов возврат  $\boxed{\mathsf{O}\mathsf{L}\mathsf{U}}$ 

### Решение (продолжение)

Шаг 5: находим моменты инерции относительно осей координат по формулам Правила П<sup>4</sup>:

$$
I_{OY} = \iint_G x^2 dx dy = \int_{-1}^4 x^2 \left( \int_{(-4) \cdot x + (-1)}^{1 \cdot x^2 + (2)} dy \right) dx =
$$
  
\n
$$
= \int x^2 \left( y \Big|_{y=1}^{y=1} \right) dx =
$$
  
\n
$$
= \int x^2 \left( y \Big|_{y=1}^{y=1} \right) dx =
$$
  
\n
$$
= \int (x^2 \Big|_{y=1}^{y=1} \Big|_{y=1}^{y=1} \Big|_{y=1}^{y=1} =
$$
  
\n
$$
= \left[ \left( y \Big|_{y=1}^{y=1} \Big|_{y=1}^{y=1} \Big|_{y=1}^{y=1} \Big|_{y=1}^{y=1} \Big|_{y=1}^{y=1} \Big|_{y=1}^{y=1} \Big|_{y=1}^{y=1} \Big|_{y=1}^{y=1} \Big|_{y=1}^{y=1} \Big|_{y=1}^{y=1} \Big|_{y=1}^{y=1} \Big|_{y=1}^{y=1} \Big|_{y=1}^{y=1} \Big|_{y=1}^{y=1} \Big|_{y=1}^{y=1} \Big|_{y=1}^{y=1} \Big|_{y=1}^{y=1} \Big|_{y=1}^{y=1} \Big|_{y=1}^{y=1} \Big|_{y=1}^{y=1} \Big|_{y=1}^{y=1} \Big|_{y=1}^{y=1} \Big|_{y=1}^{y=1} \Big|_{y=1}^{y=1} \Big|_{y=1}^{y=1} \Big|_{y=1}^{y=1} \Big|_{y=1}^{y=1} \Big|_{y=1}^{y=1} \Big|_{y=1}^{y=1} \Big|_{y=1}^{y=1} \Big|_{y=1}^{y=1} \Big|_{y=1}^{y=1} \Big|_{y=1}^{y=1} \Big|_{y=1}^{y=1} \Big|_{y=1}^{y=1} \Big|_{y=1}^{y=1} \Big|_{y=1}^{y=1} \Big|_{y=1}^{y=1} \Big|_{y=1}^{y=1} \Big|_{y=1}^{y=1} \Big|_{y=1}^{y=1} \Big|_{y=1
$$

## Вариант 11 задача 1, продолжение

возврат [огл](#page-3-0) таб. [интегралов](#page-5-0)

## Решение (продолжение)

Шаг 5: продолжение.

$$
I_{OX} = \iint_G y^2 dx dy = \int_{-1}^4 \left( \int_{(-4) \cdot x + (-1)}^{1 \cdot x^2 + (2)} y^2 dy \right) dx =
$$
  
\n
$$
= \int \left( \frac{y^3}{3} \Big|_{y=1}^{y=1} \right) dx =
$$
  
\n
$$
= \frac{1}{3} \int \left[ \left( \frac{y^3 - (1 - x^2)}{3} \right) - \left( \frac{y^3 - (1 - x^2)}{3} \right) \right] dx =
$$
  
\n
$$
= \frac{1}{3} \int \left[ \left( \frac{1}{3} \right) - \left( \frac{1}{3} \right) \right] dx =
$$
  
\n
$$
= \frac{1}{3} \left( \left( \frac{1}{3} \right) - \left( \frac{1}{3} \right) \right) =
$$
  
\n
$$
= \frac{1}{3} \left( \left( \frac{1}{3} - \frac{1}{3} \right) - \left( \frac{1}{3} \right) \right) =
$$
  
\n
$$
= \frac{1}{3} \cdot \left( \frac{1}{3} - \frac{1}{3} \right) =
$$
  
\n
$$
= \frac{1}{3} \cdot \left( \frac{1}{3} - \frac{1}{3} \right) =
$$

# Вариант 11 задача 1, ответ, проверка

возврат [огл](#page-3-0) таб. [интегралов](#page-5-0)

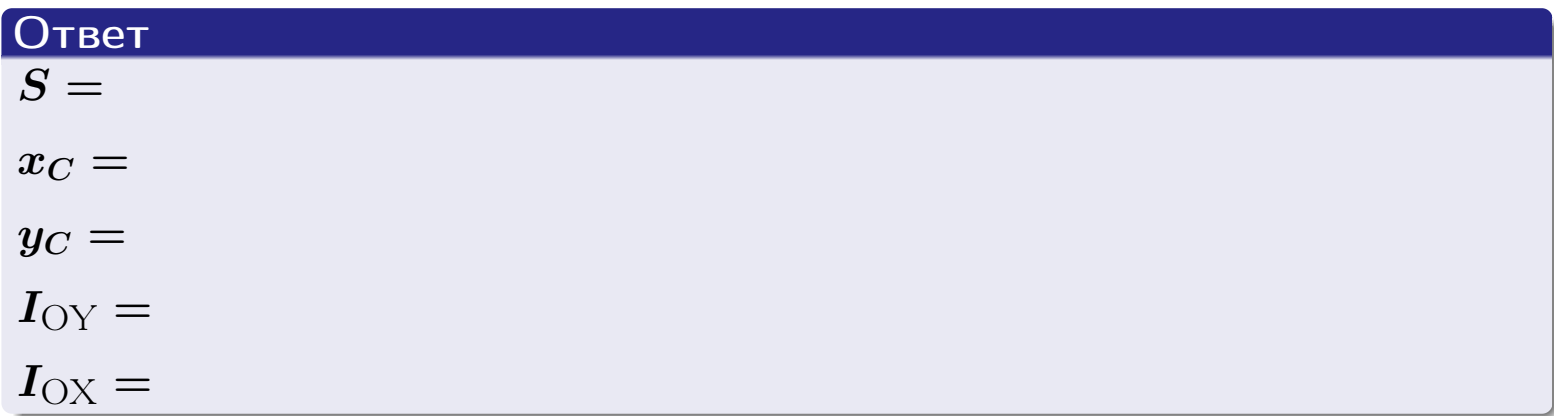

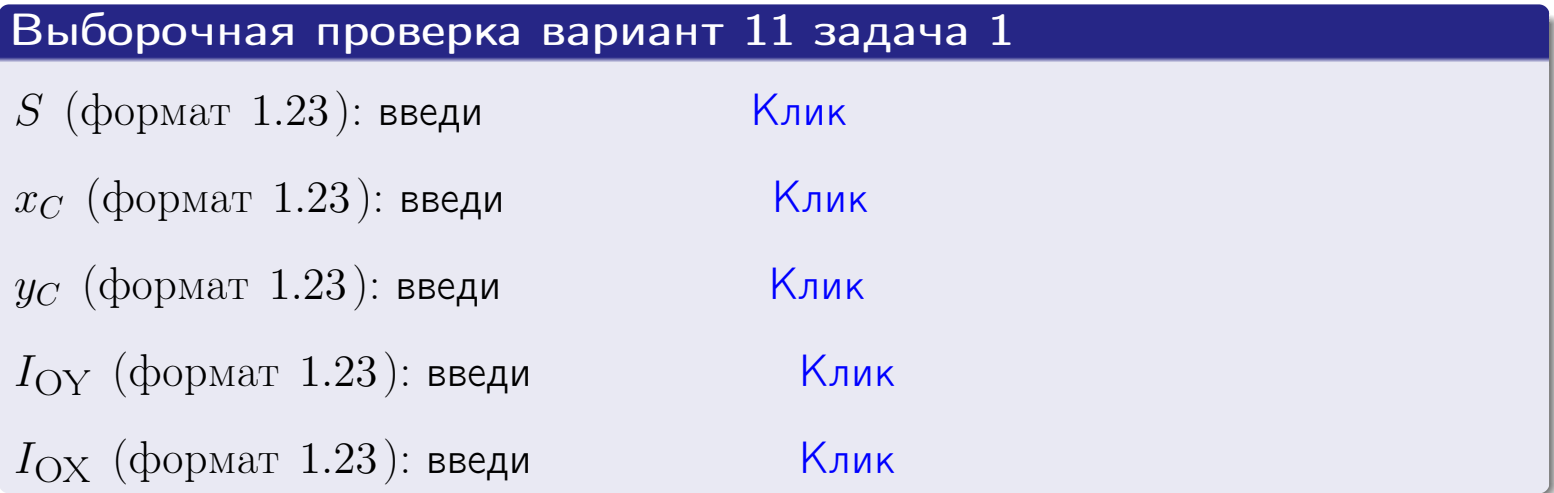

возврат ОГЛ

#### Задача 2

Область ограничена линиями:

$$
x = x_{\text{max}} = 4,
$$
  
\n
$$
x = x_{\text{min}} = -1,
$$
  
\n
$$
y = 0,
$$
  
\n
$$
y = e^{-0.7x},
$$
  
\n
$$
y = 1 + 0.2 \cdot x.
$$

Требуется сделать чертеж, а затем найти площадь и координаты центра тяжести области (моменты инерции не вычислять).

#### Решение (по образцу примера П2)

Шаг 1: построение линий.

 $y = 1 + 0.2 \cdot x$  — прямая, для ее построения табулируем в области от  $x_{\min} - 1 = -1 - 1 = -2$  go 1:

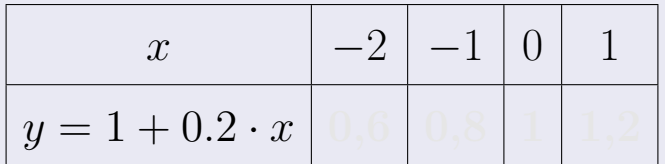

Таблица: Табулировка в области критических точек

Строим прямую по точкам (на чертеже коричневым).

 $y = e^{-0.7x}$  — экспонента, для ее построения табулируем:

| $y=e^{-0.7x}$ |  |  |  |  |
|---------------|--|--|--|--|

Таблица: Табулировка в области критических точек

Строим экспоненту по точкам (на чертеже синим).

 $y = 0$  — горизонтальная прямая, проходящая через точку  $(0,0)$  (черным).

 $x = 4$  — вертикальная прямая, проходящая через точку  $(4,0)$  (черным).

 $x = -1$  — вертикальная прямая, проходящая через т.  $(-1,0)$  (черным).

Вариант 11 задача 2, чертеж

возврат [огл](#page-3-0) таб. [интегралов](#page-5-0)

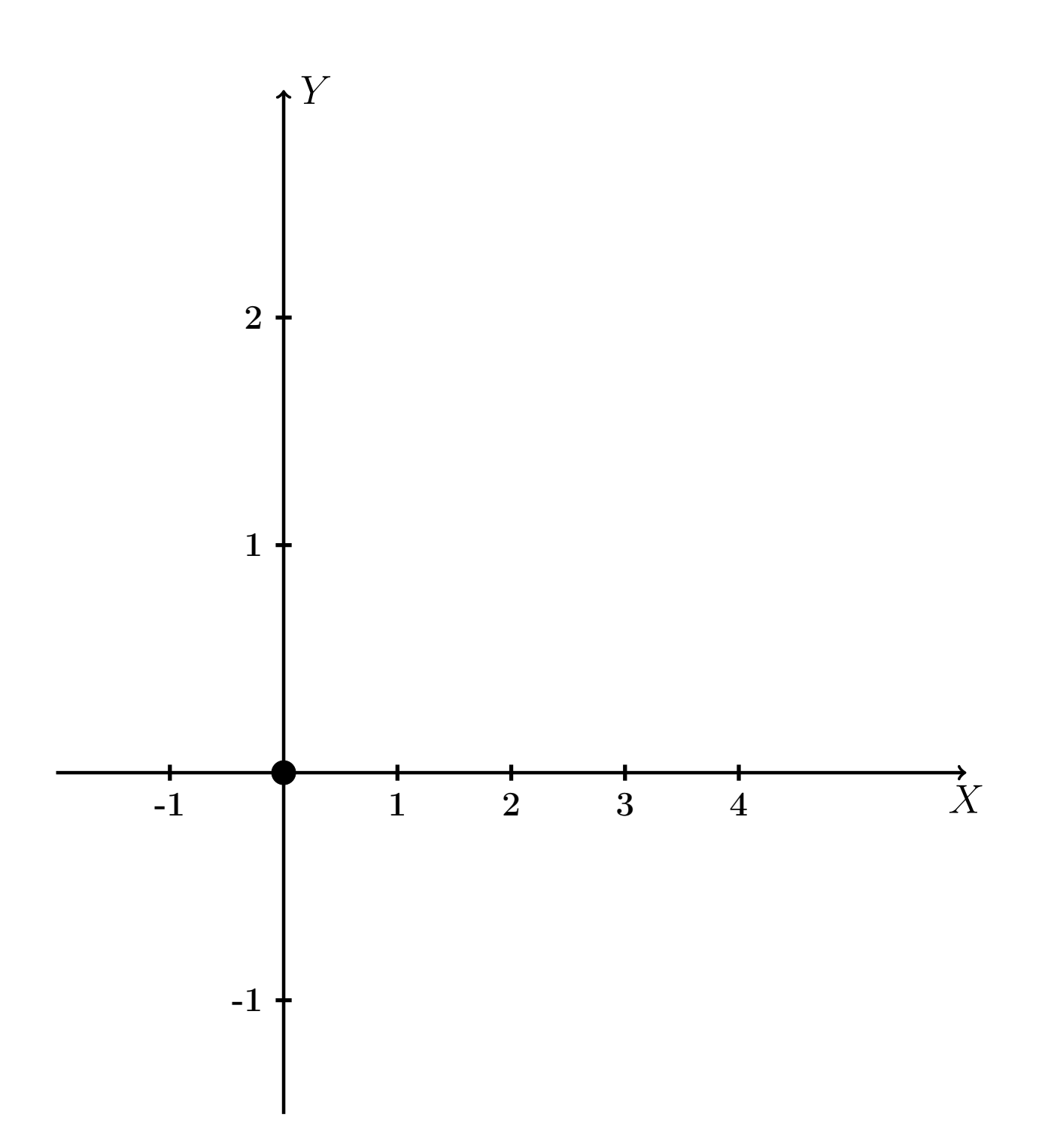

Рис.: Чертеж к задаче 2: область  $G$ . Зеленые точки нанесены по данным таблиц Шага 1.

таб. интегралов возврат **OГЛ** 

### Решение (продолжение)

**Шаг 2:** определение границ области  $G$ . Согласно чертежу, следует взять

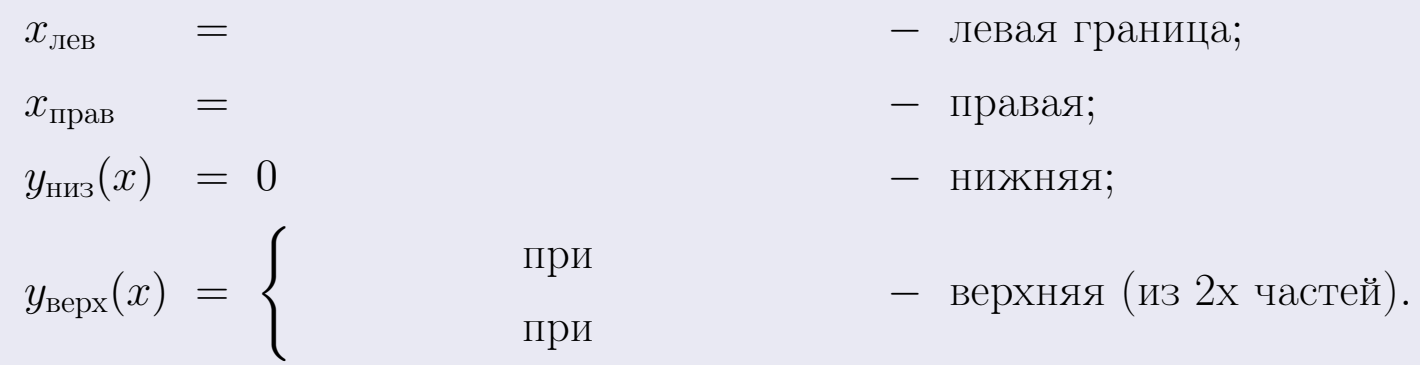

**Шаг 3:** находим площадь по формуле Правила П<sup>1</sup>, приводя двойной интеграл к повторному по формуле Правила П<sup>6</sup> с разбиением области интегрирования на две части согласно форме верхней границы. Для интегрирования экспоненты используется формула 7 таблицы 2.

$$
S = \iint_G dx dy = \underbrace{\int_{-1}^{0} \left( \int_{0}^{1+0.2 \cdot x} dy \right) dx}_{\text{notsrophth interpan. Aestab}} + \underbrace{\int_{0}^{4} \left( \int_{0}^{e^{-0.7x}} dy \right) dx}_{\text{notsrophth interplan. Bestab}} = \int_{0}^{0} \left( y \Big|_{y=0}^{y=0} \right) dx + \int_{0}^{y=0} \left( y \Big|_{y=0}^{y=0} \right) dx =
$$
\n
$$
= \int_{0}^{0} \left( y \Big|_{y=0}^{y=0} \right) dx + \int_{0}^{y=0} \left( y \Big|_{y=0}^{y=0} \right) dx =
$$
\n
$$
= \int_{0}^{0} \left( y \Big|_{y=0}^{y=0} \right) dx + \int_{0}^{y=0} dx =
$$
\n
$$
= \left( y \Big|_{0}^{0} \Big|_{0}^{0} \Big|_{0}^{0} \Big|_{0}^{0} \Big|_{0}^{0} \Big|_{0}^{0} \Big|_{0}^{0} \Big|_{0}^{0} \Big|_{0}^{0} \Big|_{0}^{0} \Big|_{0}^{0} \Big|_{0}^{0} \Big|_{0}^{0} \Big|_{0}^{0} \Big|_{0}^{0} \Big|_{0}^{0} \Big|_{0}^{0} \Big|_{0}^{0} \Big|_{0}^{0} \Big|_{0}^{0} \Big|_{0}^{0} \Big|_{0}^{0} \Big|_{0}^{0} \Big|_{0}^{0} \Big|_{0}^{0} \Big|_{0}^{0} \Big|_{0}^{0} \Big|_{0}^{0} \Big|_{0}^{0} \Big|_{0}^{0} \Big|_{0}^{0} \Big|_{0}^{0} \Big|_{0}^{0} \Big|_{0}^{0} \Big|_{0}^{0} \Big|_{0}^{0} \Big|_{0}^{0} \Big|_{0}^{0} \Big|_{0}^{0} \Big|_{0}^{0} \Big|_{0}^{0} \Big|_{0}^{0} \Big|_{0}^{0} \Big|_{0}^{0} \Big|_{0}^{0} \Big|_{0}^{0} \Big|_{0}^{0} \Big|_{0}^{0} \Big|_{0}^{0} \Big|_{0}^{
$$

таб. интегралов возврат  $[\overline{O}$ 

### Решение (продолжение)

Шаг 4: находим координаты центра тяжести по формулам Правила П<sup>2</sup>. Для интегрирования экспоненты используются формулы 7,8 таблицы 2.

$$
x_C = \frac{1}{S} \iint_G x \, dx \, dy =
$$
  
\n
$$
= \frac{1}{S} \int_{-1}^{0} x \left( \int_{0}^{1+0.2 \cdot x} dy \right) dx + \frac{1}{S} \int_{0}^{4} x \left( \int_{0}^{e^{-0.7x}} dy \right) dx =
$$
  
\n
$$
= \frac{1}{S} \int_{0}^{0} x \left( y \Big|_{y=0}^{y=0} \right) dx + \frac{1}{S} \int_{0}^{0} x \left( y \Big|_{y=0}^{y=0} \right) dx =
$$
  
\n
$$
= \frac{1}{S} \int_{0}^{0} x \left( y \Big|_{y=0}^{y=0} \right) dx + \frac{1}{S} \int_{0}^{0} x \left( y \Big|_{y=0}^{y=0} \right) dx =
$$
  
\n
$$
= \frac{1}{S} \int_{0}^{0} (0) dx + \frac{1}{S} \int_{0}^{0} dx =
$$
  
\n
$$
= \frac{1}{S} \int_{0}^{0} (0) dx + \frac{1}{S} \int_{0}^{0} dx =
$$
  
\n
$$
= \frac{1}{S} \int_{0}^{0} (0) dx + \frac{1}{S} \int_{0}^{0} dx =
$$
  
\n
$$
= \frac{1}{S} \int_{0}^{0} (0) dx + \frac{1}{S} \int_{0}^{0} dx =
$$
  
\n
$$
= \frac{1}{S} \int_{0}^{0} (0) dx + \frac{1}{S} \int_{0}^{0} dx =
$$
  
\n
$$
= \frac{1}{S} \int_{0}^{0} (0) dx + \frac{1}{S} \int_{0}^{0} x \left( y \Big|_{0}^{0} \right) dx =
$$
  
\n
$$
= \frac{1}{S} \int_{0}^{0} (0) dx + \frac{1}{S} \int_{0}^{0} x \left( y \Big|_{0}^{0} \right) dx =
$$
  
\n
$$
= \frac{1}{S} \int_{0}^{0} (0) dx + \frac{1}{S} \int_{0}^{0} x \left( y \Big|_{0}^{0} \right) dx =
$$
  
\n
$$
= \frac{
$$

 $) =$ 

# Вариант 11 задача 2, продолжение

возврат [огл](#page-3-0) таб. [интегралов](#page-5-0)

## Решение (продолжение)

Шаг 4: продолжение.

$$
y_C = \frac{1}{S} \iint_G y \, dx \, dy =
$$
  
\n
$$
= \frac{1}{S} \int_{-1}^0 \left( \int_0^{1+0.2 \cdot x} y \, dy \right) dx + \frac{1}{S} \int_0^4 \left( \int_0^{e^{-0.7x}} y \, dy \right) dx =
$$
  
\n
$$
= \frac{1}{S} \int \left( \frac{y^2}{2} \Big|_{y=0}^{y=0} \right) dx + \frac{1}{S} \int \left( \frac{y^2}{2} \Big|_{y=0}^{y=0} \right) dx =
$$
  
\n
$$
= \frac{1}{2S} \int \left( \int_0^{1+0.2 \cdot x} y \, dx \right) dx + \frac{1}{S} \int \left( \int_0^{1+0.2 \cdot x} y \, dx \right) dx =
$$
  
\n
$$
= \frac{1}{2S} \int \left( \int_0^{1+0.2 \cdot x} y \, dx \right) dx + \frac{1}{S} \int \left( \int_0^{1+0.2 \cdot x} y \, dx \right) dx =
$$
  
\n
$$
= \frac{1}{2S} \int \left( \int_0^{1+0.2 \cdot x} y \, dx \right) dx + \frac{1}{2S} \int \left( \int_0^{1+0.2 \cdot x} y \, dx \right) dx =
$$
  
\n
$$
= \frac{1}{2S} \left[ \left( \int_0^{1+0.2 \cdot x} y \, dx \right) dx + \frac{1}{2S} \left( \int_0^{1+0.2 \cdot x} y \, dx \right) dx =
$$
  
\n
$$
= \frac{1}{2S} \left[ \left( \int_0^{1+0.2 \cdot x} y \, dx \right) dx + \frac{1}{2S} \left( \int_0^{1+0.2 \cdot x} y \, dx \right) dx =
$$
  
\n
$$
= \frac{1}{2S} \left[ \left( \int_0^{1+0.2 \cdot x} y \, dx \right) dx + \frac{1}{2S} \left( \int_0^{1+0.2 \cdot x} y \, dx \right) dx =
$$
  
\n
$$
= \frac{1}{2S} \left( \int_0^{1+0.2 \cdot x} y \, dx \right) dx + \frac{
$$

# Вариант 11 задача 2, ответ, проверка

возврат [огл](#page-3-0) таб. [интегралов](#page-5-0)

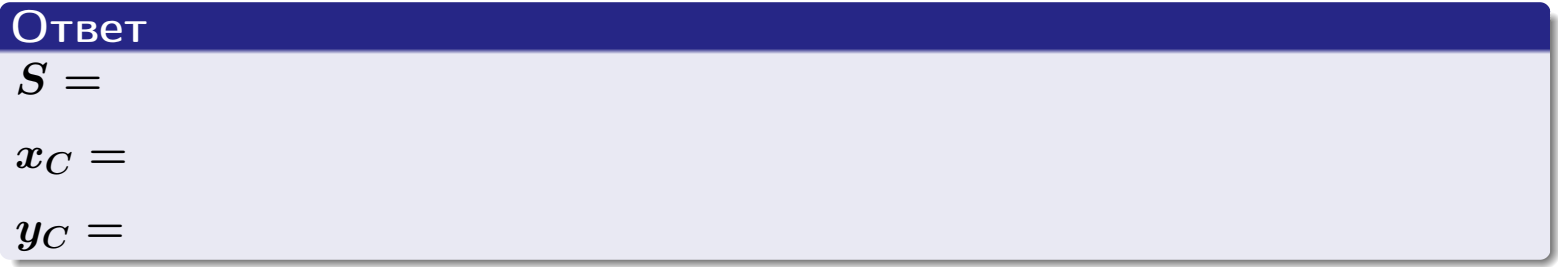

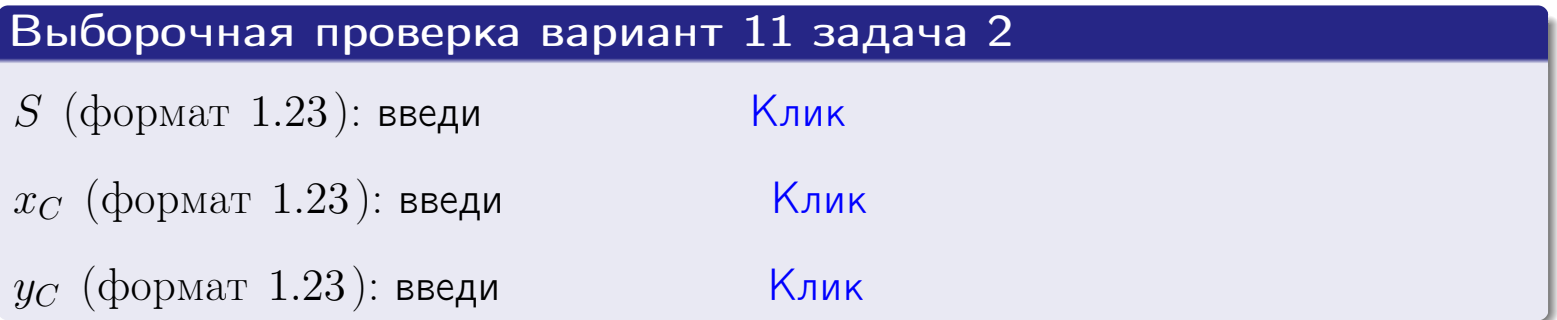
возврат  $\boxed{\text{огл}}$  таб. интегралов

## Задача 1.

- $S =$
- $x_C =$
- $y_C =$
- $I_{\rm OY} =$
- $I_{\rm OX} =$

## Задача 2.

 $S =$  $x_C =$ 

 $y_C =$ 

 $2016 - 11 - 17$  $217 / 537$ 

#### Задача 1

Область ограничена линиями:

$$
y = (-3) \cdot x + (6),
$$
  
\n
$$
y = 1 \cdot x^{2} + (2),
$$
  
\n
$$
x = x_{\text{max}} = 3.
$$

Требуется сделать чертеж, а затем найти площадь, координаты центра тяжести, и моменты инерции относительно осей координат.

#### Решение (по образцу примера П[1](#page-10-0))

Шаг 1: построение линий. Находим пересечение двух первых линий.

$$
1 \cdot x^{2} + (2) = (-3) \cdot x + (6)
$$
  
= 0  
= 0  
  
 $x_{1} =$  = 3  
 $x_{2} =$  = 3

 $y = (-3) \cdot x + (6)$  — прямая, для ее построения табулируем в области от  $x_1 - 1 = \qquad \qquad \text{so } x_{\text{max}} + 1 =$ 

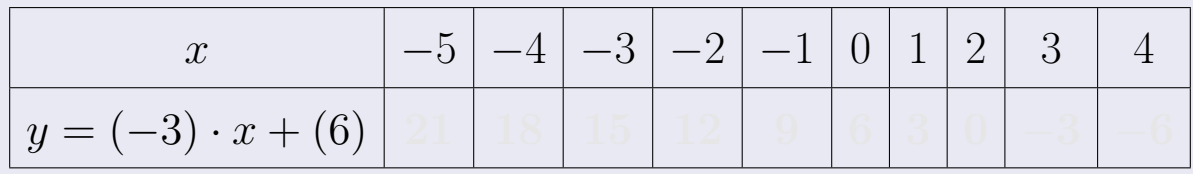

Таблица: Табулировка в области критических точек

Строим прямую по точкам (на чертеже коричневым).

Вариант 12 задача 1, продолжение

возврат [огл](#page-3-0) таб. [интегралов](#page-5-0)

#### Решение (продолжение)

Шаг 1: продолжение.

 $y=1\cdot x^2+(2)$  — парабола, для ее построения табулируем:

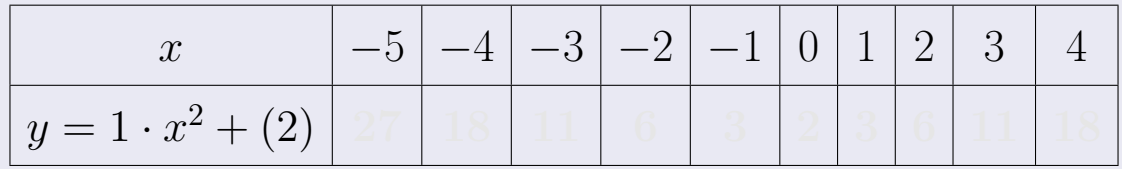

Таблица: Табулировка в области критических точек

Строим параболу по точкам (на чертеже синим).

 $x = 3$  — вертикальная прямая, проходящая через точку  $(3,0)$  (на чертеже черным).

**Шаг 2:** определение границ области  $G$ . Согласно чертежу, следует взять

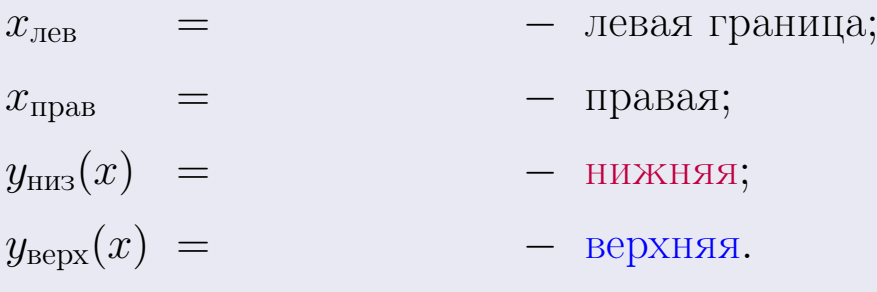

Вариант 12 задача 1, чертеж

возврат [огл](#page-3-0) таб. [интегралов](#page-5-0)

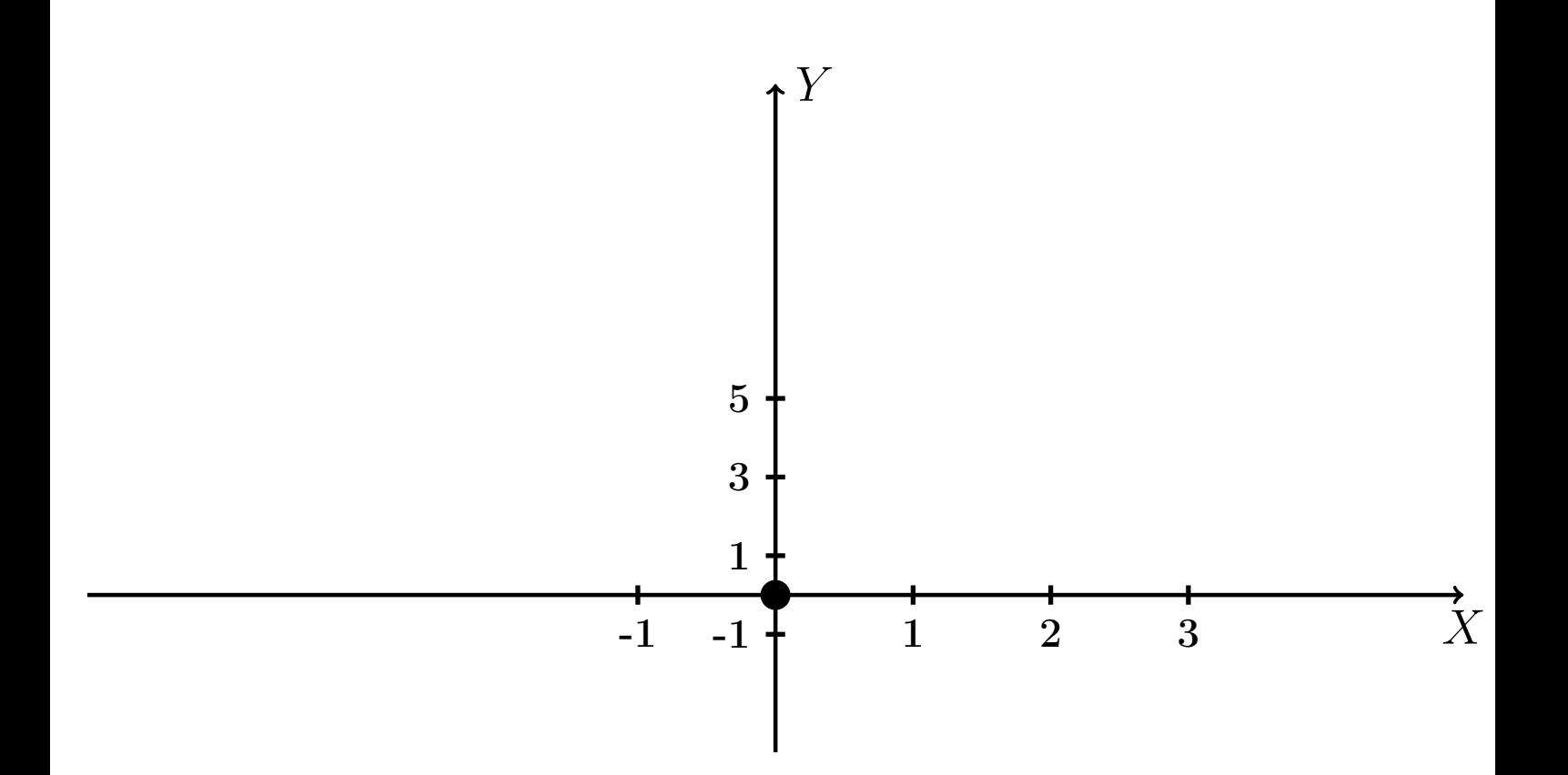

Рис.: Чертеж к задаче 1: область  $G$ . Зеленые точки нанесены по данным таблиц Шага 1.

Вариант 12 задача 1, продолжение

возврат [огл](#page-3-0) таб. [интегралов](#page-5-0)

#### Решение (продолжение)

Шаг 3: находим площадь по формуле Правила П<sup>[1](#page-8-0)</sup>, приводя двойной интеграл к повторному по формуле Правила  $\Pi$ <sup>[6](#page-9-0)</sup>:

$$
S = \iint_G dx dy = \underbrace{\int_1^3 \left( \int_{(-3) \cdot x + (6)}^{1 \cdot x^2 + (2)} dy \right) dx}_{\text{noproprinti mirror, per}}
$$

$$
= \int_1^3 \left( y \Big|_{y=1}^{y=1} \right) dx =
$$

$$
= \int_1^3 \left( y \Big|_{y=1}^{y=1} \right) dx =
$$

$$
= \int_1^3 dx dy = \int_1^3 dx dy
$$

$$
= \int_1^3 dx dy = \int_1^3 dx dy = \int_1
$$

таб. интегралов возврат  $\boxed{\mathsf{O}\mathsf{L}\mathsf{U}}$ 

## Решение (продолжение)

Шаг 4: находим координаты центра тяжести по формулам Правила П<sup>2</sup>:

$$
\mathbf{x_C} = \frac{1}{S} \iint_G x \, dx \, dy = \frac{1}{S} \int_1^3 x \left( \int_{(-3) \cdot x + (6)}^{1 \cdot x^2 + (2)} dy \right) dx =
$$
  
\n
$$
= \frac{1}{S} \int x \left( \int_{y=1}^{y=1} \right) dx =
$$
  
\n
$$
= \frac{1}{S} \int x \left( \int_{y=1}^{y=1} \right) dx =
$$
  
\n
$$
= \frac{1}{S} \int_0^1 x \left( \int_{y=1}^{y=1} \right) dx =
$$
  
\n
$$
= \frac{1}{S} \left( \int_{y=1}^{y=1} \right) dx =
$$
  
\n
$$
= \frac{1}{S} \left[ \left( \int_{y=1}^{y=1} \right) - \left( \int_{y=1}^{y=1} \right) \right] =
$$
  
\n
$$
= \frac{1}{S} \cdot \left( \int_{y=1}^{y=1} \right) =
$$

возврат [огл](#page-3-0) таб. [интегралов](#page-5-0)

## Решение (продолжение)

Шаг 4: продолжение.

$$
y_C = \frac{1}{S} \iint_G y \, dx \, dy = \frac{1}{S} \int_1^3 \left( \int_{(-3) \cdot x + (6)}^{1 \cdot x^2 + (2)} y \, dy \right) dx =
$$
  
\n
$$
= \frac{1}{S} \int \left( \frac{y^2}{2} \Big|_{y=1}^{y=1} \right) dx =
$$
  
\n
$$
= \frac{1}{2S} \int \left[ \left( \frac{y^2}{2} \right)_{y=1}^{y=1} (2x - 1) \right] dx =
$$
  
\n
$$
= \frac{1}{2S} \int \left[ \frac{1}{2S} \right] dx =
$$
  
\n
$$
= \frac{1}{2S} \left[ \left( \frac{1}{2S} \right)_{y=1}^{y=1} \right] dx =
$$
  
\n
$$
= \frac{1}{2S} \left[ \left( \frac{1}{2S} \right)_{y=1}^{y=1} \right] - \left( \frac{1}{2S} \right) =
$$
  
\n
$$
= \frac{1}{2S} \left[ \left( \frac{1}{2S} \right)_{y=1}^{y=1} \right] - \left( \frac{1}{2S} \right) =
$$
  
\n
$$
= \frac{1}{2S} \left[ \left( \frac{1}{2S} \right)_{y=1}^{y=1} \right] - \left( \frac{1}{2S} \right) =
$$
  
\n
$$
= \frac{1}{2S} \left[ \left( \frac{1}{2S} \right)_{y=1}^{y=1} \right] - \left( \frac{1}{2S} \right) =
$$
  
\n
$$
= \frac{1}{2S} \left[ \left( \frac{1}{2S} \right)_{y=1}^{y=1} \right] - \left( \frac{1}{2S} \right) =
$$
  
\n
$$
= \frac{1}{2S} \left[ \left( \frac{1}{2S} \right)_{y=1}^{y=1} \right] - \left( \frac{1}{2S} \right) =
$$
  
\n
$$
= \frac{1}{2S} \left[ \left( \frac{1}{2S} \right)_{y=1}^{y=1} \right] - \left( \frac{1}{2S} \right) =
$$
  
\n

Наносим центр тяжести  $C(2.368, 3.358)$  на чертеж к задаче 1.

Вариант 12 задача 1, продолжение

таб. интегралов возврат  $\boxed{\text{огл}}$ 

#### Решение (продолжение)

Шаг 5: находим моменты инерции относительно осей координат по формулам Правила П<sup>4</sup>:

$$
I_{OY} = \iint_G x^2 dx dy = \int_1^3 x^2 \left( \int_{(-3) \cdot x + (6)}^{1 \cdot x^2 + (2)} dy \right) dx =
$$
  
\n
$$
= \int x^2 \left( y \Big|_{y=1}^{y=1} \right) dx =
$$
  
\n
$$
= \int x^2 \left( y \Big|_{y=1}^{y=1} \right) dx =
$$
  
\n
$$
= \int x^2 \left( y \Big|_{y=1}^{y=1} \right) dx =
$$
  
\n
$$
= \int ( \Big|_{y=1}^{y=1} \Big|_{y=1}^{y=1} \Big|_{y=1}^{y=1} \Big|_{y=1}^{y=1} =
$$
  
\n
$$
= \left[ \Big|_{y=1}^{y=1} \Big|_{y=1}^{y=1} \Big|_{y=1}^{y=1} \Big|_{y=1}^{y=1} =
$$
  
\n
$$
= \left[ \Big|_{y=1}^{y=1} \Big|_{y=1}^{y=1} \Big|_{y=1}^{y=1} \Big|_{y=1}^{y=1} \Big|_{y=1}^{y=1} \Big|_{y=1}^{y=1} \Big|_{y=1}^{y=1} \Big|_{y=1}^{y=1} \Big|_{y=1}^{y=1} \Big|_{y=1}^{y=1} \Big|_{y=1}^{y=1} \Big|_{y=1}^{y=1} \Big|_{y=1}^{y=1} \Big|_{y=1}^{y=1} \Big|_{y=1}^{y=1} \Big|_{y=1}^{y=1} \Big|_{y=1}^{y=1} \Big|_{y=1}^{y=1} \Big|_{y=1}^{y=1} \Big|_{y=1}^{y=1} \Big|_{y=1}^{y=1} \Big|_{y=1}^{y=1} \Big|_{y=1}^{y=1} \Big|_{y=1}^{y=1} \Big|_{y=1}^{y=1} \Big|_{y=1}^{y=1} \Big|_{y=1}^{y=1} \Big|_{y=1}^{y=1} \Big|_{y=1}^{y=1} \Big|_{y=1}^{y=1} \Big|_{y=1}^{y=1} \Big|_{y=1}^{y=1} \Big|_{y=1}^{y=
$$

возврат [огл](#page-3-0) таб. [интегралов](#page-5-0)

# Решение (продолжение)

Шаг 5: продолжение.

=

$$
I_{OX} = \iint_{G} y^{2} dx dy = \int_{1}^{3} \left( \int_{(-3) \cdot x + (6)}^{1 \cdot x^{2} + (2)} y^{2} dy \right) dx =
$$
  
\n
$$
= \int \left( \frac{y^{3}}{3} \Big|_{y=1}^{y=1} \right) dx =
$$
  
\n
$$
= \frac{1}{3} \int \left[ \left( \frac{y^{3}}{3} \right) - \left( \frac{y^{3}}{3} \right) \right] dx =
$$
  
\n
$$
= \frac{1}{3} \int \left[ \left( \frac{y^{2}}{3} \right) - \left( \frac{y^{3}}{3} \right) \right] dx =
$$
  
\n
$$
= \frac{1}{3} \int \left[ \left( \frac{y^{2}}{3} \right) - \left( \frac{y^{3}}{3} \right) \right] dx =
$$
  
\n
$$
= \frac{1}{3} \left( \left( \frac{y^{2}}{3} \right) - \left( \frac{y^{2}}{3} \right) \right) =
$$
  
\n
$$
= \frac{1}{3} \cdot \left( \frac{y^{2}}{3} \right) - \left( \frac{y^{3}}{3} \right) =
$$
  
\n
$$
= \frac{1}{3} \cdot \left( \frac{y^{2}}{3} \right) - \left( \frac{y^{2}}{3} \right) =
$$
  
\n
$$
= \frac{1}{3} \cdot \left( \frac{y^{2}}{3} \right) - \left( \frac{y^{3}}{3} \right) =
$$
  
\n
$$
= \frac{1}{3} \cdot \left( \frac{y^{2}}{3} \right) - \left( \frac{y^{2}}{3} \right) =
$$
  
\n
$$
= \frac{1}{3} \cdot \left( \frac{y^{2}}{3} \right) - \left( \frac{y^{3}}{3} \right) + \left( \frac{y^{2}}{3} \right) + \left( \frac{y^{2}}{3} \right) + \left( \frac{y^{2}}{3} \right) + \left( \frac{y^{3}}{3} \right) + \left( \frac{y^{2}}{3} \right) + \left( \frac{y^{2}}{3} \right) + \left( \frac{y^{2}}{3} \right) + \
$$

# Вариант 12 задача 1, ответ, проверка

возврат [огл](#page-3-0) таб. [интегралов](#page-5-0)

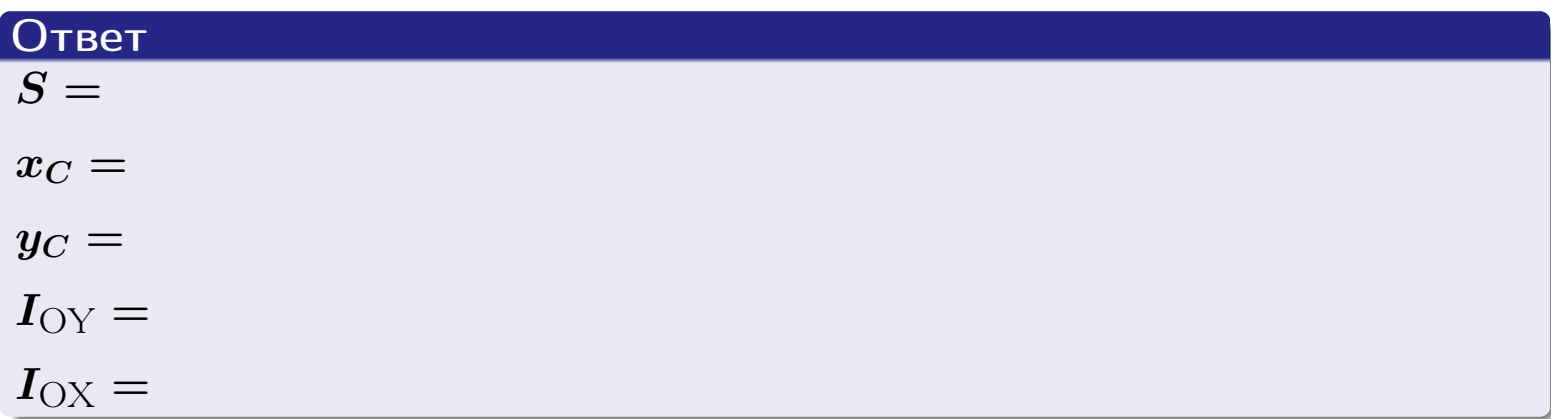

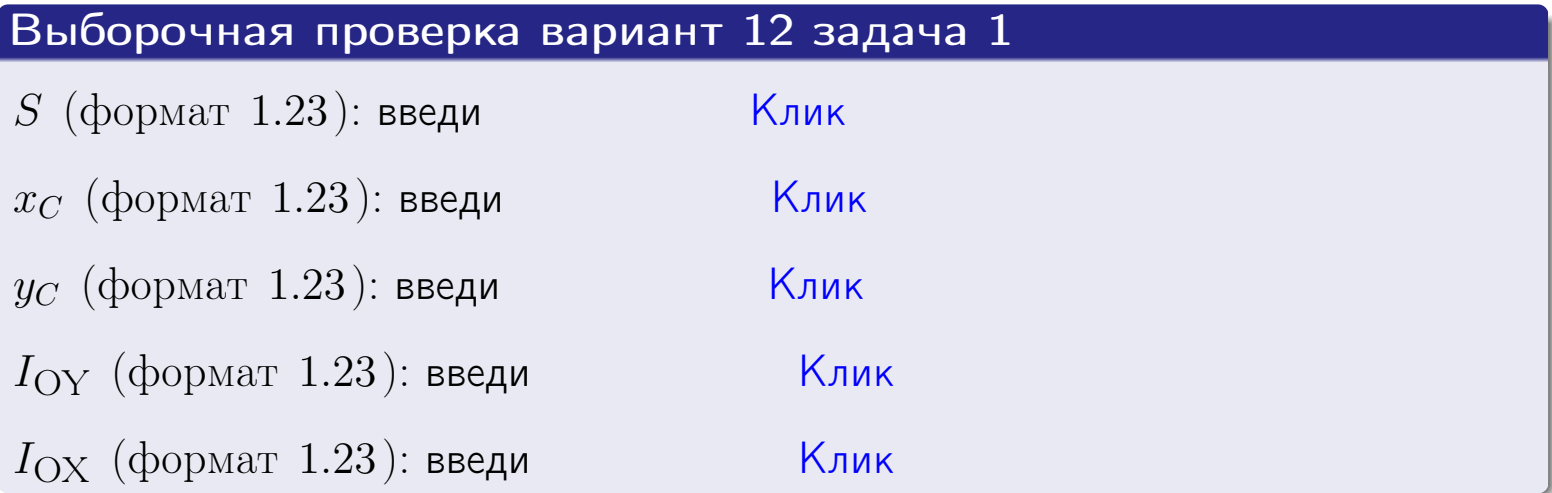

#### Задача 2

Область ограничена линиями:

$$
x = x_{\text{max}} = 3,
$$
  
\n
$$
x = x_{\text{min}} = -2,
$$
  
\n
$$
y = 0,
$$
  
\n
$$
y = e^{-0.7x},
$$
  
\n
$$
y = 1 + 0.4 \cdot x.
$$

Требуется сделать чертеж, а затем найти площадь и координаты центра тяжести области (моменты инерции не вычислять).

#### Решение (по образцу примера П[2](#page-17-0))

Шаг 1: построение линий.

 $y = 1 + 0.4 \cdot x -$ прямая, для ее построения табулируем в области от  $x_{\min} - 1 = -2 - 1 = -3$  до 1:

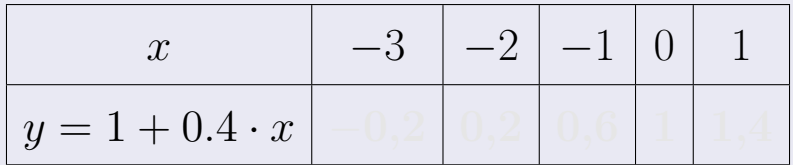

Таблица: Табулировка в области критических точек

Строим прямую по точкам (на чертеже коричневым).

 $y=e^{-0.7x}$  — экспонента, для ее построения табулируем:

| $y=e^{-0.7x}$ |  |  |  |
|---------------|--|--|--|

Таблица: Табулировка в области критических точек

Строим экспоненту по точкам (на чертеже синим).

 $y = 0$  — горизонтальная прямая, проходящая через точку  $(0, 0)$  (черным).

 $x = 3$  — вертикальная прямая, проходящая через точку  $(3,0)$  (черным).

 $x = -2$  — вертикальная прямая, проходящая через т.  $(-2,0)$  (черным).

Вариант 12 задача 2, чертеж

возврат [огл](#page-3-0) таб. [интегралов](#page-5-0)

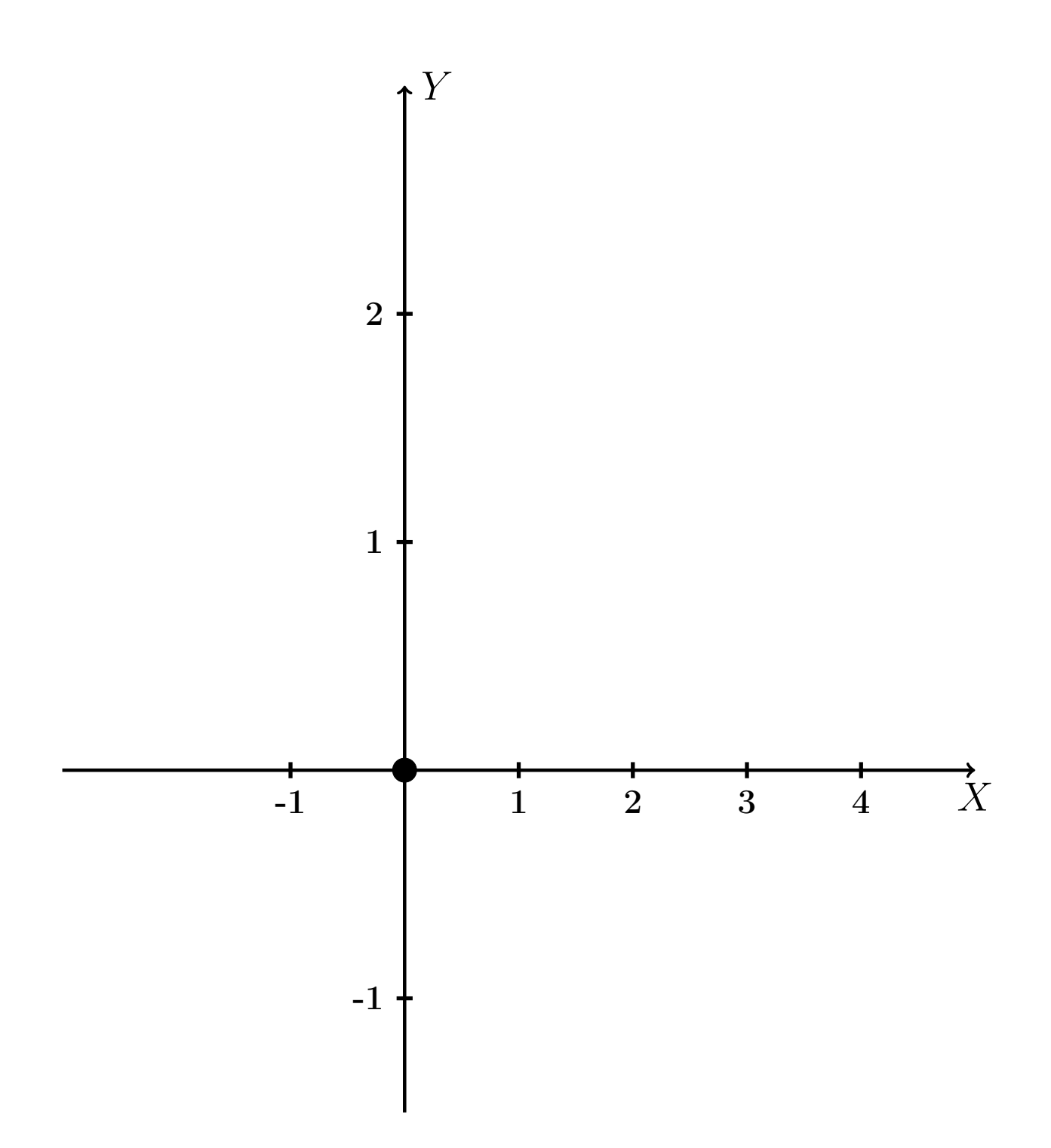

Рис.: Чертеж к задаче 2: область  $G$ . Зеленые точки нанесены по данным таблиц Шага 1.

таб. интегралов возврат огл $|$ 

#### Решение (продолжение)

**Шаг 2:** определение границ области  $G$ . Согласно чертежу, следует взять

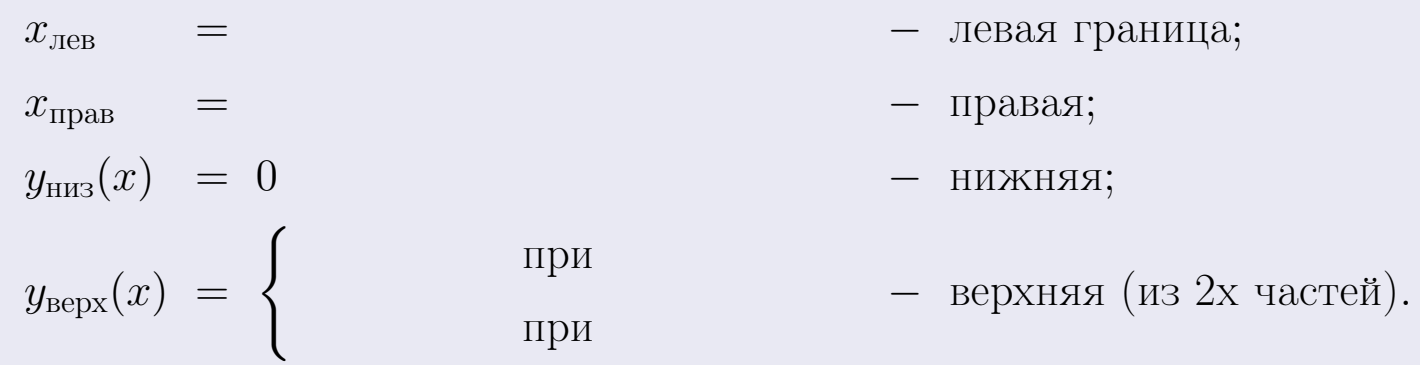

**Шаг 3:** находим площадь по формуле Правила П<sup>1</sup>, приводя двойной интеграл к повторному по формуле Правила П<sup>6</sup> с разбиением области интегрирования на две части согласно форме верхней границы. Для интегрирования экспоненты используется формула 7 таблицы 2.

$$
S = \iint_G dx dy = \underbrace{\int_{-2}^{0} \left( \int_{0}^{1+0.4 \cdot x} dy \right) dx}_{\text{nopropnthth interpan iners in}} + \underbrace{\int_{0}^{3} \left( \int_{0}^{e^{-0.7x}} dy \right) dx}_{\text{nopropnth th interpan iners in merpon number}}
$$
\n
$$
= \int \left( y \Big|_{y=0}^{y=} \right) dx + \int \left( y \Big|_{y=0}^{y=} \right) dx =
$$
\n
$$
= \int \left( y \Big|_{y=0}^{y=} \right) dx + \int \left( y \Big|_{y=0}^{y=} \right) dx =
$$
\n
$$
= \left( y \Big|_{y=0}^{y=} \right) + \left( y \Big|_{y=0}^{y=} \right) dx =
$$
\n
$$
= \left( y \Big|_{y=0}^{y=} \right) + \left( y \Big|_{y=0}^{y=} \right) dx =
$$
\n
$$
= \left( y \Big|_{y=0}^{y=} \right) + \left( y \Big|_{y=0}^{y=} \right) dx =
$$
\n
$$
= \left( y \Big|_{y=0}^{y=} \right) + \left( y \Big|_{y=0}^{y=} \right) dx =
$$
\n
$$
= \left( y \Big|_{y=0}^{y=} \right) + \left( y \Big|_{y=0}^{y=} \right) dx =
$$
\n
$$
= \left( y \Big|_{y=0}^{y=} \right) + \left( y \Big|_{y=0}^{y=} \right) dx =
$$
\n
$$
= \left( y \Big|_{y=0}^{y=} \right) + \left( y \Big|_{y=0}^{y=} \right) dx =
$$
\n
$$
= \left( y \Big|_{y=0}^{y=} \right) + \left( y \Big|_{y=0}^{y=} \right) dx =
$$
\n
$$
= \left( y \Big|_{y=0}^{y=} \right) + \left( y \Big|_{y=0}^{y=} \right) dx =
$$
\n
$$
= \left( y \Big|_{y=0}^{y=} \right) + \left( y \Big|_{y=0}^{y=} \right) dx =
$$
\n
$$
= \left( y \
$$

таб. интегралов возврат  $[\overline{O}$ гл

#### Решение (продолжение)

Шаг 4: находим координаты центра тяжести по формулам Правила П<sup>2</sup>. Для интегрирования экспоненты используются формулы 7,8 таблицы 2.

$$
x_C = \frac{1}{S} \iint_G x \, dx \, dy =
$$
  
\n
$$
= \frac{1}{S} \int_{-2}^0 x \left( \int_0^{1+0.4 \cdot x} dy \right) dx + \frac{1}{S} \int_0^3 x \left( \int_0^{e^{-0.7x}} dy \right) dx =
$$
  
\n
$$
= \frac{1}{S} \int x \left( y \Big|_{y=0}^{y=} \right) dx + \frac{1}{S} \int x \left( y \Big|_{y=0}^{y=} \right) dx =
$$
  
\n
$$
= \frac{1}{S} \int x \left( y \right) dx + \frac{1}{S} \int x \left( y \right) dx =
$$
  
\n
$$
= \frac{1}{S} \int \left( y \right) dx + \frac{1}{S} \int dx =
$$
  
\n
$$
= \frac{1}{S} \left( y \right) + \frac{1}{S} \left( y \right) +
$$
  
\n
$$
= \frac{1}{S} \left[ \left( y \right) + \left( y \right) \right] =
$$
  
\n
$$
= \frac{1}{S} \left( y \right) +
$$
  
\n
$$
= \frac{1}{S} \left( y \right) + \left( y \right) =
$$

 $) =$ 

# Вариант 12 задача 2, продолжение

возврат [огл](#page-3-0) таб. [интегралов](#page-5-0)

# Решение (продолжение)

Шаг 4: продолжение.

$$
y_C = \frac{1}{S} \iint_G y \, dx \, dy =
$$
  
\n
$$
= \frac{1}{S} \int_{-2}^0 \left( \int_0^{1+0.4 \cdot x} y \, dy \right) dx + \frac{1}{S} \int_0^3 \left( \int_0^{e^{-0.7 x}} y \, dy \right) dx =
$$
  
\n
$$
= \frac{1}{S} \int \left( \frac{y^2}{2} \Big|_{y=0}^{y=} \right) dx + \frac{1}{S} \int \left( \frac{y^2}{2} \Big|_{y=0}^{y=} \right) dx =
$$
  
\n
$$
= \frac{1}{2S} \int \left( \int_0^{1+0.4 \cdot x} y \, dy \right) dx + \frac{1}{S} \int \left( \int_0^{e^{-0.7 x}} y \, dy \right) dx =
$$
  
\n
$$
= \frac{1}{2S} \int \left( \int_0^{e^{-0.7 x}} y \, dx \right) dx + \frac{1}{2S} \int dx =
$$
  
\n
$$
= \frac{1}{2S} \int \left( \int_0^{e^{-0.7 x}} y \, dx \right) dx + \frac{1}{2S} \left( \int_0^{e^{-0.7 x}} y \, dx \right) dx =
$$
  
\n
$$
= \frac{1}{2S} \left[ \left( \int_0^{e^{-0.7 x}} y \, dx \right) dx + \frac{1}{2S} \left( \int_0^{e^{-0.7 x}} y \, dx \right) dx =
$$
  
\n
$$
= \frac{1}{2S} \left[ \left( \int_0^{e^{-0.7 x}} y \, dx \right) dx + \frac{1}{2S} \left( \int_0^{e^{-0.7 x}} y \, dx \right) dx =
$$
  
\n
$$
= \frac{1}{2S} \left[ \left( \int_0^{e^{-0.7 x}} y \, dx \right) dx + \frac{1}{2S} \left( \int_0^{e^{-0.7 x}} y \, dx \right) dx =
$$
  
\n
$$
= \frac{1}{2S} \left( \int_0^{e^{-0.7 x}} y \, dx \right) dx + \frac{1}{2S} \left( \int_0^{e^{-0.7 x}} y \, dx \right) dx =
$$
  
\n
$$
= \frac{1}{2S
$$

# Вариант 12 задача 2, ответ, проверка

возврат [огл](#page-3-0) таб. [интегралов](#page-5-0)

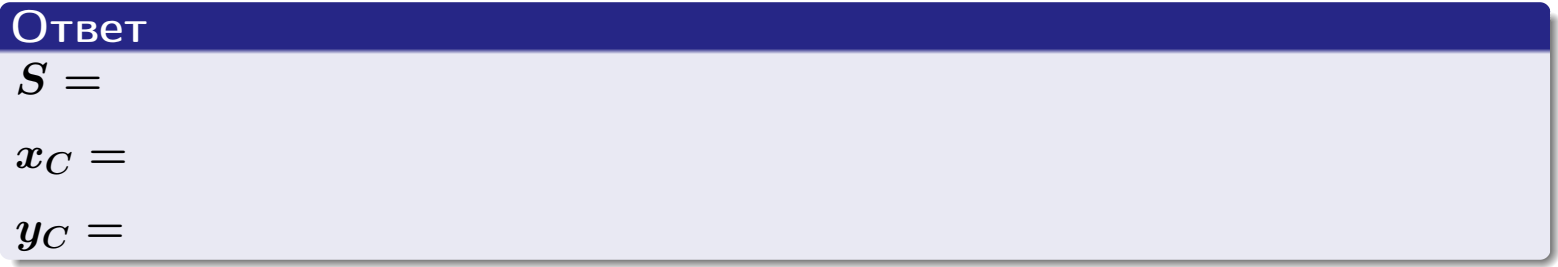

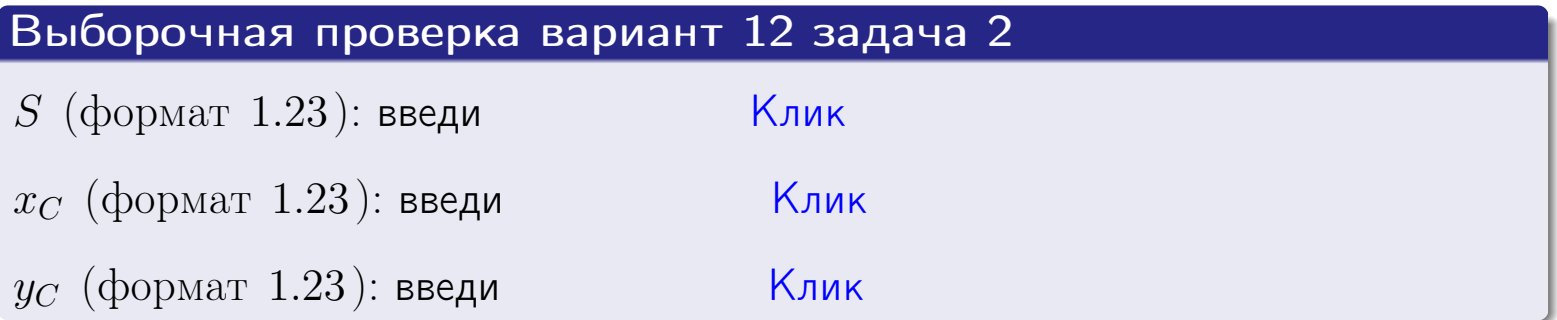

## Задача 1.

- $S =$
- $x_C =$
- $y_C =$
- $I_{\rm OY} =$
- $I_{\rm OX} =$

## Задача 2.

 $S =$  $x_C =$ 

 $y_C =$ 

2016-11-17 233 / 537

#### Задача 1

Область ограничена линиями:

$$
y = (-3) \cdot x + (6),
$$
  
\n
$$
y = 1 \cdot x^{2} + (2),
$$
  
\n
$$
x = x_{\text{max}} = 4.
$$

Требуется сделать чертеж, а затем найти площадь, координаты центра тяжести, и моменты инерции относительно осей координат.

#### Решение (по образцу примера П[1](#page-10-0))

Шаг 1: построение линий. Находим пересечение двух первых линий.

$$
1 \cdot x^{2} + (2) = (-3) \cdot x + (6)
$$
  
= 0  
= 0  
  
 $x_{1} =$  = 3  
 $x_{2} =$  = 3

 $y = (-3) \cdot x + (6)$  — прямая, для ее построения табулируем в области от  $x_1 - 1 =$  до  $x_{\text{max}} + 1 =$  : до  $x_{\text{max}} + 1 =$ 

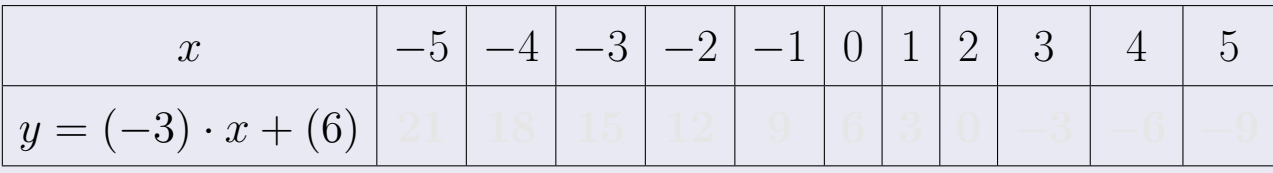

Таблица: Табулировка в области критических точек

Строим прямую по точкам (на чертеже коричневым).

Вариант 13 задача 1, продолжение

возврат [огл](#page-3-0) таб. [интегралов](#page-5-0)

#### Решение (продолжение)

Шаг 1: продолжение.

 $y=1\cdot x^2+(2)$  — парабола, для ее построения табулируем:

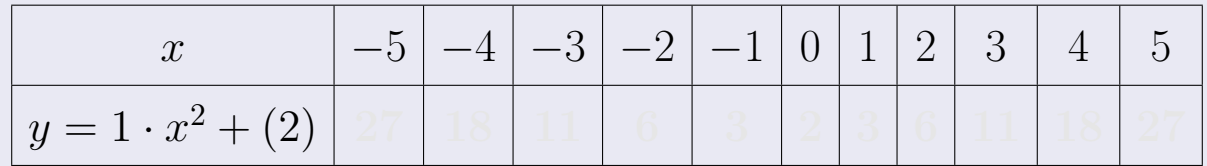

Таблица: Табулировка в области критических точек

Строим параболу по точкам (на чертеже синим).

 $x = 4$  — вертикальная прямая, проходящая через точку  $(4, 0)$  (на чертеже черным).

**Шаг 2:** определение границ области  $G$ . Согласно чертежу, следует взять

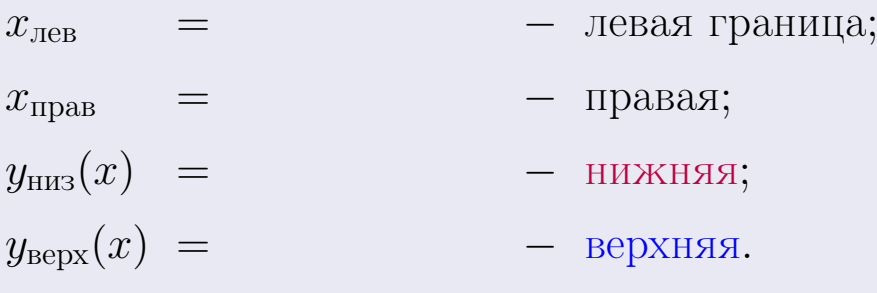

Вариант 13 задача 1, чертеж

возврат [огл](#page-3-0) таб. [интегралов](#page-5-0)

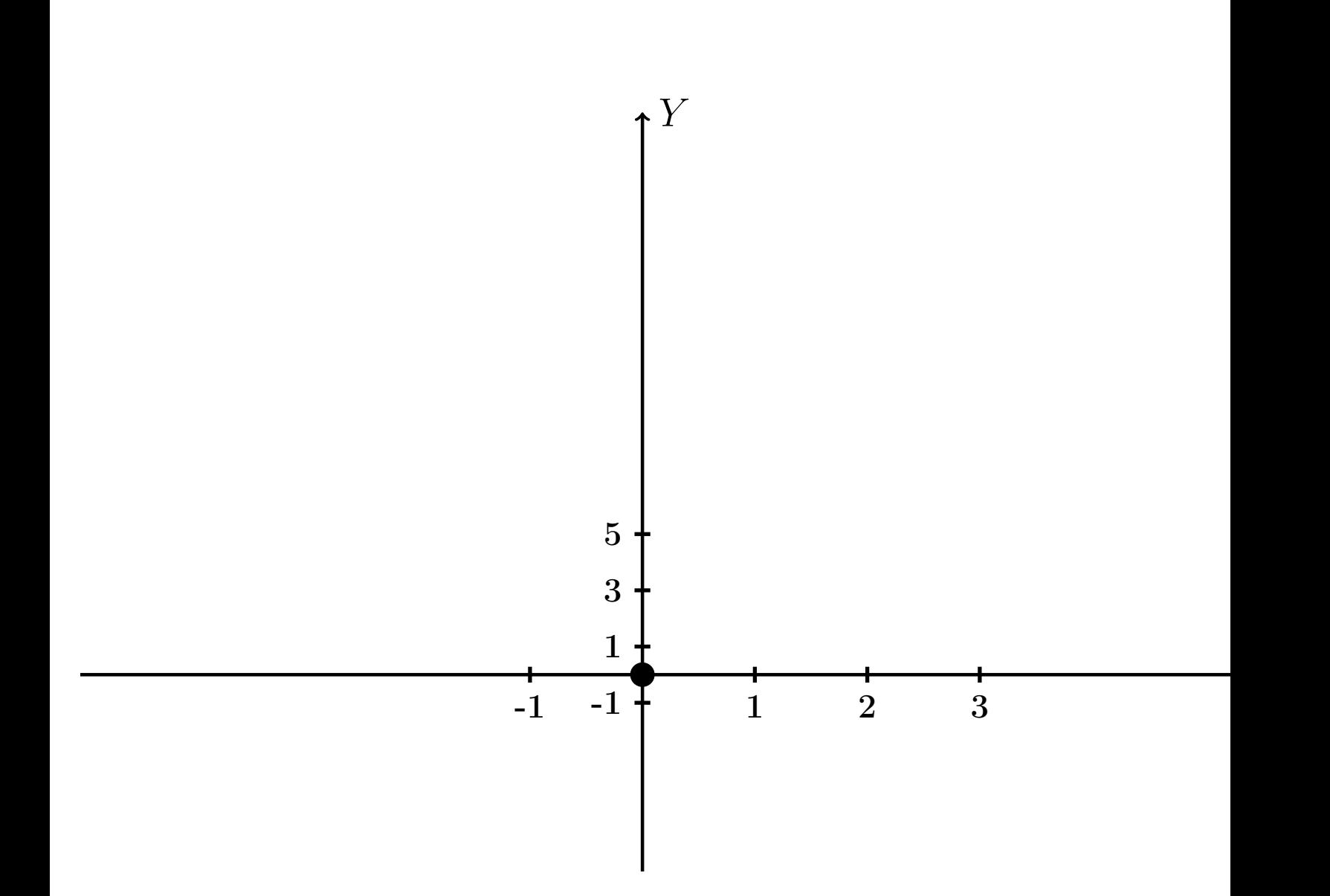

Рис.: Чертеж к задаче 1: область  $G$ . Зеленые точки нанесены по данным таблиц Шага 1.

Вариант 13 задача 1, продолжение

возврат [огл](#page-3-0) таб. [интегралов](#page-5-0)

#### Решение (продолжение)

Шаг 3: находим площадь по формуле Правила П<sup>[1](#page-8-0)</sup>, приводя двойной интеграл к повторному по формуле Правила  $\Pi$ <sup>[6](#page-9-0)</sup>:

$$
S = \iint_G dx dy = \underbrace{\int_1^4 \left( \int_{(-3) \cdot x + (6)}^{1 \cdot x^2 + (2)} dy \right) dx}_{\text{noproprinti mirror, per}}
$$

$$
= \int_1^4 \left( y \Big|_{y=1}^{y=1} \right) dx =
$$

$$
= \int_1^4 \left( y \Big|_{y=1}^{y=1} \right) dx =
$$

$$
= \int_1^4 \left( y \Big|_{y=1}^{y=1} \right) dx =
$$

$$
= \left( y \Big|_{x=1}^{x=1} \right) dx =
$$

$$
= \left( y \Big|_{x=1}^{x=1} \right) dx =
$$

$$
= \left( y \Big|_{x=1}^{x=1} \right) dx =
$$

$$
= \left( y \Big|_{x=1}^{x=1} \right) dx =
$$

$$
= \left( y \Big|_{x=1}^{x=1} \right) dx =
$$

$$
= \left( y \Big|_{x=1}^{x=1} \right) dx =
$$

$$
= \left( y \Big|_{x=1}^{x=1} \right) dx =
$$

таб. интегралов возврат  $\boxed{\mathsf{O}\mathsf{L}\mathsf{U}}$ 

## Решение (продолжение)

Шаг 4: находим координаты центра тяжести по формулам Правила П<sup>2</sup>:

$$
\begin{aligned}\n\mathbf{x}_C &= \frac{1}{S} \iint_G x \, dx \, dy = \frac{1}{S} \int_1^4 x \left( \int_{(-3) \cdot x + (6)}^{1 \cdot x^2 + (2)} dy \right) dx = \\
&= \frac{1}{S} \int x \left( y \Big|_{y=}^{y=} \right) dx = \\
&= \frac{1}{S} \int x \left( y \Big|_{y=}^{y=} \right) dx = \\
&= \frac{1}{S} \int x \left( y \Big|_{y=}^{y=} \right) dx = \\
&= \frac{1}{S} \int x \left( y \Big|_{y=}^{y=} \right) dx = \\
&= \frac{1}{S} \left[ \left( y \Big|_{y=}^{y=} \right) - \left( y \Big|_{y=}^{y=} \right) \right] = \\
&= \frac{1}{S} \left[ \left( y \Big|_{y=}^{y=} \right) - \left( y \Big|_{y=}^{y=} \right) \right] = \\
&= \frac{1}{S} \cdot \left( y \Big|_{y=}^{y=} \right) = \boxed{\mathbb{Z}}.\n\end{aligned}
$$

возврат [огл](#page-3-0) таб. [интегралов](#page-5-0)

## Решение (продолжение)

Шаг 4: продолжение.

$$
y_C = \frac{1}{S} \iint_G y \, dx \, dy = \frac{1}{S} \int_1^4 \left( \int_{(-3) \cdot x + (6)}^{1 \cdot x^2 + (2)} y \, dy \right) dx =
$$
  
\n
$$
= \frac{1}{S} \int \left( \frac{y^2}{2} \Big|_{y=1}^{y=1} \right) dx =
$$
  
\n
$$
= \frac{1}{2S} \int \left[ \left( \frac{y^2}{2} \Big|_{y=1}^{y=1} \right) - \left( \frac{y^2}{2} \Big|_{y=1}^{y=1} \right) \right] dx =
$$
  
\n
$$
= \frac{1}{2S} \int \left[ \frac{1}{2S} \Big|_{y=1}^{y=1} \Big|_{y=1}^{y=1} \Big|_{y=1}^{y=1} \Big|_{y=1}^{y=1} \Big|_{y=1}^{y=1} \Big|_{y=1}^{y=1} \Big|_{y=1}^{y=1} \Big|_{y=1}^{y=1} \Big|_{y=1}^{y=1} \Big|_{y=1}^{y=1} \Big|_{y=1}^{y=1} \Big|_{y=1}^{y=1} \Big|_{y=1}^{y=1} \Big|_{y=1}^{y=1} \Big|_{y=1}^{y=1} \Big|_{y=1}^{y=1} \Big|_{y=1}^{y=1} \Big|_{y=1}^{y=1} \Big|_{y=1}^{y=1} \Big|_{y=1}^{y=1} \Big|_{y=1}^{y=1} \Big|_{y=1}^{y=1} \Big|_{y=1}^{y=1} \Big|_{y=1}^{y=1} \Big|_{y=1}^{y=1} \Big|_{y=1}^{y=1} \Big|_{y=1}^{y=1} \Big|_{y=1}^{y=1} \Big|_{y=1}^{y=1} \Big|_{y=1}^{y=1} \Big|_{y=1}^{y=1} \Big|_{y=1}^{y=1} \Big|_{y=1}^{y=1} \Big|_{y=1}^{y=1} \Big|_{y=1}^{y=1} \Big|_{y=1}^{y=1} \Big|_{y=1}^{y=1} \Big|_{y=1}^{y=1} \Big|_{y=1}^{y=1} \Big|_{y=1
$$

Наносим центр тяжести  $C(3.071, 4.343)$  на чертеж к задаче 1.

Вариант 13 задача 1, продолжение

таб. интегралов возврат  $\boxed{\mathsf{O}\mathsf{L}\mathsf{U}}$ 

#### Решение (продолжение)

Шаг 5: находим моменты инерции относительно осей координат по формулам Правила П<sup>4</sup>:

$$
I_{OY} = \iint_G x^2 dx dy = \int_1^4 x^2 \left( \int_{(-3) \cdot x + (6)}^{1 \cdot x^2 + (2)} dy \right) dx =
$$
  
\n
$$
= \int x^2 \left( y \Big|_{y=1}^{y=1} \right) dx =
$$
  
\n
$$
= \int x^2 \left( y \Big|_{y=1}^{y=1} \right) dx =
$$
  
\n
$$
= \int x^2 \left( y \Big|_{y=1}^{y=1} \right) dx =
$$
  
\n
$$
= \int ( \Big|_{y=1}^{y=1} \Big|_{y=1}^{y=1} \Big|_{y=1}^{y=1} \Big|_{y=1}^{y=1} =
$$
  
\n
$$
= \left[ \Big|_{y=1}^{y=1} \Big|_{y=1}^{y=1} \Big|_{y=1}^{y=1} \Big|_{y=1}^{y=1} =
$$
  
\n
$$
= \left[ \Big|_{y=1}^{y=1} \Big|_{y=1}^{y=1} \Big|_{y=1}^{y=1} \Big|_{y=1}^{y=1} \Big|_{y=1}^{y=1} \Big|_{y=1}^{y=1} \Big|_{y=1}^{y=1} \Big|_{y=1}^{y=1} \Big|_{y=1}^{y=1} \Big|_{y=1}^{y=1} \Big|_{y=1}^{y=1} \Big|_{y=1}^{y=1} \Big|_{y=1}^{y=1} \Big|_{y=1}^{y=1} \Big|_{y=1}^{y=1} \Big|_{y=1}^{y=1} \Big|_{y=1}^{y=1} \Big|_{y=1}^{y=1} \Big|_{y=1}^{y=1} \Big|_{y=1}^{y=1} \Big|_{y=1}^{y=1} \Big|_{y=1}^{y=1} \Big|_{y=1}^{y=1} \Big|_{y=1}^{y=1} \Big|_{y=1}^{y=1} \Big|_{y=1}^{y=1} \Big|_{y=1}^{y=1} \Big|_{y=1}^{y=1} \Big|_{y=1}^{y=1} \Big|_{y=1}^{y=1} \Big|_{y=1}^{y=1} \Big|_{y=1}^{y=1} \Big|_{y=1}^{y=
$$

возврат [огл](#page-3-0) таб. [интегралов](#page-5-0)

# Решение (продолжение)

Шаг 5: продолжение.

=

$$
I_{OX} = \iint_G y^2 dx dy = \int_1^4 \left( \int_{(-3) \cdot x + (6)}^{1 \cdot x^2 + (2)} y^2 dy \right) dx =
$$
  
\n
$$
= \int \left( \frac{y^3}{3} \Big|_y^{y=} \right) dx =
$$
  
\n
$$
= \frac{1}{3} \int \left[ \left( \int \right)^3 - \left( \int \right)^3 \right] dx =
$$
  
\n
$$
= \frac{1}{3} \int \left[ \left( \int \right)^3 - \left( \int \right)^3 \right] dx =
$$
  
\n
$$
= \frac{1}{3} \int \left[ \left( \int \right)^3 - \left( \int \right)^3 \right] dx =
$$
  
\n
$$
= \frac{1}{3} \left( \int \left( \int \right)^3 - \left( \int \right)^3 \right) dx =
$$
  
\n
$$
= \frac{1}{3} \left( \int \left( \int \right)^3 - \left( \int \right)^3 \right) dx =
$$
  
\n
$$
= \frac{1}{3} \left( \int \left( \int \right)^3 - \left( \int \right)^3 \right) dx =
$$
  
\n
$$
= \frac{1}{3} \left( \int \left( \int \right)^3 - \left( \int \right)^3 \right) dx =
$$
  
\n
$$
= \frac{1}{3} \left( \int \left( \int \right)^3 - \left( \int \right)^3 \right) dx =
$$
  
\n
$$
= \frac{1}{3} \left( \int \left( \int \right)^3 - \left( \int \right)^3 \right) dx =
$$
  
\n
$$
= \frac{1}{3} \left( \int \left( \int \right)^3 - \left( \int \right)^3 \right) dx =
$$
  
\n
$$
= \frac{1}{3} \left( \int \left( \int \right)^3 - \left( \int \right)^3 \right) dx =
$$
  
\n
$$
= \frac{1}{3} \left( \int \left( \int \right)^3 - \left( \int \right)^3 \right) dx =
$$
  
\n
$$
= \frac{1}{3} \left( \int \left( \int \right)^3 - \left( \int \right)^3 \right) dx =
$$
  
\n
$$
= \frac{1}{3} \left( \
$$

# Вариант 13 задача 1, ответ, проверка

возврат [огл](#page-3-0) таб. [интегралов](#page-5-0)

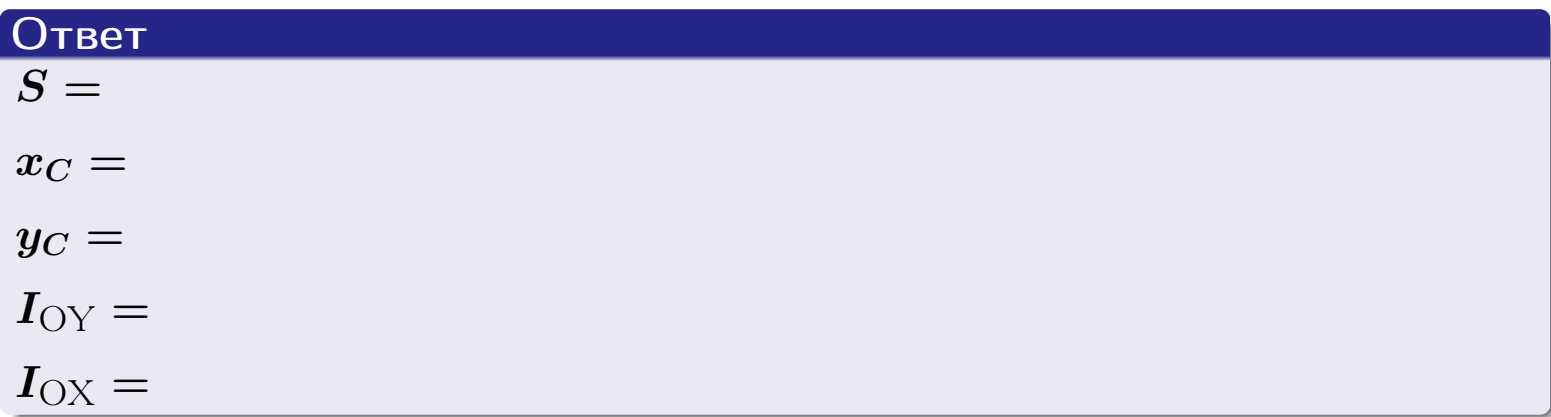

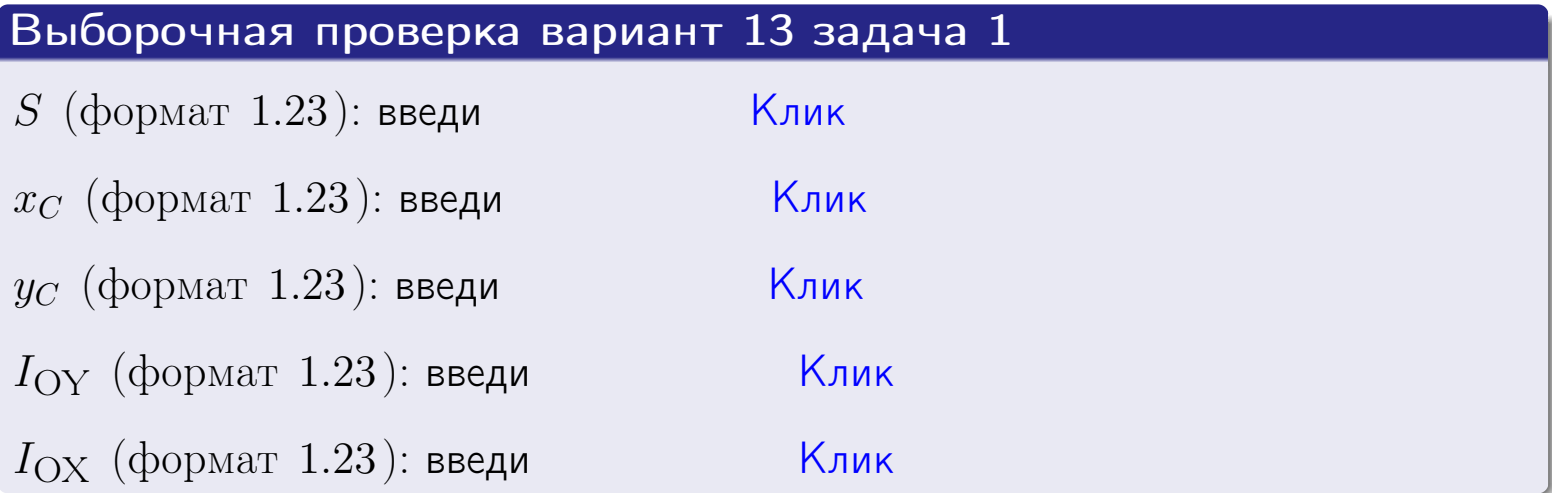

возврат ОГЛ

#### Задача 2

Область ограничена линиями:

$$
x = x_{\text{max}} = 4,
$$
  
\n
$$
x = x_{\text{min}} = -2,
$$
  
\n
$$
y = 0,
$$
  
\n
$$
y = e^{-0.7x},
$$
  
\n
$$
y = 1 + 0.4 \cdot x.
$$

Требуется сделать чертеж, а затем найти площадь и координаты центра тяжести области (моменты инерции не вычислять).

#### Решение (по образцу примера П2)

Шаг 1: построение линий.

 $y = 1 + 0.4 \cdot x -$ прямая, для ее построения табулируем в области от  $x_{\min} - 1 = -2 - 1 = -3$  go 1:

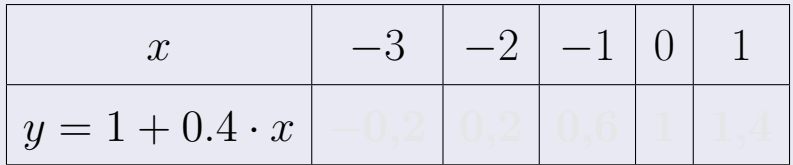

Таблица: Табулировка в области критических точек

Строим прямую по точкам (на чертеже коричневым).

 $y = e^{-0.7x}$  — экспонента, для ее построения табулируем:

| $y = e^{-0.7x}$ |  |  |  |  |
|-----------------|--|--|--|--|

Таблица: Табулировка в области критических точек

Строим экспоненту по точкам (на чертеже синим).

 $y = 0$  — горизонтальная прямая, проходящая через точку  $(0,0)$  (черным).

 $x = 4$  — вертикальная прямая, проходящая через точку  $(4, 0)$  (черным).

 $x = -2$  — вертикальная прямая, проходящая через т.  $(-2,0)$  (черным).

Вариант 13 задача 2, чертеж

возврат [огл](#page-3-0) таб. [интегралов](#page-5-0)

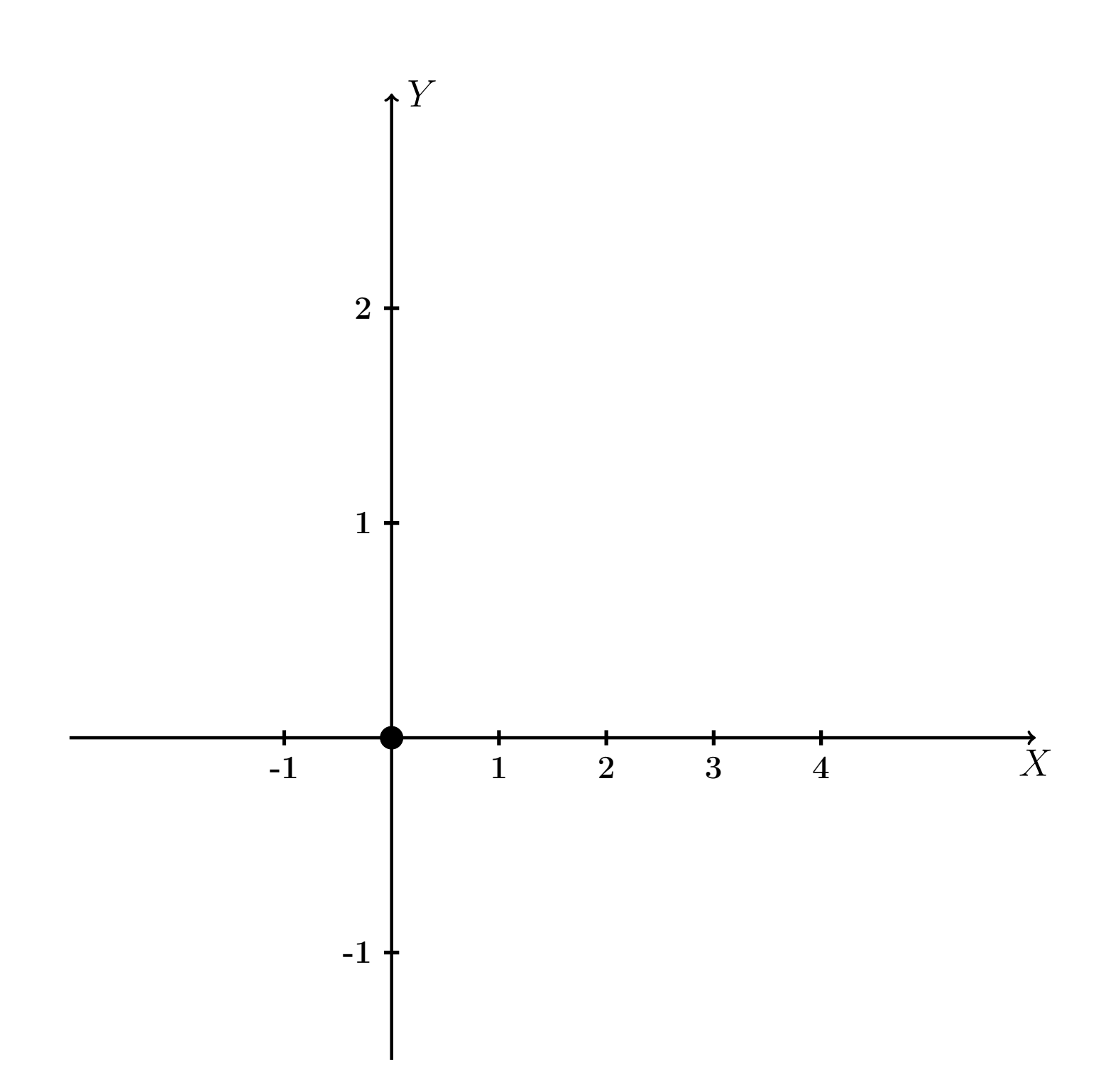

Рис.: Чертеж к задаче 2: область  $G$ . Зеленые точки нанесены по данным таблиц Шага 1.

таб. интегралов возврат огл $|$ 

#### Решение (продолжение)

**Шаг 2:** определение границ области  $G$ . Согласно чертежу, следует взять

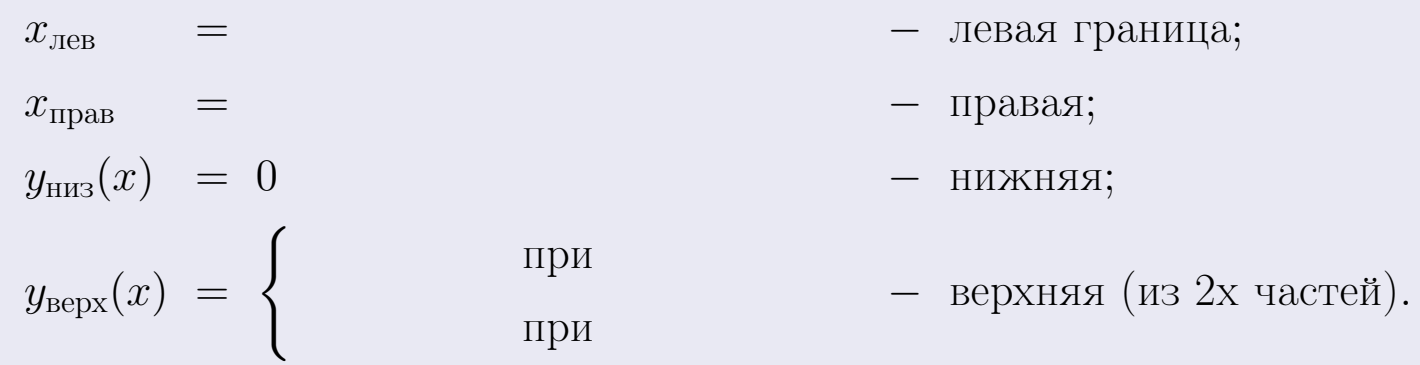

**Шаг 3:** находим площадь по формуле Правила П<sup>1</sup>, приводя двойной интеграл к повторному по формуле Правила П<sup>6</sup> с разбиением области интегрирования на две части согласно форме верхней границы. Для интегрирования экспоненты используется формула 7 таблицы 2.

$$
S = \iint_G dx dy = \underbrace{\int_{-2}^{0} \left( \int_{0}^{1+0.4 \cdot x} dy \right) dx}_{\text{nopropnthth interpan mesh}} + \underbrace{\int_{0}^{4} \left( \int_{0}^{e^{-0.7x}} dy \right) dx}_{\text{nopropnth th interpan panel}}
$$
\n
$$
= \int \left( y \Big|_{y=0}^{y=} \right) dx + \int \left( y \Big|_{y=0}^{y=} \right) dx =
$$
\n
$$
= \int \left( y \Big|_{y=0}^{y=} \right) dx + \int \left( y \Big|_{y=0}^{y=} \right) dx =
$$
\n
$$
= \left( y \Big|_{y=0}^{y=} \right) + \left( y \Big|_{y=0}^{y=} \right) dx =
$$
\n
$$
= \left( y \Big|_{y=0}^{y=} \right) + \left( y \Big|_{y=0}^{y=} \right) dx =
$$
\n
$$
= \left( y \Big|_{y=0}^{y=} \right) + \left( y \Big|_{y=0}^{y=} \right) dx =
$$
\n
$$
= \left( y \Big|_{y=0}^{y=} \right) + \left( y \Big|_{y=0}^{y=} \right) dx =
$$
\n
$$
= \left( y \Big|_{y=0}^{y=} \right) + \left( y \Big|_{y=0}^{y=} \right) dx =
$$
\n
$$
= \left( y \Big|_{y=0}^{y=} \right) + \left( y \Big|_{y=0}^{y=} \right) dx =
$$
\n
$$
= \left( y \Big|_{y=0}^{y=} \right) + \left( y \Big|_{y=0}^{y=} \right) dx =
$$
\n
$$
= \left( y \Big|_{y=0}^{y=} \right) + \left( y \Big|_{y=0}^{y=} \right) dx =
$$
\n
$$
= \left( y \Big|_{y=0}^{y=} \right) + \left( y \Big|_{y=0}^{y=} \right) dx =
$$
\n
$$
= \left( y \Big|_{y=0}^{y=} \right) + \left( y \Big|_{y=0}^{y=} \right) dx =
$$
\n
$$
= \left( y \Big|_{y=0}
$$

таб. интегралов возврат  $[\overline{O}$ гл

#### Решение (продолжение)

Шаг 4: находим координаты центра тяжести по формулам Правила П<sup>2</sup>. Для интегрирования экспоненты используются формулы 7,8 таблицы 2.

$$
x_C = \frac{1}{S} \iint_G x \, dx \, dy =
$$
  
\n
$$
= \frac{1}{S} \int_{-2}^{0} x \left( \int_{0}^{1+0.4 \cdot x} dy \right) dx + \frac{1}{S} \int_{0}^{4} x \left( \int_{0}^{e^{-0.7x}} dy \right) dx =
$$
  
\n
$$
= \frac{1}{S} \int_{0}^{0} x \left( y \Big|_{y=0}^{y=0} \right) dx + \frac{1}{S} \int_{0}^{0} x \left( y \Big|_{y=0}^{y=0} \right) dx =
$$
  
\n
$$
= \frac{1}{S} \int_{0}^{0} x \left( y \Big|_{y=0}^{y=0} \right) dx + \frac{1}{S} \int_{0}^{0} x \left( y \Big|_{y=0}^{y=0} \right) dx =
$$
  
\n
$$
= \frac{1}{S} \int_{0}^{0} (0) dx + \frac{1}{S} \int_{0}^{0} dx =
$$
  
\n
$$
= \frac{1}{S} \int_{0}^{0} (0) dx + \frac{1}{S} \int_{0}^{0} dx =
$$
  
\n
$$
= \frac{1}{S} \int_{0}^{0} (0) dx + \frac{1}{S} \int_{0}^{0} dx =
$$
  
\n
$$
= \frac{1}{S} \int_{0}^{0} (0) dx + \frac{1}{S} \int_{0}^{0} dx =
$$
  
\n
$$
= \frac{1}{S} \int_{0}^{0} (0) dx + \frac{1}{S} \int_{0}^{0} dx =
$$
  
\n
$$
= \frac{1}{S} \int_{0}^{0} (0) dx + \frac{1}{S} \int_{0}^{0} x \left( y \Big|_{0}^{0} \right) dx =
$$
  
\n
$$
= \frac{1}{S} \int_{0}^{0} (0) dx + \frac{1}{S} \int_{0}^{0} x \left( y \Big|_{0}^{0} \right) dx =
$$
  
\n
$$
= \frac{1}{S} \int_{0}^{0} (0) dx + \frac{1}{S} \int_{0}^{0} x \left( y \Big|_{0}^{0} \right) dx =
$$
  
\n
$$
= \frac{
$$

 $) =$ 

# Вариант 13 задача 2, продолжение

возврат [огл](#page-3-0) таб. [интегралов](#page-5-0)

# Решение (продолжение)

Шаг 4: продолжение.

$$
y_C = \frac{1}{S} \iint_G y \, dx \, dy =
$$
  
\n
$$
= \frac{1}{S} \int_{-2}^0 \left( \int_0^{1+0.4 \cdot x} y \, dy \right) dx + \frac{1}{S} \int_0^4 \left( \int_0^{e^{-0.7x}} y \, dy \right) dx =
$$
  
\n
$$
= \frac{1}{S} \int \left( \frac{y^2}{2} \Big|_{y=0}^{y=0} \right) dx + \frac{1}{S} \int \left( \frac{y^2}{2} \Big|_{y=0}^{y=0} \right) dx =
$$
  
\n
$$
= \frac{1}{2S} \int \left( \int_0^{1+0.4 \cdot x} y \, dy \right) dx + \frac{1}{S} \int \left( \int_0^{1+0.4 \cdot x} y \, dy \right) dx =
$$
  
\n
$$
= \frac{1}{2S} \int \left( \int_0^{1+0.4 \cdot x} y \, dy \right) dx + \frac{1}{S} \int \left( \int_0^{1+0.4 \cdot x} y \, dy \right) dx =
$$
  
\n
$$
= \frac{1}{2S} \int \left( \int_0^{1+0.4 \cdot x} y \, dy \right) dx + \frac{1}{2S} \int \left( \int_0^{1+0.4 \cdot x} y \, dy \right) dx =
$$
  
\n
$$
= \frac{1}{2S} \int \left( \int_0^{1+0.4 \cdot x} y \, dy \right) dx + \frac{1}{2S} \int \left( \int_0^{1+0.4 \cdot x} y \, dy \right) dx =
$$
  
\n
$$
= \frac{1}{2S} \int \left( \int_0^{1+0.4 \cdot x} y \, dy \right) dx + \frac{1}{2S} \int \left( \int_0^{1+0.4 \cdot x} y \, dy \right) dx =
$$
  
\n
$$
= \frac{1}{2S} \int \left( \int_0^{1+0.4 \cdot x} y \, dy \right) dx + \frac{1}{2S} \int \left( \int_0^{1+0.4 \cdot x} y \, dy \right) dx =
$$
  
\n
$$
= \frac{1}{2S} \int \left( \int_0^{1+0.4 \cdot x} y \, dy \right)
$$

# Вариант 13 задача 2, ответ, проверка

возврат [огл](#page-3-0) таб. [интегралов](#page-5-0)

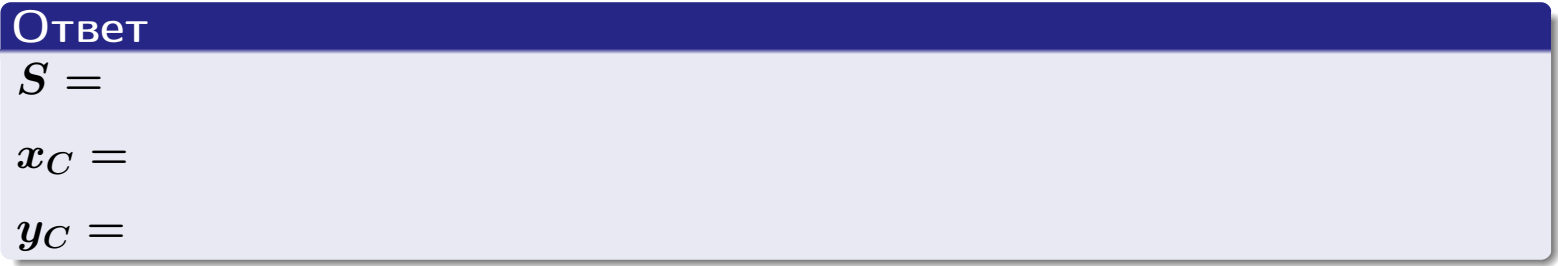

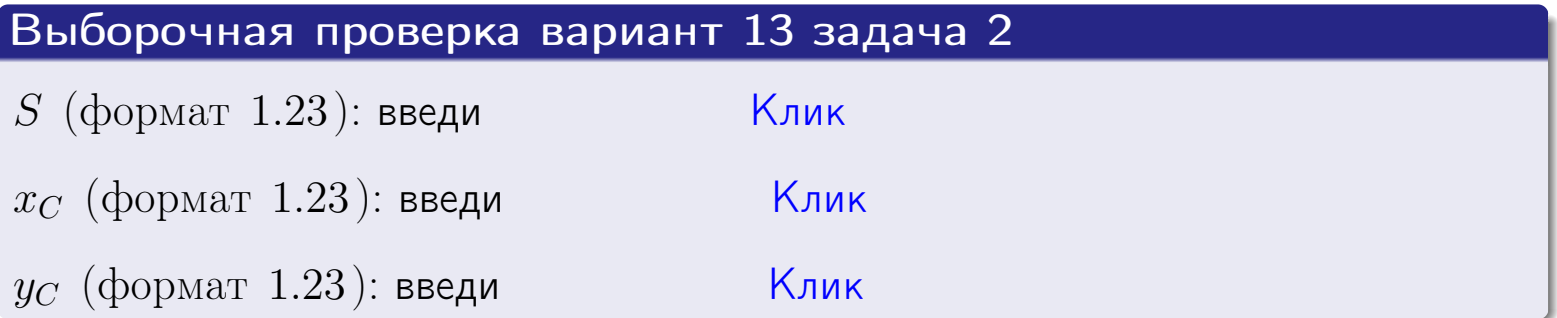

возврат  $\boxed{\text{огл}}$  таб. интегралов

Задача 1.

- $S =$
- $x_C =$
- $y_C =$
- $I_{\rm OY} =$
- $I_{\rm OX} =$

## Задача 2.

 $S =$  $x_C =$ 

 $y_C =$ 

 $2016 - 11 - 17$  $249 / 537$ 

#### Задача 1

Область ограничена линиями:

$$
y = (-2) \cdot x + (5),
$$
  
\n
$$
y = 1 \cdot x^2 + (2),
$$
  
\n
$$
x = x_{\text{max}} = 3.
$$

Требуется сделать чертеж, а затем найти площадь, координаты центра тяжести, и моменты инерции относительно осей координат.

### Решение (по образцу примера П[1](#page-10-0))

Шаг 1: построение линий. Находим пересечение двух первых линий.

$$
1 \cdot x^{2} + (2) = (-2) \cdot x + (5)
$$
  
= 0  
= 0  
  
 $x_{1} =$  = 3  
 $x_{2} =$  = 3

 $y = (-2) \cdot x + (5)$  — прямая, для ее построения табулируем в области от  $x_1 - 1 = \qquad \qquad \text{so } x_{\text{max}} + 1 =$ 

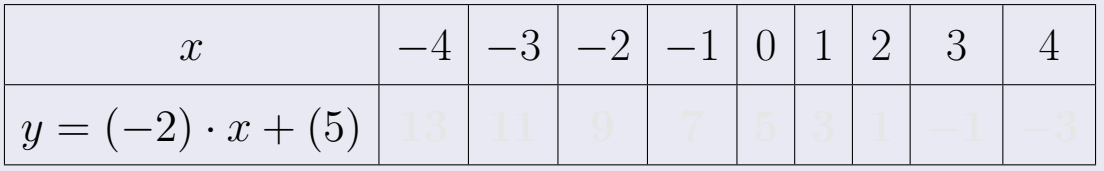

Таблица: Табулировка в области критических точек

Строим прямую по точкам (на чертеже коричневым).

Вариант 14 задача 1, продолжение

возврат [огл](#page-3-0) таб. [интегралов](#page-5-0)

#### Решение (продолжение)

Шаг 1: продолжение.

 $y=1\cdot x^2+(2)$  — парабола, для ее построения табулируем:

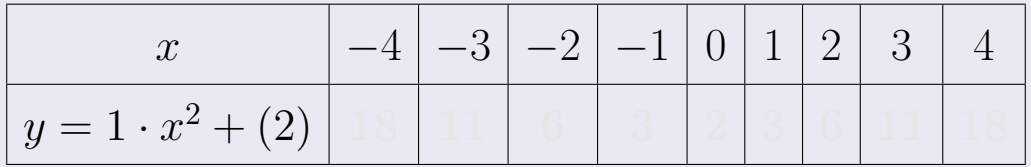

Таблица: Табулировка в области критических точек

Строим параболу по точкам (на чертеже синим).

 $x = 3$  — вертикальная прямая, проходящая через точку  $(3,0)$  (на чертеже черным).

**Шаг 2:** определение границ области  $G$ . Согласно чертежу, следует взять

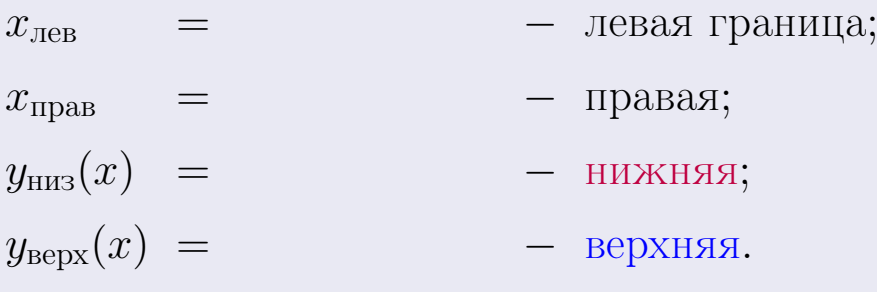

Вариант 14 задача 1, чертеж

возврат [огл](#page-3-0) таб. [интегралов](#page-5-0)

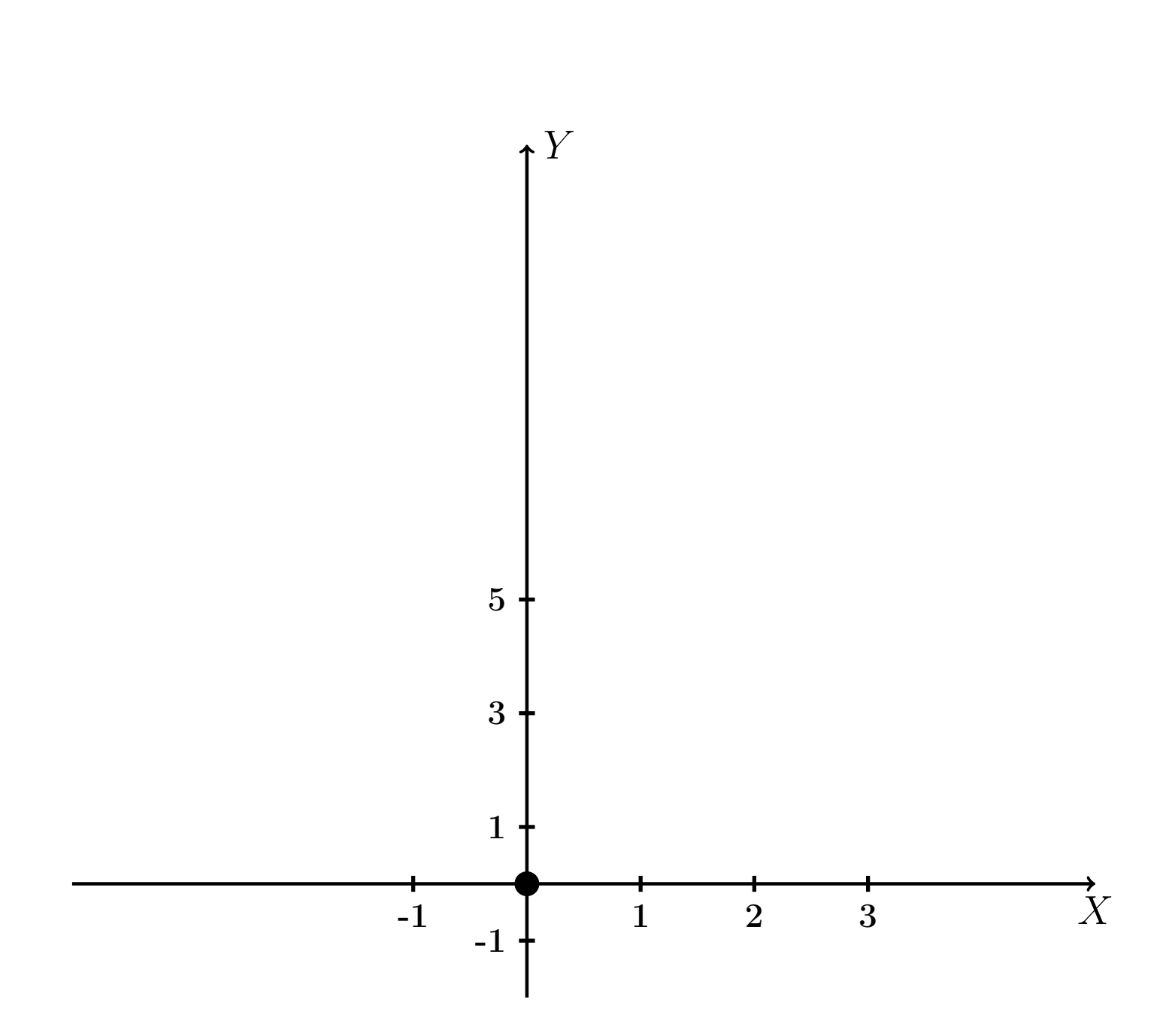

Рис.: Чертеж к задаче 1: область  $G$ . Зеленые точки нанесены по данным таблиц Шага 1.
Вариант 14 задача 1, продолжение

возврат [огл](#page-3-0) таб. [интегралов](#page-5-0)

### Решение (продолжение)

Шаг 3: находим площадь по формуле Правила П<sup>[1](#page-8-0)</sup>, приводя двойной интеграл к повторному по формуле Правила  $\Pi$ <sup>[6](#page-9-0)</sup>:

$$
S = \iint_G dx dy = \underbrace{\int_1^3 \left( \int_{(-2) \cdot x + (5)}^{1 \cdot x^2 + (2)} dy \right) dx}_{\text{toporphism}} = \int_1^3 \left( y \Big|_{y=1}^{y=1} \right) dx =
$$
\n
$$
= \int_1^3 \left( y \Big|_{y=1}^{y=1} \right) dx =
$$
\n
$$
= \int_1^3 \left( x \Big|_{y=1}^{y=1} \right) dx =
$$
\n
$$
= \left( y \Big|_{y=1}^{3} \right) =
$$
\n
$$
= \left( y \Big|_{y=1}^{3} \right) =
$$
\n
$$
= \left( y \Big|_{y=1}^{3} \right) =
$$
\n
$$
= \left( y \Big|_{y=1}^{3} \right) =
$$
\n
$$
= \left( y \Big|_{y=1}^{3} \right) =
$$
\n
$$
= \left( y \Big|_{y=1}^{3} \right) =
$$
\n
$$
= \left( y \Big|_{y=1}^{3} \right) =
$$

таб. интегралов возврат  $\boxed{\mathsf{огл}}$ 

## Решение (продолжение)

Шаг 4: находим координаты центра тяжести по формулам Правила П<sup>2</sup>:

$$
\mathbf{x_C} = \frac{1}{S} \iint_G x \, dx \, dy = \frac{1}{S} \int_1^3 x \left( \int_{(-2) \cdot x + (5)}^{1 \cdot x^2 + (2)} dy \right) dx =
$$
  
\n
$$
= \frac{1}{S} \int x \left( \int_{y=1}^{y=1} \right) dx =
$$
  
\n
$$
= \frac{1}{S} \int x \left( \int_{y=1}^{y=1} \right) dx =
$$
  
\n
$$
= \frac{1}{S} \int x \left( \int_{y=1}^{y=1} \right) dx =
$$
  
\n
$$
= \frac{1}{S} \left( \int_{y=1}^{y=1} \right) dx =
$$
  
\n
$$
= \frac{1}{S} \left[ \left( \int_{y=1}^{y=1} \right) - \left( \int_{y=1}^{y=1} \right) \right] =
$$
  
\n
$$
= \frac{1}{S} \cdot \left( \int_{y=1}^{y=1} \right) =
$$

возврат [огл](#page-3-0) таб. [интегралов](#page-5-0)

## Решение (продолжение)

Шаг 4: продолжение.

$$
y_C = \frac{1}{S} \iint_G y \, dx \, dy = \frac{1}{S} \int_1^3 \left( \int_{(-2) \cdot x + (5)}^{1 \cdot x^2 + (2)} y \, dy \right) dx =
$$
  
\n
$$
= \frac{1}{S} \int \left( \frac{y^2}{2} \Big|_{y=1}^{y=1} \right) dx =
$$
  
\n
$$
= \frac{1}{2S} \int \left[ \left( \frac{y^2}{2} \Big|_{y=1}^{y=1} \right) - \left( \frac{y^2}{2} \Big|_{y=1}^{y=1} \right) \right] dx =
$$
  
\n
$$
= \frac{1}{2S} \int \left[ \frac{1}{2S} \Big|_{y=1}^{y=1} \Big|_{y=1}^{y=1} \right] dx =
$$
  
\n
$$
= \frac{1}{2S} \left[ \left( \frac{1}{2S} \Big|_{y=1}^{y=1} \Big|_{y=1}^{y=1} \Big|_{y=1}^{y=1} \Big|_{y=1}^{y=1} \Big|_{y=1}^{y=1} \Big|_{y=1}^{y=1} \Big|_{y=1}^{y=1} \Big|_{y=1}^{y=1} \Big|_{y=1}^{y=1} \Big|_{y=1}^{y=1} \Big|_{y=1}^{y=1} \Big|_{y=1}^{y=1} \Big|_{y=1}^{y=1} \Big|_{y=1}^{y=1} \Big|_{y=1}^{y=1} \Big|_{y=1}^{y=1} \Big|_{y=1}^{y=1} \Big|_{y=1}^{y=1} \Big|_{y=1}^{y=1} \Big|_{y=1}^{y=1} \Big|_{y=1}^{y=1} \Big|_{y=1}^{y=1} \Big|_{y=1}^{y=1} \Big|_{y=1}^{y=1} \Big|_{y=1}^{y=1} \Big|_{y=1}^{y=1} \Big|_{y=1}^{y=1} \Big|_{y=1}^{y=1} \Big|_{y=1}^{y=1} \Big|_{y=1}^{y=1} \Big|_{y=1}^{y=1} \Big|_{y=1}^{y=1} \Big|_{y=1}^{y=1} \Big|_{y=1}^{y=1} \Big|_{y=
$$

Наносим центр тяжести  $C(2.375, 4.050)$  на чертеж к задаче 1.

Вариант 14 задача 1, продолжение

таб. интегралов возврат  $\boxed{\text{огл}}$ 

### Решение (продолжение)

Шаг 5: находим моменты инерции относительно осей координат по формулам Правила П<sup>4</sup>:

$$
I_{OY} = \iint_G x^2 dx dy = \int_1^3 x^2 \left( \int_{(-2) \cdot x + (5)}^{1 \cdot x^2 + (2)} dy \right) dx =
$$
  
\n
$$
= \int x^2 \left( y \Big|_{y=1}^{y=1} \right) dx =
$$
  
\n
$$
= \int x^2 \left( y \Big|_{y=1}^{y=1} \right) dx =
$$
  
\n
$$
= \int x^2 \left( y \Big|_{y=1}^{y=1} \right) dx =
$$
  
\n
$$
= \int ( \Big|_{y=1}^{y=1} \Big|_{y=1}^{y=1} \Big|_{y=1}^{y=1} \Big|_{y=1}^{y=1} =
$$
  
\n
$$
= \left[ \Big|_{y=1}^{y=1} \Big|_{y=1}^{y=1} \Big|_{y=1}^{y=1} \Big|_{y=1}^{y=1} =
$$
  
\n
$$
= \left[ \Big|_{y=1}^{y=1} \Big|_{y=1}^{y=1} \Big|_{y=1}^{y=1} \Big|_{y=1}^{y=1} \Big|_{y=1}^{y=1} \Big|_{y=1}^{y=1} \Big|_{y=1}^{y=1} \Big|_{y=1}^{y=1} \Big|_{y=1}^{y=1} \Big|_{y=1}^{y=1} \Big|_{y=1}^{y=1} \Big|_{y=1}^{y=1} \Big|_{y=1}^{y=1} \Big|_{y=1}^{y=1} \Big|_{y=1}^{y=1} \Big|_{y=1}^{y=1} \Big|_{y=1}^{y=1} \Big|_{y=1}^{y=1} \Big|_{y=1}^{y=1} \Big|_{y=1}^{y=1} \Big|_{y=1}^{y=1} \Big|_{y=1}^{y=1} \Big|_{y=1}^{y=1} \Big|_{y=1}^{y=1} \Big|_{y=1}^{y=1} \Big|_{y=1}^{y=1} \Big|_{y=1}^{y=1} \Big|_{y=1}^{y=1} \Big|_{y=1}^{y=1} \Big|_{y=1}^{y=1} \Big|_{y=1}^{y=1} \Big|_{y=1}^{y=1} \Big|_{y=1}^{y=
$$

возврат [огл](#page-3-0) таб. [интегралов](#page-5-0)

# Решение (продолжение)

Шаг 5: продолжение.

=

$$
I_{OX} = \iint_G y^2 dx dy = \int_1^3 \left( \int_{(-2) \cdot x + (5)}^{1 \cdot x^2 + (2)} y^2 dy \right) dx =
$$
  
\n
$$
= \int \left( \frac{y^3}{3} \Big|_y^y = \int dx =
$$
  
\n
$$
= \frac{1}{3} \int \left[ \left( \int \right)^3 - \left( \int \right)^3 \right] dx =
$$
  
\n
$$
= \frac{1}{3} \int \left[ \left( \int \right)^3 - \left( \int \right)^3 \right] dx =
$$
  
\n
$$
= \frac{1}{3} \int \left[ \left( \int \right)^3 - \left( \int \right)^3 \right] dx =
$$
  
\n
$$
= \frac{1}{3} \left( \int \left( \int \right)^3 - \left( \int \right)^3 \right) dx =
$$
  
\n
$$
= \frac{1}{3} \left( \int \left( \int \right)^3 - \left( \int \right)^3 \right) dx =
$$
  
\n
$$
= \frac{1}{3} \left( \int \left( \int \right)^3 - \left( \int \right)^3 \right) dx =
$$
  
\n
$$
= \frac{1}{3} \left( \int \left( \int \right)^3 - \left( \int \right)^3 \right) dx =
$$
  
\n
$$
= \frac{1}{3} \left( \int \left( \int \right)^3 - \left( \int \right)^3 \right) dx =
$$
  
\n
$$
= \frac{1}{3} \left( \int \left( \int \right)^3 - \left( \int \right)^3 \right) dx =
$$
  
\n
$$
= \frac{1}{3} \left( \int \left( \int \right)^3 - \left( \int \right)^3 \right) dx =
$$
  
\n
$$
= \frac{1}{3} \left( \int \left( \int \right)^3 - \left( \int \right)^3 \right) dx =
$$
  
\n
$$
= \frac{1}{3} \left( \int \left( \int \right)^3 - \left( \int \right)^3 \right) dx =
$$
  
\n
$$
= \frac{1}{3} \left( \int \left( \int \right)^3 - \left( \int \right)^3 \right) dx =
$$
  
\n
$$
= \frac{1}{3} \left( \int \
$$

# Вариант 14 задача 1, ответ, проверка

возврат [огл](#page-3-0) таб. [интегралов](#page-5-0)

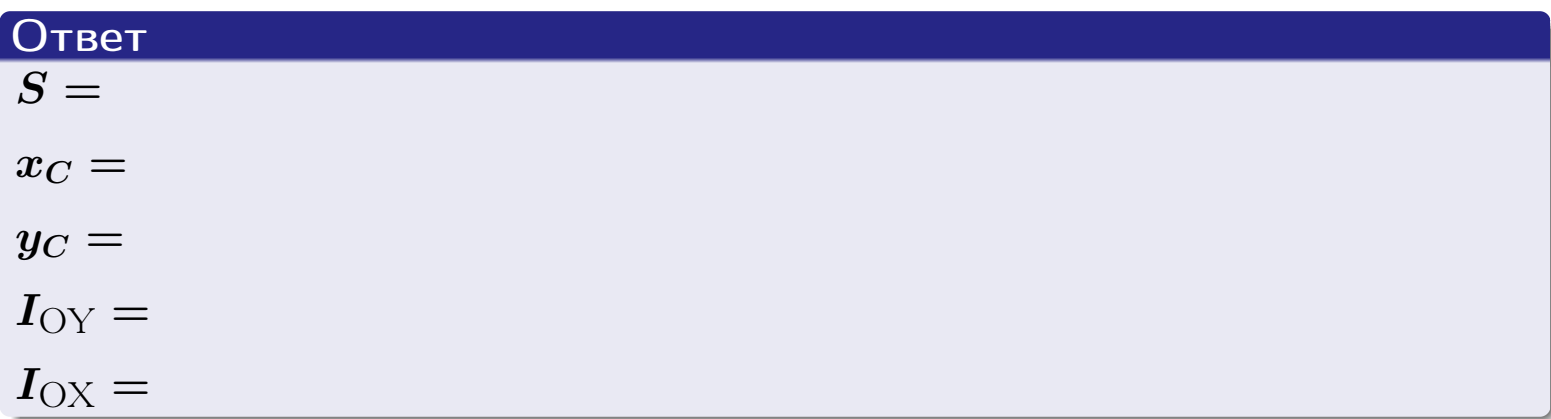

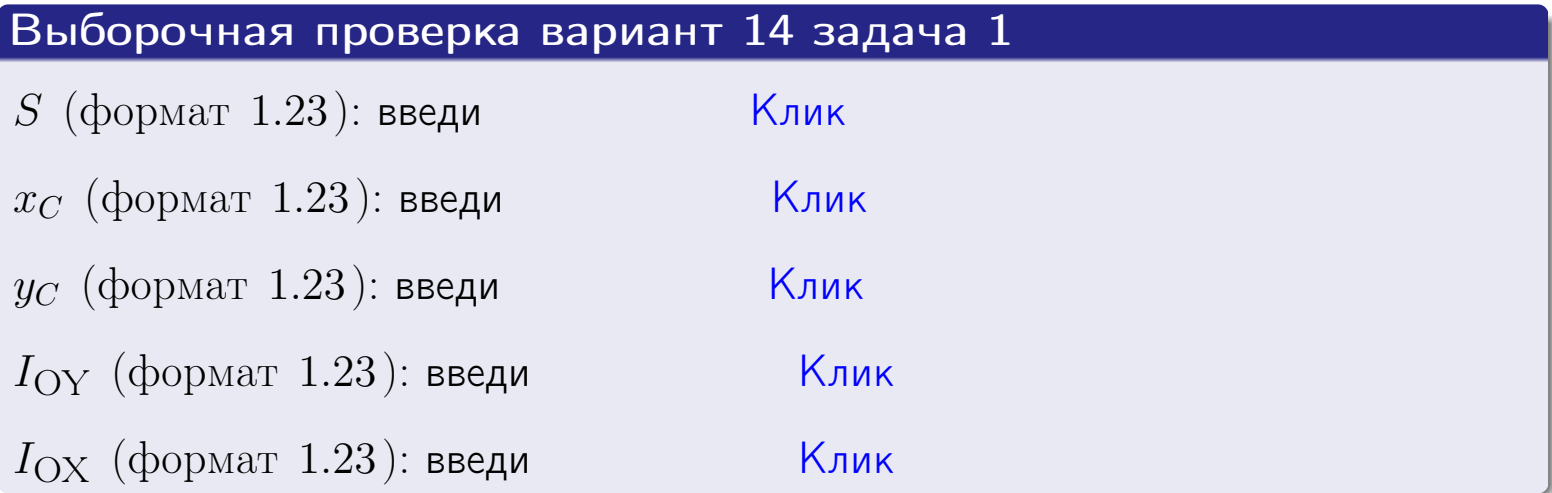

#### Задача 2

Область ограничена линиями:

$$
x = x_{\text{max}} = 3,
$$
  
\n
$$
x = x_{\text{min}} = -1,
$$
  
\n
$$
y = 0,
$$
  
\n
$$
y = e^{-0.7x},
$$
  
\n
$$
y = 1 + 0.4 \cdot x.
$$

Требуется сделать чертеж, а затем найти площадь и координаты центра тяжести области (моменты инерции не вычислять).

#### Решение (по образцу примера П[2](#page-17-0))

Шаг 1: построение линий.

 $y = 1 + 0.4 \cdot x -$ прямая, для ее построения табулируем в области от  $x_{\min} - 1 = -1 - 1 = -2$  до 1:

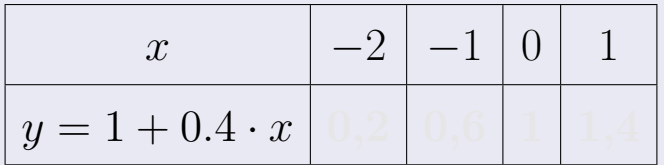

Таблица: Табулировка в области критических точек

Строим прямую по точкам (на чертеже коричневым).

 $y=e^{-0.7x}$  — экспонента, для ее построения табулируем:

| $y=e^{-0.7x}$ |  |  |  |
|---------------|--|--|--|

Таблица: Табулировка в области критических точек

Строим экспоненту по точкам (на чертеже синим).

 $y = 0$  — горизонтальная прямая, проходящая через точку  $(0, 0)$  (черным).

 $x = 3$  — вертикальная прямая, проходящая через точку  $(3,0)$  (черным).

 $x = -1$  — вертикальная прямая, проходящая через т.  $(-1,0)$  (черным).

Вариант 14 задача 2, чертеж

возврат [огл](#page-3-0) таб. [интегралов](#page-5-0)

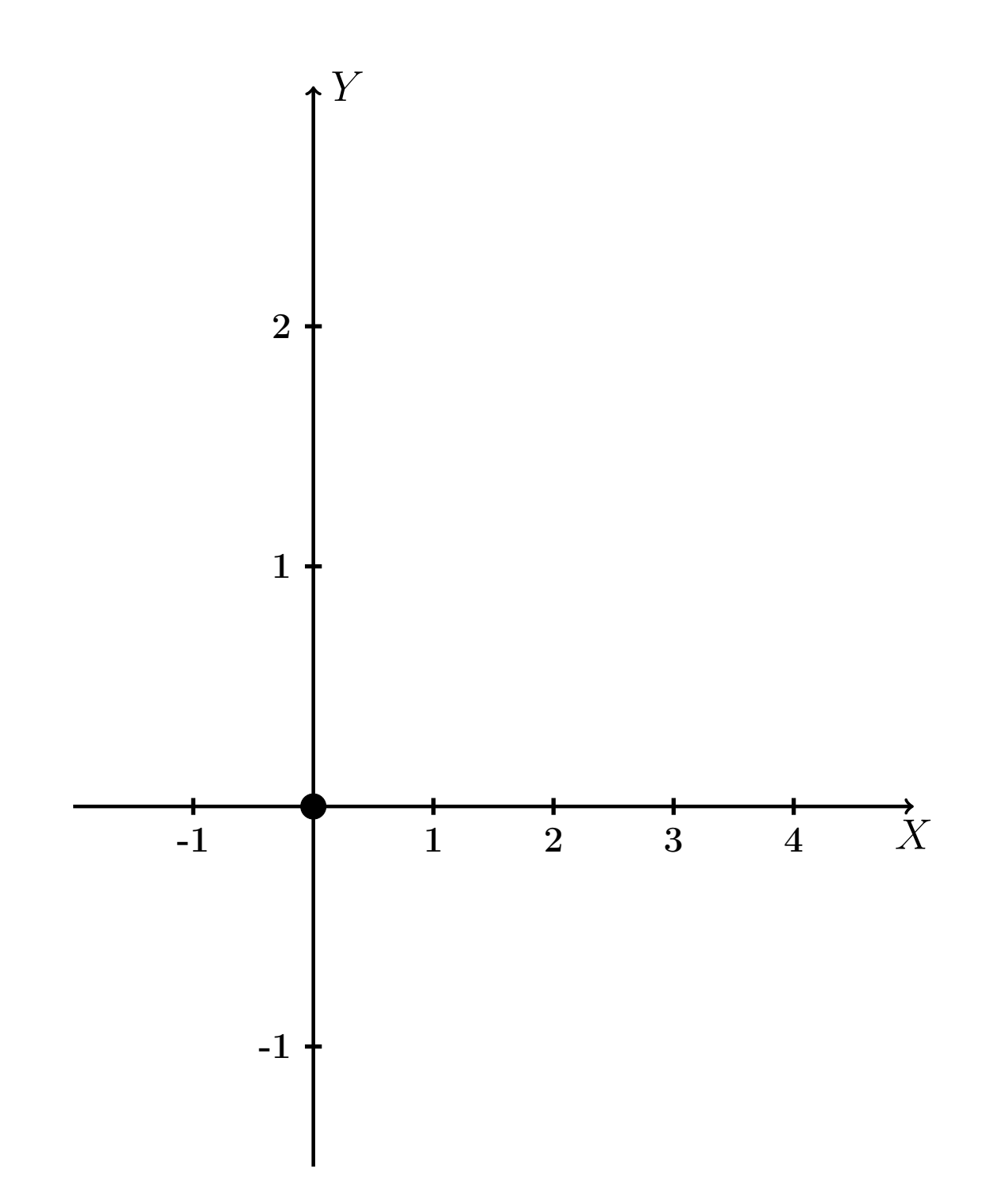

Рис.: Чертеж к задаче 2: область  $G$ . Зеленые точки нанесены по данным таблиц Шага 1.

таб. интегралов возврат **OГЛ** 

### Решение (продолжение)

**Шаг 2:** определение границ области  $G$ . Согласно чертежу, следует взять

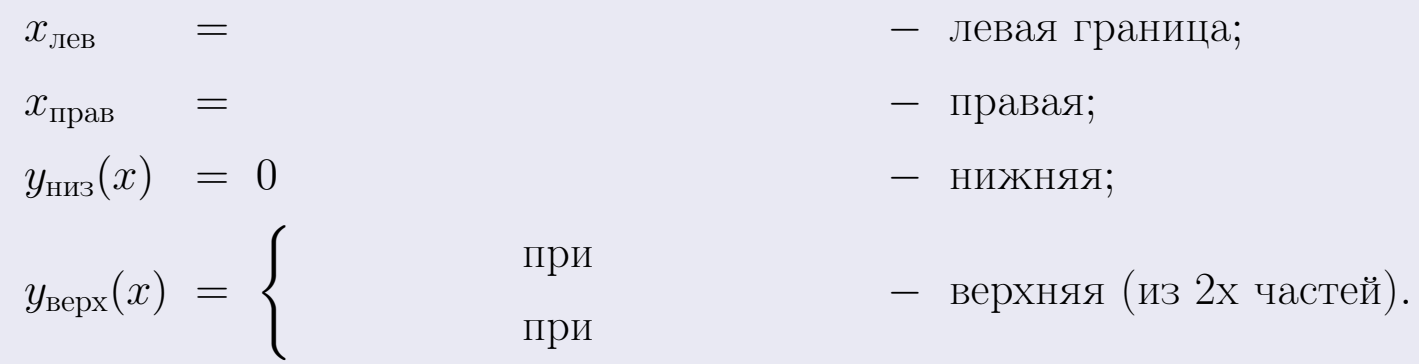

**Шаг 3:** находим площадь по формуле Правила П<sup>1</sup>, приводя двойной интеграл к повторному по формуле Правила П<sup>6</sup> с разбиением области интегрирования на две части согласно форме верхней границы. Для интегрирования экспоненты используется формула 7 таблицы 2.

$$
S = \iint_G dx dy = \underbrace{\int_{-1}^{0} \left( \int_{0}^{1+0.4 \cdot x} dy \right) dx}_{\text{notsrophth differential interpretation}} + \underbrace{\int_{0}^{3} \left( \int_{0}^{e^{-0.7x}} dy \right) dx}_{\text{notsrophth differential interpretation}} = \int \left( y \Big|_{y=0}^{y=} \right) dx + \int \left( y \Big|_{y=0}^{y=} \right) dx =
$$
\n
$$
= \int \left( y \Big|_{y=0}^{y=} \right) dx + \int \left( y \Big|_{y=0}^{y=} \right) dx =
$$
\n
$$
= \int \left( y \Big|_{y=0}^{y=} \right) dx + \int \left( y \Big|_{y=0}^{y=} \right) dx =
$$
\n
$$
= \left( y \Big|_{y=0}^{y=} \right) + \left( y \Big|_{y=0}^{y=} \right) dx =
$$
\n
$$
= \left( y \Big|_{y=0}^{y=} \right) + \left( y \Big|_{y=0}^{y=} \right) dx =
$$
\n
$$
= \left( y \Big|_{y=0}^{y=} \right) + \left( y \Big|_{y=0}^{y=} \right) dx =
$$
\n
$$
= \left( y \Big|_{y=0}^{y=} \right) + \left( y \Big|_{y=0}^{y=} \right) dx =
$$
\n
$$
= \left( y \Big|_{y=0}^{y=} \right) + \left( y \Big|_{y=0}^{y=} \right) dx =
$$
\n
$$
= \left( y \Big|_{y=0}^{y=} \right) + \left( y \Big|_{y=0}^{y=} \right) dx =
$$
\n
$$
= \left( y \Big|_{y=0}^{y=} \right) + \left( y \Big|_{y=0}^{y=} \right) dx =
$$
\n
$$
= \left( y \Big|_{y=0}^{y=} \right) + \left( y \Big|_{y=0}^{y=} \right) dx =
$$
\n
$$
= \left( y \Big|_{y=0}^{y=} \right) + \left( y \Big|_{y=0}^{y=} \right) dx =
$$
\n
$$
= \left( y \Big|_{y=0}^{y=} \right) +
$$

таб. интегралов возврат  $[\overline{O}$ гл

### Решение (продолжение)

Шаг 4: находим координаты центра тяжести по формулам Правила П<sup>2</sup>. Для интегрирования экспоненты используются формулы 7,8 таблицы 2.

$$
x_C = \frac{1}{S} \iint_G x \, dx \, dy =
$$
  
\n
$$
= \frac{1}{S} \int_{-1}^0 x \left( \int_0^{1+0.4 \cdot x} dy \right) dx + \frac{1}{S} \int_0^3 x \left( \int_0^{e^{-0.7x}} dy \right) dx =
$$
  
\n
$$
= \frac{1}{S} \int x \left( y \Big|_{y=0}^{y=} \right) dx + \frac{1}{S} \int x \left( y \Big|_{y=0}^{y=} \right) dx =
$$
  
\n
$$
= \frac{1}{S} \int x \left( y \right) dx + \frac{1}{S} \int x \left( y \right) dx =
$$
  
\n
$$
= \frac{1}{S} \int \left( y \right) dx + \frac{1}{S} \int dx =
$$
  
\n
$$
= \frac{1}{S} \left( y \right) + \frac{1}{S} \left( y \right) + \frac{1}{S} \left( y \right) =
$$
  
\n
$$
= \frac{1}{S} \left[ \left( y \right) + \left( y \right) \right] =
$$
  
\n
$$
= \frac{1}{S} \left( y \right) + \left( y \right) =
$$

 $- \cdot ($ 

# Вариант 14 задача 2, продолжение

возврат [огл](#page-3-0) таб. [интегралов](#page-5-0)

# Решение (продолжение)

Шаг 4: продолжение.

$$
y_C = \frac{1}{S} \iint_G y \, dx \, dy =
$$
  
\n
$$
= \frac{1}{S} \int_{-1}^0 \left( \int_0^{1+0.4 \cdot x} y \, dy \right) dx + \frac{1}{S} \int_0^3 \left( \int_0^{e^{-0.7 x}} y \, dy \right) dx =
$$
  
\n
$$
= \frac{1}{S} \int \left( \frac{y^2}{2} \Big|_{y=0}^{y=} \right) dx + \frac{1}{S} \int \left( \frac{y^2}{2} \Big|_{y=0}^{y=} \right) dx =
$$
  
\n
$$
= \frac{1}{2S} \int \left( \int_0^{y=0.5} \Big|_{y=0}^{y=0.5} \Big|_{y=0}^{y=0.5} \Big|_{y=0}^{y=0.5} \Big|_{y=0}^{y=0.5} \Big|_{y=0}^{y=0.5} \Big|_{y=0}^{y=0.5} \Big|_{y=0}^{y=0.5} \Big|_{y=0}^{y=0.5} \Big|_{y=0}^{y=0.5} \Big|_{y=0}^{y=0.5} \Big|_{y=0}^{y=0.5} \Big|_{y=0}^{y=0.5} \Big|_{y=0}^{y=0.5} \Big|_{y=0}^{y=0.5} \Big|_{y=0}^{y=0.5} \Big|_{y=0}^{y=0.5} \Big|_{y=0}^{y=0.5} \Big|_{y=0}^{y=0.5} \Big|_{y=0}^{y=0.5} \Big|_{y=0}^{y=0.5} \Big|_{y=0}^{y=0.5} \Big|_{y=0}^{y=0.5} \Big|_{y=0}^{y=0.5} \Big|_{y=0}^{y=0.5} \Big|_{y=0}^{y=0.5} \Big|_{y=0}^{y=0.5} \Big|_{y=0}^{y=0.5} \Big|_{y=0}^{y=0.5} \Big|_{y=0}^{y=0.5} \Big|_{y=0}^{y=0.5} \Big|_{y=0}^{y=0.5} \Big|_{y=0}^{y=0.5} \Big|_{y=0}^{y=0.5} \Big|_{y=0}^{y=0.5} \Big|_{y=0}^{y
$$

# Вариант 14 задача 2, ответ, проверка

возврат [огл](#page-3-0) таб. [интегралов](#page-5-0)

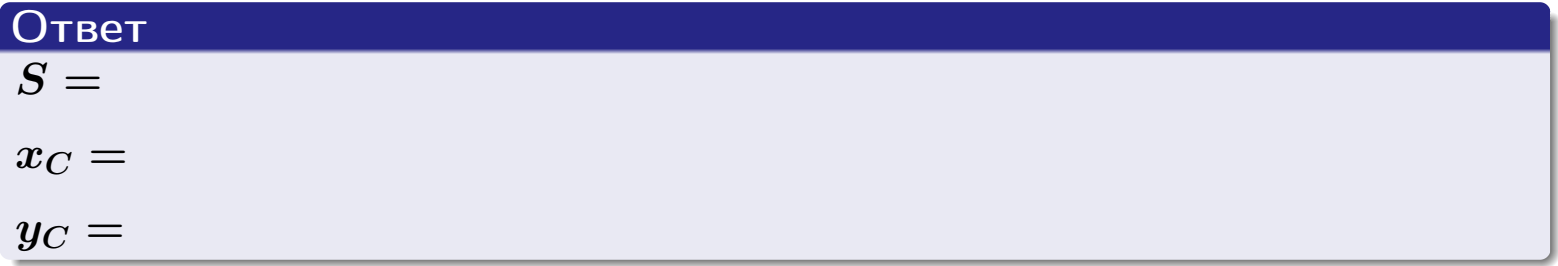

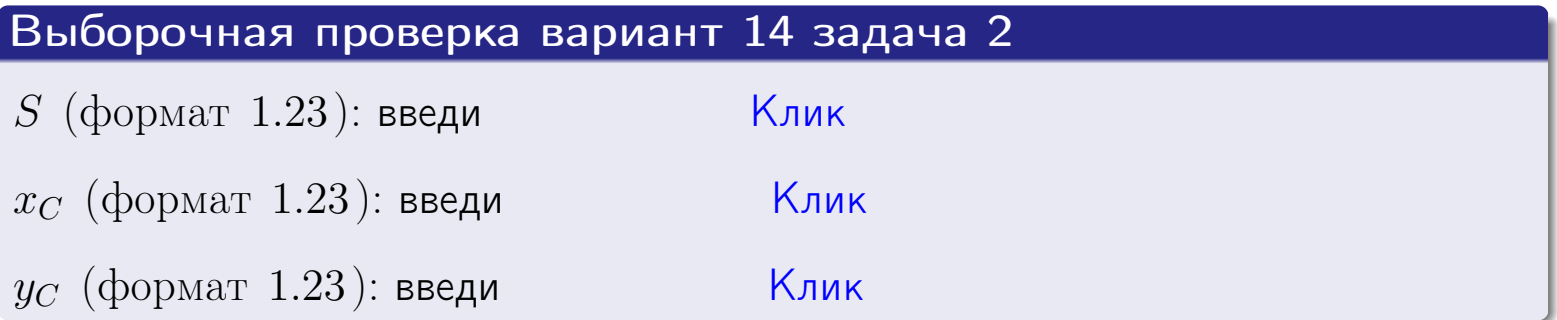

# Задача 1.

- $S =$
- $x_C =$
- $y_C =$
- $I_{\rm OY} =$
- $I_{\rm OX} =$

## Задача 2.

 $S =$  $x_C =$ 

 $y_C =$ 

2016-11-17 265 / 537

#### Задача 1

Область ограничена линиями:

$$
y = (-2) \cdot x + (5),
$$
  
\n
$$
y = 1 \cdot x^{2} + (2),
$$
  
\n
$$
x = x_{\text{max}} = 4.
$$

Требуется сделать чертеж, а затем найти площадь, координаты центра тяжести, и моменты инерции относительно осей координат.

### Решение (по образцу примера П[1](#page-10-0))

Шаг 1: построение линий. Находим пересечение двух первых линий.

$$
1 \cdot x^{2} + (2) = (-2) \cdot x + (5)
$$
  
= 0  
= 0  
  
 $x_{1} =$  = 3,  $x_{2} =$  = 3.

 $y = (-2) \cdot x + (5)$  — прямая, для ее построения табулируем в области от  $x_1 - 1 = \qquad \qquad \text{so } x_{\text{max}} + 1 =$ 

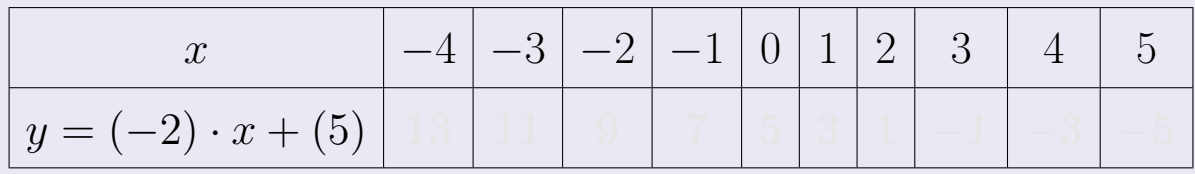

Таблица: Табулировка в области критических точек

Строим прямую по точкам (на чертеже коричневым).

Вариант 15 задача 1, продолжение

возврат [огл](#page-3-0) таб. [интегралов](#page-5-0)

#### Решение (продолжение)

Шаг 1: продолжение.

 $y=1\cdot x^2+(2)$  — парабола, для ее построения табулируем:

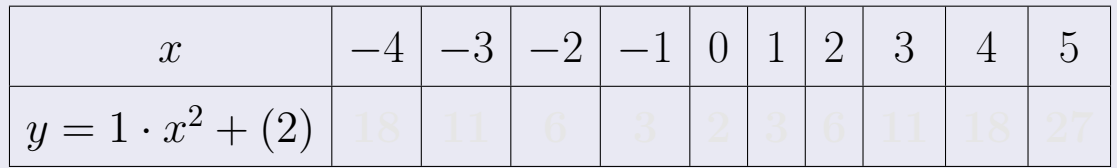

Таблица: Табулировка в области критических точек

Строим параболу по точкам (на чертеже синим).

 $x = 4$  — вертикальная прямая, проходящая через точку  $(4, 0)$  (на чертеже черным).

**Шаг 2:** определение границ области  $G$ . Согласно чертежу, следует взять

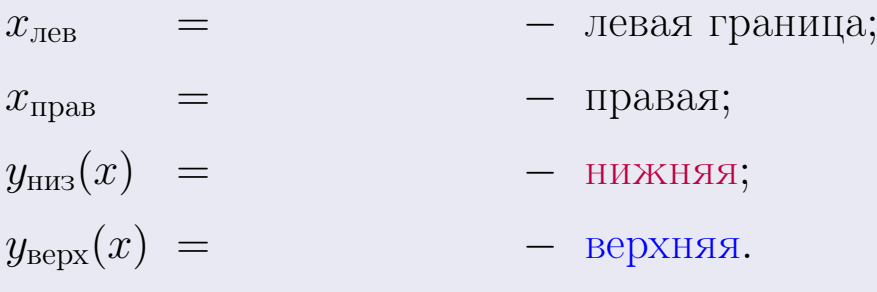

Вариант 15 задача 1, чертеж

возврат [огл](#page-3-0) таб. [интегралов](#page-5-0)

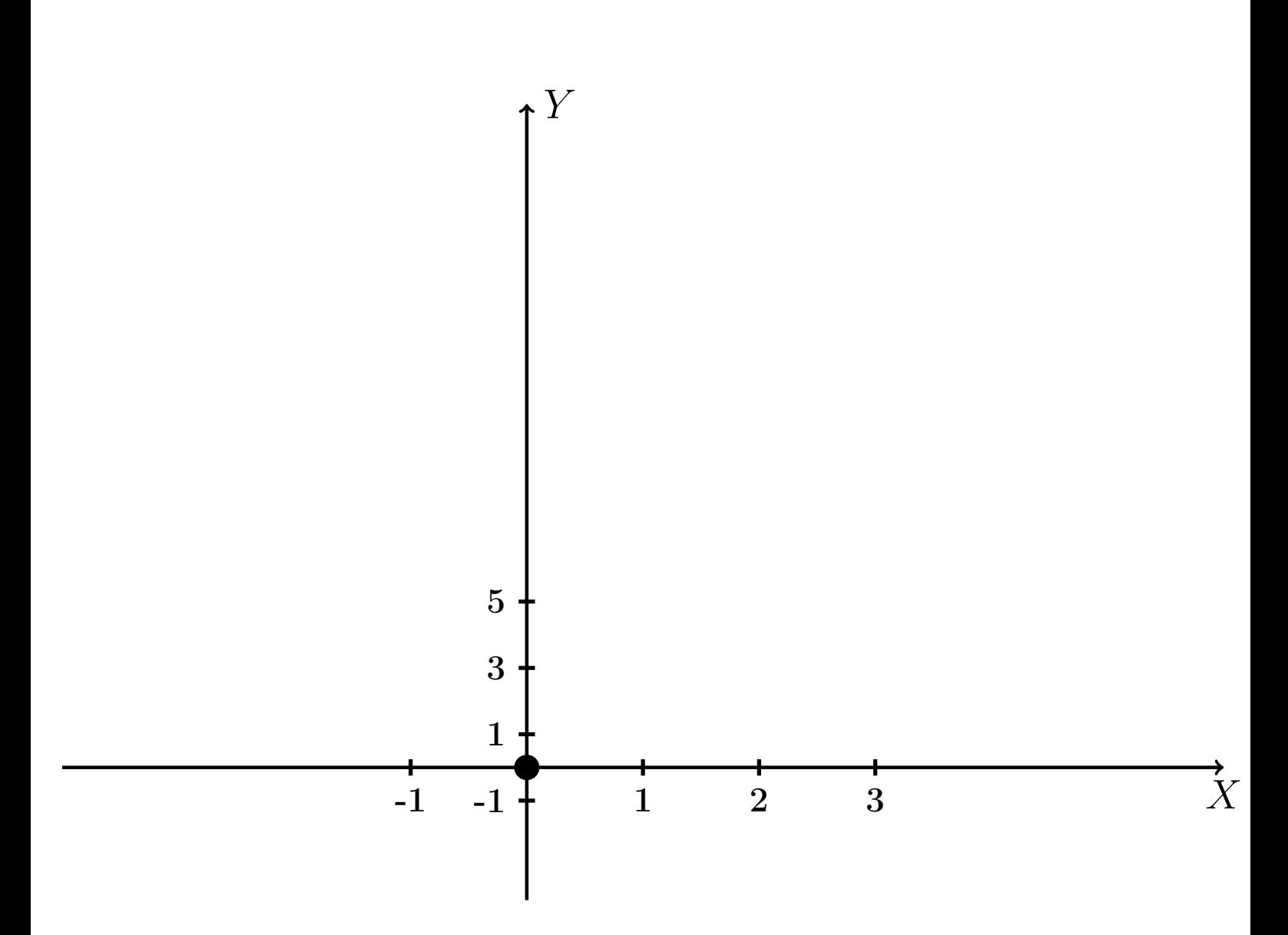

Рис.: Чертеж к задаче 1: область  $G$ . Зеленые точки нанесены по данным таблиц Шага 1.

Вариант 15 задача 1, продолжение

возврат [огл](#page-3-0) таб. [интегралов](#page-5-0)

### Решение (продолжение)

Шаг 3: находим площадь по формуле Правила П<sup>[1](#page-8-0)</sup>, приводя двойной интеграл к повторному по формуле Правила  $\Pi$ <sup>[6](#page-9-0)</sup>:

$$
S = \iint_G dx dy = \underbrace{\int_1^4 \left( \int_{(-2) \cdot x + (5)}^{1 \cdot x^2 + (2)} dy \right) dx}_{\text{noproprinti mirror, per}}
$$

$$
= \int_1^4 \left( y \Big|_{y=1}^{y=1} \right) dx =
$$

$$
= \int_1^4 \left( y \Big|_{y=1}^{y=1} \right) dx =
$$

$$
= \int_1^4 \left( y \Big|_{y=1}^{y=1} \right) dx =
$$

$$
= \left( y \Big|_{y=1}^{3} \right) =
$$

$$
= \left( y \Big|_{y=1}^{3} \right) =
$$

$$
= \left( y \Big|_{y=1}^{3} \right) =
$$

$$
= \left( y \Big|_{y=1}^{3} \right) =
$$

$$
= \left( y \Big|_{y=1}^{3} \right) =
$$

таб. интегралов возврат  $\boxed{\mathsf{O}\mathsf{L}\mathsf{U}}$ 

## Решение (продолжение)

Шаг 4: находим координаты центра тяжести по формулам Правила П<sup>2</sup>:

$$
\mathbf{x_C} = \frac{1}{S} \iint_G x \, dx \, dy = \frac{1}{S} \int_1^4 x \left( \int_{(-2) \cdot x + (5)}^{1 \cdot x^2 + (2)} dy \right) dx =
$$
  
\n
$$
= \frac{1}{S} \int x \left( \int_{y=1}^{y=1} \right) dx =
$$
  
\n
$$
= \frac{1}{S} \int x \left( \int_{y=1}^{y=1} \right) dx =
$$
  
\n
$$
= \frac{1}{S} \int_0^1 x \left( \int_{y=1}^{y=1} \right) dx =
$$
  
\n
$$
= \frac{1}{S} \left( \int_{y=1}^{y=1} \right) dx =
$$
  
\n
$$
= \frac{1}{S} \left[ \left( \int_{y=1}^{y=1} \right) - \left( \int_{y=1}^{y=1} \right) \right] =
$$
  
\n
$$
= \frac{1}{S} \cdot \left( \int_{y=1}^{y=1} \right) =
$$

возврат [огл](#page-3-0) таб. [интегралов](#page-5-0)

## Решение (продолжение)

Шаг 4: продолжение.

$$
y_C = \frac{1}{S} \iint_G y \, dx \, dy = \frac{1}{S} \int_1^4 \left( \int_{(-2) \cdot x + (5)}^{1 \cdot x^2 + (2)} y \, dy \right) dx =
$$
  
\n
$$
= \frac{1}{S} \int \left( \frac{y^2}{2} \Big|_{y=1}^{y=1} \right) dx =
$$
  
\n
$$
= \frac{1}{2S} \int \left[ \left( \frac{y^2}{2} \right)_{y=1}^{y=1} (x - y^2) \right] dx =
$$
  
\n
$$
= \frac{1}{2S} \int \left[ \frac{1}{2S} \right] dx =
$$
  
\n
$$
= \frac{1}{2S} \left[ \left( \frac{1}{2S} \right)_{y=1}^{y=1} (x - y) \right] =
$$
  
\n
$$
= \frac{1}{2S} \left[ \left( \frac{1}{2S} \right)_{y=1}^{y=1} (x - y) \right] =
$$
  
\n
$$
= \frac{1}{2S} \left[ \left( \frac{1}{2S} \right)_{y=1}^{y=1} (x - y) \right] =
$$

Наносим центр тяжести  $C(3.083, 5.400)$  на чертеж к задаче 1.

Вариант 15 задача 1, продолжение

таб. интегралов возврат  $\boxed{\mathsf{O}\mathsf{L}\mathsf{U}}$ 

### Решение (продолжение)

Шаг 5: находим моменты инерции относительно осей координат по формулам Правила П<sup>4</sup>:

$$
I_{OY} = \iint_G x^2 dx dy = \int_1^4 x^2 \left( \int_{(-2) \cdot x + (5)}^{1 \cdot x^2 + (2)} dy \right) dx =
$$
  
\n
$$
= \int x^2 \left( y \Big|_{y=1}^{y=1} \right) dx =
$$
  
\n
$$
= \int x^2 \left( y \Big|_{y=1}^{y=1} \right) dx =
$$
  
\n
$$
= \int x^2 \left( y \Big|_{y=1}^{y=1} \right) dx =
$$
  
\n
$$
= \int ( \Big|_{y=1}^{y=1} \Big|_{y=1}^{y=1} \Big|_{y=1}^{y=1} \Big|_{y=1}^{y=1} =
$$
  
\n
$$
= \left[ \Big|_{y=1}^{y=1} \Big|_{y=1}^{y=1} \Big|_{y=1}^{y=1} \Big|_{y=1}^{y=1} \Big|_{y=1}^{y=1} \Big|_{y=1}^{y=1} =
$$
  
\n
$$
= \left[ \Big|_{y=1}^{y=1} \Big|_{y=1}^{y=1} \Big|_{y=1}^{y=1} \Big|_{y=1}^{y=1} \Big|_{y=1}^{y=1} \Big|_{y=1}^{y=1} \Big|_{y=1}^{y=1} \Big|_{y=1}^{y=1} \Big|_{y=1}^{y=1} \Big|_{y=1}^{y=1} \Big|_{y=1}^{y=1} \Big|_{y=1}^{y=1} \Big|_{y=1}^{y=1} \Big|_{y=1}^{y=1} \Big|_{y=1}^{y=1} \Big|_{y=1}^{y=1} \Big|_{y=1}^{y=1} \Big|_{y=1}^{y=1} \Big|_{y=1}^{y=1} \Big|_{y=1}^{y=1} \Big|_{y=1}^{y=1} \Big|_{y=1}^{y=1} \Big|_{y=1}^{y=1} \Big|_{y=1}^{y=1} \Big|_{y=1}^{y=1} \Big|_{y=1}^{y=1} \Big|_{y=1}^{y=1} \Big|_{y=1}^{y=1} \Big|_{y=1}^{y=1} \Big|_{y=1}^{y=1} \Big|_{y=1}^{y=
$$

возврат [огл](#page-3-0) таб. [интегралов](#page-5-0)

# Решение (продолжение)

Шаг 5: продолжение.

$$
I_{OX} = \iint_G y^2 dx dy = \int_1^4 \left( \int_{(-2) \cdot x + (5)}^{1 \cdot x^2 + (2)} y^2 dy \right) dx =
$$
  
\n
$$
= \int \left( \frac{y^3}{3} \Big|_y = \Big|_y^2 \right) dx =
$$
  
\n
$$
= \frac{1}{3} \int \left[ \left( \Big|_y = \Big|_y = \Big|_y \right) - \Big|_y \right] dx =
$$
  
\n
$$
= \frac{1}{3} \int \left[ \Big|_y = \Big|_y \Big|_y^2 \right] dx =
$$
  
\n
$$
= \frac{1}{3} \int \left[ \Big|_y = \Big|_y \Big|_y^2 \right] dx =
$$
  
\n
$$
= \frac{1}{3} \left[ \Big|_y = \Big|_y \Big|_y^2 \Big|_y^2 \right] =
$$
  
\n
$$
= \frac{1}{3} \left[ \Big|_y^2 \Big|_y^2 \Big|_y^2 \Big|_y^2 \Big|_y^2 \Big|_y^2 \Big|_y^2 \Big|_y^2 \Big|_y^2 \Big|_y^2 \Big|_y^2 \Big|_y^2 \Big|_y^2 \Big|_y^2 \Big|_y^2 \Big|_y^2 \Big|_y^2 \Big|_y^2 \Big|_y^2 \Big|_y^2 \Big|_y^2 \Big|_y^2 \Big|_y^2 \Big|_y^2 \Big|_y^2 \Big|_y^2 \Big|_y^2 \Big|_y^2 \Big|_y^2 \Big|_y^2 \Big|_y^2 \Big|_y^2 \Big|_y^2 \Big|_y^2 \Big|_y^2 \Big|_y^2 \Big|_y^2 \Big|_y^2 \Big|_y^2 \Big|_y^2 \Big|_y^2 \Big|_y^2 \Big|_y^2 \Big|_y^2 \Big|_y^2 \Big|_y^2 \Big|_y^2 \Big|_y^2 \Big|_y^2 \Big|_y^2 \Big|_y^2 \Big|_y^2 \Big|_y^2 \Big|_y^2 \Big|_y^2 \Big|_y^2 \Big|_y^2 \Big|_y^2 \Big|_y^2 \Big|_y^2 \Big|_y^2
$$

# Вариант 15 задача 1, ответ, проверка

возврат [огл](#page-3-0) таб. [интегралов](#page-5-0)

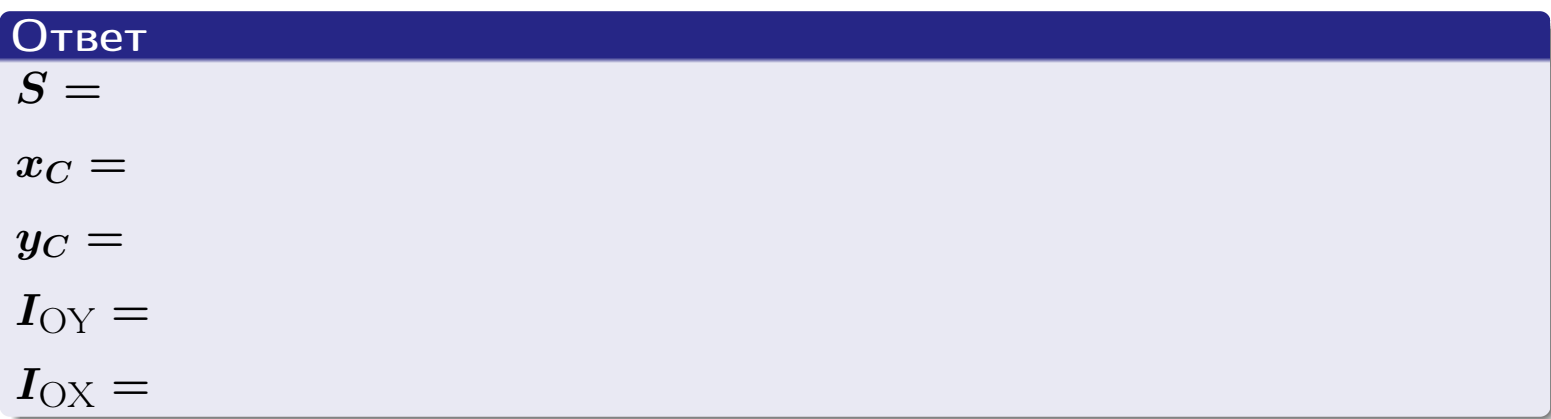

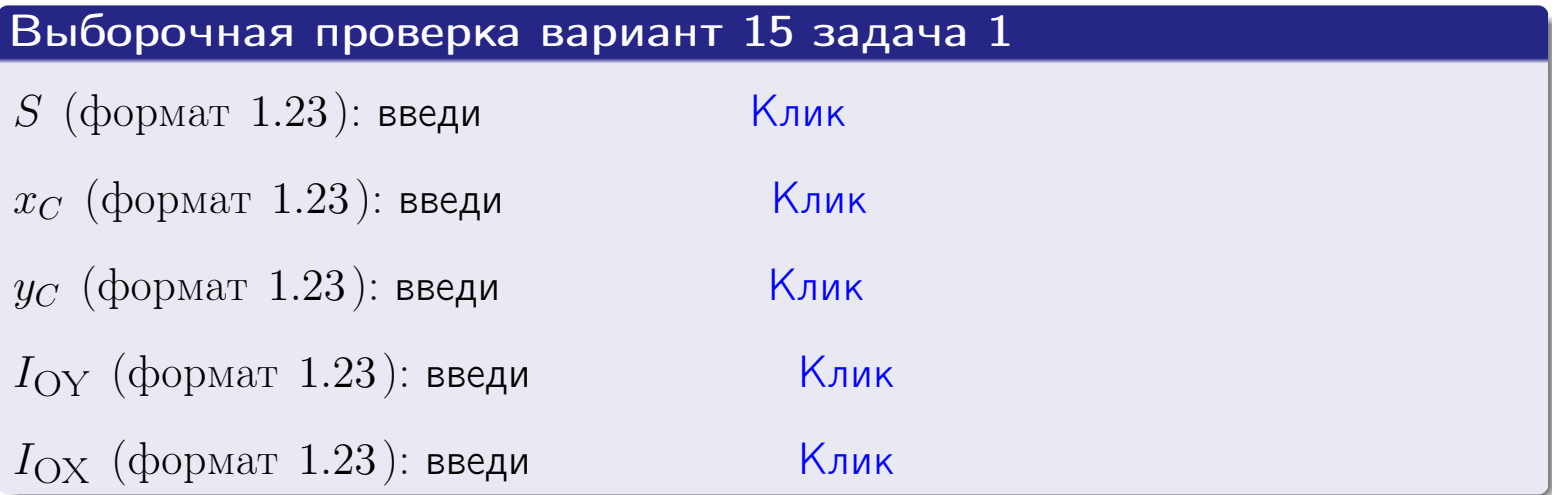

#### Задача 2

Область ограничена линиями:

$$
x = x_{\text{max}} = 4,
$$
  
\n
$$
x = x_{\text{min}} = -1,
$$
  
\n
$$
y = 0,
$$
  
\n
$$
y = e^{-0.7x},
$$
  
\n
$$
y = 1 + 0.4 \cdot x.
$$

Требуется сделать чертеж, а затем найти площадь и координаты центра тяжести области (моменты инерции не вычислять).

#### Решение (по образцу примера П[2](#page-17-0))

Шаг 1: построение линий.

 $y = 1 + 0.4 \cdot x -$ прямая, для ее построения табулируем в области от  $x_{\min} - 1 = -1 - 1 = -2$  до 1:

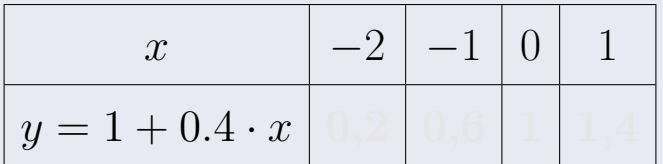

Таблица: Табулировка в области критических точек

Строим прямую по точкам (на чертеже коричневым).

 $y=e^{-0.7x}$  — экспонента, для ее построения табулируем:

|                 | $-1$ |  |  |  |
|-----------------|------|--|--|--|
| $y = e^{-0.7x}$ |      |  |  |  |

Таблица: Табулировка в области критических точек

Строим экспоненту по точкам (на чертеже синим).

 $y = 0$  — горизонтальная прямая, проходящая через точку  $(0, 0)$  (черным).

 $x = 4$  — вертикальная прямая, проходящая через точку  $(4, 0)$  (черным).

 $x = -1$  — вертикальная прямая, проходящая через т.  $(-1,0)$  (черным).

Вариант 15 задача 2, чертеж

возврат [огл](#page-3-0) таб. [интегралов](#page-5-0)

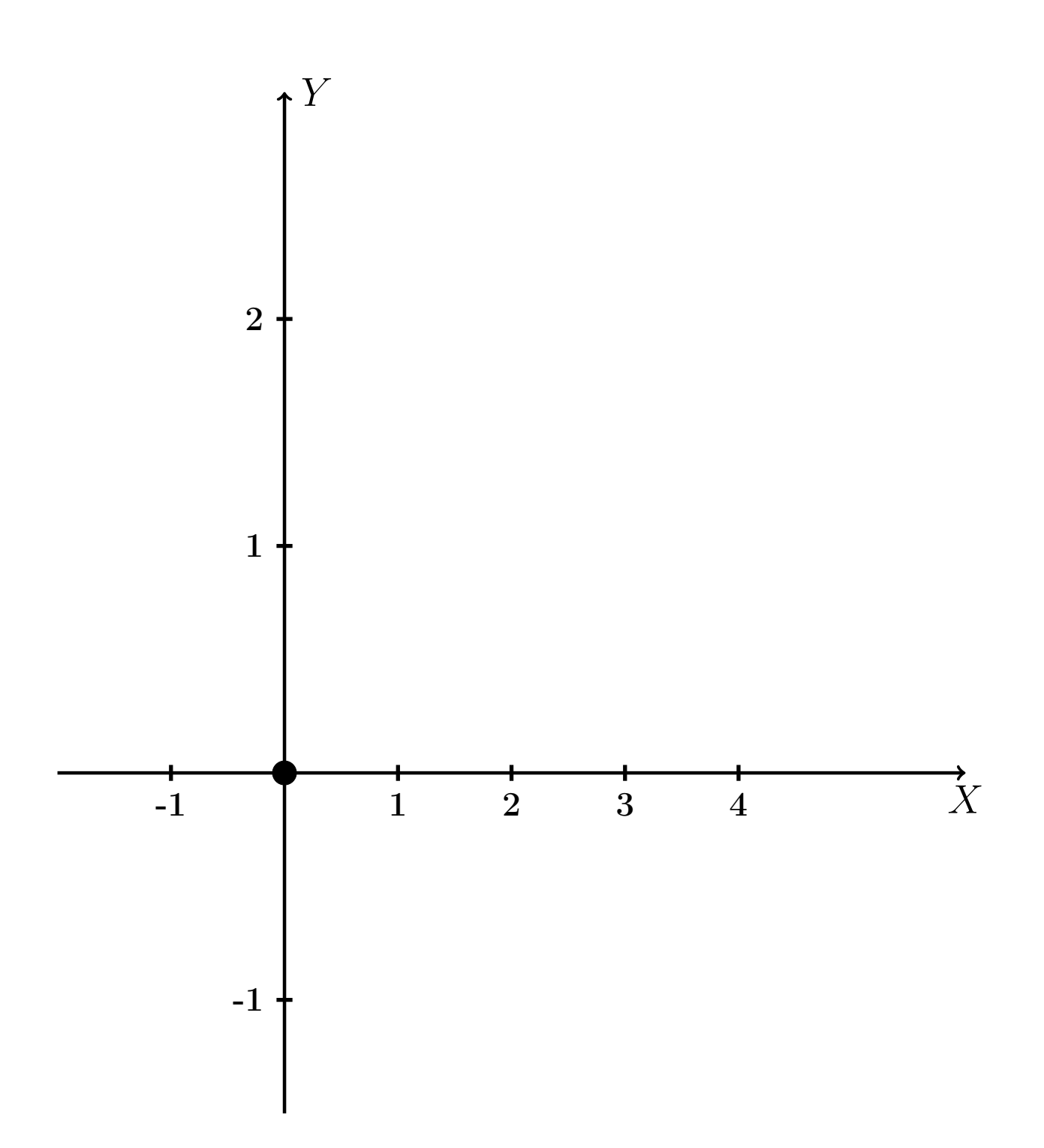

Рис.: Чертеж к задаче 2: область  $G$ . Зеленые точки нанесены по данным таблиц Шага 1.

таб. интегралов возврат огл $|$ 

### Решение (продолжение)

**Шаг 2:** определение границ области  $G$ . Согласно чертежу, следует взять

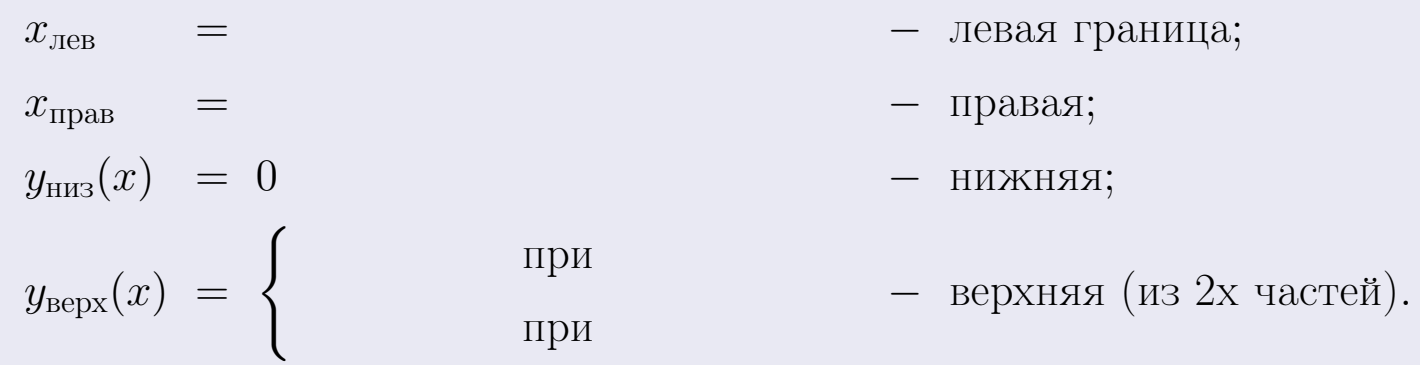

**Шаг 3:** находим площадь по формуле Правила П<sup>1</sup>, приводя двойной интеграл к повторному по формуле Правила П<sup>6</sup> с разбиением области интегрирования на две части согласно форме верхней границы. Для интегрирования экспоненты используется формула 7 таблицы 2.

$$
S = \iint_G dx dy = \underbrace{\int_{-1}^{0} \left( \int_{0}^{1+0.4 \cdot x} dy \right) dx}_{\text{nogroup with interpan mesh}^{\text{R}} \text{ inergant}} + \underbrace{\int_{0}^{4} \left( \int_{0}^{e^{-0.7x}} dy \right) dx}_{\text{nogroup with interparallel interparallel}} = \int \left( y \Big|_{y=0}^{y=} \right) dx + \int \left( y \Big|_{y=0}^{y=} \right) dx =
$$
\n
$$
= \int \left( y \Big|_{y=0}^{y=} \right) dx + \int \left( y \Big|_{y=0}^{y=} \right) dx =
$$
\n
$$
= \left( y \Big|_{y=0}^{y=} \right) + \left( y \Big|_{y=0}^{y=} \right) dx =
$$
\n
$$
= \left( y \Big|_{y=0}^{y=} \right) + \left( y \Big|_{y=0}^{y=} \right) dx =
$$
\n
$$
= \left( y \Big|_{y=0}^{y=} \right) + \left( y \Big|_{y=0}^{y=} \right) dx =
$$
\n
$$
= \left( y \Big|_{y=0}^{y=} \right) + \left( y \Big|_{y=0}^{y=} \right) dx =
$$
\n
$$
= \left( y \Big|_{y=0}^{y=} \right) + \left( y \Big|_{y=0}^{y=} \right) + \left( y \Big|_{y=0}^{y=} \right) dx =
$$
\n
$$
= \left( y \Big|_{y=0}^{y=} \right) + \left( y \Big|_{y=0}^{y=} \right) + \left( y \Big|_{y=0}^{y=} \right) + \left( y \Big|_{y=0}^{y=} \right) + \left( y \Big|_{y=0}^{y=} \right) + \left( y \Big|_{y=0}^{y=} \right) + \left( y \Big|_{y=0}^{y=} \right) + \left( y \Big|_{y=0}^{y=} \right) + \left( y \Big|_{y=0}^{y=} \right) + \left( y \Big|_{y=0}^{y=} \right) + \left( y \Big|_{y=0}^{y=} \right) + \left( y \Big|_{y=0}^{y=} \right) + \left( y \Big|_{y=0
$$

таб. интегралов возврат  $[\overline{O}$ гл

### Решение (продолжение)

Шаг 4: находим координаты центра тяжести по формулам Правила П<sup>2</sup>. Для интегрирования экспоненты используются формулы 7,8 таблицы 2.

$$
x_C = \frac{1}{S} \iint_G x \, dx \, dy =
$$
  
\n
$$
= \frac{1}{S} \int_{-1}^0 x \left( \int_0^{1+0.4 \cdot x} dy \right) dx + \frac{1}{S} \int_0^4 x \left( \int_0^{e^{-0.7x}} dy \right) dx =
$$
  
\n
$$
= \frac{1}{S} \int x \left( y \Big|_{y=0}^{y=} \right) dx + \frac{1}{S} \int x \left( y \Big|_{y=0}^{y=} \right) dx =
$$
  
\n
$$
= \frac{1}{S} \int x \left( y \right) dx + \frac{1}{S} \int x \left( y \right) dx =
$$
  
\n
$$
= \frac{1}{S} \int \left( y \right) dx + \frac{1}{S} \int dx =
$$
  
\n
$$
= \frac{1}{S} \left( y \right) + \frac{1}{S} \left( y \right) + \frac{1}{S} \left( y \right) =
$$
  
\n
$$
= \frac{1}{S} \left[ \left( y \right) + \left( y \right) \right] =
$$
  
\n
$$
= \frac{1}{S} \left( y \right) + \left( y \right) =
$$

 $- \cdot ($ 

# Вариант 15 задача 2, продолжение

возврат [огл](#page-3-0) таб. [интегралов](#page-5-0)

# Решение (продолжение)

Шаг 4: продолжение.

$$
y_C = \frac{1}{S} \iint_G y \, dx \, dy =
$$
  
\n
$$
= \frac{1}{S} \int_{-1}^0 \left( \int_0^{1+0.4 \cdot x} y \, dy \right) dx + \frac{1}{S} \int_0^4 \left( \int_0^{e^{-0.7x}} y \, dy \right) dx =
$$
  
\n
$$
= \frac{1}{S} \int \left( \frac{y^2}{2} \Big|_{y=0}^{y=0} \right) dx + \frac{1}{S} \int \left( \frac{y^2}{2} \Big|_{y=0}^{y=0} \right) dx =
$$
  
\n
$$
= \frac{1}{2S} \int \left( \frac{1}{2} \int_0^{1+0.4 \cdot x} dx + \frac{1}{2} \int_0^{1+0.4 \cdot x} dx \right) dx =
$$
  
\n
$$
= \frac{1}{2S} \int \left( \frac{1}{2} \int_0^{1+0.4 \cdot x} dx + \frac{1}{2} \int_0^{1+0.4 \cdot x} dx \right) dx =
$$
  
\n
$$
= \frac{1}{2S} \left[ \left( \frac{1}{2} \int_0^{1+0.4 \cdot x} dx + \frac{1}{2} \int_0^{1+0.4 \cdot x} dx \right) dx \right] =
$$
  
\n
$$
= \frac{1}{2S} \left[ \left( \frac{1}{2} \int_0^{1+0.4 \cdot x} dx + \frac{1}{2} \int_0^{1+0.4 \cdot x} dx \right) dx \right] =
$$
  
\n
$$
= \frac{1}{2S} \left[ \left( \frac{1}{2} \int_0^{1+0.4 \cdot x} dx + \frac{1}{2} \int_0^{1+0.4 \cdot x} dx \right) dx \right] =
$$
  
\n
$$
= \frac{1}{2S} \left[ \left( \frac{1}{2} \int_0^{1+0.4 \cdot x} dx + \frac{1}{2} \int_0^{1+0.4 \cdot x} dx \right) dx \right] =
$$
  
\n
$$
= \frac{1}{2} \left[ \left( \frac{1}{2} \int_0^{1+0.4 \cdot x} dx + \frac{1}{2} \int_0^{1+0.4 \cdot x} dx \right) dx \right] =
$$

# Вариант 15 задача 2, ответ, проверка

возврат [огл](#page-3-0) таб. [интегралов](#page-5-0)

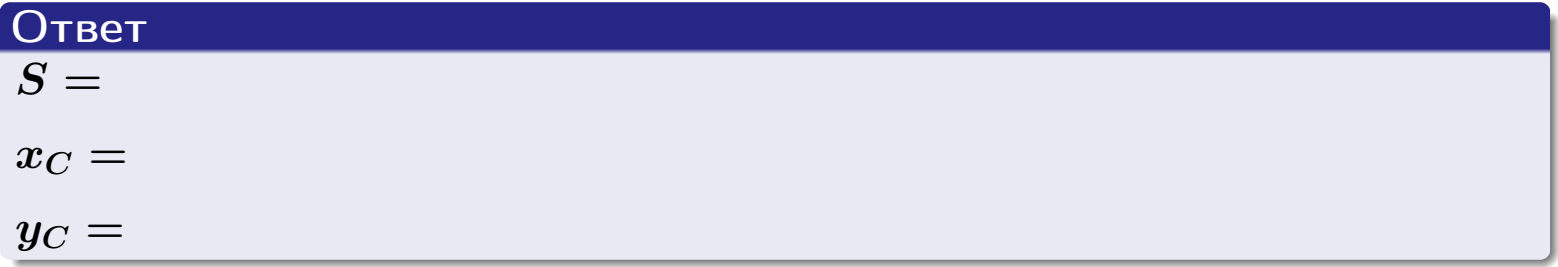

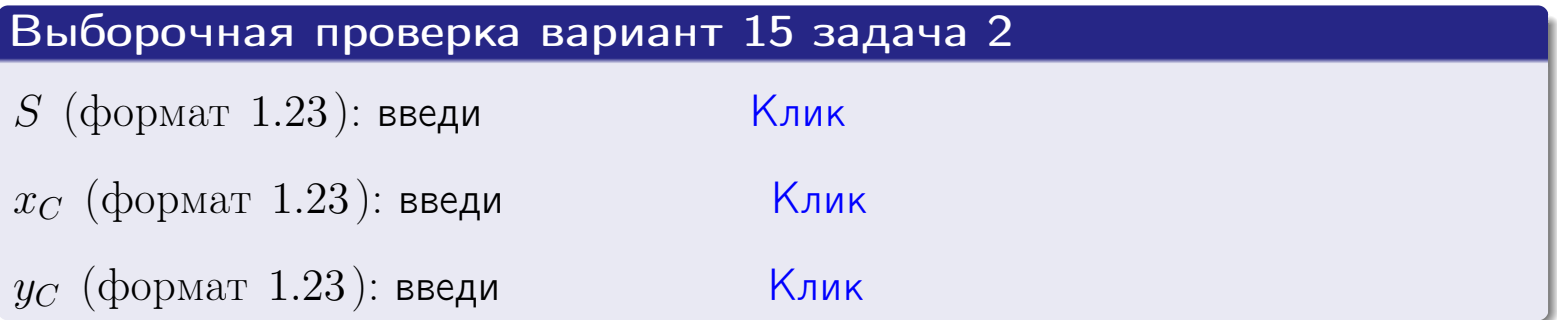

возврат  $\boxed{\text{огл}}$  таб. интегралов

Задача 1.

- $S =$
- $x_C =$
- $y_C =$
- $I_{\rm OY} =$
- $I_{\rm OX} =$

## Задача 2.

 $S =$  $x_C =$ 

 $y_C =$ 

 $2016 - 11 - 17$  $281 / 537$ 

#### Задача 1

Область ограничена линиями:

$$
y = (-5) \cdot x + (-3),
$$
  
\n
$$
y = 1 \cdot x^{2} + (1),
$$
  
\n
$$
x = x_{\text{max}} = 3.
$$

Требуется сделать чертеж, а затем найти площадь, координаты центра тяжести, и моменты инерции относительно осей координат.

### Решение (по образцу примера П[1](#page-10-0))

Шаг 1: построение линий. Находим пересечение двух первых линий.

$$
1 \cdot x^2 + (1) = (-5) \cdot x + (-3) = 0
$$

 $= 0$ 

 $D =$   $=$  .

 $x_1 =$  =  $x_2 =$ 

 $y = (-5) \cdot x + (-3)$  — прямая, для ее построения табулируем в области от  $x_1 - 1 = \qquad \qquad \text{so } x_{\text{max}} + 1 =$ 

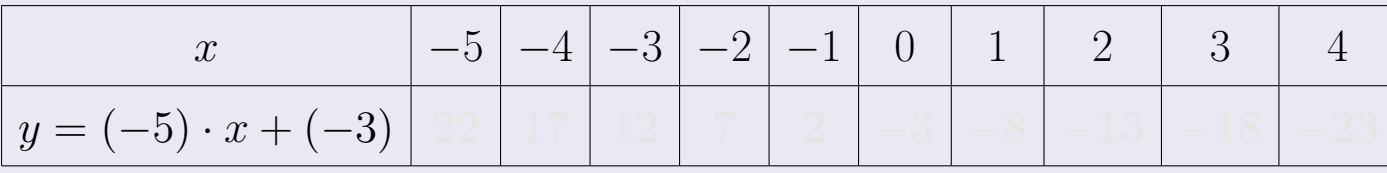

Таблица: Табулировка в области критических точек

Строим прямую по точкам (на чертеже коричневым).

Вариант 16 задача 1, продолжение

возврат [огл](#page-3-0) таб. [интегралов](#page-5-0)

#### Решение (продолжение)

Шаг 1: продолжение.

 $\bm{y}=\bm{1}\cdot\bm{x}^{\bm{2}}+(\bm{1})$  — парабола, для ее построения табулируем:

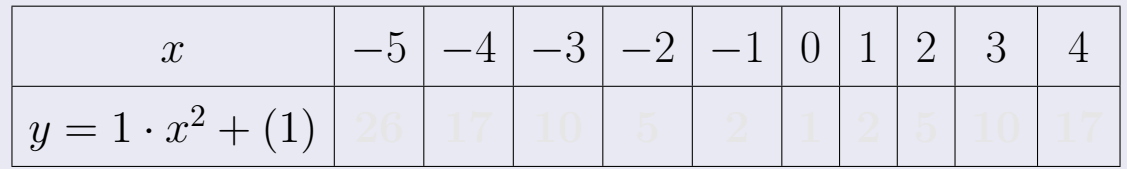

Таблица: Табулировка в области критических точек

Строим параболу по точкам (на чертеже синим).

 $x = 3$  — вертикальная прямая, проходящая через точку  $(3,0)$  (на чертеже черным).

**Шаг 2:** определение границ области  $G$ . Согласно чертежу, следует взять

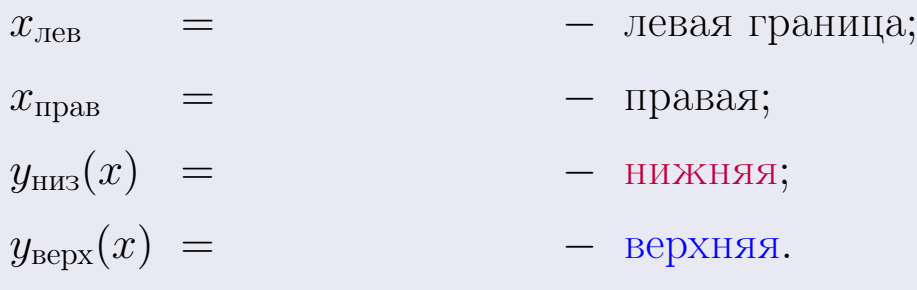

Вариант 16 задача 1, чертеж

возврат [огл](#page-3-0) таб. [интегралов](#page-5-0)

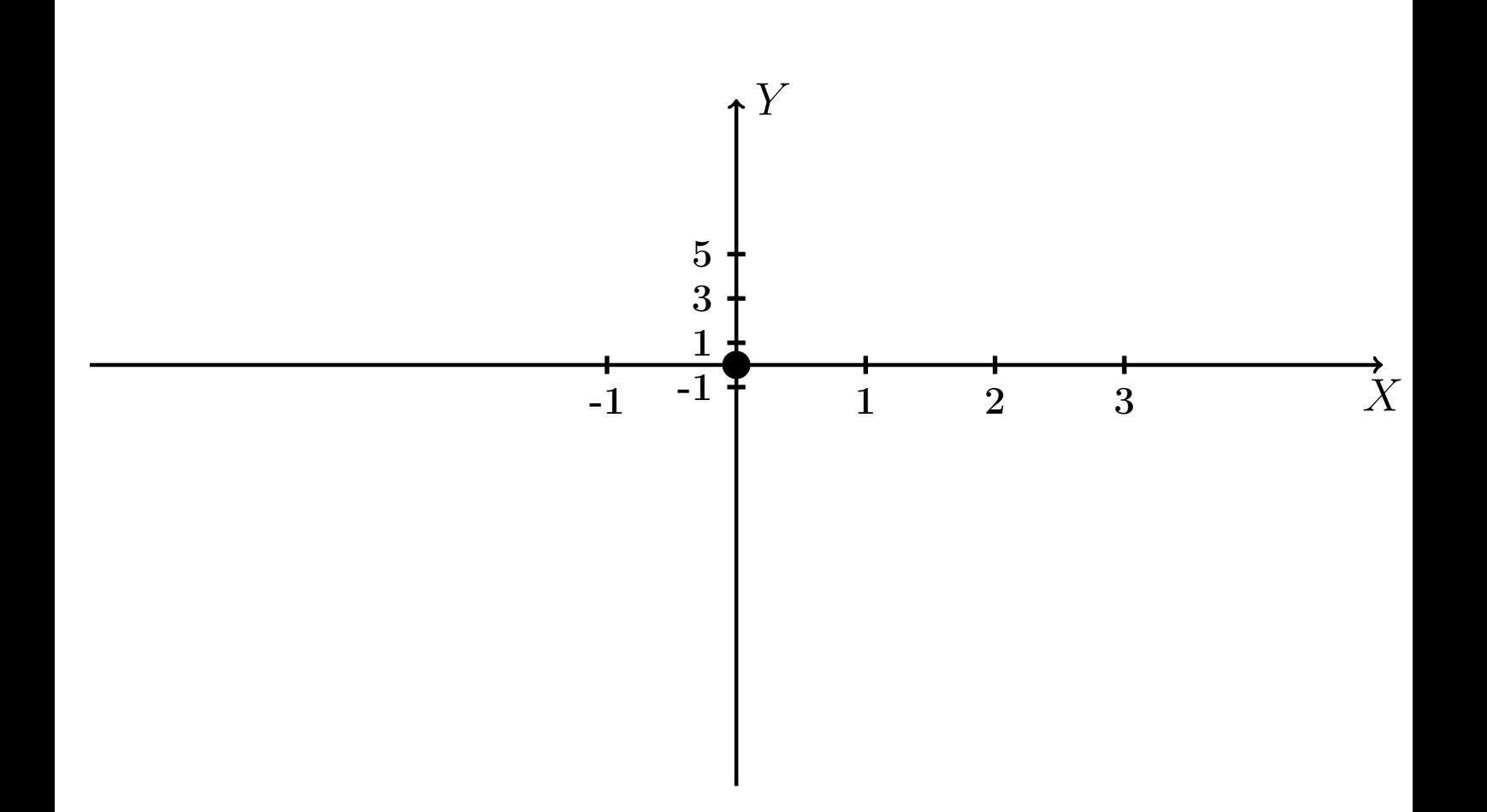

Рис.: Чертеж к задаче 1: область  $G$ . Зеленые точки нанесены по данным таблиц Шага 1.

Вариант 16 задача 1, продолжение

возврат [огл](#page-3-0) таб. [интегралов](#page-5-0)

### Решение (продолжение)

Шаг 3: находим площадь по формуле Правила  $\Pi$ <sup>[1](#page-8-0)</sup>, приводя двойной интеграл к повторному по формуле Правила  $\Pi$ <sup>[6](#page-9-0)</sup>:

$$
S = \iint_G dx dy = \underbrace{\int_{-1}^{3} \left( \int_{(-5) \cdot x + (-3)}^{1 \cdot x^2 + (1)} dy \right) dx}_{\text{nonsrophth interpan}} = \int_{-1}^{3} \left( y \Big|_{y=}^{y=} \right) dx =
$$
\n
$$
= \int \left( \begin{array}{cc} - & \text{if } 0 & y = 0 \\ 0 & \text{if } 0 & y = 0 \end{array} \right) dx =
$$
\n
$$
= \left( \begin{array}{c} - & \text{if } 0 & y = 0 \\ 0 & \text{if } 0 & y = 0 \end{array} \right) =
$$
\n
$$
= \left( \begin{array}{c} - & \text{if } 0 & y = 0 \\ 0 & \text{if } 0 & y = 0 \end{array} \right) =
$$
\n
$$
= \left( \begin{array}{c} - & \text{if } 0 & y = 0 \\ 0 & \text{if } 0 & y = 0 \end{array} \right) =
$$

таб. интегралов возврат  $[\overline{O}$ гл

## Решение (продолжение)

**Шаг 4:** находим координаты центра тяжести по формулам Правила П<sup>2</sup>:

$$
\underline{x_C} = \frac{1}{S} \iint_G x \, dx \, dy = \frac{1}{S} \int_{-1}^{3} x \left( \int_{(-5) \cdot x + (-3)}^{1 \cdot x^2 + (1)} dy \right) dx =
$$
  
\n
$$
= \frac{1}{S} \int x \left( y \Big|_{y=}^{y=} \right) dx =
$$
  
\n
$$
= \frac{1}{S} \int x \left( y \Big|_{y=}^{y=} \right) dx =
$$
  
\n
$$
= \frac{1}{S} \int x \left( y \Big|_{y=}^{y=} \right) dx =
$$
  
\n
$$
= \frac{1}{S} \int dx
$$
  
\n
$$
= \frac{1}{S} \left( y \Big|_{y=}^{y=} \right) dx =
$$
  
\n
$$
= \frac{1}{S} \left( y \Big|_{y=}^{y=} \Big|_{y=}^{y=} \Big|_{y=}^{y=} \Big|_{y=}^{y=} \Big|_{y=}^{y=} \Big|_{y=}^{y=} \Big|_{y=}^{y=} \Big|_{y=}^{y=} \Big|_{y=}^{y=} \Big|_{y=}^{y=} \Big|_{y=}^{y=} \Big|_{y=}^{y=} \Big|_{y=}^{y=} \Big|_{y=}^{y=} \Big|_{y=}^{y=} \Big|_{y=}^{y=} \Big|_{y=}^{y=} \Big|_{y=}^{y=} \Big|_{y=}^{y=} \Big|_{y=}^{y=} \Big|_{y=}^{y=} \Big|_{y=}^{y=} \Big|_{y=}^{y=} \Big|_{y=}^{y=} \Big|_{y=}^{y=} \Big|_{y=}^{y=} \Big|_{y=}^{y=} \Big|_{y=}^{y=} \Big|_{y=}^{y=} \Big|_{y=}^{y=} \Big|_{y=}^{y=} \Big|_{y=}^{y=} \Big|_{y=}^{y=} \Big|_{y=}^{y=} \Big|_{y=}^{y=} \Big|_{y=}^{y=} \Big|_{y=}^{y=} \Big|_{y=}^{y=} \Big|_{y=}^{y=} \Big|_{y=}^{y=} \Big|_{y=}^{y=} \Big|_{y=}^{y=} \Big|_{y=}
$$

возврат [огл](#page-3-0) таб. [интегралов](#page-5-0)

# Решение (продолжение)

Шаг 4: продолжение.

$$
y_C = \frac{1}{S} \iint_G y \, dx \, dy = \frac{1}{S} \int_{-1}^{3} \left( \int_{(-5) \cdot x + (-3)}^{1 \cdot x + (1)} y \, dy \right) dx =
$$
  
\n
$$
= \frac{1}{S} \int \left( \frac{y^2}{2} \Big|_{y=1}^{y=1} \right) dx =
$$
  
\n
$$
= \frac{1}{2S} \int \left[ \left( \frac{y^2}{2} \Big|_{y=1}^{y=1} \right) - \left( \frac{y^2}{2} \Big|_{y=1}^{y=1} \right) \right] dx =
$$
  
\n
$$
= \frac{1}{2S} \int \left[ \frac{1}{2S} \left( \frac{y^2}{2} \Big|_{y=1}^{y=1} \right) - \left( \frac{y^2}{2S} \Big|_{y=1}^{y=1} \right) \right] =
$$
  
\n
$$
= \frac{1}{2S} \left[ \left( \frac{1}{2S} \Big|_{y=1}^{y=1} \Big|_{y=1}^{y=1} \Big|_{y=1}^{y=1} \Big|_{y=1}^{y=1} \Big|_{y=1}^{y=1} \Big|_{y=1}^{y=1} \Big|_{y=1}^{y=1} \Big|_{y=1}^{y=1} \Big|_{y=1}^{y=1} \Big|_{y=1}^{y=1} \Big|_{y=1}^{y=1} \Big|_{y=1}^{y=1} \Big|_{y=1}^{y=1} \Big|_{y=1}^{y=1} \Big|_{y=1}^{y=1} \Big|_{y=1}^{y=1} \Big|_{y=1}^{y=1} \Big|_{y=1}^{y=1} \Big|_{y=1}^{y=1} \Big|_{y=1}^{y=1} \Big|_{y=1}^{y=1} \Big|_{y=1}^{y=1} \Big|_{y=1}^{y=1} \Big|_{y=1}^{y=1} \Big|_{y=1}^{y=1} \Big|_{y=1}^{y=1} \Big|_{y=1}^{y=1} \Big|_{y=1}^{y=1} \Big|_{y=1}^{y=1} \Big|_{y=1}^{y=1} \Big|_{y=1}^{y=1} \Big|_{y=1}^{y=1}
$$

Наносим центр тяжести  $C(1.824, -3.506)$  на чертеж к задаче 1.

таб. интегралов возврат  $\boxed{\text{огл}}$ 

### Решение (продолжение)

Шаг 5: находим моменты инерции относительно осей координат по формулам Правила П<sup>4</sup>:

$$
I_{\text{OY}} = \iint_G x^2 dx dy = \int_{-1}^3 x^2 \left( \int_{(-5) \cdot x + (-3)}^{(1 \cdot x^2 + (1))} dy \right) dx =
$$
  
\n
$$
= \int x^2 \left( y \Big|_{y=}^{y=} \right) dx =
$$
  
\n
$$
= \int x^2 \left( y \Big|_{y=}^{y=} \right) dx =
$$
  
\n
$$
= \int (x^2 \left( y \Big|_{y=}^{y=} \right) dx =
$$
  
\n
$$
= \int (x^2 \left( y \Big|_{y=}^{y=} \right) dx =
$$
  
\n
$$
= \left( y \Big|_{y=}^{y=} \right) - \left( y \Big|_{y=}^{y=} \right) =
$$
  
\n
$$
= \left[ (x^2 \Big|_{y=}^{y=} \Big|_{y=}^{y=} \Big|_{y=}^{y=} \Big|_{y=}^{y=} \Big|_{y=}^{y=} \Big|_{y=}^{y=} \Big|_{y=}^{y=} \Big|_{y=}^{y=} \Big|_{y=}^{y=} \Big|_{y=}^{y=} \Big|_{y=}^{y=} \Big|_{y=}^{y=} \Big|_{y=}^{y=} \Big|_{y=}^{y=} \Big|_{y=}^{y=} \Big|_{y=}^{y=} \Big|_{y=}^{y=} \Big|_{y=}^{y=} \Big|_{y=}^{y=} \Big|_{y=}^{y=} \Big|_{y=}^{y=} \Big|_{y=}^{y=} \Big|_{y=}^{y=} \Big|_{y=}^{y=} \Big|_{y=}^{y=} \Big|_{y=}^{y=} \Big|_{y=}^{y=} \Big|_{y=}^{y=} \Big|_{y=}^{y=} \Big|_{y=}^{y=} \Big|_{y=}^{y=} \Big|_{y=}^{y=} \Big|_{y=}^{y=} \Big|_{y=}^{y=} \Big|_{y=}^{y=} \Big|_{y=}^{y=} \Big|_{y=}^{y=} \Big|_{y=}^{y=} \Big|_{y=}^{y=} \Big|_{y=}^{y=} \Big|_{y=}^{y=} \Big|_{y=}^{y=} \Big|_{y=}
$$
# Вариант 16 задача 1, продолжение

возврат [огл](#page-3-0) таб. [интегралов](#page-5-0)

## Решение (продолжение)

Шаг 5: продолжение.

=

−

$$
I_{OX} = \iint_G y^2 dx dy = \int_{-1}^3 \left( \int_{(-5) \cdot x + (-3)}^{1 \cdot x^2 + (1)} y^2 dy \right) dx =
$$
  
\n
$$
= \int \left( \frac{y^3}{3} \Big|_{y=1}^{y=1} \right) dx =
$$
  
\n
$$
= \frac{1}{3} \int \left[ \left( \int_{-1}^{3} (-1)^3 - (-1)^3 \right) dx \right] dx =
$$
  
\n
$$
= \frac{1}{3} \int \left[ \left( \int_{-1}^{3} (-1)^3 - (-1)^3 \right) dx \right] dx =
$$
  
\n
$$
= \frac{1}{3} \left( \int_{-1}^{3} \left( \int_{-1}^{3} (-1)^3 - (-1)^3 \right) dx \right) dx =
$$
  
\n
$$
= \frac{1}{3} \left( \int_{-1}^{3} \left( \int_{-1}^{3} (-1)^3 - (-1)^3 \right) dx \right) dx =
$$
  
\n
$$
= \frac{1}{3} \left( \int_{-1}^{3} (-1)^3 - (-1)^3 \right) dx =
$$
  
\n
$$
= \frac{1}{3} \left( \int_{-1}^{3} (-1)^3 - (-1)^3 \right) dx =
$$
  
\n
$$
= \frac{1}{3} \left( \int_{-1}^{3} (-1)^3 - (-1)^3 \right) dx =
$$
  
\n
$$
= \frac{1}{3} \left( \int_{-1}^{3} (-1)^3 - (-1)^3 \right) dx =
$$
  
\n
$$
= \frac{1}{3} \left( \int_{-1}^{3} (-1)^3 - (-1)^3 \right) dx =
$$
  
\n
$$
= \frac{1}{3} \left( \int_{-1}^{3} (-1)^3 - (-1)^3 \right) dx =
$$
  
\n
$$
= \frac{1}{3} \left( \int_{-1}^{3} (-1)^3 - (-1)^3 \right) dx =
$$
  
\n
$$
= \frac{1}{3} \left( \int_{-1}^{3} (-1)^3 - (-1)^3 \right) dx =
$$
  
\n
$$
= \frac{1}{3} \left( \int_{-1}^{3} (-1)^3 - (-1)^3 \right) dx =
$$
  
\n<

# Вариант 16 задача 1, ответ, проверка

возврат [огл](#page-3-0) таб. [интегралов](#page-5-0)

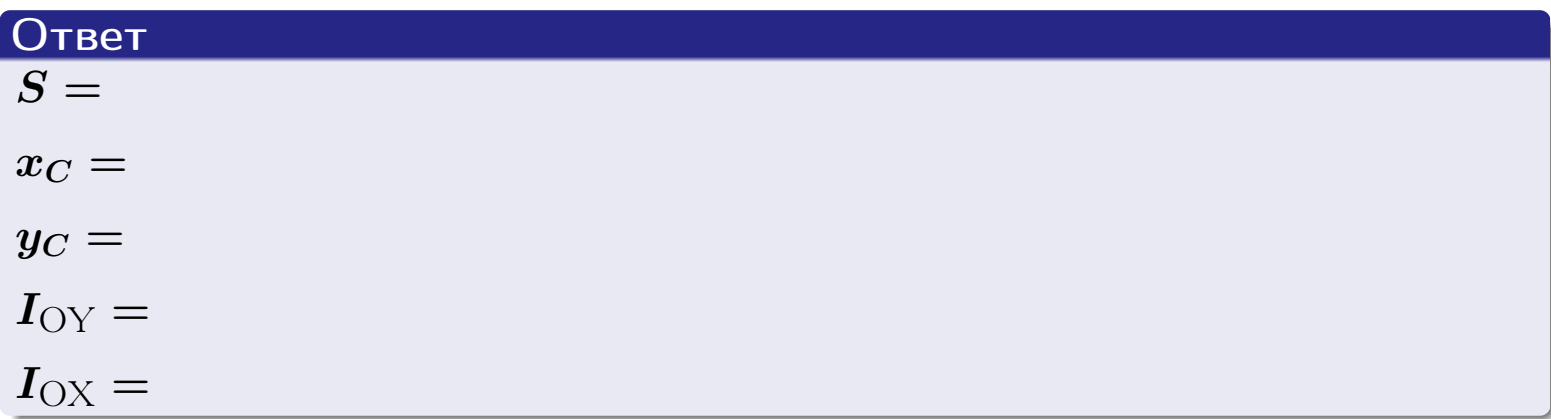

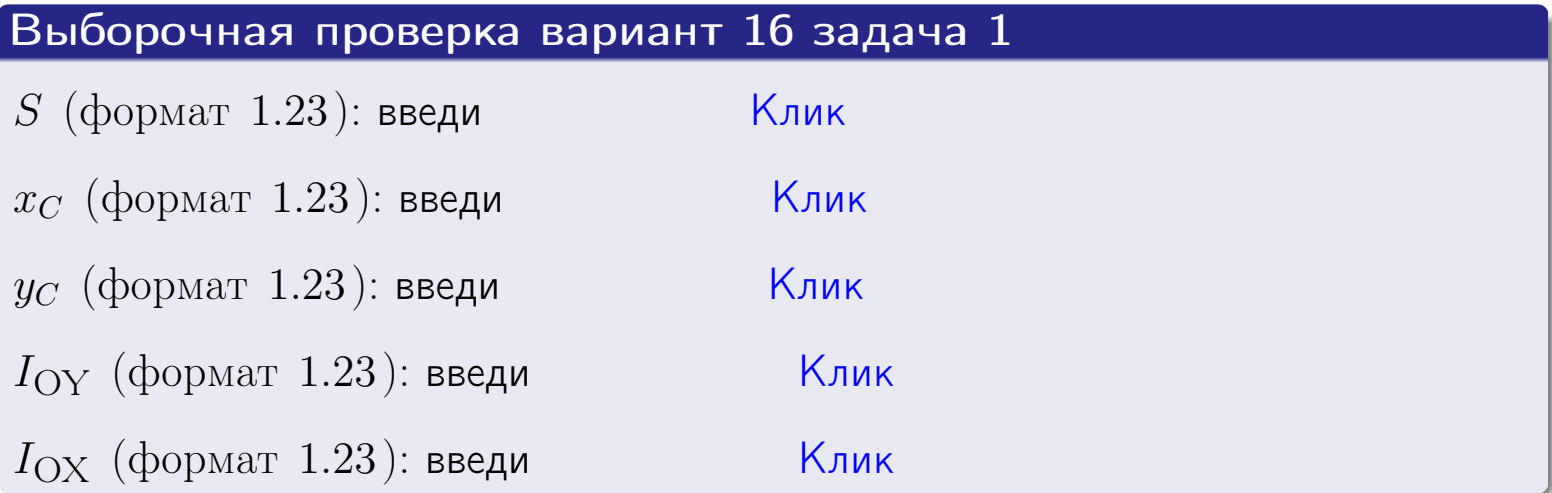

#### Задача 2

Область ограничена линиями:

$$
x = x_{\text{max}} = 3,
$$
  
\n
$$
x = x_{\text{min}} = -2,
$$
  
\n
$$
y = 0,
$$
  
\n
$$
y = e^{-0.4x},
$$
  
\n
$$
y = 1 + 0.2 \cdot x.
$$

Требуется сделать чертеж, а затем найти площадь и координаты центра тяжести области (моменты инерции не вычислять).

#### Решение (по образцу примера П[2](#page-17-0))

Шаг 1: построение линий.

 $y = 1 + 0.2 \cdot x$  — прямая, для ее построения табулируем в области от  $x_{\min} - 1 = -2 - 1 = -3$  до 1:

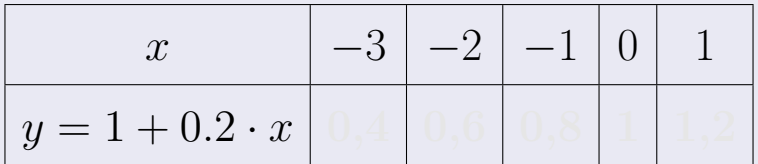

Таблица: Табулировка в области критических точек

Строим прямую по точкам (на чертеже коричневым).

 $y=e^{-0.4x}$  — экспонента, для ее построения табулируем:

| $y=e^{-0.4x}$ |  |  |  |
|---------------|--|--|--|

Таблица: Табулировка в области критических точек

Строим экспоненту по точкам (на чертеже синим).

 $y = 0$  — горизонтальная прямая, проходящая через точку  $(0, 0)$  (черным).

 $x = 3$  — вертикальная прямая, проходящая через точку  $(3,0)$  (черным).

 $x = -2$  — вертикальная прямая, проходящая через т.  $(-2,0)$  (черным).

Вариант 16 задача 2, чертеж

возврат [огл](#page-3-0) таб. [интегралов](#page-5-0)

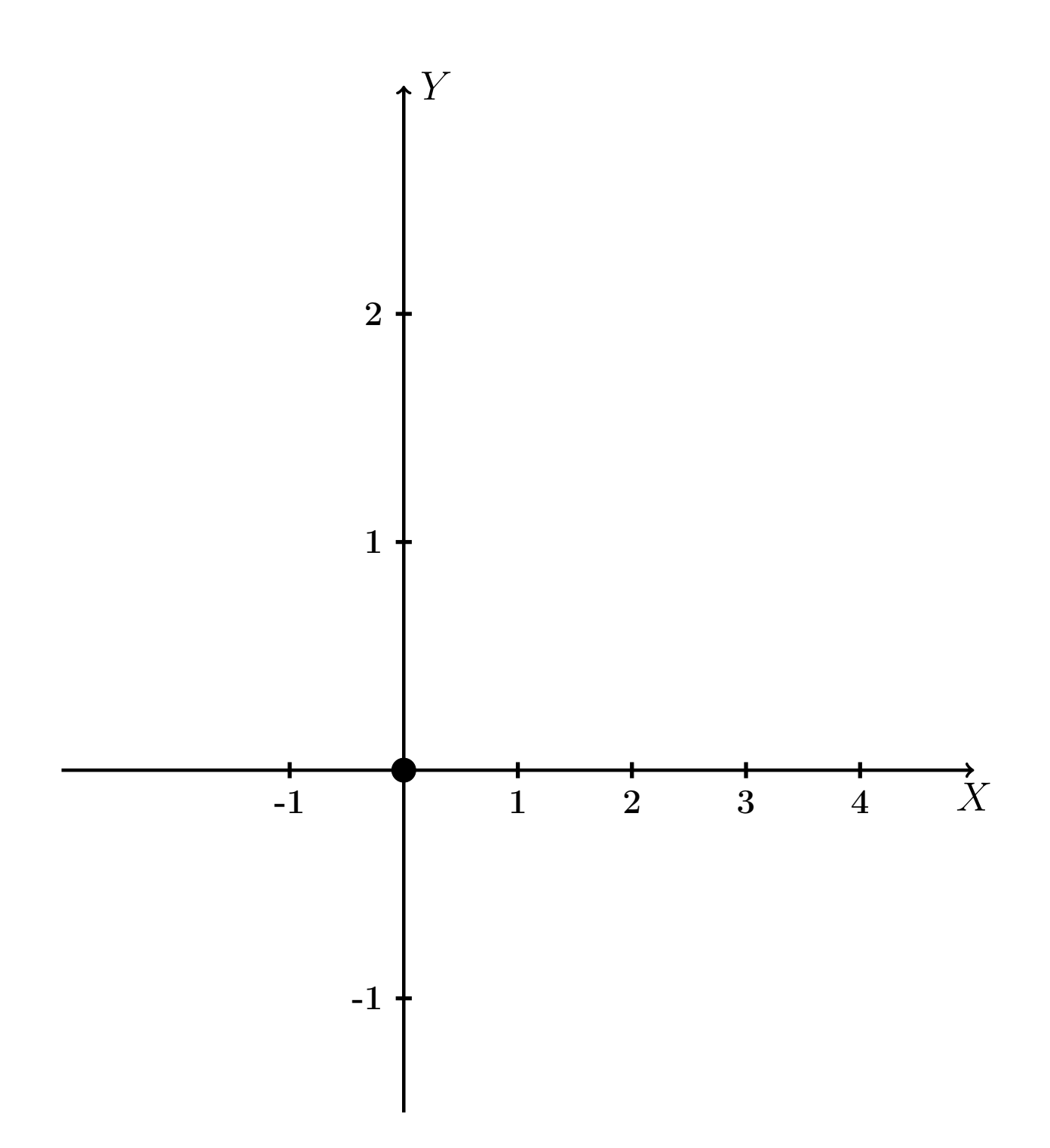

Рис.: Чертеж к задаче 2: область  $G$ . Зеленые точки нанесены по данным таблиц Шага 1.

таб. интегралов возврат огл $|$ 

#### Решение (продолжение)

**Шаг 2:** определение границ области  $G$ . Согласно чертежу, следует взять

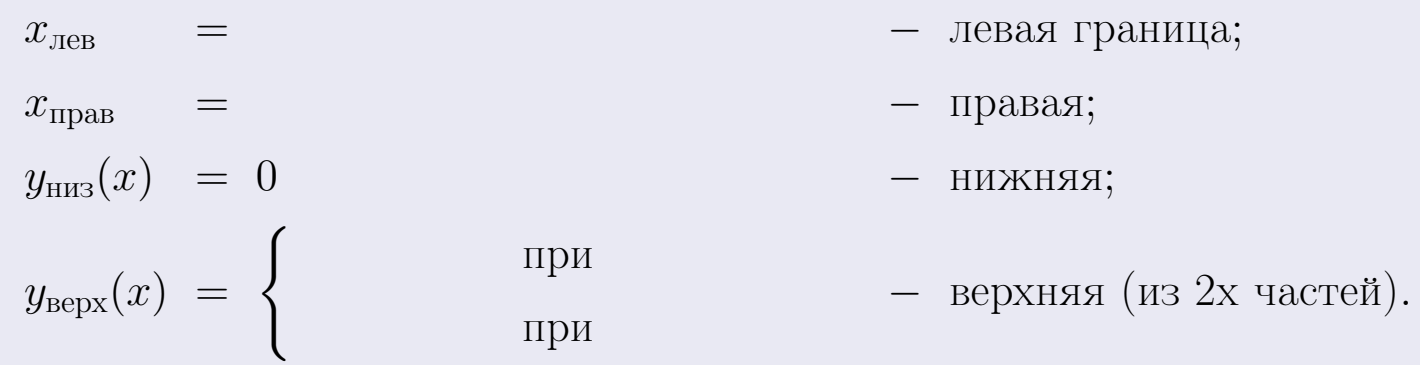

**Шаг 3:** находим площадь по формуле Правила П<sup>1</sup>, приводя двойной интеграл к повторному по формуле Правила П<sup>6</sup> с разбиением области интегрирования на две части согласно форме верхней границы. Для интегрирования экспоненты используется формула 7 таблицы 2.

$$
S = \iint_G dx dy = \underbrace{\int_{-2}^{0} \left( \int_{0}^{1+0.2 \cdot x} dy \right) dx}_{\text{nopropnthth utrerepan. Ieshth}}
$$
\n
$$
= \int \left( y \Big|_{y=0}^{y=} \right) dx + \int \left( y \Big|_{y=0}^{y=} \right) dx =
$$
\n
$$
= \int \left( y \Big|_{y=0}^{y=} \right) dx + \int \left( y \Big|_{y=0}^{y=} \right) dx =
$$
\n
$$
= \int \left( y \Big|_{y=0}^{y=} \right) dx + \int \left( y \Big|_{y=0}^{y=} \right) dx =
$$
\n
$$
= \left( y \Big|_{y=0}^{y=} \right) + \left( y \Big|_{y=0}^{y=} \right) dx =
$$
\n
$$
= \left( y \Big|_{y=0}^{y=} \right) + \left( y \Big|_{y=0}^{y=} \right) dx =
$$
\n
$$
= \left( y \Big|_{y=0}^{y=} \right) + \left( y \Big|_{y=0}^{y=} \right) dx =
$$
\n
$$
= \left( y \Big|_{y=0}^{y=} \right) + \left( y \Big|_{y=0}^{y=} \right) dx =
$$
\n
$$
= \left( y \Big|_{y=0}^{y=} \right) + \left( y \Big|_{y=0}^{y=} \right) + \left( y \Big|_{y=0}^{y=} \right) + \left( y \Big|_{y=0}^{y=} \right) + \left( y \Big|_{y=0}^{y=} \right) + \left( y \Big|_{y=0}^{y=} \right) + \left( y \Big|_{y=0}^{y=} \right) + \left( y \Big|_{y=0}^{y=} \right) + \left( y \Big|_{y=0}^{y=} \right) + \left( y \Big|_{y=0}^{y=} \right) + \left( y \Big|_{y=0}^{y=} \right) + \left( y \Big|_{y=0}^{y=} \right) + \left( y \Big|_{y=0}^{y=} \right) + \left( y \Big|_{y=0}^{y=} \right) + \left( y \Big|_{y=0}^{y=} \right) + \left( y \Big|_{
$$

таб. интегралов возврат  $[\overline{O}$ гл

#### Решение (продолжение)

Шаг 4: находим координаты центра тяжести по формулам Правила П<sup>2</sup>. Для интегрирования экспоненты используются формулы 7,8 таблицы 2.

$$
x_C = \frac{1}{S} \iint_G x \, dx \, dy =
$$
  
\n
$$
= \frac{1}{S} \int_{-2}^{0} x \left( \int_{0}^{1+0.2 \cdot x} dy \right) dx + \frac{1}{S} \int_{0}^{3} x \left( \int_{0}^{e^{-0.4x}} dy \right) dx =
$$
  
\n
$$
= \frac{1}{S} \int_{0}^{0} x \left( y \Big|_{y=0}^{y=0} \right) dx + \frac{1}{S} \int_{0}^{0} x \left( y \Big|_{y=0}^{y=0} \right) dx =
$$
  
\n
$$
= \frac{1}{S} \int_{0}^{0} x \left( y \Big|_{y=0}^{y=0} \right) dx + \frac{1}{S} \int_{0}^{0} x \left( y \Big|_{y=0}^{y=0} \right) dx =
$$
  
\n
$$
= \frac{1}{S} \int_{0}^{0} (0) dx + \frac{1}{S} \int_{0}^{0} dx =
$$
  
\n
$$
= \frac{1}{S} \int_{0}^{0} (0) dx + \frac{1}{S} \int_{0}^{0} dx =
$$
  
\n
$$
= \frac{1}{S} \int_{0}^{0} (0) dx + \frac{1}{S} \int_{0}^{0} dx =
$$
  
\n
$$
= \frac{1}{S} \int_{0}^{0} (0) dx + \frac{1}{S} \int_{0}^{0} dx =
$$
  
\n
$$
= \frac{1}{S} \int_{0}^{0} (0) dx + \frac{1}{S} \int_{0}^{0} dx =
$$
  
\n
$$
= \frac{1}{S} \int_{0}^{0} (0) dx + \frac{1}{S} \int_{0}^{0} x \left( y \Big|_{0}^{0} \right) dx =
$$
  
\n
$$
= \frac{1}{S} \int_{0}^{0} (0) dx + \frac{1}{S} \int_{0}^{0} x \left( y \Big|_{0}^{0} \right) dx =
$$
  
\n
$$
= \frac{1}{S} \int_{0}^{0} (0) dx + \frac{1}{S} \int_{0}^{0} x \left( y \Big|_{0}^{0} \right) dx =
$$
  
\n
$$
= \frac{
$$

 $- \cdot ($ 

# Вариант 16 задача 2, продолжение

возврат [огл](#page-3-0) таб. [интегралов](#page-5-0)

## Решение (продолжение)

Шаг 4: продолжение.

$$
y_C = \frac{1}{S} \iint_G y \, dx \, dy =
$$
  
\n
$$
= \frac{1}{S} \int_{-2}^0 \left( \int_0^{1+0.2 \cdot x} y \, dy \right) dx + \frac{1}{S} \int_0^3 \left( \int_0^{e^{-0.4x}} y \, dy \right) dx =
$$
  
\n
$$
= \frac{1}{S} \int \left( \frac{y^2}{2} \Big|_{y=0}^{y=} \right) dx + \frac{1}{S} \int \left( \frac{y^2}{2} \Big|_{y=0}^{y=} \right) dx =
$$
  
\n
$$
= \frac{1}{2S} \int \left( \int_0^{1+0.2 \cdot x} y \, dx \right) dx + \frac{1}{S} \int \left( \int_0^{1+0.2 \cdot x} y \, dx \right) dx =
$$
  
\n
$$
= \frac{1}{2S} \int \left( \int_0^{1+0.2 \cdot x} y \, dx \right) dx + \frac{1}{S} \int \left( \int_0^{1+0.2 \cdot x} y \, dx \right) dx =
$$
  
\n
$$
= \frac{1}{2S} \int \left( \int_0^{1+0.2 \cdot x} y \, dx \right) dx + \frac{1}{2S} \int \left( \int_0^{1+0.2 \cdot x} y \, dx \right) dx =
$$
  
\n
$$
= \frac{1}{2S} \left[ \left( \int_0^{1+0.2 \cdot x} y \, dx \right) dx + \frac{1}{2S} \left( \int_0^{1+0.2 \cdot x} y \, dx \right) dx =
$$
  
\n
$$
= \frac{1}{2S} \left[ \left( \int_0^{1+0.2 \cdot x} y \, dx \right) dx + \frac{1}{2S} \left( \int_0^{1+0.2 \cdot x} y \, dx \right) dx =
$$
  
\n
$$
= \frac{1}{2S} \left[ \left( \int_0^{1+0.2 \cdot x} y \, dx \right) dx + \frac{1}{2S} \left( \int_0^{1+0.2 \cdot x} y \, dx \right) dx =
$$
  
\n
$$
= \frac{1}{2S} \left( \int_0^{1+0.2 \cdot x} y \, dx \right) dx + \frac{1}{
$$

# Вариант 16 задача 2, ответ, проверка

возврат [огл](#page-3-0) таб. [интегралов](#page-5-0)

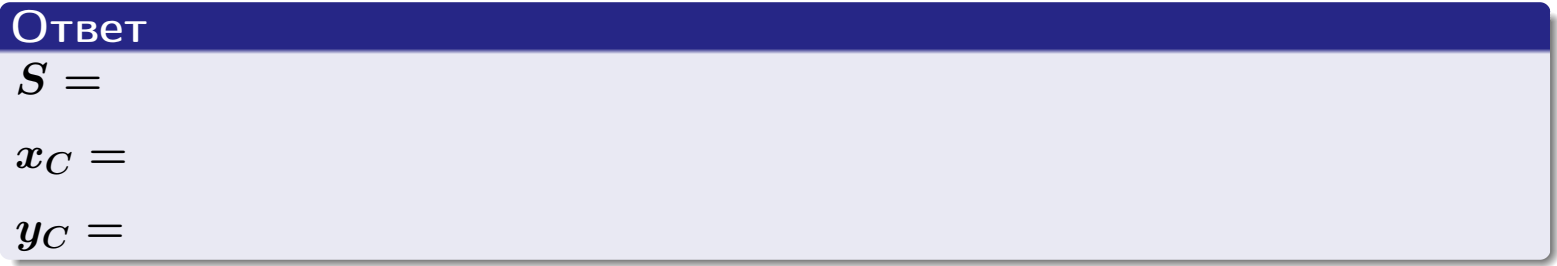

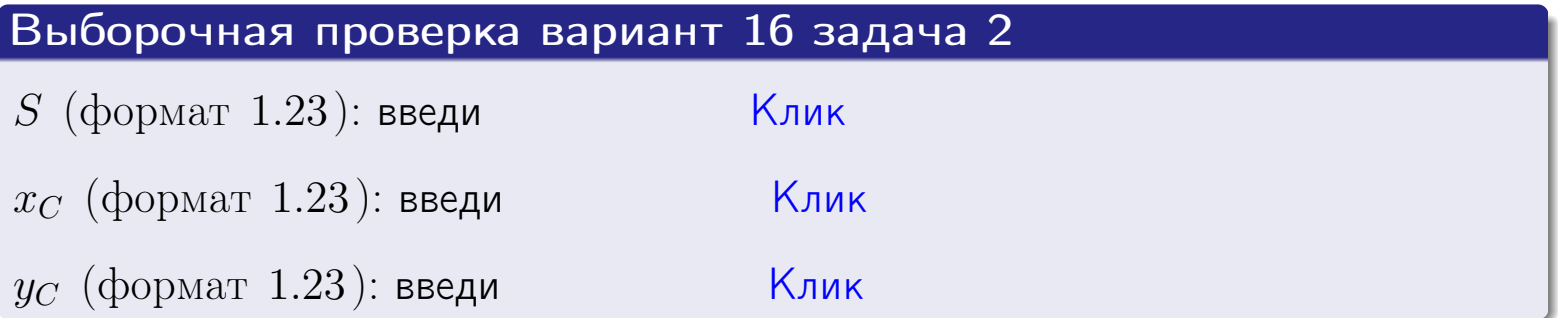

возврат  $\boxed{\text{огл}}$  таб. интегралов

Задача 1.

- $S =$
- $x_C =$
- $y_C =$
- $I_{\rm OY} =$
- $I_{\rm OX} =$

## Задача 2.

 $S =$  $x_C =$ 

 $y_C =$ 

 $2016 - 11 - 17$  $297 / 537$  возврат

**ОГЛ** 

#### Задача 1

Область ограничена линиями:

$$
y = (-5) \cdot x + (-3),
$$
  
\n
$$
y = 1 \cdot x^{2} + (1),
$$
  
\n
$$
x = x_{\text{max}} = 4.
$$

Требуется сделать чертеж, а затем найти площадь, координаты центра тяжести, и моменты инерции относительно осей координат.

### Решение (по образцу примера П1)

Шаг 1: построение линий. Находим пересечение двух первых линий.

$$
1 \cdot x^2 + (1) = (-5) \cdot x + (-3) = 0
$$

 $= 0$ 

$$
D = \qquad \qquad =
$$

 $x_1 =$ 

 $y = (-5) \cdot x + (-3)$  — прямая, для ее построения табулируем в области от  $x_1 - 1 = \qquad \qquad \text{so } x_{\text{max}} + 1 =$ 

 $x_2 =$ 

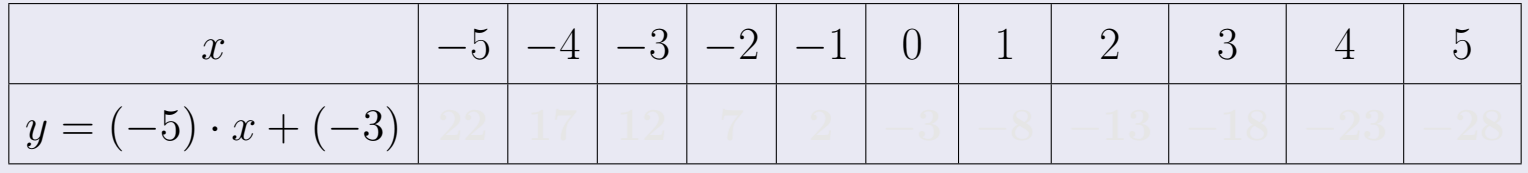

Таблица: Табулировка в области критических точек

Строим прямую по точкам (на чертеже коричневым).

Вариант 17 задача 1, продолжение

возврат [огл](#page-3-0) таб. [интегралов](#page-5-0)

#### Решение (продолжение)

Шаг 1: продолжение.

 $\bm{y}=\bm{1}\cdot\bm{x}^{\bm{2}}+(\bm{1})$  — парабола, для ее построения табулируем:

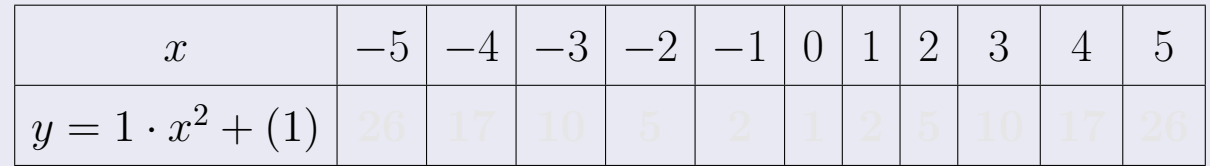

Таблица: Табулировка в области критических точек

Строим параболу по точкам (на чертеже синим).

 $x = 4$  — вертикальная прямая, проходящая через точку  $(4, 0)$  (на чертеже черным).

**Шаг 2:** определение границ области  $G$ . Согласно чертежу, следует взять

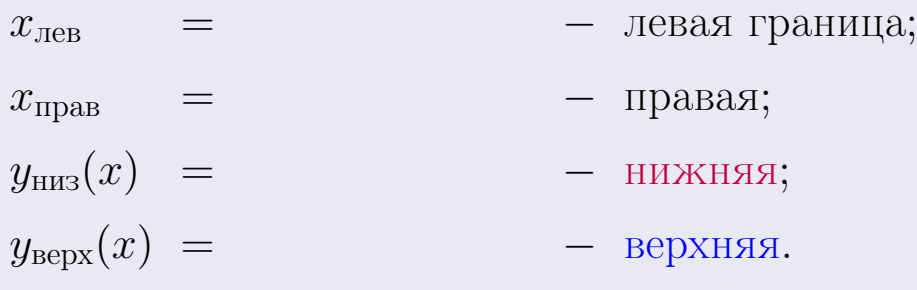

Вариант 17 задача 1, чертеж

возврат [огл](#page-3-0) таб. [интегралов](#page-5-0)

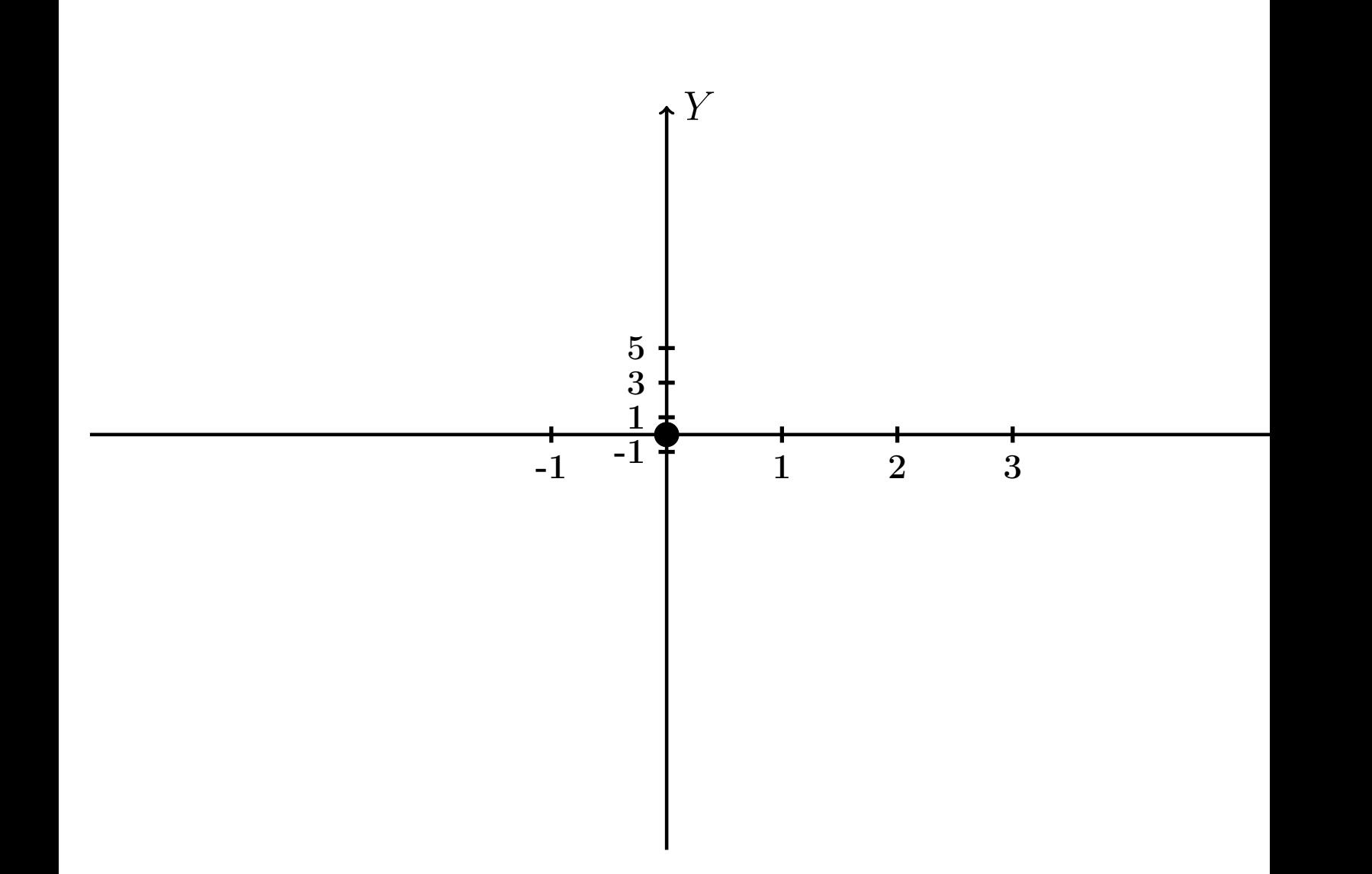

Рис.: Чертеж к задаче 1: область  $G$ . Зеленые точки нанесены по данным таблиц Шага 1.

Вариант 17 задача 1, продолжение

возврат [огл](#page-3-0) таб. [интегралов](#page-5-0)

### Решение (продолжение)

Шаг 3: находим площадь по формуле Правила  $\Pi$ <sup>[1](#page-8-0)</sup>, приводя двойной интеграл к повторному по формуле Правила  $\Pi$ <sup>[6](#page-9-0)</sup>:

$$
S = \iint_G dx dy = \underbrace{\int_{-1}^{4} \left( \int_{(-5) \cdot x + (-3)}^{1 \cdot x^2 + (1)} dy \right) dx}_{\text{notsrophnith unrerpan}}
$$

$$
= \int_{-1}^{4} \left( y \Big|_{y=1}^{y=1} \right) dx =
$$

$$
= \int_{-1}^{4} \left( y \Big|_{y=1}^{y=1} \right) dx =
$$

$$
= \left( y \Big|_{x=1}^{4} \right) =
$$

$$
= \left( y \Big|_{x=1}^{4} \right) =
$$

$$
= \left( y \Big|_{x=1}^{4} \right) =
$$

$$
= \left( y \Big|_{x=1}^{4} \right) =
$$

$$
= \left( y \Big|_{x=1}^{4} \right) =
$$

$$
= \left( y \Big|_{x=1}^{4} \right) =
$$

$$
= \left( y \Big|_{x=1}^{4} \right) =
$$

$$
= \left( y \Big|_{x=1}^{4} \right) =
$$

$$
= \left( y \Big|_{x=1}^{4} \right) =
$$

$$
= \left( y \Big|_{x=1}^{4} \right) =
$$

$$
= \left( y \Big|_{x=1}^{4} \right) =
$$

$$
= \left( y \Big|_{x=1}^{4} \right) =
$$

$$
= \left( y \Big|_{x=1}^{4} \right) =
$$

$$
= \left( y \Big|_{x=1}^{4} \right) =
$$

$$
= \left( y \Big|_{x=1}^{4} \right) =
$$

$$
= \left( y \Big|_{x=1}^{4} \right) =
$$

$$
= \left( y \Big|_{x=1}^{4} \right) =
$$

$$
= \left( y \Big|_{x=1}^{4} \right) =
$$

$$
= \left( y \Big|_{x=1}^{4} \right) =
$$

$$
= \left( y \Big|_{x=1}^{4} \right) =
$$

$$
= \left( y \Big|_{x=1}^{4} \right) =
$$

$$
= \left( y \Big|_{x=1}^{4} \right
$$

таб. интегралов возврат  $\boxed{\mathsf{O}\mathsf{L}\mathsf{U}}$ 

## Решение (продолжение)

**Шаг 4:** находим координаты центра тяжести по формулам Правила П<sup>2</sup>:

$$
\underline{x_C} = \frac{1}{S} \iint_G x \, dx \, dy = \frac{1}{S} \int_{-1}^4 x \left( \int_{(-5) \cdot x + (-3)}^{1 \cdot x^2 + (1)} dy \right) dx =
$$
  
\n
$$
= \frac{1}{S} \int x \left( y \Big|_{y=}^{y=} \right) dx =
$$
  
\n
$$
= \frac{1}{S} \int x \left( y \Big|_{y=}^{y=} \right) dx =
$$
  
\n
$$
= \frac{1}{S} \int x \left( y \Big|_{y=}^{y=} \right) dx =
$$
  
\n
$$
= \frac{1}{S} \int dx
$$
  
\n
$$
= \frac{1}{S} \left( y \Big|_{y=}^{y=} \right) dx =
$$
  
\n
$$
= \frac{1}{S} \left( y \Big|_{y=}^{y=} \Big|_{y=}^{y=} \Big|_{y=}^{y=} \Big|_{y=}^{y=} \Big|_{y=}^{y=} \Big|_{y=}^{y=} \Big|_{y=}^{y=} \Big|_{y=}^{y=} \Big|_{y=}^{y=} \Big|_{y=}^{y=} \Big|_{y=}^{y=} \Big|_{y=}^{y=} \Big|_{y=}^{y=} \Big|_{y=}^{y=} \Big|_{y=}^{y=} \Big|_{y=}^{y=} \Big|_{y=}^{y=} \Big|_{y=}^{y=} \Big|_{y=}^{y=} \Big|_{y=}^{y=} \Big|_{y=}^{y=} \Big|_{y=}^{y=} \Big|_{y=}^{y=} \Big|_{y=}^{y=} \Big|_{y=}^{y=} \Big|_{y=}^{y=} \Big|_{y=}^{y=} \Big|_{y=}^{y=} \Big|_{y=}^{y=} \Big|_{y=}^{y=} \Big|_{y=}^{y=} \Big|_{y=}^{y=} \Big|_{y=}^{y=} \Big|_{y=}^{y=} \Big|_{y=}^{y=} \Big|_{y=}^{y=} \Big|_{y=}^{y=} \Big|_{y=}^{y=} \Big|_{y=}^{y=} \Big|_{y=}^{y=} \Big|_{y=}^{y=} \Big|_{y=}^{y=} \Big|_{y=}^{
$$

возврат [огл](#page-3-0) таб. [интегралов](#page-5-0)

## Решение (продолжение)

Шаг 4: продолжение.

$$
y_C = \frac{1}{S} \iint_G y \, dx \, dy = \frac{1}{S} \int_{-1}^4 \left( \int_{(-5) \cdot x + (-3)}^{(1-x^2 + (1)} y \, dy \right) dx =
$$
  
\n
$$
= \frac{1}{S} \int \left( \frac{y^2}{2} \Big|_{y=1}^{y=1} \right) dx =
$$
  
\n
$$
= \frac{1}{2S} \int \left[ \left( \frac{y^2}{2} \right) - \left( \frac{y^2}{2} \right) \right] dx =
$$
  
\n
$$
= \frac{1}{2S} \int \left[ \left( \frac{y}{2} \right) - \left( \frac{y^2}{2} \right) \right] dx =
$$
  
\n
$$
= \frac{1}{2S} \left( \frac{y^2}{2} \right) -
$$
  
\n
$$
= \frac{1}{2S} \left[ \left( \frac{y}{2} \right) - \left( \frac{y^2}{2} \right) \right] =
$$
  
\n
$$
= \frac{1}{2S} \left[ \left( \frac{y}{2} \right) - \left( \frac{y}{2} \right) \right] =
$$
  
\n
$$
= \frac{1}{2S} \left( \frac{y^2}{2} \right) =
$$
  
\n
$$
= \frac{1}{2S} \left( \frac{y^2}{2} \right) =
$$
  
\n
$$
= \frac{1}{2S} \left( \frac{y^2}{2} \right) =
$$
  
\n
$$
= \frac{1}{2S} \left( \frac{y^2}{2} \right) =
$$
  
\n
$$
= \frac{1}{2S} \left( \frac{y^2}{2} \right) =
$$
  
\n
$$
= \frac{1}{2S} \left( \frac{y^2}{2} \right) =
$$
  
\n
$$
= \frac{1}{2S} \left( \frac{y^2}{2} \right) =
$$
  
\n
$$
= \frac{1}{2S} \left( \frac{y^2}{2} \right) =
$$
  
\n
$$
= \frac{1}{2S} \left( \frac{y^2}{2} \right) =
$$
  
\n
$$
= \frac{1}{2S} \left( \frac{y^2}{
$$

таб. интегралов возврат  $\boxed{\mathsf{O}\mathsf{L}\mathsf{U}}$ 

#### Решение (продолжение)

Шаг 5: находим моменты инерции относительно осей координат по формулам Правила П<sup>4</sup>:

$$
I_{OY} = \iint_G x^2 dx dy = \int_{-1}^4 x^2 \left( \int_{(-5) \cdot x + (-3)}^{1 \cdot x^2 + (1)} dy \right) dx =
$$
  
\n
$$
= \int x^2 \left( y \Big|_{y=1}^{y=1} \right) dx =
$$
  
\n
$$
= \int x^2 \left( y \Big|_{y=1}^{y=1} \right) dx =
$$
  
\n
$$
= \int (x^2 \Big|_{y=1}^{y=1} \Big|_{y=1}^{y=1} \Big|_{y=1}^{y=1} =
$$
  
\n
$$
= \left[ \left( y \Big|_{y=1}^{y=1} \Big|_{y=1}^{y=1} \Big|_{y=1}^{y=1} \Big|_{y=1}^{y=1} \Big|_{y=1}^{y=1} \Big|_{y=1}^{y=1} \Big|_{y=1}^{y=1} \Big|_{y=1}^{y=1} \Big|_{y=1}^{y=1} \Big|_{y=1}^{y=1} \Big|_{y=1}^{y=1} \Big|_{y=1}^{y=1} \Big|_{y=1}^{y=1} \Big|_{y=1}^{y=1} \Big|_{y=1}^{y=1} \Big|_{y=1}^{y=1} \Big|_{y=1}^{y=1} \Big|_{y=1}^{y=1} \Big|_{y=1}^{y=1} \Big|_{y=1}^{y=1} \Big|_{y=1}^{y=1} \Big|_{y=1}^{y=1} \Big|_{y=1}^{y=1} \Big|_{y=1}^{y=1} \Big|_{y=1}^{y=1} \Big|_{y=1}^{y=1} \Big|_{y=1}^{y=1} \Big|_{y=1}^{y=1} \Big|_{y=1}^{y=1} \Big|_{y=1}^{y=1} \Big|_{y=1}^{y=1} \Big|_{y=1}^{y=1} \Big|_{y=1}^{y=1} \Big|_{y=1}^{y=1} \Big|_{y=1}^{y=1} \Big|_{y=1}^{y=1} \Big|_{y=1}^{y=1} \Big|_{y=1}^{y=1} \Big|_{y=1}^{y=1} \Big|_{y=1}^{y=1} \Big|_{y=1}^{y=1} \Big|_{y=1
$$

возврат [огл](#page-3-0) таб. [интегралов](#page-5-0)

## Решение (продолжение)

Шаг 5: продолжение.

=

−

$$
I_{OX} = \iint_G y^2 dx dy = \int_{-1}^4 \left( \int_{(-5) \cdot x + (-3)}^{1 \cdot x^2 + (1)} y^2 dy \right) dx =
$$
  
\n
$$
= \int \left( \frac{y^3}{3} \Big|_{y=1}^{y=1} \right) dx =
$$
  
\n
$$
= \frac{1}{3} \int \left[ \left( \int_{-1}^{3} (1 - \int_{-1}^{3} \int_{-1}^{3} dx \right) dx \right] dx =
$$
  
\n
$$
= \frac{1}{3} \int \left[ \left( \int_{-1}^{3} (1 - \int_{-1}^{3} \int_{-1}^{3} dx \right) dx \right] dx =
$$
  
\n
$$
= \frac{1}{3} \left[ \left( \int_{-1}^{3} (1 - \int_{-1}^{3} \int_{-1}^{3} dx \right) dx \right] =
$$
  
\n
$$
= \frac{1}{3} \left[ \left( \int_{-1}^{3} (1 - \int_{-1}^{3} \int_{-1}^{3} dx \right) dx \right] =
$$
  
\n
$$
= \frac{1}{3} \left[ \left( \int_{-1}^{3} (1 - \int_{-1}^{3} \int_{-1}^{3} dx \right) dx \right] =
$$
  
\n
$$
= \frac{1}{3} \left[ \left( \int_{-1}^{3} (1 - \int_{-1}^{3} \int_{-1}^{3} dx \right) dx \right] =
$$
  
\n
$$
= \frac{1}{3} \left[ \left( \int_{-1}^{3} (1 - \int_{-1}^{3} \int_{-1}^{3} dx \right) dx \right] =
$$
  
\n
$$
= \frac{1}{3} \left[ \left( \int_{-1}^{3} (1 - \int_{-1}^{3} \int_{-1}^{3} dx \right) dx \right] =
$$
  
\n
$$
= \frac{1}{3} \left[ \left( \int_{-1}^{3} (1 - \int_{-1}^{3} \int_{-1}^{3} dx \right) dx \right] =
$$
  
\n
$$
= \frac{1}{3} \left[ \left( \int_{-1}^{3} (1 - \int_{-1}^{3} \int_{-1}^{3} dx \right) dx \right]
$$

# Вариант 17 задача 1, ответ, проверка

возврат [огл](#page-3-0) таб. [интегралов](#page-5-0)

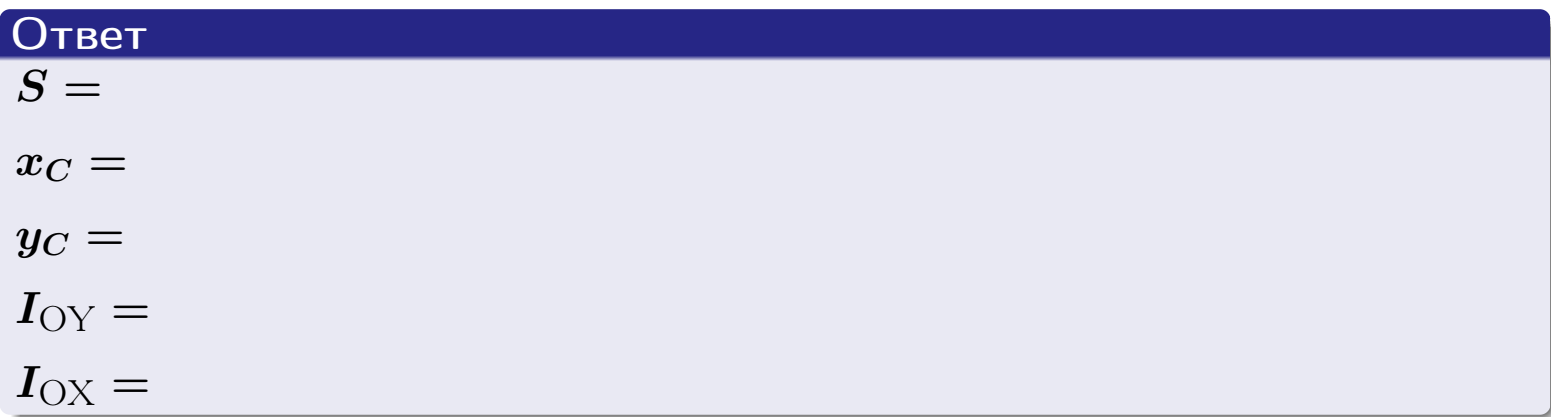

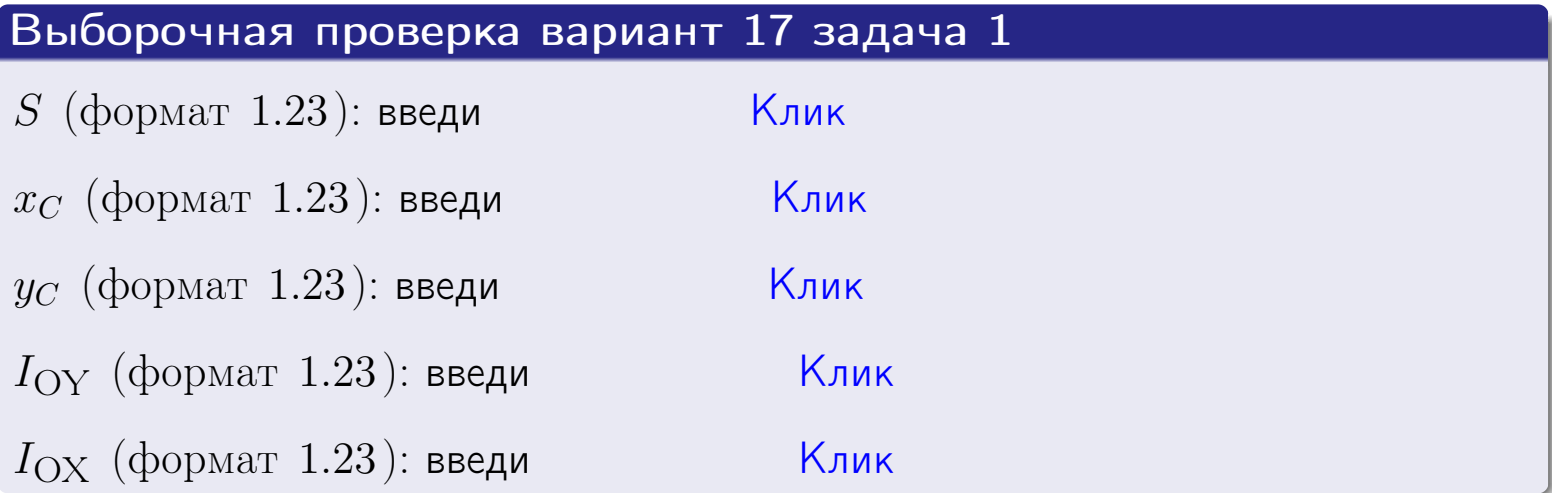

#### Задача 2

Область ограничена линиями:

$$
x = x_{\text{max}} = 4,
$$
  
\n
$$
x = x_{\text{min}} = -2,
$$
  
\n
$$
y = 0,
$$
  
\n
$$
y = e^{-0.4x},
$$
  
\n
$$
y = 1 + 0.2 \cdot x.
$$

Требуется сделать чертеж, а затем найти площадь и координаты центра тяжести области (моменты инерции не вычислять).

#### Решение (по образцу примера П[2](#page-17-0))

Шаг 1: построение линий.

 $y = 1 + 0.2 \cdot x$  — прямая, для ее построения табулируем в области от  $x_{\min} - 1 = -2 - 1 = -3$  до 1:

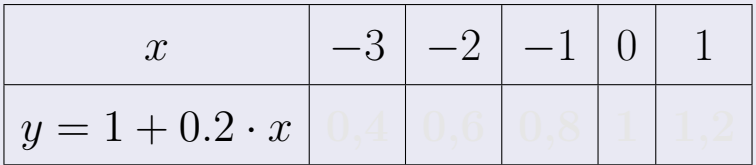

Таблица: Табулировка в области критических точек

Строим прямую по точкам (на чертеже коричневым).

 $y=e^{-0.4x}$  — экспонента, для ее построения табулируем:

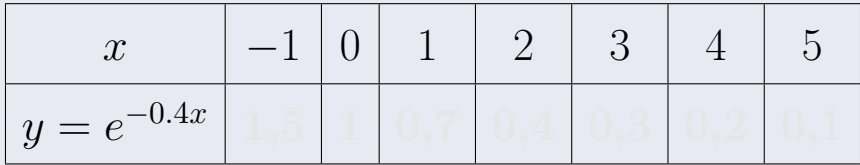

Таблица: Табулировка в области критических точек

Строим экспоненту по точкам (на чертеже синим).

 $y = 0$  — горизонтальная прямая, проходящая через точку  $(0, 0)$  (черным).

 $x = 4$  — вертикальная прямая, проходящая через точку  $(4, 0)$  (черным).

 $x = -2$  — вертикальная прямая, проходящая через т.  $(-2,0)$  (черным).

Вариант 17 задача 2, чертеж

возврат [огл](#page-3-0) таб. [интегралов](#page-5-0)

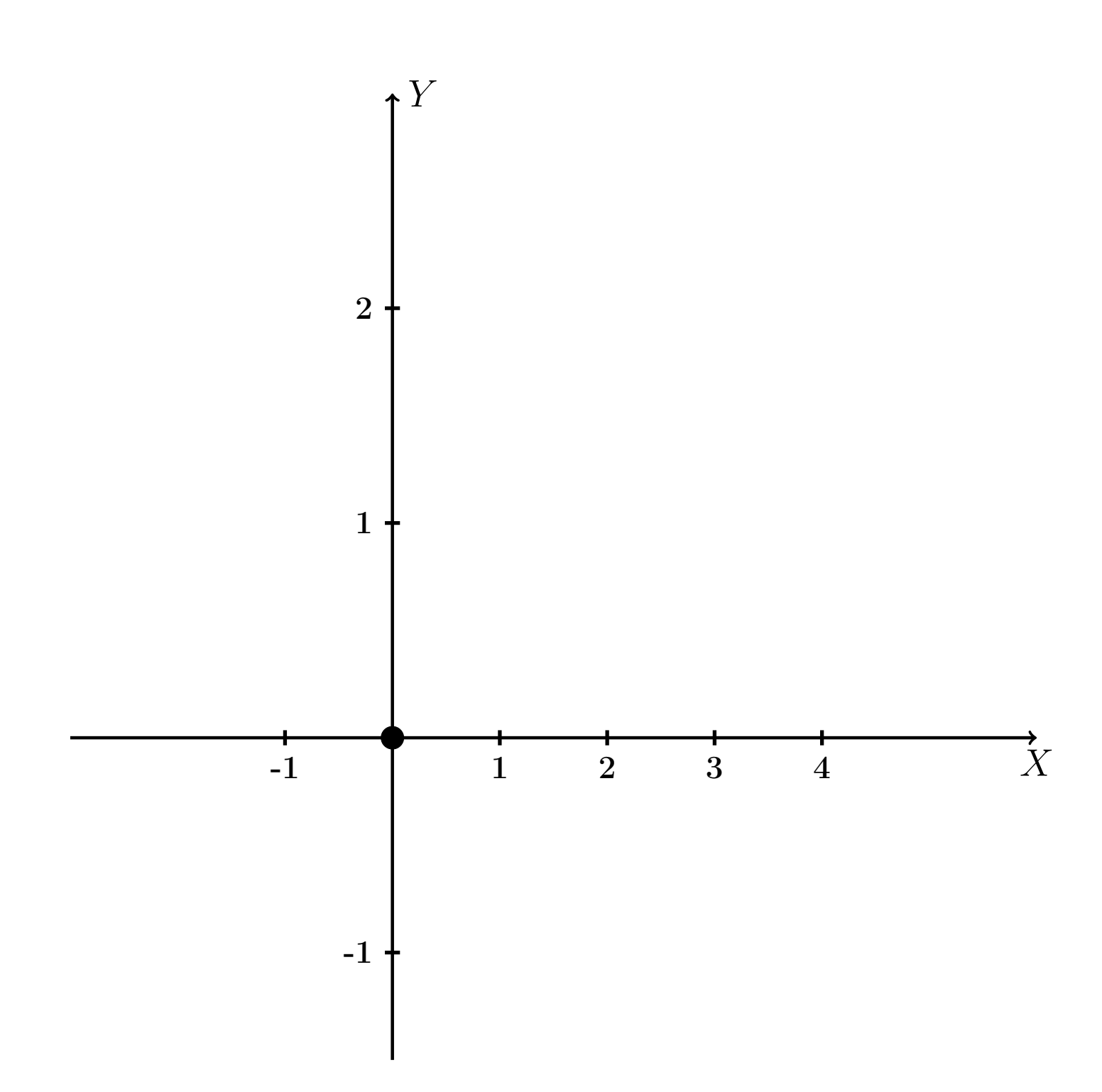

Рис.: Чертеж к задаче 2: область  $G$ . Зеленые точки нанесены по данным таблиц Шага 1.

таб. интегралов возврат огл|

#### Решение (продолжение)

**Шаг 2:** определение границ области  $G$ . Согласно чертежу, следует взять

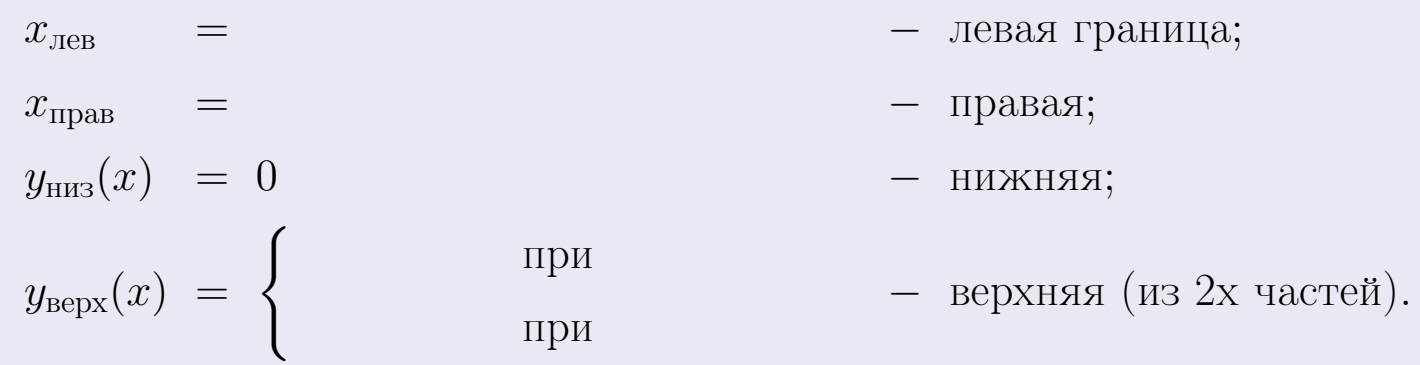

**Шаг 3:** находим площадь по формуле Правила П<sup>1</sup>, приводя двойной интеграл к повторному по формуле Правила П<sup>6</sup> с разбиением области интегрирования на две части согласно форме верхней границы. Для интегрирования экспоненты используется формула 7 таблицы 2.

$$
S = \iint_G dx dy = \underbrace{\int_{-2}^{0} \left( \int_{0}^{1+0.2 \cdot x} dy \right) dx}_{\text{notsrophth differential interpretation}} + \underbrace{\int_{0}^{4} \left( \int_{0}^{e^{-0.4x}} dy \right) dx}_{\text{notsrophth differential interpretation}} = \int \left( y \Big|_{y=0}^{y=} \right) dx + \int \left( y \Big|_{y=0}^{y=} \right) dx =
$$
\n
$$
= \int \left( y \Big|_{y=0}^{y=} \right) dx + \int \left( y \Big|_{y=0}^{y=} \right) dx =
$$
\n
$$
= \int \left( y \Big|_{y=0}^{y=} \right) dx + \int \left( y \Big|_{y=0}^{y=} \right) dx =
$$
\n
$$
= \left( y \Big|_{y=0}^{y=} \right) + \left( y \Big|_{y=0}^{y=} \right) dx =
$$
\n
$$
= \left( y \Big|_{y=0}^{y=} \right) + \left( y \Big|_{y=0}^{y=} \right) dx =
$$
\n
$$
= \left( y \Big|_{y=0}^{y=} \right) + \left( y \Big|_{y=0}^{y=} \right) dx =
$$
\n
$$
= \left( y \Big|_{y=0}^{y=} \right) + \left( y \Big|_{y=0}^{y=} \right) dx =
$$
\n
$$
= \left( y \Big|_{y=0}^{y=} \right) + \left( y \Big|_{y=0}^{y=} \right) dx =
$$
\n
$$
= \left( y \Big|_{y=0}^{y=} \right) + \left( y \Big|_{y=0}^{y=} \right) dx =
$$
\n
$$
= \left( y \Big|_{y=0}^{y=} \right) + \left( y \Big|_{y=0}^{y=} \right) dx =
$$
\n
$$
= \left( y \Big|_{y=0}^{y=} \right) + \left( y \Big|_{y=0}^{y=} \right) dx =
$$
\n
$$
= \left( y \Big|_{y=0}^{y=} \right) + \left( y \Big|_{y=0}^{y=} \right) dx =
$$
\n
$$
= \left( y \Big|_{y=0}^{y=} \right) +
$$

таб. интегралов возврат  $[\overline{O}$ гл

#### Решение (продолжение)

Шаг 4: находим координаты центра тяжести по формулам Правила П<sup>2</sup>. Для интегрирования экспоненты используются формулы 7,8 таблицы 2.

$$
x_C = \frac{1}{S} \iint_G x \, dx \, dy =
$$
  
\n
$$
= \frac{1}{S} \int_{-2}^{0} x \left( \int_{0}^{1+0.2 \cdot x} dy \right) dx + \frac{1}{S} \int_{0}^{4} x \left( \int_{0}^{e^{-0.4x}} dy \right) dx =
$$
  
\n
$$
= \frac{1}{S} \int_{0}^{0} x \left( y \Big|_{y=0}^{y=0} \right) dx + \frac{1}{S} \int_{0}^{0} x \left( y \Big|_{y=0}^{y=0} \right) dx =
$$
  
\n
$$
= \frac{1}{S} \int_{0}^{0} x \left( y \Big|_{y=0}^{y=0} \right) dx + \frac{1}{S} \int_{0}^{0} x \left( y \Big|_{y=0}^{y=0} \right) dx =
$$
  
\n
$$
= \frac{1}{S} \int_{0}^{0} (0) dx + \frac{1}{S} \int_{0}^{0} dx =
$$
  
\n
$$
= \frac{1}{S} \int_{0}^{0} (0) dx + \frac{1}{S} \int_{0}^{0} dx =
$$
  
\n
$$
= \frac{1}{S} \int_{0}^{0} (0) dx + \frac{1}{S} \int_{0}^{0} dx =
$$
  
\n
$$
= \frac{1}{S} \int_{0}^{0} (0) dx + \frac{1}{S} \int_{0}^{0} dx =
$$
  
\n
$$
= \frac{1}{S} \int_{0}^{0} (0) dx + \frac{1}{S} \int_{0}^{0} dx =
$$
  
\n
$$
= \frac{1}{S} \int_{0}^{0} (0) dx + \frac{1}{S} \int_{0}^{0} x \left( y \Big|_{0}^{0} \right) dx =
$$
  
\n
$$
= \frac{1}{S} \int_{0}^{0} (0) dx + \frac{1}{S} \int_{0}^{0} x \left( y \Big|_{0}^{0} \right) dx =
$$
  
\n
$$
= \frac{1}{S} \int_{0}^{0} (0) dx + \frac{1}{S} \int_{0}^{0} x \left( y \Big|_{0}^{0} \right) dx =
$$
  
\n
$$
= \frac{
$$

 $) =$ 

# Вариант 17 задача 2, продолжение

возврат [огл](#page-3-0) таб. [интегралов](#page-5-0)

## Решение (продолжение)

Шаг 4: продолжение.

$$
y_C = \frac{1}{S} \iint_G y \, dx \, dy =
$$
  
\n
$$
= \frac{1}{S} \int_{-2}^0 \left( \int_0^{1+0.2 \cdot x} y \, dy \right) dx + \frac{1}{S} \int_0^4 \left( \int_0^{e^{-0.4 x}} y \, dy \right) dx =
$$
  
\n
$$
= \frac{1}{S} \int \left( \frac{y^2}{2} \Big|_{y=0}^{y=0} \right) dx + \frac{1}{S} \int \left( \frac{y^2}{2} \Big|_{y=0}^{y=0} \right) dx =
$$
  
\n
$$
= \frac{1}{2S} \int \left( \frac{1}{2} \int_0^{1+0.2 \cdot x} dx \right) dx + \frac{1}{2S} \int \left( \frac{1}{2} \int_0^{1+0.2 \cdot x} dx \right) dx =
$$
  
\n
$$
= \frac{1}{2S} \int \left( \frac{1}{2} \int_0^{1+0.2 \cdot x} dx \right) dx + \frac{1}{2S} \int_0^{1+0.2 \cdot x} dx =
$$
  
\n
$$
= \frac{1}{2S} \left[ \left( \frac{1}{2} \int_0^{1+0.2 \cdot x} dx \right) dx + \frac{1}{2S} \left( \frac{1}{2} \int_0^{1+0.2 \cdot x} dx \right) dx
$$
  
\n
$$
= \frac{1}{2S} \left[ \left( \frac{1}{2} \int_0^{1+0.2 \cdot x} dx \right) dx + \frac{1}{2S} \left( \frac{1}{2} \int_0^{1+0.2 \cdot x} dx \right) dx
$$
  
\n
$$
= \frac{1}{2S} \left[ \left( \frac{1}{2} \int_0^{1+0.2 \cdot x} dx \right) dx + \frac{1}{2S} \left( \frac{1}{2} \int_0^{1+0.2 \cdot x} dx \right) dx
$$
  
\n
$$
= \frac{1}{2S} \left[ \left( \frac{1}{2} \int_0^{1+0.2 \cdot x} dx \right) dx \right] + \frac{1}{2S} \left( \frac{1}{2} \int_0^{1+0.2 \cdot x} dx \right) dx
$$
  
\n
$$
= \frac{1}{
$$

# Вариант 17 задача 2, ответ, проверка

возврат [огл](#page-3-0) таб. [интегралов](#page-5-0)

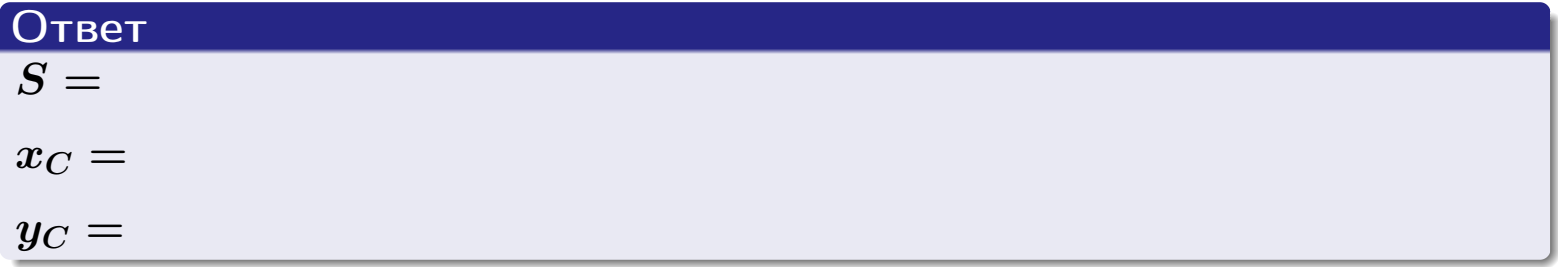

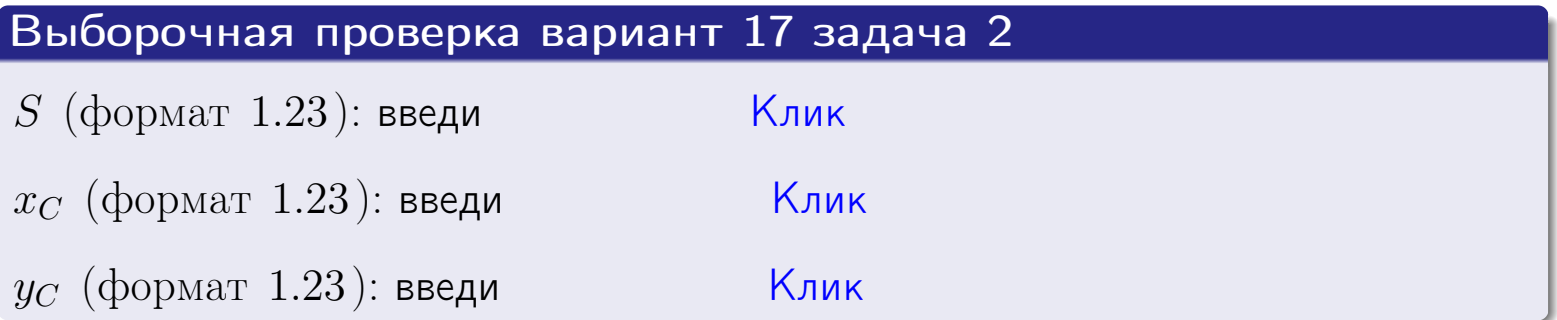

Задача 1.

- $S =$
- $x_C =$
- $y_C =$
- $I_{\rm OY} =$
- $I_{\rm OX} =$

## Задача 2.

 $S =$  $x_C =$ 

 $y_C =$ 

2016-11-17 313 / 537

#### Задача 1

Область ограничена линиями:

$$
y = (-4) \cdot x + (-2),
$$
  
\n
$$
y = 1 \cdot x^{2} + (1),
$$
  
\n
$$
x = x_{\text{max}} = 3.
$$

Требуется сделать чертеж, а затем найти площадь, координаты центра тяжести, и моменты инерции относительно осей координат.

### Решение (по образцу примера П[1](#page-10-0))

Шаг 1: построение линий. Находим пересечение двух первых линий.

$$
1 \cdot x^2 + (1) = (-4) \cdot x + (-2) = 0
$$

 $= 0$ 

$$
D = \qquad \qquad = \qquad .
$$

 $x_1 = \begin{array}{ccccccc} x_1 = \end{array}$  =  $\begin{array}{ccccccc} x_2 = \end{array}$  =  $\begin{array}{ccccccc} x_3 = \end{array}$ 

 $y = (-4) \cdot x + (-2)$  — прямая, для ее построения табулируем в области от  $x_1 - 1 = \qquad \qquad \text{so } x_{\text{max}} + 1 =$ 

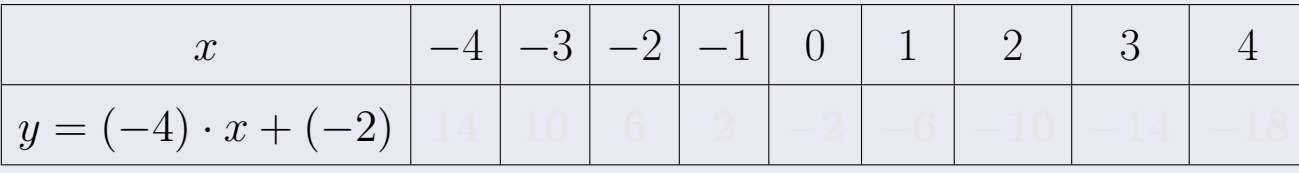

Таблица: Табулировка в области критических точек

Строим прямую по точкам (на чертеже коричневым).

Вариант 18 задача 1, продолжение

возврат [огл](#page-3-0) таб. [интегралов](#page-5-0)

#### Решение (продолжение)

Шаг 1: продолжение.

 $\bm{y}=\bm{1}\cdot\bm{x}^{\bm{2}}+(\bm{1})$  — парабола, для ее построения табулируем:

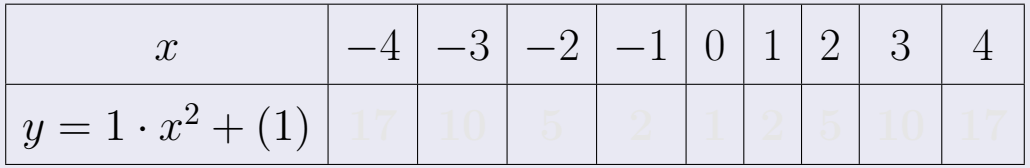

Таблица: Табулировка в области критических точек

Строим параболу по точкам (на чертеже синим).

 $x = 3$  — вертикальная прямая, проходящая через точку  $(3,0)$  (на чертеже черным).

**Шаг 2:** определение границ области  $G$ . Согласно чертежу, следует взять

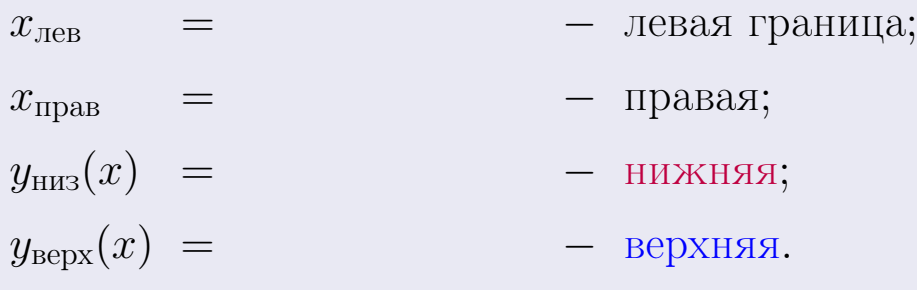

# Вариант 18 задача 1, чертеж

возврат [огл](#page-3-0) таб. [интегралов](#page-5-0)

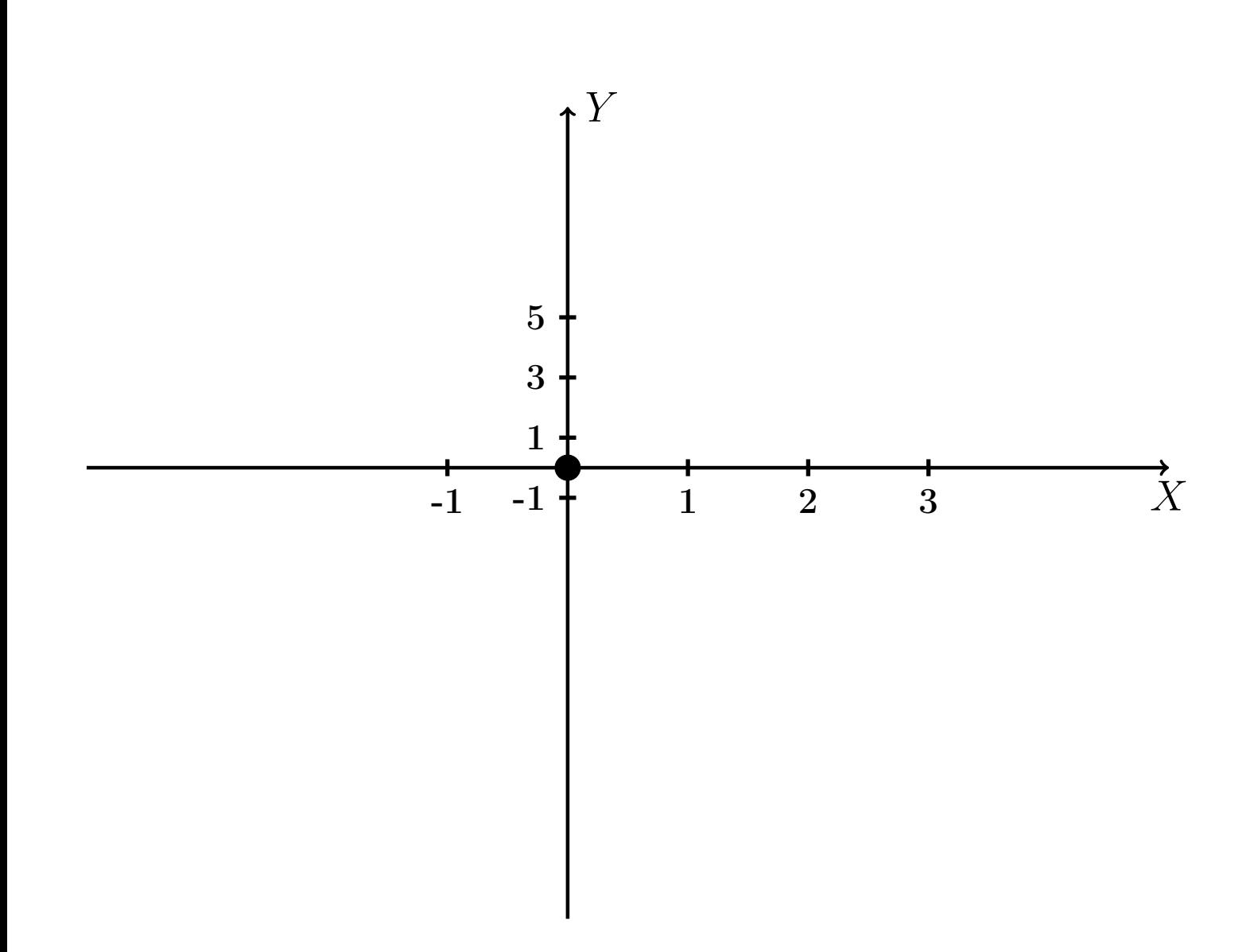

Рис.: Чертеж к задаче 1: область  $G$ . Зеленые точки нанесены по данным таблиц Шага 1.

Вариант 18 задача 1, продолжение

возврат [огл](#page-3-0) таб. [интегралов](#page-5-0)

### Решение (продолжение)

Шаг 3: находим площадь по формуле Правила  $\Pi$ <sup>[1](#page-8-0)</sup>, приводя двойной интеграл к повторному по формуле Правила  $\Pi$ <sup>[6](#page-9-0)</sup>:

$$
S = \iint_G dx dy = \underbrace{\int_{-1}^{3} \left( \int_{(-4) \cdot x + (-2)}^{1 \cdot x^2 + (1)} dy \right) dx}_{\text{nobropnhith unretpa.}} = \int_{-1}^{3} \left( y \Big|_{y=}^{y=} \right) dx =
$$
\n
$$
= \int_{-1}^{3} \left( y \Big|_{y=}^{y=} \right) dx =
$$
\n
$$
= \int_{-1}^{3} dx =
$$
\n
$$
= \left( y \Big|_{-1}^{3} \right) =
$$
\n
$$
= \left( y \Big|_{-1}^{3} \right) =
$$
\n
$$
= \left( y \Big|_{-1}^{3} \right) =
$$
\n
$$
= \left( y \Big|_{-1}^{3} \right) =
$$
\n
$$
= \left( y \Big|_{-1}^{3} \right) =
$$
\n
$$
= \left( y \Big|_{-1}^{3} \right) =
$$
\n
$$
= \left( y \Big|_{-1}^{3} \right) =
$$

таб. интегралов возврат  $\boxed{\mathsf{O}\mathsf{L}\mathsf{U}}$ 

## Решение (продолжение)

**Шаг 4:** находим координаты центра тяжести по формулам Правила П<sup>2</sup>:

$$
\underline{x_C} = \frac{1}{S} \iint_G x \, dx \, dy = \frac{1}{S} \int_{-1}^{3} x \left( \int_{(-4) \cdot x + (-2)}^{1 \cdot x^2 + (1)} dy \right) dx =
$$
\n
$$
= \frac{1}{S} \int x \left( y \Big|_{y=}^{y=} \right) dx =
$$
\n
$$
= \frac{1}{S} \int x \left( y \Big|_{y=}^{z=} \right) dx =
$$
\n
$$
= \frac{1}{S} \int x \left( y \Big|_{z=}^{z=} \right) dx =
$$
\n
$$
= \frac{1}{S} \int dx \left( y \Big|_{z=}^{z=} \right) dx =
$$
\n
$$
= \frac{1}{S} \left( y \Big|_{z=}^{z=} \right) - \left( y \Big|_{z=}^{z=} \Big|_{z=}^{z=} \Big|_{z=}^{z=} \Big|_{z=}^{z=} \Big|_{z=}^{z=} \Big|_{z=}^{z=} \Big|_{z=}^{z=} \Big|_{z=}^{z=} \Big|_{z=}^{z=} \Big|_{z=}^{z=} \Big|_{z=}^{z=} \Big|_{z=}^{z=} \Big|_{z=}^{z=} \Big|_{z=}^{z=} \Big|_{z=}^{z=} \Big|_{z=}^{z=} \Big|_{z=}^{z=} \Big|_{z=}^{z=} \Big|_{z=}^{z=} \Big|_{z=}^{z=} \Big|_{z=}^{z=} \Big|_{z=}^{z=} \Big|_{z=}^{z=} \Big|_{z=}^{z=} \Big|_{z=}^{z=} \Big|_{z=}^{z=} \Big|_{z=}^{z=} \Big|_{z=}^{z=} \Big|_{z=}^{z=} \Big|_{z=}^{z=} \Big|_{z=}^{z=} \Big|_{z=}^{z=} \Big|_{z=}^{z=} \Big|_{z=}^{z=} \Big|_{z=}^{z=} \Big|_{z=}^{z=} \Big|_{z=}^{z=} \Big|_{z=}^{z=} \Big|_{z=}^{z=} \Big|_{z=}^{z=} \Big|_{z=}^{z=} \Big|_{z=}^{z=} \Big|_{z=}^{z=} \Big|_{z=}
$$

возврат [огл](#page-3-0) таб. [интегралов](#page-5-0)

## Решение (продолжение)

Шаг 4: продолжение.

$$
y_C = \frac{1}{S} \iint_G y \, dx \, dy = \frac{1}{S} \int_{-1}^3 \left( \int_{(-4) \cdot x + (-2)}^{(1 \cdot x^2 + (1)} y \, dy \right) dx =
$$
  
\n
$$
= \frac{1}{S} \int \left( \frac{y^2}{2} \Big|_{y=1}^{y=1} \right) dx =
$$
  
\n
$$
= \frac{1}{2S} \int \left[ \left( \frac{y^2}{2} \right) - \left( \frac{y^2}{2} \right) \right] dx =
$$
  
\n
$$
= \frac{1}{2S} \int \left[ \left( \frac{y}{2} \right) - \left( \frac{y^2}{2} \right) \right] dx =
$$
  
\n
$$
= \frac{1}{2S} \left( \frac{y^2}{2} \right) =
$$
  
\n
$$
= \frac{1}{2S} \left[ \left( \frac{y}{2} \right) - \left( \frac{y^2}{2} \right) \right] =
$$
  
\n
$$
= \frac{1}{2S} \left[ \left( \frac{y}{2} \right) - \left( \frac{y}{2} \right) \right] =
$$
  
\n
$$
= \frac{1}{2S} \left( \left( \frac{y}{2} \right) - \left( \frac{y}{2} \right) \right) =
$$
  
\n
$$
= \frac{1}{2S} \left( \left( \frac{y}{2} \right) - \left( \frac{y}{2} \right) \right) =
$$
  
\n
$$
= \frac{1}{2S} \left( \left( \frac{y}{2} \right) - \left( \frac{y}{2} \right) \right) =
$$
  
\n
$$
= \frac{1}{2S} \left( \left( \frac{y}{2} \right) - \left( \frac{y}{2} \right) \right) =
$$
  
\n
$$
= \frac{1}{2S} \left( \left( \frac{y}{2} \right) - \left( \frac{y}{2} \right) \right) =
$$
  
\n
$$
= \frac{1}{2S} \left( \left( \frac{y}{2} \right) - \left( \frac{y}{2} \right) \right) =
$$
  
\n
$$
= \frac{1}{2S} \left( \left( \frac{y}{
$$

таб. интегралов возврат  $\boxed{\mathsf{O}\mathsf{L}\mathsf{U}}$ 

#### Решение (продолжение)

Шаг 5: находим моменты инерции относительно осей координат по формулам Правила П<sup>4</sup>:

$$
I_{\text{OY}} = \iint_G x^2 dx dy = \int_{-1}^3 x^2 \left( \int_{(-4) \cdot x + (-2)}^{1 \cdot x^2 + (1)} dy \right) dx =
$$
  
\n
$$
= \int x^2 \left( y \Big|_{y=1}^{y=1} \right) dx =
$$
  
\n
$$
= \int x^2 \left( y \Big|_{y=1}^{y=1} \right) dx =
$$
  
\n
$$
= \int (x^2 \Big|_{y=1}^{y=1} \Big|_{y=1}^{y=1} \Big|_{y=1}^{y=1} =
$$
  
\n
$$
= \left[ \left( y \Big|_{y=1}^{y=1} \Big|_{y=1}^{y=1} \Big|_{y=1}^{y=1} \Big|_{y=1}^{y=1} \Big|_{y=1}^{y=1} \Big|_{y=1}^{y=1} \Big|_{y=1}^{y=1} \Big|_{y=1}^{y=1} \Big|_{y=1}^{y=1} \Big|_{y=1}^{y=1} \Big|_{y=1}^{y=1} \Big|_{y=1}^{y=1} \Big|_{y=1}^{y=1} \Big|_{y=1}^{y=1} \Big|_{y=1}^{y=1} \Big|_{y=1}^{y=1} \Big|_{y=1}^{y=1} \Big|_{y=1}^{y=1} \Big|_{y=1}^{y=1} \Big|_{y=1}^{y=1} \Big|_{y=1}^{y=1} \Big|_{y=1}^{y=1} \Big|_{y=1}^{y=1} \Big|_{y=1}^{y=1} \Big|_{y=1}^{y=1} \Big|_{y=1}^{y=1} \Big|_{y=1}^{y=1} \Big|_{y=1}^{y=1} \Big|_{y=1}^{y=1} \Big|_{y=1}^{y=1} \Big|_{y=1}^{y=1} \Big|_{y=1}^{y=1} \Big|_{y=1}^{y=1} \Big|_{y=1}^{y=1} \Big|_{y=1}^{y=1} \Big|_{y=1}^{y=1} \Big|_{y=1}^{y=1} \Big|_{y=1}^{y=1} \Big|_{y=1}^{y=1} \Big|_{y=1}^{y=1} \Big|_{y=1}^{y=1} \Big|_{
$$

# Вариант 18 задача 1, продолжение

возврат [огл](#page-3-0) таб. [интегралов](#page-5-0)

## Решение (продолжение)

Шаг 5: продолжение.

$$
I_{OX} = \iint_G y^2 dx dy = \int_{-1}^3 \left( \int_{(-4) \cdot x + (-2)}^{1 \cdot x^2 + (1)} y^2 dy \right) dx =
$$
  
\n
$$
= \int \left( \frac{y^3}{3} \Big|_{y=1}^{y=1} \right) dx =
$$
  
\n
$$
= \frac{1}{3} \int \left[ \left( \frac{y^3 - (1 - x^2)}{3} \right) - \left( \frac{y^3 - (1 - x^2)}{3} \right) \right] dx =
$$
  
\n
$$
= \frac{1}{3} \int \left[ \left( \frac{1}{3} \right) - \left( \frac{1}{3} \right) \right] dx =
$$
  
\n
$$
= \frac{1}{3} \left( \left( \frac{1}{3} \right) - \left( \frac{1}{3} \right) \right) =
$$
  
\n
$$
= \frac{1}{3} \left( \left( \frac{1}{3} - \frac{1}{3} \right) - \left( \frac{1}{3} \right) \right) =
$$
  
\n
$$
= \frac{1}{3} \cdot \left( \frac{1}{3} - \frac{1}{3} \right) =
$$
  
\n
$$
= \frac{1}{3} \cdot \left( \frac{1}{3} - \frac{1}{3} \right) =
$$

# Вариант 18 задача 1, ответ, проверка

возврат [огл](#page-3-0) таб. [интегралов](#page-5-0)

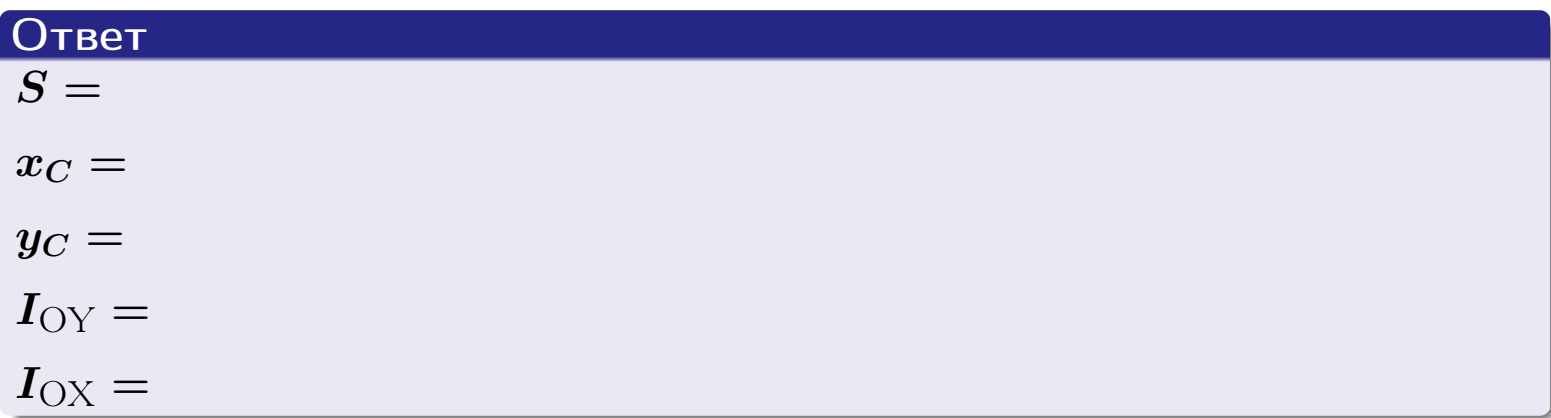

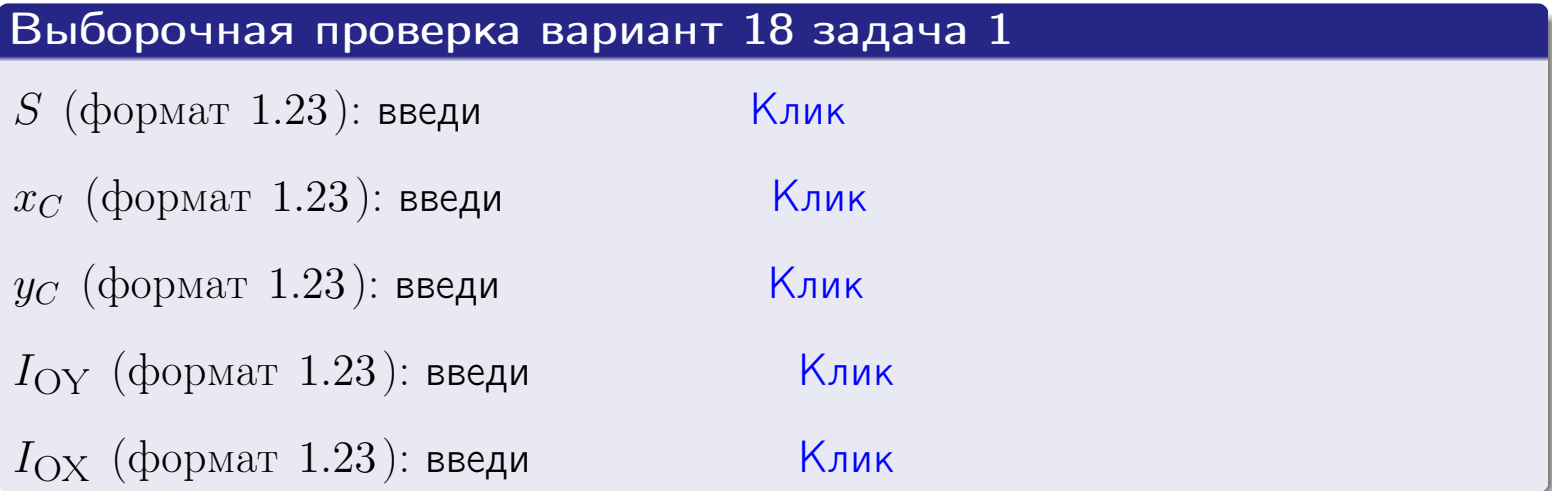

возврат ОГЛ

#### Задача 2

Область ограничена линиями:

$$
x = x_{\text{max}} = 3,
$$
  
\n
$$
x = x_{\text{min}} = -1,
$$
  
\n
$$
y = 0,
$$
  
\n
$$
y = e^{-0.4x},
$$
  
\n
$$
y = 1 + 0.2 \cdot x.
$$

Требуется сделать чертеж, а затем найти площадь и координаты центра тяжести области (моменты инерции не вычислять).

#### Решение (по образцу примера П2)

Шаг 1: построение линий.

 $y = 1 + 0.2 \cdot x$  — прямая, для ее построения табулируем в области от  $x_{\min} - 1 = -1 - 1 = -2$  go 1:

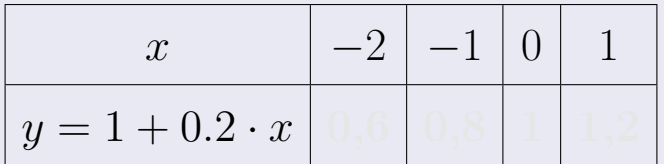

Таблица: Табулировка в области критических точек

Строим прямую по точкам (на чертеже коричневым).

 $y = e^{-0.4x}$  — экспонента, для ее построения табулируем:

| $y = e^{-0.4x}$ |  |  |  |
|-----------------|--|--|--|

Таблица: Табулировка в области критических точек

Строим экспоненту по точкам (на чертеже синим).

 $y = 0$  — горизонтальная прямая, проходящая через точку  $(0,0)$  (черным).

 $x = 3$  — вертикальная прямая, проходящая через точку  $(3,0)$  (черным).

 $x = -1$  — вертикальная прямая, проходящая через т.  $(-1,0)$  (черным).

Вариант 18 задача 2, чертеж

возврат [огл](#page-3-0) таб. [интегралов](#page-5-0)

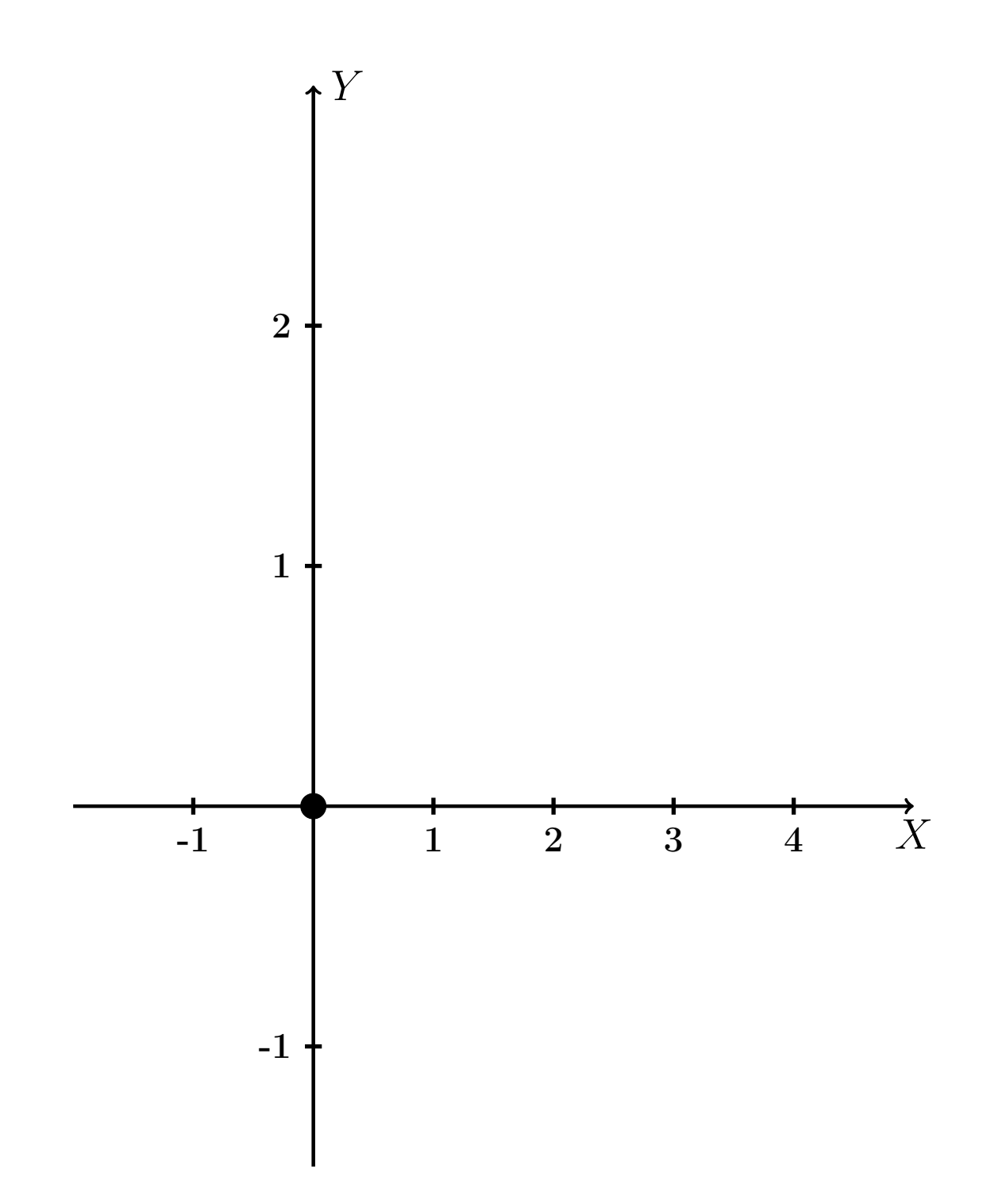

Рис.: Чертеж к задаче 2: область  $G$ . Зеленые точки нанесены по данным таблиц Шага 1.
таб. интегралов возврат огл $|$ 

### Решение (продолжение)

**Шаг 2:** определение границ области  $G$ . Согласно чертежу, следует взять

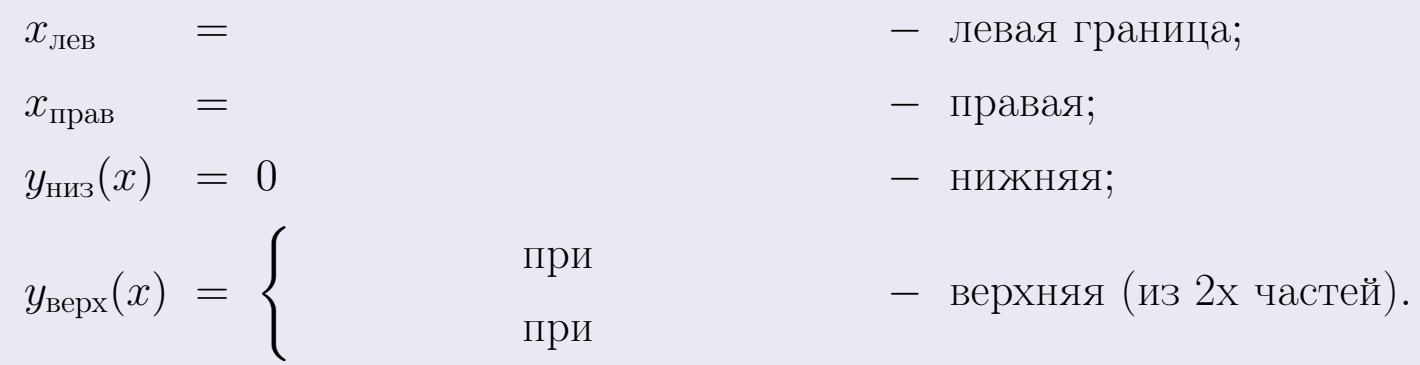

**Шаг 3:** находим площадь по формуле Правила П<sup>1</sup>, приводя двойной интеграл к повторному по формуле Правила П<sup>6</sup> с разбиением области интегрирования на две части согласно форме верхней границы. Для интегрирования экспоненты используется формула 7 таблицы 2.

$$
S = \iint_G dx dy = \underbrace{\int_{-1}^{0} \left( \int_{0}^{1+0.2 \cdot x} dy \right) dx}_{\text{nopropnth# interpar length}} + \underbrace{\int_{0}^{3} \left( \int_{0}^{e^{-0.4x}} dy \right) dx}_{\text{nopropnth# interpar length}} = \int \left( y \Big|_{y=0}^{y=} \right) dx + \int \left( y \Big|_{y=0}^{y=} \right) dx =
$$
\n
$$
= \int \left( y \Big|_{y=0}^{y=} \right) dx + \int \left( y \Big|_{y=0}^{y=} \right) dx =
$$
\n
$$
= \int \left( y \Big|_{y=0}^{y=} \right) dx + \int \left( y \Big|_{y=0}^{y=} \right) dx =
$$
\n
$$
= \left( y \Big|_{y=0}^{y=} \right) + \left( y \Big|_{y=0}^{y=} \right) dx =
$$
\n
$$
= \left( y \Big|_{y=0}^{y=} \right) + \left( y \Big|_{y=0}^{y=} \right) dx =
$$
\n
$$
= \left( y \Big|_{y=0}^{y=} \right) + \left( y \Big|_{y=0}^{y=} \right) dx =
$$

таб. интегралов возврат  $[\overline{O}$ 

### Решение (продолжение)

Шаг 4: находим координаты центра тяжести по формулам Правила П<sup>2</sup>. Для интегрирования экспоненты используются формулы 7,8 таблицы 2.

$$
x_C = \frac{1}{S} \iint_G x \, dx \, dy =
$$
  
\n
$$
= \frac{1}{S} \int_{-1}^{0} x \left( \int_{0}^{1+0.2 \cdot x} dy \right) dx + \frac{1}{S} \int_{0}^{3} x \left( \int_{0}^{e^{-0.4 x}} dy \right) dx =
$$
  
\n
$$
= \frac{1}{S} \int_{0}^{0} x \left( y \Big|_{y=0}^{y=0} \right) dx + \frac{1}{S} \int_{0}^{0} x \left( y \Big|_{y=0}^{y=0} \right) dx =
$$
  
\n
$$
= \frac{1}{S} \int_{0}^{0} x \left( y \Big|_{y=0}^{y=0} \right) dx + \frac{1}{S} \int_{0}^{0} x \left( y \Big|_{y=0}^{y=0} \right) dx =
$$
  
\n
$$
= \frac{1}{S} \int_{0}^{0} (x \Big|_{0}^{0} + \frac{1}{S} \Big|_{0}^{0} + \frac{1}{S} \Big|_{0}^{0} + \frac{1}{S} \Big|_{0}^{0} + \frac{1}{S} \Big|_{0}^{0} + \frac{1}{S} \Big|_{0}^{0} + \frac{1}{S} \Big|_{0}^{0} + \frac{1}{S} \Big|_{0}^{0} + \frac{1}{S} \Big|_{0}^{0} + \frac{1}{S} \Big|_{0}^{0} + \frac{1}{S} \Big|_{0}^{0} + \frac{1}{S} \Big|_{0}^{0} + \frac{1}{S} \Big|_{0}^{0} + \frac{1}{S} \Big|_{0}^{0} + \frac{1}{S} \Big|_{0}^{0} + \frac{1}{S} \Big|_{0}^{0} + \frac{1}{S} \Big|_{0}^{0} + \frac{1}{S} \Big|_{0}^{0} + \frac{1}{S} \Big|_{0}^{0} + \frac{1}{S} \Big|_{0}^{0} + \frac{1}{S} \Big|_{0}^{0} + \frac{1}{S} \Big|_{0}^{0} + \frac{1}{S} \Big|_{0}^{0} + \frac{1}{S} \Big|_{0}^{0} + \frac{1}{S} \Big|_{0}^{0} + \frac{1}{S} \Big|_{0}^{0} + \frac
$$

 $+$ 

 $) =$ 

# Вариант 18 задача 2, продолжение

возврат [огл](#page-3-0) таб. [интегралов](#page-5-0)

## Решение (продолжение)

Шаг 4: продолжение.

$$
y_C = \frac{1}{S} \iint_G y \, dx \, dy =
$$
  
\n
$$
= \frac{1}{S} \int_{-1}^0 \left( \int_0^{1+0.2 \cdot x} y \, dy \right) dx + \frac{1}{S} \int_0^3 \left( \int_0^{e^{-0.4x}} y \, dy \right) dx =
$$
  
\n
$$
= \frac{1}{S} \int \left( \frac{y^2}{2} \Big|_{y=0}^{y=0} \right) dx + \frac{1}{S} \int \left( \frac{y^2}{2} \Big|_{y=0}^{y=0} \right) dx =
$$
  
\n
$$
= \frac{1}{2S} \int \left( \int_0^{1+0.2 \cdot x} y \, dx \right) dx + \frac{1}{S} \int \left( \int_0^{1+0.2 \cdot x} y \, dx \right) dx =
$$
  
\n
$$
= \frac{1}{2S} \int \left( \int_0^{1+0.2 \cdot x} y \, dx \right) dx + \frac{1}{S} \int \left( \int_0^{1+0.2 \cdot x} y \, dx \right) dx =
$$
  
\n
$$
= \frac{1}{2S} \int \left( \int_0^{1+0.2 \cdot x} y \, dx \right) dx + \frac{1}{2S} \int \left( \int_0^{1+0.2 \cdot x} y \, dx \right) dx =
$$
  
\n
$$
= \frac{1}{2S} \left[ \left( \int_0^{1+0.2 \cdot x} y \, dx \right) dx + \frac{1}{2S} \left( \int_0^{1+0.2 \cdot x} y \, dx \right) dx =
$$
  
\n
$$
= \frac{1}{2S} \left[ \left( \int_0^{1+0.2 \cdot x} y \, dx \right) dx + \frac{1}{2S} \left( \int_0^{1+0.2 \cdot x} y \, dx \right) dx =
$$
  
\n
$$
= \frac{1}{2S} \left[ \left( \int_0^{1+0.2 \cdot x} y \, dx \right) dx + \frac{1}{2S} \left( \int_0^{1+0.2 \cdot x} y \, dx \right) dx =
$$
  
\n
$$
= \frac{1}{2S} \left( \int_0^{1+0.2 \cdot x} y \, dx \right) dx + \frac{
$$

# Вариант 18 задача 2, ответ, проверка

возврат [огл](#page-3-0) таб. [интегралов](#page-5-0)

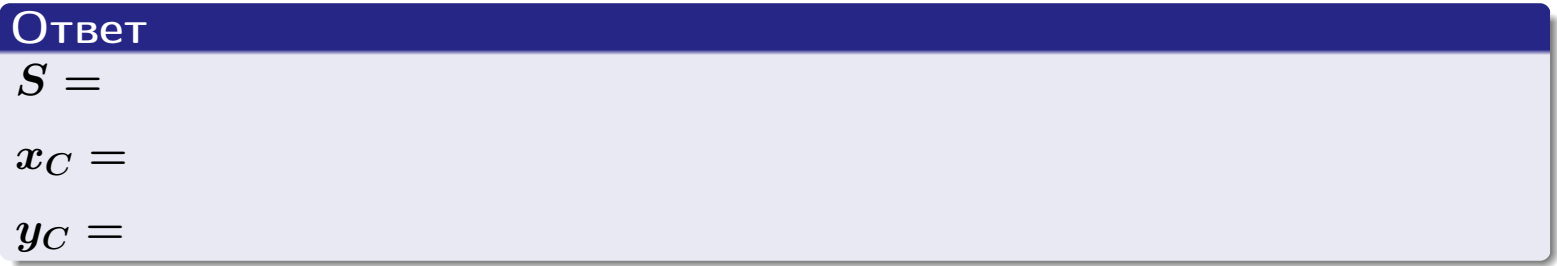

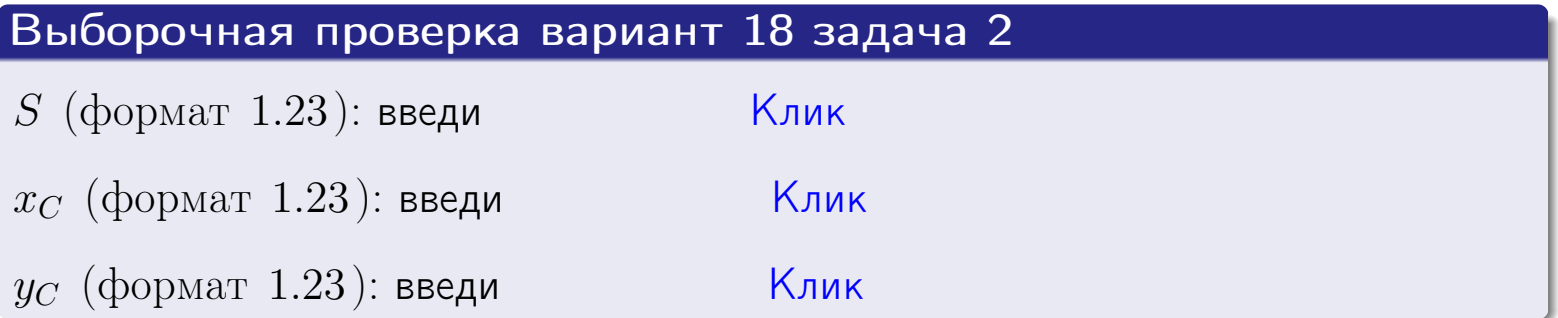

## Задача 1.

- $S =$
- $x_C =$
- $y_C =$
- $I_{\rm OY} =$
- $I_{\rm OX} =$

## Задача 2.

 $S =$  $x_C =$ 

 $y_C =$ 

возврат

ОГЛ

#### Задача 1

Область ограничена линиями:

$$
y = (-4) \cdot x + (-2),
$$
  
\n
$$
y = 1 \cdot x^{2} + (1),
$$
  
\n
$$
x = x_{\text{max}} = 4.
$$

Требуется сделать чертеж, а затем найти площадь, координаты центра тяжести, и моменты инерции относительно осей координат.

### Решение (по образцу примера П1)

Шаг 1: построение линий. Находим пересечение двух первых линий.

$$
1 \cdot x^2 + (1) = (-4) \cdot x + (-2) = 0
$$

 $= 0$ 

$$
D = \qquad \qquad =
$$

 $x_1 =$ 

 $y = (-4) \cdot x + (-2)$  — прямая, для ее построения табулируем в области от  $x_1 - 1 = \qquad \qquad \text{so } x_{\text{max}} + 1 =$ 

 $x_2 =$ 

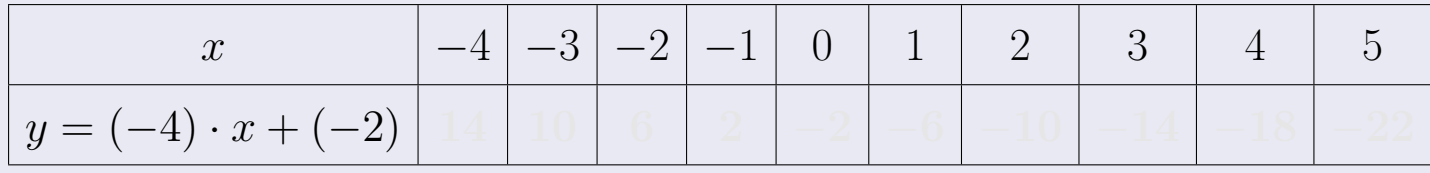

Таблица: Табулировка в области критических точек

Строим прямую по точкам (на чертеже коричневым).

Вариант 19 задача 1, продолжение

возврат [огл](#page-3-0) таб. [интегралов](#page-5-0)

### Решение (продолжение)

Шаг 1: продолжение.

 $\bm{y}=\bm{1}\cdot\bm{x}^{\bm{2}}+(\bm{1})$  — парабола, для ее построения табулируем:

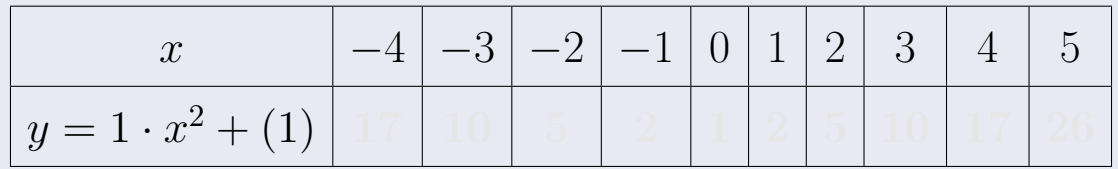

Таблица: Табулировка в области критических точек

Строим параболу по точкам (на чертеже синим).

 $x = 4$  — вертикальная прямая, проходящая через точку  $(4, 0)$  (на чертеже черным).

**Шаг 2:** определение границ области  $G$ . Согласно чертежу, следует взять

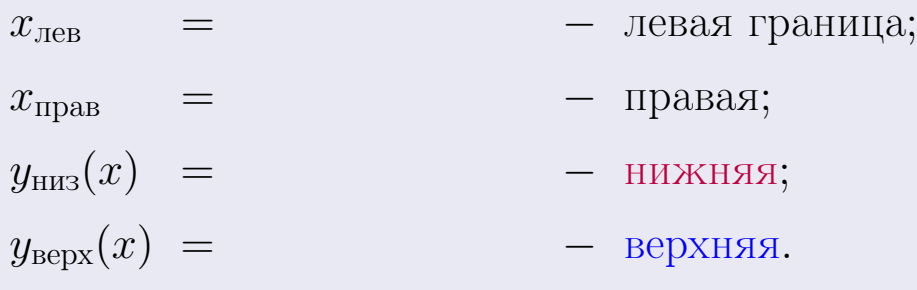

# Вариант 19 задача 1, чертеж

возврат [огл](#page-3-0) таб. [интегралов](#page-5-0)

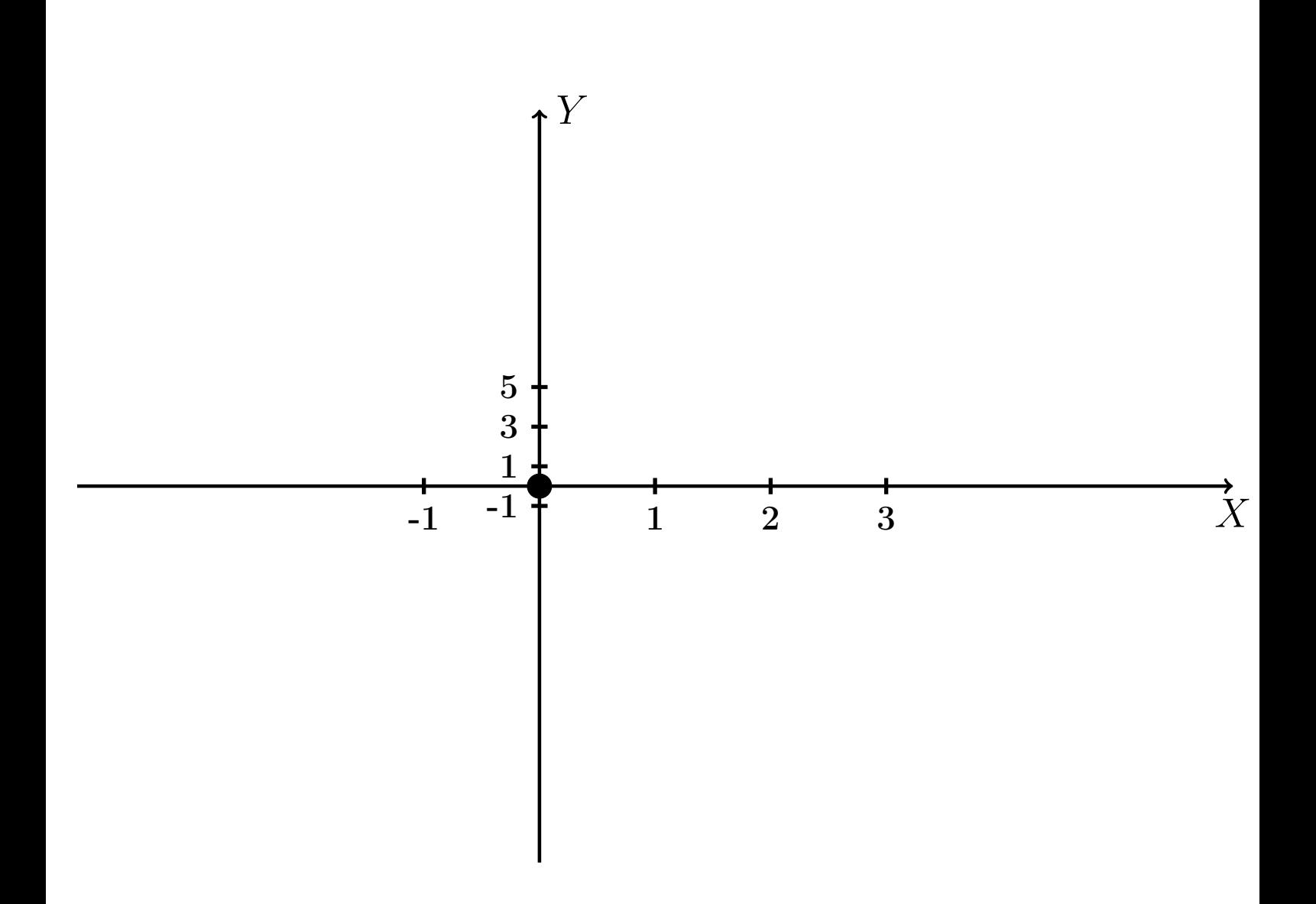

Рис.: Чертеж к задаче 1: область  $G$ . Зеленые точки нанесены по данным таблиц Шага 1.

Вариант 19 задача 1, продолжение

возврат [огл](#page-3-0) таб. [интегралов](#page-5-0)

### Решение (продолжение)

Шаг 3: находим площадь по формуле Правила  $\Pi$ <sup>[1](#page-8-0)</sup>, приводя двойной интеграл к повторному по формуле Правила  $\Pi$ <sup>[6](#page-9-0)</sup>:

$$
S = \iint_G dx dy = \underbrace{\int_{-1}^{4} \left( \int_{(-4) \cdot x + (-2)}^{1 \cdot x^2 + (1)} dy \right) dx}_{\text{notsrophnith unrerpan}}
$$

$$
= \int_{-1}^{4} \left( y \Big|_{y=1}^{y=1} \right) dx =
$$

$$
= \int_{-1}^{4} \left( y \Big|_{y=1}^{y=1} \right) dx =
$$

$$
= \left( y \Big|_{x=1}^{4} \right) =
$$

$$
= \left( y \Big|_{x=1}^{4} \right) =
$$

$$
= \left( y \Big|_{x=1}^{4} \right) =
$$

$$
= \left( y \Big|_{x=1}^{4} \right) =
$$

$$
= \left( y \Big|_{x=1}^{4} \right) =
$$

$$
= \left( y \Big|_{x=1}^{4} \right) =
$$

$$
= \left( y \Big|_{x=1}^{4} \right) =
$$

$$
= \left( y \Big|_{x=1}^{4} \right) =
$$

$$
= \left( y \Big|_{x=1}^{4} \right) =
$$

$$
= \left( y \Big|_{x=1}^{4} \right) =
$$

$$
= \left( y \Big|_{x=1}^{4} \right) =
$$

$$
= \left( y \Big|_{x=1}^{4} \right) =
$$

$$
= \left( y \Big|_{x=1}^{4} \right) =
$$

$$
= \left( y \Big|_{x=1}^{4} \right) =
$$

$$
= \left( y \Big|_{x=1}^{4} \right) =
$$

$$
= \left( y \Big|_{x=1}^{4} \right) =
$$

$$
= \left( y \Big|_{x=1}^{4} \right) =
$$

$$
= \left( y \Big|_{x=1}^{4} \right) =
$$

$$
= \left( y \Big|_{x=1}^{4} \right) =
$$

$$
= \left( y \Big|_{x=1}^{4} \right) =
$$

$$
= \left( y \Big|_{x=1}^{4} \right) =
$$

$$
= \left( y \Big|_{x=1}^{4} \right
$$

таб. интегралов возврат  $\boxed{\mathsf{O}\mathsf{L}\mathsf{U}}$ 

## Решение (продолжение)

**Шаг 4:** находим координаты центра тяжести по формулам Правила П<sup>2</sup>:

$$
\underline{x_C} = \frac{1}{S} \iint_G x \, dx \, dy = \frac{1}{S} \int_{-1}^4 x \left( \int_{(-4) \cdot x + (-2)}^{1 \cdot x^2 + (1)} dy \right) dx =
$$
  
\n
$$
= \frac{1}{S} \int x \left( y \Big|_{y=}^{y=} \right) dx =
$$
  
\n
$$
= \frac{1}{S} \int x \left( y \Big|_{y=}^{y=} \right) dx =
$$
  
\n
$$
= \frac{1}{S} \int x \left( y \Big|_{y=}^{y=} \right) dx =
$$
  
\n
$$
= \frac{1}{S} \int dx
$$
  
\n
$$
= \frac{1}{S} \left( y \Big|_{y=}^{y=} \right) dx =
$$
  
\n
$$
= \frac{1}{S} \left( y \Big|_{y=}^{y=} \Big|_{y=}^{y=} \Big|_{y=}^{y=} \Big|_{y=}^{y=} \Big|_{y=}^{y=} \Big|_{y=}^{y=} \Big|_{y=}^{y=} \Big|_{y=}^{y=} \Big|_{y=}^{y=} \Big|_{y=}^{y=} \Big|_{y=}^{y=} \Big|_{y=}^{y=} \Big|_{y=}^{y=} \Big|_{y=}^{y=} \Big|_{y=}^{y=} \Big|_{y=}^{y=} \Big|_{y=}^{y=} \Big|_{y=}^{y=} \Big|_{y=}^{y=} \Big|_{y=}^{y=} \Big|_{y=}^{y=} \Big|_{y=}^{y=} \Big|_{y=}^{y=} \Big|_{y=}^{y=} \Big|_{y=}^{y=} \Big|_{y=}^{y=} \Big|_{y=}^{y=} \Big|_{y=}^{y=} \Big|_{y=}^{y=} \Big|_{y=}^{y=} \Big|_{y=}^{y=} \Big|_{y=}^{y=} \Big|_{y=}^{y=} \Big|_{y=}^{y=} \Big|_{y=}^{y=} \Big|_{y=}^{y=} \Big|_{y=}^{y=} \Big|_{y=}^{y=} \Big|_{y=}^{y=} \Big|_{y=}^{y=} \Big|_{y=}^{y=} \Big|_{y=}^{y=} \Big|_{y=}^{
$$

возврат [огл](#page-3-0) таб. [интегралов](#page-5-0)

## Решение (продолжение)

Шаг 4: продолжение.

$$
y_C = \frac{1}{S} \iint_G y \, dx \, dy = \frac{1}{S} \int_{-1}^{4} \left( \int_{(-4) \cdot x + (-2)}^{1 \cdot x^2 + (1)} y \, dy \right) dx =
$$
  
\n
$$
= \frac{1}{S} \int \left( \frac{y^2}{2} \Big|_{y=1}^{y=1} \right) dx =
$$
  
\n
$$
= \frac{1}{2S} \int \left[ \left( \frac{y^2}{2} \right) - \left( \frac{y^2}{2} \right) \right] dx =
$$
  
\n
$$
= \frac{1}{2S} \int \left[ \frac{1}{2S} \left( \frac{y^2}{2} \right) - \left( \frac{y^2}{2} \right) \right] dx =
$$
  
\n
$$
= \frac{1}{2S} \left[ \left( \frac{1}{2S} \left( \frac{y^2}{2} \right) - \left( \frac{y^2}{2} \right) \right) \right] =
$$
  
\n
$$
= \frac{1}{2S} \left[ \left( \frac{1}{2S} \left( \frac{y^2}{2} \right) - \left( \frac{y^2}{2} \right) \right) \right] =
$$
  
\n
$$
= \frac{1}{2S} \left[ \left( \frac{1}{2S} \left( \frac{y^2}{2} \right) - \left( \frac{y^2}{2} \right) \right) \right] =
$$
  
\n
$$
= \frac{1}{2S} \left[ \left( \frac{y^2}{2} \right) - \left( \frac{y^2}{2} \right) \right] =
$$
  
\n
$$
= \frac{1}{2S} \left[ \left( \frac{y^2}{2} \right) - \left( \frac{y^2}{2} \right) \right] =
$$
  
\n
$$
= \frac{1}{2S} \left[ \left( \frac{y^2}{2} \right) - \left( \frac{y^2}{2} \right) \right] =
$$
  
\n
$$
= \frac{1}{2S} \left[ \left( \frac{y^2}{2} \right) - \left( \frac{y^2}{2} \right) \right] =
$$
  
\n
$$
= \frac{1}{2S} \left[ \left( \frac{y^2}{2} \right) - \left( \frac{
$$

Наносим центр тяжести  $C(2.594, -1.750)$  на чертеж к задаче 1.

таб. интегралов возврат  $\boxed{\mathsf{O}\mathsf{L}\mathsf{U}}$ 

### Решение (продолжение)

Шаг 5: находим моменты инерции относительно осей координат по формулам Правила П<sup>4</sup>:

$$
I_{OY} = \iint_G x^2 dx dy = \int_{-1}^4 x^2 \left( \int_{(-4) \cdot x + (-2)}^{1 \cdot x^2 + (1)} dy \right) dx =
$$
  
\n
$$
= \int x^2 \left( y \Big|_{y=1}^{y=1} \right) dx =
$$
  
\n
$$
= \int x^2 \left( y \Big|_{y=1}^{y=1} \right) dx =
$$
  
\n
$$
= \int (x^2 \Big|_{y=1}^{y=1} \Big|_{y=1}^{y=1} \Big|_{y=1}^{y=1} =
$$
  
\n
$$
= \left[ \left( y \Big|_{y=1}^{y=1} \Big|_{y=1}^{y=1} \Big|_{y=1}^{y=1} \Big|_{y=1}^{y=1} \Big|_{y=1}^{y=1} \Big|_{y=1}^{y=1} \Big|_{y=1}^{y=1} \Big|_{y=1}^{y=1} \Big|_{y=1}^{y=1} \Big|_{y=1}^{y=1} \Big|_{y=1}^{y=1} \Big|_{y=1}^{y=1} \Big|_{y=1}^{y=1} \Big|_{y=1}^{y=1} \Big|_{y=1}^{y=1} \Big|_{y=1}^{y=1} \Big|_{y=1}^{y=1} \Big|_{y=1}^{y=1} \Big|_{y=1}^{y=1} \Big|_{y=1}^{y=1} \Big|_{y=1}^{y=1} \Big|_{y=1}^{y=1} \Big|_{y=1}^{y=1} \Big|_{y=1}^{y=1} \Big|_{y=1}^{y=1} \Big|_{y=1}^{y=1} \Big|_{y=1}^{y=1} \Big|_{y=1}^{y=1} \Big|_{y=1}^{y=1} \Big|_{y=1}^{y=1} \Big|_{y=1}^{y=1} \Big|_{y=1}^{y=1} \Big|_{y=1}^{y=1} \Big|_{y=1}^{y=1} \Big|_{y=1}^{y=1} \Big|_{y=1}^{y=1} \Big|_{y=1}^{y=1} \Big|_{y=1}^{y=1} \Big|_{y=1}^{y=1} \Big|_{y=1}^{y=1} \Big|_{y=1}^{y=1} \Big|_{y=1
$$

## Вариант 19 задача 1, продолжение

возврат [огл](#page-3-0) таб. [интегралов](#page-5-0)

## Решение (продолжение)

Шаг 5: продолжение.

$$
J_{OX} = \iint_{G} y^{2} dx dy = \int_{-1}^{4} \left( \int_{(-4) \cdot x + (-2)}^{1 \cdot x^{2} + (1)} y^{2} dy \right) dx =
$$
  
\n
$$
= \int \left( \frac{y^{3}}{3} \Big|_{y=1}^{y=1} \right) dx =
$$
  
\n
$$
= \frac{1}{3} \int \left[ \left( \int_{-1}^{3} (1 - \int_{-1}^{3} x^{2}) \right) dx \right] dx =
$$
  
\n
$$
= \frac{1}{3} \int \left[ \left( \int_{-1}^{3} (1 - \int_{-1}^{3} x^{2}) \right) dx \right] dx =
$$
  
\n
$$
= \frac{1}{3} \left( \int_{-1}^{3} (1 - \int_{-1}^{3} x^{2}) \right) dx =
$$
  
\n
$$
= \frac{1}{3} \left[ \left( \int_{-1}^{3} (1 - \int_{-1}^{3} x^{2}) \right) dx \right] =
$$
  
\n
$$
= \frac{1}{3} \left( \int_{-1}^{3} (1 - \int_{-1}^{3} x^{2}) dx \right) dx =
$$
  
\n
$$
= \frac{1}{3} \left( \int_{-1}^{3} (1 - \int_{-1}^{3} x^{2}) dx \right) dx =
$$
  
\n
$$
= \frac{1}{3} \left( \int_{-1}^{3} (1 - \int_{-1}^{3} x^{2}) dx \right) dx =
$$
  
\n
$$
= \frac{1}{3} \left( \int_{-1}^{3} (1 - \int_{-1}^{3} x^{2}) dx \right) dx =
$$
  
\n
$$
= \frac{1}{3} \left( \int_{-1}^{3} (1 - \int_{-1}^{3} x^{2}) dx \right) dx =
$$
  
\n
$$
= \frac{1}{3} \left( \int_{-1}^{3} (1 - \int_{-1}^{3} x^{2}) dx \right) dx =
$$
  
\n
$$
= \frac{1}{3} \left( \int_{-1}^{3} (1 - \int_{-1}^{3} x^{2}) dx \right) dx =
$$
  
\n
$$
= \frac{1}{3} \left( \int_{-1}^{3} (1
$$

# Вариант 19 задача 1, ответ, проверка

возврат [огл](#page-3-0) таб. [интегралов](#page-5-0)

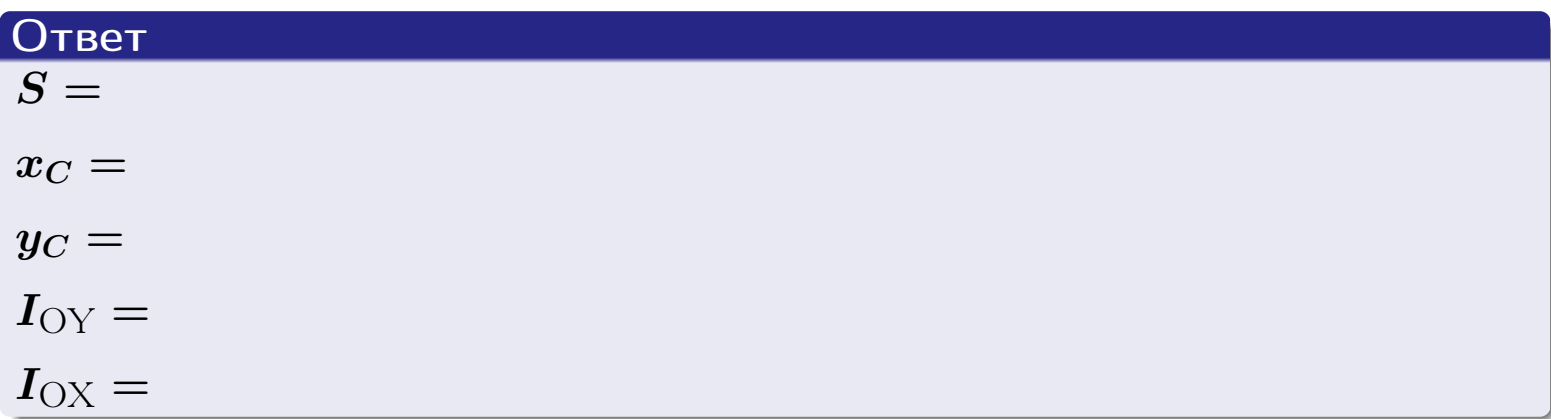

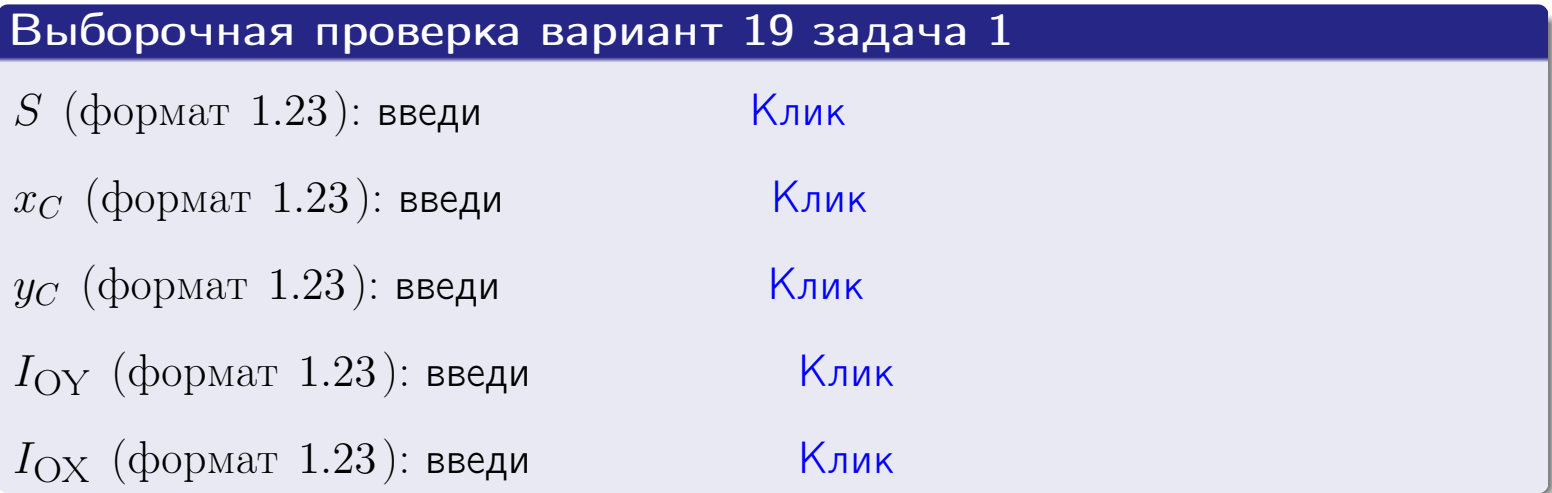

возврат ОГЛ

#### Задача 2

Область ограничена линиями:

$$
x = x_{\text{max}} = 4,
$$
  
\n
$$
x = x_{\text{min}} = -1,
$$
  
\n
$$
y = 0,
$$
  
\n
$$
y = e^{-0.4x},
$$
  
\n
$$
y = 1 + 0.2 \cdot x.
$$

Требуется сделать чертеж, а затем найти площадь и координаты центра тяжести области (моменты инерции не вычислять).

#### Решение (по образцу примера П2)

Шаг 1: построение линий.

 $y = 1 + 0.2 \cdot x$  — прямая, для ее построения табулируем в области от  $x_{\min} - 1 = -1 - 1 = -2$  go 1:

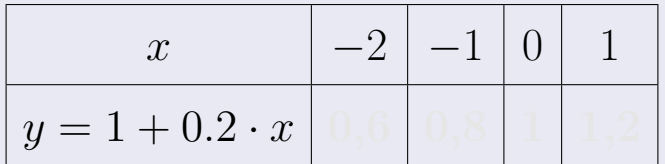

Таблица: Табулировка в области критических точек

Строим прямую по точкам (на чертеже коричневым).

 $y = e^{-0.4x}$  — экспонента, для ее построения табулируем:

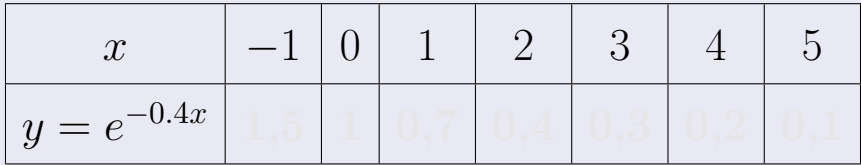

Таблица: Табулировка в области критических точек

Строим экспоненту по точкам (на чертеже синим).

 $y = 0$  — горизонтальная прямая, проходящая через точку  $(0,0)$  (черным).

 $x = 4$  — вертикальная прямая, проходящая через точку  $(4,0)$  (черным).

 $x = -1$  — вертикальная прямая, проходящая через т.  $(-1,0)$  (черным).

Вариант 19 задача 2, чертеж

возврат [огл](#page-3-0) таб. [интегралов](#page-5-0)

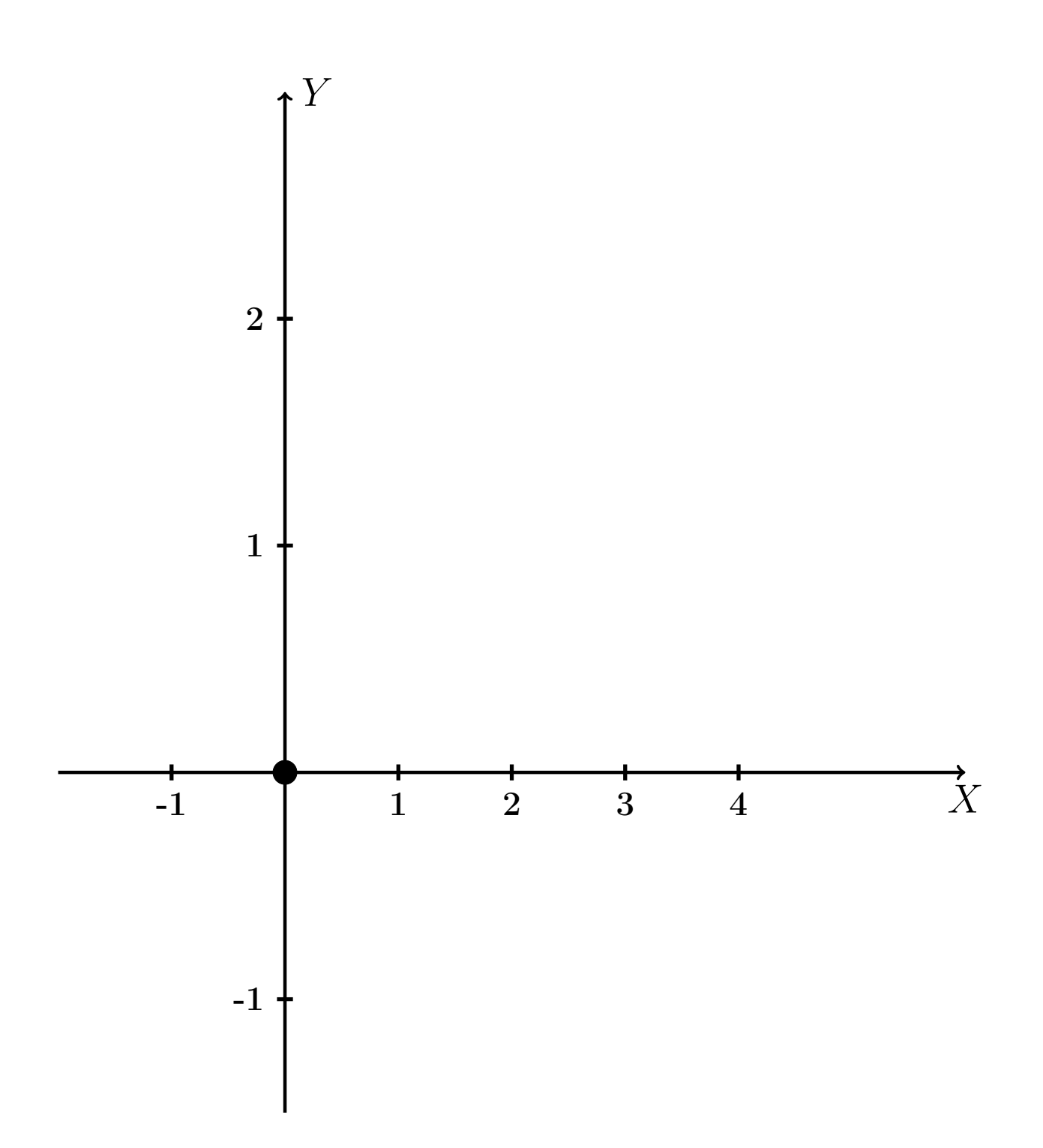

Рис.: Чертеж к задаче 2: область  $G$ . Зеленые точки нанесены по данным таблиц Шага 1.

таб. интегралов возврат огл $|$ 

### Решение (продолжение)

**Шаг 2:** определение границ области  $G$ . Согласно чертежу, следует взять

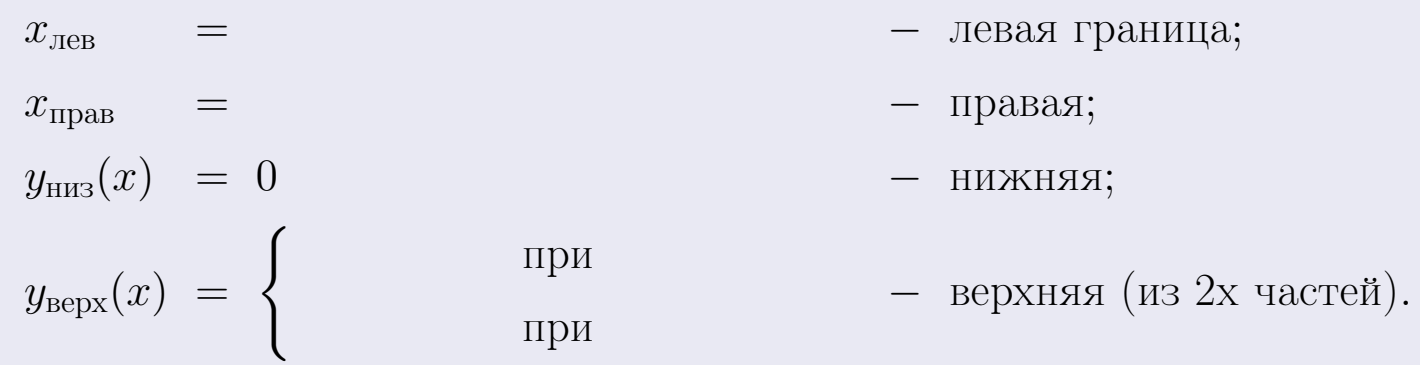

**Шаг 3:** находим площадь по формуле Правила П<sup>1</sup>, приводя двойной интеграл к повторному по формуле Правила П<sup>6</sup> с разбиением области интегрирования на две части согласно форме верхней границы. Для интегрирования экспоненты используется формула 7 таблицы 2.

$$
S = \iint_G dx dy = \underbrace{\int_{-1}^{0} \left( \int_{0}^{1+0.2 \cdot x} dy \right) dx}_{\text{notsrophlfi}} + \underbrace{\int_{0}^{4} \left( \int_{0}^{e^{-0.4x}} dy \right) dx}_{\text{notsrophlfi}} = \int_{0}^{e^{-0.4x}} \left( y \Big|_{y=0}^{y=0} \right) dx + \int_{0}^{e^{-0.4x}} \left( y \Big|_{y=0}^{y=0} \right) dx =
$$
\n
$$
= \int_{0}^{e^{-0.4x}} \left( y \Big|_{y=0}^{y=0} \right) dx + \int_{0}^{e^{-0.4x}} \left( y \Big|_{y=0}^{y=0} \right) dx =
$$
\n
$$
= \int_{0}^{e^{-0.4x}} \left( y \Big|_{y=0}^{y=0} \right) dx + \int_{0}^{e^{-0.4x}} dx =
$$
\n
$$
= \left( y \Big|_{0}^{e^{-0.4x}} \Big|_{0}^{e^{-0.4x}} \Big|_{0}^{e^{-0.4x}} dx \Big|_{0}^{e^{-0.4x}} =
$$
\n
$$
= \int_{0}^{e^{-0.4x}} \left( y \Big|_{y=0}^{y=0} \right) dx + \int_{0}^{e^{-0.4x}} \left( y \Big|_{y=0}^{y=0} \right) dx =
$$
\n
$$
= \left( y \Big|_{0}^{e^{-0.4x}} \Big|_{0}^{e^{-0.4x}} dx \Big|_{0}^{e^{-0.4x}} \Big|_{0}^{e^{-0.4x}} dx \Big|_{0}^{e^{-0.4x}} =
$$
\n
$$
= \int_{0}^{e^{-0.4x}} \left( y \Big|_{0}^{e^{-0.4x}} dx \Big|_{0}^{e^{-0.4x}} dx \Big|_{0}^{e^{-0.4x}} dx \Big|_{0}^{e^{-0.4x}} dx \Big|_{0}^{e^{-0.4x}} \Big|_{0}^{e^{-0.4x}} \Big|_{0}^{e^{-0.4x}} \Big|_{0}^{e^{-0.4x}} \Big|_{0}^{e^{-0.4x}} \Big|_{0}^{e^{-0.4x}} =
$$
\n
$$
= \int_{0}^{e^{-0.4x}} \left( y \Big|_{0}
$$

таб. интегралов возврат  $[\overline{O}$ гл

 $= -$ 

 $- \cdot ($ 

### Решение (продолжение)

Шаг 4: находим координаты центра тяжести по формулам Правила П<sup>2</sup>. Для интегрирования экспоненты используются формулы 7,8 таблицы 2.

$$
x_C = \frac{1}{S} \iint_G x \, dx \, dy =
$$
  
\n
$$
= \frac{1}{S} \int_{-1}^{0} x \left( \int_{0}^{1+0.2 \cdot x} dy \right) dx + \frac{1}{S} \int_{0}^{4} x \left( \int_{0}^{e^{-0.4x}} dy \right) dx =
$$
  
\n
$$
= \frac{1}{S} \int_{0}^{0} x \left( y \Big|_{y=0}^{y=0} \right) dx + \frac{1}{S} \int_{0}^{0} x \left( y \Big|_{y=0}^{y=0} \right) dx =
$$
  
\n
$$
= \frac{1}{S} \int_{0}^{0} x \left( y \Big|_{y=0}^{y=0} \right) dx + \frac{1}{S} \int_{0}^{0} x \left( y \Big|_{y=0}^{y=0} \right) dx =
$$
  
\n
$$
= \frac{1}{S} \int_{0}^{0} (0) dx + \frac{1}{S} \int_{0}^{0} dx =
$$
  
\n
$$
= \frac{1}{S} \int_{0}^{0} (0) dx + \frac{1}{S} \int_{0}^{0} dx =
$$
  
\n
$$
= \frac{1}{S} \int_{0}^{0} (0) dx + \frac{1}{S} \int_{0}^{0} dx =
$$
  
\n
$$
= \frac{1}{S} \int_{0}^{0} (0) dx + \frac{1}{S} \int_{0}^{0} dx =
$$
  
\n
$$
= \frac{1}{S} \int_{0}^{0} (0) dx + \frac{1}{S} \int_{0}^{0} dx =
$$
  
\n
$$
= \frac{1}{S} \int_{0}^{0} (0) dx + \frac{1}{S} \int_{0}^{0} x \left( y \Big|_{0}^{0} \right) dx =
$$
  
\n
$$
= \frac{1}{S} \int_{0}^{0} (0) dx + \frac{1}{S} \int_{0}^{0} x \left( y \Big|_{0}^{0} \right) dx =
$$
  
\n
$$
= \frac{1}{S} \int_{0}^{0} (0) dx + \frac{1}{S} \int_{0}^{0} x \left( y \Big|_{0}^{0} \right) dx =
$$
  
\n
$$
= \frac{
$$

# Вариант 19 задача 2, продолжение

возврат [огл](#page-3-0) таб. [интегралов](#page-5-0)

## Решение (продолжение)

Шаг 4: продолжение.

$$
y_C = \frac{1}{S} \iint_G y \, dx \, dy =
$$
  
\n
$$
= \frac{1}{S} \int_{-1}^0 \left( \int_0^{1+0.2 \cdot x} y \, dy \right) dx + \frac{1}{S} \int_0^4 \left( \int_0^{e^{-0.4x}} y \, dy \right) dx =
$$
  
\n
$$
= \frac{1}{S} \int \left( \frac{y^2}{2} \Big|_{y=0}^{y=0} \right) dx + \frac{1}{S} \int \left( \frac{y^2}{2} \Big|_{y=0}^{y=0} \right) dx =
$$
  
\n
$$
= \frac{1}{2S} \int \left( \int_0^{1+0.2 \cdot x} y \, dx \right) dx + \frac{1}{S} \int \left( \int_0^{1+0.2 \cdot x} y \, dx \right) dx =
$$
  
\n
$$
= \frac{1}{2S} \int \left( \int_0^{1+0.2 \cdot x} y \, dx \right) dx + \frac{1}{S} \int \left( \int_0^{1+0.2 \cdot x} y \, dx \right) dx =
$$
  
\n
$$
= \frac{1}{2S} \int \left( \int_0^{1+0.2 \cdot x} y \, dx \right) dx + \frac{1}{2S} \int \left( \int_0^{1+0.2 \cdot x} y \, dx \right) dx =
$$
  
\n
$$
= \frac{1}{2S} \left[ \left( \int_0^{1+0.2 \cdot x} y \, dx \right) dx + \frac{1}{2S} \left( \int_0^{1+0.2 \cdot x} y \, dx \right) dx =
$$
  
\n
$$
= \frac{1}{2S} \left[ \left( \int_0^{1+0.2 \cdot x} y \, dx \right) dx + \frac{1}{2S} \left( \int_0^{1+0.2 \cdot x} y \, dx \right) dx =
$$
  
\n
$$
= \frac{1}{2S} \left[ \left( \int_0^{1+0.2 \cdot x} y \, dx \right) dx + \frac{1}{2S} \left( \int_0^{1+0.2 \cdot x} y \, dx \right) dx =
$$
  
\n
$$
= \frac{1}{2S} \left( \int_0^{1+0.2 \cdot x} y \, dx \right) dx + \frac{
$$

# Вариант 19 задача 2, ответ, проверка

возврат [огл](#page-3-0) таб. [интегралов](#page-5-0)

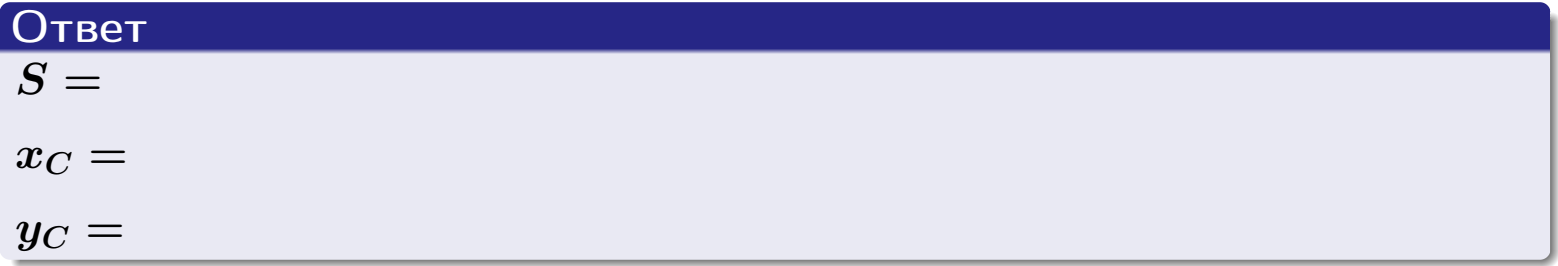

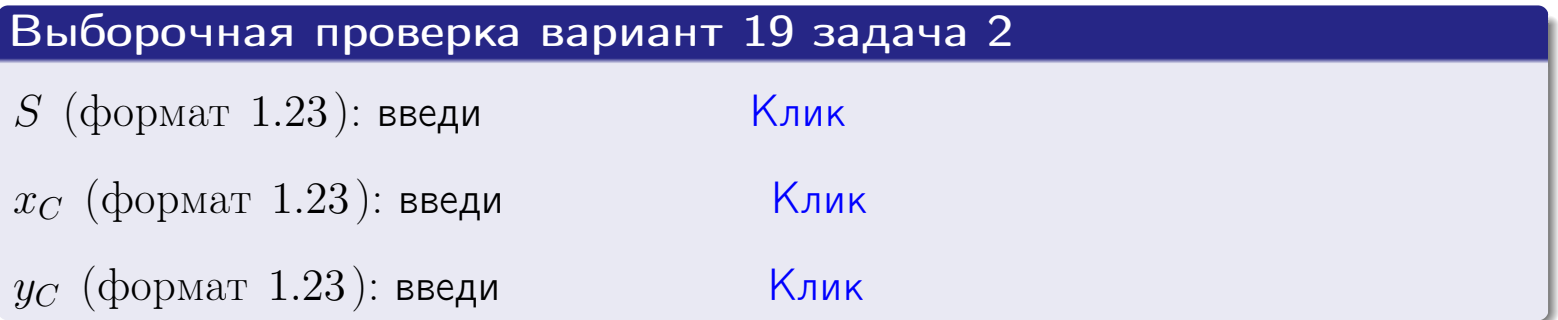

возврат  $\boxed{\text{огл}}$  таб. интегралов

## Задача 1.

- $S =$
- $x_C =$
- $y_C =$
- $I_{\rm OY} =$
- $I_{\rm OX} =$

## Задача 2.

 $S =$  $x_C =$ 

 $y_C =$ 

 $2016 - 11 - 17$  $345 / 537$  возврат

ОГЛ

#### Задача 1

Область ограничена линиями:

$$
y = (-3) \cdot x + (5),
$$
  
\n
$$
y = 1 \cdot x^{2} + (1),
$$
  
\n
$$
x = x_{\text{max}} = 3.
$$

Требуется сделать чертеж, а затем найти площадь, координаты центра тяжести, и моменты инерции относительно осей координат.

### Решение (по образцу примера П1)

Шаг 1: построение линий. Находим пересечение двух первых линий.

$$
1 \cdot x^{2} + (1) = (-3) \cdot x + (5)
$$
  
= 0  
= 0  
  
 $x_{1} =$  = 3  
 $x_{2} =$  = 3

 $y = (-3) \cdot x + (5)$  – прямая, для ее построения табулируем в области от  $x_1 - 1 = \qquad \qquad \text{so } x_{\text{max}} + 1 =$ 

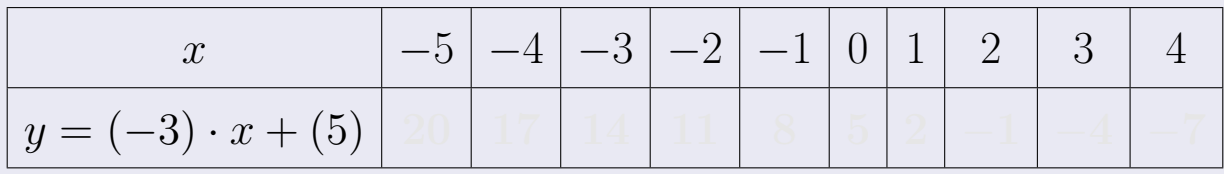

Таблица: Табулировка в области критических точек

Строим прямую по точкам (на чертеже коричневым).

Вариант 20 задача 1, продолжение

возврат [огл](#page-3-0) таб. [интегралов](#page-5-0)

### Решение (продолжение)

Шаг 1: продолжение.

 $\bm{y}=\bm{1}\cdot\bm{x}^{\bm{2}}+(\bm{1})$  — парабола, для ее построения табулируем:

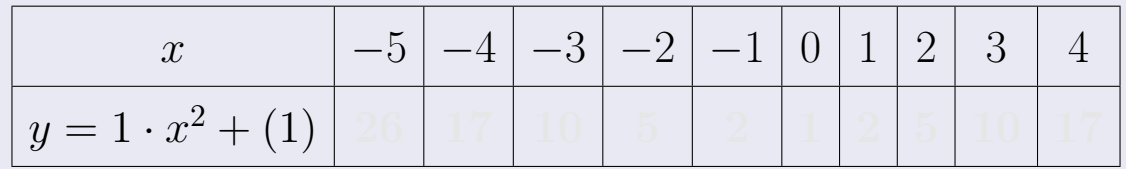

Таблица: Табулировка в области критических точек

Строим параболу по точкам (на чертеже синим).

 $x = 3$  — вертикальная прямая, проходящая через точку  $(3,0)$  (на чертеже черным).

**Шаг 2:** определение границ области  $G$ . Согласно чертежу, следует взять

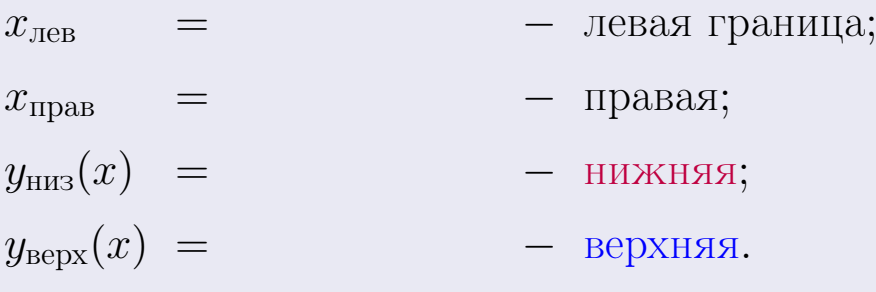

Вариант 20 задача 1, чертеж

возврат [огл](#page-3-0) таб. [интегралов](#page-5-0)

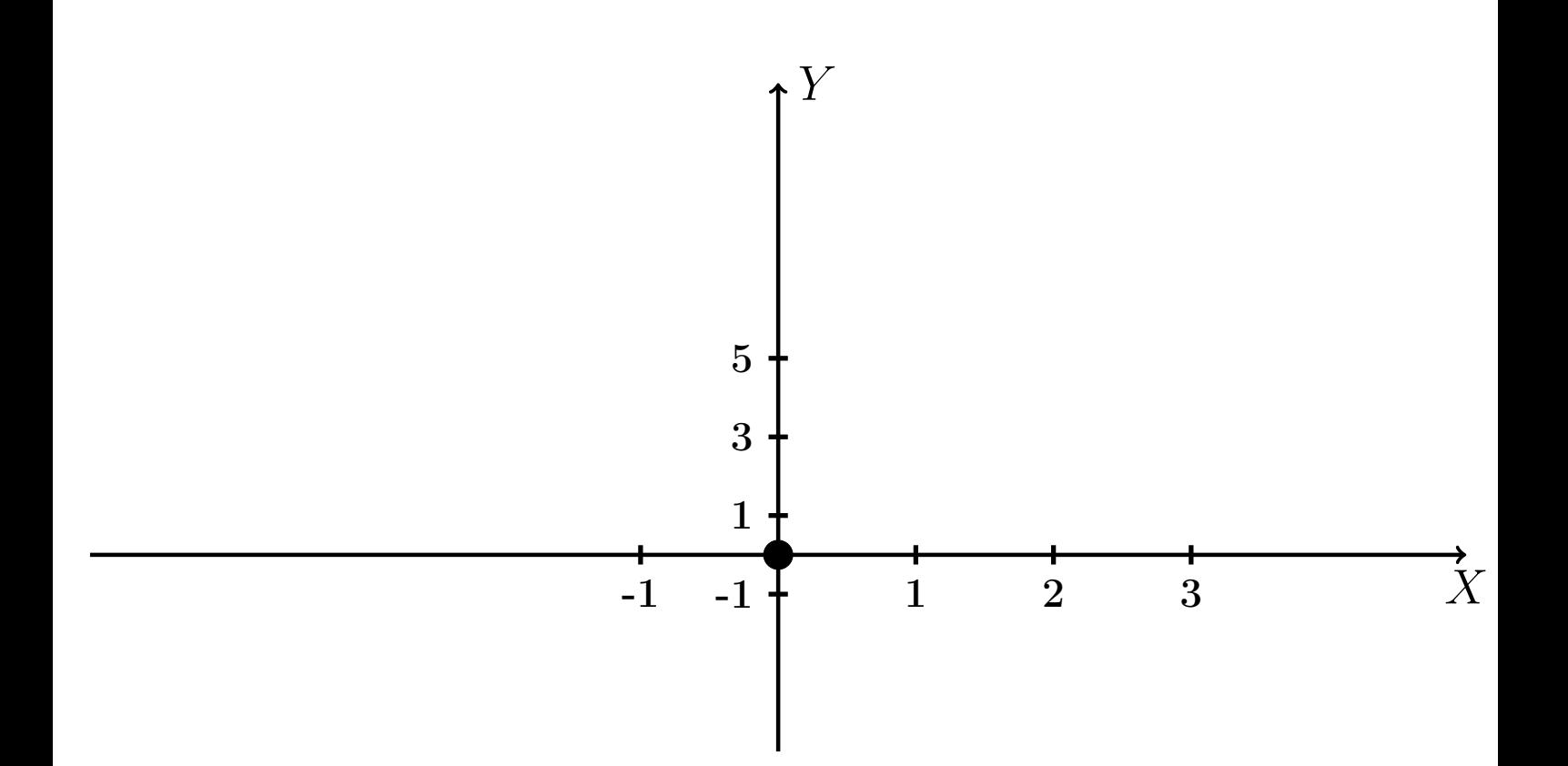

Рис.: Чертеж к задаче 1: область  $G$ . Зеленые точки нанесены по данным таблиц Шага 1.

Вариант 20 задача 1, продолжение

возврат [огл](#page-3-0) таб. [интегралов](#page-5-0)

### Решение (продолжение)

Шаг 3: находим площадь по формуле Правила П<sup>[1](#page-8-0)</sup>, приводя двойной интеграл к повторному по формуле Правила  $\Pi$ <sup>[6](#page-9-0)</sup>:

$$
S = \iint_G dx dy = \underbrace{\int_1^3 \left( \int_{(-3) \cdot x + (5)}^{1 \cdot x^2 + (1)} dy \right) dx}_{\text{noproprinti mirror, per}}
$$

$$
= \int_1^3 \left( y \Big|_{y=1}^{y=1} \right) dx =
$$

$$
= \int_1^3 \left( y \Big|_{y=1}^{y=1} \right) dx =
$$

$$
= \int_1^3 dx dy = \int_1^3 dx dy
$$

$$
= \int_1^3 dx dy = \int_1^3 dx dy = \int_1
$$

таб. интегралов возврат  $\boxed{\mathsf{огл}}$ 

## Решение (продолжение)

Шаг 4: находим координаты центра тяжести по формулам Правила П<sup>2</sup>:

$$
\mathbf{x_C} = \frac{1}{S} \iint_G x \, dx \, dy = \frac{1}{S} \int_1^3 x \left( \int_{(-3) \cdot x + (5)}^{1 \cdot x^2 + (1)} dy \right) dx =
$$
  
\n
$$
= \frac{1}{S} \int x \left( \int_{y=1}^{y=1} \right) dx =
$$
  
\n
$$
= \frac{1}{S} \int x \left( \int_{y=1}^{y=1} \right) dx =
$$
  
\n
$$
= \frac{1}{S} \int_0^1 x \left( \int_{y=1}^{y=1} \right) dx =
$$
  
\n
$$
= \frac{1}{S} \left( \int_{y=1}^{y=1} \right) dx =
$$
  
\n
$$
= \frac{1}{S} \left[ \left( \int_{y=1}^{y=1} \right) - \left( \int_{y=1}^{y=1} \right) \right] =
$$
  
\n
$$
= \frac{1}{S} \left[ \left( \int_{y=1}^{y=1} \right) - \left( \int_{y=1}^{y=1} \right) \right] =
$$

возврат [огл](#page-3-0) таб. [интегралов](#page-5-0)

## Решение (продолжение)

Шаг 4: продолжение.

$$
y_C = \frac{1}{S} \iint_G y \, dx \, dy = \frac{1}{S} \int_1^3 \left( \int_{(-3) \cdot x + (5)}^{1 \cdot x^2 + (1)} y \, dy \right) dx =
$$
  
\n
$$
= \frac{1}{S} \int \left( \frac{y^2}{2} \Big|_{y=1}^{y=1} \right) dx =
$$
  
\n
$$
= \frac{1}{2S} \int \left[ \left( \frac{y^2}{2} \right)_{y=1}^{y=1} (1 - y^2) \right] dx =
$$
  
\n
$$
= \frac{1}{2S} \int \left[ \frac{1}{2S} \left( \frac{y^2}{2} \right)_{y=1}^{y=1} \right] dx =
$$
  
\n
$$
= \frac{1}{2S} \left[ \left( \frac{1}{2S} \right)_{y=1}^{y=1} - \left( \frac{1}{2S} \right)_{y=1}^{y=1} \right] =
$$
  
\n
$$
= \frac{1}{2S} \left[ \left( \frac{1}{2S} \right)_{y=1}^{y=1} - \left( \frac{1}{2S} \right)_{y=1}^{y=1} \right] =
$$
  
\n
$$
= \frac{1}{2S} \left[ \left( \frac{1}{2S} \right)_{y=1}^{y=1} - \left( \frac{1}{2S} \right)_{y=1}^{y=1} \right] =
$$
  
\n
$$
= \frac{1}{2S} \left[ \left( \frac{1}{2S} \right)_{y=1}^{y=1} - \left( \frac{1}{2S} \right)_{y=1}^{y=1} \right] =
$$
  
\n
$$
= \frac{1}{2S} \left[ \left( \frac{1}{2S} \right)_{y=1}^{y=1} - \left( \frac{1}{2S} \right)_{y=1}^{y=1} \right] =
$$
  
\n
$$
= \frac{1}{2S} \left[ \left( \frac{1}{2S} \right)_{y=1}^{y=1} - \left( \frac{1}{2S} \right)_{y=1}^{y=1} \right] =
$$
  
\n
$$
= \frac{1}{2S} \left[ \left( \frac{1}{2S} \right)_{y=1}^{y=1
$$

Наносим центр тяжести  $C(2.368, 2.358)$  на чертеж к задаче 1.

таб. интегралов возврат  $\boxed{{\sf or} }$ л $\boxed{}$ 

### Решение (продолжение)

Шаг 5: находим моменты инерции относительно осей координат по формулам Правила П<sup>4</sup>:

$$
I_{OY} = \iint_G x^2 dx dy = \int_1^3 x^2 \left( \int_{(-3) \cdot x + (5)}^{1 \cdot x^2 + (1)} dy \right) dx =
$$
  
\n
$$
= \int x^2 \left( y \Big|_{y=1}^{y=1} \right) dx =
$$
  
\n
$$
= \int x^2 \left( y \Big|_{y=1}^{y=1} \right) dx =
$$
  
\n
$$
= \int x^2 \left( y \Big|_{y=1}^{y=1} \right) dx =
$$
  
\n
$$
= \int ( \Big|_{y=1}^{y=1} \Big|_{y=1}^{y=1} \Big|_{y=1}^{y=1} \Big|_{y=1}^{y=1} =
$$
  
\n
$$
= \left[ \Big|_{y=1}^{y=1} \Big|_{y=1}^{y=1} \Big|_{y=1}^{y=1} \Big|_{y=1}^{y=1} =
$$
  
\n
$$
= \left[ \Big|_{y=1}^{y=1} \Big|_{y=1}^{y=1} \Big|_{y=1}^{y=1} \Big|_{y=1}^{y=1} \Big|_{y=1}^{y=1} \Big|_{y=1}^{y=1} \Big|_{y=1}^{y=1} \Big|_{y=1}^{y=1} \Big|_{y=1}^{y=1} \Big|_{y=1}^{y=1} \Big|_{y=1}^{y=1} \Big|_{y=1}^{y=1} \Big|_{y=1}^{y=1} \Big|_{y=1}^{y=1} \Big|_{y=1}^{y=1} \Big|_{y=1}^{y=1} \Big|_{y=1}^{y=1} \Big|_{y=1}^{y=1} \Big|_{y=1}^{y=1} \Big|_{y=1}^{y=1} \Big|_{y=1}^{y=1} \Big|_{y=1}^{y=1} \Big|_{y=1}^{y=1} \Big|_{y=1}^{y=1} \Big|_{y=1}^{y=1} \Big|_{y=1}^{y=1} \Big|_{y=1}^{y=1} \Big|_{y=1}^{y=1} \Big|_{y=1}^{y=1} \Big|_{y=1}^{y=1} \Big|_{y=1}^{y=1} \Big|_{y=1}^{y=1} \Big|_{y=1}^{y=
$$

возврат [огл](#page-3-0) таб. [интегралов](#page-5-0)

## Решение (продолжение)

Шаг 5: продолжение.

=

$$
I_{OX} = \iint_{G} y^{2} dx dy = \int_{1}^{3} \left( \int_{(-3) \cdot x + (5)}^{1 \cdot x^{2} + (1)} y^{2} dy \right) dx =
$$
  
\n
$$
= \int \left( \frac{y^{3}}{3} \Big|_{y=1}^{y=1} \right) dx =
$$
  
\n
$$
= \frac{1}{3} \int \left[ \left( \frac{y^{3}}{3} \right) - \left( \frac{y^{3}}{3} \right) \right] dx =
$$
  
\n
$$
= \frac{1}{3} \int \left[ \left( \frac{y^{2}}{3} \right) - \left( \frac{y^{3}}{3} \right) \right] dx =
$$
  
\n
$$
= \frac{1}{3} \int \left[ \left( \frac{y^{2}}{3} \right) - \left( \frac{y^{3}}{3} \right) \right] dx =
$$
  
\n
$$
= \frac{1}{3} \left( \left( \frac{y^{2}}{3} \right) - \left( \frac{y^{2}}{3} \right) \right) =
$$
  
\n
$$
= \frac{1}{3} \cdot \left( \frac{y^{2}}{3} \right) - \left( \frac{y^{3}}{3} \right) - \left( \frac{y^{2}}{3} \right) - \left( \frac{y^{2}}{3} \right) - \left( \frac{y^{3}}{3} \right) - \left( \frac{y^{2}}{3} \right) - \left( \frac{y^{2}}{3} \right) - \left( \frac{y^{3}}{3} \right) - \left( \frac{y^{2}}{3} \right) - \left( \frac{y^{2}}{3} \right) - \left( \frac{y^{2}}{3} \right) - \left( \frac{y^{3}}{3} \right) - \left( \frac{y^{2}}{3} \right) - \left( \frac{y^{2}}{3} \right) - \left( \frac{y^{2}}{3} \right) - \left( \frac{y^{3}}{3} \right) - \left( \frac{y^{2}}{3} \right) - \left( \frac{y^{2}}{3} \right) - \left( \frac{y^{2}}{3} \right) - \left( \frac{y^{2}}{3} \right) - \left( \frac{y^{3}}{3} \right) - \left( \frac{y^{2}}{3} \right) - \left( \
$$

# Вариант 20 задача 1, ответ, проверка

возврат [огл](#page-3-0) таб. [интегралов](#page-5-0)

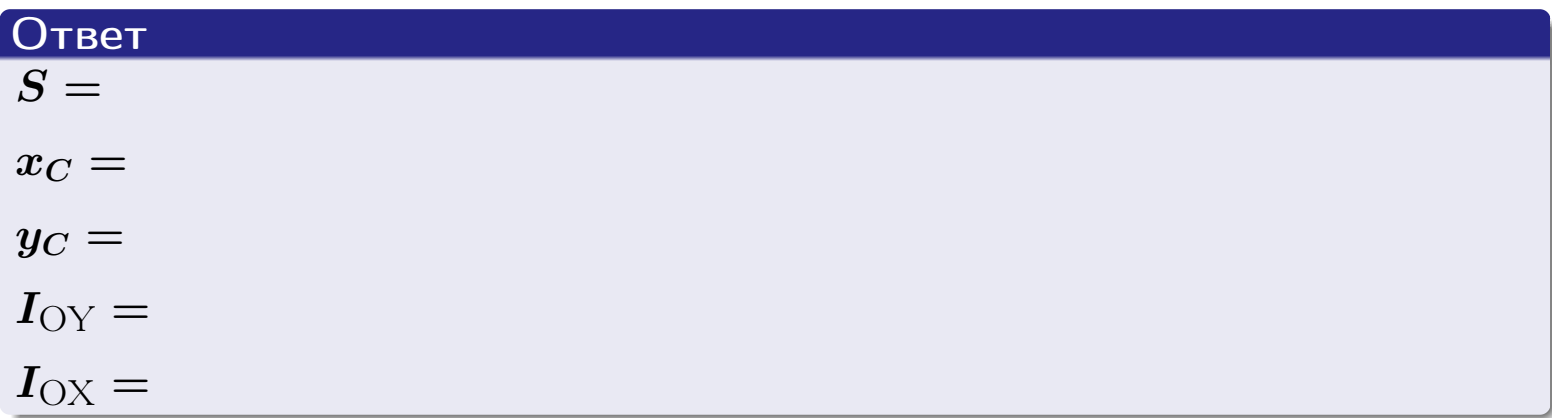

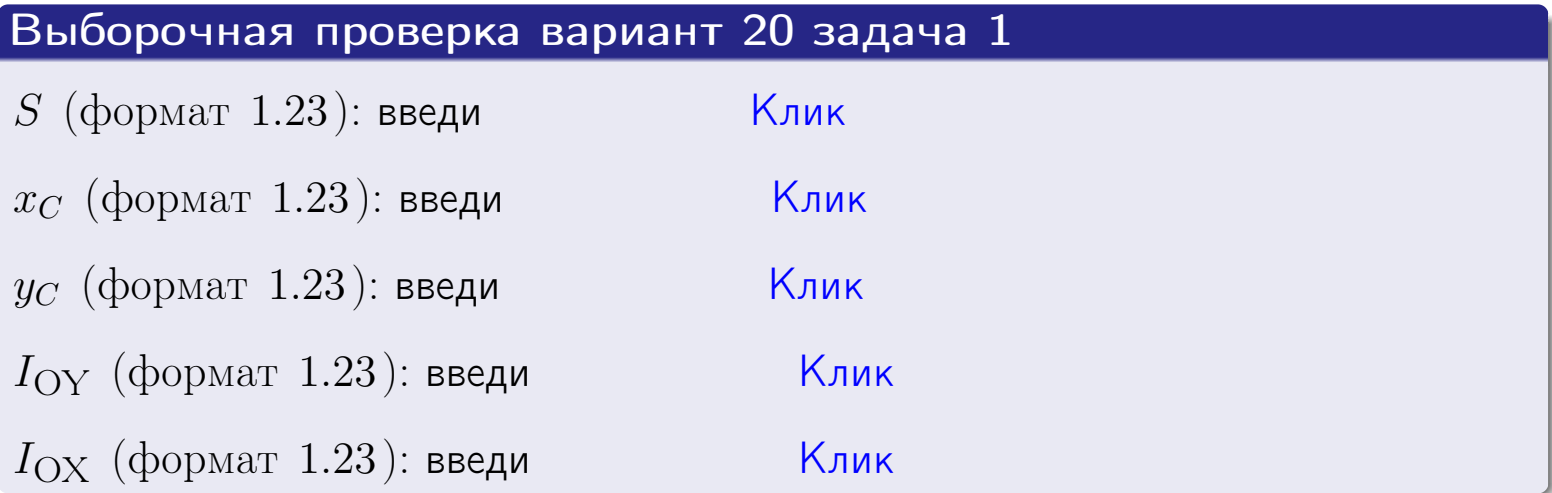

#### Задача 2

Область ограничена линиями:

$$
x = x_{\text{max}} = 3,
$$
  
\n
$$
x = x_{\text{min}} = -2,
$$
  
\n
$$
y = 0,
$$
  
\n
$$
y = e^{-0.4x},
$$
  
\n
$$
y = 1 + 0.4 \cdot x.
$$

Требуется сделать чертеж, а затем найти площадь и координаты центра тяжести области (моменты инерции не вычислять).

#### Решение (по образцу примера П[2](#page-17-0))

Шаг 1: построение линий.

 $y = 1 + 0.4 \cdot x -$ прямая, для ее построения табулируем в области от  $x_{\min} - 1 = -2 - 1 = -3$  до 1:

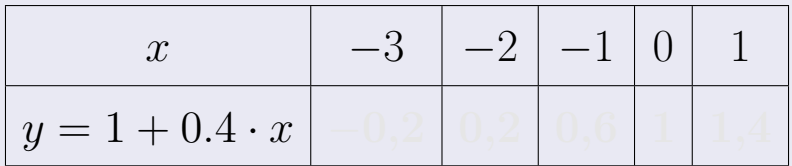

Таблица: Табулировка в области критических точек

Строим прямую по точкам (на чертеже коричневым).

 $y=e^{-0.4x}$  — экспонента, для ее построения табулируем:

| $y=e^{-0.4x}$ |  |  |  |
|---------------|--|--|--|

Таблица: Табулировка в области критических точек

Строим экспоненту по точкам (на чертеже синим).

 $y = 0$  — горизонтальная прямая, проходящая через точку  $(0, 0)$  (черным).

 $x = 3$  — вертикальная прямая, проходящая через точку  $(3,0)$  (черным).

 $x = -2$  — вертикальная прямая, проходящая через т.  $(-2,0)$  (черным).

Вариант 20 задача 2, чертеж

возврат [огл](#page-3-0) таб. [интегралов](#page-5-0)

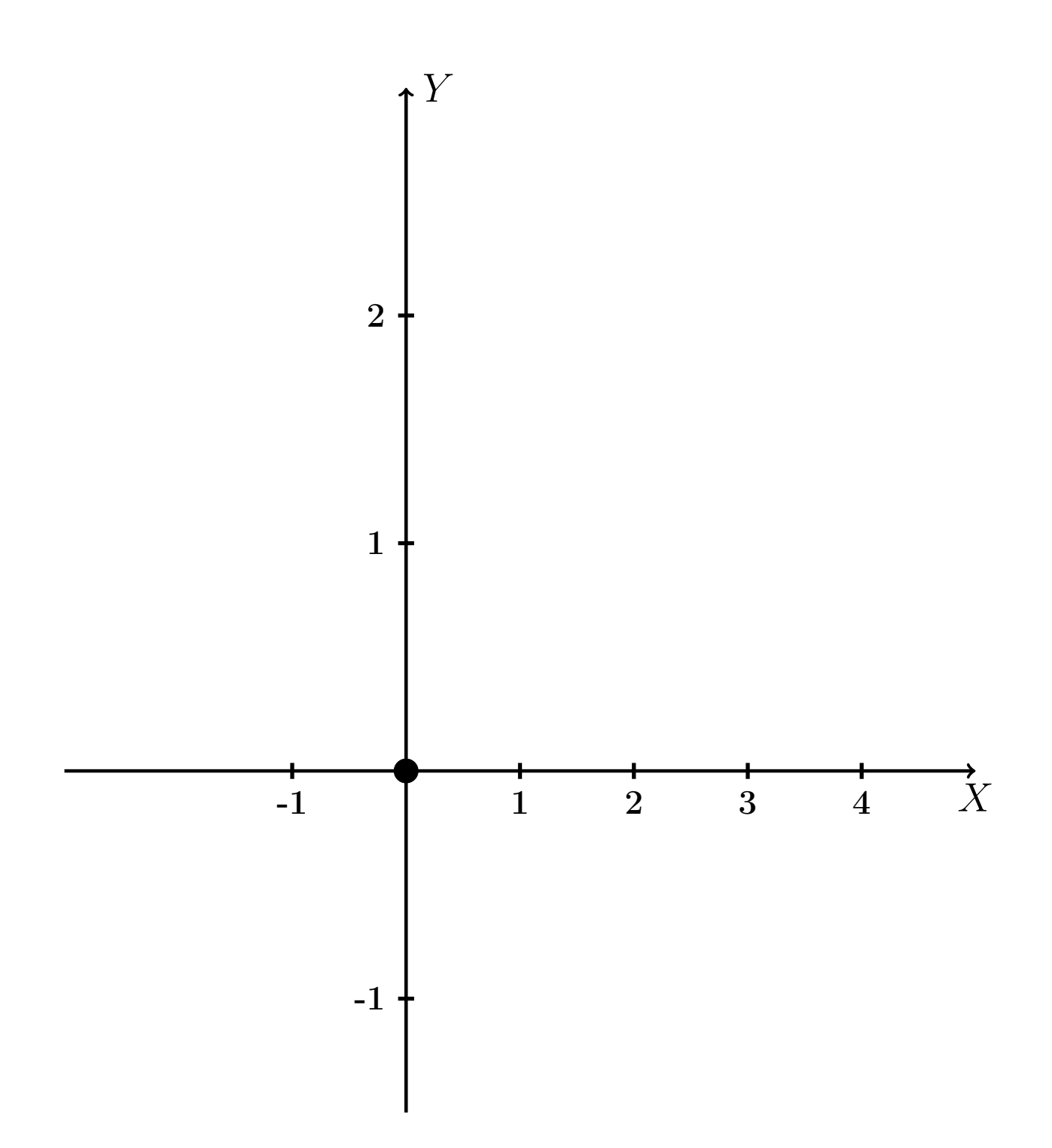

Рис.: Чертеж к задаче 2: область  $G$ . Зеленые точки нанесены по данным таблиц Шага 1.

таб. интегралов возврат **OГЛ** 

### Решение (продолжение)

**Шаг 2:** определение границ области  $G$ . Согласно чертежу, следует взять

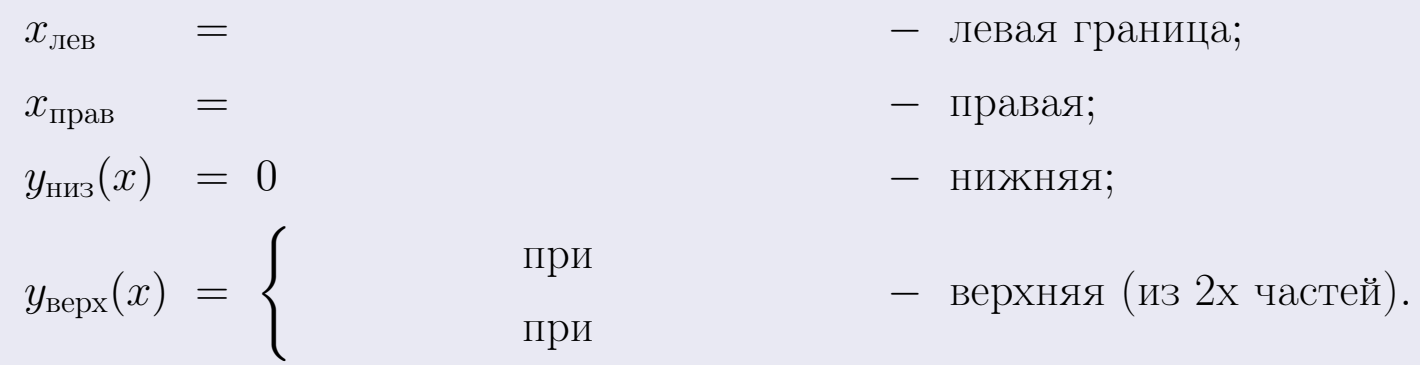

**Шаг 3:** находим площадь по формуле Правила П<sup>1</sup>, приводя двойной интеграл к повторному по формуле Правила П<sup>6</sup> с разбиением области интегрирования на две части согласно форме верхней границы. Для интегрирования экспоненты используется формула 7 таблицы 2.

$$
S = \iint_G dx dy = \underbrace{\int_{-2}^{0} \left( \int_{0}^{1+0.4 \cdot x} dy \right) dx}_{\text{noproprinti}
$$
  $\downarrow$   $\underbrace{\int_{0}^{3} \left( \int_{0}^{e^{-0.4 x}} dy \right) dx}_{\text{noproprinti}$   $\text{merepat}$   $\underbrace{\int_{0}^{3} \left( \int_{0}^{e^{-0.4 x}} dy \right) dx}_{\text{noproprinti}$   $\text{merepat}$   $\underbrace{\int_{0}^{3} \left( \int_{0}^{e^{-0.4 x}} dy \right) dx}_{\text{noproprinti}}$   $\underbrace{\int_{0}^{3} \left( \int_{0}^{e^{-0.4 x}} dy \right) dx}_{\text{noproprinti}$   $\text{merepat}$   $\underbrace{\int_{0}^{3} \left( \int_{0}^{e^{-0.4 x}} dy \right) dx}_{\text{noproprinti}$   $\text{merepat}$   $\text{merepat}$ 

таб. интегралов возврат  $[\overline{O}$ гл

### Решение (продолжение)

Шаг 4: находим координаты центра тяжести по формулам Правила П<sup>2</sup>. Для интегрирования экспоненты используются формулы 7,8 таблицы 2.

$$
x_C = \frac{1}{S} \iint_G x \, dx \, dy =
$$
  
\n
$$
= \frac{1}{S} \int_{-2}^0 x \left( \int_0^{1+0.4 \cdot x} dy \right) dx + \frac{1}{S} \int_0^3 x \left( \int_0^{e^{-0.4x}} dy \right) dx =
$$
  
\n
$$
= \frac{1}{S} \int x \left( y \Big|_{y=0}^{y=} \right) dx + \frac{1}{S} \int x \left( y \Big|_{y=0}^{y=} \right) dx =
$$
  
\n
$$
= \frac{1}{S} \int x \left( y \right) dx + \frac{1}{S} \int x \left( y \right) dx =
$$
  
\n
$$
= \frac{1}{S} \int \left( y \right) dx + \frac{1}{S} \int dx =
$$
  
\n
$$
= \frac{1}{S} \left( y \right) + \frac{1}{S} \left( y \right) +
$$
  
\n
$$
= \frac{1}{S} \left[ \left( y \right) + \left( y \right) \right] =
$$
  
\n
$$
= \frac{1}{S} \left( y \right) +
$$
  
\n
$$
= \frac{1}{S} \left( y \right) + \left( y \right) =
$$

 $- \cdot ($ 

# Вариант 20 задача 2, продолжение

возврат [огл](#page-3-0) таб. [интегралов](#page-5-0)

## Решение (продолжение)

Шаг 4: продолжение.

$$
y_C = \frac{1}{S} \iint_G y \, dx \, dy =
$$
  
\n
$$
= \frac{1}{S} \int_{-2}^0 \left( \int_0^{1+0.4 \cdot x} y \, dy \right) dx + \frac{1}{S} \int_0^3 \left( \int_0^{e^{-0.4 \cdot x}} y \, dy \right) dx =
$$
  
\n
$$
= \frac{1}{S} \int \left( \frac{y^2}{2} \Big|_{y=0}^{y=} \right) dx + \frac{1}{S} \int \left( \frac{y^2}{2} \Big|_{y=0}^{y=} \right) dx =
$$
  
\n
$$
= \frac{1}{2S} \int \left( \frac{1}{2} \int_0^{1+0.4 \cdot x} \frac{1}{2} \int_0^{1+0.4 \cdot x} \frac{1}{2} \int_0^{1+0.4 \cdot x} \frac{1}{2} \int_0^{1+0.4 \cdot x} dx =
$$
  
\n
$$
= \frac{1}{2S} \int \left( \frac{1}{2} \int_0^{1+0.4 \cdot x} \frac{1}{2} \int_0^{1+0.4 \cdot x} dx \right) dx =
$$
  
\n
$$
= \frac{1}{2S} \left[ \left( \frac{1}{2} \int_0^{1+0.4 \cdot x} \frac{1}{2} \int_0^{1+0.4 \cdot x} \frac{1}{2} \int_0^{1+0.4 \cdot x} dx \right) dx =
$$
  
\n
$$
= \frac{1}{2S} \left[ \left( \frac{1}{2} \int_0^{1+0.4 \cdot x} \frac{1}{2} \int_0^{1+0.4 \cdot x} \frac{1}{2} \int_0^{1+0.4 \cdot x} \frac{1}{2} \int_0^{1+0.4 \cdot x} \frac{1}{2} \int_0^{1+0.4 \cdot x} dx \right) dx =
$$
  
\n
$$
= \frac{1}{2S} \left[ \left( \frac{1}{2} \int_0^{1+0.4 \cdot x} \frac{1}{2} \int_0^{1+0.4 \cdot x} \frac{1}{2} \int_0^{1+0.4 \cdot x} \frac{1}{2} \int_0^{1+0.4 \cdot x} dx \right) dx =
$$
  
\n
$$
= \frac{1}{
$$

# Вариант 20 задача 2, ответ, проверка

возврат [огл](#page-3-0) таб. [интегралов](#page-5-0)

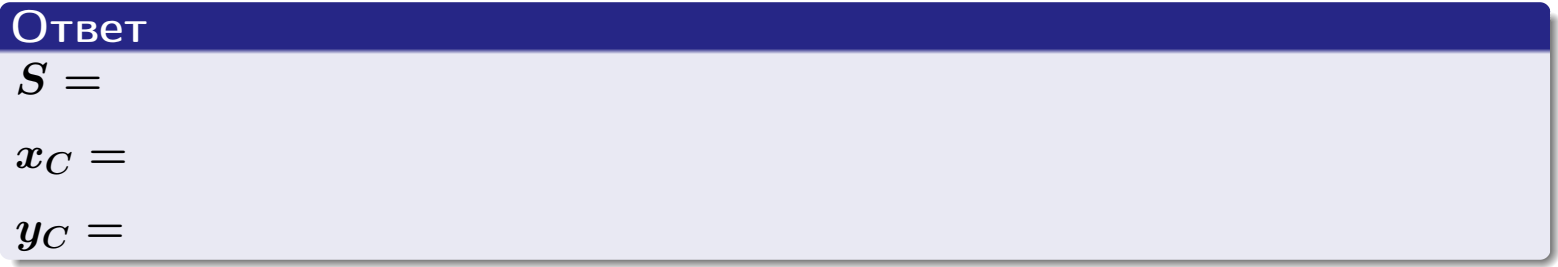

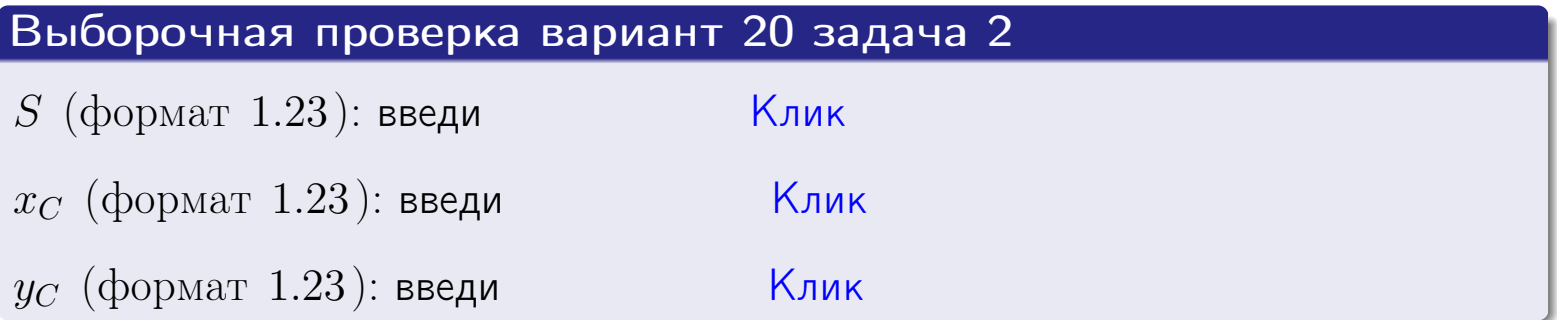
возврат  $\boxed{\text{огл}}$  таб. интегралов

## Задача 1.

- $S =$
- $x_C =$
- $y_C =$
- $I_{\rm OY} =$
- $I_{\rm OX} =$

## Задача 2.

 $S =$  $x_C =$ 

 $y_C =$ 

#### Задача 1

Область ограничена линиями:

$$
y = (-3) \cdot x + (5),
$$
  
\n
$$
y = 1 \cdot x^2 + (1),
$$
  
\n
$$
x = x_{\text{max}} = 4.
$$

Требуется сделать чертеж, а затем найти площадь, координаты центра тяжести, и моменты инерции относительно осей координат.

### Решение (по образцу примера П[1](#page-10-0))

Шаг 1: построение линий. Находим пересечение двух первых линий.

$$
1 \cdot x^{2} + (1) = (-3) \cdot x + (5)
$$
  
= 0  
= 0  
  
 $x_{1} =$  = 3  
 $x_{2} =$  = 3

 $y = (-3) \cdot x + (5)$  — прямая, для ее построения табулируем в области от  $x_1 - 1 = \qquad \qquad \text{so } x_{\text{max}} + 1 =$ 

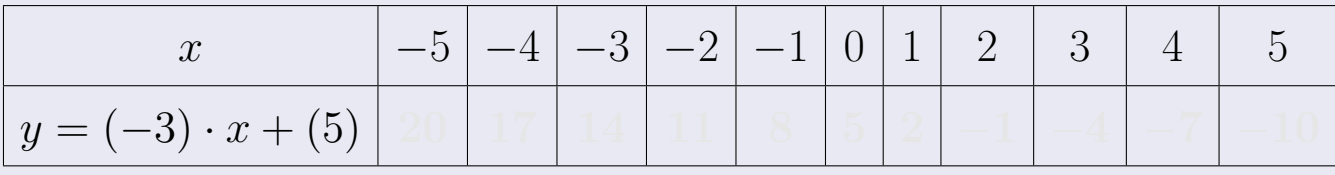

Таблица: Табулировка в области критических точек

Строим прямую по точкам (на чертеже коричневым).

возврат [огл](#page-3-0) таб. [интегралов](#page-5-0)

#### Решение (продолжение)

Шаг 1: продолжение.

 $\bm{y}=\bm{1}\cdot\bm{x}^{\bm{2}}+(\bm{1})$  — парабола, для ее построения табулируем:

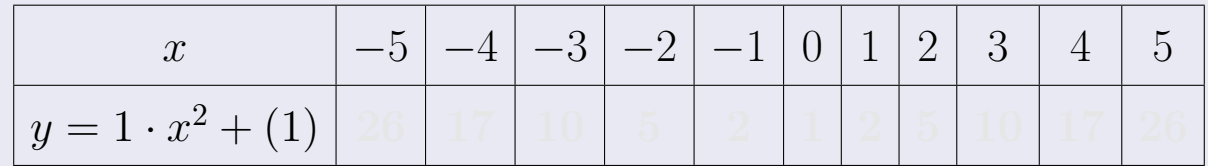

Таблица: Табулировка в области критических точек

Строим параболу по точкам (на чертеже синим).

 $x = 4$  — вертикальная прямая, проходящая через точку  $(4, 0)$  (на чертеже черным).

**Шаг 2:** определение границ области  $G$ . Согласно чертежу, следует взять

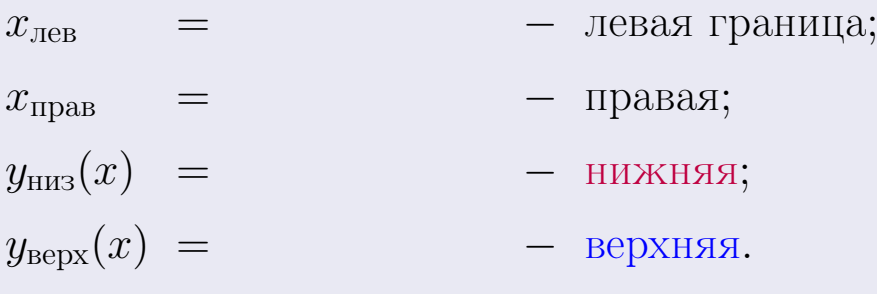

Вариант 21 задача 1, чертеж

возврат [огл](#page-3-0) таб. [интегралов](#page-5-0)

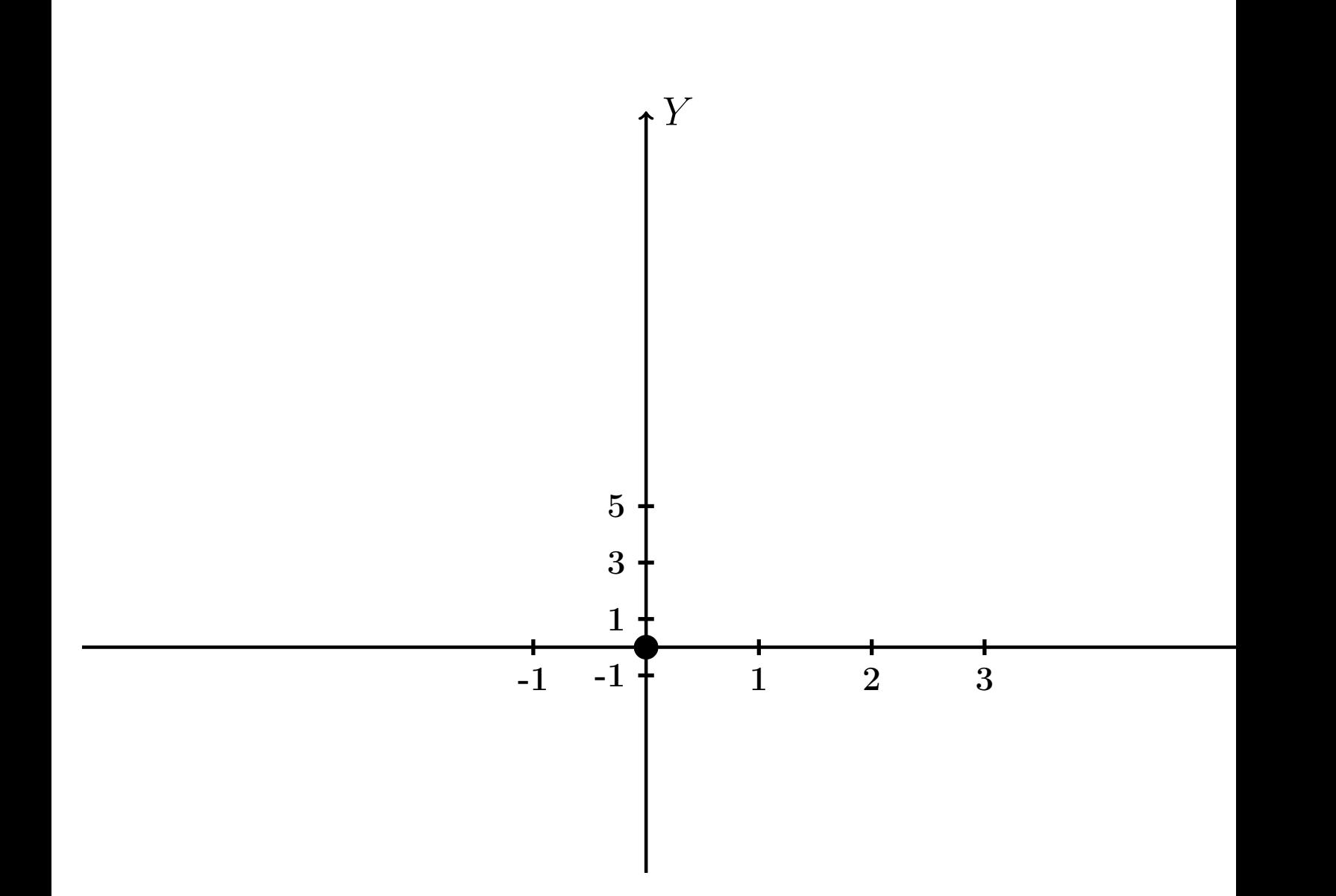

Рис.: Чертеж к задаче 1: область  $G$ . Зеленые точки нанесены по данным таблиц Шага 1.

Вариант 21 задача 1, продолжение

возврат [огл](#page-3-0) таб. [интегралов](#page-5-0)

### Решение (продолжение)

Шаг 3: находим площадь по формуле Правила П<sup>[1](#page-8-0)</sup>, приводя двойной интеграл к повторному по формуле Правила  $\Pi$ <sup>[6](#page-9-0)</sup>:

$$
S = \iint_G dx dy = \underbrace{\int_1^4 \left( \int_{(-3) \cdot x + (5)}^{1 \cdot x^2 + (1)} dy \right) dx}_{\text{noproprinti mirror, per}}
$$

$$
= \int_1^4 \left( y \Big|_{y=1}^{y=1} \right) dx =
$$

$$
= \int_1^4 \left( y \Big|_{y=1}^{y=1} \right) dx =
$$

$$
= \int_1^4 \left( y \Big|_{y=1}^{y=1} \right) dx =
$$

$$
= \left( y \Big|_{x=1}^{x=1} \right) dx =
$$

$$
= \left( y \Big|_{x=1}^{x=1} \right) dx =
$$

$$
= \left( y \Big|_{x=1}^{x=1} \right) dx =
$$

$$
= \left( y \Big|_{x=1}^{x=1} \right) dx =
$$

$$
= \left( y \Big|_{x=1}^{x=1} \right) dx =
$$

$$
= \left( y \Big|_{x=1}^{x=1} \right) dx =
$$

$$
= \left( y \Big|_{x=1}^{x=1} \right) dx =
$$

таб. интегралов возврат  $\boxed{\mathsf{огл}}$ 

## Решение (продолжение)

Шаг 4: находим координаты центра тяжести по формулам Правила П<sup>2</sup>:

$$
\mathbf{x_C} = \frac{1}{S} \iint_G x \, dx \, dy = \frac{1}{S} \int_1^4 x \left( \int_{(-3) \cdot x + (5)}^{1 \cdot x^2 + (1)} dy \right) dx =
$$
  
\n
$$
= \frac{1}{S} \int x \left( \int_{y=1}^{y=1} \right) dx =
$$
  
\n
$$
= \frac{1}{S} \int x \left( \int_{y=1}^{y=1} \right) dx =
$$
  
\n
$$
= \frac{1}{S} \int x \left( \int_{y=1}^{y=1} \right) dx =
$$
  
\n
$$
= \frac{1}{S} \left( \int_{y=1}^{y=1} \right) dx =
$$
  
\n
$$
= \frac{1}{S} \left[ \left( \int_{y=1}^{y=1} \right) - \left( \int_{y=1}^{y=1} \right) \right] =
$$
  
\n
$$
= \frac{1}{S} \cdot \left( \int_{y=1}^{y=1} \right) =
$$

возврат [огл](#page-3-0) таб. [интегралов](#page-5-0)

## Решение (продолжение)

Шаг 4: продолжение.

$$
y_C = \frac{1}{S} \iint_G y \, dx \, dy = \frac{1}{S} \int_1^4 \left( \int_{(-3) \cdot x + (5)}^{1 \cdot x^2 + (1)} y \, dy \right) dx =
$$
  
\n
$$
= \frac{1}{S} \int \left( \frac{y^2}{2} \Big|_{y=1}^{y=1} \right) dx =
$$
  
\n
$$
= \frac{1}{2S} \int \left[ \left( \frac{y^2}{2} \Big|_{y=1}^{y=1} \right) - \left( \frac{y^2}{2} \Big|_{y=1}^{y=1} \right) \right] dx =
$$
  
\n
$$
= \frac{1}{2S} \int \left[ \frac{y^2}{2} \Big|_{y=1}^{y=1} \Big|_{y=1}^{y=1} \Big|_{y=1}^{y=1} \Big|_{y=1}^{y=1} \Big|_{y=1}^{y=1} \Big|_{y=1}^{y=1} \Big|_{y=1}^{y=1} \Big|_{y=1}^{y=1} \Big|_{y=1}^{y=1} \Big|_{y=1}^{y=1} \Big|_{y=1}^{y=1} \Big|_{y=1}^{y=1} \Big|_{y=1}^{y=1} \Big|_{y=1}^{y=1} \Big|_{y=1}^{y=1} \Big|_{y=1}^{y=1} \Big|_{y=1}^{y=1} \Big|_{y=1}^{y=1} \Big|_{y=1}^{y=1} \Big|_{y=1}^{y=1} \Big|_{y=1}^{y=1} \Big|_{y=1}^{y=1} \Big|_{y=1}^{y=1} \Big|_{y=1}^{y=1} \Big|_{y=1}^{y=1} \Big|_{y=1}^{y=1} \Big|_{y=1}^{y=1} \Big|_{y=1}^{y=1} \Big|_{y=1}^{y=1} \Big|_{y=1}^{y=1} \Big|_{y=1}^{y=1} \Big|_{y=1}^{y=1} \Big|_{y=1}^{y=1} \Big|_{y=1}^{y=1} \Big|_{y=1}^{y=1} \Big|_{y=1}^{y=1} \Big|_{y=1}^{y=1} \Big|_{y=1}^{y=1} \Big|_{y=1}^{y=1} \Big|_{y=
$$

Наносим центр тяжести  $C(3.071, 3.343)$  на чертеж к задаче 1.

таб. интегралов возврат  $\boxed{{\sf or} }$ л $\boxed{}$ 

#### Решение (продолжение)

Шаг 5: находим моменты инерции относительно осей координат по формулам Правила П<sup>4</sup>:

$$
I_{OY} = \iint_G x^2 dx dy = \int_1^4 x^2 \left( \int_{(-3) \cdot x + (5)}^{1 \cdot x^2 + (1)} dy \right) dx =
$$
  
\n
$$
= \int x^2 \left( y \Big|_{y=1}^{y=1} \right) dx =
$$
  
\n
$$
= \int x^2 \left( y \Big|_{y=1}^{y=1} \right) dx =
$$
  
\n
$$
= \int x^2 \left( y \Big|_{y=1}^{y=1} \right) dx =
$$
  
\n
$$
= \int ( \Big|_{y=1}^{y=1} \Big|_{y=1}^{y=1} \Big|_{y=1}^{y=1} \Big|_{y=1}^{y=1} =
$$
  
\n
$$
= \left[ \Big|_{y=1}^{y=1} \Big|_{y=1}^{y=1} \Big|_{y=1}^{y=1} \Big|_{y=1}^{y=1} \Big|_{y=1}^{y=1} \Big|_{y=1}^{y=1} =
$$
  
\n
$$
= \left[ \Big|_{y=1}^{y=1} \Big|_{y=1}^{y=1} \Big|_{y=1}^{y=1} \Big|_{y=1}^{y=1} \Big|_{y=1}^{y=1} \Big|_{y=1}^{y=1} \Big|_{y=1}^{y=1} \Big|_{y=1}^{y=1} \Big|_{y=1}^{y=1} \Big|_{y=1}^{y=1} \Big|_{y=1}^{y=1} \Big|_{y=1}^{y=1} \Big|_{y=1}^{y=1} \Big|_{y=1}^{y=1} \Big|_{y=1}^{y=1} \Big|_{y=1}^{y=1} \Big|_{y=1}^{y=1} \Big|_{y=1}^{y=1} \Big|_{y=1}^{y=1} \Big|_{y=1}^{y=1} \Big|_{y=1}^{y=1} \Big|_{y=1}^{y=1} \Big|_{y=1}^{y=1} \Big|_{y=1}^{y=1} \Big|_{y=1}^{y=1} \Big|_{y=1}^{y=1} \Big|_{y=1}^{y=1} \Big|_{y=1}^{y=1} \Big|_{y=1}^{y=1} \Big|_{y=1}^{y=1} \Big|_{y=1}^{y=
$$

возврат [огл](#page-3-0) таб. [интегралов](#page-5-0)

## Решение (продолжение)

Шаг 5: продолжение.

=

$$
I_{OX} = \iint_{G} y^{2} dx dy = \int_{1}^{4} \left( \int_{(-3) \cdot x + (5)}^{1 \cdot x^{2} + (1)} y^{2} dy \right) dx =
$$
  
\n
$$
= \int_{0}^{4} \left( \frac{y^{3}}{3} \Big|_{y=1}^{y=1} \right) dx =
$$
  
\n
$$
= \frac{1}{3} \int_{0}^{4} \left[ (1 - y^{3}) - (1 - y^{3}) \right] dx =
$$
  
\n
$$
= \frac{1}{3} \int_{0}^{4} \left[ (1 - y^{3}) - (1 - y^{3}) \right] dx =
$$
  
\n
$$
= \frac{1}{3} \int_{0}^{4} \left[ (1 - y^{3}) - (1 - y^{3}) \right] dx =
$$
  
\n
$$
= \frac{1}{3} \left[ (1 - y^{3}) - (1 - y^{3}) \right] =
$$
  
\n
$$
= \frac{1}{3} \cdot (1 - y^{3}) =
$$
  
\n
$$
= \frac{1}{3} \cdot (1 - y^{3}) =
$$

# Вариант 21 задача 1, ответ, проверка

возврат [огл](#page-3-0) таб. [интегралов](#page-5-0)

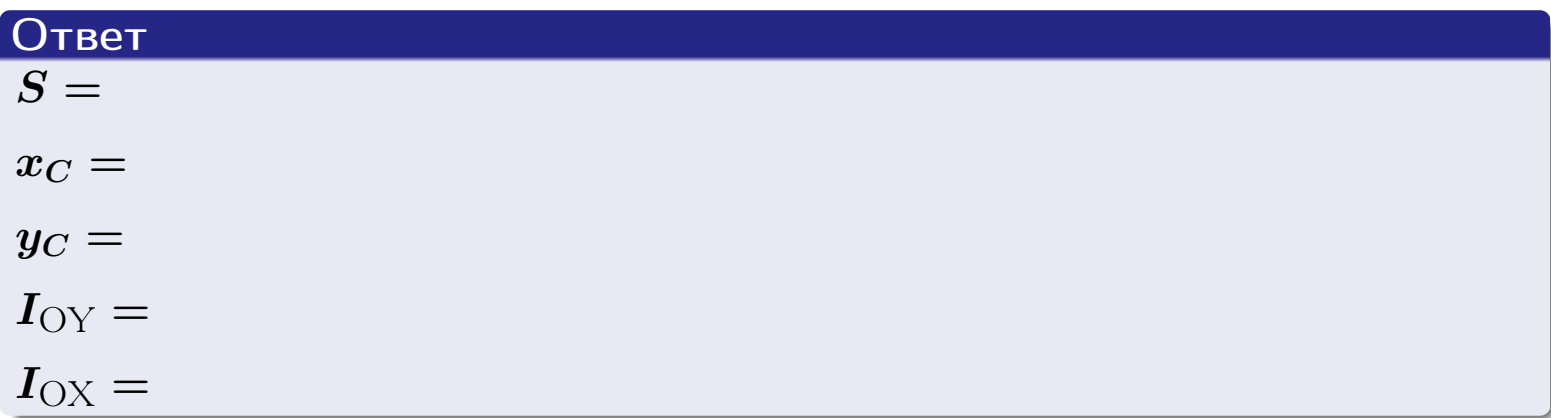

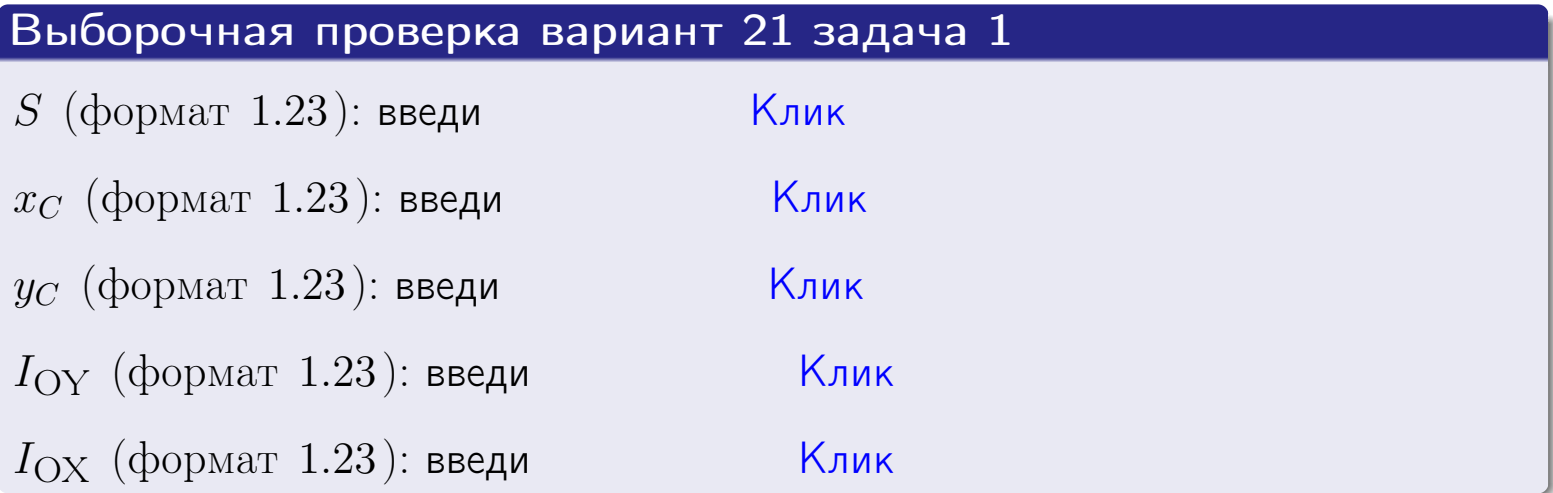

возврат ОГЛ

#### Задача 2

Область ограничена линиями:

$$
x = x_{\text{max}} = 4,
$$
  
\n
$$
x = x_{\text{min}} = -2,
$$
  
\n
$$
y = 0,
$$
  
\n
$$
y = e^{-0.4x},
$$
  
\n
$$
y = 1 + 0.4 \cdot x.
$$

Требуется сделать чертеж, а затем найти площадь и координаты центра тяжести области (моменты инерции не вычислять).

#### Решение (по образцу примера П2)

Шаг 1: построение линий.

 $y = 1 + 0.4 \cdot x -$ прямая, для ее построения табулируем в области от  $x_{\min} - 1 = -2 - 1 = -3$  go 1:

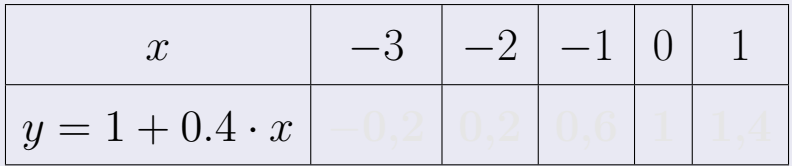

Таблица: Табулировка в области критических точек

Строим прямую по точкам (на чертеже коричневым).

 $y = e^{-0.4x}$  — экспонента, для ее построения табулируем:

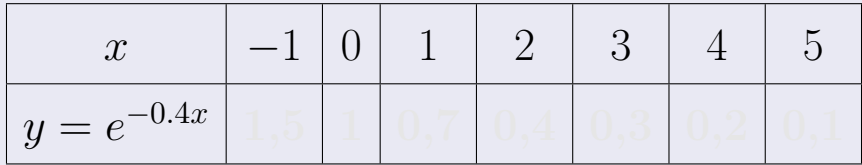

Таблица: Табулировка в области критических точек

Строим экспоненту по точкам (на чертеже синим).

 $y = 0$  — горизонтальная прямая, проходящая через точку  $(0,0)$  (черным).

 $x = 4$  — вертикальная прямая, проходящая через точку  $(4,0)$  (черным).

 $x = -2$  — вертикальная прямая, проходящая через т.  $(-2,0)$  (черным).

Вариант 21 задача 2, чертеж

возврат [огл](#page-3-0) таб. [интегралов](#page-5-0)

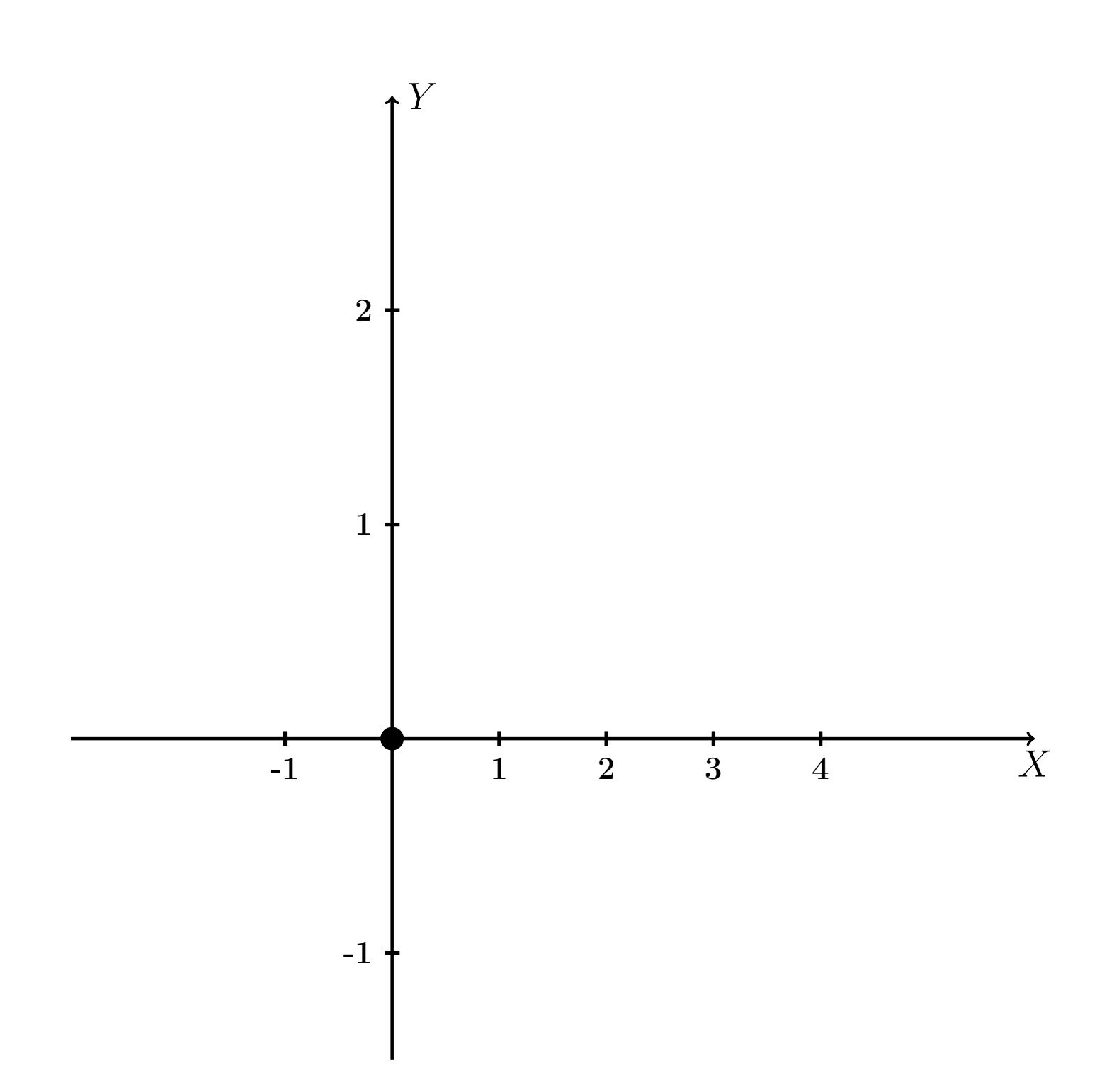

Рис.: Чертеж к задаче 2: область  $G$ . Зеленые точки нанесены по данным таблиц Шага 1.

таб. интегралов возврат **OГЛ** 

#### Решение (продолжение)

**Шаг 2:** определение границ области  $G$ . Согласно чертежу, следует взять

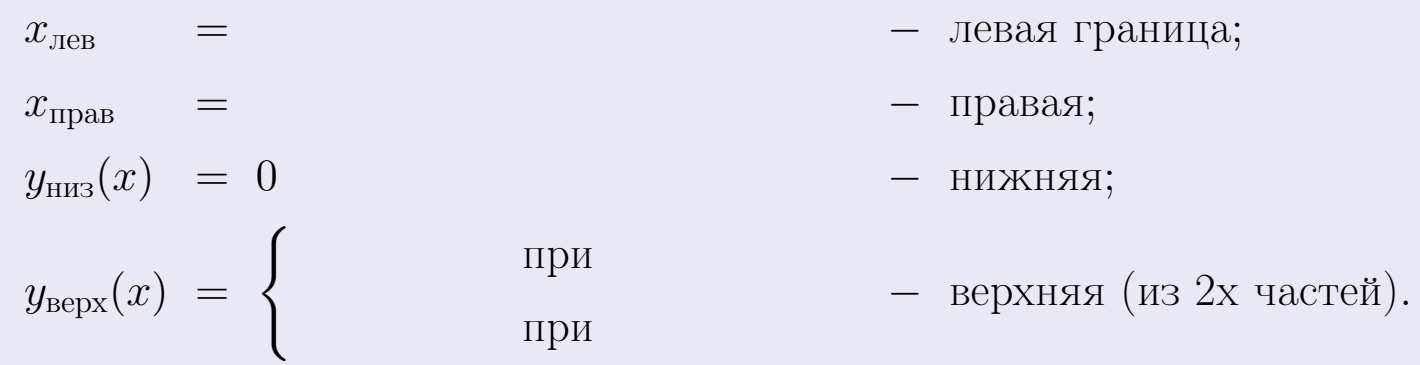

**Шаг 3:** находим площадь по формуле Правила П<sup>1</sup>, приводя двойной интеграл к повторному по формуле Правила П<sup>6</sup> с разбиением области интегрирования на две части согласно форме верхней границы. Для интегрирования экспоненты используется формула 7 таблицы 2.

$$
S = \iint_G dx dy = \underbrace{\int_{-2}^{0} \left( \int_{0}^{1+0.4 \cdot x} dy \right) dx}_{\text{noproppthth interpan inersum}} + \underbrace{\int_{0}^{4} \left( \int_{0}^{e^{-0.4x}} dy \right) dx}_{\text{noproppthth interspan inmerpan inersum}}
$$
\n
$$
= \int \left( y \Big|_{y=0}^{y=} \right) dx + \int \left( y \Big|_{y=0}^{y=} \right) dx =
$$
\n
$$
= \int \left( y \Big|_{y=0}^{y=} \right) dx + \int \left( y \Big|_{y=0}^{y=} \right) dx =
$$
\n
$$
= \left( y \Big|_{y=0}^{y=} \right) + \left( y \Big|_{y=0}^{y=} \right) dx =
$$
\n
$$
= \left( y \Big|_{y=0}^{y=} \right) + \left( y \Big|_{y=0}^{y=} \right) dx =
$$
\n
$$
= \left( y \Big|_{y=0}^{y=} \right) + \left( y \Big|_{y=0}^{y=} \right) dx =
$$
\n
$$
= \left( y \Big|_{y=0}^{y=} \right) + \left( y \Big|_{y=0}^{y=} \right) dx =
$$

таб. интегралов возврат  $[\overline{O}$ гл

 $= -$ 

 $- \cdot ($ 

#### Решение (продолжение)

Шаг 4: находим координаты центра тяжести по формулам Правила П<sup>2</sup>. Для интегрирования экспоненты используются формулы 7,8 таблицы 2.

$$
x_C = \frac{1}{S} \iint_G x \, dx \, dy =
$$
  
\n
$$
= \frac{1}{S} \int_{-2}^0 x \left( \int_0^{1+0.4 \cdot x} dy \right) dx + \frac{1}{S} \int_0^4 x \left( \int_0^{e^{-0.4x}} dy \right) dx =
$$
  
\n
$$
= \frac{1}{S} \int x \left( y \Big|_{y=0}^{y=} \right) dx + \frac{1}{S} \int x \left( y \Big|_{y=0}^{y=} \right) dx =
$$
  
\n
$$
= \frac{1}{S} \int x \left( y \right) dx + \frac{1}{S} \int x \left( y \right) dx =
$$
  
\n
$$
= \frac{1}{S} \int \left( y \right) dx + \frac{1}{S} \int dx =
$$
  
\n
$$
= \frac{1}{S} \left( y \right) + \frac{1}{S} \left( y \right) +
$$
  
\n
$$
= \frac{1}{S} \left[ \left( y \right) + \left( y \right) \right] =
$$
  
\n
$$
= \frac{1}{S} \left( y \right) +
$$
  
\n
$$
= \frac{1}{S} \left( y \right) + \left( y \right) =
$$

# Вариант 21 задача 2, продолжение

возврат [огл](#page-3-0) таб. [интегралов](#page-5-0)

## Решение (продолжение)

Шаг 4: продолжение.

$$
y_C = \frac{1}{S} \iint_G y \, dx \, dy =
$$
  
\n
$$
= \frac{1}{S} \int_{-2}^0 \left( \int_0^{1+0.4 \cdot x} y \, dy \right) dx + \frac{1}{S} \int_0^4 \left( \int_0^{e^{-0.4 \cdot x}} y \, dy \right) dx =
$$
  
\n
$$
= \frac{1}{S} \int \left( \frac{y^2}{2} \Big|_{y=0}^{y=} \right) dx + \frac{1}{S} \int \left( \frac{y^2}{2} \Big|_{y=0}^{y=} \right) dx =
$$
  
\n
$$
= \frac{1}{2S} \int \left( \frac{1}{2} \int_0^{1+0.4 \cdot x} dx + \frac{1}{2} \int_0^{1+0.4 \cdot x} dx \right) dx =
$$
  
\n
$$
= \frac{1}{2S} \int \left( \frac{1}{2} \int_0^{1+0.4 \cdot x} dx + \frac{1}{2} \int_0^{1+0.4 \cdot x} dx \right) dx =
$$
  
\n
$$
= \frac{1}{2S} \left[ \left( \frac{1}{2} \int_0^{1+0.4 \cdot x} dx + \frac{1}{2} \int_0^{1+0.4 \cdot x} dx \right) dx \right] =
$$
  
\n
$$
= \frac{1}{2S} \left[ \left( \frac{1}{2} \int_0^{1+0.4 \cdot x} dx + \frac{1}{2} \int_0^{1+0.4 \cdot x} dx \right) dx \right] =
$$
  
\n
$$
= \frac{1}{2S} \left[ \left( \frac{1}{2} \int_0^{1+0.4 \cdot x} dx + \frac{1}{2} \int_0^{1+0.4 \cdot x} dx \right) dx \right] =
$$
  
\n
$$
= \frac{1}{2S} \left[ \left( \frac{1}{2} \int_0^{1+0.4 \cdot x} dx + \frac{1}{2} \int_0^{1+0.4 \cdot x} dx \right) dx \right] =
$$
  
\n
$$
= \frac{1}{2} \left[ \left( \frac{1}{2} \int_0^{1+0.4 \cdot x} dx + \frac{1}{2} \int_0^{1+0.4 \cdot x} dx \right) dx \right] =
$$

# Вариант 21 задача 2, ответ, проверка

возврат [огл](#page-3-0) таб. [интегралов](#page-5-0)

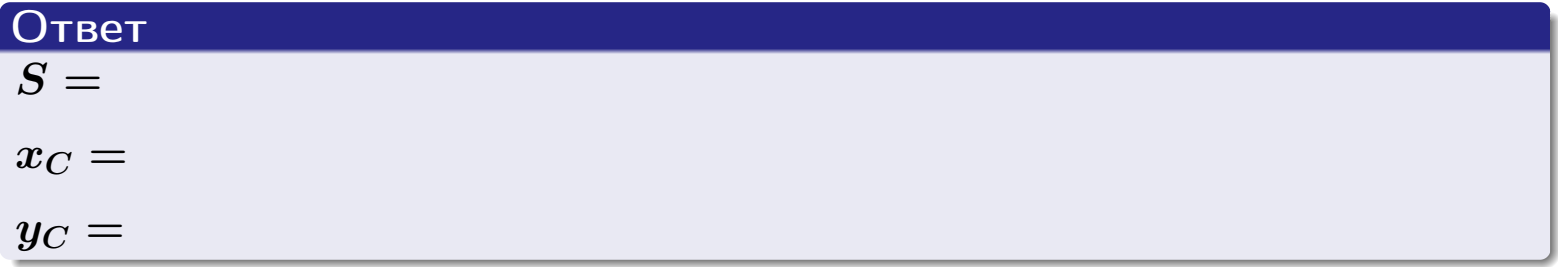

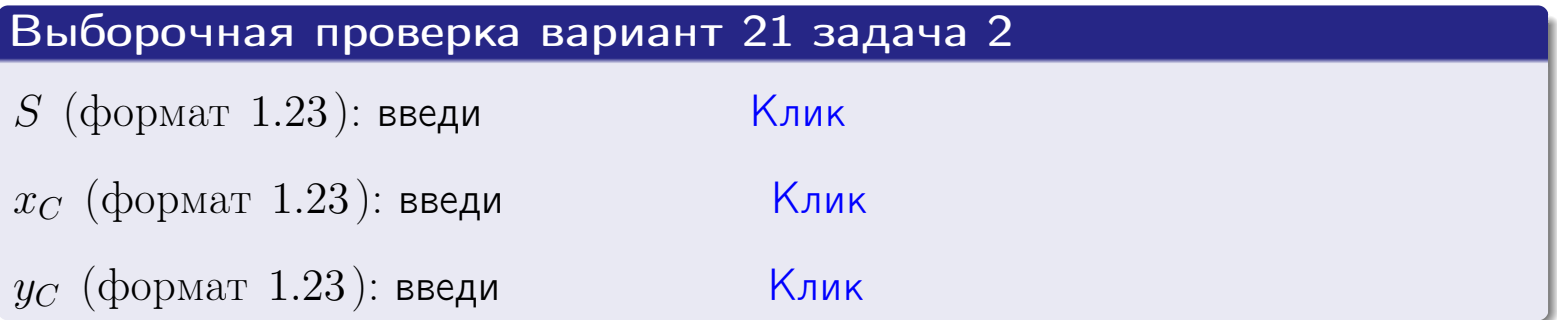

Задача 1.

- $S =$
- $x_C =$
- $y_C =$
- $I_{\rm OY} =$
- $I_{\rm OX} =$

## Задача 2.

 $S =$  $x_C =$ 

 $y_C =$ 

2016-11-17 377 / 537

возврат

ОГЛ

#### Задача 1

Область ограничена линиями:

$$
y = (-2) \cdot x + (4),
$$
  
\n
$$
y = 1 \cdot x^{2} + (1),
$$
  
\n
$$
x = x_{\text{max}} = 3.
$$

Требуется сделать чертеж, а затем найти площадь, координаты центра тяжести, и моменты инерции относительно осей координат.

#### Решение (по образцу примера П1)

Шаг 1: построение линий. Находим пересечение двух первых линий.

$$
1 \cdot x^{2} + (1) = (-2) \cdot x + (4)
$$
  
= 0  
= 0  
  
 $x_{1} =$  = 3  
 $x_{2} =$  = 3

 $y = (-2) \cdot x + (4)$  – прямая, для ее построения табулируем в области от  $x_1 - 1 = \qquad \qquad \text{so } x_{\text{max}} + 1 =$ 

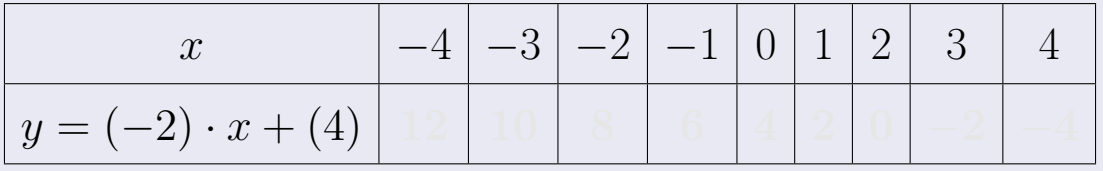

Таблица: Табулировка в области критических точек

Строим прямую по точкам (на чертеже коричневым).

Вариант 22 задача 1, продолжение

возврат [огл](#page-3-0) таб. [интегралов](#page-5-0)

#### Решение (продолжение)

Шаг 1: продолжение.

 $\bm{y}=\bm{1}\cdot\bm{x}^{\bm{2}}+(\bm{1})$  — парабола, для ее построения табулируем:

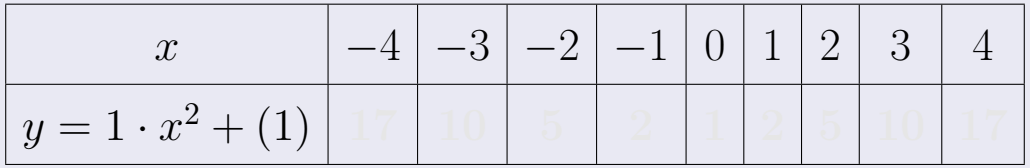

Таблица: Табулировка в области критических точек

Строим параболу по точкам (на чертеже синим).

 $x = 3$  — вертикальная прямая, проходящая через точку  $(3,0)$  (на чертеже черным).

**Шаг 2:** определение границ области  $G$ . Согласно чертежу, следует взять

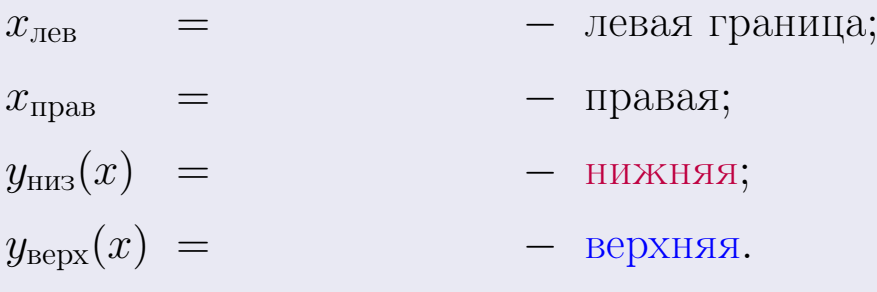

Вариант 22 задача 1, чертеж

возврат [огл](#page-3-0) таб. [интегралов](#page-5-0)

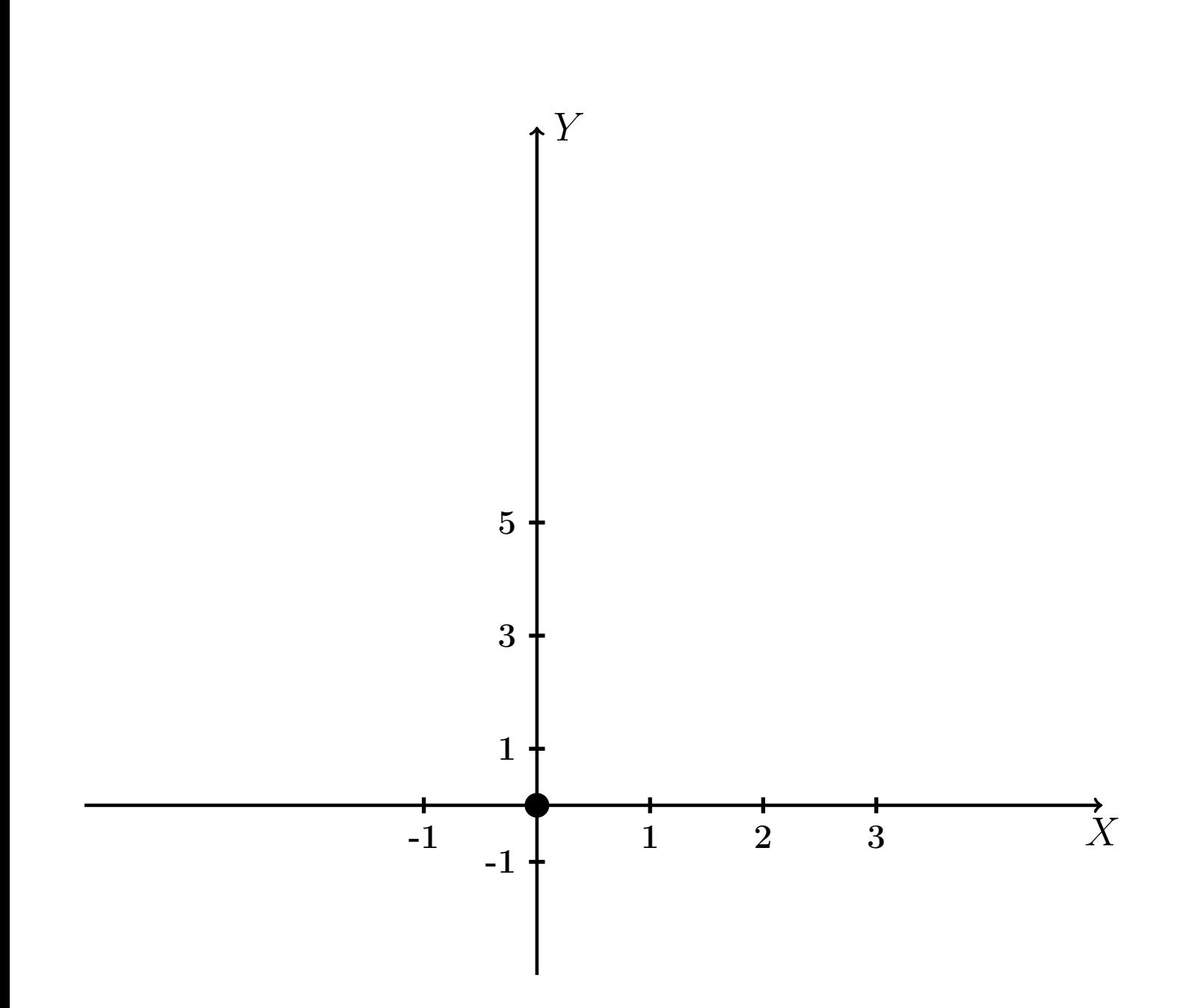

Рис.: Чертеж к задаче 1: область  $G$ . Зеленые точки нанесены по данным таблиц Шага 1.

Вариант 22 задача 1, продолжение

возврат [огл](#page-3-0) таб. [интегралов](#page-5-0)

### Решение (продолжение)

Шаг 3: находим площадь по формуле Правила П<sup>[1](#page-8-0)</sup>, приводя двойной интеграл к повторному по формуле Правила  $\Pi$ <sup>[6](#page-9-0)</sup>:

$$
S = \iint_G dx dy = \underbrace{\int_1^3 \left( \int_{(-2) \cdot x + (4)}^{1 \cdot x^2 + (1)} dy \right) dx}_{\text{nopropnth interpan}} = \int_1^3 \left( y \Big|_{y=1}^{y=1} \right) dx =
$$
\n
$$
= \int_1^3 \left( y \Big|_{y=1}^{y=1} \right) dx =
$$
\n
$$
= \int_1^3 \left( x \Big|_{y=1}^{y=1} \right) dx =
$$
\n
$$
= \left( y \Big|_{y=1}^{3} \right) =
$$
\n
$$
= \left( y \Big|_{y=1}^{3} \right) =
$$
\n
$$
= \left( y \Big|_{y=1}^{3} \right) =
$$
\n
$$
= \left( y \Big|_{y=1}^{3} \right) =
$$
\n
$$
= \left( y \Big|_{y=1}^{3} \right) =
$$
\n
$$
= \left( y \Big|_{y=1}^{3} \right) =
$$
\n
$$
= \left( y \Big|_{y=1}^{3} \right) =
$$

таб. интегралов возврат  $\boxed{\mathsf{O}\mathsf{L}\mathsf{U}}$ 

## Решение (продолжение)

Шаг 4: находим координаты центра тяжести по формулам Правила П<sup>2</sup>:

$$
\mathbf{x_C} = \frac{1}{S} \iint_G x \, dx \, dy = \frac{1}{S} \int_1^3 x \left( \int_{(-2) \cdot x + (4)}^{1 \cdot x^2 + (1)} dy \right) dx =
$$
  
\n
$$
= \frac{1}{S} \int x \left( \int_{y=1}^{y=1} \right) dx =
$$
  
\n
$$
= \frac{1}{S} \int x \left( \int_{y=1}^{y=1} \right) dx =
$$
  
\n
$$
= \frac{1}{S} \int_0^1 x \left( \int_{y=1}^{y=1} \right) dx =
$$
  
\n
$$
= \frac{1}{S} \left( \int_{y=1}^{y=1} \right) dx =
$$
  
\n
$$
= \frac{1}{S} \left[ \left( \int_{y=1}^{y=1} \right) - \left( \int_{y=1}^{y=1} \right) \right] =
$$
  
\n
$$
= \frac{1}{S} \left[ \left( \int_{y=1}^{y=1} \right) - \left( \int_{y=1}^{y=1} \right) \right] =
$$

возврат [огл](#page-3-0) таб. [интегралов](#page-5-0)

## Решение (продолжение)

Шаг 4: продолжение.

$$
y_C = \frac{1}{S} \iint_G y \, dx \, dy = \frac{1}{S} \int_1^3 \left( \int_{(-2) \cdot x + (4)}^{1 \cdot x^2 + (1)} y \, dy \right) dx =
$$
  
\n
$$
= \frac{1}{S} \int \left( \frac{y^2}{2} \Big|_{y=1}^{y=1} \right) dx =
$$
  
\n
$$
= \frac{1}{2S} \int \left[ \left( \frac{y^2}{2} \right)_{y=1}^{y=1} (1 - y^2) \right] dx =
$$
  
\n
$$
= \frac{1}{2S} \int \left[ \frac{1}{2S} \right] dx =
$$
  
\n
$$
= \frac{1}{2S} \left[ \left( \frac{1}{2S} \right)_{y=1}^{y=1} (1 - y^2) \right] =
$$
  
\n
$$
= \frac{1}{2S} \left[ \left( \frac{1}{2S} \right)_{y=1}^{y=1} (1 - y^2) \right] =
$$
  
\n
$$
= \frac{1}{2S} \left[ \left( \frac{1}{2S} \right)_{y=1}^{y=1} (1 - y^2) \right] =
$$
  
\n
$$
= \frac{1}{2S} \left[ \left( \frac{1}{2S} \right)_{y=1}^{y=1} (1 - y^2) \right] =
$$

Наносим центр тяжести  $C(2.375, 3.050)$  на чертеж к задаче 1.

таб. интегралов возврат  $\boxed{\text{огл}}$ 

#### Решение (продолжение)

Шаг 5: находим моменты инерции относительно осей координат по формулам Правила П<sup>4</sup>:

$$
I_{\text{OY}} = \iint_G x^2 dx dy = \int_1^3 x^2 \left( \int_{(-2) \cdot x + (4)}^{1 \cdot x^2 + (1)} dy \right) dx =
$$
  
\n
$$
= \int x^2 \left( y \Big|_{y=1}^{y=1} \right) dx =
$$
  
\n
$$
= \int x^2 \left( y \Big|_{y=1}^{y=1} \right) dx =
$$
  
\n
$$
= \int x^2 \left( y \Big|_{y=1}^{y=1} \right) dx =
$$
  
\n
$$
= \int ( \Big|_{y=1}^{y=1} \Big|_{y=1}^{y=1} \Big|_{y=1}^{y=1} \Big|_{y=1}^{y=1} =
$$
  
\n
$$
= \left[ \Big|_{y=1}^{y=1} \Big|_{y=1}^{y=1} \Big|_{y=1}^{y=1} \Big|_{y=1}^{y=1} =
$$
  
\n
$$
= \left[ \Big|_{y=1}^{y=1} \Big|_{y=1}^{y=1} \Big|_{y=1}^{y=1} \Big|_{y=1}^{y=1} \Big|_{y=1}^{y=1} \Big|_{y=1}^{y=1} \Big|_{y=1}^{y=1} \Big|_{y=1}^{y=1} \Big|_{y=1}^{y=1} \Big|_{y=1}^{y=1} \Big|_{y=1}^{y=1} \Big|_{y=1}^{y=1} \Big|_{y=1}^{y=1} \Big|_{y=1}^{y=1} \Big|_{y=1}^{y=1} \Big|_{y=1}^{y=1} \Big|_{y=1}^{y=1} \Big|_{y=1}^{y=1} \Big|_{y=1}^{y=1} \Big|_{y=1}^{y=1} \Big|_{y=1}^{y=1} \Big|_{y=1}^{y=1} \Big|_{y=1}^{y=1} \Big|_{y=1}^{y=1} \Big|_{y=1}^{y=1} \Big|_{y=1}^{y=1} \Big|_{y=1}^{y=1} \Big|_{y=1}^{y=1} \Big|_{y=1}^{y=1} \Big|_{y=1}^{y=1} \Big|_{y=1}^{y=1} \Big|_{y=1}^{y=1} \Big|_{y=1}
$$

возврат [огл](#page-3-0) таб. [интегралов](#page-5-0)

## Решение (продолжение)

Шаг 5: продолжение.

$$
I_{OX} = \iint_G y^2 dx dy = \int_1^3 \left( \int_{(-2) \cdot x + (4)}^{1 \cdot x^2 + (1)} y^2 dy \right) dx =
$$
  
\n
$$
= \int \left( \frac{y^3}{3} \Big|_{y=1}^{y=3} \right) dx =
$$
  
\n
$$
= \frac{1}{3} \int \left[ \left( \frac{y^3}{3} \right)^3 - \left( \frac{y^3}{3} \right)^3 \right] dx =
$$
  
\n
$$
= \frac{1}{3} \int \left[ \left( \frac{y^3}{3} \right)^3 - \left( \frac{y^3}{3} \right)^3 \right] dx =
$$
  
\n
$$
= \frac{1}{3} \int \left[ \frac{1}{3} \right] dx =
$$
  
\n
$$
= \frac{1}{3} \left[ \left( \frac{1}{3} \right)^3 - \left( \frac{1}{3} \right)^3 \right] =
$$
  
\n
$$
= \frac{1}{3} \left[ \left( \frac{1}{3} \right)^3 - \left( \frac{1}{3} \right)^3 \right] =
$$
  
\n
$$
= \frac{1}{3} \left[ \left( \frac{1}{3} \right)^3 - \left( \frac{1}{3} \right)^3 \right] =
$$
  
\n
$$
= \frac{1}{3} \left[ \left( \frac{1}{3} \right)^3 - \left( \frac{1}{3} \right)^3 \right] =
$$
  
\n
$$
= \frac{1}{3} \left[ \left( \frac{1}{3} \right)^3 - \left( \frac{1}{3} \right)^3 \right] =
$$
  
\n
$$
= \frac{1}{3} \left[ \left( \frac{1}{3} \right)^3 - \left( \frac{1}{3} \right)^3 \right] =
$$
  
\n
$$
= \frac{1}{3} \left[ \left( \frac{1}{3} \right)^3 - \left( \frac{1}{3} \right)^3 \right] =
$$
  
\n
$$
= \frac{1}{3} \left[ \left( \frac{1}{3} \right)^3 - \left( \frac{1}{3} \right)^3 \right] =
$$
  
\n
$$
= \frac{1}{3} \left[ \left( \frac{1}{3} \right)^3 - \left( \frac{1}{
$$

# Вариант 22 задача 1, ответ, проверка

возврат [огл](#page-3-0) таб. [интегралов](#page-5-0)

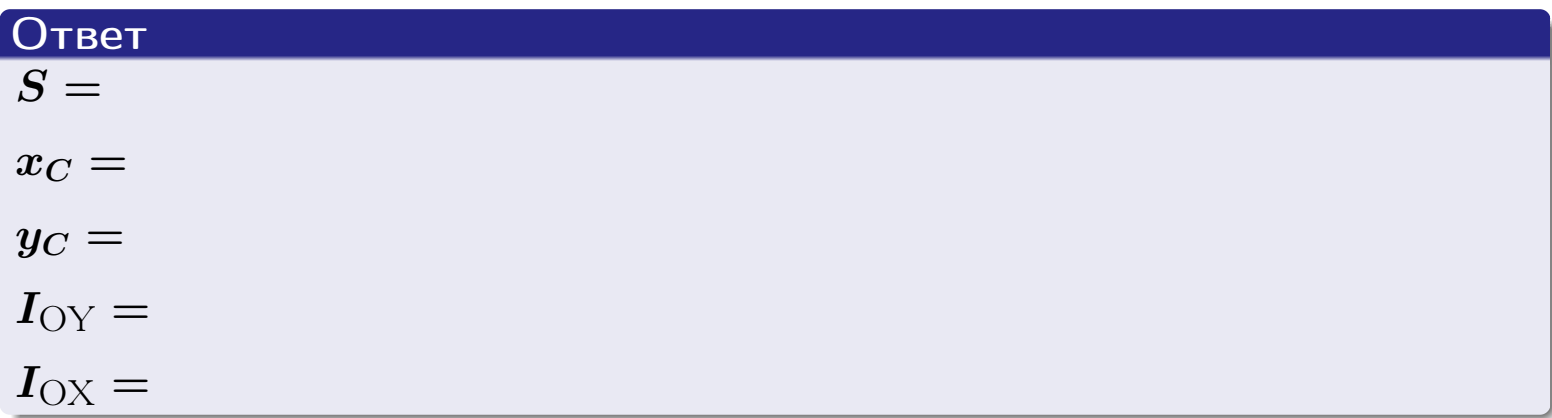

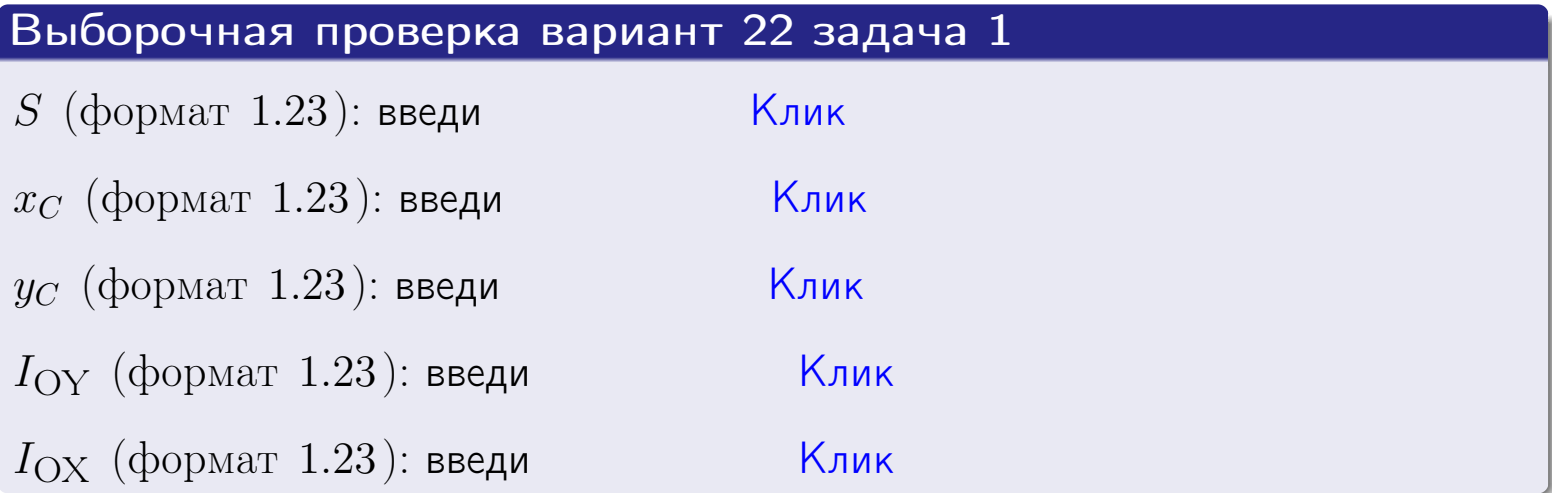

возврат ОГЛ

#### Задача 2

Область ограничена линиями:

$$
x = x_{\text{max}} = 3,
$$
  
\n
$$
x = x_{\text{min}} = -1,
$$
  
\n
$$
y = 0,
$$
  
\n
$$
y = e^{-0.4x},
$$
  
\n
$$
y = 1 + 0.4 \cdot x.
$$

Требуется сделать чертеж, а затем найти площадь и координаты центра тяжести области (моменты инерции не вычислять).

#### Решение (по образцу примера П2)

Шаг 1: построение линий.

 $y = 1 + 0.4 \cdot x -$ прямая, для ее построения табулируем в области от  $x_{\min} - 1 = -1 - 1 = -2$  go 1:

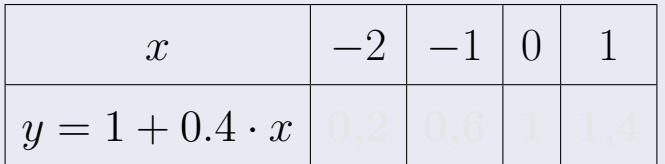

Таблица: Табулировка в области критических точек

Строим прямую по точкам (на чертеже коричневым).

 $y = e^{-0.4x}$  — экспонента, для ее построения табулируем:

| $y=e^{-0.4x}$ |  |  |  |
|---------------|--|--|--|

Таблица: Табулировка в области критических точек

Строим экспоненту по точкам (на чертеже синим).

 $y = 0$  — горизонтальная прямая, проходящая через точку  $(0,0)$  (черным).

 $x = 3$  — вертикальная прямая, проходящая через точку  $(3,0)$  (черным).

 $x = -1$  — вертикальная прямая, проходящая через т.  $(-1,0)$  (черным).

Вариант 22 задача 2, чертеж

возврат [огл](#page-3-0) таб. [интегралов](#page-5-0)

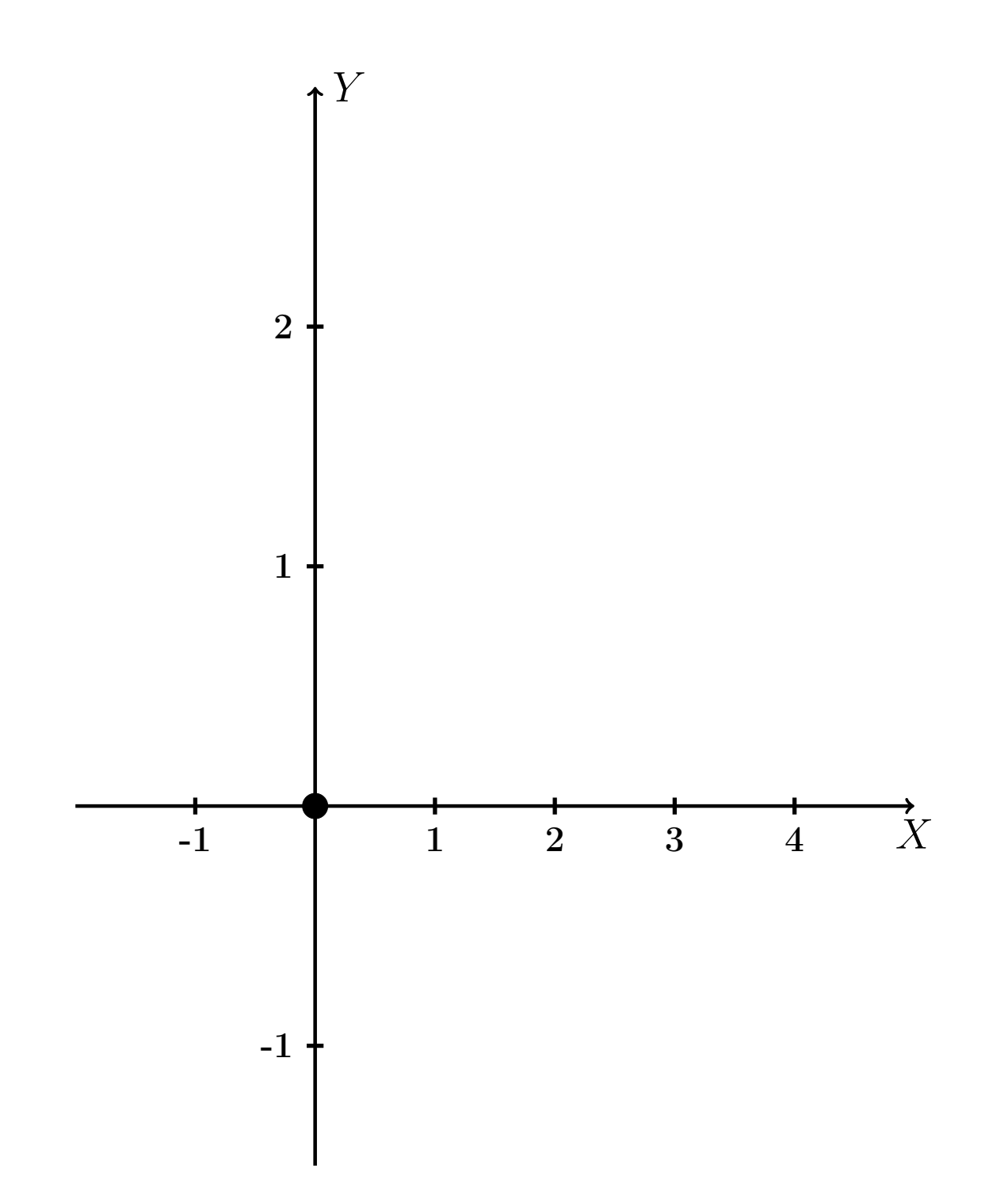

Рис.: Чертеж к задаче 2: область  $G$ . Зеленые точки нанесены по данным таблиц Шага 1.

таб. интегралов возврат **OГЛ** 

#### Решение (продолжение)

**Шаг 2:** определение границ области  $G$ . Согласно чертежу, следует взять

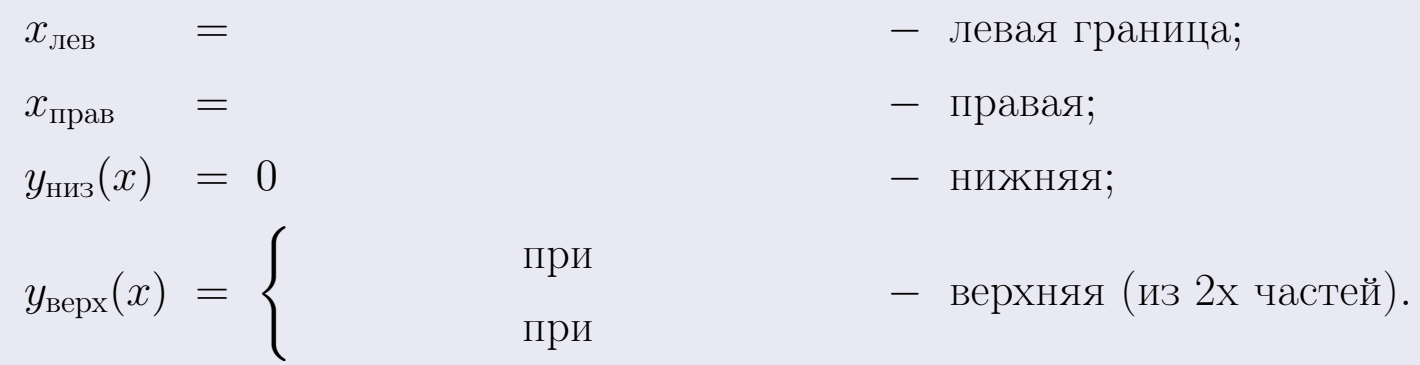

**Шаг 3:** находим площадь по формуле Правила П<sup>1</sup>, приводя двойной интеграл к повторному по формуле Правила П<sup>6</sup> с разбиением области интегрирования на две части согласно форме верхней границы. Для интегрирования экспоненты используется формула 7 таблицы 2.

$$
S = \iint_G dx dy = \underbrace{\int_{-1}^{0} \left( \int_{0}^{1+0.4 \cdot x} dy \right) dx}_{\text{nopropnthth interpan mesh}} + \underbrace{\int_{0}^{3} \left( \int_{0}^{e^{-0.4x}} dy \right) dx}_{\text{nopropnthth interpan panel}}
$$
\n
$$
= \int_{0}^{e^{-0.4x}} \left( y \Big|_{y=0}^{y=0} \right) dx + \int_{0}^{y=0} \left( y \Big|_{y=0}^{y=0} \right) dx =
$$
\n
$$
= \int_{0}^{e^{-0.4x}} \left( y \Big|_{y=0}^{y=0} \right) dx + \int_{0}^{y=0} dx =
$$
\n
$$
= \int_{0}^{e^{-0.4x}} \left( y \Big|_{y=0}^{y=0} \right) dx + \int_{0}^{e^{-0.4x}} dx =
$$
\n
$$
= \left( y \Big|_{0}^{e^{-0.4x}} \right) dx + \int_{0}^{e^{-0.4x}} dx =
$$
\n
$$
= \left( y \Big|_{0}^{e^{-0.4x}} \right) dx + \int_{0}^{e^{-0.4x}} dx =
$$
\n
$$
= \left( y \Big|_{0}^{e^{-0.4x}} \right) dx + \int_{0}^{e^{-0.4x}} dx =
$$
\n
$$
= \left( y \Big|_{0}^{e^{-0.4x}} \right) dx + \int_{0}^{e^{-0.4x}} dx =
$$
\n
$$
= \left( y \Big|_{0}^{e^{-0.4x}} \right) dx + \int_{0}^{e^{-0.4x}} dx =
$$
\n
$$
= \left( y \Big|_{0}^{e^{-0.4x}} \right) dx + \int_{0}^{e^{-0.4x}} dx =
$$
\n
$$
= \left( y \Big|_{0}^{e^{-0.4x}} \right) dx + \int_{0}^{e^{-0.4x}} dx =
$$
\n
$$
= \left( y \Big|_{0}^{e^{-0.4x}} \right) dx + \int_{0}^{e^{-0.4x}} dx =
$$
\n
$$
= \left( y \Big|_{0}^{e^{-0.4x}} \right) dx + \int_{0}^{e^{-0.4x}} dx =
$$
\n
$$
= \left( y \Big|_{
$$

таб. интегралов возврат  $[\overline{O}$ гл

 $= -$ 

 $- \cdot ($ 

#### Решение (продолжение)

Шаг 4: находим координаты центра тяжести по формулам Правила П<sup>2</sup>. Для интегрирования экспоненты используются формулы 7,8 таблицы 2.

$$
x_C = \frac{1}{S} \iint_G x \, dx \, dy =
$$
  
\n
$$
= \frac{1}{S} \int_{-1}^0 x \left( \int_0^{1+0.4 \cdot x} dy \right) dx + \frac{1}{S} \int_0^3 x \left( \int_0^{e^{-0.4x}} dy \right) dx =
$$
  
\n
$$
= \frac{1}{S} \int x \left( y \Big|_{y=0}^{y=} \right) dx + \frac{1}{S} \int x \left( y \Big|_{y=0}^{y=} \right) dx =
$$
  
\n
$$
= \frac{1}{S} \int x \left( y \right) dx + \frac{1}{S} \int x \left( y \right) dx =
$$
  
\n
$$
= \frac{1}{S} \int \left( y \right) dx + \frac{1}{S} \int dx =
$$
  
\n
$$
= \frac{1}{S} \left( y \right) + \frac{1}{S} \left( y \right) + \frac{1}{S} \left( y \right) + \frac{1}{S} \left( y \right) =
$$
  
\n
$$
= \frac{1}{S} \left[ \left( y \right) + \left( y \right) \right] =
$$
  
\n
$$
= \frac{1}{S} \left[ \left( y \right) + \left( y \right) \right] =
$$

# Вариант 22 задача 2, продолжение

возврат [огл](#page-3-0) таб. [интегралов](#page-5-0)

## Решение (продолжение)

Шаг 4: продолжение.

$$
y_C = \frac{1}{S} \iint_G y \, dx \, dy =
$$
  
\n
$$
= \frac{1}{S} \int_{-1}^0 \left( \int_0^{1+0.4 \cdot x} y \, dy \right) dx + \frac{1}{S} \int_0^3 \left( \int_0^{e^{-0.4 x}} y \, dy \right) dx =
$$
  
\n
$$
= \frac{1}{S} \int \left( \frac{y^2}{2} \Big|_{y=0}^{y=0} \right) dx + \frac{1}{S} \int \left( \frac{y^2}{2} \Big|_{y=0}^{y=0} \right) dx =
$$
  
\n
$$
= \frac{1}{2S} \int \left( \frac{1}{2} \int_0^{e^{-0.4 x}} y \, dx \right) dx =
$$
  
\n
$$
= \frac{1}{2S} \int \left( \frac{1}{2} \int_0^{e^{-0.4 x}} y \, dx \right) dx + \frac{1}{2S} \int \left( \frac{1}{2} \int_0^{e^{-0.4 x}} y \, dx \right) dx =
$$
  
\n
$$
= \frac{1}{2S} \int \left( \frac{1}{2} \int_0^{e^{-0.4 x}} y \, dx \right) dx + \frac{1}{2S} \int \left( \frac{1}{2} \int_0^{e^{-0.4 x}} y \, dx \right) dx =
$$
  
\n
$$
= \frac{1}{2S} \left[ \left( \frac{1}{2} \int_0^{e^{-0.4 x}} y \, dx \right) dx + \frac{1}{2S} \left( \frac{1}{2} \int_0^{e^{-0.4 x}} y \, dx \right) dx =
$$
  
\n
$$
= \frac{1}{2S} \left[ \left( \frac{1}{2} \int_0^{e^{-0.4 x}} y \, dx \right) dx + \frac{1}{2S} \left( \frac{1}{2} \int_0^{e^{-0.4 x}} y \, dx \right) dx =
$$
  
\n
$$
= \frac{1}{2S} \left[ \left( \frac{1}{2} \int_0^{e^{-0.4 x}} y \, dx \right) dx + \frac{1}{2S} \left( \frac{1}{2} \int_0^{e^{-0.4 x}} y \, dx \right) dx =
$$
  
\n
$$
= \frac{1}{2S} \left[ \left( \frac
$$

# Вариант 22 задача 2, ответ, проверка

возврат [огл](#page-3-0) таб. [интегралов](#page-5-0)

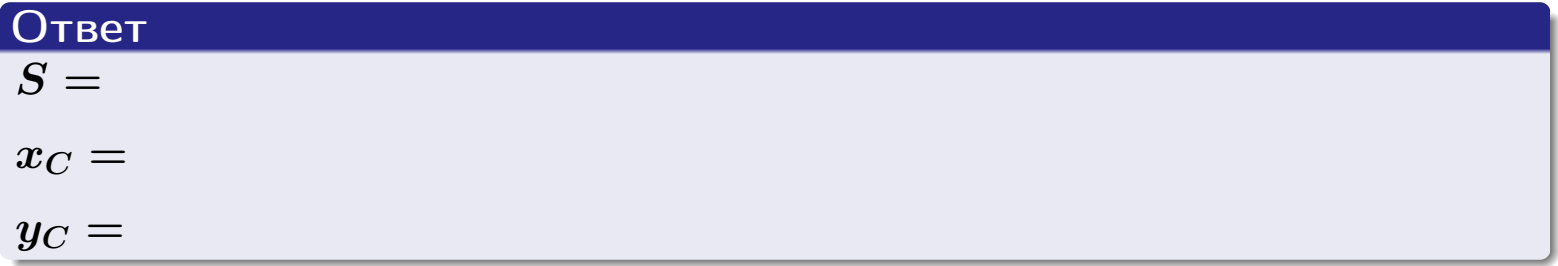

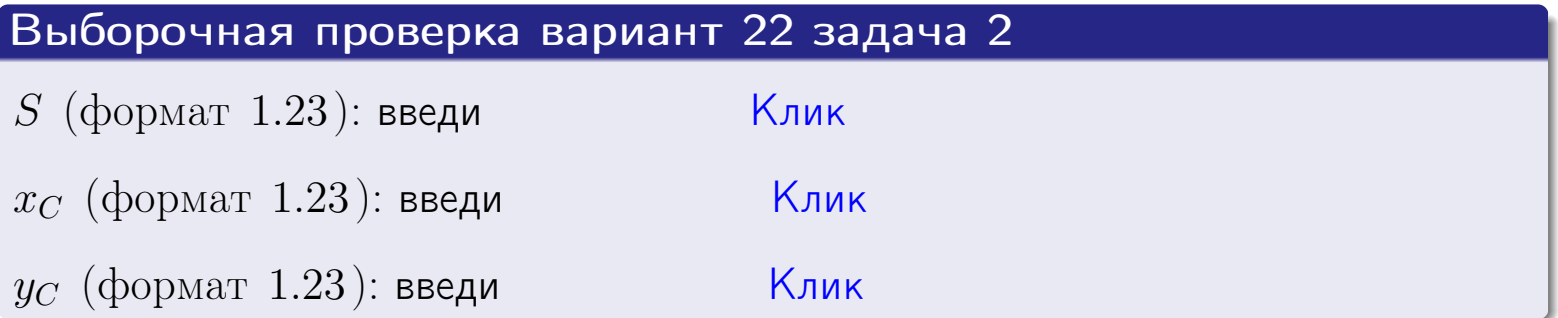

## Задача 1.

- $S =$
- $x_C =$
- $y_C =$
- $I_{\rm OY} =$
- $I_{\rm OX} =$

## Задача 2.

 $S =$  $x_C =$ 

 $y_C =$ 

возврат

ОГЛ

#### Задача 1

Область ограничена линиями:

$$
y = (-2) \cdot x + (4),
$$
  
\n
$$
y = 1 \cdot x^{2} + (1),
$$
  
\n
$$
x = x_{\text{max}} = 4.
$$

Требуется сделать чертеж, а затем найти площадь, координаты центра тяжести, и моменты инерции относительно осей координат.

### Решение (по образцу примера П1)

Шаг 1: построение линий. Находим пересечение двух первых линий.

$$
1 \cdot x^{2} + (1) = (-2) \cdot x + (4)
$$
  
= 0  
= 0  
  
 $x_{1} =$  = 3  
 $x_{2} =$  = 3

 $y = (-2) \cdot x + (4)$  – прямая, для ее построения табулируем в области от  $x_1 - 1 = \qquad \qquad \text{so } x_{\text{max}} + 1 =$ 

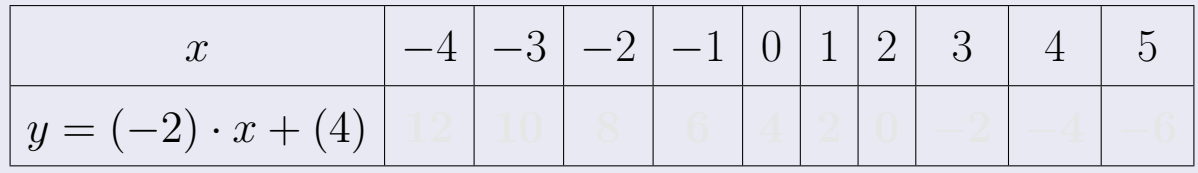

Таблица: Табулировка в области критических точек

Строим прямую по точкам (на чертеже коричневым).

Вариант 23 задача 1, продолжение

возврат [огл](#page-3-0) таб. [интегралов](#page-5-0)

#### Решение (продолжение)

Шаг 1: продолжение.

 $\bm{y}=\bm{1}\cdot\bm{x}^{\bm{2}}+(\bm{1})$  — парабола, для ее построения табулируем:

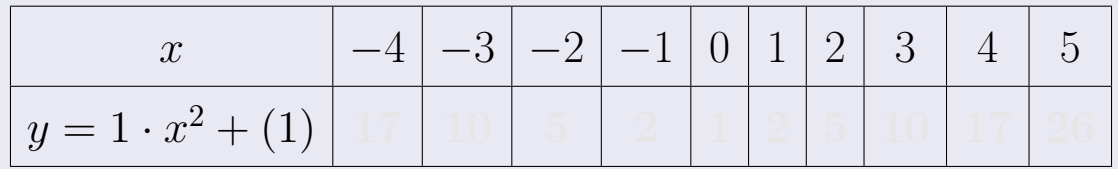

Таблица: Табулировка в области критических точек

Строим параболу по точкам (на чертеже синим).

 $x = 4$  — вертикальная прямая, проходящая через точку  $(4, 0)$  (на чертеже черным).

**Шаг 2:** определение границ области  $G$ . Согласно чертежу, следует взять

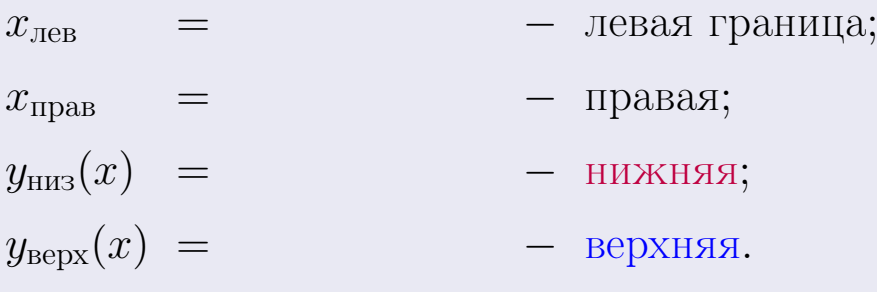

Вариант 23 задача 1, чертеж

возврат [огл](#page-3-0) таб. [интегралов](#page-5-0)

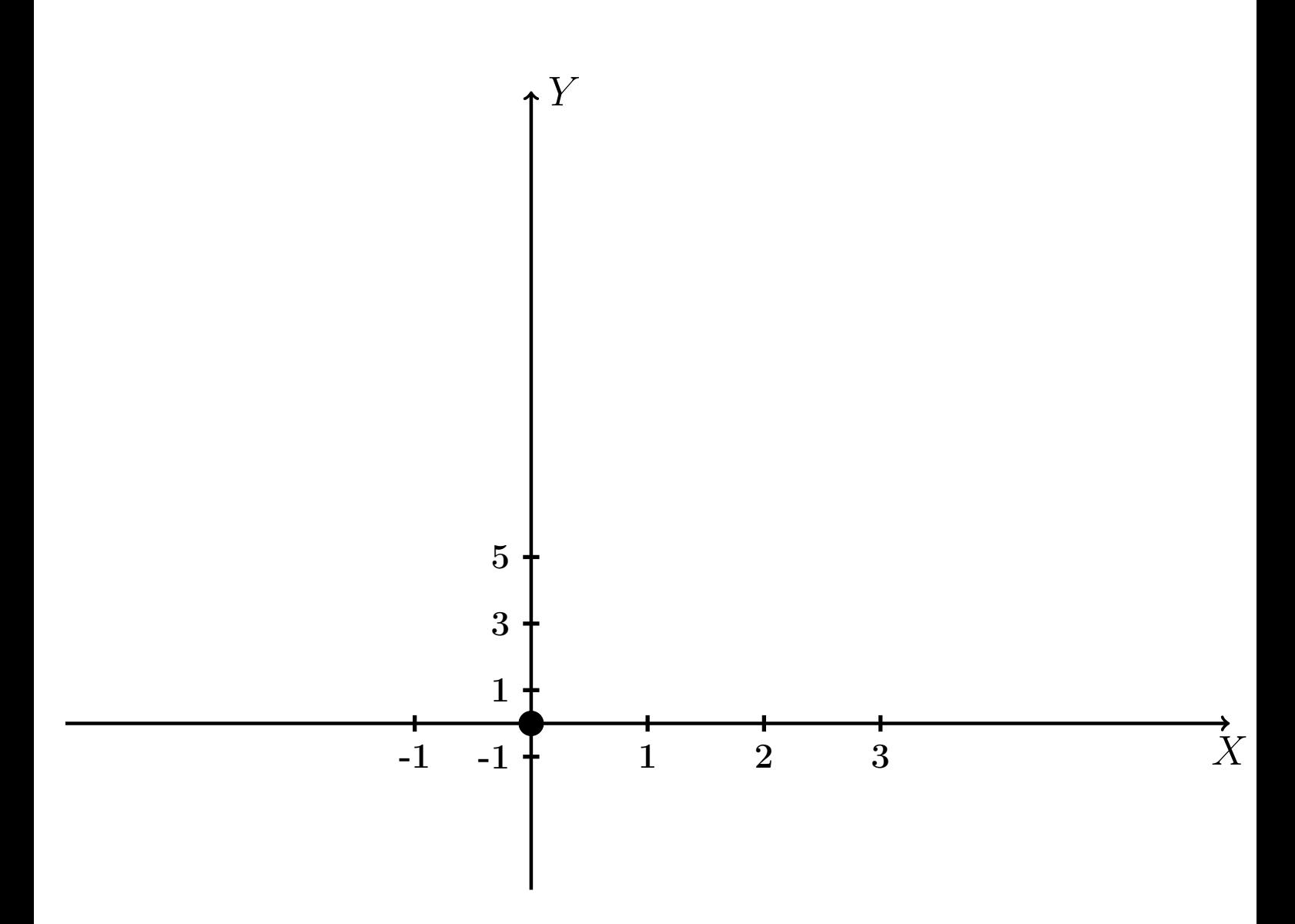

Рис.: Чертеж к задаче 1: область  $G$ . Зеленые точки нанесены по данным таблиц Шага 1.
Вариант 23 задача 1, продолжение

возврат [огл](#page-3-0) таб. [интегралов](#page-5-0)

### Решение (продолжение)

Шаг 3: находим площадь по формуле Правила  $\Pi$ <sup>[1](#page-8-0)</sup>, приводя двойной интеграл к повторному по формуле Правила  $\Pi$ <sup>[6](#page-9-0)</sup>:

$$
S = \iint_G dx dy = \underbrace{\int_1^4 \left( \int_{(-2) \cdot x + (4)}^{1 \cdot x^2 + (1)} dy \right) dx}_{\text{noproprinti mirror, part}}
$$

$$
= \int_1^4 \left( y \Big|_{y=1}^{y=1} \right) dx =
$$

$$
= \int_1^4 \left( y \Big|_{y=1}^{y=1} \right) dx =
$$

$$
= \int_1^4 \left( y \Big|_{y=1}^{y=1} \right) dx =
$$

$$
= \left( y \Big|_{y=1}^{x=1} \right) dx =
$$

$$
= \left( y \Big|_{x=1}^{x=1} \right) dx =
$$

$$
= \left( y \Big|_{x=1}^{x=1} \right) dx =
$$

$$
= \left( y \Big|_{x=1}^{x=1} \right) dx =
$$

$$
= \left( y \Big|_{x=1}^{x=1} \right) dx =
$$

$$
= \left( y \Big|_{x=1}^{x=1} \right) dx =
$$

$$
= \left( y \Big|_{x=1}^{x=1} \right) dx =
$$

таб. интегралов возврат  $\boxed{\mathsf{O}\mathsf{L}\mathsf{U}}$ 

## Решение (продолжение)

Шаг 4: находим координаты центра тяжести по формулам Правила П<sup>2</sup>:

$$
\mathbf{x}_C = \frac{1}{S} \iint_G x \, dx \, dy = \frac{1}{S} \int_1^4 x \left( \int_{(-2) \cdot x + (4)}^{1 \cdot x^2 + (1)} dy \right) dx =
$$
  
\n
$$
= \frac{1}{S} \int x \left( y \Big|_{y=1}^{y=1} \right) dx =
$$
  
\n
$$
= \frac{1}{S} \int x \left( y \Big|_{y=1}^{y=1} \right) dx =
$$
  
\n
$$
= \frac{1}{S} \int x \left( y \Big|_{y=1}^{y=1} \right) dx =
$$
  
\n
$$
= \frac{1}{S} \left( y \Big|_{y=1}^{y=1} \right) -
$$
  
\n
$$
= \frac{1}{S} \left[ \left( y \Big|_{y=1}^{y=1} \right) - \left( y \Big|_{y=1}^{y=1} \right) \right] =
$$
  
\n
$$
= \frac{1}{S} \cdot \left( y \Big|_{y=1}^{y=1} \right) -
$$
  
\n
$$
= \frac{1}{S} \cdot \left( y \Big|_{y=1}^{y=1} \right) -
$$
  
\n
$$
= \frac{1}{S} \cdot \left( y \Big|_{y=1}^{y=1} \right) -
$$
  
\n
$$
= \frac{1}{S} \cdot \left( y \Big|_{y=1}^{y=1} \right) -
$$
  
\n
$$
= \frac{1}{S} \cdot \left( y \Big|_{y=1}^{y=1} \right) -
$$
  
\n
$$
= \frac{1}{S} \cdot \left( y \Big|_{y=1}^{y=1} \right) -
$$
  
\n
$$
= \frac{1}{S} \cdot \left( y \Big|_{y=1}^{y=1} \right) -
$$
  
\n
$$
= \frac{1}{S} \cdot \left( y \Big|_{y=1}^{y=1} \right) -
$$
  
\n
$$
= \frac{1}{S} \cdot \left( y \Big|_{y=1}^{y=1} \right) -
$$
  
\n
$$
= \frac{1}{S} \cdot \left( y \Big|_{y=1}^{y=1} \right) -
$$
  
\n
$$
=
$$

возврат [огл](#page-3-0) таб. [интегралов](#page-5-0)

## Решение (продолжение)

Шаг 4: продолжение.

$$
y_C = \frac{1}{S} \iint_G y \, dx \, dy = \frac{1}{S} \int_1^4 \left( \int_{(-2) \cdot x + (4)}^{1 \cdot x^2 + (1)} y \, dy \right) dx =
$$
  
\n
$$
= \frac{1}{S} \int \left( \frac{y^2}{2} \Big|_{y=1}^{y=1} \right) dx =
$$
  
\n
$$
= \frac{1}{2S} \int \left[ \left( \frac{y^2}{2} \Big|_{y=1}^{y=1} \right) - \left( \frac{y^2}{2} \Big|_{y=1}^{y=1} \right) \right] dx =
$$
  
\n
$$
= \frac{1}{2S} \int \left[ \frac{1}{2S} \Big|_{y=1}^{y=1} \Big|_{y=1}^{y=1} \right] dx =
$$
  
\n
$$
= \frac{1}{2S} \left[ \left( \frac{1}{2S} \Big|_{y=1}^{y=1} \Big|_{y=1}^{y=1} \Big|_{y=1}^{y=1} \Big|_{y=1}^{y=1} \Big|_{y=1}^{y=1} \Big|_{y=1}^{y=1} \Big|_{y=1}^{y=1} \Big|_{y=1}^{y=1} \Big|_{y=1}^{y=1} \Big|_{y=1}^{y=1} \Big|_{y=1}^{y=1} \Big|_{y=1}^{y=1} \Big|_{y=1}^{y=1} \Big|_{y=1}^{y=1} \Big|_{y=1}^{y=1} \Big|_{y=1}^{y=1} \Big|_{y=1}^{y=1} \Big|_{y=1}^{y=1} \Big|_{y=1}^{y=1} \Big|_{y=1}^{y=1} \Big|_{y=1}^{y=1} \Big|_{y=1}^{y=1} \Big|_{y=1}^{y=1} \Big|_{y=1}^{y=1} \Big|_{y=1}^{y=1} \Big|_{y=1}^{y=1} \Big|_{y=1}^{y=1} \Big|_{y=1}^{y=1} \Big|_{y=1}^{y=1} \Big|_{y=1}^{y=1} \Big|_{y=1}^{y=1} \Big|_{y=1}^{y=1} \Big|_{y=1}^{y=1} \Big|_{y=1}^{y=1} \Big|_{y=
$$

Наносим центр тяжести  $C(3.083, 4.400)$  на чертеж к задаче 1.

таб. интегралов возврат  $\boxed{\mathsf{O}\mathsf{L}\mathsf{U}}$ 

### Решение (продолжение)

Шаг 5: находим моменты инерции относительно осей координат по формулам Правила П<sup>4</sup>:

$$
I_{OY} = \iint_G x^2 dx dy = \int_1^4 x^2 \left( \int_{(-2) \cdot x + (4)}^{1 \cdot x^2 + (1)} dy \right) dx =
$$
  
\n
$$
= \int x^2 \left( y \Big|_{y=1}^{y=1} \right) dx =
$$
  
\n
$$
= \int x^2 \left( y \Big|_{y=1}^{y=1} \right) dx =
$$
  
\n
$$
= \int x^2 \left( y \Big|_{y=1}^{y=1} \right) dx =
$$
  
\n
$$
= \int ( \Big|_{y=1}^{y=1} \Big|_{y=1}^{y=1} \Big|_{y=1}^{y=1} \Big|_{y=1}^{y=1} =
$$
  
\n
$$
= \left[ \Big|_{y=1}^{y=1} \Big|_{y=1}^{y=1} \Big|_{y=1}^{y=1} \Big|_{y=1}^{y=1} =
$$
  
\n
$$
= \left[ \Big|_{y=1}^{y=1} \Big|_{y=1}^{y=1} \Big|_{y=1}^{y=1} \Big|_{y=1}^{y=1} \Big|_{y=1}^{y=1} \Big|_{y=1}^{y=1} \Big|_{y=1}^{y=1} \Big|_{y=1}^{y=1} \Big|_{y=1}^{y=1} \Big|_{y=1}^{y=1} \Big|_{y=1}^{y=1} \Big|_{y=1}^{y=1} \Big|_{y=1}^{y=1} \Big|_{y=1}^{y=1} \Big|_{y=1}^{y=1} \Big|_{y=1}^{y=1} \Big|_{y=1}^{y=1} \Big|_{y=1}^{y=1} \Big|_{y=1}^{y=1} \Big|_{y=1}^{y=1} \Big|_{y=1}^{y=1} \Big|_{y=1}^{y=1} \Big|_{y=1}^{y=1} \Big|_{y=1}^{y=1} \Big|_{y=1}^{y=1} \Big|_{y=1}^{y=1} \Big|_{y=1}^{y=1} \Big|_{y=1}^{y=1} \Big|_{y=1}^{y=1} \Big|_{y=1}^{y=1} \Big|_{y=1}^{y=1} \Big|_{y=1}^{y=1} \Big|_{y=1}^{y=
$$

возврат [огл](#page-3-0) таб. [интегралов](#page-5-0)

## Решение (продолжение)

Шаг 5: продолжение.

$$
I_{OX} = \iint_G y^2 dx dy = \int_1^4 \left( \int_{(-2) \cdot x + (4)}^{1 \cdot x^2 + (1)} y^2 dy \right) dx =
$$
  
\n
$$
= \int \left( \frac{y^3}{3} \Big|_{y=1}^{y=1} \right) dx =
$$
  
\n
$$
= \frac{1}{3} \int \left[ \left( \frac{y^3}{3} \right) - \left( \frac{y^3}{3} \right) \right] dx =
$$
  
\n
$$
= \frac{1}{3} \int \left[ \left( \frac{y^3}{3} \right) - \left( \frac{y^3}{3} \right) \right] dx =
$$
  
\n
$$
= \frac{1}{3} \int \left[ \frac{1}{3} \right] dx =
$$
  
\n
$$
= \frac{1}{3} \left[ \left( \frac{1}{3} \right) - \left( \frac{1}{3} \right) \right] =
$$
  
\n
$$
= \frac{1}{3} \left[ \left( \frac{1}{3} - \frac{1}{3} \right) \right] =
$$
  
\n
$$
= \frac{1}{3} \cdot \left( \frac{1}{3} - \frac{1}{3} \right) =
$$
  
\n
$$
= \frac{1}{3} \cdot \left( \frac{1}{3} - \frac{1}{3} \right) =
$$

# Вариант 23 задача 1, ответ, проверка

возврат [огл](#page-3-0) таб. [интегралов](#page-5-0)

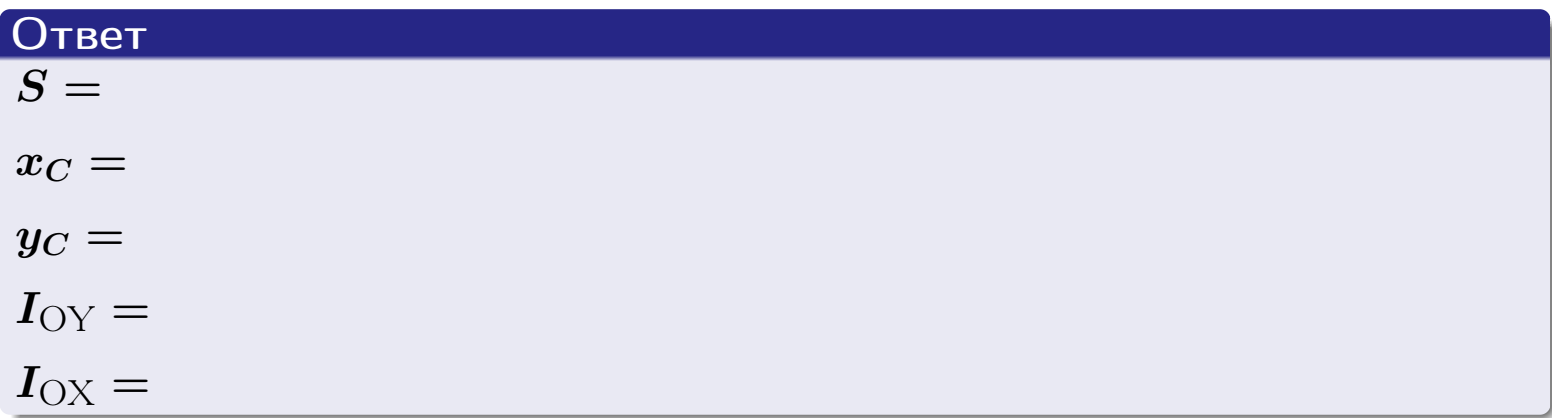

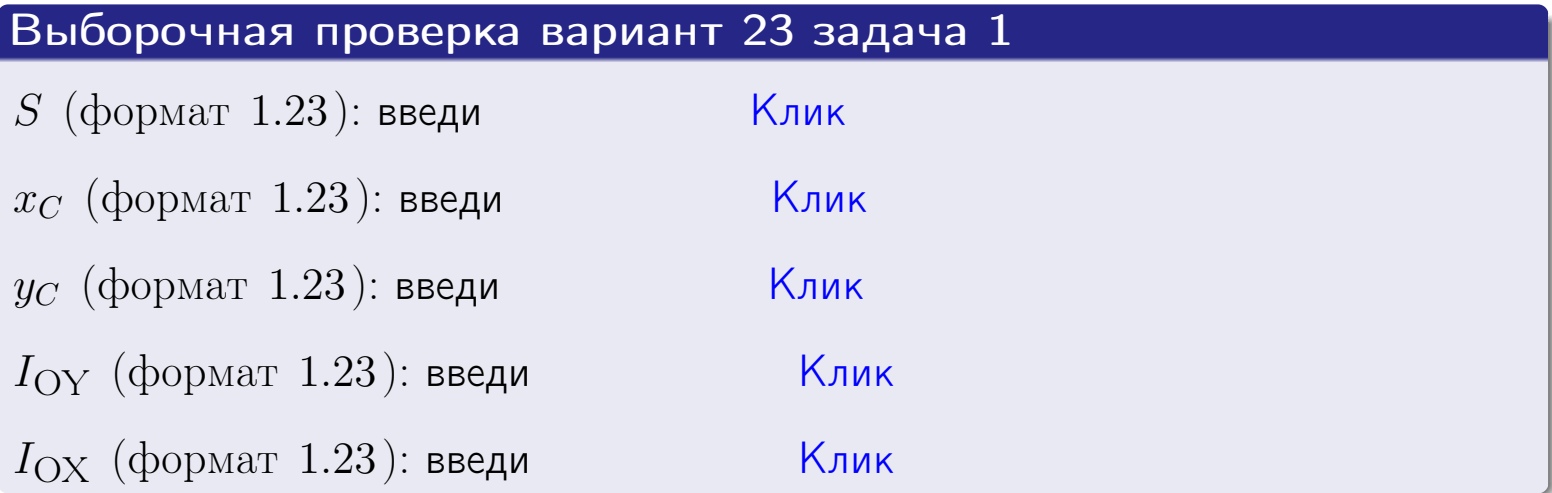

возврат ОГЛ

#### Задача 2

Область ограничена линиями:

$$
x = x_{\text{max}} = 4,
$$
  
\n
$$
x = x_{\text{min}} = -1,
$$
  
\n
$$
y = 0,
$$
  
\n
$$
y = e^{-0.4x},
$$
  
\n
$$
y = 1 + 0.4 \cdot x.
$$

Требуется сделать чертеж, а затем найти площадь и координаты центра тяжести области (моменты инерции не вычислять).

#### Решение (по образцу примера П2)

Шаг 1: построение линий.

 $y = 1 + 0.4 \cdot x -$ прямая, для ее построения табулируем в области от  $x_{\min} - 1 = -1 - 1 = -2$  go 1:

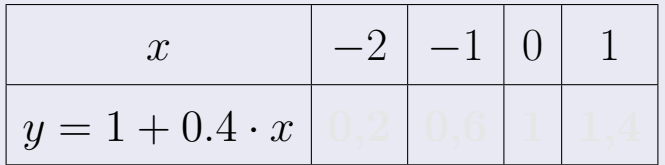

Таблица: Табулировка в области критических точек

Строим прямую по точкам (на чертеже коричневым).

 $y = e^{-0.4x}$  — экспонента, для ее построения табулируем:

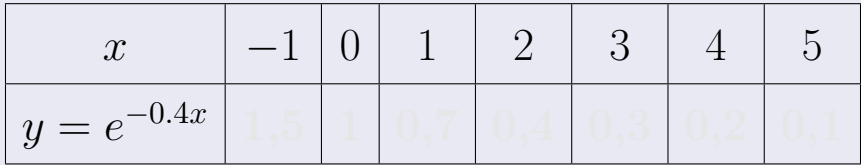

Таблица: Табулировка в области критических точек

Строим экспоненту по точкам (на чертеже синим).

 $y = 0$  — горизонтальная прямая, проходящая через точку  $(0,0)$  (черным).

 $x = 4$  — вертикальная прямая, проходящая через точку  $(4,0)$  (черным).

 $x = -1$  — вертикальная прямая, проходящая через т.  $(-1,0)$  (черным).

Вариант 23 задача 2, чертеж

возврат [огл](#page-3-0) таб. [интегралов](#page-5-0)

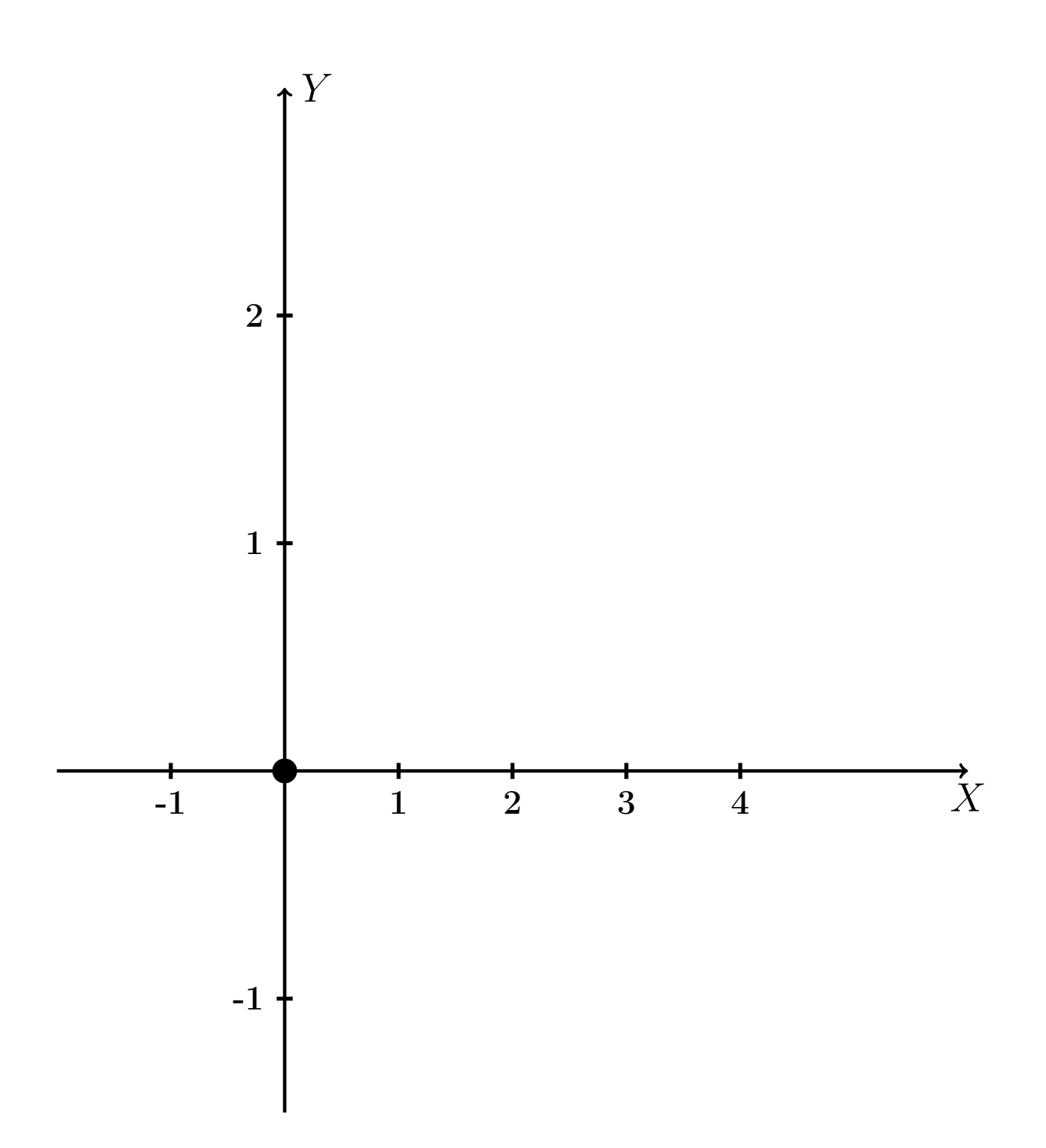

Рис.: Чертеж к задаче 2: область  $G$ . Зеленые точки нанесены по данным таблиц Шага 1.

таб. интегралов возврат **OГЛ** 

### Решение (продолжение)

**Шаг 2:** определение границ области  $G$ . Согласно чертежу, следует взять

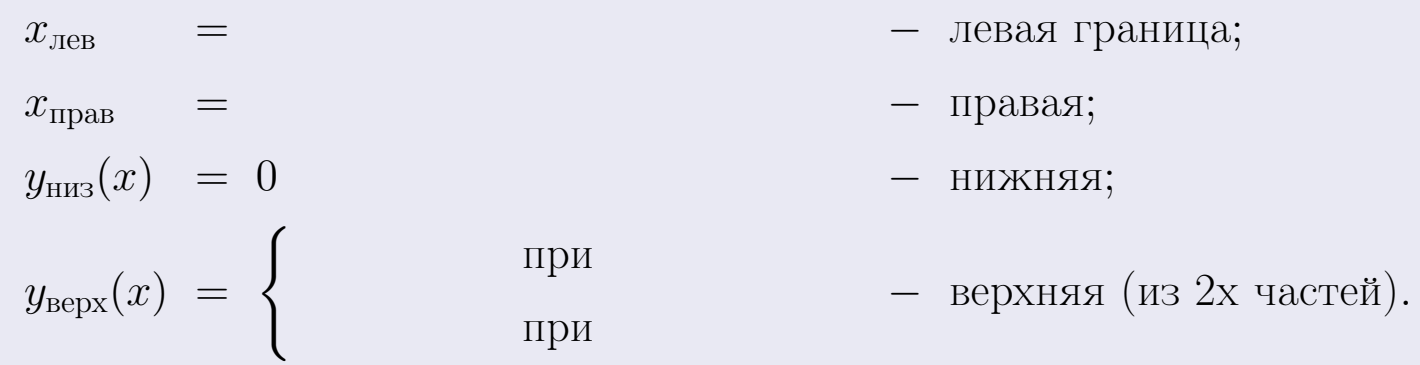

**Шаг 3:** находим площадь по формуле Правила П<sup>1</sup>, приводя двойной интеграл к повторному по формуле Правила П<sup>6</sup> с разбиением области интегрирования на две части согласно форме верхней границы. Для интегрирования экспоненты используется формула 7 таблицы 2.

$$
S = \iint_G dx dy = \underbrace{\int_{-1}^{0} \left( \int_{0}^{1+0.4 \cdot x} dy \right) dx}_{\text{nopropnthth interpan mesh}} + \underbrace{\int_{0}^{4} \left( \int_{0}^{e^{-0.4x}} dy \right) dx}_{\text{nopropnthth interpan panel}}
$$
\n
$$
= \int_{0}^{e^{-0.4x}} \left( y \Big|_{y=0}^{y=0} \right) dx + \int_{0}^{y=0} \left( y \Big|_{y=0}^{y=0} \right) dx =
$$
\n
$$
= \int_{0}^{e^{-0.4x}} \left( y \Big|_{y=0}^{y=0} \right) dx + \int_{0}^{y=0} dx =
$$
\n
$$
= \int_{0}^{e^{-0.4x}} \left( y \Big|_{y=0}^{y=0} \right) dx + \int_{0}^{e^{-0.4x}} dx =
$$
\n
$$
= \left( y \Big|_{0}^{e^{-0.4x}} \right) + \left( y \Big|_{0}^{e^{-0.4x}} \right) dx =
$$
\n
$$
= \left( y \Big|_{0}^{e^{-0.4x}} \right) + \left( y \Big|_{0}^{e^{-0.4x}} \right) dx =
$$
\n
$$
= \left( y \Big|_{0}^{e^{-0.4x}} \right) + \left( y \Big|_{0}^{e^{-0.4x}} \right) dx =
$$
\n
$$
= \left( y \Big|_{0}^{e^{-0.4x}} \right) + \left( y \Big|_{0}^{e^{-0.4x}} \right) dx =
$$
\n
$$
= \left( y \Big|_{0}^{e^{-0.4x}} \right) + \left( y \Big|_{0}^{e^{-0.4x}} \right) dx =
$$
\n
$$
= \left( y \Big|_{0}^{e^{-0.4x}} \right) + \left( y \Big|_{0}^{e^{-0.4x}} \right) dx =
$$
\n
$$
= \left( y \Big|_{0}^{e^{-0.4x}} \right) + \left( y \Big|_{0}^{e^{-0.4x}} \right) dx =
$$
\n
$$
= \left( y \Big|_{0}^{e^{-0.4x}} \right) + \left( y \Big|_{0}^{e^{-0.4x}} \right) dx =
$$
\n
$$
= \
$$

таб. интегралов возврат  $[\overline{O}$ гл

 $= -$ 

 $- \cdot ($ 

### Решение (продолжение)

Шаг 4: находим координаты центра тяжести по формулам Правила П<sup>2</sup>. Для интегрирования экспоненты используются формулы 7,8 таблицы 2.

$$
x_C = \frac{1}{S} \iint_G x \, dx \, dy =
$$
  
\n
$$
= \frac{1}{S} \int_{-1}^0 x \left( \int_0^{1+0.4 \cdot x} dy \right) dx + \frac{1}{S} \int_0^4 x \left( \int_0^{e^{-0.4x}} dy \right) dx =
$$
  
\n
$$
= \frac{1}{S} \int x \left( y \Big|_{y=0}^{y=} \right) dx + \frac{1}{S} \int x \left( y \Big|_{y=0}^{y=} \right) dx =
$$
  
\n
$$
= \frac{1}{S} \int x \left( y \right) dx + \frac{1}{S} \int x \left( y \right) dx =
$$
  
\n
$$
= \frac{1}{S} \int \left( y \right) dx + \frac{1}{S} \int dx =
$$
  
\n
$$
= \frac{1}{S} \left( y \right) + \frac{1}{S} \left( y \right) + \frac{1}{S} \left( y \right) =
$$
  
\n
$$
= \frac{1}{S} \left[ \left( y \right) + \left( y \right) \right] =
$$
  
\n
$$
= \frac{1}{S} \left( y \right) + \left( y \right) =
$$

# Вариант 23 задача 2, продолжение

возврат [огл](#page-3-0) таб. [интегралов](#page-5-0)

## Решение (продолжение)

Шаг 4: продолжение.

$$
y_C = \frac{1}{S} \iint_G y \, dx \, dy =
$$
  
\n
$$
= \frac{1}{S} \int_{-1}^0 \left( \int_0^{1+0.4 \cdot x} y \, dy \right) dx + \frac{1}{S} \int_0^4 \left( \int_0^{e^{-0.4 \cdot x}} y \, dy \right) dx =
$$
  
\n
$$
= \frac{1}{S} \int \left( \frac{y^2}{2} \Big|_{y=0}^{y=0} \right) dx + \frac{1}{S} \int \left( \frac{y^2}{2} \Big|_{y=0}^{y=0} \right) dx =
$$
  
\n
$$
= \frac{1}{2S} \int \left( \frac{1}{2} \int_0^{e^{-0.4 \cdot x}} \right) dx + \frac{1}{2S} \int \left( \frac{1}{2} \int_0^{e^{-0.4 \cdot x}} \right) dx =
$$
  
\n
$$
= \frac{1}{2S} \int \left( \frac{1}{2} \int_0^{e^{-0.4 \cdot x}} \right) dx + \frac{1}{2S} \int_0^{e^{-0.4 \cdot x}} dx =
$$
  
\n
$$
= \frac{1}{2S} \left[ \left( \frac{1}{2} \int_0^{e^{-0.4 \cdot x}} \right) dx + \frac{1}{2S} \left( \frac{1}{2} \right) dx \right] =
$$
  
\n
$$
= \frac{1}{2S} \left[ \left( \frac{1}{2} \int_0^{e^{-0.4 \cdot x}} \left( \frac{1}{2} \right) dx \right) dx = \frac{1}{2S} \left[ \left( \frac{1}{2} \int_0^{e^{-0.4 \cdot x}} \left( \frac{1}{2} \right) dx \right) dx \right] =
$$
  
\n
$$
= \frac{1}{2S} \left[ \left( \frac{1}{2} \int_0^{e^{-0.4 \cdot x}} \left( \frac{1}{2} \int_0^{e^{-0.4 \cdot x}} dx \right) dx \right] =
$$
  
\n
$$
= \frac{1}{2S} \left[ \left( \frac{1}{2} \int_0^{e^{-0.4 \cdot x}} dx \right) dx \right] =
$$
  
\n
$$
= \frac{1}{2S} \left[ \left( \frac{1}{2} \int_0^{e^{-0.4 \
$$

# Вариант 23 задача 2, ответ, проверка

возврат [огл](#page-3-0) таб. [интегралов](#page-5-0)

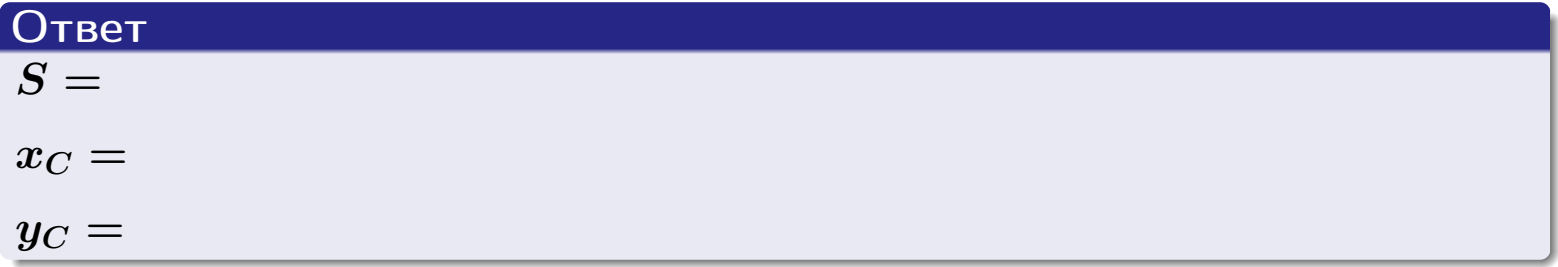

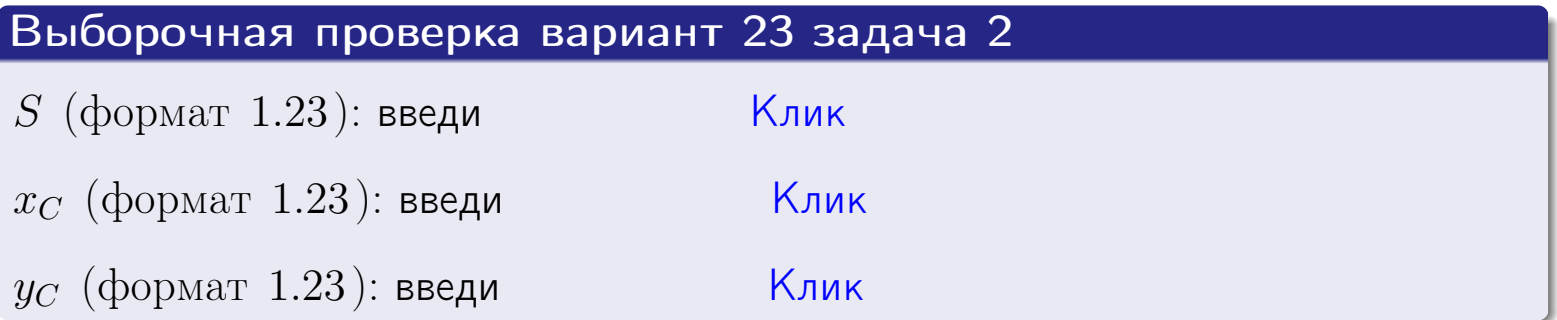

Задача 1.

- $S =$
- $x_C =$
- $y_C =$
- $I_{\rm OY} =$
- $I_{\rm OX} =$

## Задача 2.

 $S =$  $x_C =$ 

 $y_C =$ 

#### Задача 1

Область ограничена линиями:

$$
y = (-5) \cdot x + (-2), \n y = 1 \cdot x^2 + (2), \n x = x_{\text{max}} = 3.
$$

Требуется сделать чертеж, а затем найти площадь, координаты центра тяжести, и моменты инерции относительно осей координат.

### Решение (по образцу примера П[1](#page-10-0))

Шаг 1: построение линий. Находим пересечение двух первых линий.

$$
1 \cdot x^2 + (2) = (-5) \cdot x + (-2) = 0
$$
  
= 0

$$
D = \qquad \qquad = \qquad .
$$

 $x_1 = \begin{bmatrix} x_1 \\ x_2 \end{bmatrix}$ ;  $x_2 =$ 

 $y = (-5) \cdot x + (-2)$  — прямая, для ее построения табулируем в области от  $x_1 - 1 = \qquad \qquad \text{so } x_{\text{max}} + 1 =$ 

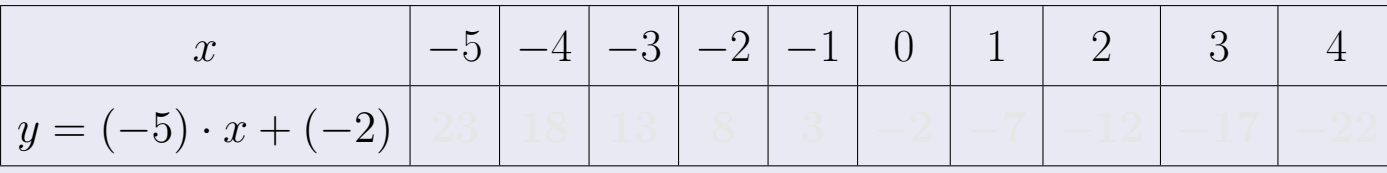

Таблица: Табулировка в области критических точек

Строим прямую по точкам (на чертеже коричневым).

Вариант 24 задача 1, продолжение

возврат [огл](#page-3-0) таб. [интегралов](#page-5-0)

### Решение (продолжение)

Шаг 1: продолжение.

 $y=1\cdot x^2+(2)$  — парабола, для ее построения табулируем:

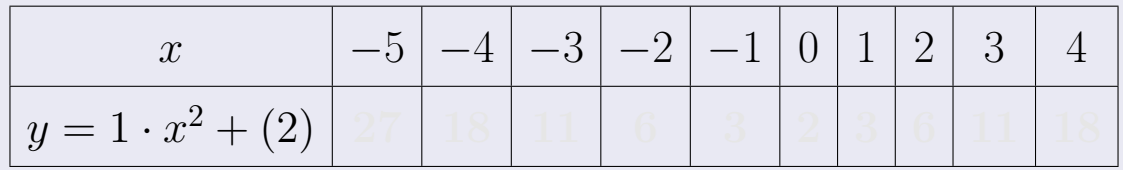

Таблица: Табулировка в области критических точек

Строим параболу по точкам (на чертеже синим).

 $x = 3$  — вертикальная прямая, проходящая через точку  $(3,0)$  (на чертеже черным).

**Шаг 2:** определение границ области  $G$ . Согласно чертежу, следует взять

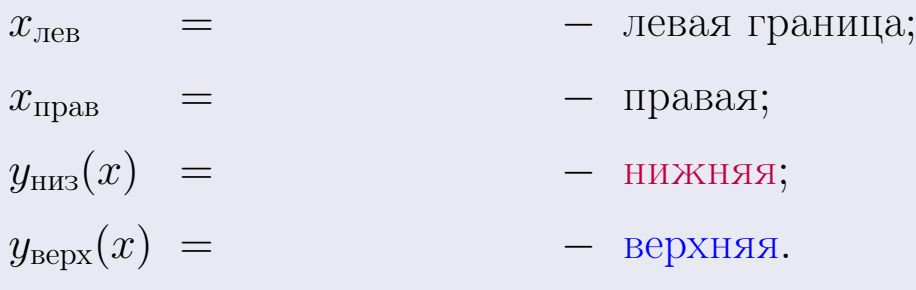

Вариант 24 задача 1, чертеж

возврат [огл](#page-3-0) таб. [интегралов](#page-5-0)

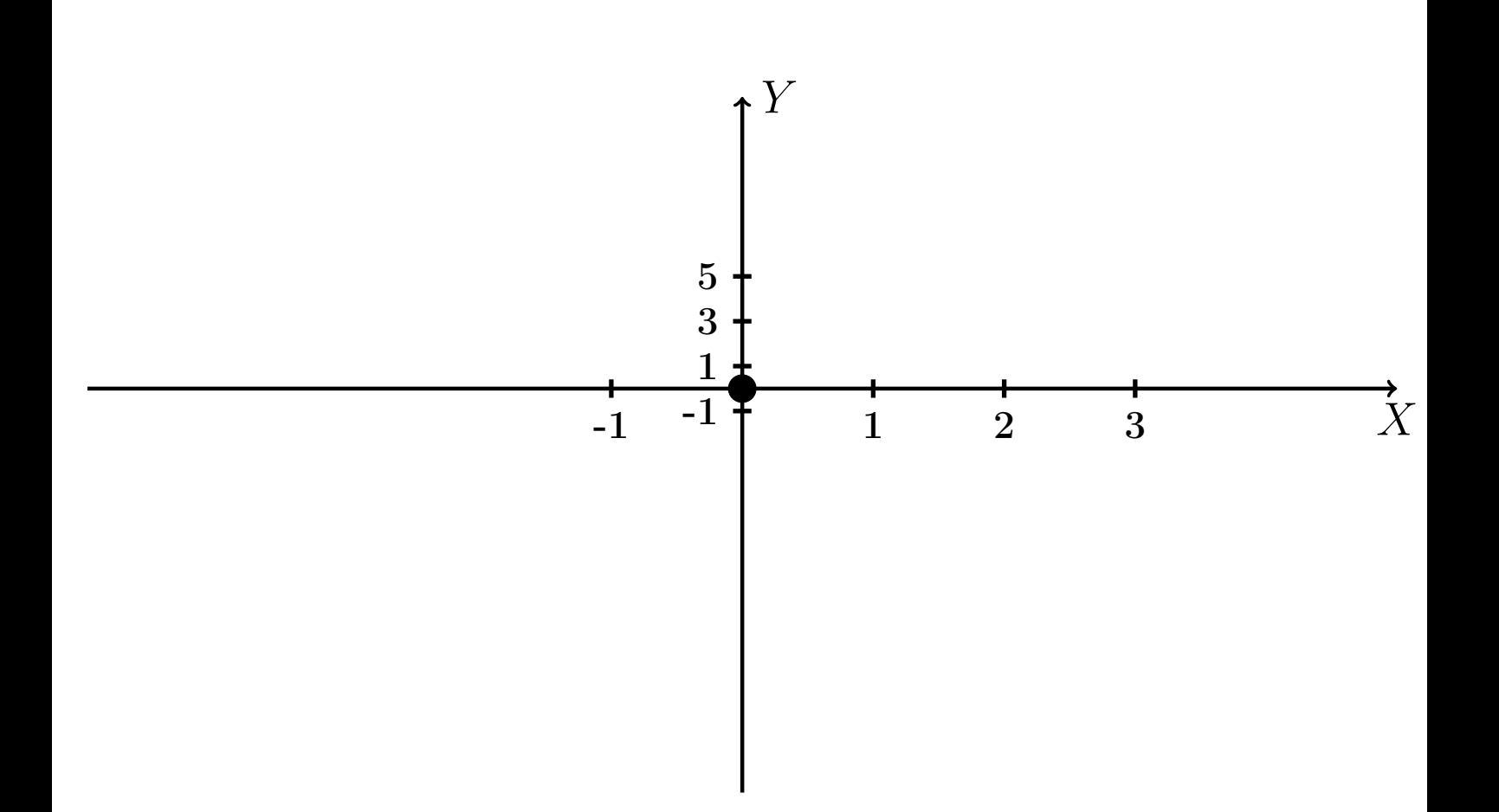

Рис.: Чертеж к задаче 1: область  $G$ . Зеленые точки нанесены по данным таблиц Шага 1.

Вариант 24 задача 1, продолжение

возврат [огл](#page-3-0) таб. [интегралов](#page-5-0)

### Решение (продолжение)

Шаг 3: находим площадь по формуле Правила  $\Pi$ <sup>[1](#page-8-0)</sup>, приводя двойной интеграл к повторному по формуле Правила  $\Pi$ <sup>[6](#page-9-0)</sup>:

$$
S = \iint_G dx dy = \underbrace{\int_{-1}^{3} \left( \int_{(-5) \cdot x + (-2)}^{1 \cdot x^2 + (2)} dy \right) dx}_{\text{nobropnhith unretpa.}} = \int_{-1}^{3} \left( y \Big|_{y=}^{y=} \right) dx =
$$
\n
$$
= \int_{-1}^{3} \left( y \Big|_{y=}^{y=} \right) dx =
$$
\n
$$
= \int_{-1}^{3} dx =
$$
\n
$$
= \left( y \Big|_{-1}^{3} \right) =
$$
\n
$$
= \left( y \Big|_{-1}^{3} \right) =
$$
\n
$$
= \left( y \Big|_{-1}^{3} \right) =
$$
\n
$$
= \left( y \Big|_{-1}^{3} \right) =
$$
\n
$$
= \left( y \Big|_{-1}^{3} \right) =
$$
\n
$$
= \left( y \Big|_{-1}^{3} \right) =
$$
\n
$$
= \left( y \Big|_{-1}^{3} \right) =
$$

таб. интегралов возврат  $\boxed{\mathsf{огл}}$ 

## Решение (продолжение)

**Шаг 4:** находим координаты центра тяжести по формулам Правила П<sup>2</sup>:

$$
\underline{x_C} = \frac{1}{S} \iint_G x \, dx \, dy = \frac{1}{S} \int_{-1}^3 x \left( \int_{(-5) \cdot x + (-2)}^{1 \cdot x^2 + (2)} dy \right) dx =
$$
  
\n
$$
= \frac{1}{S} \int x \left( y \Big|_{y=}^{y=} \right) dx =
$$
  
\n
$$
= \frac{1}{S} \int x \left( y \Big|_{y=}^{z=} \right) dx =
$$
  
\n
$$
= \frac{1}{S} \int x \left( y \Big|_{z=}^{z=} \right) dx =
$$
  
\n
$$
= \frac{1}{S} \int dx \left( y \Big|_{z=}^{z=} \Big|_{z=}^{z=} \Big|_{z=}^{z=} \Big|_{z=}^{z=} \Big|_{z=}^{z=} \Big|_{z=}^{z=} \Big|_{z=}^{z=} \Big|_{z=}^{z=} \Big|_{z=}^{z=} \Big|_{z=}^{z=} \Big|_{z=}^{z=} \Big|_{z=}^{z=} \Big|_{z=}^{z=} \Big|_{z=}^{z=} \Big|_{z=}^{z=} \Big|_{z=}^{z=} \Big|_{z=}^{z=} \Big|_{z=}^{z=} \Big|_{z=}^{z=} \Big|_{z=}^{z=} \Big|_{z=}^{z=} \Big|_{z=}^{z=} \Big|_{z=}^{z=} \Big|_{z=}^{z=} \Big|_{z=}^{z=} \Big|_{z=}^{z=} \Big|_{z=}^{z=} \Big|_{z=}^{z=} \Big|_{z=}^{z=} \Big|_{z=}^{z=} \Big|_{z=}^{z=} \Big|_{z=}^{z=} \Big|_{z=}^{z=} \Big|_{z=}^{z=} \Big|_{z=}^{z=} \Big|_{z=}^{z=} \Big|_{z=}^{z=} \Big|_{z=}^{z=} \Big|_{z=}^{z=} \Big|_{z=}^{z=} \Big|_{z=}^{z=} \Big|_{z=}^{z=} \Big|_{z=}^{z=} \Big|_{z=}^{z=} \Big|_{z=}^{z=} \Big|_{z=}^{z=} \Big|_{z=}^{z=} \Big|_{z=}^{z=} \Big
$$

возврат [огл](#page-3-0) таб. [интегралов](#page-5-0)

## Решение (продолжение)

Шаг 4: продолжение.

$$
y_C = \frac{1}{S} \iint_G y \, dx \, dy = \frac{1}{S} \int_{-1}^3 \left( \int_{(-5) \cdot x + (-2)}^{1 \cdot x^2 + (2)} y \, dy \right) dx =
$$
  
\n
$$
= \frac{1}{S} \int \left( \frac{y^2}{2} \Big|_{y=1}^{y=1} \right) dx =
$$
  
\n
$$
= \frac{1}{2S} \int \left[ \left( \frac{y^2}{2} \Big|_{y=1}^{y=1} \right) - \left( \frac{y^2}{2} \Big|_{y=1}^{y=1} \right) \right] dx =
$$
  
\n
$$
= \frac{1}{2S} \int \left[ \frac{1}{2S} \left( \frac{y^2}{2} \Big|_{y=1}^{y=1} \right) \right] dx =
$$
  
\n
$$
= \frac{1}{2S} \left[ \left( \frac{1}{2S} \Big|_{y=1}^{y=1} \Big|_{y=1}^{y=1} \Big|_{y=1}^{y=1} \Big|_{y=1}^{y=1} \Big|_{y=1}^{y=1} \Big|_{y=1}^{y=1} \Big|_{y=1}^{y=1} \Big|_{y=1}^{y=1} \Big|_{y=1}^{y=1} \Big|_{y=1}^{y=1} \Big|_{y=1}^{y=1} \Big|_{y=1}^{y=1} \Big|_{y=1}^{y=1} \Big|_{y=1}^{y=1} \Big|_{y=1}^{y=1} \Big|_{y=1}^{y=1} \Big|_{y=1}^{y=1} \Big|_{y=1}^{y=1} \Big|_{y=1}^{y=1} \Big|_{y=1}^{y=1} \Big|_{y=1}^{y=1} \Big|_{y=1}^{y=1} \Big|_{y=1}^{y=1} \Big|_{y=1}^{y=1} \Big|_{y=1}^{y=1} \Big|_{y=1}^{y=1} \Big|_{y=1}^{y=1} \Big|_{y=1}^{y=1} \Big|_{y=1}^{y=1} \Big|_{y=1}^{y=1} \Big|_{y=1}^{y=1} \Big|_{y=1}^{y=1} \Big|_{y=1}^{y=1} \Big|_{y=1}^{y=1} \Big
$$

Наносим центр тяжести  $C(1.824, -2.506)$  на чертеж к задаче 1.

таб. интегралов возврат  $\boxed{\mathsf{O}\mathsf{L}\mathsf{U}}$ 

### Решение (продолжение)

Шаг 5: находим моменты инерции относительно осей координат по формулам Правила П<sup>4</sup>:

$$
I_{\text{OY}} = \iint_G x^2 dx dy = \int_{-1}^3 x^2 \left( \int_{(-5) \cdot x + (-2)}^{(1 \cdot x^2 + (2)} dy \right) dx =
$$
  
\n
$$
= \int x^2 \left( y \Big|_{y=1}^{y=1} \right) dx =
$$
  
\n
$$
= \int x^2 \left( y \Big|_{y=1}^{y=1} \right) dx =
$$
  
\n
$$
= \int (x^2 \Big|_{y=1}^{y=1} \Big|_{y=1}^{y=1} \Big|_{y=1}^{y=1} =
$$
  
\n
$$
= \left[ \left( y \Big|_{y=1}^{y=1} \Big|_{y=1}^{y=1} \Big|_{y=1}^{y=1} \Big|_{y=1}^{y=1} \Big|_{y=1}^{y=1} \Big|_{y=1}^{y=1} \Big|_{y=1}^{y=1} \Big|_{y=1}^{y=1} =
$$
  
\n
$$
= \left[ \left( y \Big|_{y=1}^{y=1} \Big|_{y=1}^{y=1} \Big|_{y=1}^{y=1} \Big|_{y=1}^{y=1} \Big|_{y=1}^{y=1} \Big|_{y=1}^{y=1} \Big|_{y=1}^{y=1} \Big|_{y=1}^{y=1} \Big|_{y=1}^{y=1} \Big|_{y=1}^{y=1} \Big|_{y=1}^{y=1} \Big|_{y=1}^{y=1} \Big|_{y=1}^{y=1} \Big|_{y=1}^{y=1} \Big|_{y=1}^{y=1} \Big|_{y=1}^{y=1} \Big|_{y=1}^{y=1} \Big|_{y=1}^{y=1} \Big|_{y=1}^{y=1} \Big|_{y=1}^{y=1} \Big|_{y=1}^{y=1} \Big|_{y=1}^{y=1} \Big|_{y=1}^{y=1} \Big|_{y=1}^{y=1} \Big|_{y=1}^{y=1} \Big|_{y=1}^{y=1} \Big|_{y=1}^{y=1} \Big|_{y=1}^{y=1} \Big|_{y=1}^{y=1} \Big|_{y=1}^{y=1} \Big|_{y=1}^{y=1} \Big|_{y=1}
$$

возврат [огл](#page-3-0) таб. [интегралов](#page-5-0)

## Решение (продолжение)

Шаг 5: продолжение.

=

−

$$
I_{OX} = \iint_G y^2 dx dy = \int_{-1}^3 \left( \int_{(-5)x + (-2)}^{1x^2 + (2)} y^2 dy \right) dx =
$$
  
\n
$$
= \int \left( \frac{y^3}{3} \Big|_{y=1}^{y=1} \right) dx =
$$
  
\n
$$
= \frac{1}{3} \int \left[ \left( \int_{-1}^{1x^2 + (2)} y^2 dy \right) dx =
$$
  
\n
$$
= \frac{1}{3} \int \left[ \left( \int_{-1}^{1x^2 + (2)} y^2 dy \right) dx \right] dx =
$$
  
\n
$$
= \frac{1}{3} \int \left[ \left( \int_{-1}^{1x^2 + (2)} y^2 dy \right) dx \right] dx =
$$
  
\n
$$
= \frac{1}{3} \int \left[ \left( \int_{-1}^{1x^2 + (2)} y^2 dy \right) dx \right] dx =
$$
  
\n
$$
= \frac{1}{3} \int \left[ \left( \int_{-1}^{1x^2 + (2)} y^2 dy \right) dx \right] dx =
$$
  
\n
$$
= \frac{1}{3} \int \left[ \left( \int_{-1}^{1x^2 + (2)} y^2 dy \right) dx \right] dx =
$$
  
\n
$$
= \frac{1}{3} \int \left[ \left( \int_{-1}^{1x^2 + (2)} y^2 dy \right) dx \right] dx =
$$
  
\n
$$
= \frac{1}{3} \int \left[ \left( \int_{-1}^{1x^2 + (2)} y^2 dy \right) dx \right] dx =
$$
  
\n
$$
= \frac{1}{3} \int \left[ \left( \int_{-1}^{1x^2 + (2)} y^2 dy \right) dx \right] dx =
$$
  
\n
$$
= \frac{1}{3} \int \left[ \left( \int_{-1}^{1x^2 + (2)} y^2 dy \right) dx \right] dx =
$$
  
\n
$$
= \frac{1}{3} \int \left[ \left( \int_{-1}^{1x^2 + (2)} y^2 dy \right) dx \right] dx =
$$
  
\n
$$
= \frac{1}{3} \int \left[ \left( \int_{-1}^{1x^2 + (2)} y^2 dy \
$$

# Вариант 24 задача 1, ответ, проверка

возврат [огл](#page-3-0) таб. [интегралов](#page-5-0)

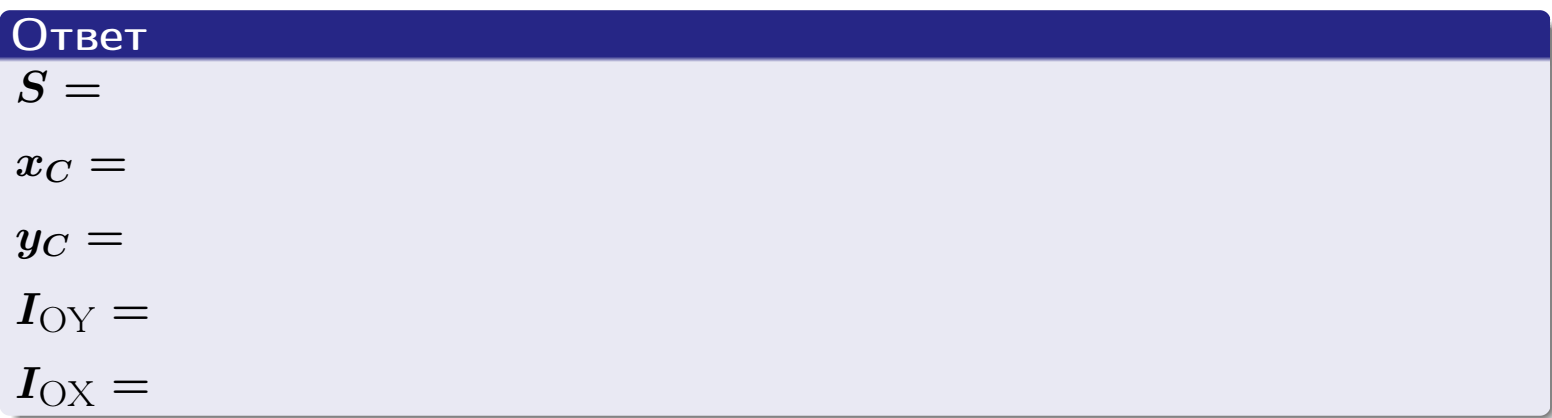

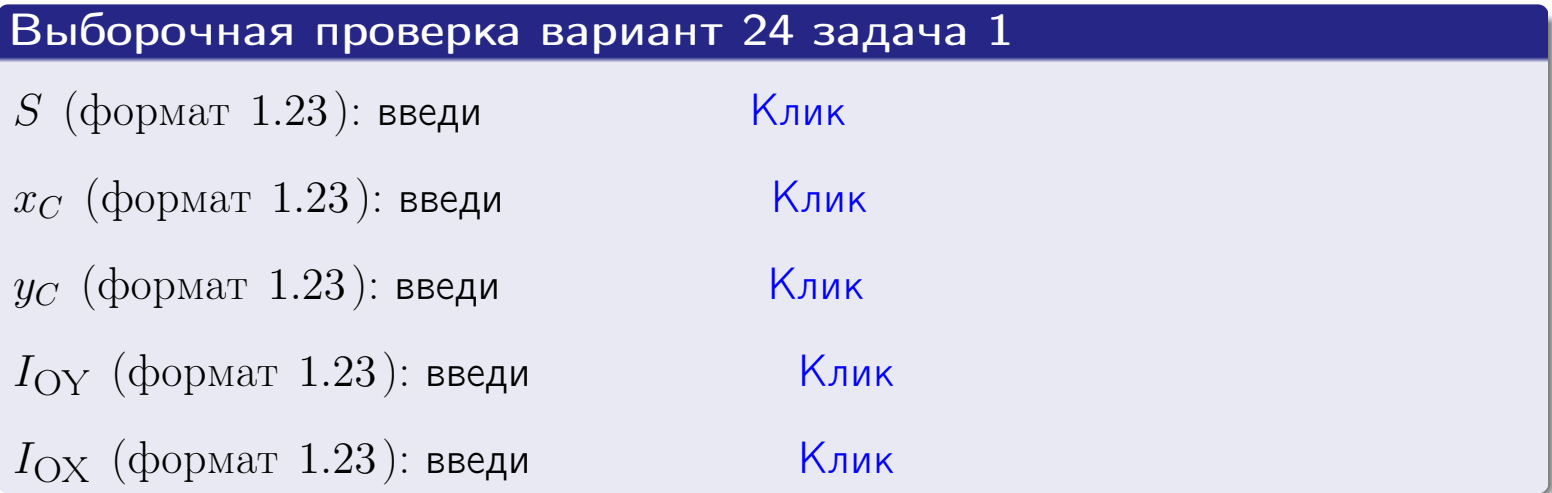

возврат ОГЛ

#### Задача 2

Область ограничена линиями:

$$
x = x_{\text{max}} = 3,
$$
  
\n
$$
x = x_{\text{min}} = -2,
$$
  
\n
$$
y = 0,
$$
  
\n
$$
y = e^{-0.7x},
$$
  
\n
$$
y = 1 + 0.2 \cdot x.
$$

Требуется сделать чертеж, а затем найти площадь и координаты центра тяжести области (моменты инерции не вычислять).

#### Решение (по образцу примера П2)

Шаг 1: построение линий.

 $y = 1 + 0.2 \cdot x$  — прямая, для ее построения табулируем в области от  $x_{\min} - 1 = -2 - 1 = -3$  go 1:

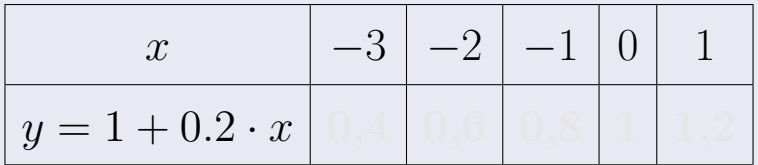

Таблица: Табулировка в области критических точек

Строим прямую по точкам (на чертеже коричневым).

 $y = e^{-0.7x}$  — экспонента, для ее построения табулируем:

| $y=e^{-0.7x}$ |  |  |  |
|---------------|--|--|--|

Таблица: Табулировка в области критических точек

Строим экспоненту по точкам (на чертеже синим).

 $y = 0$  — горизонтальная прямая, проходящая через точку  $(0,0)$  (черным).

 $x = 3$  — вертикальная прямая, проходящая через точку  $(3,0)$  (черным).

 $x = -2$  — вертикальная прямая, проходящая через т.  $(-2,0)$  (черным).

Вариант 24 задача 2, чертеж

возврат [огл](#page-3-0) таб. [интегралов](#page-5-0)

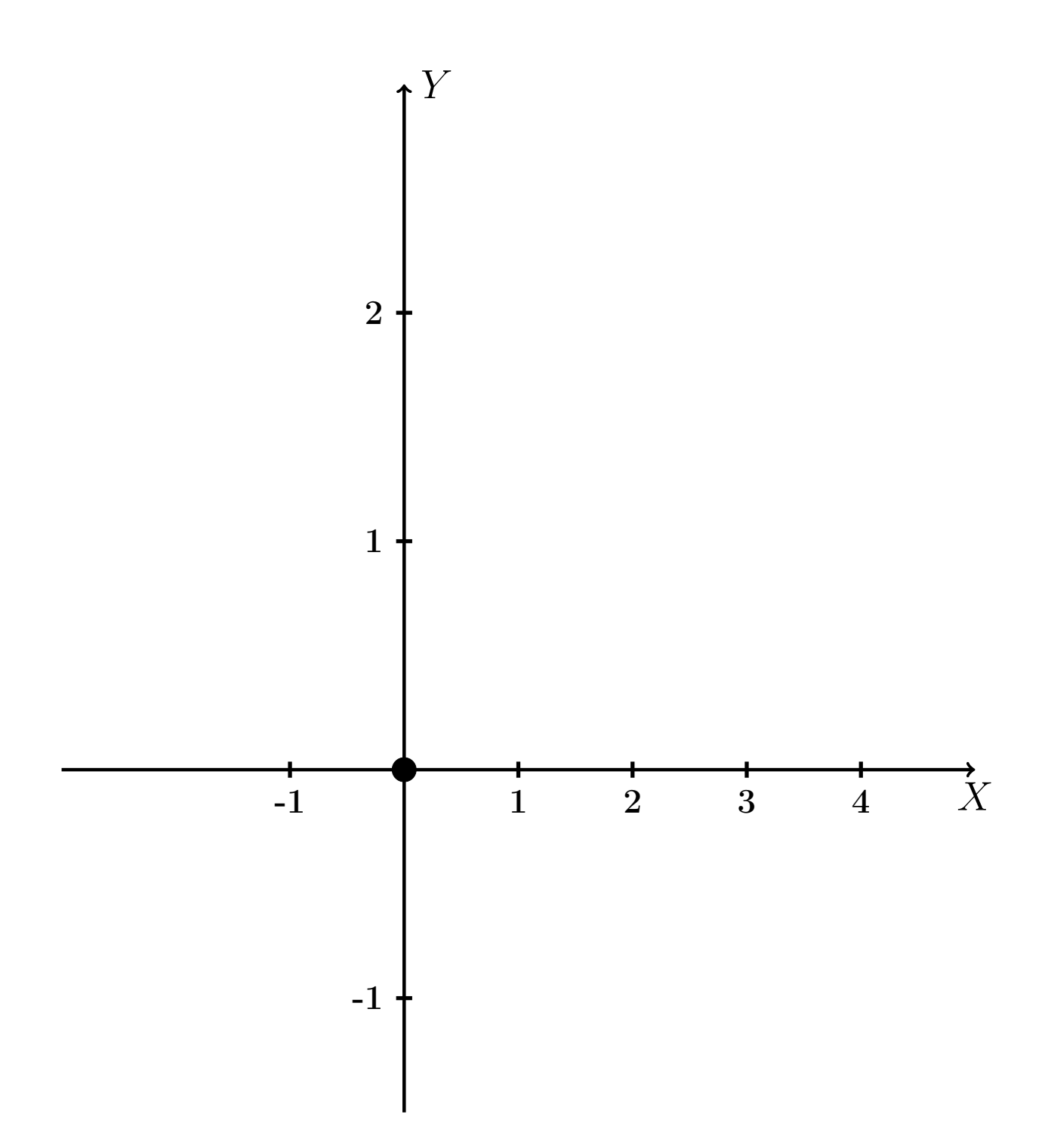

Рис.: Чертеж к задаче 2: область  $G$ . Зеленые точки нанесены по данным таблиц Шага 1.

таб. интегралов возврат **OГЛ** 

### Решение (продолжение)

**Шаг 2:** определение границ области  $G$ . Согласно чертежу, следует взять

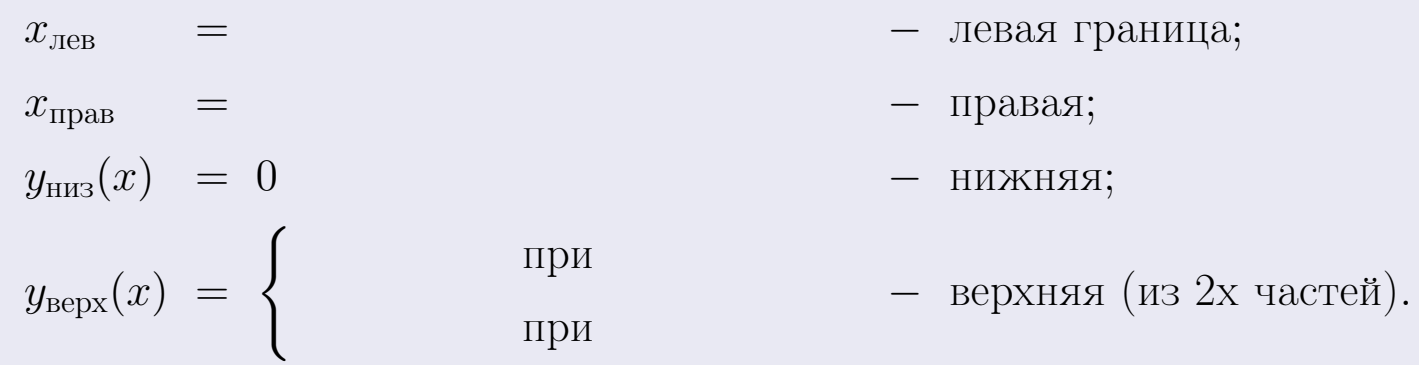

**Шаг 3:** находим площадь по формуле Правила П<sup>1</sup>, приводя двойной интеграл к повторному по формуле Правила П<sup>6</sup> с разбиением области интегрирования на две части согласно форме верхней границы. Для интегрирования экспоненты используется формула 7 таблицы 2.

$$
S = \iint_G dx dy = \underbrace{\int_{-2}^{0} \left( \int_{0}^{1+0.2 \cdot x} dy \right) dx}_{\text{nopropnthth utrerepan. Ieshth}} + \underbrace{\int_{0}^{3} \left( \int_{0}^{e^{-0.7x}} dy \right) dx}_{\text{nopropnthth tirrepan. Iphath}} = \int \left( y \Big|_{y=0}^{y=} \right) dx + \int \left( y \Big|_{y=0}^{y=} \right) dx =
$$
\n
$$
= \int \left( y \Big|_{y=0}^{y=} \right) dx + \int \left( y \Big|_{y=0}^{y=} \right) dx =
$$
\n
$$
= \int \left( y \Big|_{y=0}^{y=} \right) dx + \int \left( y \Big|_{y=0}^{y=} \right) dx =
$$
\n
$$
= \left( y \Big|_{y=0}^{y=} \right) + \left( y \Big|_{y=0}^{y=} \right) dx =
$$
\n
$$
= \left( y \Big|_{y=0}^{y=} \right) + \left( y \Big|_{y=0}^{y=} \right) dx =
$$
\n
$$
= \left( y \Big|_{y=0}^{y=} \right) + \left( y \Big|_{y=0}^{y=} \right) dx =
$$

таб. интегралов возврат  $[\overline{O}$ гл

### Решение (продолжение)

Шаг 4: находим координаты центра тяжести по формулам Правила П<sup>2</sup>. Для интегрирования экспоненты используются формулы 7,8 таблицы 2.

$$
x_C = \frac{1}{S} \iint_G x \, dx \, dy =
$$
  
\n
$$
= \frac{1}{S} \int_{-2}^0 x \left( \int_0^{1+0.2 \cdot x} dy \right) dx + \frac{1}{S} \int_0^3 x \left( \int_0^{e^{-0.7x}} dy \right) dx =
$$
  
\n
$$
= \frac{1}{S} \int x \left( y \Big|_{y=0}^{y=} \right) dx + \frac{1}{S} \int x \left( y \Big|_{y=0}^{y=} \right) dx =
$$
  
\n
$$
= \frac{1}{S} \int x \left( y \Big|_{y=0}^{y=} \right) dx + \frac{1}{S} \int x \left( y \Big|_{y=0}^{y=} \right) dx =
$$
  
\n
$$
= \frac{1}{S} \int \left( y \Big|_{y=0}^{y=} \right) dx + \frac{1}{S} \left( y \Big|_{y=0}^{y=} \right) dx =
$$
  
\n
$$
= \frac{1}{S} \left[ \left( y \Big|_{y=0}^{y=} \right) + \left( y \Big|_{y=0}^{y=} \right) \right] =
$$
  
\n
$$
= \frac{1}{S} \left[ \left( y \Big|_{y=0}^{y=} \right) + \left( y \Big|_{y=0}^{y=} \right) \right] =
$$
  
\n
$$
= \frac{1}{S} \cdot \left( y \Big|_{y=0}^{y=} \right) + \left( y \Big|_{y=0}^{y=} \right) =
$$

# Вариант 24 задача 2, продолжение

возврат [огл](#page-3-0) таб. [интегралов](#page-5-0)

## Решение (продолжение)

Шаг 4: продолжение.

$$
y_C = \frac{1}{S} \iint_G y \, dx \, dy =
$$
  
\n
$$
= \frac{1}{S} \int_{-2}^0 \left( \int_0^{1+0.2 \cdot x} y \, dy \right) dx + \frac{1}{S} \int_0^3 \left( \int_0^{e^{-0.7x}} y \, dy \right) dx =
$$
  
\n
$$
= \frac{1}{S} \int \left( \frac{y^2}{2} \Big|_{y=0}^{y=} \right) dx + \frac{1}{S} \int \left( \frac{y^2}{2} \Big|_{y=0}^{y=} \right) dx =
$$
  
\n
$$
= \frac{1}{2S} \int \left( \frac{1}{2} \int_0^{1+0.2 \cdot x} dx \right) dx + \frac{1}{2S} \int \left( \frac{y^2}{2} \Big|_{y=0}^{y=} \right) dx =
$$
  
\n
$$
= \frac{1}{2S} \int \left( \frac{1}{2} \int_0^{1+0.2 \cdot x} dx \right) dx + \frac{1}{2S} \int \left( \frac{1}{2} \int_0^{1+0.2 \cdot x} dx \right) dx =
$$
  
\n
$$
= \frac{1}{2S} \left[ \left( \frac{1}{2} \int_0^{1+0.2 \cdot x} dx \right) dx + \frac{1}{2S} \left( \frac{1}{2} \int_0^{1+0.2 \cdot x} dx \right) dx =
$$
  
\n
$$
= \frac{1}{2S} \left[ \left( \frac{1}{2} \int_0^{1+0.2 \cdot x} dx \right) dx + \frac{1}{2S} \left( \frac{1}{2} \int_0^{1+0.2 \cdot x} dx \right) dx =
$$
  
\n
$$
= \frac{1}{2S} \left[ \left( \frac{1}{2} \int_0^{1+0.2 \cdot x} dx \right) dx + \frac{1}{2S} \left( \frac{1}{2} \int_0^{1+0.2 \cdot x} dx \right) dx =
$$
  
\n
$$
= \frac{1}{2S} \left[ \left( \frac{1}{2} \int_0^{1+0.2 \cdot x} dx \right) dx + \frac{1}{2S} \left( \frac{1}{2} \int_0^{1+0.2 \cdot x} dx \right) dx
$$
  
\

# Вариант 24 задача 2, ответ, проверка

возврат [огл](#page-3-0) таб. [интегралов](#page-5-0)

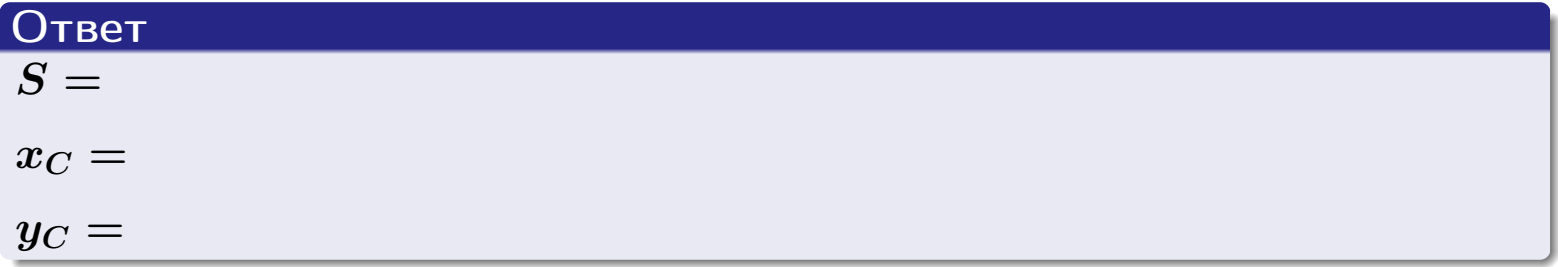

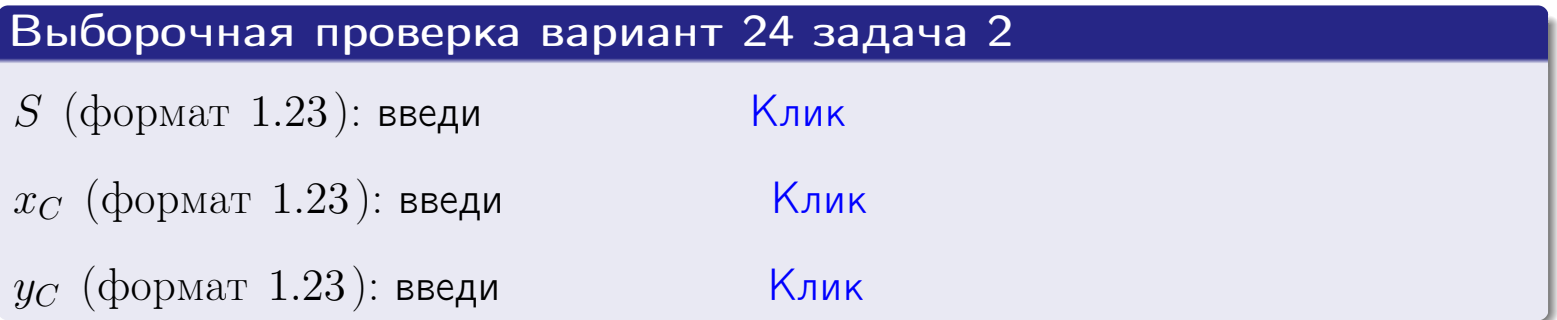

## Задача 1.

- $S =$
- $x_C =$
- $y_C =$
- $I_{\rm OY} =$
- $I_{\rm OX} =$

## Задача 2.

 $S =$  $x_C =$ 

 $y_C =$ 

2016-11-17 425 / 537

возврат

ОГЛ

#### Задача 1

Область ограничена линиями:

$$
y = (-5) \cdot x + (-2),
$$
  
\n
$$
y = 1 \cdot x^{2} + (2),
$$
  
\n
$$
x = x_{\text{max}} = 4.
$$

Требуется сделать чертеж, а затем найти площадь, координаты центра тяжести, и моменты инерции относительно осей координат.

### Решение (по образцу примера П1)

 $=$ 

Шаг 1: построение линий. Находим пересечение двух первых линий.

$$
1 \cdot x^2 + (2) = (-5) \cdot x + (-2) = 0
$$

$$
D =
$$

 $x_1 =$ 

 $y = (-5) \cdot x + (-2)$  — прямая, для ее построения табулируем в области от  $x_1 - 1 = \qquad \qquad \text{so } x_{\text{max}} + 1 =$ 

 $x_2 =$ 

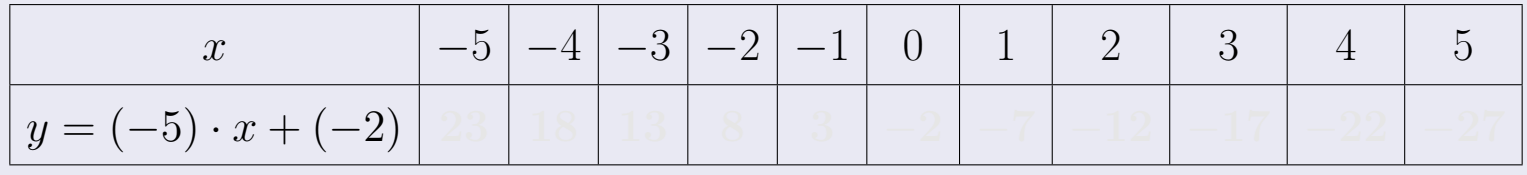

Таблица: Табулировка в области критических точек

Строим прямую по точкам (на чертеже коричневым).

возврат [огл](#page-3-0) таб. [интегралов](#page-5-0)

### Решение (продолжение)

Шаг 1: продолжение.

 $y=1\cdot x^2+(2)$  — парабола, для ее построения табулируем:

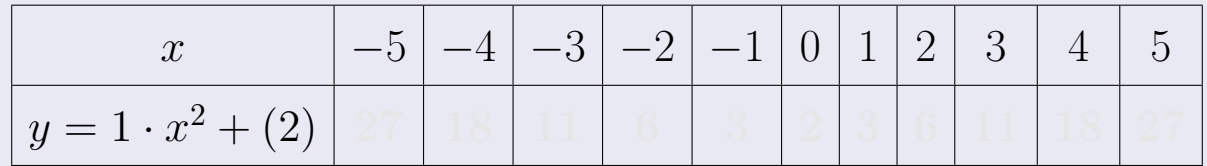

Таблица: Табулировка в области критических точек

Строим параболу по точкам (на чертеже синим).

 $x = 4$  — вертикальная прямая, проходящая через точку  $(4, 0)$  (на чертеже черным).

**Шаг 2:** определение границ области  $G$ . Согласно чертежу, следует взять

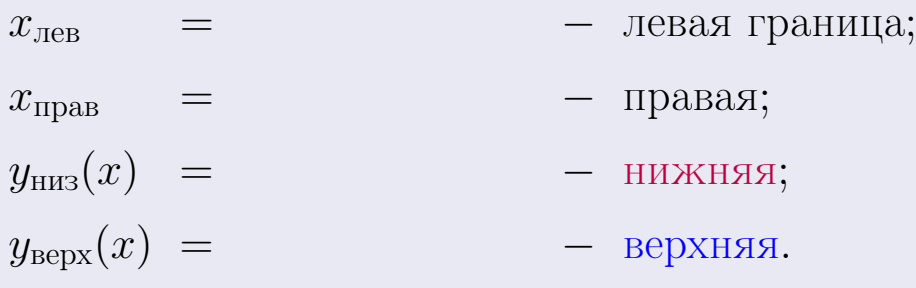

Вариант 25 задача 1, чертеж

возврат [огл](#page-3-0) таб. [интегралов](#page-5-0)

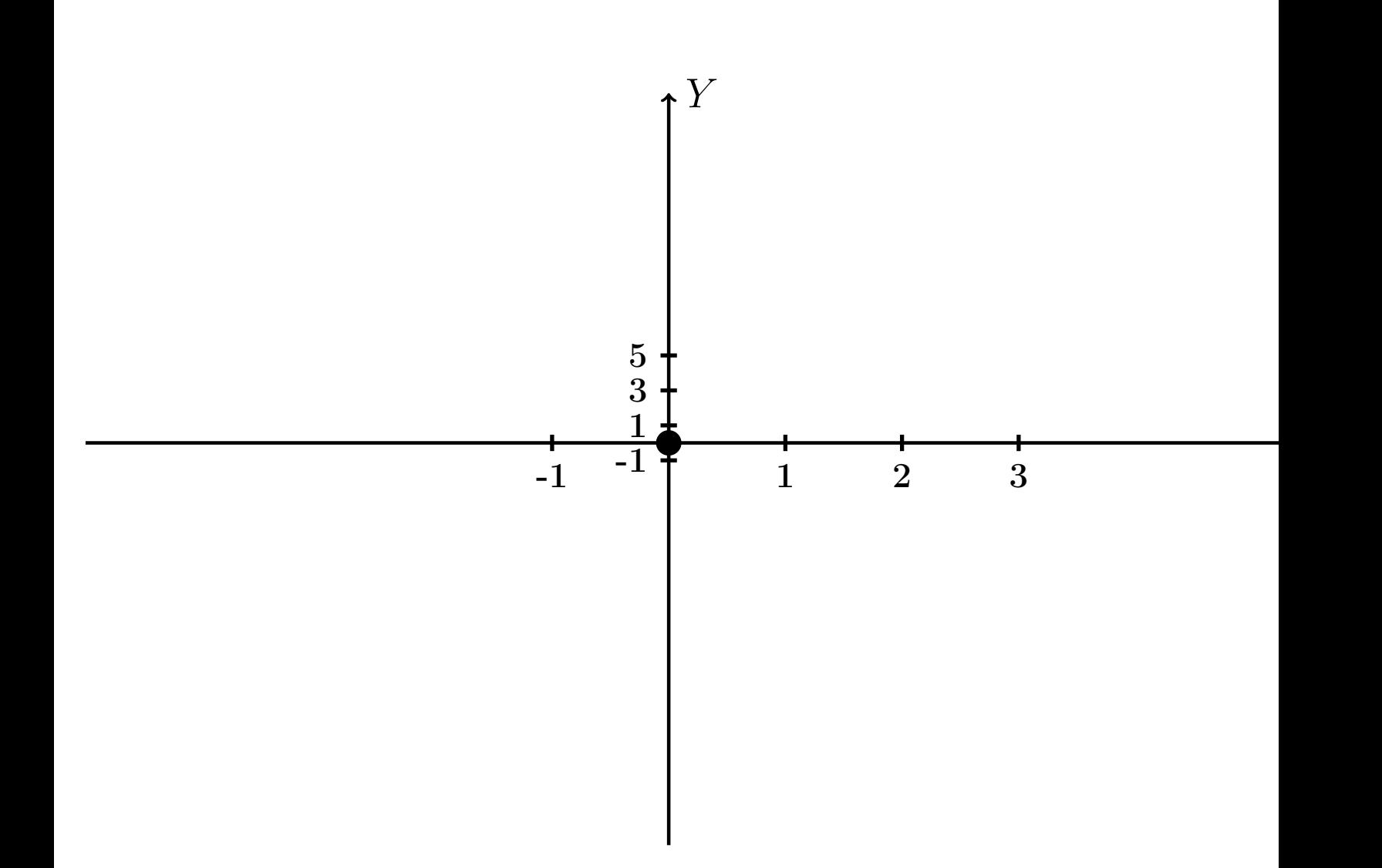

Рис.: Чертеж к задаче 1: область  $G$ . Зеленые точки нанесены по данным таблиц Шага 1.

Вариант 25 задача 1, продолжение

возврат [огл](#page-3-0) таб. [интегралов](#page-5-0)

### Решение (продолжение)

Шаг 3: находим площадь по формуле Правила  $\Pi$ <sup>[1](#page-8-0)</sup>, приводя двойной интеграл к повторному по формуле Правила  $\Pi$ <sup>[6](#page-9-0)</sup>:

$$
S = \iint_G dx dy = \underbrace{\int_{-1}^{4} \left( \int_{(-5) \cdot x + (-2)}^{1 \cdot x^2 + (2)} dy \right) dx}_{\text{notsrophth interpan}} = \int_{-1}^{4} \left( y \Big|_{y=}^{y=} \right) dx =
$$
\n
$$
= \int \left( \begin{array}{cc} - & \text{if } 0 & y = 0 \\ 0 & - & \text{if } 0 & y = 0 \end{array} \right) dx =
$$
\n
$$
= \left( \begin{array}{c} - & \text{if } 0 & y = 0 \\ 0 & - & \text{if } 0 & y = 0 \end{array} \right) =
$$
\n
$$
= \left( \begin{array}{c} - & \text{if } 0 & y = 0 \\ 0 & - & \text{if } 0 & y = 0 \end{array} \right) =
$$

таб. интегралов возврат  $\boxed{\mathsf{O}\mathsf{L}\mathsf{U}}$ 

## Решение (продолжение)

**Шаг 4:** находим координаты центра тяжести по формулам Правила П<sup>2</sup>:

$$
\underline{x_C} = \frac{1}{S} \iint_G x \, dx \, dy = \frac{1}{S} \int_{-1}^4 x \left( \int_{(-5) \cdot x + (-2)}^{1 \cdot x^2 + (2)} dy \right) dx =
$$
  
\n
$$
= \frac{1}{S} \int x \left( y \Big|_{y=1}^{y=1} \right) dx =
$$
  
\n
$$
= \frac{1}{S} \int x \left( y \Big|_{y=1}^{y=1} \right) dx =
$$
  
\n
$$
= \frac{1}{S} \int x \left( y \Big|_{y=1}^{y=1} \right) dx =
$$
  
\n
$$
= \frac{1}{S} \int x \left( y \Big|_{y=1}^{y=1} \right) dx =
$$
  
\n
$$
= \frac{1}{S} \left[ \left( y \Big|_{y=1}^{y=1} \right) - \left( y \Big|_{y=1}^{y=1} \right) \right] =
$$
  
\n
$$
= \frac{1}{S} \left[ \left( y \Big|_{y=1}^{y=1} \right) - \left( y \Big|_{y=1}^{y=1} \right) \right] =
$$
  
\n
$$
= \frac{1}{S} \cdot \left( y \Big|_{y=1}^{y=1} \right) =
$$

возврат [огл](#page-3-0) таб. [интегралов](#page-5-0)

## Решение (продолжение)

Шаг 4: продолжение.

$$
y_C = \frac{1}{S} \iint_G y \, dx \, dy = \frac{1}{S} \int_{-1}^4 \left( \int_{(-5) \cdot x + (-2)}^{1 \cdot x^2 + (2)} y \, dy \right) dx =
$$
  
\n
$$
= \frac{1}{S} \int \left( \frac{y^2}{2} \Big|_{y=1}^{y=1} \right) dx =
$$
  
\n
$$
= \frac{1}{2S} \int \left[ \left( \frac{y^2}{2} \right) - \left( \frac{y^2}{2} \right) \right] dx =
$$
  
\n
$$
= \frac{1}{2S} \int \left[ \left( \frac{y^2}{2} \right) - \left( \frac{y^2}{2} \right) \right] dx =
$$
  
\n
$$
= \frac{1}{2S} \left( \frac{y^2}{2} \right) -
$$
  
\n
$$
= \frac{1}{2S} \left( \frac{y^2}{2} \right) -
$$
  
\n
$$
= \frac{1}{2S} \left( \frac{y^2}{2} \right) -
$$
  
\n
$$
= \frac{1}{2S} \left( \frac{y^2}{2} \right) -
$$
  
\n
$$
= \frac{1}{2S} \left( \frac{y^2}{2} \right) -
$$
  
\n
$$
= \frac{1}{2S} \left( \frac{y^2}{2} \right) -
$$
  
\n
$$
= \frac{1}{2S} \left( \frac{y^2}{2} \right) -
$$
  
\n
$$
= \frac{1}{2S} \left( \frac{y^2}{2} \right) -
$$
  
\n
$$
= \frac{1}{2S} \left( \frac{y^2}{2} \right) -
$$
  
\n
$$
= \frac{1}{2S} \left( \frac{y^2}{2} \right) -
$$
  
\n
$$
= \frac{1}{2S} \left( \frac{y^2}{2} \right) -
$$
  
\n
$$
= \frac{1}{2S} \left( \frac{y^2}{2} \right) -
$$
  
\n
$$
= \frac{1}{2S} \left( \frac{y^2}{2} \right) -
$$
  
\n
$$
= \frac{1}{2S} \left( \frac{y^
$$

таб. интегралов возврат  $\boxed{\mathsf{O}\mathsf{L}\mathsf{U}}$ 

### Решение (продолжение)

Шаг 5: находим моменты инерции относительно осей координат по формулам Правила П<sup>4</sup>:

$$
I_{OY} = \iint_G x^2 dx dy = \int_{-1}^4 x^2 \left( \int_{(-5) \cdot x + (-2)}^{1 \cdot x^2 + (2)} dy \right) dx =
$$
  
\n
$$
= \int x^2 \left( y \Big|_{y=1}^{y=1} \right) dx =
$$
  
\n
$$
= \int x^2 \left( y \Big|_{y=1}^{y=1} \right) dx =
$$
  
\n
$$
= \int (x^2 \Big|_{y=1}^{y=1} \Big|_{y=1}^{y=1} \Big|_{y=1}^{y=1} =
$$
  
\n
$$
= \left[ \left( y \Big|_{y=1}^{y=1} \Big|_{y=1}^{y=1} \Big|_{y=1}^{y=1} \Big|_{y=1}^{y=1} \Big|_{y=1}^{y=1} \Big|_{y=1}^{y=1} \Big|_{y=1}^{y=1} \Big|_{y=1}^{y=1} \Big|_{y=1}^{y=1} \Big|_{y=1}^{y=1} \Big|_{y=1}^{y=1} \Big|_{y=1}^{y=1} \Big|_{y=1}^{y=1} \Big|_{y=1}^{y=1} \Big|_{y=1}^{y=1} \Big|_{y=1}^{y=1} \Big|_{y=1}^{y=1} \Big|_{y=1}^{y=1} \Big|_{y=1}^{y=1} \Big|_{y=1}^{y=1} \Big|_{y=1}^{y=1} \Big|_{y=1}^{y=1} \Big|_{y=1}^{y=1} \Big|_{y=1}^{y=1} \Big|_{y=1}^{y=1} \Big|_{y=1}^{y=1} \Big|_{y=1}^{y=1} \Big|_{y=1}^{y=1} \Big|_{y=1}^{y=1} \Big|_{y=1}^{y=1} \Big|_{y=1}^{y=1} \Big|_{y=1}^{y=1} \Big|_{y=1}^{y=1} \Big|_{y=1}^{y=1} \Big|_{y=1}^{y=1} \Big|_{y=1}^{y=1} \Big|_{y=1}^{y=1} \Big|_{y=1}^{y=1} \Big|_{y=1}^{y=1} \Big|_{y=1}^{y=1} \Big|_{y=1}^{y=1} \Big|_{y=1
$$
возврат [огл](#page-3-0) таб. [интегралов](#page-5-0)

# Решение (продолжение)

Шаг 5: продолжение.

=

−

$$
I_{OX} = \iint_G y^2 dx dy = \int_{-1}^4 \left( \int_{(-5) \cdot x + (-2)}^{1 \cdot x^2 + (2)} y^2 dy \right) dx =
$$
  
\n
$$
= \int \left( \frac{y^3}{3} \Big|_{y=1}^{y=1} \right) dx =
$$
  
\n
$$
= \frac{1}{3} \int \left[ \left( \frac{y^3}{3} \right) - \left( \frac{y^3}{3} \right) \right] dx =
$$
  
\n
$$
= \frac{1}{3} \int \left[ \left( \frac{y^3}{3} \right) - \left( \frac{y^3}{3} \right) \right] dx =
$$
  
\n
$$
= \frac{1}{3} \int \left[ \left( \frac{y^3}{3} \right) - \left( \frac{y^3}{3} \right) \right] dx =
$$
  
\n
$$
= \frac{1}{3} \left[ \left( \frac{y^3}{3} \right) - \left( \frac{y^3}{3} \right) \right] =
$$
  
\n
$$
= \frac{1}{3} \left[ \left( \frac{y^3}{3} \right) - \left( \frac{y^3}{3} \right) \right] =
$$
  
\n
$$
= \frac{1}{3} \left[ \left( \frac{y^3}{3} \right) - \left( \frac{y^3}{3} \right) \right] =
$$
  
\n
$$
= \frac{1}{3} \left[ \left( \frac{y^3}{3} \right) - \left( \frac{y^3}{3} \right) \right] =
$$
  
\n
$$
= \frac{1}{3} \left[ \left( \frac{y^3}{3} \right) - \left( \frac{y^3}{3} \right) \right] =
$$
  
\n
$$
= \frac{1}{3} \left[ \left( \frac{y^3}{3} \right) - \left( \frac{y^3}{3} \right) \right] =
$$
  
\n
$$
= \frac{1}{3} \left[ \left( \frac{y^3}{3} \right) - \left( \frac{y^3}{3} \right) \right] =
$$
  
\n
$$
= \frac{1}{3} \left[ \left( \frac{y^3}{3} \right) - \left( \frac{y^3}{3} \right) \right] =
$$
  
\n

# Вариант 25 задача 1, ответ, проверка

возврат [огл](#page-3-0) таб. [интегралов](#page-5-0)

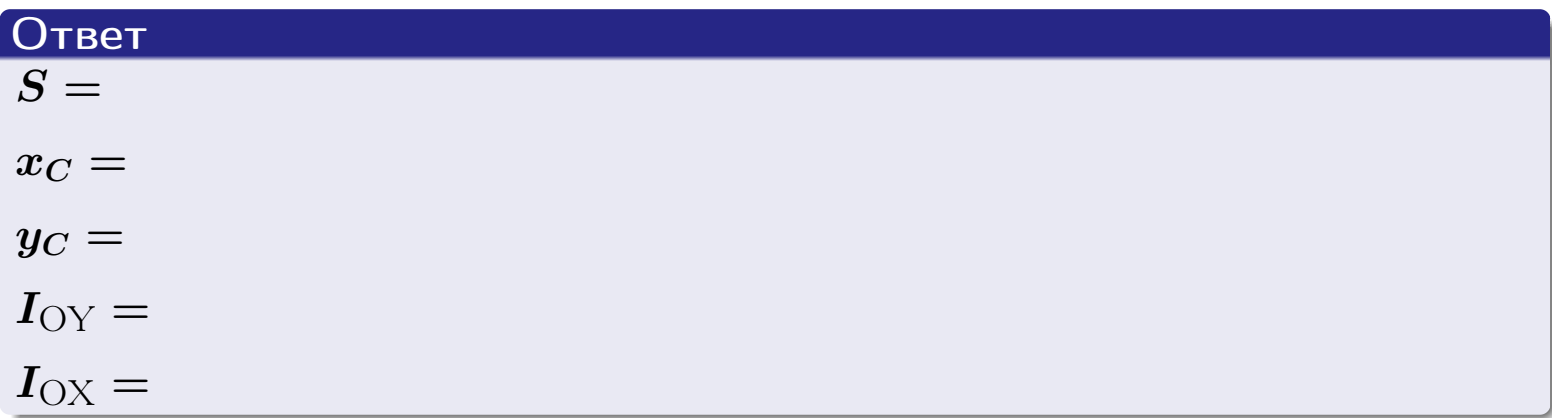

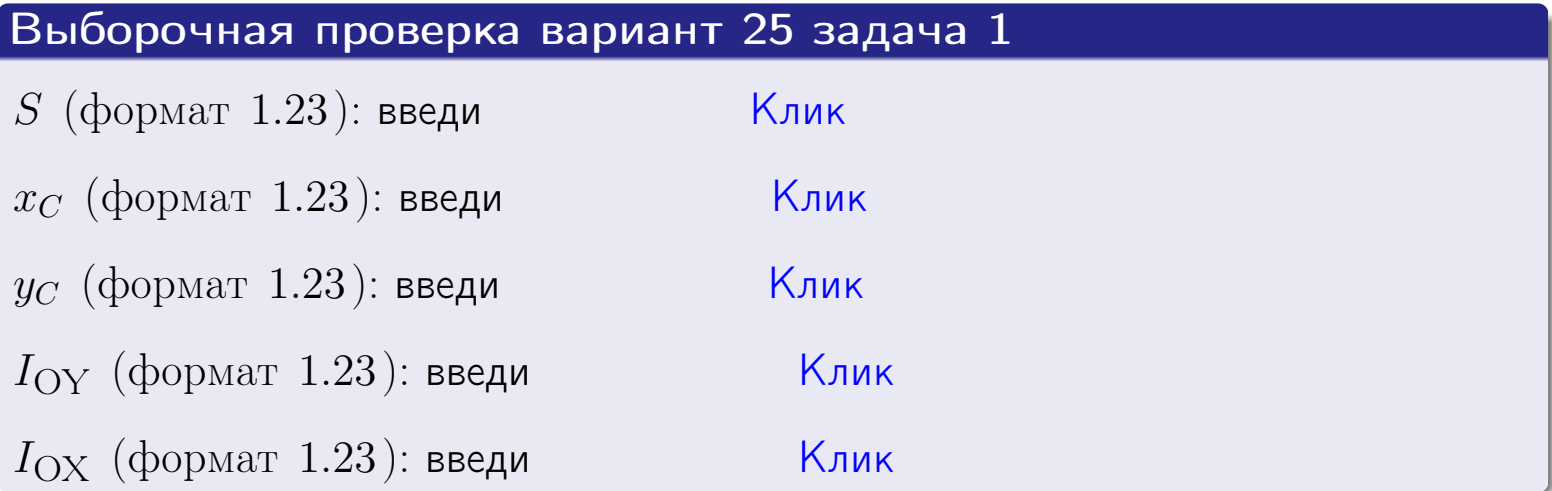

возврат ОГЛ

#### Задача 2

Область ограничена линиями:

$$
x = x_{\text{max}} = 4,
$$
  
\n
$$
x = x_{\text{min}} = -2,
$$
  
\n
$$
y = 0,
$$
  
\n
$$
y = e^{-0.7x},
$$
  
\n
$$
y = 1 + 0.2 \cdot x.
$$

Требуется сделать чертеж, а затем найти площадь и координаты центра тяжести области (моменты инерции не вычислять).

#### Решение (по образцу примера П2)

Шаг 1: построение линий.

 $y = 1 + 0.2 \cdot x$  — прямая, для ее построения табулируем в области от  $x_{\min} - 1 = -2 - 1 = -3$  go 1:

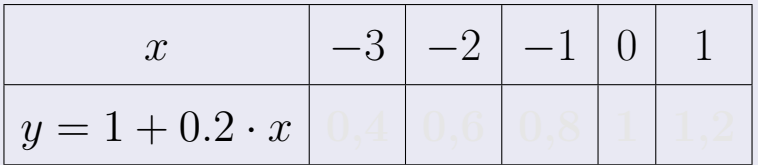

Таблица: Табулировка в области критических точек

Строим прямую по точкам (на чертеже коричневым).

 $y = e^{-0.7x}$  — экспонента, для ее построения табулируем:

|               | $-1$ |  |  |  |
|---------------|------|--|--|--|
| $y=e^{-0.7x}$ |      |  |  |  |

Таблица: Табулировка в области критических точек

Строим экспоненту по точкам (на чертеже синим).

 $y = 0$  — горизонтальная прямая, проходящая через точку  $(0,0)$  (черным).

 $x = 4$  — вертикальная прямая, проходящая через точку  $(4,0)$  (черным).

 $x = -2$  — вертикальная прямая, проходящая через т.  $(-2,0)$  (черным).

Вариант 25 задача 2, чертеж

возврат [огл](#page-3-0) таб. [интегралов](#page-5-0)

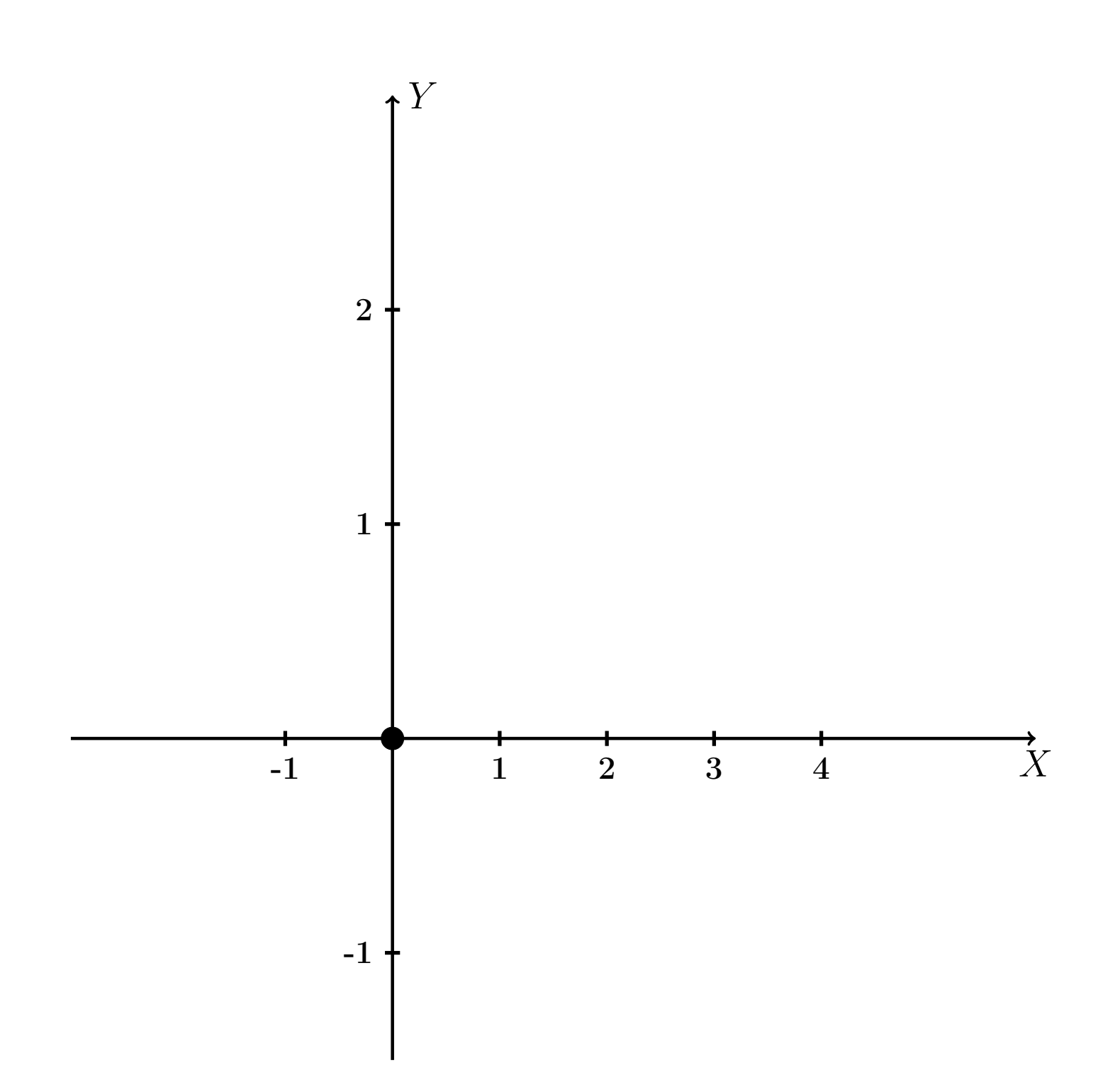

Рис.: Чертеж к задаче 2: область  $G$ . Зеленые точки нанесены по данным таблиц Шага 1.

таб. интегралов возврат огл $|$ 

#### Решение (продолжение)

**Шаг 2:** определение границ области  $G$ . Согласно чертежу, следует взять

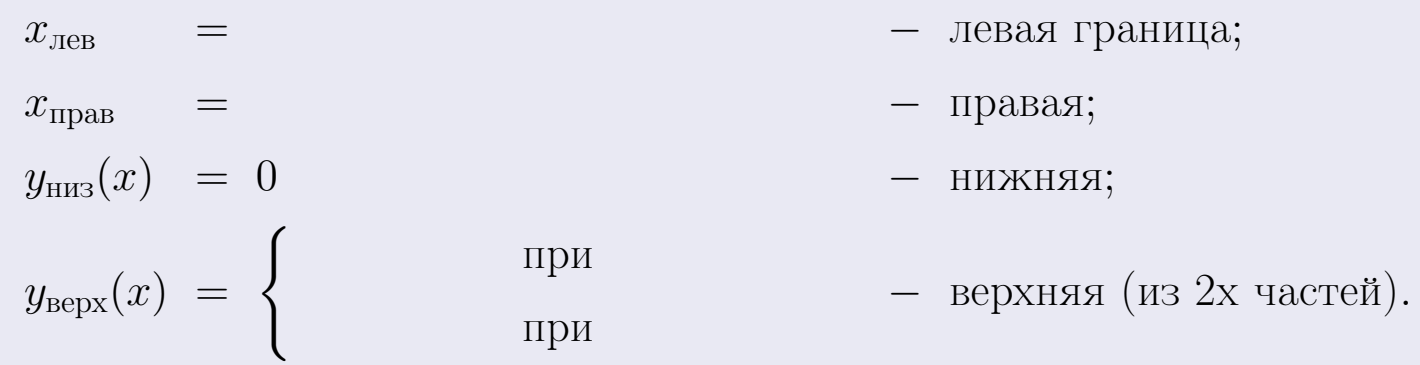

**Шаг 3:** находим площадь по формуле Правила П<sup>1</sup>, приводя двойной интеграл к повторному по формуле Правила П<sup>6</sup> с разбиением области интегрирования на две части согласно форме верхней границы. Для интегрирования экспоненты используется формула 7 таблицы 2.

$$
S = \iint_G dx dy = \underbrace{\int_{-2}^{0} \left( \int_{0}^{1+0.2 \cdot x} dy \right) dx}_{\text{nopropnthth interpan mesh}} + \underbrace{\int_{0}^{4} \left( \int_{0}^{e^{-0.7x}} dy \right) dx}_{\text{nopropnthth interpan panel}}
$$
\n
$$
= \int \left( y \Big|_{y=0}^{y=} \right) dx + \int \left( y \Big|_{y=0}^{y=} \right) dx =
$$
\n
$$
= \int \left( y \Big|_{y=0}^{y=} \right) dx + \int \left( y \Big|_{y=0}^{y=} \right) dx =
$$
\n
$$
= \left( y \Big|_{y=0}^{y=} \right) + \left( y \Big|_{y=0}^{y=} \right) dx =
$$
\n
$$
= \left( y \Big|_{y=0}^{y=} \right) + \left( y \Big|_{y=0}^{y=} \right) dx =
$$
\n
$$
= \left( y \Big|_{y=0}^{y=} \right) + \left( y \Big|_{y=0}^{y=} \right) dx =
$$
\n
$$
= \left( y \Big|_{y=0}^{y=} \right) + \left( y \Big|_{y=0}^{y=} \right) dx =
$$
\n
$$
= \left( y \Big|_{y=0}^{y=} \right) + \left( y \Big|_{y=0}^{y=} \right) dx =
$$
\n
$$
= \left( y \Big|_{y=0}^{y=} \right) + \left( y \Big|_{y=0}^{y=} \right) dx =
$$
\n
$$
= \left( y \Big|_{y=0}^{y=} \right) + \left( y \Big|_{y=0}^{y=} \right) dx =
$$
\n
$$
= \left( y \Big|_{y=0}^{y=} \right) + \left( y \Big|_{y=0}^{y=} \right) dx =
$$
\n
$$
= \left( y \Big|_{y=0}^{y=} \right) + \left( y \Big|_{y=0}^{y=} \right) dx =
$$
\n
$$
= \left( y \Big|_{y=0}^{y=} \right) + \left( y \Big|_{y=0}^{y=} \right) dx =
$$
\n
$$
= \left( y \Big|_{y=0}
$$

таб. интегралов возврат  $[\overline{O}$ гл

#### Решение (продолжение)

Шаг 4: находим координаты центра тяжести по формулам Правила П<sup>2</sup>. Для интегрирования экспоненты используются формулы 7,8 таблицы 2.

$$
x_C = \frac{1}{S} \iint_G x \, dx \, dy =
$$
  
\n
$$
= \frac{1}{S} \int_{-2}^{0} x \left( \int_{0}^{1+0.2 \cdot x} dy \right) dx + \frac{1}{S} \int_{0}^{4} x \left( \int_{0}^{e^{-0.7x}} dy \right) dx =
$$
  
\n
$$
= \frac{1}{S} \int_{0}^{0} x \left( y \Big|_{y=0}^{y=0} \right) dx + \frac{1}{S} \int_{0}^{0} x \left( y \Big|_{y=0}^{y=0} \right) dx =
$$
  
\n
$$
= \frac{1}{S} \int_{0}^{0} x \left( y \Big|_{y=0}^{y=0} \right) dx + \frac{1}{S} \int_{0}^{0} x \left( y \Big|_{y=0}^{y=0} \right) dx =
$$
  
\n
$$
= \frac{1}{S} \int_{0}^{0} (0) dx + \frac{1}{S} \int_{0}^{0} dx =
$$
  
\n
$$
= \frac{1}{S} \int_{0}^{0} (0) dx + \frac{1}{S} \int_{0}^{0} dx =
$$
  
\n
$$
= \frac{1}{S} \int_{0}^{0} (0) dx + \frac{1}{S} \int_{0}^{0} dx =
$$
  
\n
$$
= \frac{1}{S} \int_{0}^{0} (0) dx + \frac{1}{S} \int_{0}^{0} dx =
$$
  
\n
$$
= \frac{1}{S} \int_{0}^{0} (0) dx + \frac{1}{S} \int_{0}^{0} x \left( y \Big|_{y=0}^{y=0} \right) dx =
$$
  
\n
$$
= \frac{1}{S} \int_{0}^{0} (0) dx + \frac{1}{S} \int_{0}^{0} x \left( y \Big|_{y=0}^{y=0} \right) dx =
$$
  
\n
$$
= \frac{1}{S} \int_{0}^{0} (0) dx + \frac{1}{S} \int_{0}^{0} x \left( y \Big|_{y=0}^{y=0} \right) dx =
$$
  
\n
$$
= \frac{1}{S} \int_{0}^{0} (0) dx + \frac{1}{S} \int_{0}^{0} x \left( y \
$$

 $+$ 

 $) = |$ 

# Вариант 25 задача 2, продолжение

возврат [огл](#page-3-0) таб. [интегралов](#page-5-0)

# Решение (продолжение)

Шаг 4: продолжение.

$$
y_C = \frac{1}{S} \iint_G y \, dx \, dy =
$$
  
\n
$$
= \frac{1}{S} \int_{-2}^0 \left( \int_0^{1+0.2 \cdot x} y \, dy \right) dx + \frac{1}{S} \int_0^4 \left( \int_0^{e^{-0.7x}} y \, dy \right) dx =
$$
  
\n
$$
= \frac{1}{S} \int \left( \frac{y^2}{2} \Big|_{y=0}^{y=} \right) dx + \frac{1}{S} \int \left( \frac{y^2}{2} \Big|_{y=0}^{y=} \right) dx =
$$
  
\n
$$
= \frac{1}{2S} \int \left( \int_0^{1+0.2 \cdot x} y \, dx \right) dx + \frac{1}{S} \int \left( \int_0^{1+0.2 \cdot x} y \, dx \right) dx =
$$
  
\n
$$
= \frac{1}{2S} \int \left( \int_0^{1+0.2 \cdot x} y \, dx \right) dx + \frac{1}{S} \int \left( \int_0^{1+0.2 \cdot x} y \, dx \right) dx =
$$
  
\n
$$
= \frac{1}{2S} \int \left( \int_0^{1+0.2 \cdot x} y \, dx \right) dx + \frac{1}{2S} \int \left( \int_0^{1+0.2 \cdot x} y \, dx \right) dx =
$$
  
\n
$$
= \frac{1}{2S} \left[ \left( \int_0^{1+0.2 \cdot x} y \, dx \right) dx + \frac{1}{2S} \left( \int_0^{1+0.2 \cdot x} y \, dx \right) dx =
$$
  
\n
$$
= \frac{1}{2S} \left[ \left( \int_0^{1+0.2 \cdot x} y \, dx \right) dx + \frac{1}{2S} \left( \int_0^{1+0.2 \cdot x} y \, dx \right) dx =
$$
  
\n
$$
= \frac{1}{2S} \left[ \left( \int_0^{1+0.2 \cdot x} y \, dx \right) dx + \frac{1}{2S} \left( \int_0^{1+0.2 \cdot x} y \, dx \right) dx =
$$
  
\n
$$
= \frac{1}{2S} \left( \int_0^{1+0.2 \cdot x} y \, dx \right) dx + \frac{1}{
$$

# Вариант 25 задача 2, ответ, проверка

возврат [огл](#page-3-0) таб. [интегралов](#page-5-0)

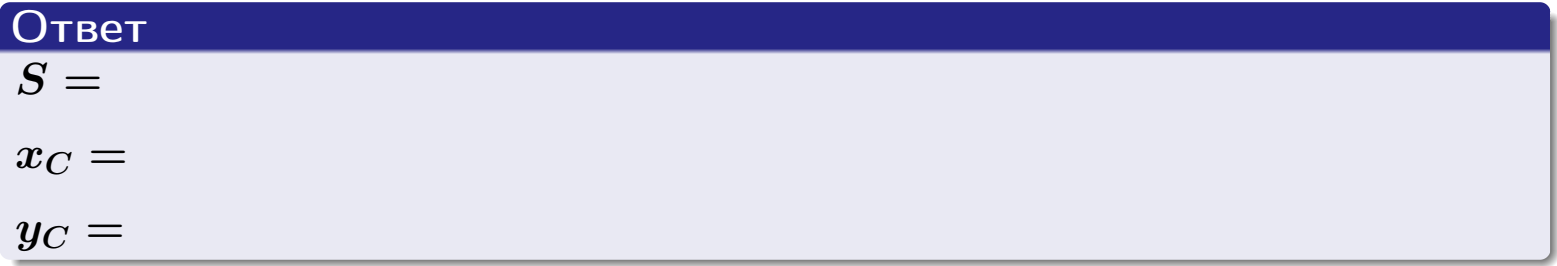

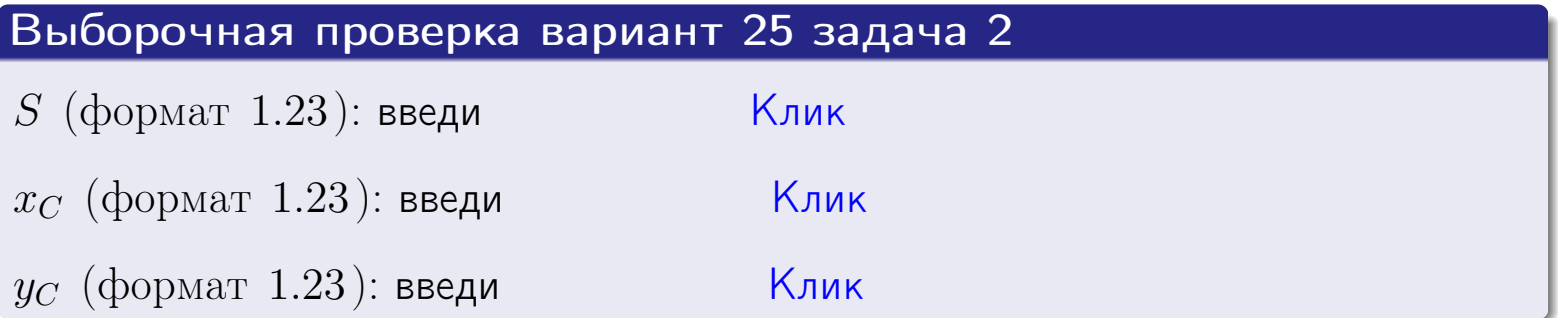

Задача 1.

- $S =$
- $x_C =$
- $y_C =$
- $I_{\rm OY} =$
- $I_{\rm OX} =$

## Задача 2.

 $S =$  $x_C =$ 

 $y_C =$ 

#### Задача 1

Область ограничена линиями:

$$
y = (-4) \cdot x + (-1), \n y = 1 \cdot x^2 + (2), \n x = x_{\text{max}} = 3.
$$

Требуется сделать чертеж, а затем найти площадь, координаты центра тяжести, и моменты инерции относительно осей координат.

### Решение (по образцу примера П[1](#page-10-0))

Шаг 1: построение линий. Находим пересечение двух первых линий.

$$
1 \cdot x^{2} + (2) = (-4) \cdot x + (-1)
$$
  
= 0  

$$
D = \qquad \qquad =
$$

 $y = (-4) \cdot x + (-1)$  — прямая, для ее построения табулируем в области от  $x_1 - 1 = \qquad \qquad \text{so } x_{\text{max}} + 1 =$ 

 $x_1 = \begin{array}{ccccccc} x_1 = \end{array}$  =  $\begin{array}{ccccccc} x_2 = \end{array}$  =  $\begin{array}{ccccccc} x_3 = \end{array}$ 

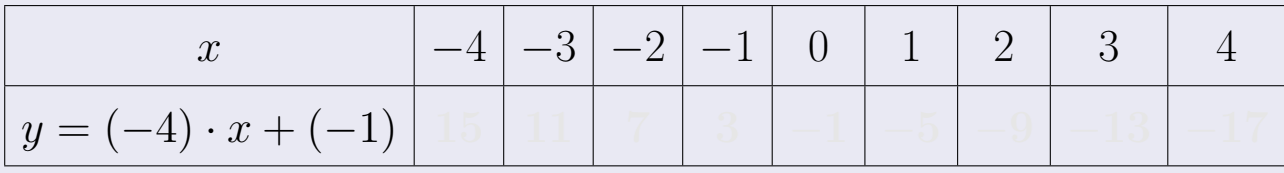

Таблица: Табулировка в области критических точек

Строим прямую по точкам (на чертеже коричневым).

возврат [огл](#page-3-0) таб. [интегралов](#page-5-0)

#### Решение (продолжение)

Шаг 1: продолжение.

 $y=1\cdot x^2+(2)$  — парабола, для ее построения табулируем:

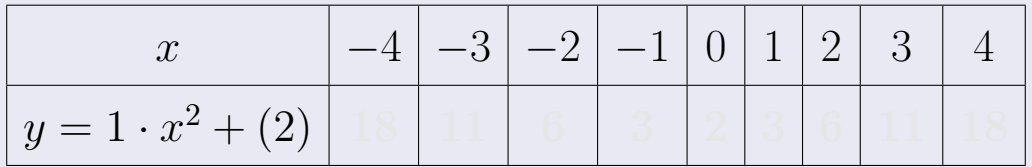

Таблица: Табулировка в области критических точек

Строим параболу по точкам (на чертеже синим).

 $x = 3$  — вертикальная прямая, проходящая через точку  $(3,0)$  (на чертеже черным).

**Шаг 2:** определение границ области  $G$ . Согласно чертежу, следует взять

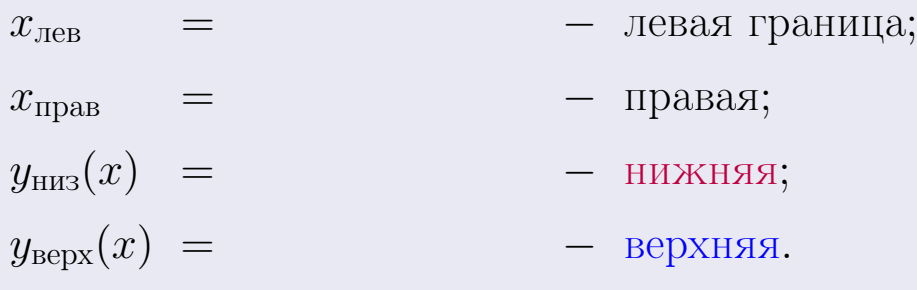

Вариант 26 задача 1, чертеж

возврат [огл](#page-3-0) таб. [интегралов](#page-5-0)

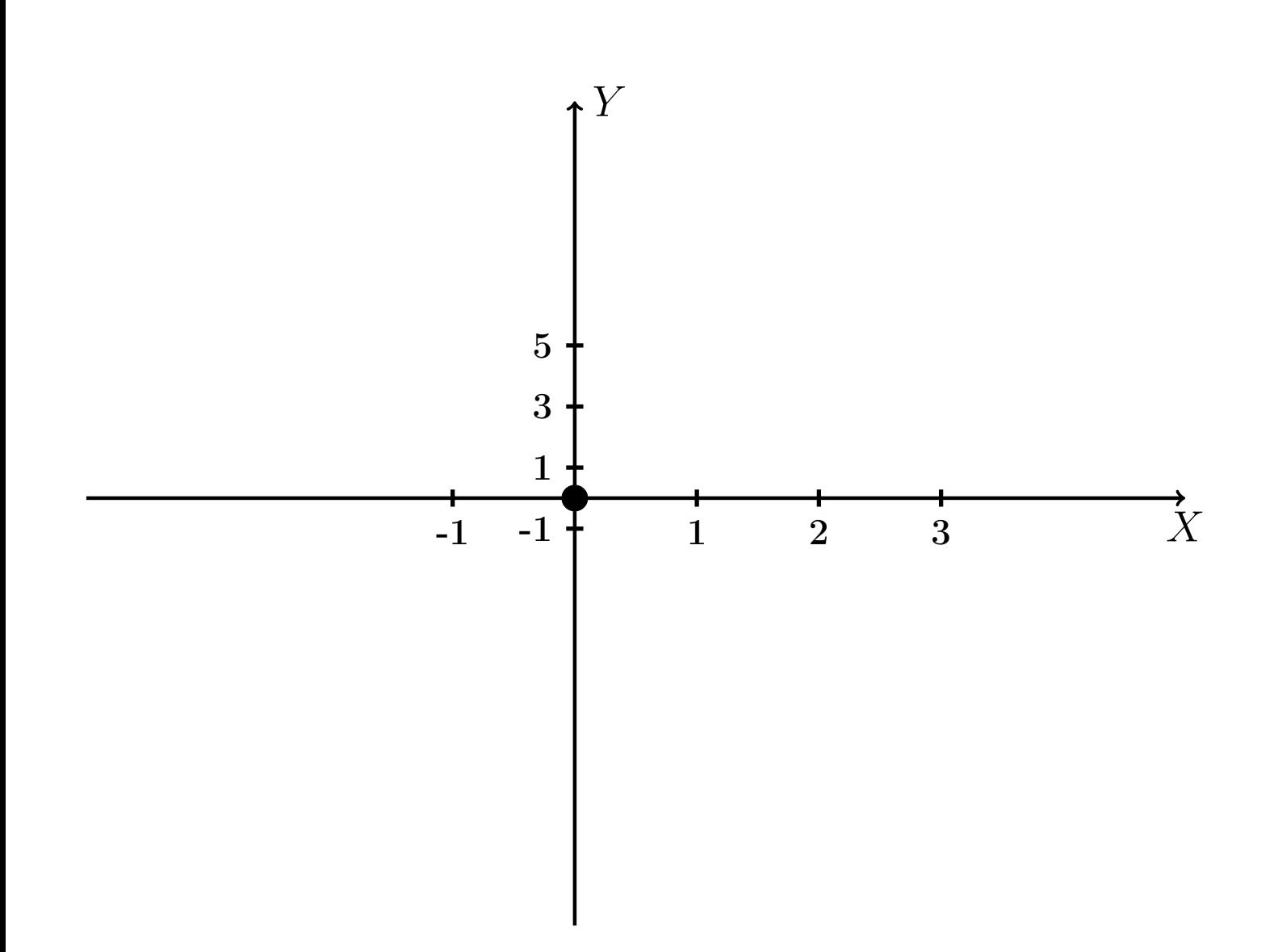

Рис.: Чертеж к задаче 1: область  $G$ . Зеленые точки нанесены по данным таблиц Шага 1.

Вариант 26 задача 1, продолжение

возврат [огл](#page-3-0) таб. [интегралов](#page-5-0)

### Решение (продолжение)

Шаг 3: находим площадь по формуле Правила  $\Pi$ <sup>[1](#page-8-0)</sup>, приводя двойной интеграл к повторному по формуле Правила  $\Pi$ <sup>[6](#page-9-0)</sup>:

$$
S = \iint_G dx dy = \underbrace{\int_{-1}^{3} \left( \int_{(-4) \cdot x + (-1)}^{1 \cdot x^2 + (2)} dy \right) dx}_{\text{nostrophlf interpara}}
$$
\n
$$
= \int_{-1}^{3} \left( y \Big|_{y=1}^{y=1} \right) dx =
$$
\n
$$
= \int_{-1}^{3} \left( y \Big|_{y=1}^{y=1} \right) dx =
$$
\n
$$
= \left( y \Big|_{y=1}^{3} \right) dx =
$$
\n
$$
= \left( y \Big|_{y=1}^{3} \right) dx =
$$
\n
$$
= \left( y \Big|_{y=1}^{3} \right) dx =
$$
\n
$$
= \left( y \Big|_{y=1}^{3} \right) dx =
$$
\n
$$
= \left( y \Big|_{y=1}^{3} \right) dx =
$$
\n
$$
= \left( y \Big|_{y=1}^{3} \right) dx =
$$
\n
$$
= \left( y \Big|_{y=1}^{3} \right) dx =
$$
\n
$$
= \left( y \Big|_{y=1}^{3} \right) dx =
$$
\n
$$
= \left( y \Big|_{y=1}^{3} \right) dx =
$$
\n
$$
= \left( y \Big|_{y=1}^{3} \right) dx =
$$
\n
$$
= \left( y \Big|_{y=1}^{3} \right) dx =
$$
\n
$$
= \left( y \Big|_{y=1}^{3} \right) dx =
$$
\n
$$
= \left( y \Big|_{y=1}^{3} \right) dx =
$$
\n
$$
= \left( y \Big|_{y=1}^{3} \right) dx =
$$
\n
$$
= \left( y \Big|_{y=1}^{3} \right) dx =
$$
\n
$$
= \left( y \Big|_{y=1}^{3} \right) dx =
$$
\n
$$
= \left( y \Big|_{y=1}^{3} \right) dx =
$$
\n
$$
= \left( y \Big|_{y=1}^{3} \right) dx =
$$
\n
$$
= \left( y \Big|_{y=1}^{3} \right) dx =
$$
\n
$$
= \left( y \Big|_{y=1}
$$

таб. интегралов возврат  $\boxed{\mathsf{огл}}$ 

## Решение (продолжение)

**Шаг 4:** находим координаты центра тяжести по формулам Правила П<sup>2</sup>:

$$
\underline{x_C} = \frac{1}{S} \iint_G x \, dx \, dy = \frac{1}{S} \int_{-1}^{3} x \left( \int_{(-4) \cdot x + (-1)}^{1 \cdot x^2 + (2)} dy \right) dx =
$$
  
\n
$$
= \frac{1}{S} \int x \left( y \Big|_{y=}^{y=} \right) dx =
$$
  
\n
$$
= \frac{1}{S} \int x \left( y \Big|_{y=}^{y=} \right) dx =
$$
  
\n
$$
= \frac{1}{S} \int x \left( y \Big|_{y=}^{y=} \right) dx =
$$
  
\n
$$
= \frac{1}{S} \int dx
$$
  
\n
$$
= \frac{1}{S} \left( y \Big|_{y=}^{y=} \right) dx =
$$
  
\n
$$
= \frac{1}{S} \left( y \Big|_{y=}^{y=} \Big|_{y=}^{y=} \Big|_{y=}^{y=} \Big|_{y=}^{y=} \Big|_{y=}^{y=} \Big|_{y=}^{y=} \Big|_{y=}^{y=} \Big|_{y=}^{y=} \Big|_{y=}^{y=} \Big|_{y=}^{y=} \Big|_{y=}^{y=} \Big|_{y=}^{y=} \Big|_{y=}^{y=} \Big|_{y=}^{y=} \Big|_{y=}^{y=} \Big|_{y=}^{y=} \Big|_{y=}^{y=} \Big|_{y=}^{y=} \Big|_{y=}^{y=} \Big|_{y=}^{y=} \Big|_{y=}^{y=} \Big|_{y=}^{y=} \Big|_{y=}^{y=} \Big|_{y=}^{y=} \Big|_{y=}^{y=} \Big|_{y=}^{y=} \Big|_{y=}^{y=} \Big|_{y=}^{y=} \Big|_{y=}^{y=} \Big|_{y=}^{y=} \Big|_{y=}^{y=} \Big|_{y=}^{y=} \Big|_{y=}^{y=} \Big|_{y=}^{y=} \Big|_{y=}^{y=} \Big|_{y=}^{y=} \Big|_{y=}^{y=} \Big|_{y=}^{y=} \Big|_{y=}^{y=} \Big|_{y=}^{y=} \Big|_{y=}^{y=} \Big|_{y=}^{y=} \Big|_{y=}
$$

возврат [огл](#page-3-0) таб. [интегралов](#page-5-0)

## Решение (продолжение)

Шаг 4: продолжение.

$$
y_C = \frac{1}{S} \iint_G y \, dx \, dy = \frac{1}{S} \int_{-1}^3 \left( \int_{(-4) \cdot x + (-1)}^{1 \cdot x^2 + (2)} y \, dy \right) dx =
$$
  
\n
$$
= \frac{1}{S} \int \left( \frac{y^2}{2} \Big|_{y=1}^{y=1} \right) dx =
$$
  
\n
$$
= \frac{1}{2S} \int \left[ \left( \frac{y^2}{2} \Big|_{y=1}^{y=1} \right) - \left( \frac{y^2}{2} \Big|_{y=1}^{y=1} \right) \right] dx =
$$
  
\n
$$
= \frac{1}{2S} \int \left[ \frac{1}{2S} \Big|_{y=1}^{y=1} \Big|_{y=1}^{y=1} \right] dx =
$$
  
\n
$$
= \frac{1}{2S} \left[ \left( \frac{1}{2S} \Big|_{y=1}^{y=1} \Big|_{y=1}^{y=1} \Big|_{y=1}^{y=1} \Big|_{y=1}^{y=1} \Big|_{y=1}^{y=1} \Big|_{y=1}^{y=1} \Big|_{y=1}^{y=1} \Big|_{y=1}^{y=1} \Big|_{y=1}^{y=1} \Big|_{y=1}^{y=1} \Big|_{y=1}^{y=1} \Big|_{y=1}^{y=1} \Big|_{y=1}^{y=1} \Big|_{y=1}^{y=1} \Big|_{y=1}^{y=1} \Big|_{y=1}^{y=1} \Big|_{y=1}^{y=1} \Big|_{y=1}^{y=1} \Big|_{y=1}^{y=1} \Big|_{y=1}^{y=1} \Big|_{y=1}^{y=1} \Big|_{y=1}^{y=1} \Big|_{y=1}^{y=1} \Big|_{y=1}^{y=1} \Big|_{y=1}^{y=1} \Big|_{y=1}^{y=1} \Big|_{y=1}^{y=1} \Big|_{y=1}^{y=1} \Big|_{y=1}^{y=1} \Big|_{y=1}^{y=1} \Big|_{y=1}^{y=1} \Big|_{y=1}^{y=1} \Big|_{y=1}^{y=1} \Big|_{y=1}^{y=1} \Big|_{
$$

Наносим центр тяжести  $C(1.857, -1.114)$  на чертеж к задаче 1.

таб. интегралов возврат  $\boxed{\mathsf{O}\mathsf{L}\mathsf{U}}$ 

#### Решение (продолжение)

Шаг 5: находим моменты инерции относительно осей координат по формулам Правила П<sup>4</sup>:

$$
I_{\text{OY}} = \iint_G x^2 dx dy = \int_{-1}^3 x^2 \left( \int_{(-4) \cdot x + (-1)}^{1 \cdot x^2 + (2)} dy \right) dx =
$$
  
\n
$$
= \int x^2 \left( y \Big|_{y=1}^{y=1} \right) dx =
$$
  
\n
$$
= \int x^2 \left( y \Big|_{y=1}^{y=1} \right) dx =
$$
  
\n
$$
= \int (x^2 \Big|_{y=1}^{y=1} \Big|_{y=1}^{y=1} \Big|_{y=1}^{y=1} =
$$
  
\n
$$
= \left[ \left( y \Big|_{y=1}^{y=1} \Big|_{y=1}^{y=1} \Big|_{y=1}^{y=1} \Big|_{y=1}^{y=1} \Big|_{y=1}^{y=1} \Big|_{y=1}^{y=1} \Big|_{y=1}^{y=1} \Big|_{y=1}^{y=1} =
$$
  
\n
$$
= \left[ \left( y \Big|_{y=1}^{y=1} \Big|_{y=1}^{y=1} \Big|_{y=1}^{y=1} \Big|_{y=1}^{y=1} \Big|_{y=1}^{y=1} \Big|_{y=1}^{y=1} \Big|_{y=1}^{y=1} \Big|_{y=1}^{y=1} \Big|_{y=1}^{y=1} \Big|_{y=1}^{y=1} \Big|_{y=1}^{y=1} \Big|_{y=1}^{y=1} \Big|_{y=1}^{y=1} \Big|_{y=1}^{y=1} \Big|_{y=1}^{y=1} \Big|_{y=1}^{y=1} \Big|_{y=1}^{y=1} \Big|_{y=1}^{y=1} \Big|_{y=1}^{y=1} \Big|_{y=1}^{y=1} \Big|_{y=1}^{y=1} \Big|_{y=1}^{y=1} \Big|_{y=1}^{y=1} \Big|_{y=1}^{y=1} \Big|_{y=1}^{y=1} \Big|_{y=1}^{y=1} \Big|_{y=1}^{y=1} \Big|_{y=1}^{y=1} \Big|_{y=1}^{y=1} \Big|_{y=1}^{y=1} \Big|_{y=1}^{y=1} \Big|_{y=1}^{
$$

возврат [огл](#page-3-0) таб. [интегралов](#page-5-0)

# Решение (продолжение)

Шаг 5: продолжение.

$$
I_{OX} = \iint_{G} y^{2} dx dy = \int_{-1}^{3} \left( \int_{(-4) \cdot x + (-1)}^{1 \cdot x^{2} + (2)} y^{2} dy \right) dx =
$$
  
\n
$$
= \int \left( \frac{y^{3}}{3} \Big|_{y=1}^{y=1} \right) dx =
$$
  
\n
$$
= \frac{1}{3} \int \left[ \left( \frac{y^{3}}{3} \right) - \left( \frac{y^{3}}{3} \right) \right] dx =
$$
  
\n
$$
= \frac{1}{3} \int \left[ \left( \frac{y^{3}}{3} \right) - \left( \frac{y^{3}}{3} \right) \right] dx =
$$
  
\n
$$
= \frac{1}{3} \int \left[ \left( \frac{y^{3}}{3} \right) - \left( \frac{y^{3}}{3} \right) \right] dx =
$$
  
\n
$$
= \frac{1}{3} \left( \left( \frac{y^{3}}{3} \right) - \left( \frac{y^{3}}{3} \right) \right) =
$$
  
\n
$$
= \frac{1}{3} \left( \left( \frac{y^{3}}{3} \right) - \left( \frac{y^{3}}{3} \right) \right) =
$$
  
\n
$$
= \frac{1}{3} \left( \left( \frac{y^{3}}{3} \right) - \left( \frac{y^{3}}{3} \right) \right) =
$$
  
\n
$$
= \frac{1}{3} \left( \left( \frac{y^{3}}{3} \right) - \left( \frac{y^{3}}{3} \right) \right) =
$$
  
\n
$$
= \frac{1}{3} \left( \left( \frac{y^{3}}{3} \right) - \left( \frac{y^{3}}{3} \right) \right) =
$$
  
\n
$$
= \frac{1}{3} \left( \frac{y^{2}}{3} \right) - \left( \frac{y^{2}}{3} \right) =
$$
  
\n
$$
= \frac{1}{3} \left( \frac{y^{2}}{3} \right) - \left( \frac{y^{2}}{3} \right) =
$$
  
\n
$$
= \frac{1}{3} \left( \frac{y^{2}}{3} \right) - \left( \frac{y^{2}}{3} \
$$

# Вариант 26 задача 1, ответ, проверка

возврат [огл](#page-3-0) таб. [интегралов](#page-5-0)

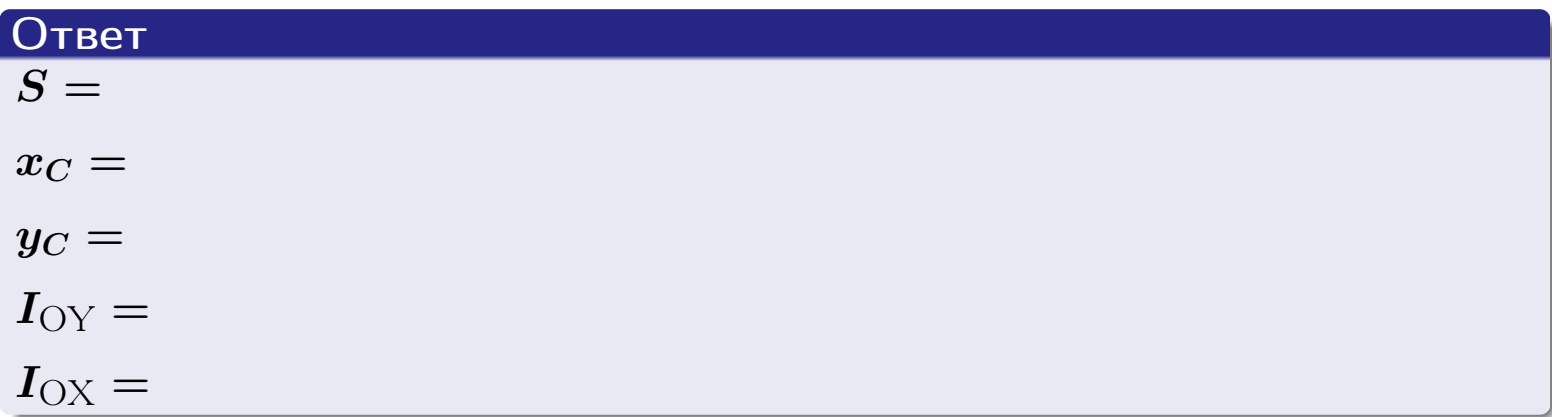

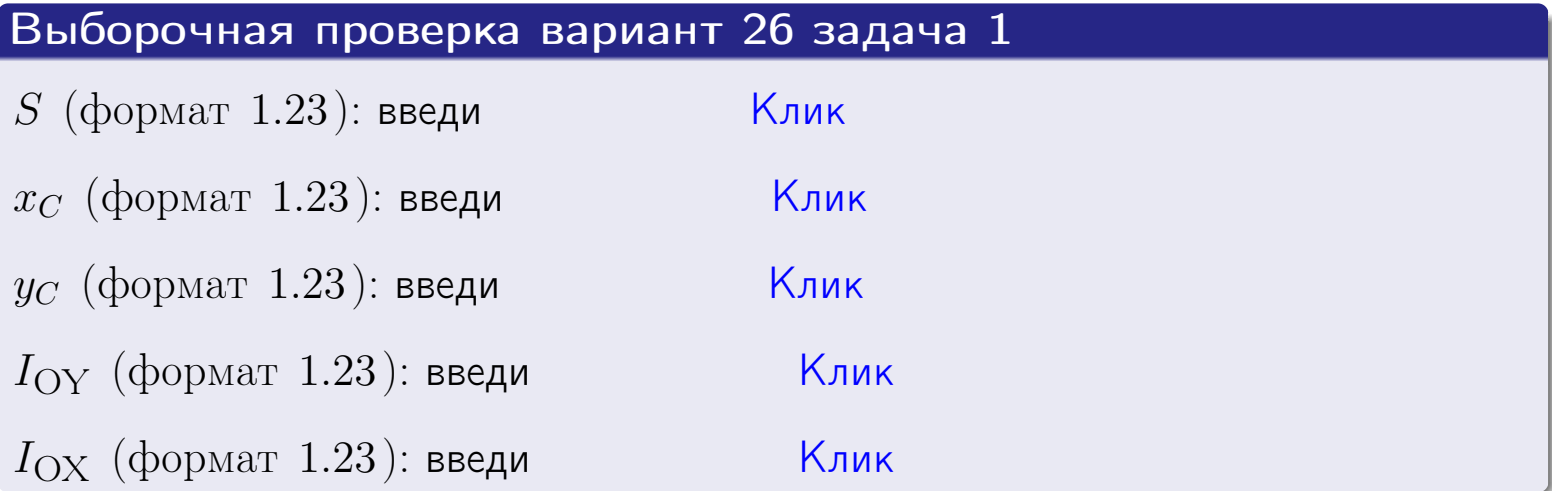

#### Задача 2

Область ограничена линиями:

$$
x = x_{\text{max}} = 3,
$$
  
\n
$$
x = x_{\text{min}} = -1,
$$
  
\n
$$
y = 0,
$$
  
\n
$$
y = e^{-0.7x},
$$
  
\n
$$
y = 1 + 0.2 \cdot x.
$$

Требуется сделать чертеж, а затем найти площадь и координаты центра тяжести области (моменты инерции не вычислять).

#### Решение (по образцу примера П[2](#page-17-0))

Шаг 1: построение линий.

 $y = 1 + 0.2 \cdot x$  — прямая, для ее построения табулируем в области от  $x_{\min} - 1 = -1 - 1 = -2$  до 1:

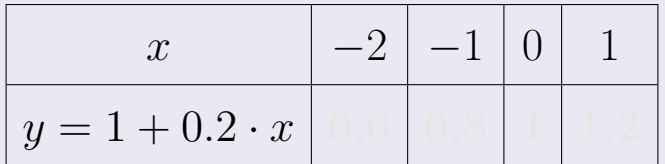

Таблица: Табулировка в области критических точек

Строим прямую по точкам (на чертеже коричневым).

 $y=e^{-0.7x}$  — экспонента, для ее построения табулируем:

| $y=e^{-0.7x}$ |  |  |  |
|---------------|--|--|--|

Таблица: Табулировка в области критических точек

Строим экспоненту по точкам (на чертеже синим).

 $y = 0$  — горизонтальная прямая, проходящая через точку  $(0, 0)$  (черным).

 $x = 3$  — вертикальная прямая, проходящая через точку  $(3,0)$  (черным).

 $x = -1$  — вертикальная прямая, проходящая через т.  $(-1,0)$  (черным).

Вариант 26 задача 2, чертеж

возврат [огл](#page-3-0) таб. [интегралов](#page-5-0)

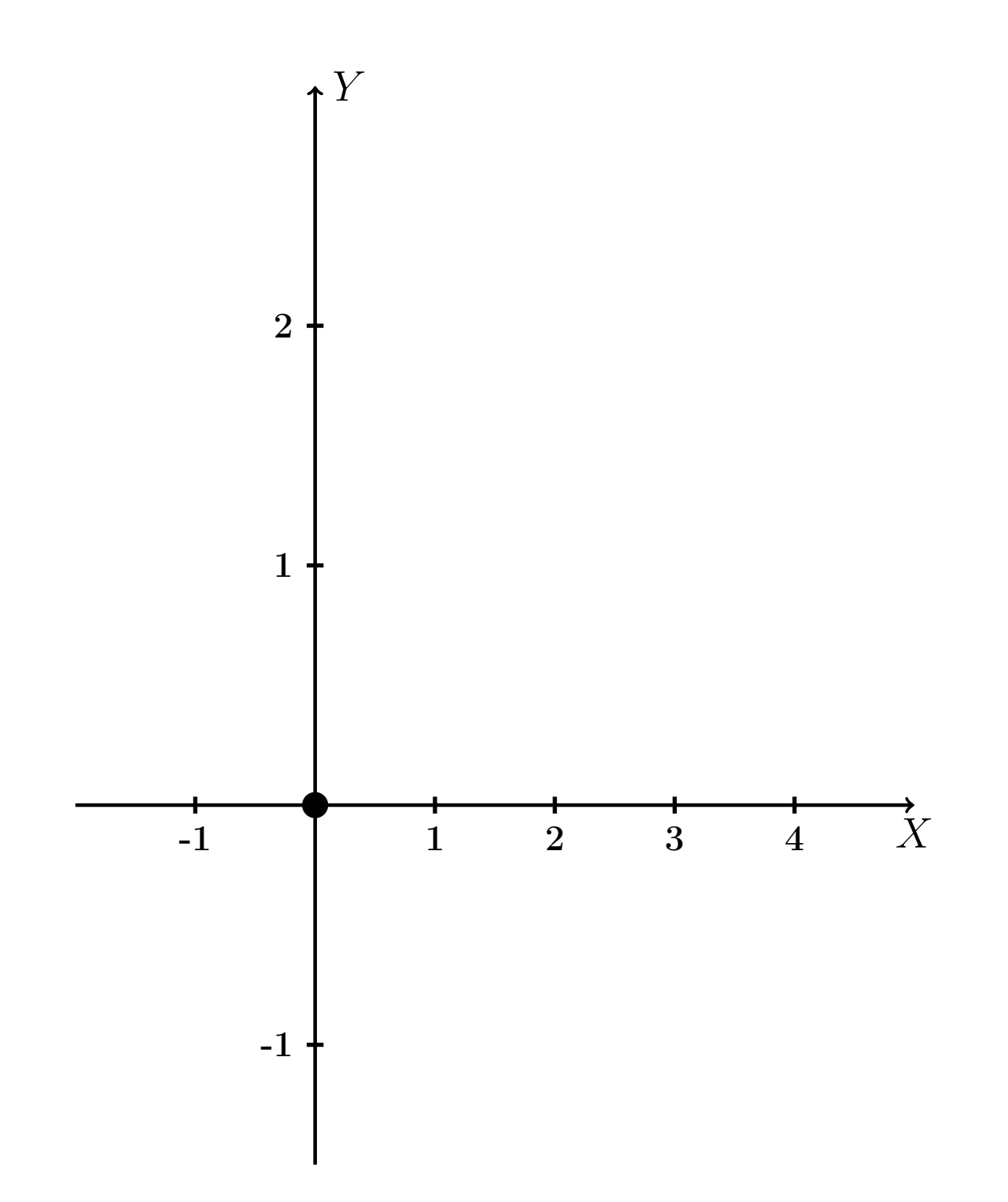

Рис.: Чертеж к задаче 2: область  $G$ . Зеленые точки нанесены по данным таблиц Шага 1.

таб. интегралов возврат **OГЛ** 

#### Решение (продолжение)

**Шаг 2:** определение границ области  $G$ . Согласно чертежу, следует взять

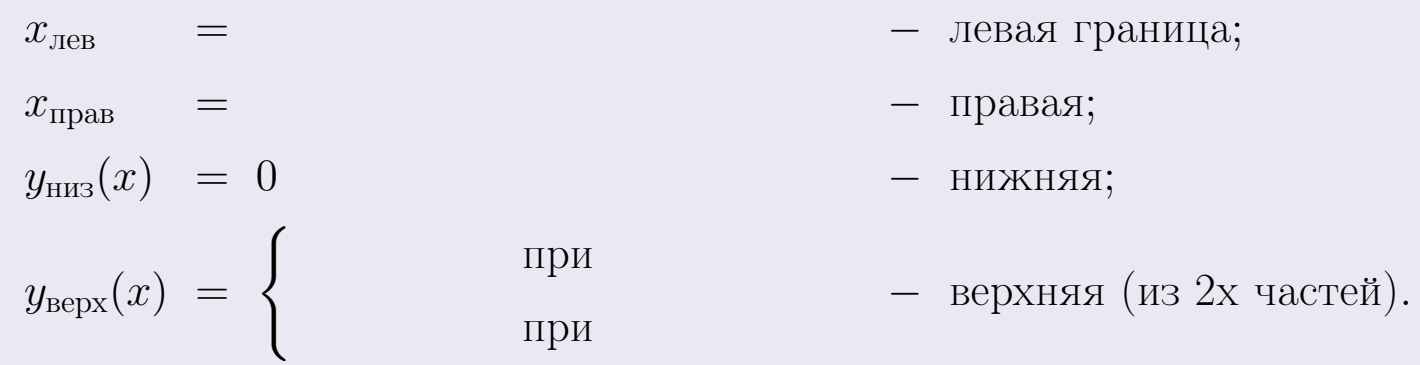

**Шаг 3:** находим площадь по формуле Правила П<sup>1</sup>, приводя двойной интеграл к повторному по формуле Правила П<sup>6</sup> с разбиением области интегрирования на две части согласно форме верхней границы. Для интегрирования экспоненты используется формула 7 таблицы 2.

$$
S = \iint_G dx dy = \underbrace{\int_{-1}^{0} \left( \int_{0}^{1+0.2 \cdot x} dy \right) dx}_{\text{nopropnth# interpar length}} + \underbrace{\int_{0}^{3} \left( \int_{0}^{e^{-0.7x}} dy \right) dx}_{\text{nopropnth# interpar length}} = \int \left( y \Big|_{y=0}^{y=} \right) dx + \int \left( y \Big|_{y=0}^{y=} \right) dx =
$$
\n
$$
= \int \left( y \Big|_{y=0}^{y=} \right) dx + \int \left( y \Big|_{y=0}^{y=} \right) dx =
$$
\n
$$
= \int \left( y \Big|_{y=0}^{y=} \right) dx + \int \left( y \Big|_{y=0}^{y=} \right) dx =
$$
\n
$$
= \left( y \Big|_{y=0}^{y=} \right) + \left( y \Big|_{y=0}^{y=} \right) dx =
$$
\n
$$
= \left( y \Big|_{y=0}^{y=} \right) + \left( y \Big|_{y=0}^{y=} \right) dx =
$$
\n
$$
= \left( y \Big|_{y=0}^{y=} \right) + \left( y \Big|_{y=0}^{y=} \right) dx =
$$
\n
$$
= \left( y \Big|_{y=0}^{y=} \right) + \left( y \Big|_{y=0}^{y=} \right) dx =
$$
\n
$$
= \left( y \Big|_{y=0}^{y=} \right) + \left( y \Big|_{y=0}^{y=} \right) dx =
$$
\n
$$
= \left( y \Big|_{y=0}^{y=} \right) + \left( y \Big|_{y=0}^{y=} \right) dx =
$$
\n
$$
= \left( y \Big|_{y=0}^{y=} \right) + \left( y \Big|_{y=0}^{y=} \right) dx =
$$
\n
$$
= \left( y \Big|_{y=0}^{y=} \right) + \left( y \Big|_{y=0}^{y=} \right) dx =
$$
\n
$$
= \left( y \Big|_{y=0}^{y=} \right) + \left( y \Big|_{y=0}^{y=} \right) dx =
$$
\n
$$
= \left( y \Big|_{y=0}^{y=}
$$

таб. интегралов возврат  $[\overline{O}$ гл

 $= -$ 

 $- \cdot ($ 

#### Решение (продолжение)

Шаг 4: находим координаты центра тяжести по формулам Правила П<sup>2</sup>. Для интегрирования экспоненты используются формулы 7,8 таблицы 2.

$$
x_C = \frac{1}{S} \iint_G x \, dx \, dy =
$$
  
\n
$$
= \frac{1}{S} \int_{-1}^0 x \left( \int_0^{1+0.2 \cdot x} dy \right) dx + \frac{1}{S} \int_0^3 x \left( \int_0^{e^{-0.7x}} dy \right) dx =
$$
  
\n
$$
= \frac{1}{S} \int x \left( y \Big|_{y=0}^{y=} \right) dx + \frac{1}{S} \int x \left( y \Big|_{y=0}^{y=} \right) dx =
$$
  
\n
$$
= \frac{1}{S} \int x \left( y \right) dx + \frac{1}{S} \int x \left( y \right) dx =
$$
  
\n
$$
= \frac{1}{S} \int \left( y \right) dx + \frac{1}{S} \int dx =
$$
  
\n
$$
= \frac{1}{S} \left( y \right) + \frac{1}{S} \left( y \right) +
$$
  
\n
$$
= \frac{1}{S} \left[ \left( y \right) + \left( y \right) \right] =
$$
  
\n
$$
= \frac{1}{S} \left( y \right) +
$$
  
\n
$$
= \frac{1}{S} \left( y \right) + \left( y \right) =
$$

# Вариант 26 задача 2, продолжение

возврат [огл](#page-3-0) таб. [интегралов](#page-5-0)

# Решение (продолжение)

Шаг 4: продолжение.

$$
y_C = \frac{1}{S} \iint_G y \, dx \, dy =
$$
  
\n
$$
= \frac{1}{S} \int_{-1}^0 \left( \int_0^{1+0.2 \cdot x} y \, dy \right) dx + \frac{1}{S} \int_0^3 \left( \int_0^{e^{-0.7x}} y \, dy \right) dx =
$$
  
\n
$$
= \frac{1}{S} \int \left( \frac{y^2}{2} \Big|_{y=0}^{y=} \right) dx + \frac{1}{S} \int \left( \frac{y^2}{2} \Big|_{y=0}^{y=} \right) dx =
$$
  
\n
$$
= \frac{1}{2S} \int \left( \int_0^{1+0.2 \cdot x} y \, dx \right) dx + \frac{1}{S} \int \left( \int_0^{1+0.2 \cdot x} y \, dx \right) dx =
$$
  
\n
$$
= \frac{1}{2S} \int \left( \int_0^{1+0.2 \cdot x} y \, dx \right) dx + \frac{1}{S} \int_0^{1+0.2 \cdot x} dx =
$$
  
\n
$$
= \frac{1}{2S} \int \left( \int_0^{1+0.2 \cdot x} y \, dx \right) dx + \frac{1}{2S} \int_0^{1+0.2 \cdot x} dx =
$$
  
\n
$$
= \frac{1}{2S} \left[ \left( \int_0^{1+0.2 \cdot x} y \, dx \right) dx + \frac{1}{2S} \left( \int_0^{1+0.2 \cdot x} y \, dx \right) dx =
$$
  
\n
$$
= \frac{1}{2S} \left[ \left( \int_0^{1+0.2 \cdot x} y \, dx \right) dx + \frac{1}{2S} \left( \int_0^{1+0.2 \cdot x} y \, dx \right) dx =
$$
  
\n
$$
= \frac{1}{2S} \left[ \left( \int_0^{1+0.2 \cdot x} y \, dx \right) dx + \frac{1}{2S} \left( \int_0^{1+0.2 \cdot x} y \, dx \right) dx =
$$
  
\n
$$
= \frac{1}{2S} \left( \int_0^{1+0.2 \cdot x} y \, dx \right) dx + \frac{1}{2S} \left( \int_0^{1+0.2 \cdot x} y \, dx
$$

# Вариант 26 задача 2, ответ, проверка

возврат [огл](#page-3-0) таб. [интегралов](#page-5-0)

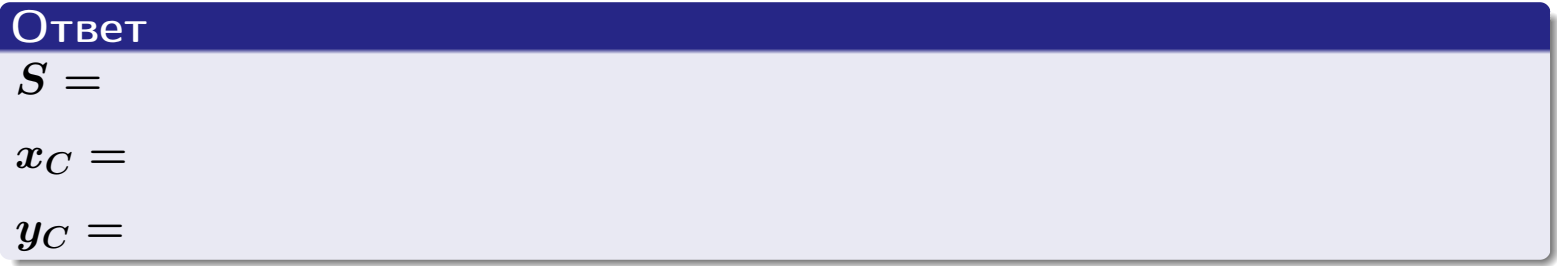

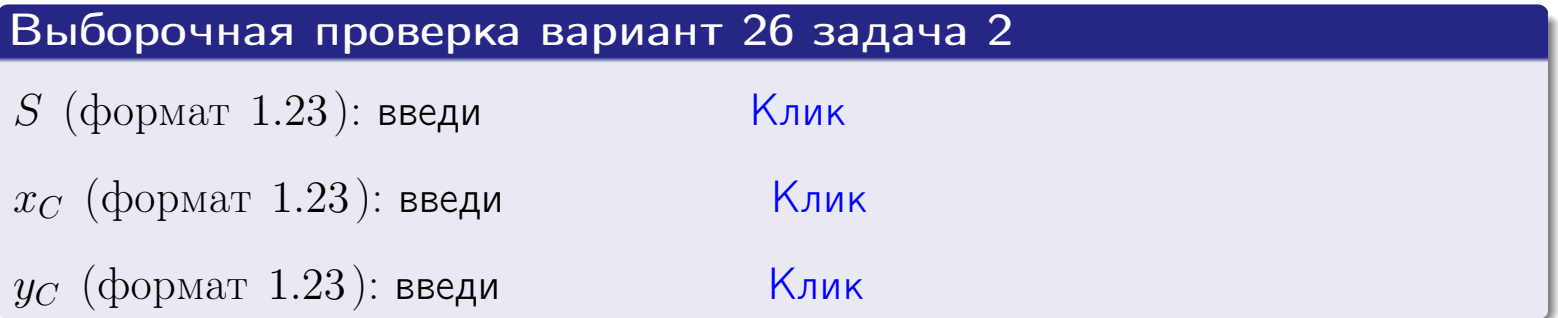

Задача 1.

- $S =$
- $x_C =$
- $y_C =$
- $I_{\rm OY} =$
- $I_{\rm OX} =$

## Задача 2.

 $S =$  $x_C =$ 

 $y_C =$ 

2016-11-17 457 / 537

возврат

**ОГЛ** 

#### Задача 1

Область ограничена линиями:

$$
y = (-4) \cdot x + (-1),
$$
  
\n
$$
y = 1 \cdot x^{2} + (2),
$$
  
\n
$$
x = x_{\text{max}} = 4.
$$

Требуется сделать чертеж, а затем найти площадь, координаты центра тяжести, и моменты инерции относительно осей координат.

### Решение (по образцу примера П1)

Шаг 1: построение линий. Находим пересечение двух первых линий.

$$
1 \cdot x^{2} + (2) = (-4) \cdot x + (-1) = 0
$$
  
= 0

 $D =$ 

 $x_1 =$ 

 $y = (-4) \cdot x + (-1)$  — прямая, для ее построения табулируем в области от  $x_1 - 1 = \qquad \qquad \text{so } x_{\text{max}} + 1 =$ 

 $x_2 =$ 

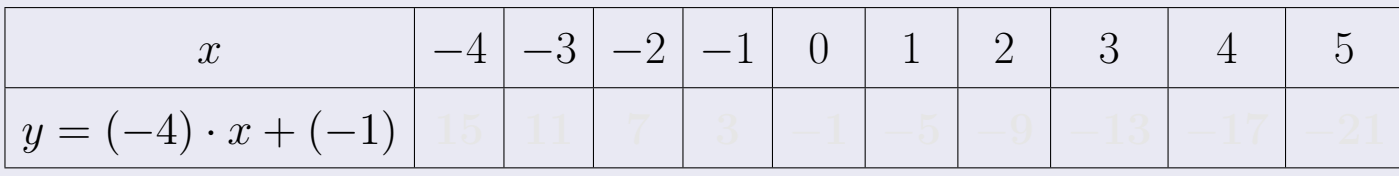

Таблица: Табулировка в области критических точек

Строим прямую по точкам (на чертеже коричневым).

Вариант 27 задача 1, продолжение

возврат [огл](#page-3-0) таб. [интегралов](#page-5-0)

#### Решение (продолжение)

Шаг 1: продолжение.

 $y=1\cdot x^2+(2)$  — парабола, для ее построения табулируем:

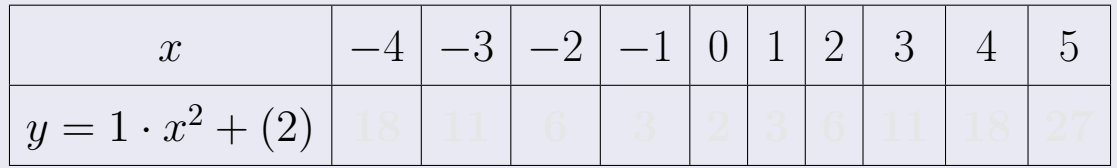

Таблица: Табулировка в области критических точек

Строим параболу по точкам (на чертеже синим).

 $x = 4$  — вертикальная прямая, проходящая через точку  $(4, 0)$  (на чертеже черным).

**Шаг 2:** определение границ области  $G$ . Согласно чертежу, следует взять

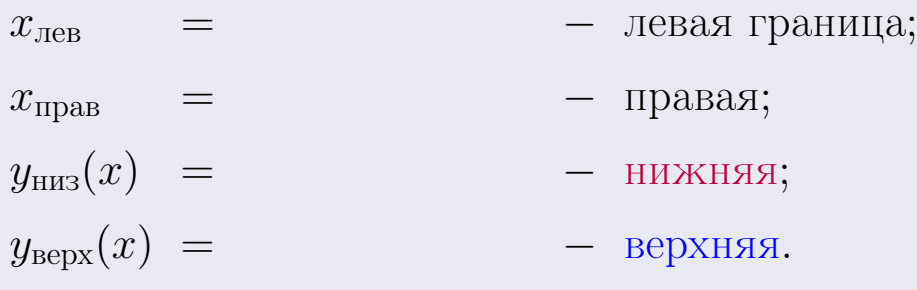

Вариант 27 задача 1, чертеж

возврат [огл](#page-3-0) таб. [интегралов](#page-5-0)

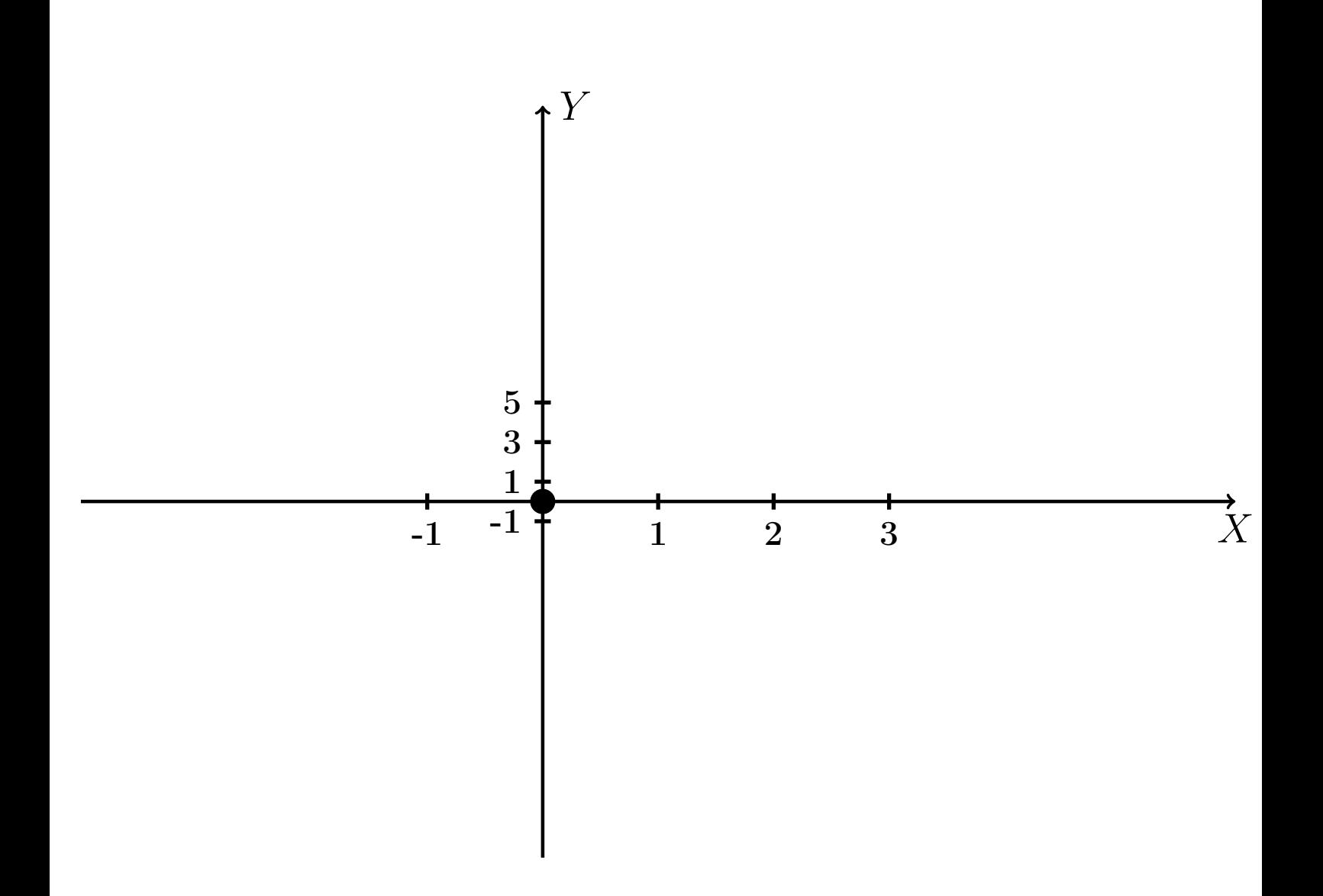

Рис.: Чертеж к задаче 1: область  $G$ . Зеленые точки нанесены по данным таблиц Шага 1.

Вариант 27 задача 1, продолжение

возврат [огл](#page-3-0) таб. [интегралов](#page-5-0)

### Решение (продолжение)

Шаг 3: находим площадь по формуле Правила  $\Pi$ <sup>[1](#page-8-0)</sup>, приводя двойной интеграл к повторному по формуле Правила  $\Pi$ <sup>[6](#page-9-0)</sup>:

$$
S = \iint_G dx dy = \underbrace{\int_{-1}^{4} \left( \int_{(-4) \cdot x + (-1)}^{1 \cdot x^2 + (2)} dy \right) dx}_{\text{nostrophlf interpara}}
$$
\n
$$
= \int_{-1}^{4} \left( y \Big|_{y=1}^{y=1} \right) dx =
$$
\n
$$
= \int_{-1}^{4} \left( y \Big|_{y=1}^{y=1} \right) dx =
$$
\n
$$
= \left( y \Big|_{y=1}^{4} \right) =
$$
\n
$$
= \left( y \Big|_{x=1}^{4} \right) =
$$
\n
$$
= \left( y \Big|_{x=1}^{4} \right) =
$$
\n
$$
= \left( y \Big|_{x=1}^{4} \right) =
$$
\n
$$
= \left( y \Big|_{x=1}^{4} \right) =
$$
\n
$$
= \left( y \Big|_{x=1}^{4} \right) =
$$
\n
$$
= \left( y \Big|_{x=1}^{4} \right) =
$$
\n
$$
= \left( y \Big|_{x=1}^{4} \right) =
$$
\n
$$
= \left( y \Big|_{x=1}^{4} \right) =
$$
\n
$$
= \left( y \Big|_{x=1}^{4} \right) =
$$
\n
$$
= \left( y \Big|_{x=1}^{4} \right) =
$$
\n
$$
= \left( y \Big|_{x=1}^{4} \right) =
$$
\n
$$
= \left( y \Big|_{x=1}^{4} \right) =
$$
\n
$$
= \left( y \Big|_{x=1}^{4} \right) =
$$
\n
$$
= \left( y \Big|_{x=1}^{4} \right) =
$$
\n
$$
= \left( y \Big|_{x=1}^{4} \right) =
$$
\n
$$
= \left( y \Big|_{x=1}^{4} \right) =
$$
\n
$$
= \left( y \Big|_{x=1}^{4} \right) =
$$
\n
$$
= \left( y \Big|_{x=1}^{4} \right) =
$$
\n
$$
= \left( y \Big|_{x=1}^{4} \right) =
$$
\n
$$
= \
$$

таб. интегралов возврат  $\boxed{\mathsf{O}\mathsf{L}\mathsf{U}}$ 

## Решение (продолжение)

**Шаг 4:** находим координаты центра тяжести по формулам Правила П<sup>2</sup>:

$$
\frac{x_C}{G} = \frac{1}{S} \iint_G x \, dx \, dy = \frac{1}{S} \int_{-1}^4 x \left( \int_{(-4) \cdot x + (-1)}^{1 \cdot x^2 + (2)} dy \right) dx =
$$
\n
$$
= \frac{1}{S} \int x \left( y \Big|_{y=}^{y=} \right) dx =
$$
\n
$$
= \frac{1}{S} \int x \left( y \Big|_{y=}^{1} \right) dx =
$$
\n
$$
= \frac{1}{S} \int x \left( y \Big|_{y=}^{1} \right) dx =
$$
\n
$$
= \frac{1}{S} \int dx
$$
\n
$$
= \frac{1}{S} \left( y \Big|_{y=}^{1} \right) -
$$
\n
$$
= \frac{1}{S} \left[ (y \Big|_{y=}^{1} \Big|_{y=}^{1} \Big|_{y=}^{1} \Big|_{y=}^{1} \Big|_{y=}^{1} \Big|_{y=}^{1} \Big|_{y=}^{1} \Big|_{y=}^{1} \Big|_{y=}^{1} \Big|_{y=}^{1} \Big|_{y=}^{1} \Big|_{y=}^{1} \Big|_{y=}^{1} \Big|_{y=}^{1} \Big|_{y=}^{1} \Big|_{y=}^{1} \Big|_{y=}^{1} \Big|_{y=}^{1} \Big|_{y=}^{1} \Big|_{y=}^{1} \Big|_{y=}^{1} \Big|_{y=}^{1} \Big|_{y=}^{1} \Big|_{y=}^{1} \Big|_{y=}^{1} \Big|_{y=}^{1} \Big|_{y=}^{1} \Big|_{y=}^{1} \Big|_{y=}^{1} \Big|_{y=}^{1} \Big|_{y=}^{1} \Big|_{y=}^{1} \Big|_{y=}^{1} \Big|_{y=}^{1} \Big|_{y=}^{1} \Big|_{y=}^{1} \Big|_{y=}^{1} \Big|_{y=}^{1} \Big|_{y=}^{1} \Big|_{y=}^{1} \Big|_{y=}^{1} \Big|_{y=}^{1} \Big|_{y=}^{1} \Big|_{y=}^{1} \Big|_{y=}^{1} \Big|_{y=}^{1} \Big|_{y=}^{1} \Big|_{y=}^{1} \Big|
$$

возврат [огл](#page-3-0) таб. [интегралов](#page-5-0)

## Решение (продолжение)

Шаг 4: продолжение.

$$
y_C = \frac{1}{S} \iint_G y \, dx \, dy = \frac{1}{S} \int_{-1}^4 \left( \int_{(-4) \cdot x + (-1)}^{1 \cdot x^2 + (2)} y \, dy \right) dx =
$$
  
\n
$$
= \frac{1}{S} \int \left( \frac{y^2}{2} \Big|_{y=1}^{y=1} \right) dx =
$$
  
\n
$$
= \frac{1}{2S} \int \left[ \left( \frac{y^2}{2} \Big|_{y=1}^{y=1} \right) - \left( \frac{y^2}{2} \Big|_{y=1}^{y=1} \right) \right] dx =
$$
  
\n
$$
= \frac{1}{2S} \int \left[ \frac{1}{2S} \Big|_{y=1}^{y=1} \Big|_{y=1}^{y=1} \Big|_{y=1}^{y=1} \Big|_{y=1}^{y=1} \Big|_{y=1}^{y=1} \Big|_{y=1}^{y=1} \Big|_{y=1}^{y=1} \Big|_{y=1}^{y=1} \Big|_{y=1}^{y=1} \Big|_{y=1}^{y=1} \Big|_{y=1}^{y=1} \Big|_{y=1}^{y=1} \Big|_{y=1}^{y=1} \Big|_{y=1}^{y=1} \Big|_{y=1}^{y=1} \Big|_{y=1}^{y=1} \Big|_{y=1}^{y=1} \Big|_{y=1}^{y=1} \Big|_{y=1}^{y=1} \Big|_{y=1}^{y=1} \Big|_{y=1}^{y=1} \Big|_{y=1}^{y=1} \Big|_{y=1}^{y=1} \Big|_{y=1}^{y=1} \Big|_{y=1}^{y=1} \Big|_{y=1}^{y=1} \Big|_{y=1}^{y=1} \Big|_{y=1}^{y=1} \Big|_{y=1}^{y=1} \Big|_{y=1}^{y=1} \Big|_{y=1}^{y=1} \Big|_{y=1}^{y=1} \Big|_{y=1}^{y=1} \Big|_{y=1}^{y=1} \Big|_{y=1}^{y=1} \Big|_{y=1}^{y=1} \Big|_{y=1}^{y=1} \Big|_{y=1}^{y=1} \Big|_{y=1}^{y=1} \Big|_{y
$$

Наносим центр тяжести  $C(2.594, -0.750)$  на чертеж к задаче 1.

таб. интегралов возврат  $\boxed{\mathsf{O}\mathsf{L}\mathsf{U}}$ 

#### Решение (продолжение)

Шаг 5: находим моменты инерции относительно осей координат по формулам Правила П<sup>4</sup>:

$$
I_{OY} = \iint_G x^2 dx dy = \int_{-1}^4 x^2 \left( \int_{(-4) \cdot x + (-1)}^{1 \cdot x^2 + (2)} dy \right) dx =
$$
  
\n
$$
= \int x^2 \left( y \Big|_{y=1}^{y=1} \right) dx =
$$
  
\n
$$
= \int x^2 \left( y \Big|_{y=1}^{y=1} \right) dx =
$$
  
\n
$$
= \int (x^2 \Big|_{y=1}^{y=1} \Big|_{y=1}^{y=1} \Big|_{y=1}^{y=1} =
$$
  
\n
$$
= \left[ \left( y \Big|_{y=1}^{y=1} \Big|_{y=1}^{y=1} \Big|_{y=1}^{y=1} \Big|_{y=1}^{y=1} \Big|_{y=1}^{y=1} \Big|_{y=1}^{y=1} \Big|_{y=1}^{y=1} \Big|_{y=1}^{y=1} \Big|_{y=1}^{y=1} \Big|_{y=1}^{y=1} \Big|_{y=1}^{y=1} \Big|_{y=1}^{y=1} \Big|_{y=1}^{y=1} \Big|_{y=1}^{y=1} \Big|_{y=1}^{y=1} \Big|_{y=1}^{y=1} \Big|_{y=1}^{y=1} \Big|_{y=1}^{y=1} \Big|_{y=1}^{y=1} \Big|_{y=1}^{y=1} \Big|_{y=1}^{y=1} \Big|_{y=1}^{y=1} \Big|_{y=1}^{y=1} \Big|_{y=1}^{y=1} \Big|_{y=1}^{y=1} \Big|_{y=1}^{y=1} \Big|_{y=1}^{y=1} \Big|_{y=1}^{y=1} \Big|_{y=1}^{y=1} \Big|_{y=1}^{y=1} \Big|_{y=1}^{y=1} \Big|_{y=1}^{y=1} \Big|_{y=1}^{y=1} \Big|_{y=1}^{y=1} \Big|_{y=1}^{y=1} \Big|_{y=1}^{y=1} \Big|_{y=1}^{y=1} \Big|_{y=1}^{y=1} \Big|_{y=1}^{y=1} \Big|_{y=1}^{y=1} \Big|_{y=1}^{y=1} \Big|_{y=1
$$

возврат [огл](#page-3-0) таб. [интегралов](#page-5-0)

# Решение (продолжение)

Шаг 5: продолжение.

$$
I_{OX} = \iint_G y^2 dx dy = \int_{-1}^4 \left( \int_{(-4) \cdot x + (-1)}^{1 \cdot x^2 + (2)} y^2 dy \right) dx =
$$
  
\n
$$
= \int \left( \frac{y^3}{3} \Big|_{y=1}^{y=1} \right) dx =
$$
  
\n
$$
= \frac{1}{3} \int \left[ \left( \frac{y^3 - 1}{3} \right)^3 - \left( \frac{1}{3} \right)^3 \right] dx =
$$
  
\n
$$
= \frac{1}{3} \int \left[ \left( \frac{1}{3} \right)^3 - \left( \frac{1}{3} \right)^3 \right] dx =
$$
  
\n
$$
= \frac{1}{3} \int \left[ \frac{1}{3} \right] dx =
$$
  
\n
$$
= \frac{1}{3} \left[ \left( \frac{1}{3} \right)^3 - \left( \frac{1}{3} \right)^3 \right] =
$$
  
\n
$$
= \frac{1}{3} \left[ \left( \frac{1}{3} \right)^3 - \left( \frac{1}{3} \right)^3 \right] =
$$
  
\n
$$
= \frac{1}{3} \left[ \left( \frac{1}{3} \right)^3 - \left( \frac{1}{3} \right)^3 \right] =
$$
  
\n
$$
= \frac{1}{3} \left[ \left( \frac{1}{3} \right)^3 - \left( \frac{1}{3} \right)^3 \right] =
$$
  
\n
$$
= \frac{1}{3} \left[ \left( \frac{1}{3} \right)^3 - \left( \frac{1}{3} \right)^3 \right] =
$$
  
\n
$$
= \frac{1}{3} \left[ \left( \frac{1}{3} \right)^3 - \left( \frac{1}{3} \right)^3 \right] =
$$
  
\n
$$
= \frac{1}{3} \left[ \left( \frac{1}{3} \right)^3 - \left( \frac{1}{3} \right)^3 \right] =
$$
  
\n
$$
= \frac{1}{3} \left[ \left( \frac{1}{3} \right)^3 - \left( \frac{1}{3} \right)^3 \right] =
$$
  
\n
$$
= \frac{1}{3} \left[ \left( \frac{1}{3} \right)^3 - \left( \frac{1}{3
$$

# Вариант 27 задача 1, ответ, проверка

возврат [огл](#page-3-0) таб. [интегралов](#page-5-0)

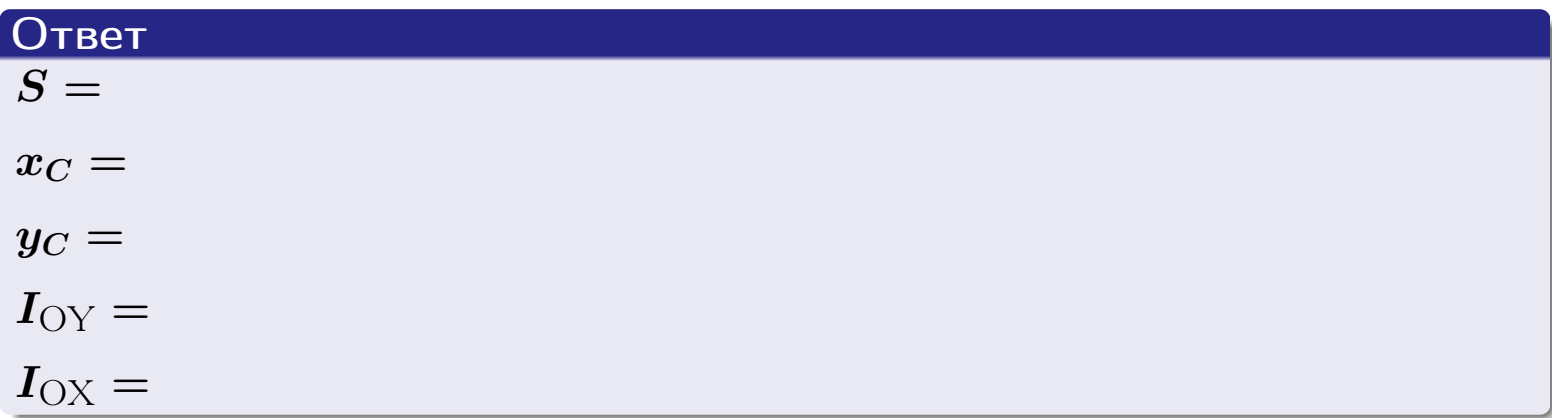

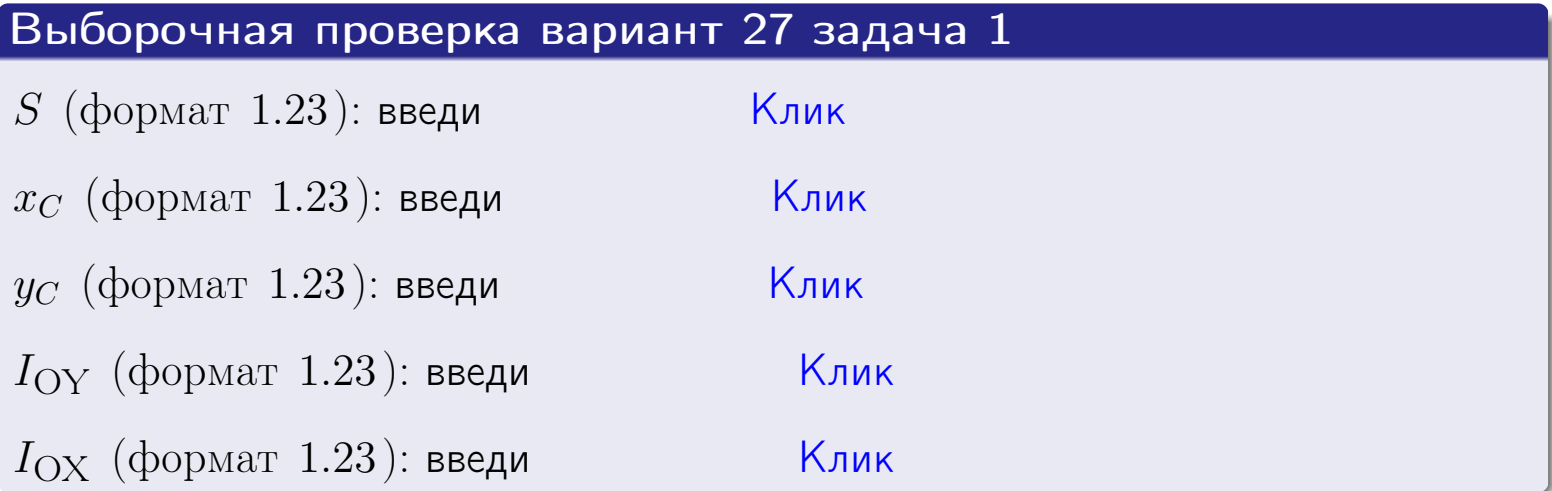

возврат ОГЛ

#### Задача 2

Область ограничена линиями:

$$
x = x_{\text{max}} = 4,
$$
  
\n
$$
x = x_{\text{min}} = -1,
$$
  
\n
$$
y = 0,
$$
  
\n
$$
y = e^{-0.7x},
$$
  
\n
$$
y = 1 + 0.2 \cdot x.
$$

Требуется сделать чертеж, а затем найти площадь и координаты центра тяжести области (моменты инерции не вычислять).

#### Решение (по образцу примера П2)

Шаг 1: построение линий.

 $y = 1 + 0.2 \cdot x$  – прямая, для ее построения табулируем в области от  $x_{\min} - 1 = -1 - 1 = -2$  go 1:

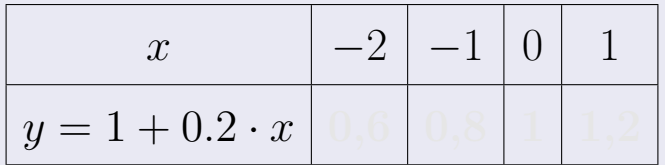

Таблица: Табулировка в области критических точек

Строим прямую по точкам (на чертеже коричневым).

 $y = e^{-0.7x}$  — экспонента, для ее построения табулируем:

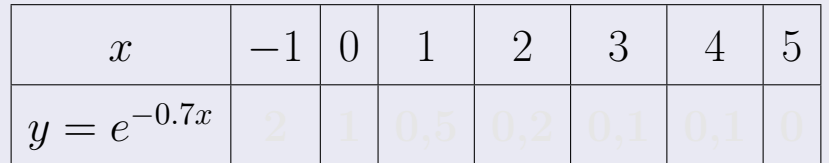

Таблица: Табулировка в области критических точек

Строим экспоненту по точкам (на чертеже синим).

 $y = 0$  — горизонтальная прямая, проходящая через точку  $(0,0)$  (черным).

 $x = 4$  — вертикальная прямая, проходящая через точку  $(4,0)$  (черным).

 $x = -1$  — вертикальная прямая, проходящая через т.  $(-1,0)$  (черным).

Вариант 27 задача 2, чертеж

возврат [огл](#page-3-0) таб. [интегралов](#page-5-0)

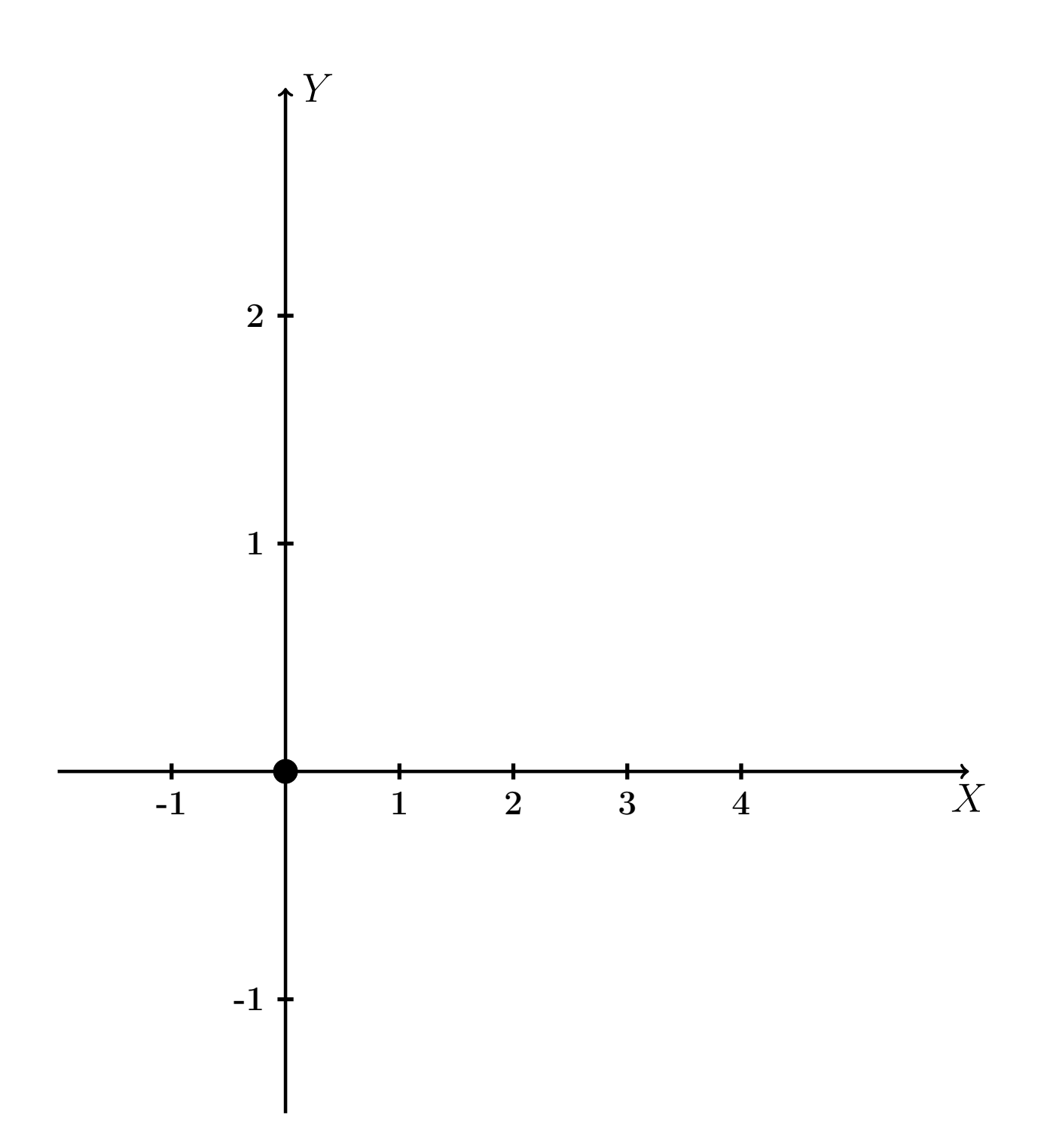

Рис.: Чертеж к задаче 2: область  $G$ . Зеленые точки нанесены по данным таблиц Шага 1.
таб. интегралов возврат огл $|$ 

### Решение (продолжение)

**Шаг 2:** определение границ области  $G$ . Согласно чертежу, следует взять

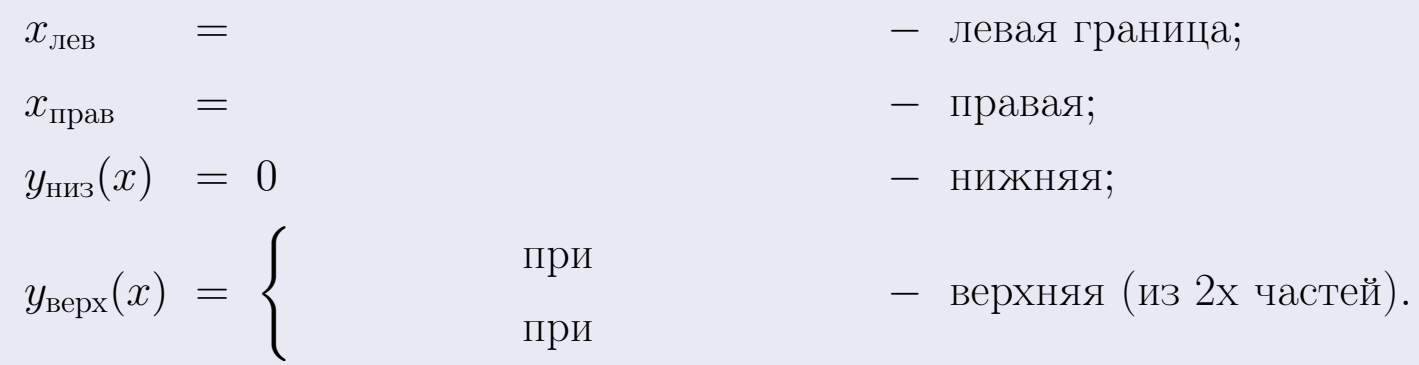

**Шаг 3:** находим площадь по формуле Правила П<sup>1</sup>, приводя двойной интеграл к повторному по формуле Правила П<sup>6</sup> с разбиением области интегрирования на две части согласно форме верхней границы. Для интегрирования экспоненты используется формула 7 таблицы 2.

$$
S = \iint_G dx dy = \underbrace{\int_{-1}^{0} \left( \int_{0}^{1+0.2 \cdot x} dy \right) dx}_{\text{noproprinti}} + \underbrace{\int_{0}^{4} \left( \int_{0}^{e^{-0.7x}} dy \right) dx}_{\text{noproprinti}} =
$$
\n
$$
= \int_{0}^{e^{-0.7x}} \left( y \Big|_{y=0}^{y=0} \right) dx + \int_{0}^{e^{-0.7x}} \left( y \Big|_{y=0}^{y=0} \right) dx =
$$
\n
$$
= \int_{0}^{e^{-0.7x}} (1+0) dx + \int_{0}^{e^{-0.7x}} dx =
$$
\n
$$
= \int_{0}^{e^{-0.7x}} (1+0) dx + \int_{0}^{e^{-0.7x}} dx =
$$
\n
$$
= \int_{0}^{e^{-0.7x}} (1+0) dx + \int_{0}^{e^{-0.7x}} dx =
$$
\n
$$
= \int_{0}^{e^{-0.7x}} (1+0) dx + \int_{0}^{e^{-0.7x}} dx =
$$
\n
$$
= \int_{0}^{e^{-0.7x}} (1+0) dx + \int_{0}^{e^{-0.7x}} dx =
$$
\n
$$
= \int_{0}^{e^{-0.7x}} (1+0) dx + \int_{0}^{e^{-0.7x}} dx =
$$
\n
$$
= \int_{0}^{e^{-0.7x}} (1+0) dx + \int_{0}^{e^{-0.7x}} dx =
$$
\n
$$
= \int_{0}^{e^{-0.7x}} (1+0) dx + \int_{0}^{e^{-0.7x}} dx =
$$
\n
$$
= \int_{0}^{e^{-0.7x}} (1+0) dx =
$$
\n
$$
= \int_{0}^{e^{-0.7x}} dx =
$$
\n
$$
= \int_{0}^{e^{-0.7x}} dx =
$$
\n
$$
= \int_{0}^{e^{-0.7x}} dx =
$$
\n
$$
= \int_{0}^{e^{-0.7x}} dx =
$$
\n
$$
= \int_{0}^{e^{-0.7x}} dx =
$$
\n
$$
= \int_{0}^{e^{-0.7x}} dx =
$$
\n
$$
= \int_{0}^{e^{-0.7x}} dx =
$$

таб. интегралов возврат  $[\overline{O}$ гл

### Решение (продолжение)

Шаг 4: находим координаты центра тяжести по формулам Правила П<sup>2</sup>. Для интегрирования экспоненты используются формулы 7,8 таблицы 2.

$$
x_C = \frac{1}{S} \iint_G x \, dx \, dy =
$$
  
\n
$$
= \frac{1}{S} \int_{-1}^0 x \left( \int_0^{1+0.2 \cdot x} dy \right) dx + \frac{1}{S} \int_0^4 x \left( \int_0^{e^{-0.7x}} dy \right) dx =
$$
  
\n
$$
= \frac{1}{S} \int x \left( y \Big|_{y=0}^{y=} \right) dx + \frac{1}{S} \int x \left( y \Big|_{y=0}^{y=} \right) dx =
$$
  
\n
$$
= \frac{1}{S} \int x \left( y \Big|_{y=0}^{y=} \right) dx + \frac{1}{S} \int x \left( y \Big|_{y=0}^{y=} \right) dx =
$$
  
\n
$$
= \frac{1}{S} \int \left( y \Big|_{y=0}^{y=} \right) dx + \frac{1}{S} \left( y \Big|_{y=0}^{y=} \right) dx =
$$
  
\n
$$
= \frac{1}{S} \left[ \left( y \Big|_{y=0}^{y=} \right) + \left( y \Big|_{y=0}^{y=} \right) \right] =
$$
  
\n
$$
= \frac{1}{S} \left[ \left( y \Big|_{y=0}^{y=} \right) + \left( y \Big|_{y=0}^{y=} \right) \right] =
$$
  
\n
$$
= \frac{1}{S} \left( y \Big|_{y=0}^{y=} \right) + \left( y \Big|_{y=0}^{y=} \right) =
$$

 $+$ 

 $) =$ 

# Вариант 27 задача 2, продолжение

возврат [огл](#page-3-0) таб. [интегралов](#page-5-0)

## Решение (продолжение)

Шаг 4: продолжение.

$$
y_C = \frac{1}{S} \iint_G y \, dx \, dy =
$$
  
\n
$$
= \frac{1}{S} \int_{-1}^0 \left( \int_0^{1+0.2x} y \, dy \right) dx + \frac{1}{S} \int_0^4 \left( \int_0^{e^{-0.7x}} y \, dy \right) dx =
$$
  
\n
$$
= \frac{1}{S} \int \left( \frac{y^2}{2} \Big|_{y=0}^{y=} \right) dx + \frac{1}{S} \int \left( \frac{y^2}{2} \Big|_{y=0}^{y=} \right) dx =
$$
  
\n
$$
= \frac{1}{2S} \int \left( \frac{1}{2} \int_0^{1+0.2x} dx + \frac{1}{2} \int_0^{1+0.2x} dx \right) dx =
$$
  
\n
$$
= \frac{1}{2S} \int \left( \frac{1}{2} \int_0^{1+0.2x} dx + \frac{1}{2} \int_0^{1+0.2x} dx \right) dx =
$$
  
\n
$$
= \frac{1}{2S} \left[ \left( \frac{1}{2} \int_0^{1+0.2x} dx + \frac{1}{2} \int_0^{1+0.2x} dx \right) dx =
$$
  
\n
$$
= \frac{1}{2S} \left[ \left( \frac{1}{2} \int_0^{1+0.2x} dx + \frac{1}{2} \int_0^{1+0.2x} dx \right) dx =
$$
  
\n
$$
= \frac{1}{2S} \left[ \left( \frac{1}{2} \int_0^{1+0.2x} dx + \frac{1}{2} \int_0^{1+0.2x} dx \right) dx =
$$
  
\n
$$
= \frac{1}{2S} \left[ \left( \frac{1}{2} \int_0^{1+0.2x} dx + \frac{1}{2} \int_0^{1+0.2x} dx \right) dx =
$$
  
\n
$$
= \frac{1}{2} \left[ \left( \frac{1}{2} \int_0^{1+0.2x} dx + \frac{1}{2} \int_0^{1+0.2x} dx \right) dx =
$$
  
\n
$$
= \frac{1}{2} \left[ \left( \frac{1}{2} \int_0^{1+0.2x} dx \right) dx +
$$

# Вариант 27 задача 2, ответ, проверка

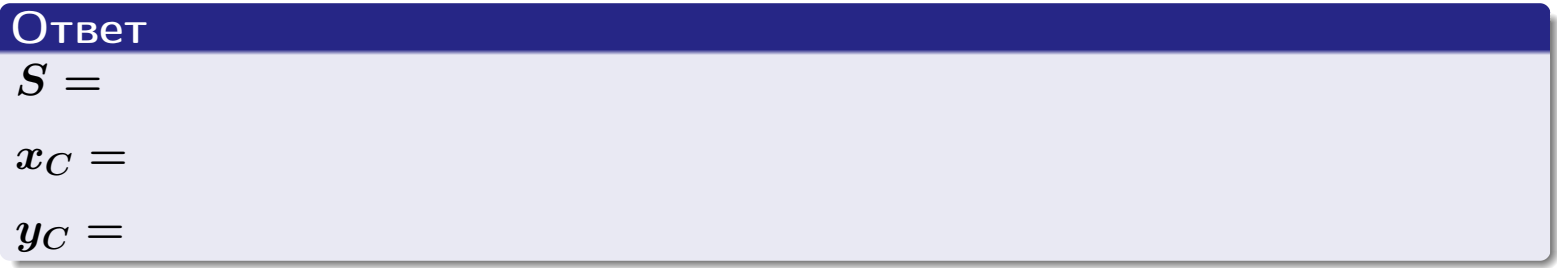

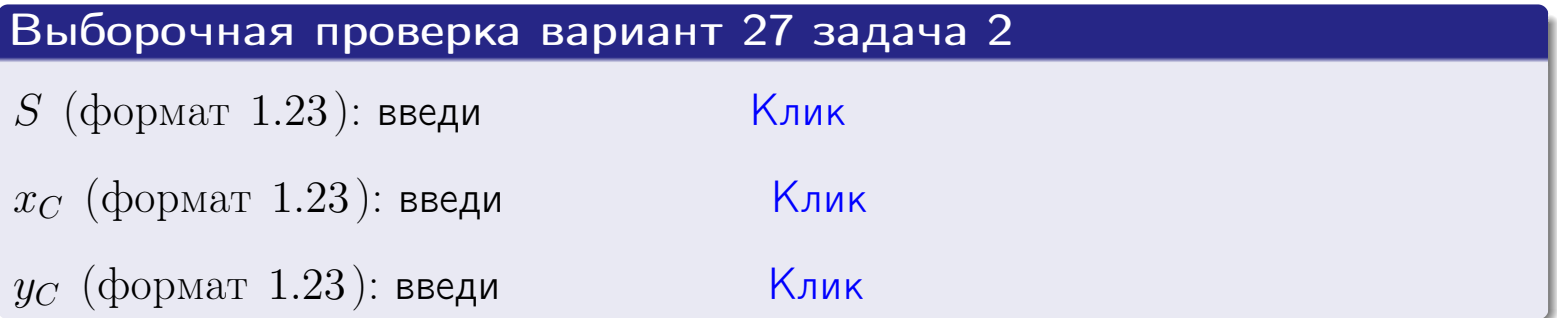

Задача 1.

- $S =$
- $x_C =$
- $y_C =$
- $I_{\rm OY} =$
- $I_{\rm OX} =$

### Задача 2.

 $S =$  $x_C =$ 

 $y_C =$ 

2016-11-17 473 / 537

#### Задача 1

Область ограничена линиями:

$$
y = (-3) \cdot x + (6),
$$
  
\n
$$
y = 1 \cdot x^2 + (2),
$$
  
\n
$$
x = x_{\text{max}} = 3.
$$

Требуется сделать чертеж, а затем найти площадь, координаты центра тяжести, и моменты инерции относительно осей координат.

### Решение (по образцу примера П[1](#page-10-0))

Шаг 1: построение линий. Находим пересечение двух первых линий.

$$
1 \cdot x^{2} + (2) = (-3) \cdot x + (6)
$$
  
= 0  
= 0  
  
 $x_{1} =$  = 3  
 $x_{2} =$  = 3

 $y = (-3) \cdot x + (6)$  — прямая, для ее построения табулируем в области от  $x_1 - 1 = \qquad \qquad \text{so } x_{\text{max}} + 1 =$ 

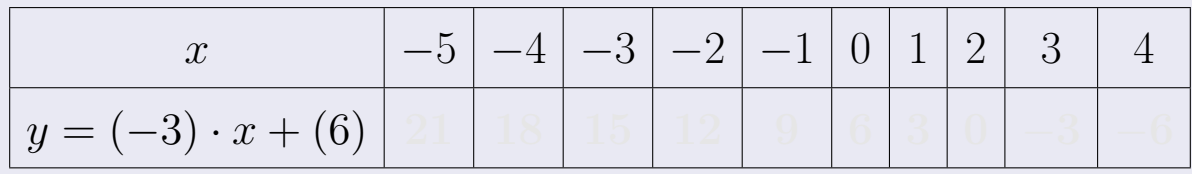

Таблица: Табулировка в области критических точек

Строим прямую по точкам (на чертеже коричневым).

Вариант 28 задача 1, продолжение

возврат [огл](#page-3-0) таб. [интегралов](#page-5-0)

#### Решение (продолжение)

Шаг 1: продолжение.

 $y=1\cdot x^2+(2)$  — парабола, для ее построения табулируем:

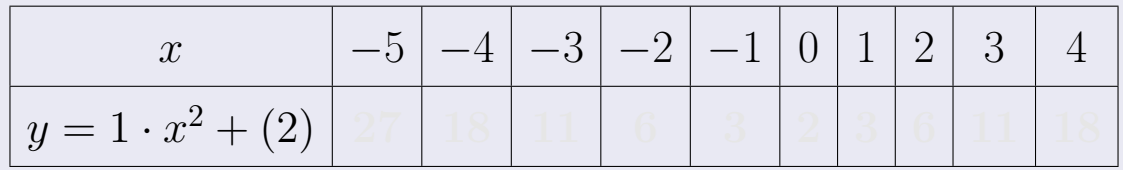

Таблица: Табулировка в области критических точек

Строим параболу по точкам (на чертеже синим).

 $x = 3$  — вертикальная прямая, проходящая через точку  $(3,0)$  (на чертеже черным).

**Шаг 2:** определение границ области  $G$ . Согласно чертежу, следует взять

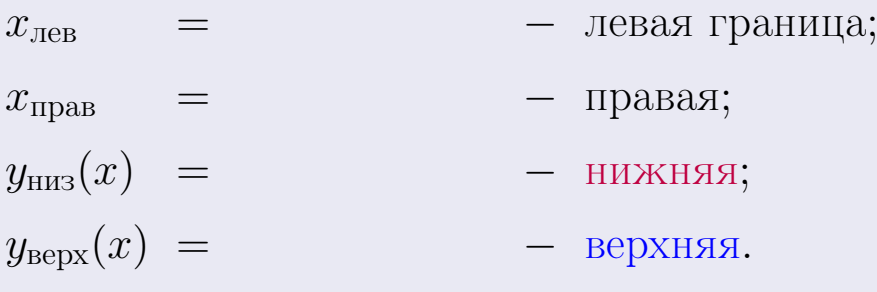

Вариант 28 задача 1, чертеж

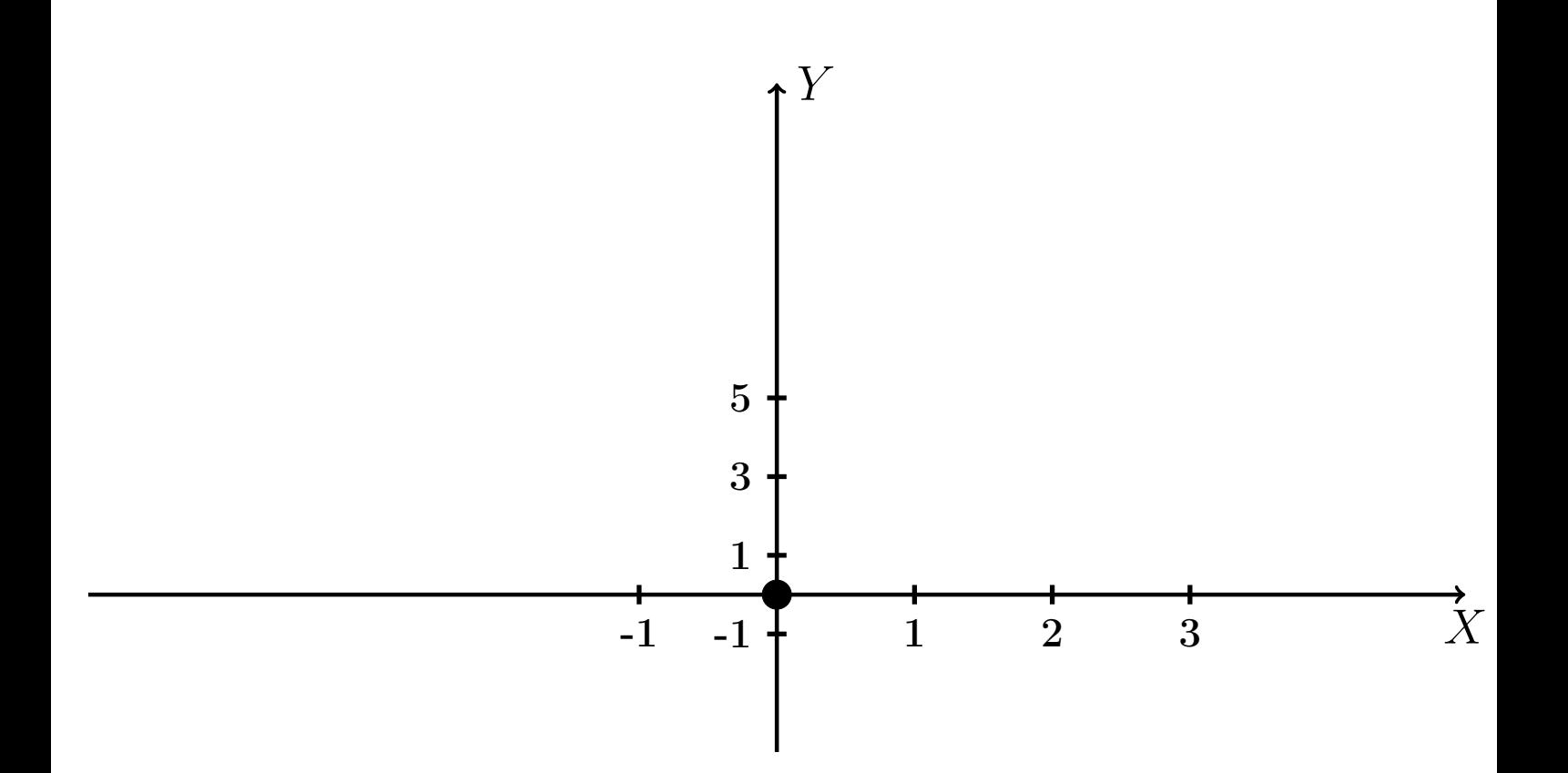

Рис.: Чертеж к задаче 1: область  $G$ . Зеленые точки нанесены по данным таблиц Шага 1.

Вариант 28 задача 1, продолжение

возврат [огл](#page-3-0) таб. [интегралов](#page-5-0)

### Решение (продолжение)

Шаг 3: находим площадь по формуле Правила П<sup>[1](#page-8-0)</sup>, приводя двойной интеграл к повторному по формуле Правила  $\Pi$ <sup>[6](#page-9-0)</sup>:

$$
S = \iint_G dx dy = \underbrace{\int_1^3 \left( \int_{(-3) \cdot x + (6)}^{1 \cdot x^2 + (2)} dy \right) dx}_{\text{noproprinti mirror, per}}
$$

$$
= \int_1^3 \left( y \Big|_{y=1}^{y=1} \right) dx =
$$

$$
= \int_1^3 \left( y \Big|_{y=1}^{y=1} \right) dx =
$$

$$
= \int_1^3 dx dy = \int_1^3 dx dy
$$

$$
= \int_1^3 dx dy = \int_1^3 dx dy = \int_1
$$

таб. интегралов возврат  $\boxed{\mathsf{O}\mathsf{L}\mathsf{U}}$ 

### Решение (продолжение)

Шаг 4: находим координаты центра тяжести по формулам Правила П<sup>2</sup>:

$$
\mathbf{r} = \frac{1}{S} \iint_G x \, dx \, dy = \frac{1}{S} \int_1^3 x \left( \int_{(-3) \cdot x + (6)}^{1 \cdot x^2 + (2)} dy \right) dx =
$$
\n
$$
= \frac{1}{S} \int x \left( y \Big|_{y=1}^{y=1} \right) dx =
$$
\n
$$
= \frac{1}{S} \int x \left( y \Big|_{y=1}^{y=1} \right) dx =
$$
\n
$$
= \frac{1}{S} \int x \left( y \Big|_{y=1}^{y=1} \right) dx =
$$
\n
$$
= \frac{1}{S} \int x \left( y \Big|_{y=1}^{y=1} \right) dx =
$$
\n
$$
= \frac{1}{S} \left[ \left( y \Big|_{y=1}^{y=1} \right) - \left( y \Big|_{y=1}^{y=1} \right) \right] =
$$
\n
$$
= \frac{1}{S} \left[ \left( y \Big|_{y=1}^{y=1} \right) - \left( y \Big|_{y=1}^{y=1} \right) \right] =
$$
\n
$$
= \frac{1}{S} \cdot \left( y \Big|_{y=1}^{y=1} \right) =
$$

возврат [огл](#page-3-0) таб. [интегралов](#page-5-0)

### Решение (продолжение)

Шаг 4: продолжение.

$$
y_C = \frac{1}{S} \iint_G y \, dx \, dy = \frac{1}{S} \int_1^3 \left( \int_{(-3)\cdot x + (6)}^{1 \cdot x^2 + (2)} y \, dy \right) dx =
$$
  
\n
$$
= \frac{1}{S} \int \left( \frac{y^2}{2} \Big|_{y=1}^{y=1} \right) dx =
$$
  
\n
$$
= \frac{1}{2S} \int \left[ \left( \frac{y^2}{2} \Big|_{y=1}^{y=1} \right) - \left( \frac{y^2}{2} \Big|_{y=1}^{y=1} \right) \right] dx =
$$
  
\n
$$
= \frac{1}{2S} \int \left[ \frac{y^2}{2} \Big|_{y=1}^{y=1} \Big|_{y=1}^{y=1} \right] dx =
$$
  
\n
$$
= \frac{1}{2S} \left[ \left( \frac{y^2}{2} \Big|_{y=1}^{y=1} \Big|_{y=1}^{y=1} \Big|_{y=1}^{y=1} \Big|_{y=1}^{y=1} \Big|_{y=1}^{y=1} \Big|_{y=1}^{y=1} \Big|_{y=1}^{y=1} \Big|_{y=1}^{y=1} \Big|_{y=1}^{y=1} \Big|_{y=1}^{y=1} \Big|_{y=1}^{y=1} \Big|_{y=1}^{y=1} \Big|_{y=1}^{y=1} \Big|_{y=1}^{y=1} \Big|_{y=1}^{y=1} \Big|_{y=1}^{y=1} \Big|_{y=1}^{y=1} \Big|_{y=1}^{y=1} \Big|_{y=1}^{y=1} \Big|_{y=1}^{y=1} \Big|_{y=1}^{y=1} \Big|_{y=1}^{y=1} \Big|_{y=1}^{y=1} \Big|_{y=1}^{y=1} \Big|_{y=1}^{y=1} \Big|_{y=1}^{y=1} \Big|_{y=1}^{y=1} \Big|_{y=1}^{y=1} \Big|_{y=1}^{y=1} \Big|_{y=1}^{y=1} \Big|_{y=1}^{y=1} \Big|_{y=1}^{y=1} \Big|_{y=1}^{y=1} \Big|_{y=1}^{y=1} \Big|_{y
$$

Наносим центр тяжести  $C(2.368, 3.358)$  на чертеж к задаче 1.

таб. интегралов возврат  $\boxed{\text{огл}}$ 

### Решение (продолжение)

Шаг 5: находим моменты инерции относительно осей координат по формулам Правила П<sup>4</sup>:

$$
I_{OY} = \iint_G x^2 dx dy = \int_1^3 x^2 \left( \int_{(-3) \cdot x + (6)}^{1 \cdot x^2 + (2)} dy \right) dx =
$$
  
\n
$$
= \int x^2 \left( y \Big|_{y=1}^{y=1} \right) dx =
$$
  
\n
$$
= \int x^2 \left( y \Big|_{y=1}^{y=1} \right) dx =
$$
  
\n
$$
= \int x^2 \left( y \Big|_{y=1}^{y=1} \right) dx =
$$
  
\n
$$
= \int ( \Big|_{y=1}^{y=1} \Big|_{y=1}^{y=1} \Big|_{y=1}^{y=1} \Big|_{y=1}^{y=1} =
$$
  
\n
$$
= \left[ \Big|_{y=1}^{y=1} \Big|_{y=1}^{y=1} \Big|_{y=1}^{y=1} \Big|_{y=1}^{y=1} =
$$
  
\n
$$
= \left[ \Big|_{y=1}^{y=1} \Big|_{y=1}^{y=1} \Big|_{y=1}^{y=1} \Big|_{y=1}^{y=1} \Big|_{y=1}^{y=1} \Big|_{y=1}^{y=1} \Big|_{y=1}^{y=1} \Big|_{y=1}^{y=1} \Big|_{y=1}^{y=1} \Big|_{y=1}^{y=1} \Big|_{y=1}^{y=1} \Big|_{y=1}^{y=1} \Big|_{y=1}^{y=1} \Big|_{y=1}^{y=1} \Big|_{y=1}^{y=1} \Big|_{y=1}^{y=1} \Big|_{y=1}^{y=1} \Big|_{y=1}^{y=1} \Big|_{y=1}^{y=1} \Big|_{y=1}^{y=1} \Big|_{y=1}^{y=1} \Big|_{y=1}^{y=1} \Big|_{y=1}^{y=1} \Big|_{y=1}^{y=1} \Big|_{y=1}^{y=1} \Big|_{y=1}^{y=1} \Big|_{y=1}^{y=1} \Big|_{y=1}^{y=1} \Big|_{y=1}^{y=1} \Big|_{y=1}^{y=1} \Big|_{y=1}^{y=1} \Big|_{y=1}^{y=1} \Big|_{y=1}^{y=
$$

возврат [огл](#page-3-0) таб. [интегралов](#page-5-0)

## Решение (продолжение)

Шаг 5: продолжение.

=

$$
I_{OX} = \iint_{G} y^{2} dx dy = \int_{1}^{3} \left( \int_{(-3) \cdot x + (6)}^{1 \cdot x^{2} + (2)} y^{2} dy \right) dx =
$$
  
\n
$$
= \int_{0}^{1} \left( \frac{y^{3}}{3} \Big|_{y=1}^{y=1} \right) dx =
$$
  
\n
$$
= \frac{1}{3} \int_{0}^{1} \left[ (1 - y^{3}) - (1 - y^{3}) \right] dx =
$$
  
\n
$$
= \frac{1}{3} \int_{0}^{1} \left[ (1 - y^{3}) - (1 - y^{3}) \right] dx =
$$
  
\n
$$
= \frac{1}{3} \int_{0}^{1} \left[ (1 - y^{3}) - (1 - y^{3}) \right] dx =
$$
  
\n
$$
= \frac{1}{3} \left[ (1 - y^{3}) - (1 - y^{3}) \right] =
$$
  
\n
$$
= \frac{1}{3} \cdot (1 - y^{3}) =
$$
  
\n
$$
= \frac{1}{3} \cdot (1 - y^{3}) =
$$

# Вариант 28 задача 1, ответ, проверка

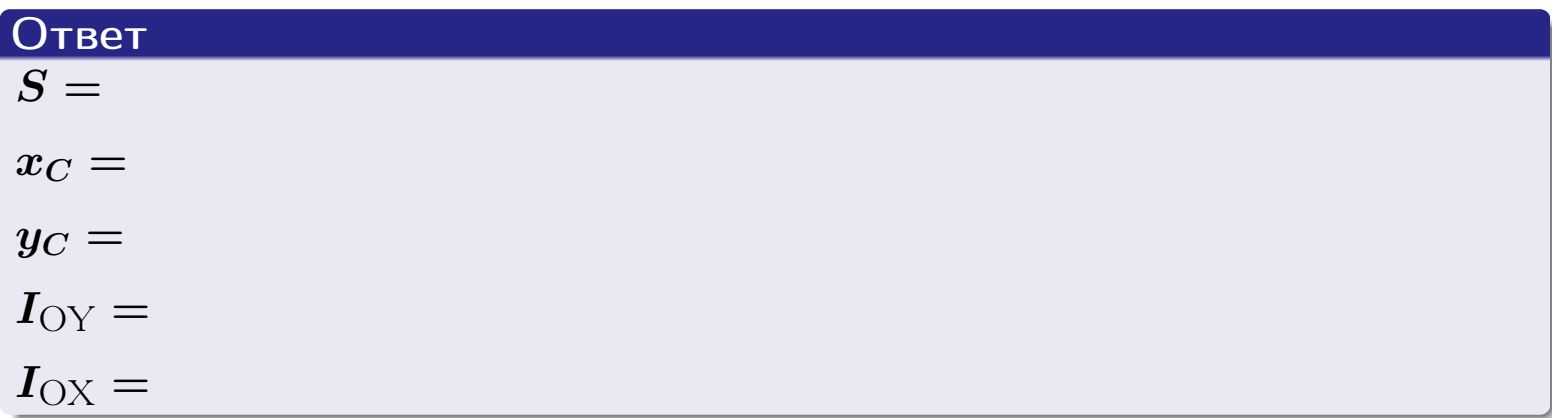

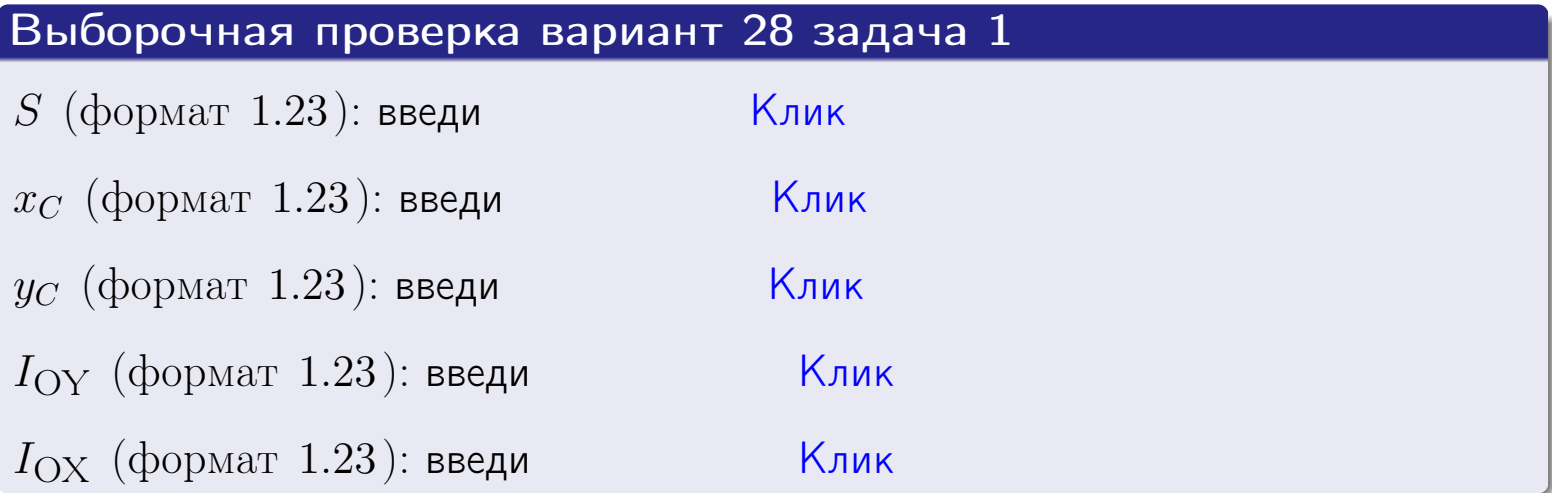

#### Задача 2

Область ограничена линиями:

$$
x = x_{\text{max}} = 3,
$$
  
\n
$$
x = x_{\text{min}} = -2,
$$
  
\n
$$
y = 0,
$$
  
\n
$$
y = e^{-0.7x},
$$
  
\n
$$
y = 1 + 0.4 \cdot x.
$$

Требуется сделать чертеж, а затем найти площадь и координаты центра тяжести области (моменты инерции не вычислять).

#### Решение (по образцу примера П[2](#page-17-0))

Шаг 1: построение линий.

 $y = 1 + 0.4 \cdot x -$ прямая, для ее построения табулируем в области от  $x_{\min} - 1 = -2 - 1 = -3$  до 1:

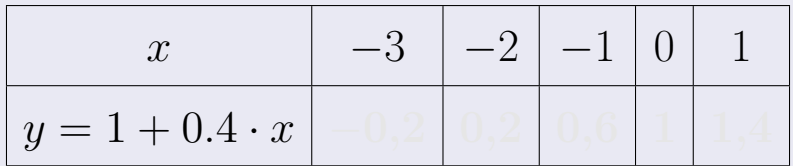

Таблица: Табулировка в области критических точек

Строим прямую по точкам (на чертеже коричневым).

 $y=e^{-0.7x}$  — экспонента, для ее построения табулируем:

| $y=e^{-0.7x}$ |  |  |  |
|---------------|--|--|--|

Таблица: Табулировка в области критических точек

Строим экспоненту по точкам (на чертеже синим).

 $y = 0$  — горизонтальная прямая, проходящая через точку  $(0, 0)$  (черным).

 $x = 3$  — вертикальная прямая, проходящая через точку  $(3,0)$  (черным).

 $x = -2$  — вертикальная прямая, проходящая через т.  $(-2,0)$  (черным).

Вариант 28 задача 2, чертеж

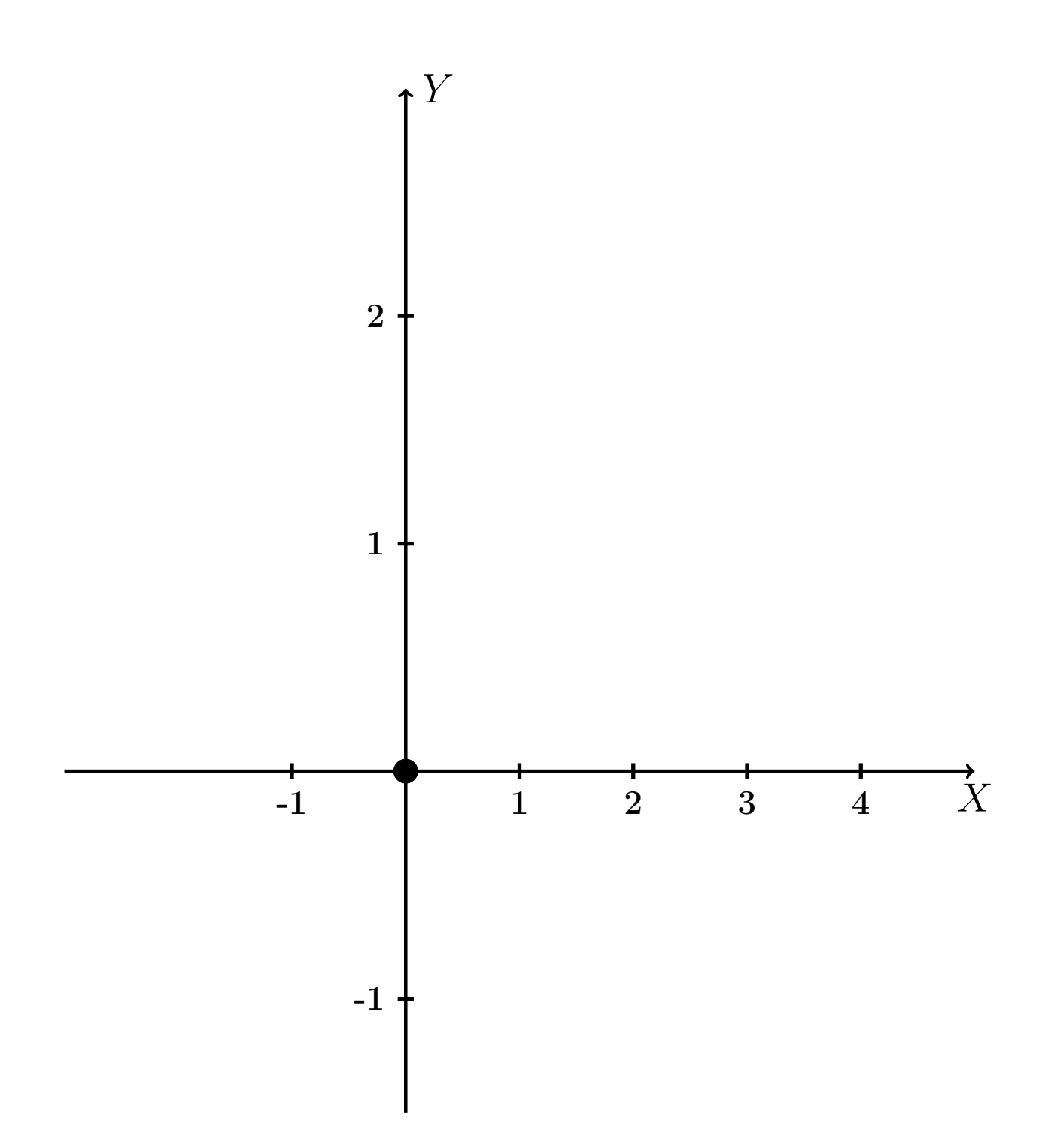

Рис.: Чертеж к задаче 2: область  $G$ . Зеленые точки нанесены по данным таблиц Шага 1.

таб. интегралов возврат **OГЛ** 

### Решение (продолжение)

**Шаг 2:** определение границ области  $G$ . Согласно чертежу, следует взять

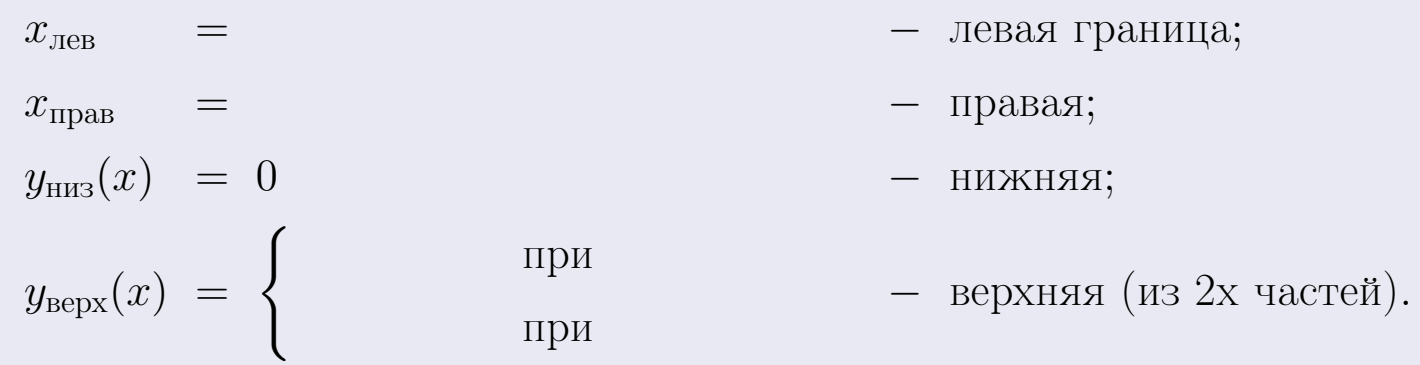

**Шаг 3:** находим площадь по формуле Правила П<sup>1</sup>, приводя двойной интеграл к повторному по формуле Правила П<sup>6</sup> с разбиением области интегрирования на две части согласно форме верхней границы. Для интегрирования экспоненты используется формула 7 таблицы 2.

таб. интегралов возврат  $[\overline{O}$ гл

### Решение (продолжение)

Шаг 4: находим координаты центра тяжести по формулам Правила П<sup>2</sup>. Для интегрирования экспоненты используются формулы 7,8 таблицы 2.

$$
x_C = \frac{1}{S} \iint_G x \, dx \, dy =
$$
  
\n
$$
= \frac{1}{S} \int_{-2}^0 x \left( \int_0^{1+0.4 \cdot x} dy \right) dx + \frac{1}{S} \int_0^3 x \left( \int_0^{e^{-0.7x}} dy \right) dx =
$$
  
\n
$$
= \frac{1}{S} \int x \left( y \Big|_{y=0}^{y=} \right) dx + \frac{1}{S} \int x \left( y \Big|_{y=0}^{y=} \right) dx =
$$
  
\n
$$
= \frac{1}{S} \int x \left( y \right) dx + \frac{1}{S} \int x \left( y \right) dx =
$$
  
\n
$$
= \frac{1}{S} \int \left( y \right) dx + \frac{1}{S} \int dx =
$$
  
\n
$$
= \frac{1}{S} \left( y \right) + \frac{1}{S} \left( y \right) +
$$
  
\n
$$
= \frac{1}{S} \left[ \left( y \right) + \left( y \right) \right] =
$$
  
\n
$$
= \frac{1}{S} \left( y \right) +
$$
  
\n
$$
= \frac{1}{S} \left( y \right) + \left( y \right) =
$$

 $) =$ 

# Вариант 28 задача 2, продолжение

возврат [огл](#page-3-0) таб. [интегралов](#page-5-0)

## Решение (продолжение)

Шаг 4: продолжение.

$$
y_C = \frac{1}{S} \iint_G y \, dx \, dy =
$$
  
\n
$$
= \frac{1}{S} \int_{-2}^0 \left( \int_0^{1+0.4 \cdot x} y \, dy \right) dx + \frac{1}{S} \int_0^3 \left( \int_0^{e^{-0.7x}} y \, dy \right) dx =
$$
  
\n
$$
= \frac{1}{S} \int \left( \frac{y^2}{2} \Big|_{y=0}^{y=} \right) dx + \frac{1}{S} \int \left( \frac{y^2}{2} \Big|_{y=0}^{y=} \right) dx =
$$
  
\n
$$
= \frac{1}{2S} \int \left( \int_0^{1+0.4 \cdot x} y \, dy \right) dx + \frac{1}{S} \int \left( \int_0^{1+0.4 \cdot x} y \, dy \right) dx =
$$
  
\n
$$
= \frac{1}{2S} \int \left( \int_0^{1+0.4 \cdot x} y \, dy \right) dx + \frac{1}{S} \int \left( \int_0^{1+0.4 \cdot x} y \, dx \right) dx =
$$
  
\n
$$
= \frac{1}{2S} \int \left( \int_0^{1+0.4 \cdot x} y \, dy \right) dx + \frac{1}{2S} \int \left( \int_0^{1+0.4 \cdot x} y \, dx \right) dx =
$$
  
\n
$$
= \frac{1}{2S} \left( \int_0^{1+0.4 \cdot x} y \, dy \right) dx + \frac{1}{2S} \int \left( \int_0^{1+0.4 \cdot x} y \, dx \right) dx =
$$
  
\n
$$
= \frac{1}{2S} \int \left( \int_0^{1+0.4 \cdot x} y \, dy \right) dx + \frac{1}{2S} \int \left( \int_0^{1+0.4 \cdot x} y \, dy \right) dx =
$$
  
\n
$$
= \frac{1}{2S} \int \left( \int_0^{1+0.4 \cdot x} y \, dy \right) dx + \frac{1}{2S} \int \left( \int_0^{1+0.4 \cdot x} y \, dy \right) dx =
$$
  
\n
$$
= \frac{1}{2S} \int \left( \int_0^{1+0.4 \cdot x} y \, dy \right) dx + \frac
$$

# Вариант 28 задача 2, ответ, проверка

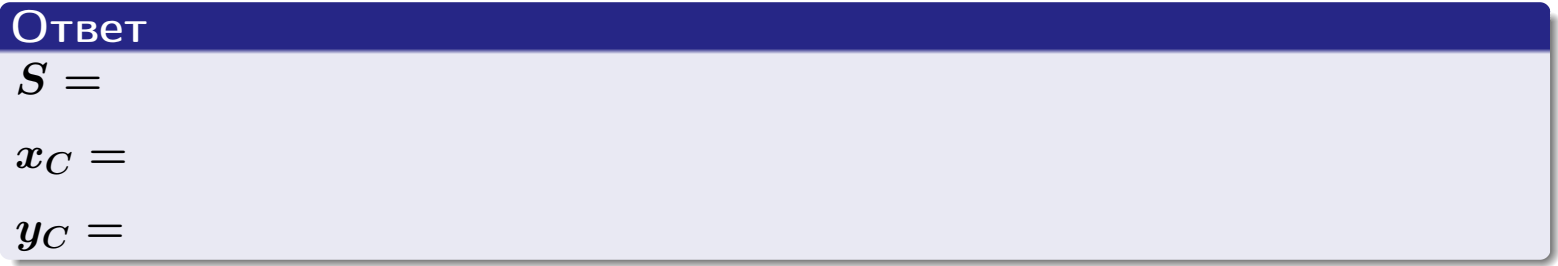

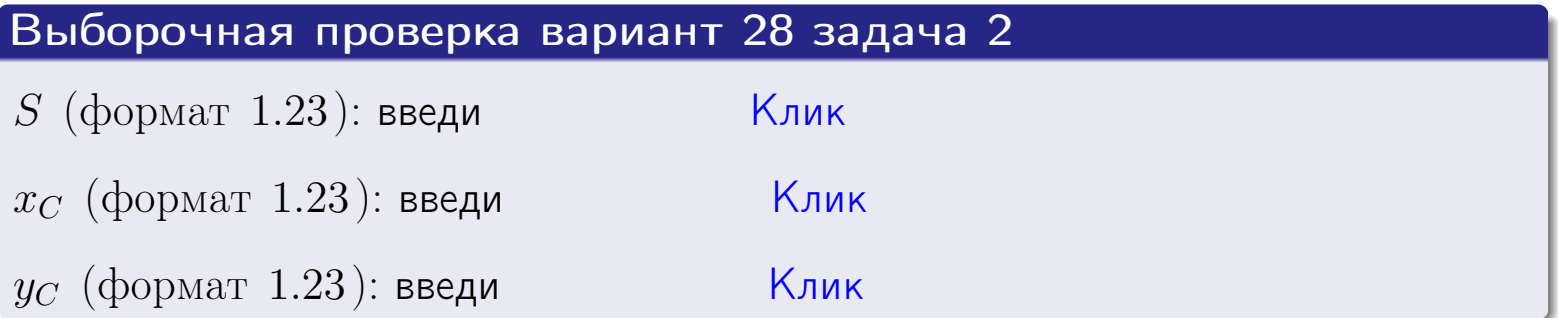

### Задача 1.

- $S =$
- $x_C =$
- $y_C =$
- $I_{\rm OY} =$
- $I_{\rm OX} =$

### Задача 2.

 $S =$  $x_C =$ 

 $y_C =$ 

#### Задача 1

Область ограничена линиями:

$$
y = (-3) \cdot x + (6),
$$
  
\n
$$
y = 1 \cdot x^{2} + (2),
$$
  
\n
$$
x = x_{\text{max}} = 4.
$$

Требуется сделать чертеж, а затем найти площадь, координаты центра тяжести, и моменты инерции относительно осей координат.

### Решение (по образцу примера П[1](#page-10-0))

Шаг 1: построение линий. Находим пересечение двух первых линий.

$$
1 \cdot x^{2} + (2) = (-3) \cdot x + (6)
$$
  
= 0  
= 0  
  
 $x_{1} =$  = 3  
 $x_{2} =$  = 3  
 $x_{1} =$ 

 $y = (-3) \cdot x + (6)$  — прямая, для ее построения табулируем в области от  $x_1 - 1 =$  до  $x_{\text{max}} + 1 =$  : до  $x_{\text{max}} + 1 =$ 

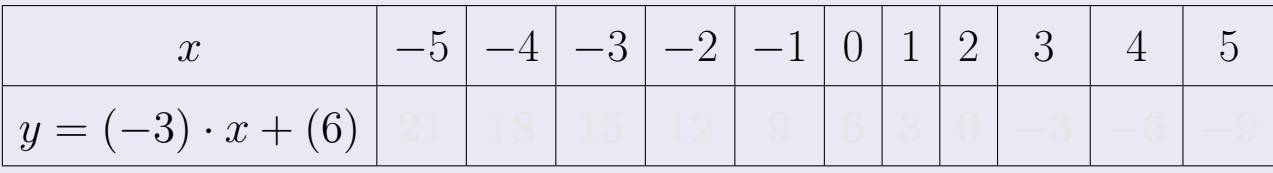

Таблица: Табулировка в области критических точек

Строим прямую по точкам (на чертеже коричневым).

возврат [огл](#page-3-0) таб. [интегралов](#page-5-0)

#### Решение (продолжение)

Шаг 1: продолжение.

 $y=1\cdot x^2+(2)$  — парабола, для ее построения табулируем:

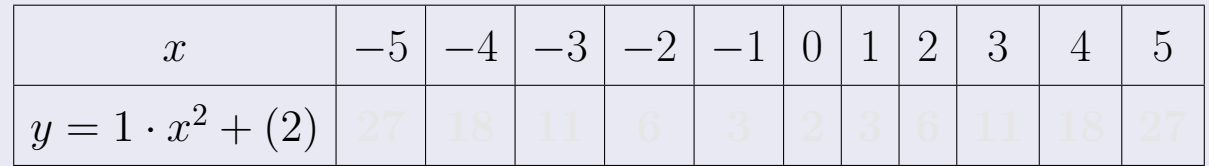

Таблица: Табулировка в области критических точек

Строим параболу по точкам (на чертеже синим).

 $x = 4$  — вертикальная прямая, проходящая через точку  $(4, 0)$  (на чертеже черным).

**Шаг 2:** определение границ области  $G$ . Согласно чертежу, следует взять

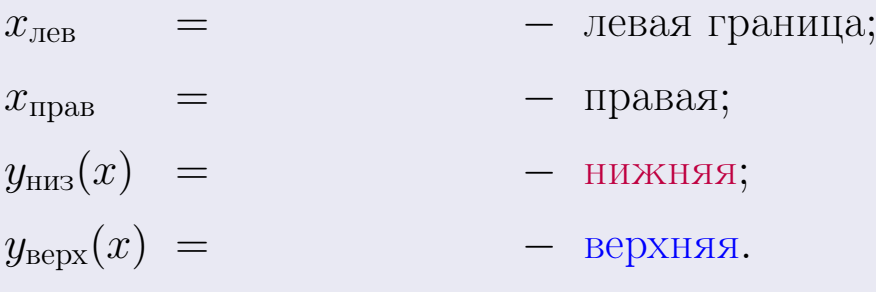

Вариант 29 задача 1, чертеж

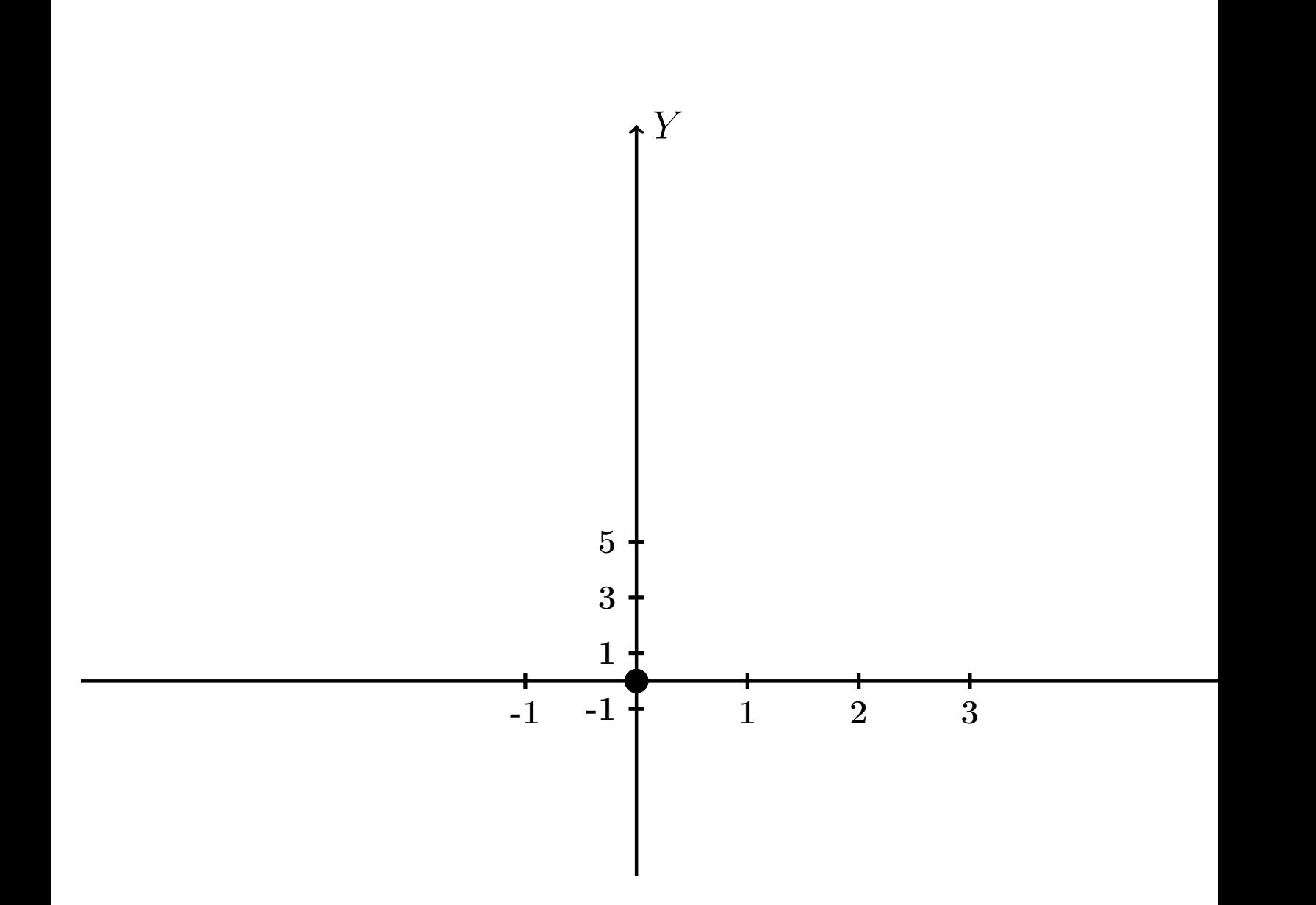

Рис.: Чертеж к задаче 1: область  $G$ . Зеленые точки нанесены по данным таблиц Шага 1.

Вариант 29 задача 1, продолжение

возврат [огл](#page-3-0) таб. [интегралов](#page-5-0)

### Решение (продолжение)

Шаг 3: находим площадь по формуле Правила П<sup>[1](#page-8-0)</sup>, приводя двойной интеграл к повторному по формуле Правила  $\Pi$ <sup>[6](#page-9-0)</sup>:

$$
S = \iint_G dx dy = \underbrace{\int_1^4 \left( \int_{(-3) \cdot x + (6)}^{1 \cdot x^2 + (2)} dy \right) dx}_{\text{noproprinti mirror, per}}
$$

$$
= \int_1^4 \left( y \Big|_{y=1}^{y=1} \right) dx =
$$

$$
= \int_1^4 \left( y \Big|_{y=1}^{y=1} \right) dx =
$$

$$
= \int_1^4 \left( y \Big|_{y=1}^{y=1} \right) dx =
$$

$$
= \left( y \Big|_{x=1}^{x=1} \right) dx =
$$

$$
= \left( y \Big|_{x=1}^{x=1} \right) dx =
$$

$$
= \left( y \Big|_{x=1}^{x=1} \right) dx =
$$

$$
= \left( y \Big|_{x=1}^{x=1} \right) dx =
$$

$$
= \left( y \Big|_{x=1}^{x=1} \right) dx =
$$

$$
= \left( y \Big|_{x=1}^{x=1} \right) dx =
$$

$$
= \left( y \Big|_{x=1}^{x=1} \right) dx =
$$

таб. интегралов возврат  $\boxed{\mathsf{O}\mathsf{L}\mathsf{U}}$ 

### Решение (продолжение)

Шаг 4: находим координаты центра тяжести по формулам Правила П<sup>2</sup>:

$$
\mathbf{x_C} = \frac{1}{S} \iint_G x \, dx \, dy = \frac{1}{S} \int_1^4 x \left( \int_{(-3) \cdot x + (6)}^{1 \cdot x^2 + (2)} dy \right) dx =
$$
  
\n
$$
= \frac{1}{S} \int x \left( \int_{y=1}^{y=1} \right) dx =
$$
  
\n
$$
= \frac{1}{S} \int x \left( \int_{y=1}^{y=1} \right) dx =
$$
  
\n
$$
= \frac{1}{S} \int x \left( \int_{y=1}^{y=1} \right) dx =
$$
  
\n
$$
= \frac{1}{S} \left( \int_{y=1}^{y=1} \right) dx =
$$
  
\n
$$
= \frac{1}{S} \left[ \left( \int_{y=1}^{y=1} \right) - \left( \int_{y=1}^{y=1} \right) \right] =
$$
  
\n
$$
= \frac{1}{S} \cdot \left( \int_{y=1}^{y=1} \right) =
$$

возврат [огл](#page-3-0) таб. [интегралов](#page-5-0)

### Решение (продолжение)

Шаг 4: продолжение.

$$
y_C = \frac{1}{S} \iint_G y \, dx \, dy = \frac{1}{S} \int_1^4 \left( \int_{(-3) \cdot x + (6)}^{1 \cdot x^2 + (2)} y \, dy \right) dx =
$$
  
\n
$$
= \frac{1}{S} \int \left( \frac{y^2}{2} \Big|_{y=1}^{y=1} \right) dx =
$$
  
\n
$$
= \frac{1}{2S} \int \left[ \left( \frac{y^2}{2} \Big|_{y=1}^{y=1} \right) - \left( \frac{y^2}{2} \Big|_{y=1}^{y=1} \right) \right] dx =
$$
  
\n
$$
= \frac{1}{2S} \int \left[ \frac{1}{2S} \Big|_{y=1}^{y=1} \Big|_{y=1}^{y=1} \Big|_{y=1}^{y=1} \Big|_{y=1}^{y=1} \Big|_{y=1}^{y=1} \Big|_{y=1}^{y=1} \Big|_{y=1}^{y=1} \Big|_{y=1}^{y=1} \Big|_{y=1}^{y=1} \Big|_{y=1}^{y=1} \Big|_{y=1}^{y=1} \Big|_{y=1}^{y=1} \Big|_{y=1}^{y=1} \Big|_{y=1}^{y=1} \Big|_{y=1}^{y=1} \Big|_{y=1}^{y=1} \Big|_{y=1}^{y=1} \Big|_{y=1}^{y=1} \Big|_{y=1}^{y=1} \Big|_{y=1}^{y=1} \Big|_{y=1}^{y=1} \Big|_{y=1}^{y=1} \Big|_{y=1}^{y=1} \Big|_{y=1}^{y=1} \Big|_{y=1}^{y=1} \Big|_{y=1}^{y=1} \Big|_{y=1}^{y=1} \Big|_{y=1}^{y=1} \Big|_{y=1}^{y=1} \Big|_{y=1}^{y=1} \Big|_{y=1}^{y=1} \Big|_{y=1}^{y=1} \Big|_{y=1}^{y=1} \Big|_{y=1}^{y=1} \Big|_{y=1}^{y=1} \Big|_{y=1}^{y=1} \Big|_{y=1}^{y=1} \Big|_{y=1}^{y=1} \Big|_{y=1}^{y=1} \Big|_{y=1
$$

Наносим центр тяжести  $C(3.071, 4.343)$  на чертеж к задаче 1.

таб. интегралов возврат  $\boxed{\text{огл}}$ 

### Решение (продолжение)

Шаг 5: находим моменты инерции относительно осей координат по формулам Правила П<sup>4</sup>:

$$
I_{OY} = \iint_G x^2 dx dy = \int_1^4 x^2 \left( \int_{(-3) \cdot x + (6)}^{1 \cdot x^2 + (2)} dy \right) dx =
$$
  
\n
$$
= \int x^2 \left( y \Big|_{y=1}^{y=1} \right) dx =
$$
  
\n
$$
= \int x^2 \left( y \Big|_{y=1}^{y=1} \right) dx =
$$
  
\n
$$
= \int x^2 \left( y \Big|_{y=1}^{y=1} \right) dx =
$$
  
\n
$$
= \int ( \Big|_{y=1}^{y=1} \Big|_{y=1}^{y=1} \Big|_{y=1}^{y=1} \Big|_{y=1}^{y=1} =
$$
  
\n
$$
= \left[ \Big|_{y=1}^{y=1} \Big|_{y=1}^{y=1} \Big|_{y=1}^{y=1} \Big|_{y=1}^{y=1} =
$$
  
\n
$$
= \left[ \Big|_{y=1}^{y=1} \Big|_{y=1}^{y=1} \Big|_{y=1}^{y=1} \Big|_{y=1}^{y=1} \Big|_{y=1}^{y=1} \Big|_{y=1}^{y=1} \Big|_{y=1}^{y=1} \Big|_{y=1}^{y=1} \Big|_{y=1}^{y=1} \Big|_{y=1}^{y=1} \Big|_{y=1}^{y=1} \Big|_{y=1}^{y=1} \Big|_{y=1}^{y=1} \Big|_{y=1}^{y=1} \Big|_{y=1}^{y=1} \Big|_{y=1}^{y=1} \Big|_{y=1}^{y=1} \Big|_{y=1}^{y=1} \Big|_{y=1}^{y=1} \Big|_{y=1}^{y=1} \Big|_{y=1}^{y=1} \Big|_{y=1}^{y=1} \Big|_{y=1}^{y=1} \Big|_{y=1}^{y=1} \Big|_{y=1}^{y=1} \Big|_{y=1}^{y=1} \Big|_{y=1}^{y=1} \Big|_{y=1}^{y=1} \Big|_{y=1}^{y=1} \Big|_{y=1}^{y=1} \Big|_{y=1}^{y=1} \Big|_{y=1}^{y=1} \Big|_{y=1}^{y=
$$

возврат [огл](#page-3-0) таб. [интегралов](#page-5-0)

## Решение (продолжение)

Шаг 5: продолжение.

=

$$
I_{OX} = \iint_G y^2 dx dy = \int_1^4 \left( \int_{(-3) \cdot x + (6)}^{1 \cdot x^2 + (2)} y^2 dy \right) dx =
$$
  
\n
$$
= \int \left( \frac{y^3}{3} \Big|_y = \int dx =
$$
  
\n
$$
= \frac{1}{3} \int \left[ \left( \int dx \right)^3 - \left( \int dx \right)^3 \right] dx =
$$
  
\n
$$
= \frac{1}{3} \int \left[ \left( \int dx \right)^3 - \left( \int dx \right)^3 \right] dx =
$$
  
\n
$$
= \frac{1}{3} \int \left[ \left( \int dx \right)^3 - \left( \int dx \right)^3 \right] dx =
$$
  
\n
$$
= \frac{1}{3} \left[ \left( \int dx \right)^3 - \left( \int dx \right)^3 \right] =
$$
  
\n
$$
= \frac{1}{3} \left[ \left( \int dx \right)^3 - \left( \int dx \right)^3 \right] =
$$
  
\n
$$
= \frac{1}{3} \left[ \left( \int dx \right)^3 - \left( \int dx \right)^3 \right] =
$$
  
\n
$$
= \frac{1}{3} \left[ \left( \int dx \right)^3 - \left( \int dx \right)^3 \right] =
$$
  
\n
$$
= \frac{1}{3} \left[ \left( \int dx \right)^3 - \left( \int dx \right)^3 \right] =
$$
  
\n
$$
= \frac{1}{3} \left[ \left( \int dx \right)^3 - \left( \int dx \right)^3 \right] =
$$
  
\n
$$
= \frac{1}{3} \left[ \left( \int dx \right)^3 - \left( \int dx \right)^3 \right] =
$$
  
\n
$$
= \frac{1}{3} \left[ \left( \int dx \right)^3 - \left( \int dx \right)^3 \right] =
$$
  
\n
$$
= \frac{1}{3} \left[ \left( \int dx \right)^3 - \left( \int dx \right)^3 \right] =
$$
  
\n
$$
= \frac{1}{3} \left[ \left( \int dx \right)^3 - \left( \int dx \right)^3 \right] =
$$
  
\n
$$
= \frac{1}{3} \left[ \left( \int dx \right)^
$$

# Вариант 29 задача 1, ответ, проверка

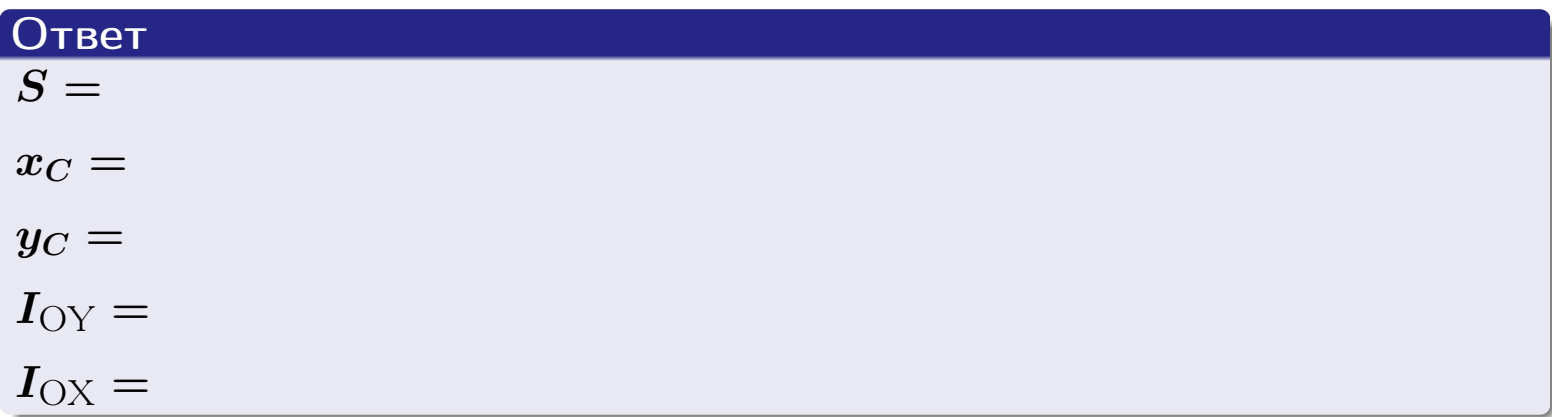

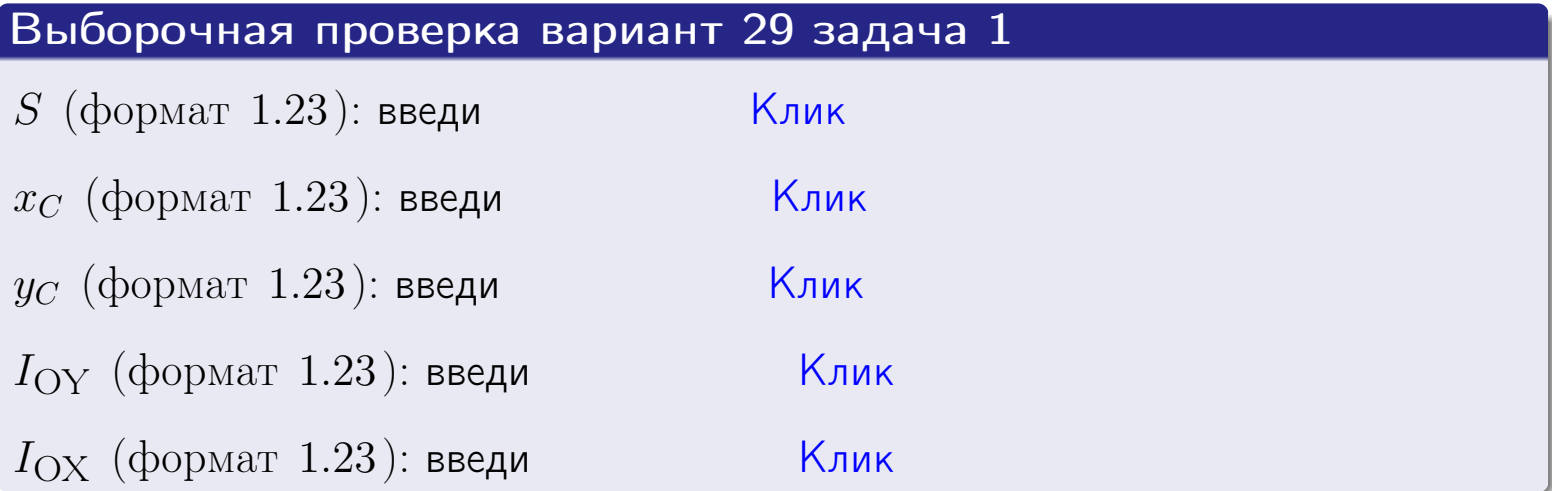

#### Задача 2

Область ограничена линиями:

$$
x = x_{\text{max}} = 4,
$$
  
\n
$$
x = x_{\text{min}} = -2,
$$
  
\n
$$
y = 0,
$$
  
\n
$$
y = e^{-0.7x},
$$
  
\n
$$
y = 1 + 0.4 \cdot x.
$$

Требуется сделать чертеж, а затем найти площадь и координаты центра тяжести области (моменты инерции не вычислять).

#### Решение (по образцу примера П[2](#page-17-0))

Шаг 1: построение линий.

 $y = 1 + 0.4 \cdot x -$ прямая, для ее построения табулируем в области от  $x_{\min} - 1 = -2 - 1 = -3$  до 1:

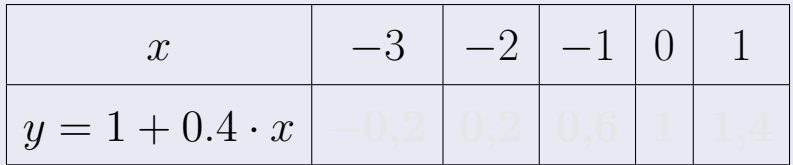

Таблица: Табулировка в области критических точек

Строим прямую по точкам (на чертеже коричневым).

 $y=e^{-0.7x}$  — экспонента, для ее построения табулируем:

| $y = e^{-0.7x}$ |  |  |  |  |
|-----------------|--|--|--|--|

Таблица: Табулировка в области критических точек

Строим экспоненту по точкам (на чертеже синим).

 $y = 0$  — горизонтальная прямая, проходящая через точку  $(0, 0)$  (черным).

 $x = 4$  — вертикальная прямая, проходящая через точку  $(4, 0)$  (черным).

 $x = -2$  — вертикальная прямая, проходящая через т.  $(-2,0)$  (черным).

Вариант 29 задача 2, чертеж

возврат [огл](#page-3-0) таб. [интегралов](#page-5-0)

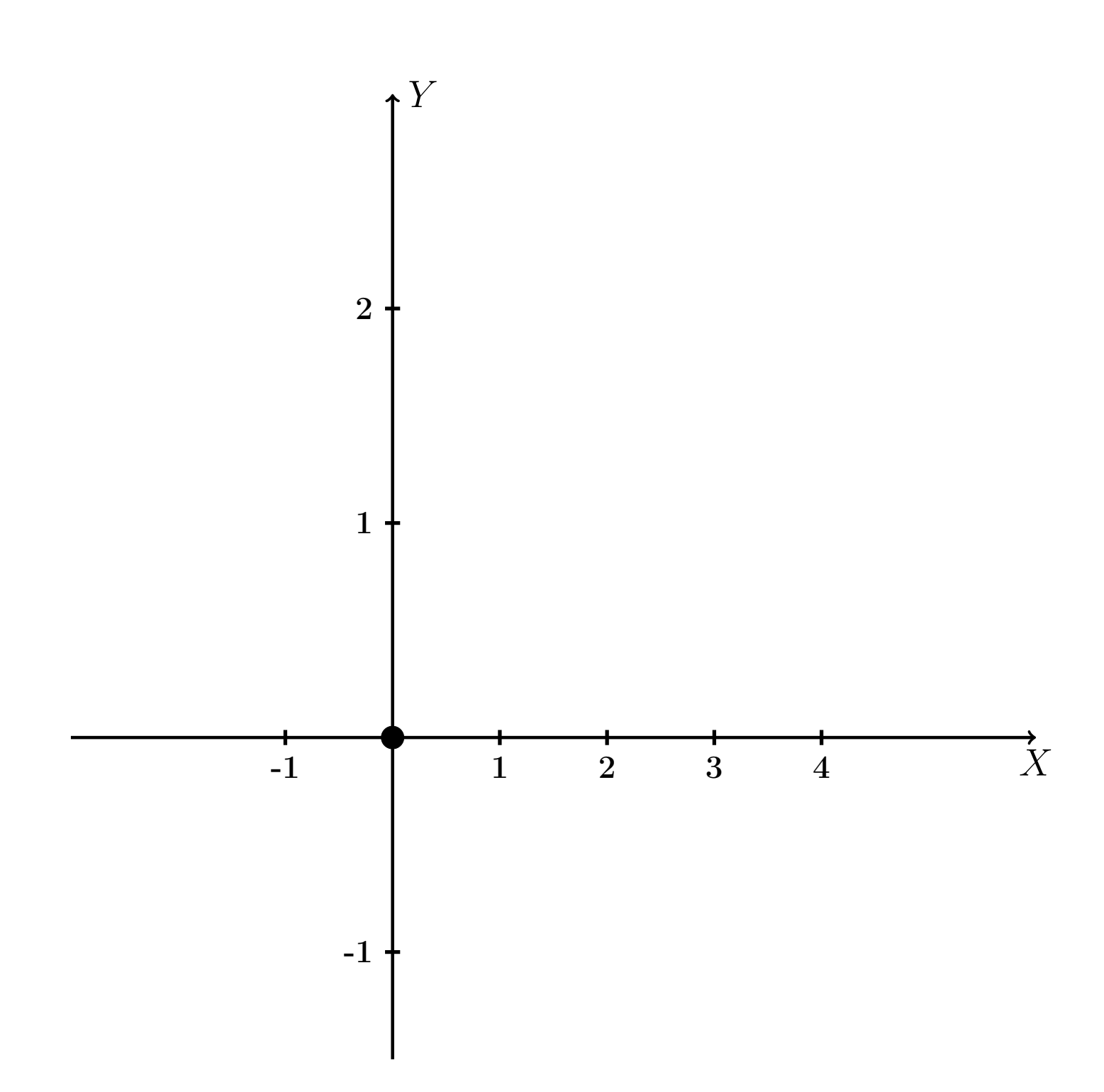

Рис.: Чертеж к задаче 2: область  $G$ . Зеленые точки нанесены по данным таблиц Шага 1.

таб. интегралов возврат огл $|$ 

### Решение (продолжение)

**Шаг 2:** определение границ области  $G$ . Согласно чертежу, следует взять

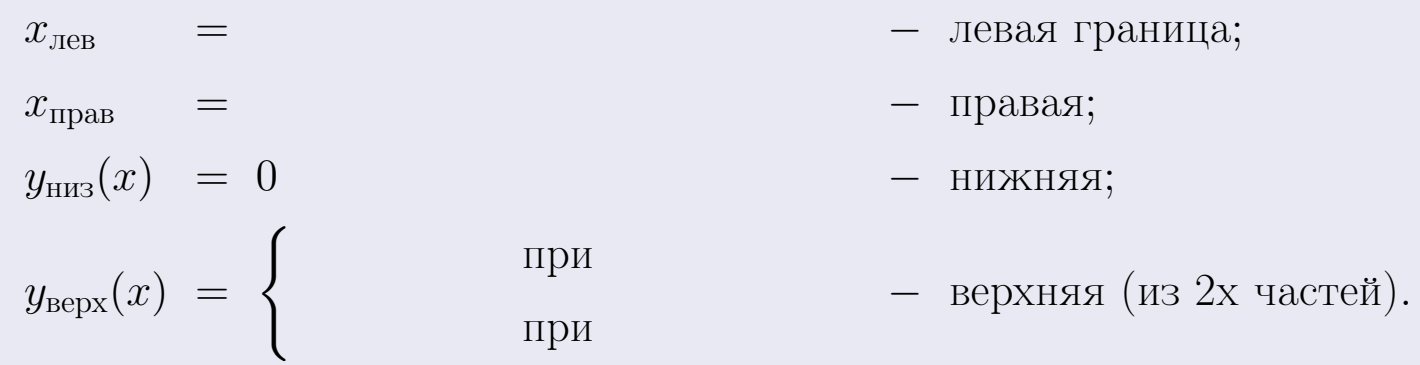

**Шаг 3:** находим площадь по формуле Правила П<sup>1</sup>, приводя двойной интеграл к повторному по формуле Правила П<sup>6</sup> с разбиением области интегрирования на две части согласно форме верхней границы. Для интегрирования экспоненты используется формула 7 таблицы 2.

$$
S = \iint_G dx dy = \underbrace{\int_{-2}^{0} \left( \int_{0}^{1+0.4 \cdot x} dy \right) dx}_{\text{norsrophth interpan Ileebth}}
$$
\n
$$
= \int \left( y \Big|_{y=0}^{y=} \right) dx + \int \left( y \Big|_{y=0}^{y=} \right) dx =
$$
\n
$$
= \int \left( y \Big|_{y=0}^{y=} \right) dx + \int \left( y \Big|_{y=0}^{y=} \right) dx =
$$
\n
$$
= \int \left( y \Big|_{y=0}^{y=} \right) dx + \int \left( y \Big|_{y=0}^{y=} \right) dx =
$$
\n
$$
= \left( y \Big|_{y=0}^{y=} \right) + \left( y \Big|_{y=0}^{y=} \right) dx =
$$
\n
$$
= \left( y \Big|_{y=0}^{y=} \right) + \left( y \Big|_{y=0}^{y=} \right) dx =
$$
\n
$$
= \left( y \Big|_{y=0}^{y=} \right) + \left( y \Big|_{y=0}^{y=} \right) dx =
$$
\n
$$
= \left( y \Big|_{y=0}^{y=} \right) + \left( y \Big|_{y=0}^{y=} \right) dx =
$$
\n
$$
= \left( y \Big|_{y=0}^{y=} \right) + \left( y \Big|_{y=0}^{y=} \right) + \left( y \Big|_{y=0}^{y=} \right) + \left( y \Big|_{y=0}^{y=} \right) + \left( y \Big|_{y=0}^{y=} \right) + \left( y \Big|_{y=0}^{y=} \right) + \left( y \Big|_{y=0}^{y=} \right) + \left( y \Big|_{y=0}^{y=} \right) + \left( y \Big|_{y=0}^{y=} \right) + \left( y \Big|_{y=0}^{y=} \right) + \left( y \Big|_{y=0}^{y=} \right) + \left( y \Big|_{y=0}^{y=} \right) + \left( y \Big|_{y=0}^{y=} \right) + \left( y \Big|_{y=0}^{y=} \right) + \left( y \Big|_{y=0}^{y=} \right) + \left( y \Big|_{y=0
$$

таб. интегралов возврат  $[\overline{O}$ гл

### Решение (продолжение)

Шаг 4: находим координаты центра тяжести по формулам Правила П<sup>2</sup>. Для интегрирования экспоненты используются формулы 7,8 таблицы 2.

$$
x_C = \frac{1}{S} \iint_G x \, dx \, dy =
$$
  
\n
$$
= \frac{1}{S} \int_{-2}^{0} x \left( \int_{0}^{1+0.4 \cdot x} dy \right) dx + \frac{1}{S} \int_{0}^{4} x \left( \int_{0}^{e^{-0.7x}} dy \right) dx =
$$
  
\n
$$
= \frac{1}{S} \int_{0}^{0} x \left( y \Big|_{y=0}^{y=0} \right) dx + \frac{1}{S} \int_{0}^{0} x \left( y \Big|_{y=0}^{y=0} \right) dx =
$$
  
\n
$$
= \frac{1}{S} \int_{0}^{0} x \left( y \Big|_{y=0}^{y=0} \right) dx + \frac{1}{S} \int_{0}^{0} x \left( y \Big|_{y=0}^{y=0} \right) dx =
$$
  
\n
$$
= \frac{1}{S} \int_{0}^{0} (0) dx + \frac{1}{S} \int_{0}^{0} dx =
$$
  
\n
$$
= \frac{1}{S} \int_{0}^{0} (0) dx + \frac{1}{S} \int_{0}^{0} dx =
$$
  
\n
$$
= \frac{1}{S} \int_{0}^{0} (0) dx + \frac{1}{S} \int_{0}^{0} dx =
$$
  
\n
$$
= \frac{1}{S} \int_{0}^{0} (0) dx + \frac{1}{S} \int_{0}^{0} dx =
$$
  
\n
$$
= \frac{1}{S} \int_{0}^{0} (0) dx + \frac{1}{S} \int_{0}^{0} x \left( y \Big|_{y=0}^{y=0} \right) dx =
$$
  
\n
$$
= \frac{1}{S} \int_{0}^{0} (0) dx + \frac{1}{S} \int_{0}^{0} x \left( y \Big|_{y=0}^{y=0} \right) dx =
$$
  
\n
$$
= \frac{1}{S} \int_{0}^{0} (0) dx + \frac{1}{S} \int_{0}^{0} x \left( y \Big|_{y=0}^{y=0} \right) dx =
$$
  
\n
$$
= \frac{1}{S} \int_{0}^{0} (0) dx + \frac{1}{S} \int_{0}^{0} x \left( y \
$$

 $+$ 

 $) = |$ 

# Вариант 29 задача 2, продолжение

возврат [огл](#page-3-0) таб. [интегралов](#page-5-0)

## Решение (продолжение)

Шаг 4: продолжение.

$$
y_C = \frac{1}{S} \iint_G y \, dx \, dy =
$$
  
\n
$$
= \frac{1}{S} \int_{-2}^0 \left( \int_0^{1+0.4 \cdot x} y \, dy \right) dx + \frac{1}{S} \int_0^4 \left( \int_0^{e^{-0.7x}} y \, dy \right) dx =
$$
  
\n
$$
= \frac{1}{S} \int \left( \frac{y^2}{2} \Big|_{y=0}^{y=} \right) dx + \frac{1}{S} \int \left( \frac{y^2}{2} \Big|_{y=0}^{y=} \right) dx =
$$
  
\n
$$
= \frac{1}{2S} \int \left( \frac{1}{2} \int_0^{1+0.4 \cdot x} dx + \frac{1}{2} \int_0^{1+0.4 \cdot x} dx \right) dx =
$$
  
\n
$$
= \frac{1}{2S} \int \left( \frac{1}{2} \int_0^{1+0.4 \cdot x} dx + \frac{1}{2} \int_0^{1+0.4 \cdot x} dx \right) dx =
$$
  
\n
$$
= \frac{1}{2S} \left( \frac{1}{2} \int_0^{1+0.4 \cdot x} dx + \frac{1}{2} \int_0^{1+0.4 \cdot x} dx \right) dx =
$$
  
\n
$$
= \frac{1}{2S} \left[ \left( \frac{1}{2} \int_0^{1+0.4 \cdot x} dx + \frac{1}{2} \int_0^{1+0.4 \cdot x} dx \right) dx \right] =
$$
  
\n
$$
= \frac{1}{2S} \left[ \left( \frac{1}{2} \int_0^{1+0.4 \cdot x} dx + \frac{1}{2} \int_0^{1+0.4 \cdot x} dx \right) dx \right] =
$$
  
\n
$$
= \frac{1}{2S} \left[ \left( \frac{1}{2} \int_0^{1+0.4 \cdot x} dx + \frac{1}{2} \int_0^{1+0.4 \cdot x} dx \right) dx \right] =
$$
  
\n
$$
= \frac{1}{2} \left[ \left( \frac{1}{2} \int_0^{1+0.4 \cdot x} dx + \frac{1}{2} \int_0^{1+0.4 \cdot x} dx \right) dx \right] =
$$
  
\n

# Вариант 29 задача 2, ответ, проверка

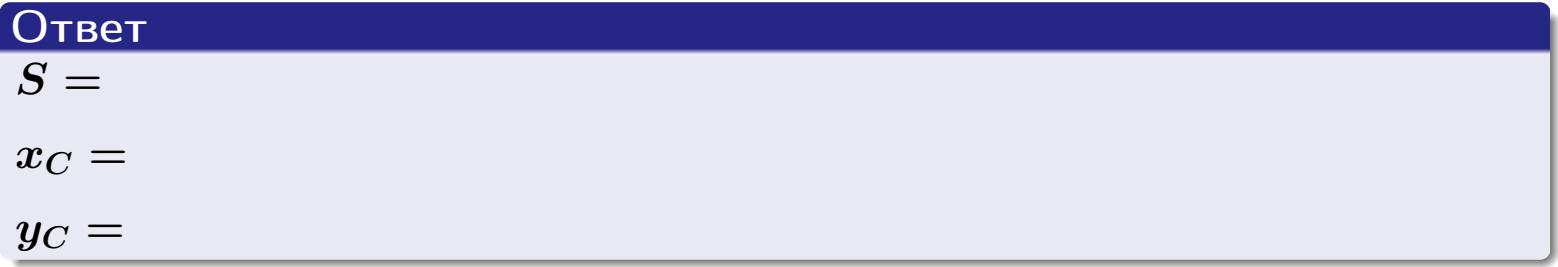

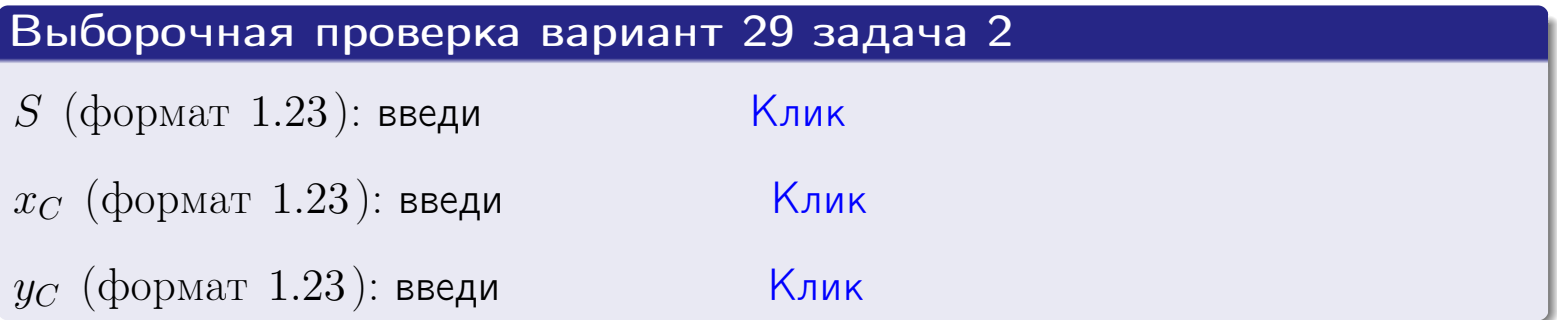
## Задача 1.

- $S =$
- $x_C =$
- $y_C =$
- $I_{\rm OY} =$
- $I_{\rm OX} =$

## Задача 2.

 $S =$  $x_C =$ 

 $y_C =$ 

возврат

ОГЛ

#### Задача 1

Область ограничена линиями:

$$
y = (-2) \cdot x + (5),
$$
  
\n
$$
y = 1 \cdot x^{2} + (2),
$$
  
\n
$$
x = x_{\text{max}} = 3.
$$

Требуется сделать чертеж, а затем найти площадь, координаты центра тяжести, и моменты инерции относительно осей координат.

## Решение (по образцу примера П1)

Шаг 1: построение линий. Находим пересечение двух первых линий.

$$
1 \cdot x^{2} + (2) = (-2) \cdot x + (5)
$$
  
= 0  
= 0  
  
 $x_{1} =$  = 3  
 $x_{2} =$  = 3

 $y = (-2) \cdot x + (5)$  – прямая, для ее построения табулируем в области от  $x_1 - 1 = \qquad \qquad \text{so } x_{\text{max}} + 1 =$ 

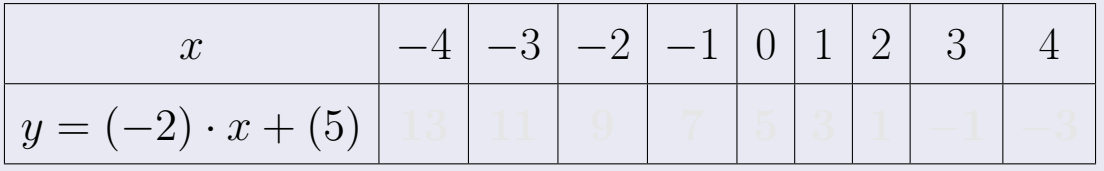

Таблица: Табулировка в области критических точек

Строим прямую по точкам (на чертеже коричневым).

возврат [огл](#page-3-0) таб. [интегралов](#page-5-0)

## Решение (продолжение)

Шаг 1: продолжение.

 $y=1\cdot x^2+(2)$  — парабола, для ее построения табулируем:

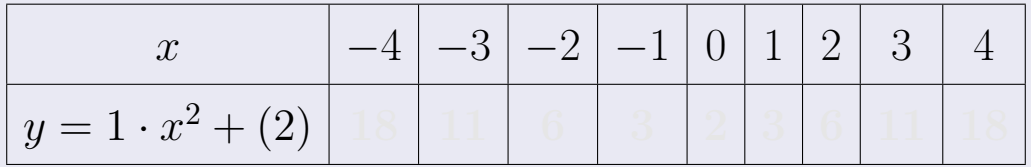

Таблица: Табулировка в области критических точек

Строим параболу по точкам (на чертеже синим).

 $x = 3$  — вертикальная прямая, проходящая через точку  $(3,0)$  (на чертеже черным).

**Шаг 2:** определение границ области  $G$ . Согласно чертежу, следует взять

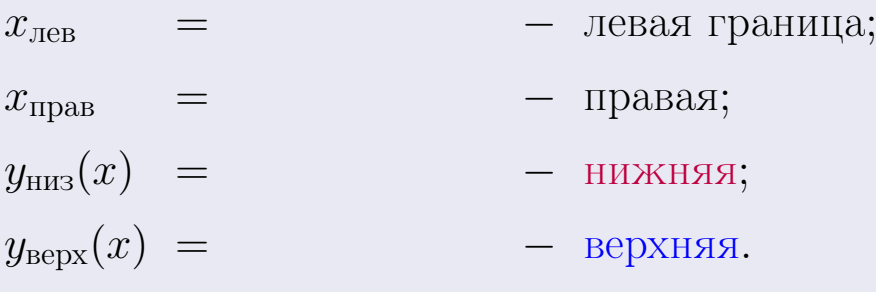

Вариант 30 задача 1, чертеж

возврат [огл](#page-3-0) таб. [интегралов](#page-5-0)

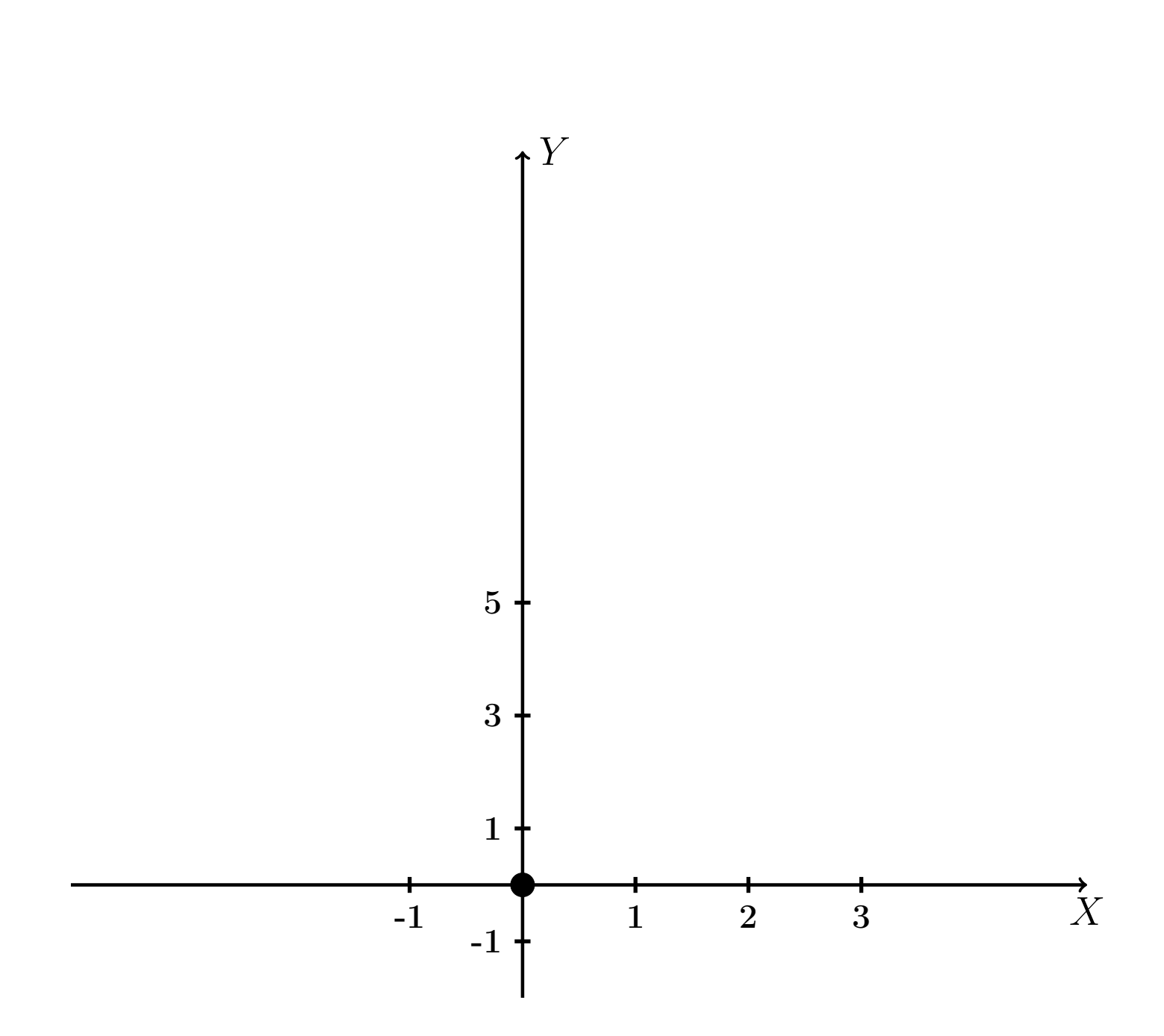

Рис.: Чертеж к задаче 1: область  $G$ . Зеленые точки нанесены по данным таблиц Шага 1.

Вариант 30 задача 1, продолжение

возврат [огл](#page-3-0) таб. [интегралов](#page-5-0)

## Решение (продолжение)

Шаг 3: находим площадь по формуле Правила П<sup>[1](#page-8-0)</sup>, приводя двойной интеграл к повторному по формуле Правила  $\Pi$ <sup>[6](#page-9-0)</sup>:

$$
S = \iint_G dx dy = \underbrace{\int_1^3 \left( \int_{(-2) \cdot x + (5)}^{1 \cdot x^2 + (2)} dy \right) dx}_{\text{nopropnth interpan}} = \int_1^3 \left( y \Big|_{y=1}^{y=1} \right) dx =
$$
\n
$$
= \int_1^3 \left( y \Big|_{y=1}^{y=1} \right) dx =
$$
\n
$$
= \int_1^3 \left( x \Big|_{y=1}^{y=1} \right) dx =
$$
\n
$$
= \left( y \Big|_{y=1}^{3} \right) =
$$
\n
$$
= \left( y \Big|_{y=1}^{3} \right) =
$$
\n
$$
= \left( y \Big|_{y=1}^{3} \right) =
$$
\n
$$
= \left( y \Big|_{y=1}^{3} \right) =
$$
\n
$$
= \left( y \Big|_{y=1}^{3} \right) =
$$
\n
$$
= \left( y \Big|_{y=1}^{3} \right) =
$$
\n
$$
= \left( y \Big|_{y=1}^{3} \right) =
$$

таб. интегралов возврат  $\boxed{\mathsf{огл}}$ 

## Решение (продолжение)

Шаг 4: находим координаты центра тяжести по формулам Правила П<sup>2</sup>:

$$
\mathbf{x_C} = \frac{1}{S} \iint_G x \, dx \, dy = \frac{1}{S} \int_1^3 x \left( \int_{(-2) \cdot x + (5)}^{1 \cdot x^2 + (2)} dy \right) dx =
$$
  
\n
$$
= \frac{1}{S} \int x \left( \int_{y=1}^{y=1} \right) dx =
$$
  
\n
$$
= \frac{1}{S} \int x \left( \int_{y=1}^{y=1} \right) dx =
$$
  
\n
$$
= \frac{1}{S} \int_0^1 x \left( \int_{y=1}^{y=1} \right) dx =
$$
  
\n
$$
= \frac{1}{S} \left( \int_{y=1}^{y=1} \right) dx =
$$
  
\n
$$
= \frac{1}{S} \left[ \left( \int_{y=1}^{y=1} \right) - \left( \int_{y=1}^{y=1} \right) \right] =
$$
  
\n
$$
= \frac{1}{S} \cdot \left( \int_{y=1}^{y=1} \right) =
$$

возврат [огл](#page-3-0) таб. [интегралов](#page-5-0)

## Решение (продолжение)

Шаг 4: продолжение.

$$
y_C = \frac{1}{S} \iint_G y \, dx \, dy = \frac{1}{S} \int_1^3 \left( \int_{(-2) \cdot x + (5)}^{1 \cdot x^2 + (2)} y \, dy \right) dx =
$$
  
\n
$$
= \frac{1}{S} \int \left( \frac{y^2}{2} \Big|_{y=1}^{y=1} \right) dx =
$$
  
\n
$$
= \frac{1}{2S} \int \left[ \left( \frac{y^2}{2} \Big|_{y=1}^{y=1} \right) - \left( \frac{y^2}{2} \Big|_{y=1}^{y=1} \right) \right] dx =
$$
  
\n
$$
= \frac{1}{2S} \int \left[ \frac{1}{2S} \Big|_{y=1}^{y=1} \Big|_{y=1}^{y=1} \right] dx =
$$
  
\n
$$
= \frac{1}{2S} \left[ \left( \frac{1}{2S} \Big|_{y=1}^{y=1} \Big|_{y=1}^{y=1} \Big|_{y=1}^{y=1} \Big|_{y=1}^{y=1} \Big|_{y=1}^{y=1} \Big|_{y=1}^{y=1} \Big|_{y=1}^{y=1} \Big|_{y=1}^{y=1} \Big|_{y=1}^{y=1} \Big|_{y=1}^{y=1} \Big|_{y=1}^{y=1} \Big|_{y=1}^{y=1} \Big|_{y=1}^{y=1} \Big|_{y=1}^{y=1} \Big|_{y=1}^{y=1} \Big|_{y=1}^{y=1} \Big|_{y=1}^{y=1} \Big|_{y=1}^{y=1} \Big|_{y=1}^{y=1} \Big|_{y=1}^{y=1} \Big|_{y=1}^{y=1} \Big|_{y=1}^{y=1} \Big|_{y=1}^{y=1} \Big|_{y=1}^{y=1} \Big|_{y=1}^{y=1} \Big|_{y=1}^{y=1} \Big|_{y=1}^{y=1} \Big|_{y=1}^{y=1} \Big|_{y=1}^{y=1} \Big|_{y=1}^{y=1} \Big|_{y=1}^{y=1} \Big|_{y=1}^{y=1} \Big|_{y=1}^{y=1} \Big|_{y=1}^{y=1} \Big|_{y=
$$

Наносим центр тяжести  $C(2.375, 4.050)$  на чертеж к задаче 1.

таб. интегралов возврат  $\boxed{\text{огл}}$ 

## Решение (продолжение)

Шаг 5: находим моменты инерции относительно осей координат по формулам Правила П<sup>4</sup>:

$$
I_{OY} = \iint_G x^2 dx dy = \int_1^3 x^2 \left( \int_{(-2) \cdot x + (5)}^{1 \cdot x^2 + (2)} dy \right) dx =
$$
  
\n
$$
= \int x^2 \left( y \Big|_{y=1}^{y=1} \right) dx =
$$
  
\n
$$
= \int x^2 \left( y \Big|_{y=1}^{y=1} \right) dx =
$$
  
\n
$$
= \int x^2 \left( y \Big|_{y=1}^{y=1} \right) dx =
$$
  
\n
$$
= \int ( \Big|_{y=1}^{y=1} \Big|_{y=1}^{y=1} \Big|_{y=1}^{y=1} \Big|_{y=1}^{y=1} =
$$
  
\n
$$
= \left[ \Big|_{y=1}^{y=1} \Big|_{y=1}^{y=1} \Big|_{y=1}^{y=1} \Big|_{y=1}^{y=1} =
$$
  
\n
$$
= \left[ \Big|_{y=1}^{y=1} \Big|_{y=1}^{y=1} \Big|_{y=1}^{y=1} \Big|_{y=1}^{y=1} \Big|_{y=1}^{y=1} \Big|_{y=1}^{y=1} \Big|_{y=1}^{y=1} \Big|_{y=1}^{y=1} \Big|_{y=1}^{y=1} \Big|_{y=1}^{y=1} \Big|_{y=1}^{y=1} \Big|_{y=1}^{y=1} \Big|_{y=1}^{y=1} \Big|_{y=1}^{y=1} \Big|_{y=1}^{y=1} \Big|_{y=1}^{y=1} \Big|_{y=1}^{y=1} \Big|_{y=1}^{y=1} \Big|_{y=1}^{y=1} \Big|_{y=1}^{y=1} \Big|_{y=1}^{y=1} \Big|_{y=1}^{y=1} \Big|_{y=1}^{y=1} \Big|_{y=1}^{y=1} \Big|_{y=1}^{y=1} \Big|_{y=1}^{y=1} \Big|_{y=1}^{y=1} \Big|_{y=1}^{y=1} \Big|_{y=1}^{y=1} \Big|_{y=1}^{y=1} \Big|_{y=1}^{y=1} \Big|_{y=1}^{y=1} \Big|_{y=1}^{y=
$$

возврат [огл](#page-3-0) таб. [интегралов](#page-5-0)

## Решение (продолжение)

Шаг 5: продолжение.

=

$$
I_{OX} = \iint_G y^2 dx dy = \int_1^3 \left( \int_{(-2) \cdot x + (5)}^{1 \cdot x^2 + (2)} y^2 dy \right) dx =
$$
  
\n
$$
= \int \left( \frac{y^3}{3} \Big|_y^{y=} \right) dx =
$$
  
\n
$$
= \frac{1}{3} \int \left[ \left( \frac{y^3}{3} \right) - \left( \frac{y^3}{3} \right) \right] dx =
$$
  
\n
$$
= \frac{1}{3} \int \left[ \left( \frac{y^3}{3} \right) - \left( \frac{y^3}{3} \right) \right] dx =
$$
  
\n
$$
= \frac{1}{3} \int \left[ \frac{1}{3} \left( \frac{y^3}{3} \right) - \left( \frac{y^3}{3} \right) \right] dx =
$$
  
\n
$$
= \frac{1}{3} \left( \frac{1}{3} \left( \frac{y^3}{3} \right) - \left( \frac{y^3}{3} \right) \right) =
$$
  
\n
$$
= \frac{1}{3} \cdot \left( \frac{1}{3} \right) - \left( \frac{1}{3} \right) - \left( \frac{1}{3} \right) \left( \frac{1}{3} \right) \right) =
$$
  
\n
$$
= \frac{1}{3} \cdot \left( \frac{1}{3} \right) - \left( \frac{1}{3} \right) - \left( \frac{1}{3}
$$

# Вариант 30 задача 1, ответ, проверка

возврат [огл](#page-3-0) таб. [интегралов](#page-5-0)

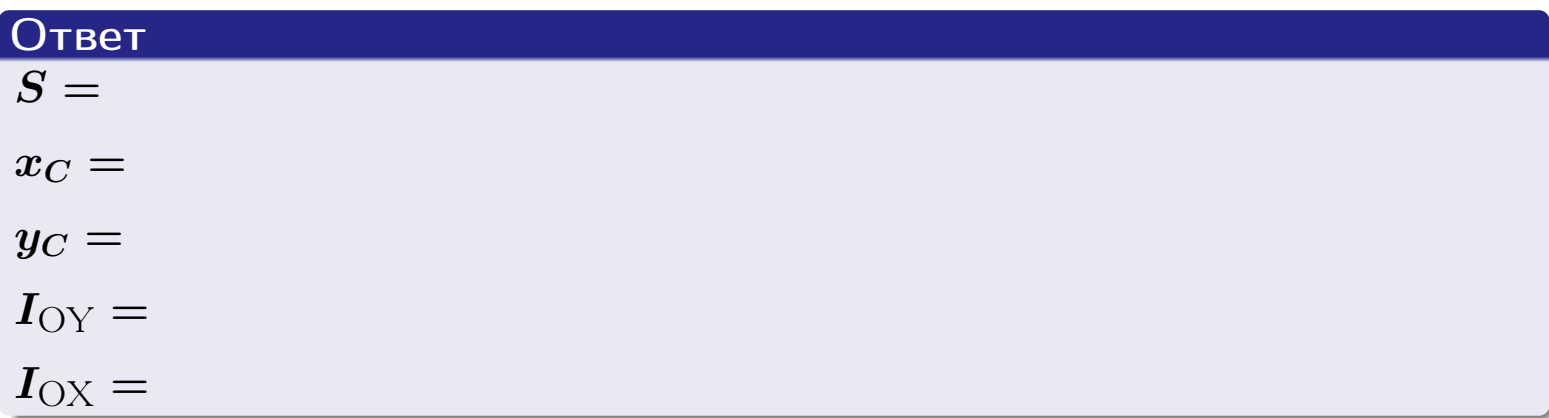

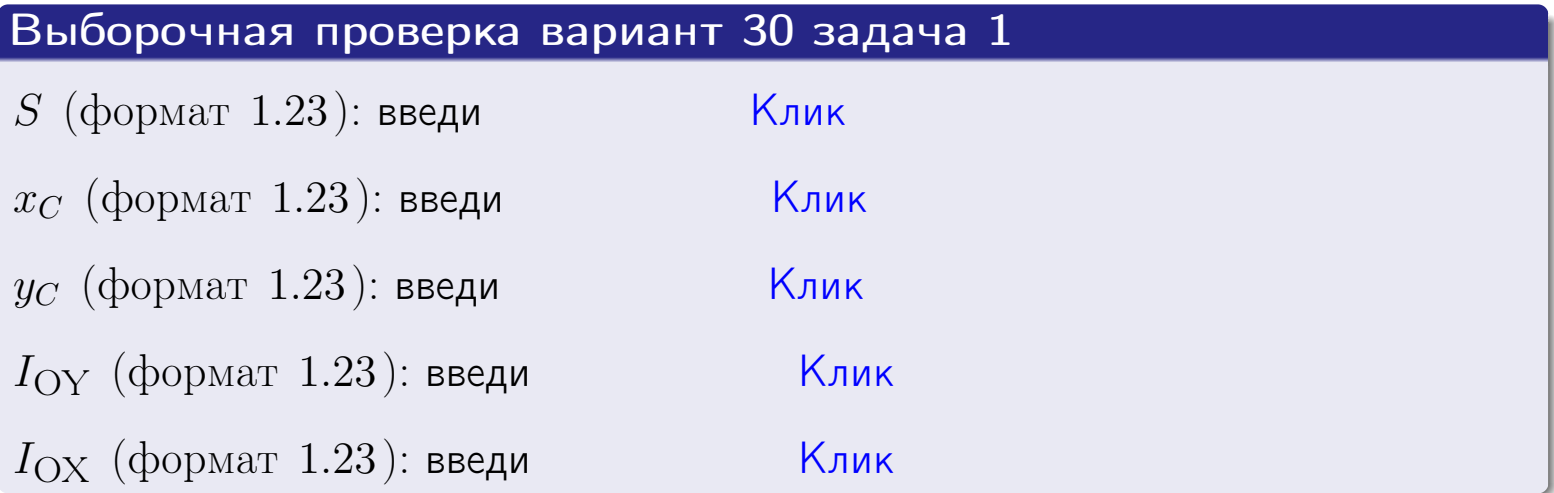

возврат ОГЛ

#### Задача 2

Область ограничена линиями:

$$
x = x_{\text{max}} = 3,
$$
  
\n
$$
x = x_{\text{min}} = -1,
$$
  
\n
$$
y = 0,
$$
  
\n
$$
y = e^{-0.7x},
$$
  
\n
$$
y = 1 + 0.4 \cdot x.
$$

Требуется сделать чертеж, а затем найти площадь и координаты центра тяжести области (моменты инерции не вычислять).

#### Решение (по образцу примера П2)

Шаг 1: построение линий.

 $y = 1 + 0.4 \cdot x -$ прямая, для ее построения табулируем в области от  $x_{\min} - 1 = -1 - 1 = -2$  go 1:

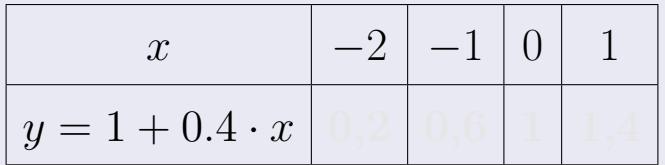

Таблица: Табулировка в области критических точек

Строим прямую по точкам (на чертеже коричневым).

 $u = e^{-0.7x}$  — экспонента, для ее построения табулируем:

| $y=e^{-0.7x}$ |  |  |  |
|---------------|--|--|--|

Таблица: Табулировка в области критических точек

Строим экспоненту по точкам (на чертеже синим).

 $y = 0$  — горизонтальная прямая, проходящая через точку  $(0,0)$  (черным).

 $x = 3$  — вертикальная прямая, проходящая через точку  $(3,0)$  (черным).

 $x = -1$  — вертикальная прямая, проходящая через т.  $(-1,0)$  (черным).

Вариант 30 задача 2, чертеж

возврат [огл](#page-3-0) таб. [интегралов](#page-5-0)

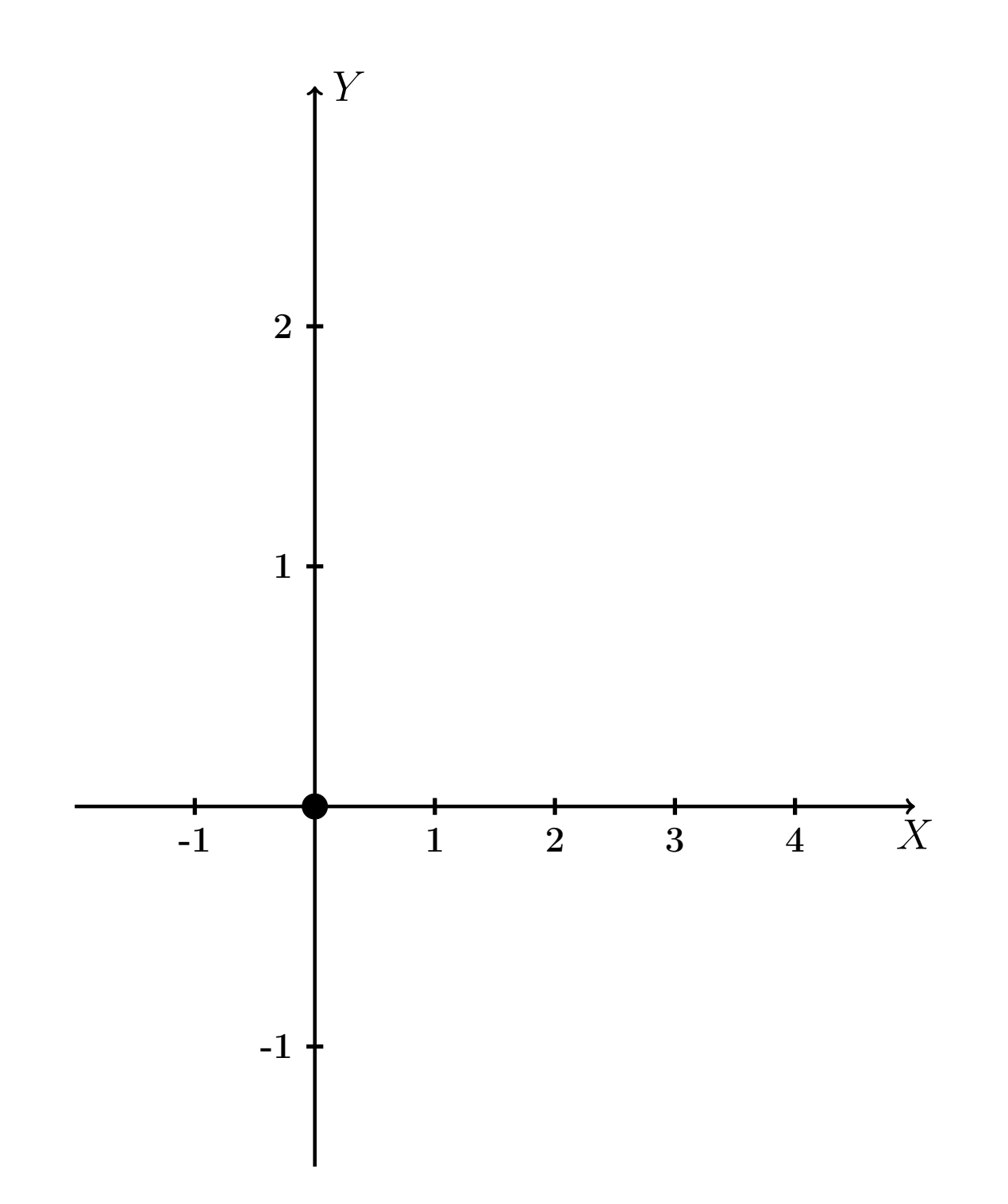

Рис.: Чертеж к задаче 2: область  $G$ . Зеленые точки нанесены по данным таблиц Шага 1.

таб. интегралов возврат **OГЛ** 

## Решение (продолжение)

**Шаг 2:** определение границ области  $G$ . Согласно чертежу, следует взять

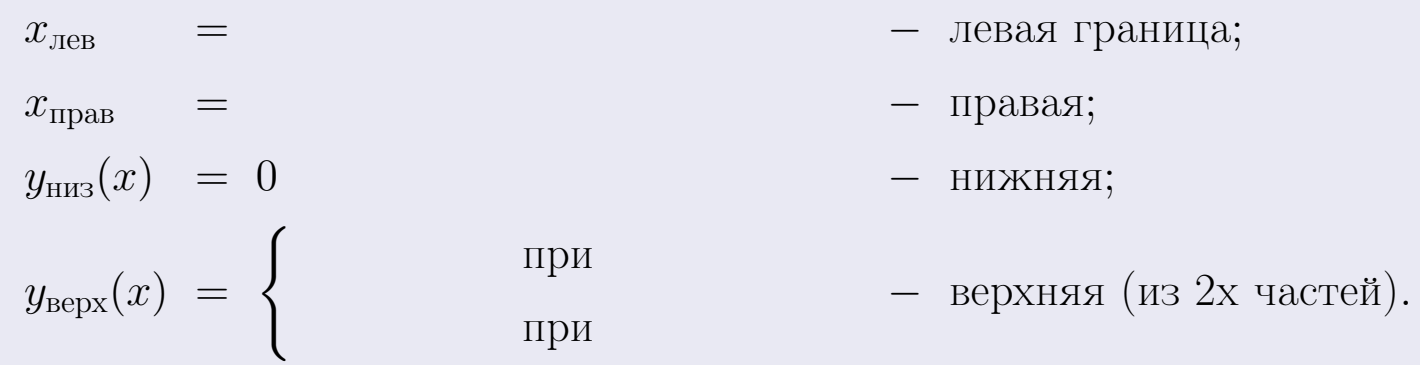

**Шаг 3:** находим площадь по формуле Правила П<sup>1</sup>, приводя двойной интеграл к повторному по формуле Правила П<sup>6</sup> с разбиением области интегрирования на две части согласно форме верхней границы. Для интегрирования экспоненты используется формула 7 таблицы 2.

$$
S = \iint_G dx dy = \underbrace{\int_{-1}^{0} \left( \int_{0}^{1+0.4 \cdot x} dy \right) dx}_{\text{norsrophth interpan Ileebth}}
$$
\n
$$
= \int_{0}^{0} \left( y \Big|_{y=0}^{y=0} \right) dx + \int_{0}^{0} \left( y \Big|_{y=0}^{y=0} \right) dx =
$$
\n
$$
= \int_{0}^{0} \left( y \Big|_{y=0}^{y=0} \right) dx + \int_{0}^{0} \left( y \Big|_{y=0}^{y=0} \right) dx =
$$
\n
$$
= \int_{0}^{0} \left( y \Big|_{y=0}^{y=0} \right) dx + \int_{0}^{0} dx =
$$
\n
$$
= \left( y \Big|_{0}^{0} \Big|_{0}^{0} \Big|_{0}^{0} \Big|_{0}^{0} = 0 \right) dx =
$$
\n
$$
= \left( y \Big|_{0}^{0} \Big|_{0}^{0} \Big|_{0}^{0} \Big|_{0}^{0} = 0 \right) dx =
$$
\n
$$
= \left( y \Big|_{0}^{0} \Big|_{0}^{0} \Big|_{0}^{0} \Big|_{0}^{0} = 0 \right) dx =
$$
\n
$$
= \left( y \Big|_{0}^{0} \Big|_{0}^{0} \Big|_{0}^{0} \Big|_{0}^{0} = 0 \right) dx =
$$
\n
$$
= \left( y \Big|_{0}^{0} \Big|_{0}^{0} \Big|_{0}^{0} \Big|_{0}^{0} \Big|_{0}^{0} = 0 \right) dx =
$$
\n
$$
= \left( y \Big|_{0}^{0} \Big|_{0}^{0} \Big|_{0}^{0} \Big|_{0}^{0} \Big|_{0}^{0} = 0 \right) dx =
$$
\n
$$
= \left( y \Big|_{0}^{0} \Big|_{0}^{0} \Big|_{0}^{0} \Big|_{0}^{0} = 0 \right) dx =
$$
\n
$$
= \left( y \Big|_{0}^{0} \Big|_{0}^{0} \Big|_{0}^{0} \Big|_{0}^{0} = 0 \right) dx =
$$
\n
$$
= \left( y \Big|
$$

таб. интегралов возврат  $[\overline{O}$ гл

## Решение (продолжение)

Шаг 4: находим координаты центра тяжести по формулам Правила П<sup>2</sup>. Для интегрирования экспоненты используются формулы 7,8 таблицы 2.

$$
x_C = \frac{1}{S} \iint_G x \, dx \, dy =
$$
  
\n
$$
= \frac{1}{S} \int_{-1}^0 x \left( \int_0^{1+0.4 \cdot x} dy \right) dx + \frac{1}{S} \int_0^3 x \left( \int_0^{e^{-0.7x}} dy \right) dx =
$$
  
\n
$$
= \frac{1}{S} \int x \left( y \Big|_{y=0}^{y=} \right) dx + \frac{1}{S} \int x \left( y \Big|_{y=0}^{y=} \right) dx =
$$
  
\n
$$
= \frac{1}{S} \int x \left( y \right) dx + \frac{1}{S} \int x \left( y \right) dx =
$$
  
\n
$$
= \frac{1}{S} \int \left( y \right) dx + \frac{1}{S} \int dx =
$$
  
\n
$$
= \frac{1}{S} \left( y \right) + \frac{1}{S} \left( y \right) + \frac{1}{S} \left( y \right) =
$$
  
\n
$$
= \frac{1}{S} \left[ \left( y \right) + \left( y \right) \right] =
$$
  
\n
$$
= \frac{1}{S} \left( y \right) + \left( y \right) =
$$

 $- \cdot ($ 

# Вариант 30 задача 2, продолжение

возврат [огл](#page-3-0) таб. [интегралов](#page-5-0)

## Решение (продолжение)

Шаг 4: продолжение.

$$
y_C = \frac{1}{S} \iint_G y \, dx \, dy =
$$
  
\n
$$
= \frac{1}{S} \int_{-1}^0 \left( \int_0^{1+0.4 \cdot x} y \, dy \right) dx + \frac{1}{S} \int_0^3 \left( \int_0^{e^{-0.7x}} y \, dy \right) dx =
$$
  
\n
$$
= \frac{1}{S} \int \left( \frac{y^2}{2} \Big|_{y=0}^{y=0} \right) dx + \frac{1}{S} \int \left( \frac{y^2}{2} \Big|_{y=0}^{y=0} \right) dx =
$$
  
\n
$$
= \frac{1}{2S} \int \left( \int_0^{1+0.4 \cdot x} y \, dy \right) dx + \frac{1}{S} \int \left( \int_0^{y=0} y \, dx \right) dx =
$$
  
\n
$$
= \frac{1}{2S} \int \left( \int_0^{1+0.4 \cdot x} y \, dx \right) dx + \frac{1}{2S} \int dx =
$$
  
\n
$$
= \frac{1}{2S} \left[ \left( \int_0^{1+0.4 \cdot x} y \, dy \right) dx + \frac{1}{2S} \left( \int_0^{1+0.4 \cdot x} y \, dx \right) dx =
$$
  
\n
$$
= \frac{1}{2S} \left[ \left( \int_0^{1+0.4 \cdot x} y \, dy \right) dx + \frac{1}{2S} \left( \int_0^{1+0.4 \cdot x} y \, dx \right) dx =
$$
  
\n
$$
= \frac{1}{2S} \left[ \left( \int_0^{1+0.4 \cdot x} y \, dy \right) dx + \frac{1}{2S} \left( \int_0^{1+0.4 \cdot x} y \, dx \right) dx =
$$
  
\n
$$
= \frac{1}{2S} \left[ \left( \int_0^{1+0.4 \cdot x} y \, dy \right) dx + \frac{1}{2S} \left( \int_0^{1+0.4 \cdot x} y \, dx \right) dx =
$$
  
\n
$$
= \frac{1}{2S} \left( \int_0^{1+0.4 \cdot x} y \, dy \right) dx + \frac{1}{2S} \left( \int_0^{1+0.4 \cdot x} y \, dx \right)
$$

# Вариант 30 задача 2, ответ, проверка

возврат [огл](#page-3-0) таб. [интегралов](#page-5-0)

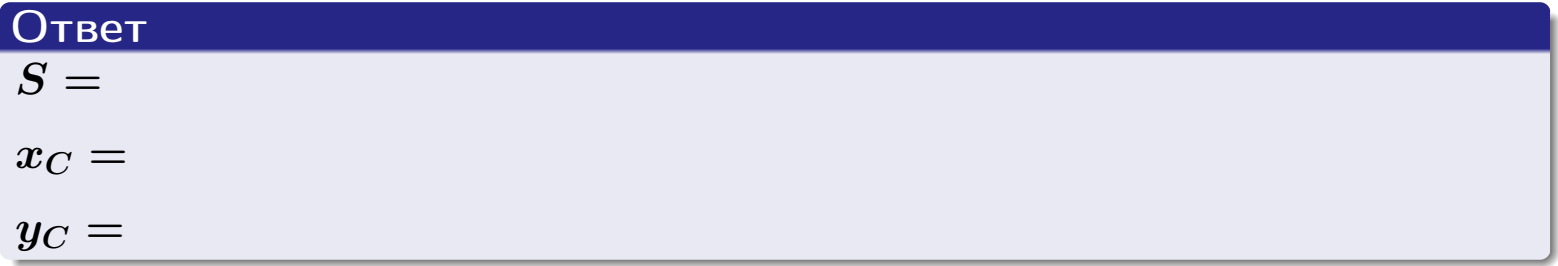

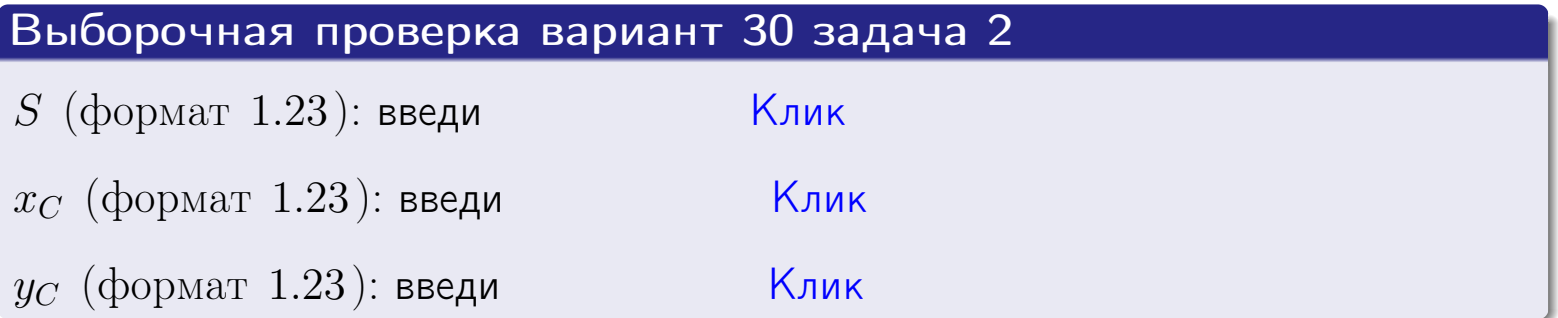

возврат  $\boxed{\text{огл}}$  таб. интегралов

Задача 1.

- $S =$
- $x_C =$
- $y_C =$
- $I_{\rm OY} =$
- $I_{\rm OX} =$

## Задача 2.

 $S =$  $x_C =$ 

 $y_C =$ 

 $2016 - 11 - 17$  $-521/537$  возврат

ОГЛ

#### Задача 1

Область ограничена линиями:

$$
y = (-2) \cdot x + (5),
$$
  
\n
$$
y = 1 \cdot x^{2} + (2),
$$
  
\n
$$
x = x_{\text{max}} = 4.
$$

Требуется сделать чертеж, а затем найти площадь, координаты центра тяжести, и моменты инерции относительно осей координат.

## Решение (по образцу примера П1)

Шаг 1: построение линий. Находим пересечение двух первых линий.

$$
1 \cdot x^{2} + (2) = (-2) \cdot x + (5)
$$
  
= 0  
= 0  
  
 $x_{1} =$  = 3  
 $x_{2} =$  = 3

 $y = (-2) \cdot x + (5)$  – прямая, для ее построения табулируем в области от  $x_1 - 1 = \qquad \qquad \text{so } x_{\text{max}} + 1 =$ 

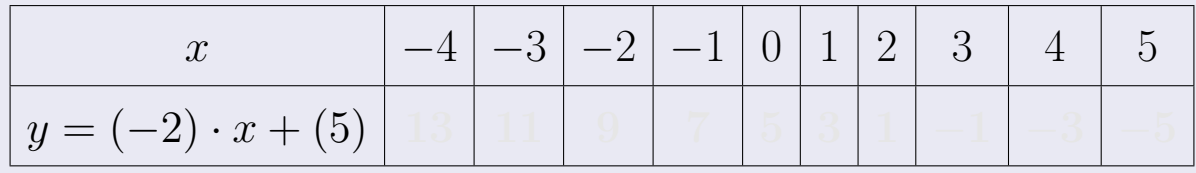

Таблица: Табулировка в области критических точек

Строим прямую по точкам (на чертеже коричневым).

возврат [огл](#page-3-0) таб. [интегралов](#page-5-0)

## Решение (продолжение)

Шаг 1: продолжение.

 $y=1\cdot x^2+(2)$  — парабола, для ее построения табулируем:

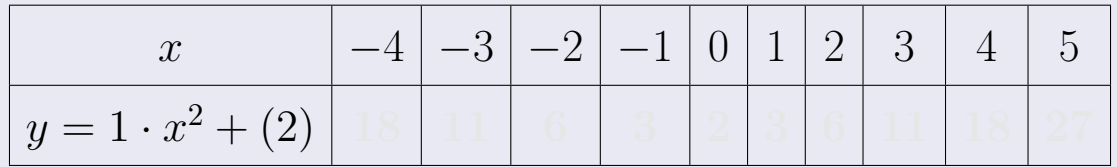

Таблица: Табулировка в области критических точек

Строим параболу по точкам (на чертеже синим).

 $x = 4$  — вертикальная прямая, проходящая через точку  $(4, 0)$  (на чертеже черным).

**Шаг 2:** определение границ области  $G$ . Согласно чертежу, следует взять

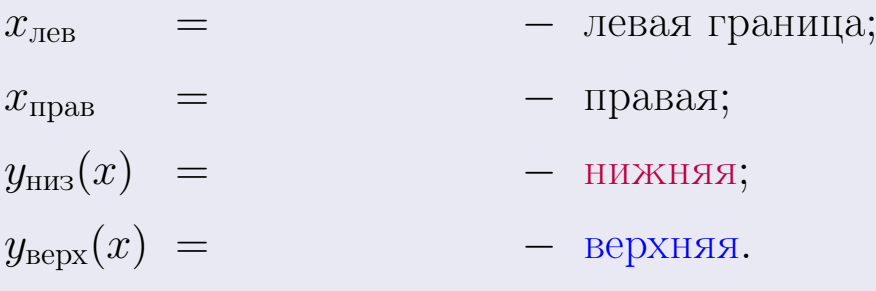

Вариант 31 задача 1, чертеж

возврат [огл](#page-3-0) таб. [интегралов](#page-5-0)

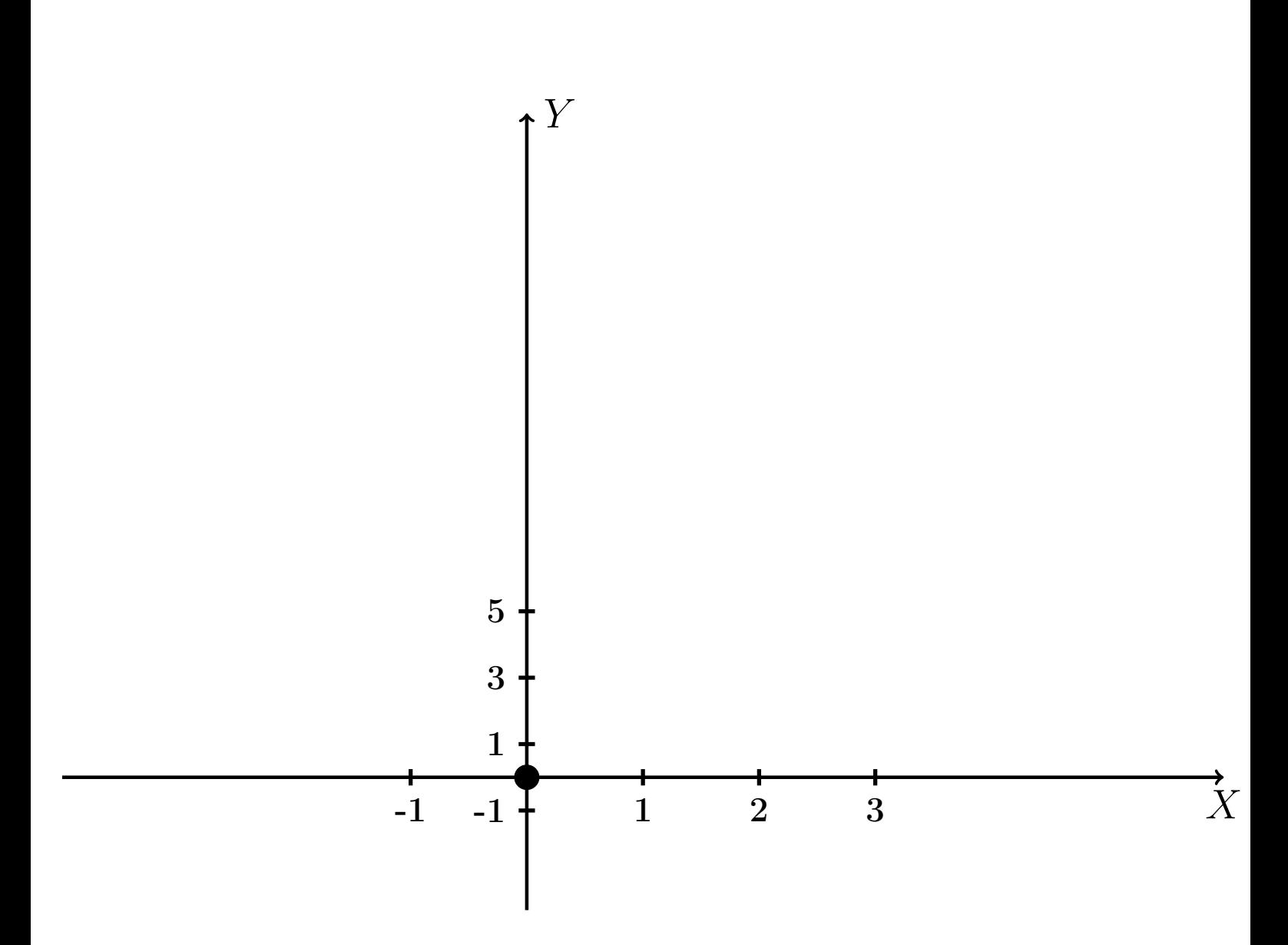

Рис.: Чертеж к задаче 1: область  $G$ . Зеленые точки нанесены по данным таблиц Шага 1.

Вариант 31 задача 1, продолжение

возврат [огл](#page-3-0) таб. [интегралов](#page-5-0)

## Решение (продолжение)

Шаг 3: находим площадь по формуле Правила П<sup>[1](#page-8-0)</sup>, приводя двойной интеграл к повторному по формуле Правила  $\Pi$ <sup>[6](#page-9-0)</sup>:

$$
S = \iint_G dx dy = \underbrace{\int_1^4 \left( \int_{(-2) \cdot x + (5)}^{1 \cdot x^2 + (2)} dy \right) dx}_{\text{noproprinti mirror, part}}
$$

$$
= \int_1^4 \left( y \Big|_{y=1}^{y=1} \right) dx =
$$

$$
= \int_1^4 \left( y \Big|_{y=1}^{y=1} \right) dx =
$$

$$
= \int_1^4 \left( y \Big|_{y=1}^{y=1} \right) dx =
$$

$$
= \left( y \Big|_{y=1}^{x=1} \right) dx =
$$

$$
= \left( y \Big|_{x=1}^{x=1} \right) dx =
$$

$$
= \left( y \Big|_{x=1}^{x=1} \right) dx =
$$

$$
= \left( y \Big|_{x=1}^{x=1} \right) dx =
$$

$$
= \left( y \Big|_{x=1}^{x=1} \right) dx =
$$

$$
= \left( y \Big|_{x=1}^{x=1} \right) dx =
$$

$$
= \left( y \Big|_{x=1}^{x=1} \right) dx =
$$

таб. интегралов возврат  $\boxed{\mathsf{огл}}$ 

## Решение (продолжение)

Шаг 4: находим координаты центра тяжести по формулам Правила П<sup>2</sup>:

$$
\mathbf{x_C} = \frac{1}{S} \iint_G x \, dx \, dy = \frac{1}{S} \int_1^4 x \left( \int_{(-2) \cdot x + (5)}^{1 \cdot x^2 + (2)} dy \right) dx =
$$
  
\n
$$
= \frac{1}{S} \int x \left( \int_{y=1}^{y=1} \right) dx =
$$
  
\n
$$
= \frac{1}{S} \int x \left( \int_{y=1}^{y=1} \right) dx =
$$
  
\n
$$
= \frac{1}{S} \int_0^2 x \left( \int_{y=1}^{y=1} \right) dx =
$$
  
\n
$$
= \frac{1}{S} \left( \int_{y=1}^{y=1} \right) dx =
$$
  
\n
$$
= \frac{1}{S} \left[ \left( \int_{y=1}^{y=1} \right) - \left( \int_{y=1}^{y=1} \right) \right] =
$$
  
\n
$$
= \frac{1}{S} \cdot \left( \int_{y=1}^{y=1} \right) =
$$

возврат [огл](#page-3-0) таб. [интегралов](#page-5-0)

## Решение (продолжение)

Шаг 4: продолжение.

$$
y_C = \frac{1}{S} \iint_G y \, dx \, dy = \frac{1}{S} \int_1^4 \left( \int_{(-2) \cdot x + (5)}^{1 \cdot x^2 + (2)} y \, dy \right) dx =
$$
  
\n
$$
= \frac{1}{S} \int \left( \frac{y^2}{2} \Big|_{y=1}^{y=1} \right) dx =
$$
  
\n
$$
= \frac{1}{2S} \int \left[ \left( \frac{y^2}{2} \right)_{y=1}^{y=1} (x - y^2) \right] dx =
$$
  
\n
$$
= \frac{1}{2S} \int \left[ \frac{1}{2S} \left( \frac{y^2}{2} \right)_{y=1}^{y=1} (x - y^2) \right] dx =
$$
  
\n
$$
= \frac{1}{2S} \left[ \left( \frac{1}{2S} \right)_{y=1}^{y=1} (x - y^2) \right] =
$$
  
\n
$$
= \frac{1}{2S} \left[ \left( \frac{1}{2S} \right)_{y=1}^{y=1} (x - y^2) \right] =
$$
  
\n
$$
= \frac{1}{2S} \left[ \left( \frac{1}{2S} \right)_{y=1}^{y=1} (x - y^2) \right] =
$$
  
\n
$$
= \frac{1}{2S} \left[ \left( \frac{1}{2S} \right)_{y=1}^{y=1} (x - y^2) \right] =
$$

Наносим центр тяжести  $C(3.083, 5.400)$  на чертеж к задаче 1.

таб. интегралов возврат  $\boxed{\text{огл}}$ 

## Решение (продолжение)

Шаг 5: находим моменты инерции относительно осей координат по формулам Правила П<sup>4</sup>:

$$
I_{OY} = \iint_G x^2 dx dy = \int_1^4 x^2 \left( \int_{(-2) \cdot x + (5)}^{1 \cdot x^2 + (2)} dy \right) dx =
$$
  
\n
$$
= \int x^2 \left( y \Big|_{y=1}^{y=1} \right) dx =
$$
  
\n
$$
= \int x^2 \left( y \Big|_{y=1}^{y=1} \right) dx =
$$
  
\n
$$
= \int x^2 \left( y \Big|_{y=1}^{y=1} \right) dx =
$$
  
\n
$$
= \int ( \Big|_{y=1}^{y=1} \Big|_{y=1}^{y=1} \Big|_{y=1}^{y=1} \Big|_{y=1}^{y=1} =
$$
  
\n
$$
= \left[ \Big|_{y=1}^{y=1} \Big|_{y=1}^{y=1} \Big|_{y=1}^{y=1} \Big|_{y=1}^{y=1} =
$$
  
\n
$$
= \left[ \Big|_{y=1}^{y=1} \Big|_{y=1}^{y=1} \Big|_{y=1}^{y=1} \Big|_{y=1}^{y=1} \Big|_{y=1}^{y=1} \Big|_{y=1}^{y=1} \Big|_{y=1}^{y=1} \Big|_{y=1}^{y=1} \Big|_{y=1}^{y=1} \Big|_{y=1}^{y=1} \Big|_{y=1}^{y=1} \Big|_{y=1}^{y=1} \Big|_{y=1}^{y=1} \Big|_{y=1}^{y=1} \Big|_{y=1}^{y=1} \Big|_{y=1}^{y=1} \Big|_{y=1}^{y=1} \Big|_{y=1}^{y=1} \Big|_{y=1}^{y=1} \Big|_{y=1}^{y=1} \Big|_{y=1}^{y=1} \Big|_{y=1}^{y=1} \Big|_{y=1}^{y=1} \Big|_{y=1}^{y=1} \Big|_{y=1}^{y=1} \Big|_{y=1}^{y=1} \Big|_{y=1}^{y=1} \Big|_{y=1}^{y=1} \Big|_{y=1}^{y=1} \Big|_{y=1}^{y=1} \Big|_{y=1}^{y=1} \Big|_{y=1}^{y=1} \Big|_{y=1}^{y=
$$

возврат [огл](#page-3-0) таб. [интегралов](#page-5-0)

## Решение (продолжение)

Шаг 5: продолжение.

=

$$
I_{OX} = \iint_{G} y^{2} dx dy = \int_{1}^{4} \left( \int_{(-2) \cdot x + (5)}^{1 \cdot x^{2} + (2)} y^{2} dy \right) dx =
$$
  
\n
$$
= \int \left( \frac{y^{3}}{3} \Big|_{y=1}^{y=1} \right) dx =
$$
  
\n
$$
= \frac{1}{3} \int \left[ \left( \frac{y^{3}}{3} \right) - \left( \frac{y^{3}}{3} \right) \right] dx =
$$
  
\n
$$
= \frac{1}{3} \int \left[ \left( \frac{y^{3}}{3} \right) - \left( \frac{y^{3}}{3} \right) \right] dx =
$$
  
\n
$$
= \frac{1}{3} \int \left[ \left( \frac{y^{3}}{3} \right) - \left( \frac{y^{3}}{3} \right) \right] dx =
$$
  
\n
$$
= \frac{1}{3} \left( \left( \frac{y^{3}}{3} \right) - \left( \frac{y^{3}}{3} \right) \right) =
$$
  
\n
$$
= \frac{1}{3} \cdot \left( \frac{y^{3}}{3} \right) - \left( \frac{y^{3}}{3} \right) =
$$
  
\n
$$
= \frac{1}{3} \cdot \left( \frac{y^{3}}{3} \right) - \left( \frac{y^{3}}{3} \right) =
$$
  
\n
$$
= \frac{1}{3} \cdot \left( \frac{y^{3}}{3} \right) - \left( \frac{y^{3}}{3} \right) =
$$
  
\n
$$
= \frac{1}{3} \cdot \left( \frac{y^{3}}{3} \right) - \left( \frac{y^{3}}{3} \right) =
$$
  
\n
$$
= \frac{1}{3} \cdot \left( \frac{y^{3}}{3} \right) - \left( \frac{y^{2}}{3} \right) + \left( \frac{y^{2}}{3} \right) + \left( \frac{y^{2}}{3} \right) + \left( \frac{y^{3}}{3} \right) + \left( \frac{y^{2}}{3} \right) + \left( \frac{y^{2}}{3} \right) + \left( \frac{y^{2}}{3} \right) + \left( \frac{y^{3}}{3} \right) + \
$$

# Вариант 31 задача 1, ответ, проверка

возврат [огл](#page-3-0) таб. [интегралов](#page-5-0)

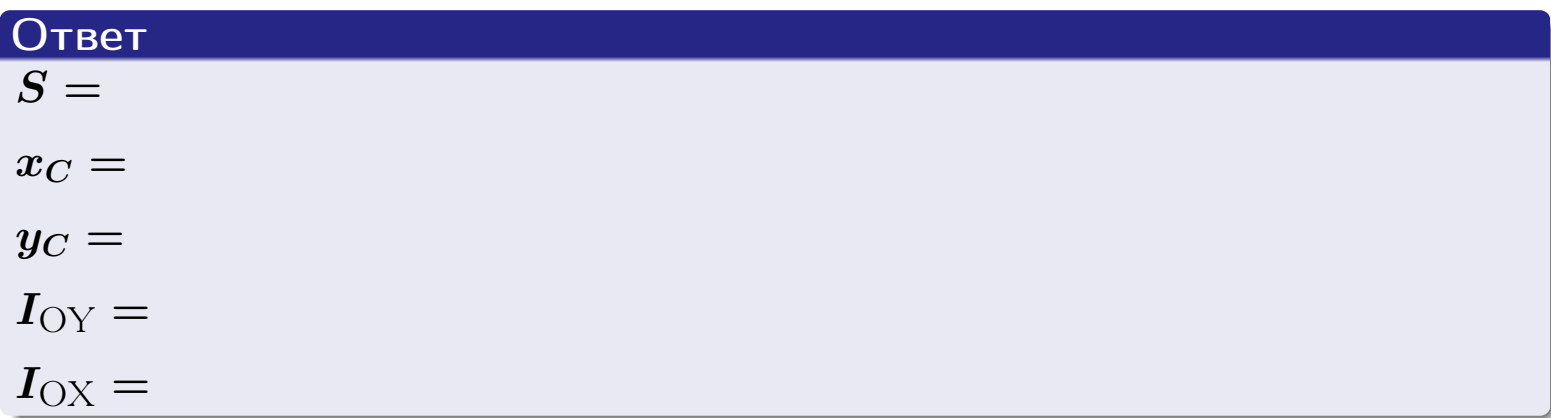

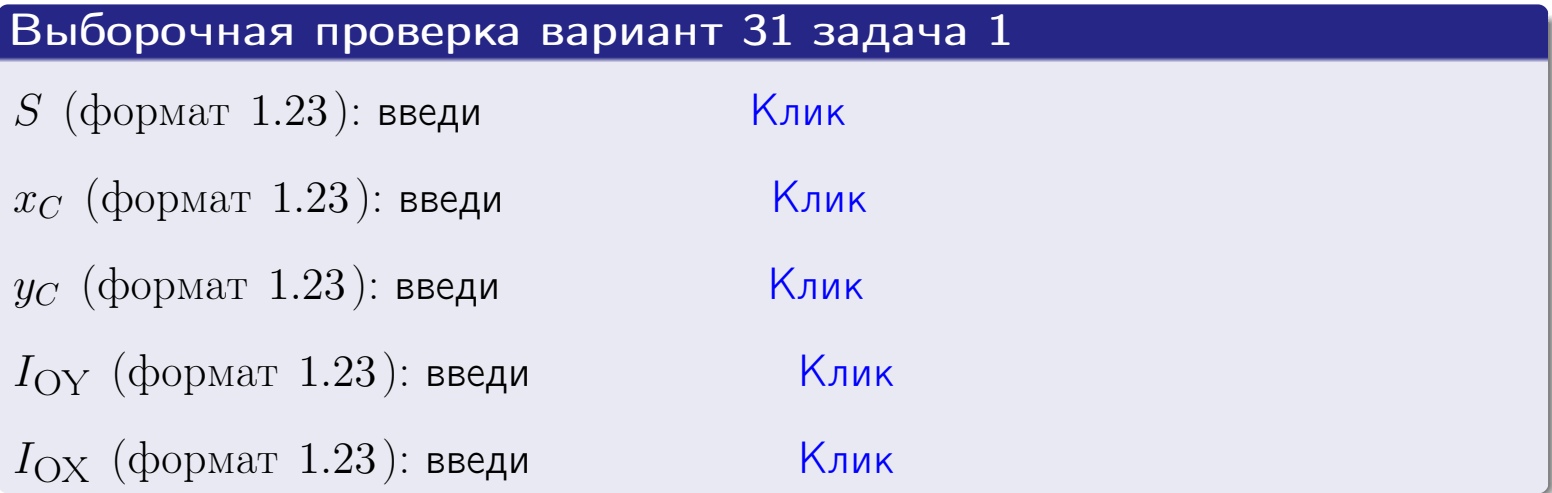

возврат ОГЛ

#### Задача 2

Область ограничена линиями:

$$
x = x_{\text{max}} = 4,
$$
  
\n
$$
x = x_{\text{min}} = -1,
$$
  
\n
$$
y = 0,
$$
  
\n
$$
y = e^{-0.7x},
$$
  
\n
$$
y = 1 + 0.4 \cdot x.
$$

Требуется сделать чертеж, а затем найти площадь и координаты центра тяжести области (моменты инерции не вычислять).

#### Решение (по образцу примера П2)

Шаг 1: построение линий.

 $y = 1 + 0.4 \cdot x -$ прямая, для ее построения табулируем в области от  $x_{\min} - 1 = -1 - 1 = -2$  go 1:

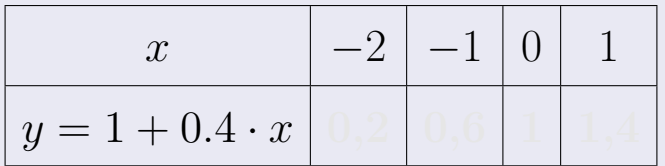

Таблица: Табулировка в области критических точек

Строим прямую по точкам (на чертеже коричневым).

 $y = e^{-0.7x}$  — экспонента, для ее построения табулируем:

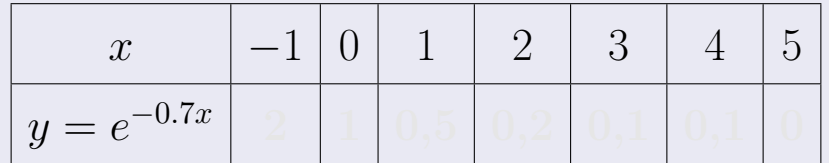

Таблица: Табулировка в области критических точек

Строим экспоненту по точкам (на чертеже синим).

 $y = 0$  — горизонтальная прямая, проходящая через точку  $(0,0)$  (черным).

 $x = 4$  — вертикальная прямая, проходящая через точку  $(4,0)$  (черным).

 $x = -1$  — вертикальная прямая, проходящая через т.  $(-1,0)$  (черным).

Вариант 31 задача 2, чертеж

возврат [огл](#page-3-0) таб. [интегралов](#page-5-0)

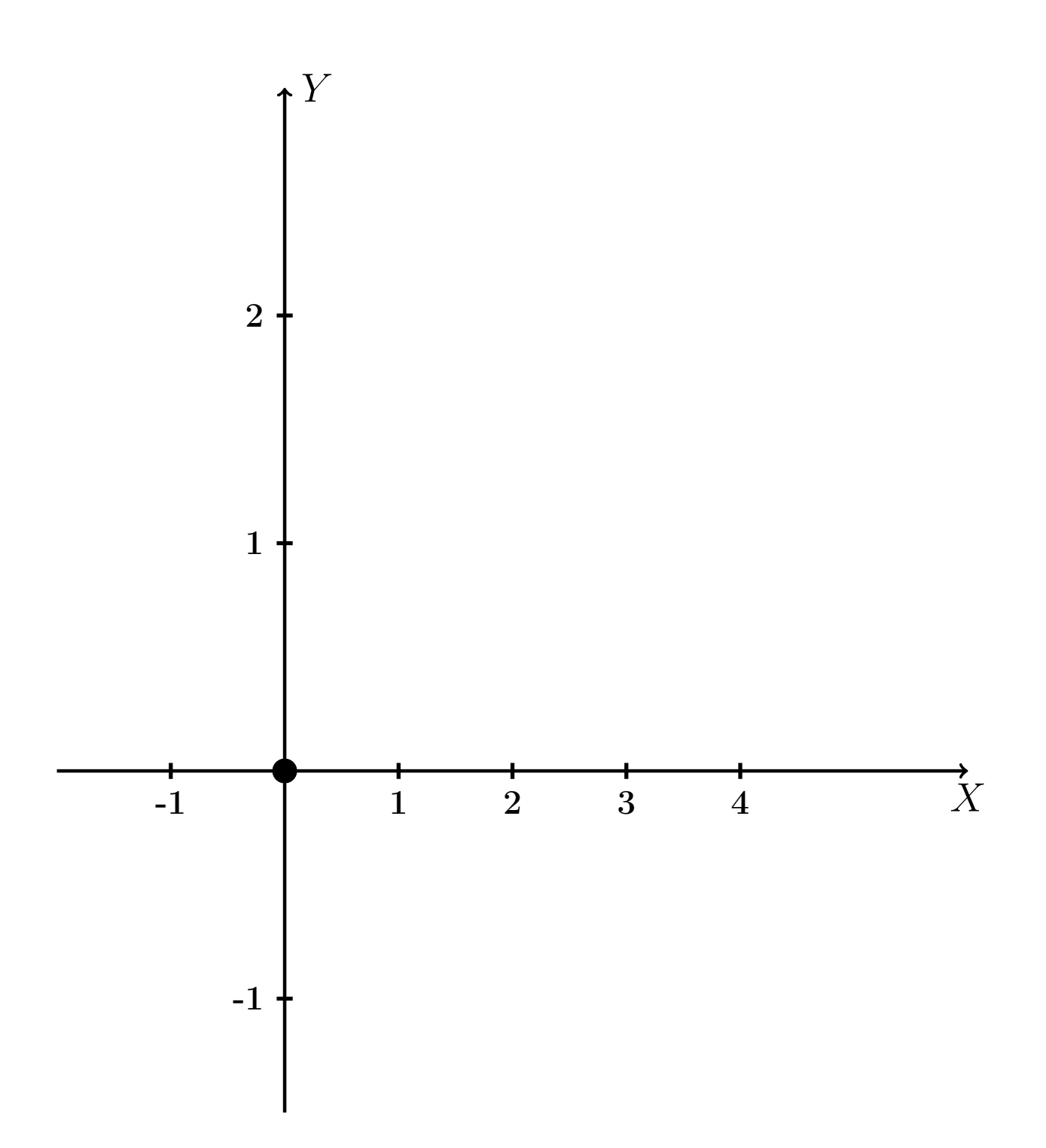

Рис.: Чертеж к задаче 2: область  $G$ . Зеленые точки нанесены по данным таблиц Шага 1.

таб. интегралов возврат **OГЛ** 

## Решение (продолжение)

**Шаг 2:** определение границ области  $G$ . Согласно чертежу, следует взять

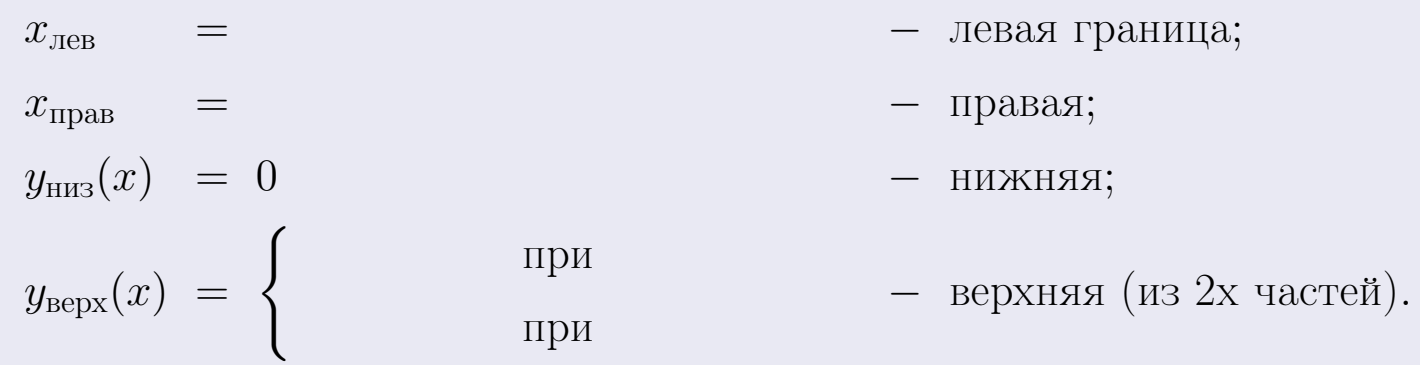

**Шаг 3:** находим площадь по формуле Правила П<sup>1</sup>, приводя двойной интеграл к повторному по формуле Правила П<sup>6</sup> с разбиением области интегрирования на две части согласно форме верхней границы. Для интегрирования экспоненты используется формула 7 таблицы 2.

$$
S = \iint_G dx dy = \underbrace{\int_{-1}^{0} \left( \int_{0}^{1+0.4 \cdot x} dy \right) dx}_{\text{nopropnthth interpan mesh}} + \underbrace{\int_{0}^{4} \left( \int_{0}^{e^{-0.7x}} dy \right) dx}_{\text{nopropnthth interpan panel}}
$$
\n
$$
= \int_{0}^{e^{-0.7x}} \left( y \Big|_{y=0}^{y=0} \right) dx + \int_{0}^{y=0} \left( y \Big|_{y=0}^{y=0} \right) dx =
$$
\n
$$
= \int_{0}^{e^{-0.7x}} \left( y \Big|_{y=0}^{y=0} \right) dx + \int_{0}^{y=0} dx =
$$
\n
$$
= \int_{0}^{e^{-0.7x}} \left( y \Big|_{y=0}^{y=0} \right) dx + \int_{0}^{e^{-0.7x}} dx =
$$
\n
$$
= \int_{0}^{e^{-0.7x}} \left( y \Big|_{y=0}^{y=0} \right) dx + \int_{0}^{e^{-0.7x}} dx =
$$
\n
$$
= \int_{0}^{e^{-0.7x}} \left( y \Big|_{y=0}^{y=0} \right) dx + \int_{0}^{e^{-0.7x}} dx =
$$
\n
$$
= \int_{0}^{e^{-0.7x}} \left( y \Big|_{y=0}^{y=0} \right) dx + \int_{0}^{e^{-0.7x}} \left( y \Big|_{y=0}^{y=0} \right) dx =
$$
\n
$$
= \int_{0}^{e^{-0.7x}} \left( y \Big|_{y=0}^{e^{-0.7x}} \right) dx =
$$
\n
$$
= \int_{0}^{e^{-0.7x}} \left( y \Big|_{0}^{e^{-0.7x}} \right) dx =
$$
\n
$$
= \int_{0}^{e^{-0.7x}} \left( y \Big|_{0}^{e^{-0.7x}} \right) dx =
$$
\n
$$
= \int_{0}^{e^{-0.7x}} \left( y \Big|_{0}^{e^{-0.7x}} \right) dx =
$$
\n
$$
= \int_{0}^{e^{-0.7x}} \left( y \Big|_{0}^{e^{-0.7x}} \right) dx =
$$
\n
$$
= \int_{0}^{e^{-0
$$

таб. интегралов возврат  $[\overline{O}$ гл

## Решение (продолжение)

Шаг 4: находим координаты центра тяжести по формулам Правила П<sup>2</sup>. Для интегрирования экспоненты используются формулы 7,8 таблицы 2.

$$
x_C = \frac{1}{S} \iint_G x \, dx \, dy =
$$
  
\n
$$
= \frac{1}{S} \int_{-1}^0 x \left( \int_0^{1+0.4 \cdot x} dy \right) dx + \frac{1}{S} \int_0^4 x \left( \int_0^{e^{-0.7x}} dy \right) dx =
$$
  
\n
$$
= \frac{1}{S} \int x \left( y \Big|_{y=0}^{y=} \right) dx + \frac{1}{S} \int x \left( y \Big|_{y=0}^{y=} \right) dx =
$$
  
\n
$$
= \frac{1}{S} \int x \left( y \right) dx + \frac{1}{S} \int x \left( y \right) dx =
$$
  
\n
$$
= \frac{1}{S} \int \left( y \right) dx + \frac{1}{S} \int dx =
$$
  
\n
$$
= \frac{1}{S} \left( y \right) + \frac{1}{S} \left( y \right) + \frac{1}{S} \left( y \right) + \frac{1}{S} \left( y \right) =
$$
  
\n
$$
= \frac{1}{S} \left[ \left( y \right) + \left( y \right) \right] =
$$
  
\n
$$
= \frac{1}{S} \left[ \left( y \right) + \left( y \right) \right] =
$$

 $- \cdot ($ 

# Вариант 31 задача 2, продолжение

возврат [огл](#page-3-0) таб. [интегралов](#page-5-0)

## Решение (продолжение)

Шаг 4: продолжение.

$$
y_C = \frac{1}{S} \iint_G y \, dx \, dy =
$$
  
\n
$$
= \frac{1}{S} \int_{-1}^0 \left( \int_0^{1+0.4 \cdot x} y \, dy \right) dx + \frac{1}{S} \int_0^4 \left( \int_0^{e^{-0.7x}} y \, dy \right) dx =
$$
  
\n
$$
= \frac{1}{S} \int \left( \frac{y^2}{2} \Big|_{y=0}^{y=0} \right) dx + \frac{1}{S} \int \left( \frac{y^2}{2} \Big|_{y=0}^{y=0} \right) dx =
$$
  
\n
$$
= \frac{1}{2S} \int \left( \int_0^{1+0.4 \cdot x} y \, dy \right) dx + \frac{1}{S} \int \left( \int_0^{y=0} y \, dx \right) dx =
$$
  
\n
$$
= \frac{1}{2S} \int \left( \int_0^{1+0.4 \cdot x} y \, dx \right) dx + \frac{1}{2S} \int dx =
$$
  
\n
$$
= \frac{1}{2S} \int \left( \int_0^{1+0.4 \cdot x} y \, dx \right) dx + \frac{1}{2S} \left( \int_0^{1+0.4 \cdot x} y \, dx \right) dx =
$$
  
\n
$$
= \frac{1}{2S} \left[ \left( \int_0^{1+0.4 \cdot x} y \, dx \right) dx + \frac{1}{2S} \left( \int_0^{1+0.4 \cdot x} y \, dx \right) dx =
$$
  
\n
$$
= \frac{1}{2S} \left[ \left( \int_0^{1+0.4 \cdot x} y \, dy \right) dx + \frac{1}{2S} \left( \int_0^{1+0.4 \cdot x} y \, dx \right) dx =
$$
  
\n
$$
= \frac{1}{2S} \left( \int_0^{1+0.4 \cdot x} y \, dy \right) dx + \frac{1}{2S} \int_0^{1+0.4 \cdot x} dx =
$$
  
\n
$$
= \frac{1}{2S} \left( \int_0^{1+0.4 \cdot x} y \, dy \right) dx + \frac{1}{2S} \left( \int_0^{1+0.4 \cdot x} y \, dy \right) dx =
$$
  
\n

# Вариант 31 задача 2, ответ, проверка

возврат [огл](#page-3-0) таб. [интегралов](#page-5-0)

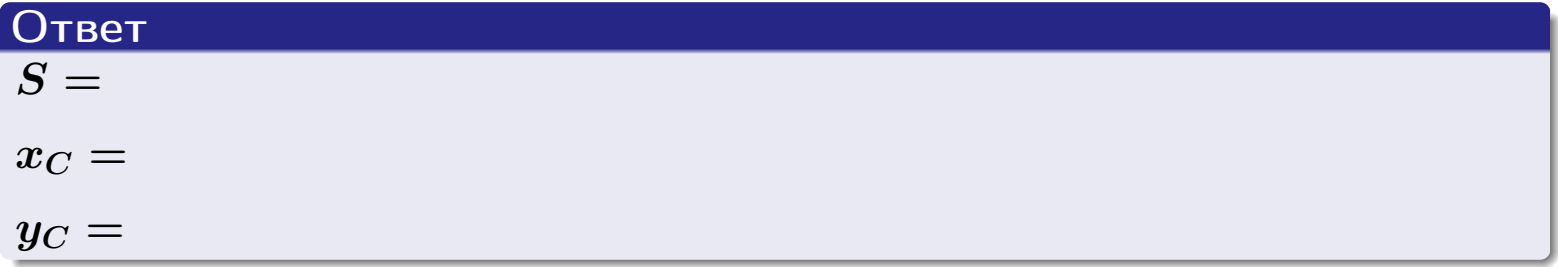

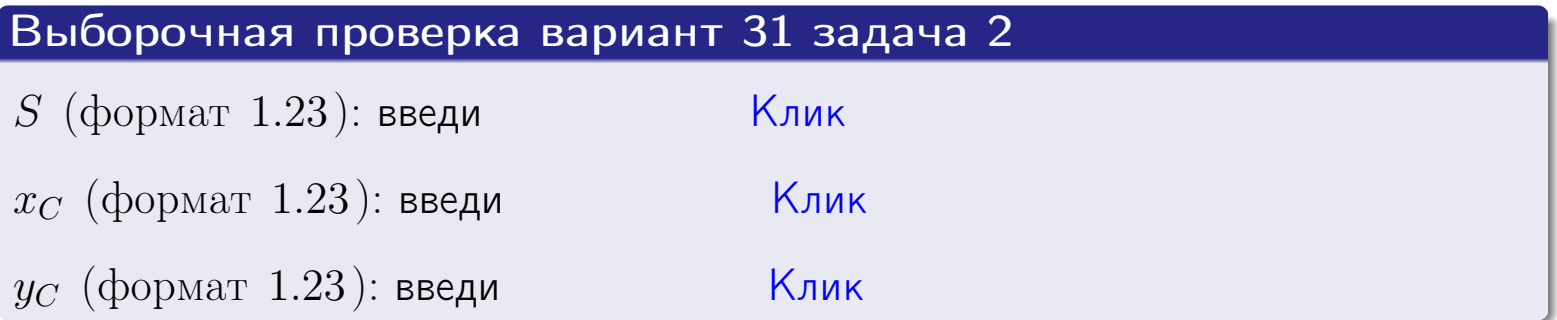

возврат  $\boxed{\text{огл}}$  таб. интегралов

Задача 1.

- $S =$
- $x_C =$
- $y_C =$
- $I_{\rm OY} =$
- $I_{\rm OX} =$

## Задача 2.

 $S =$  $x_C =$ 

 $y_C =$ 

 $2016 - 11 - 17$  $-537/537$